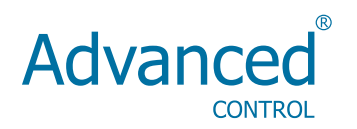

# **User manual**

**Series M420**

# **Contents**

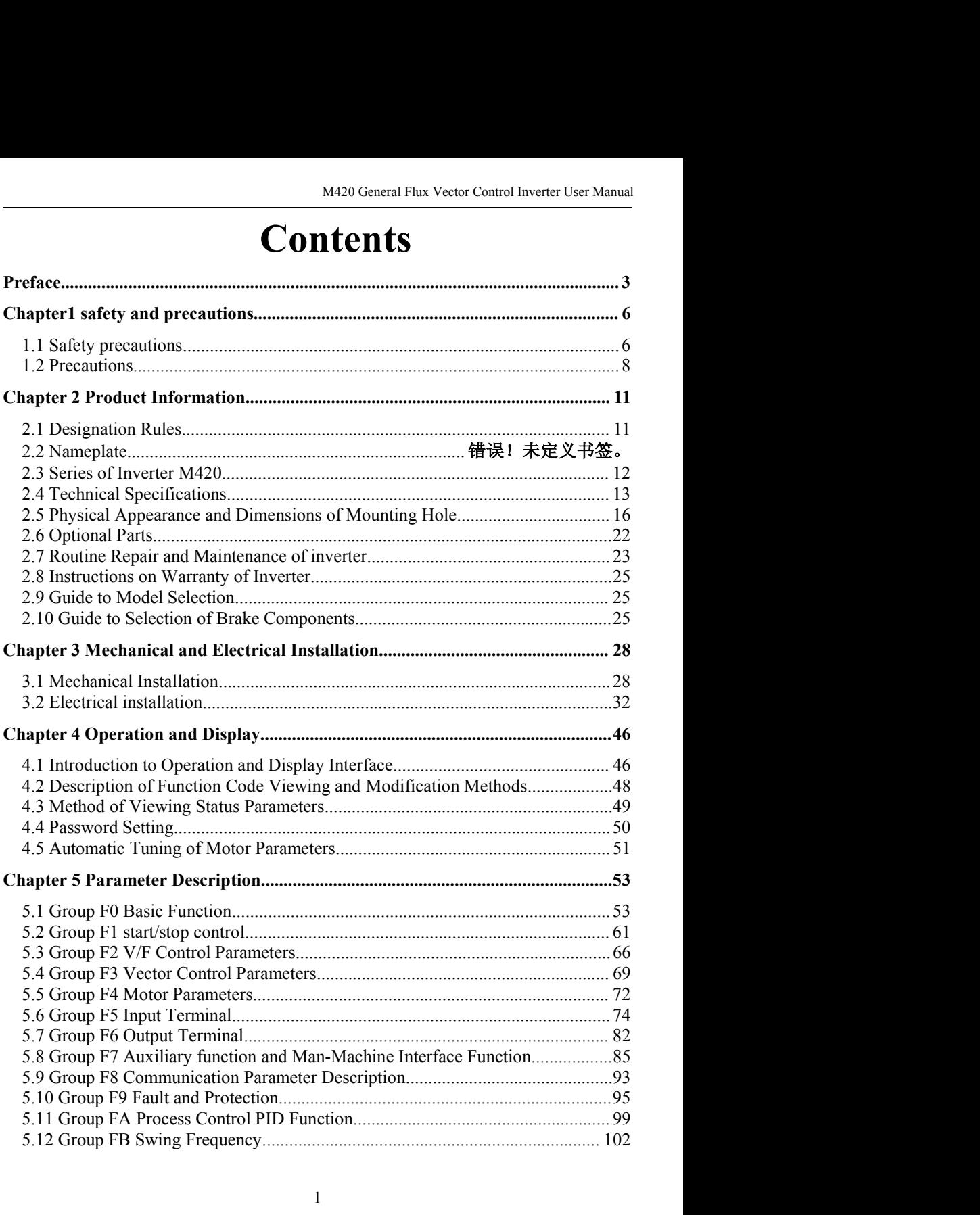

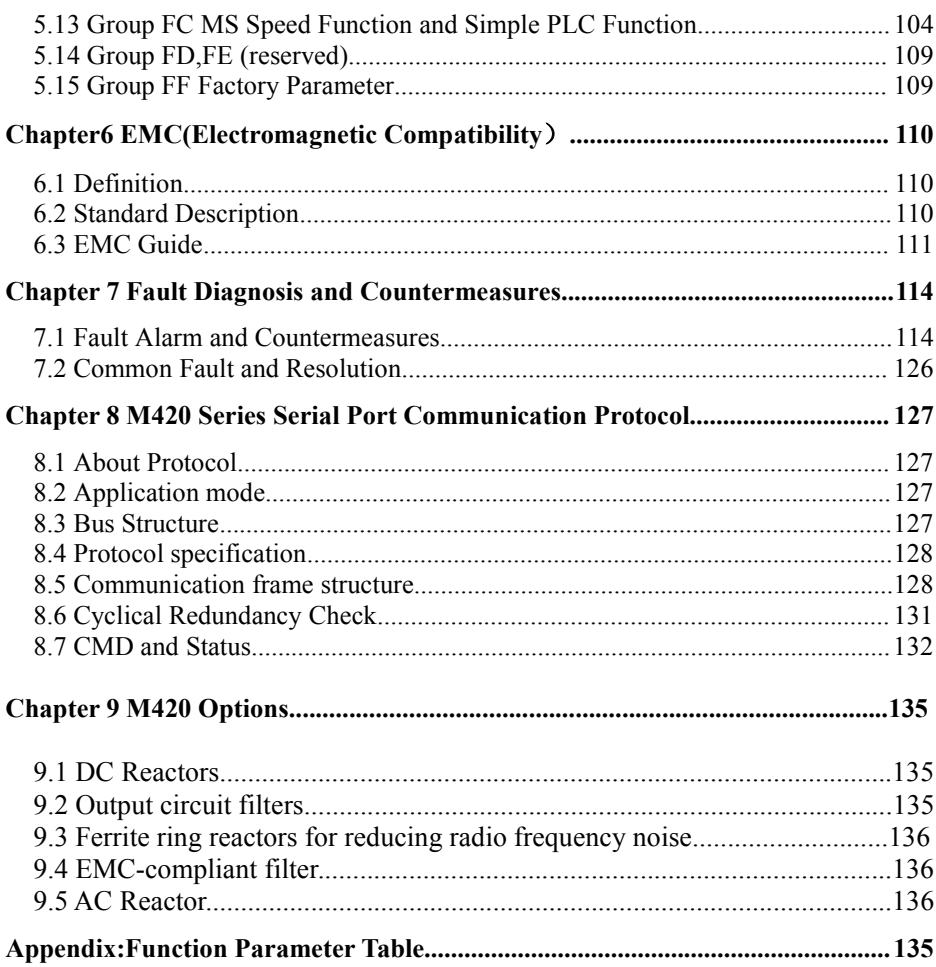

# <span id="page-3-0"></span>**Preface**

Thank you for purchasing M420 series Flux Vector Control Inverter.<br>
Thank you for purchasing M420 series Flux Vector Control Inverter.<br>
M420 series Inverter which is a new generation of modular can flexibly satisfy custome 20 General Flux Vector Control Inverter User Manual<br> **Preface**<br> **Preface**<br> **Preface**<br> **CERCE**<br> **CERCE**<br> **CERCE**<br> **CERCE**<br> **CERCE**<br> **CERCE**<br> **CERCE**<br> **CERCE**<br> **CERCE**<br> **CERCE**<br> **CERCE**<br> **CERCE**<br> **CERCE**<br> **CERCE**<br> **CERCE**<br> **individual requirements and industry demand in the premise that meeting and industry of the customers' individual requirements and industry demand by extension of modular can flexibly satisfy customers' individual require Preface**<br>**Preface**<br>**Preface**<br>**Preface**<br>**Preface**<br>**Preface**<br>**Preface**<br>**Preface**<br>**Preface**<br>**Preface**<br>**Preface**<br>**Preface**<br>**Preface**<br>**M420** series Inverter which is a new generation of modular can flexibly satisfy customers'<br> Freface<br> **Preface**<br> **Preface**<br> **Pre Preface**<br>Thank you for purchasing M420 series Flux Vector Control Inverter.<br>M420 series Inverter which is a new generation of modular can flexibly satisfy customers'<br>individual requirements and industry demand by extensio **Preface**<br>Thank you for purchasing M420 series Flux Vector Control Inverter.<br>M420 series Inverter which is a new generation of modular can flexibly satisfy customers'<br>individual requirements and industry demand by extensio **FTEIACE**<br>Thank you for purchasing M420 series Flux Vector Control Inverter.<br>M420 series Inverter which is a new generation of modular can flexibly satisfy customers'<br>individual requirements and industry demand by extensio Thank you for purchasing M420 series Flux Vector Control Inverter.<br>
M420 series Inverter which is a new generation of modular can flexibly satisfy customers'<br>
individual requirements and industry demand by extension of des I hank you tor purchasing M420 series Flux Vector Control Inverter.<br>
M420 series Inverter which is a new generation of modular can flexibly satisfy customers'<br>
individual requirements and industry demand by extension of de M420 senes inverter which is a new generation of modular can flexibly satisty customers<br>individual requirements and industry demand by extension of design on the premise that meet<br>general purpose of the customers, represen Individual requirements and industry demand by extension of design on the premise that meet<br>general purpose of the customers, representing the tendency of applying in the future inverters<br>industry.In meeting to the require at purpose of the customers, representing the endericy of applying in the flutter inverters<br>try.In meeting to the requirements of all kinds of complicated high precision transmission<br>all functions of built-in universal ext general purpose of the customers , representing the tendency of applying in the future inverters industry.In meeting to the requirements of all kinds of complicated high precision transmission with all functions of built-i control ,practical process closed-loop control,simple PLC ,flexible *I/O* terminal, pulse frequency<br>given ,frequency given channel and run command channel bundled,main auxiliary given<br>control ,swing frequency control ,spee <sup>1</sup><br>
given , frequency given channel and run command channel bundled, main auxiliary<br>
grontrol , swing frequency control , speed track , encoder break monitoring, interior break un<br>
species fault monitoring, more than 16 M given , frequency given channel and run command channel bundled, main auxiliary given<br>control , swing frequency control , speed track , encoder break monitoring, interior break unit , 28<br>species fault monitoring, more than control inverter functional modules<br>
Expection of the performance and Han Collindar Channel channel, interpreter<br>
species fault monitoring,more than 16 MS speed control,parameters copies<br>
time, it provides equipment manufa

uency control ,speed track ,encoder break monitoring, interior break unit ,28<br>toring,more than 16 MS speed control,parameters copies ,etc, at the same<br>quipment manufacturer with an all in-one solution of high integration , k monitoring, interior break unit ,28<br>parameters copies ,etc, at the same<br>ne solution of high integration ,on<br>a great value.<br>M420 functional module and High<br>rol inverter functional module ,the<br>per in the future .There are

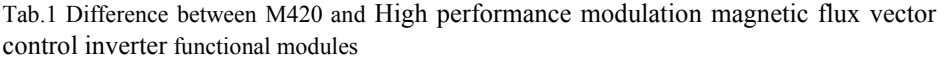

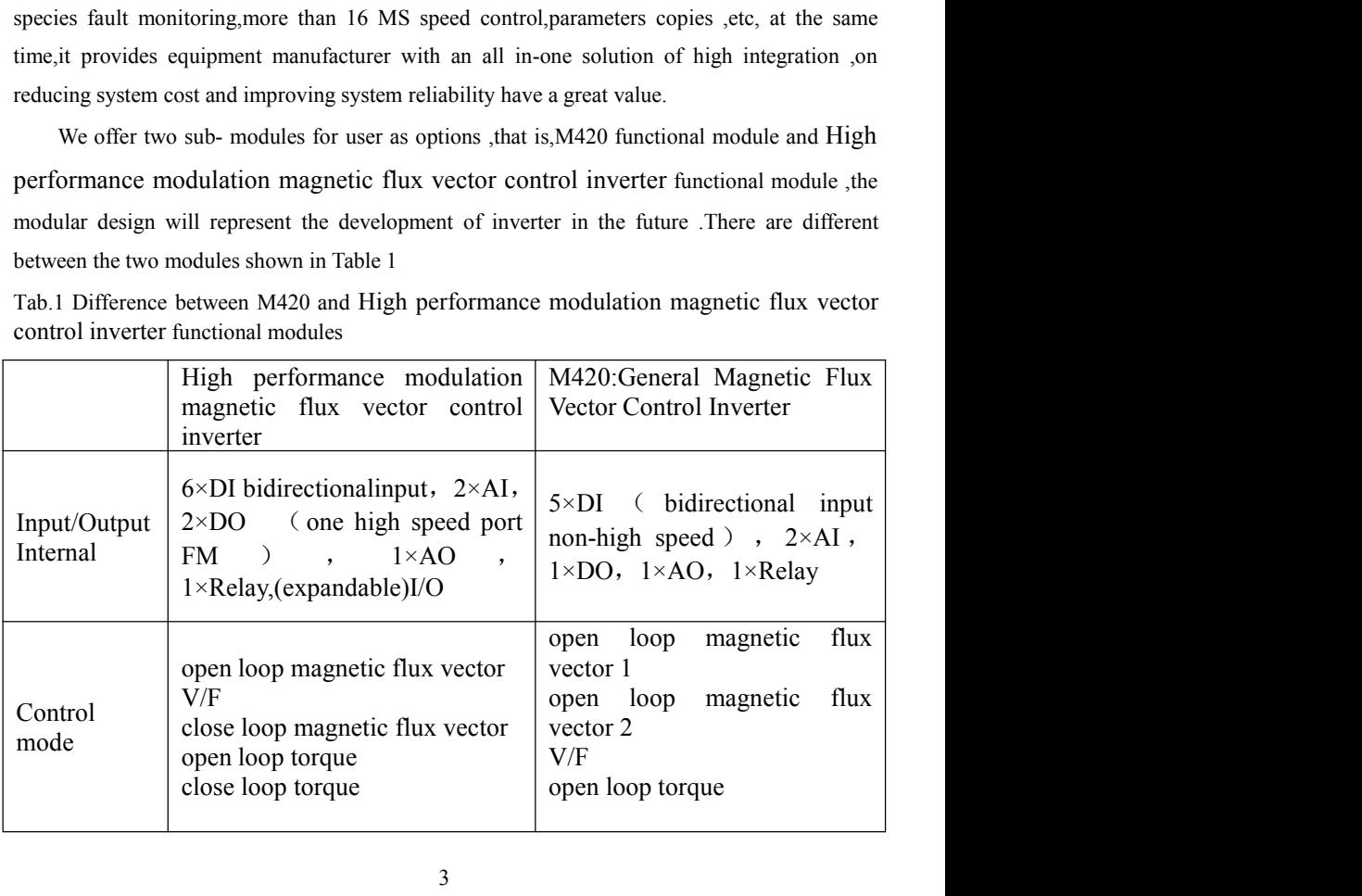

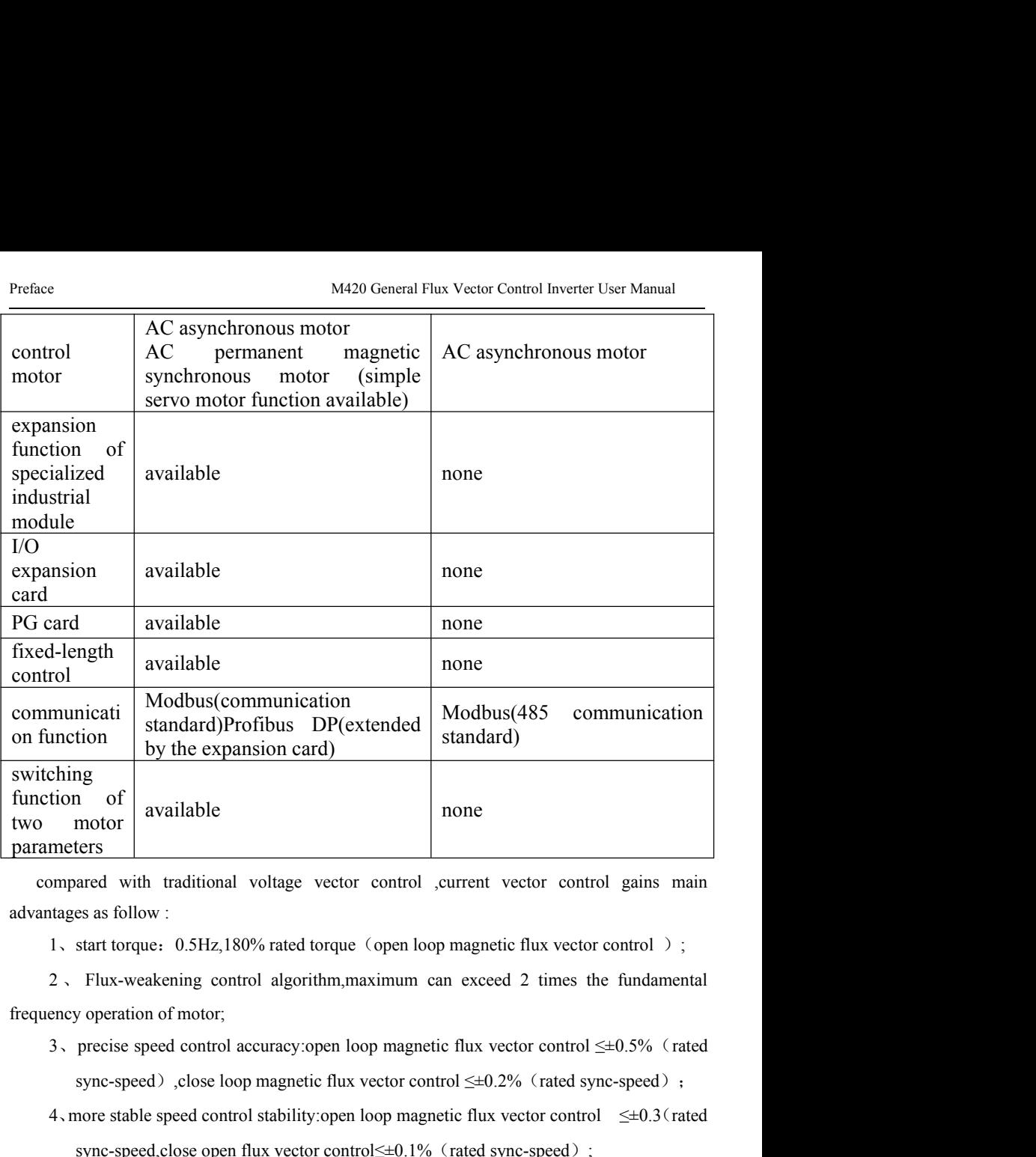

- 
- meters<br>
ampared with traditional voltage vector control ,current vector control gains main<br>
atages as follow:<br>
1, start torque: 0.5Hz,180% rated torque (open loop magnetic flux vector control);<br>
2, Flux-weakening control ared with traditional voltage vector control ,current vector control gains main<br>
es as follow :<br>
start torque: 0.5Hz,180% rated torque (open loop magnetic flux vector control );<br>
Flux-weakening control algorithm, maximum
- tages as follow:<br>
1, start torque: 0.5Hz,180% rated torque (open loop magnetic flux vector control);<br>
2, Flux-weakening control algorithm, maximum can exceed 2 times the fundamental<br>
nexy operation of motor;<br>
3, precise start torque: 0.5Hz,180% rated torque (open loop magnetic flux vector control) ;<br>Flux-weakening control algorithm, maximum can exceed 2 times the fundamental<br>y operation of motor;<br>precise speed control accuracy:open loop

This manual is a guide to the operations of High performance modulation magnetic modulation magnetic flux vector control  $\leq 0.5\%$  (rated sync-speed) ,close loop magnetic flux vector control  $\leq 0.5\%$  (rated sync-spee 2, Flux-weakening control algorithm, maximum can exceed 2 times the tundamental<br>frequency operation of motor;<br>3, precise speed control accuracy:open loop magnetic flux vector control  $\leq \pm 0.5\%$  (rated<br>sync-speed), clos prequency operation of motor;<br>
3, precise speed control accuracy:open loop magnetic flux vector control  $\leq \pm 0.5\%$  (rated<br>
sync-speed), close loop magnetic flux vector control  $\leq \pm 0.2\%$  (rated sync-speed);<br>
4, more sync-speed), close loop magnetic flux vector control<br>4, more stable speed control stability:open loop magne<br>sync-speed, close open flux vector control $\leq \pm 0.1\%$ <br>5, faster torque response performance  $\leq 40\text{ms}$  (open

M420 General Flux Vector Control Inverter User Manual<br>
This manual provides the user with precautions and instructions concerning the M420 General Flux Vector Control Inverter User Manual<br>
This manual provides the user with precautions and instructions concerning the<br>
prototyping ,installation,parameter setting,on-site commissioning ,fault diagnosis, rou Preface<br>
manual provides the user with precautions and instructions concerning the<br>
prototyping ,installation,parameter setting,on-site commissioning ,fault diagnosis, routine<br>
repair and maintenance of inverter.Please rea Freface<br>This manual provides the user with precautions and instructions concerning the<br>prototyping ,installation,parameter setting,on-site commissioning ,fault diagnosis, routine<br>repair and maintenance of inverter.Please r M420 General Flux Vector Control Inverter User Manual<br>
This manual provides the user with precautions and instructions concerning the<br>
prototyping ,installation,parameter setting,on-site commissioning ,fault diagnosis, rou M420 General Flux Vector Control Inverter User Manual Preface<br>
This manual provides the user with precautions and instructions concerning the<br>
prototyping , installation, parameter setting, on-site commissioning , fault di M420 General Flux Vector Control Inverter User Manual<br>
This manual provides the user with precautions and<br>
prototyping , installation, parameter setting, on-site commissionin<br>
repair and maintenance of inverter. Please rea Preface<br>
This manual provides the user with precautions and instructions concerning the<br>
prototyping installation, parameter setting, on-site commissioning fault diagnosis, routin<br>
repair and maintenance of inverter. Pleas <sup>1</sup>、If the model and inverter rated values on the nameplate are the same as your order.The Fins manuar provides the user with precadions and instructions concerning the<br>prototyping , installation, parameter setting, on-site commissioning fault diagnosis, routine<br>repair and maintenance of inverter. Please read th 2, If the product is damaged during the transportation, please contact our company or the proper f M420 series Inverter and stay keeping it for the future use. The supporting equipment mers shall distribute this manual tog supplier in an infinitence of interted in the motivation intitial electricity octoce the properties of M420 series Inverter, and stay keeping if for the future use. The supporting equipment customers shall distribute this

diverse in the set of the set of the set of the set of the set of the set of the set of the set of the set of the set of the set of the set of the set of the set of the set of the set of the model and inverter rated values

The users who use the product for fit time shall read this manual carefully.<br>The users who use the product for fit time shall read the same as your order.<br>The ontains the equipment certificate of conformity , user manual a Unpacking and Inspection<br>
Please confirm carefully when unpacking the box:<br>
1. If the model and inverter rated values on the nameplate are the same as your order. The<br>
box contains the equipment certificate of conformity , Please confirm carefully when unpacking the box:<br>
1. If the model and inverter rated values on the nameplate are the same as your ordes<br>
box contains the equipment certificate of conformity , user manual and warranty card<br> The information our company provides are subject to change without additional notice due<br>contains the equipment certificate of conformity user manual and warranty card<br>2. If the product is damaged during the transportatio to the constant interest interest in the manufacture of the manufacture and means and other. The box contains the equipment certificate of conformity user manual and warranty card 2. If the product is damaged during the t supplier immediately if there is any omission or damage.<br>
Fist time use :<br>
The users who use the product for fit time shall read this manual carefully .<br>
For any doubt<br>
about certain functions and performances,<br>please con Fist time use :<br>
The users who use the product for fit time shall reabout certain functions and performances, please contaction<br>
company for help so as to use the product properly.<br>
The information our company provides ar The users who use the product for fit time shall read this manual carefully .For any doubt<br>about certain functions and performances,please contact the technical support personnel of our<br>company for help so as to use the pr EC/EN61800-3:Commissional expective System (Dependicular System Company for help so as to use the product properly.<br>
The information our company provides are subject to change without additional notice due<br>
to the constan

company for help so as to use the product properly.<br>
The information our company provides are subject to change without additional notice due<br>
to the constant improvement of the inverter products.<br> **CC**<br>
M420 series inver

# Safety and precautions M420 General Flux Vector Control Inverter User Manual<br> **Chapter1 safety and precautions** M420 General Flux Vector Control Inverter User Manual<br> **Chapter1 safety and precautions**<br> **Chapter1 safety and precautions** Safety and precautions M420 General<br> **Chapter1 safety and Safety definition:**<br>
In this manual, safety precautions are divided into two ty<br>  $\frac{1}{\sqrt[n]{\text{Danger}}}$ Safety and precautions<br> **Chapter1 safety and precautions**<br>
Safety definition:<br>
In this manual, safety precautions are divided into two types below:<br> **Changer** arising due to improper operations may cause severe hurt or eve

<span id="page-6-1"></span><span id="page-6-0"></span>

Safety and precautions<br> **Chapter1 safety and precautions**<br>
Safety definition:<br>
In this manual, safety precautions are divided into two types below:<br>  $\bigcirc_{\text{Danger}}$ <br>
Danger arising due to improper operations may cause severe Safety and precautions<br> **Chapter1 safety and precautions**<br>
Safety definition:<br>
In this manual, safety precautions are divided into two types below:<br>  $\frac{\textcircled{D} \text{Danger}}{\text{Danger arising due to improper operations may cause severe hurt or even death.}}$ <br>
Danger arising due to improper ope damage. Safety and precautions<br> **1.1.1 Safety definition:**<br> **1.1.1 Safety precautions**<br> **1.1.1 Safety precautions**<br> **1.1.1 Safety precautions**<br> **1.1.1 Safety precautions**<br> **1.1.1 Safety precautions**<br> **1.1.1 Safety precautions**<br> **1 1.1.1 Safety precautions**<br> **1.1.1 Safety precautions**<br> **1.1.1 Safety precautions**<br> **1.1.1 Safety precautions**<br> **1.1.1 Before Installation:**<br> **1.1.1 Before Installation:**<br> **1.1.1 Before Installation:**<br> **1.1.1 Before Instal** 

- Danger arising due to improper operations may cause severe mut of even deali.<br>  $\Lambda$ Caution<br>
Danger arising due to improper operations may cause moderate hurt or light hurt or equipment<br>
damage.<br>
1.1.1 **Safety precautions** Example 1<br>
Examples any cause models and the improper operations may cause models.<br> **Safety precautions**<br> **Safety precautions**<br> **Before Installation:**<br>
Do not use the damaged inverter or inverter with minisk of injury.<br>
Us 2. Use the motor with Class B or above insulation. Otherwise, there may be risk of injury.<br>
2. Use the motor with Class B or above insulation. Otherwise, there may be risk of injury.<br>
2. Use the motor with Class B or abov **1.1.1 Safety precautions**<br> **1.1.1 Before Installation:**<br> **1.** Do not use the damaged inverter or inverter with missing pa<br>
risk of injury.<br>
2. Use the motor with Class B or above insulation. Otherwise,<br>
shock.<br> **1.1.2 Dur** 1.1.1 Before Installation:<br>  $\circ$  D<sub>anger</sub><br>
1. Do not use the damaged inverter or inverter with missing parts. Otherwise, there may be<br>
risk of injury.<br>
2. Use the motor with Class B or above insulation. Otherwise, there m **Before Installation:**<br>
Do not use the damaged inverter or inverter with missing parts. Otherwise, there n<br>
risk of injury.<br>
Use the motor with Class B or above insulation. Otherwise, there may be risk of e<br>
shock.<br> **Duri**
- shock.

- 2. Use the more than two inverters are to be installed in one cabinet, due attention shall be paid<br>2. Use the motor with Class B or above insulation. Otherwise, there may be risk of electric<br>3. Use the motor with Class B Do not use the damaged inverter or inverter with missing parts. Otherwise, there may be<br>risk of injury.<br>Use the motor with Class B or above insulation. Otherwise, there may be risk of electric<br>shock.<br>**During the Installati** risk of injury.<br>Use the motor with Class B or above insulation. Otherwise, there may<br>shock.<br>During the Installation:<br>Mount the inverter on incombustible surface like metal, and keep<br>substances. Otherwise it may cause fire. 2. Use the motor with Class B or above insulation. Otherwise, there may be risk of electric shock.<br>
1.1.2 During the Installation:<br>  $\circled{2}$  Danger|<br>
1. Mount the inverter on incombustible surface like metal, and keep awa 1.1.2 During the Installation:<br>
1. Mount the inverter on incombustible surface like met<br>
substances. Otherwise it may cause fire.<br>
<u>A</u>Caution<br>
2. When more than two inverters are to be installed in one ca<br>
to the installa 1. Mount the inverter on incombustible surface like metal, and keep away from famal<br>
substances. Otherwise it may cause fire.<br>
2. When more than two inverters are to be installed in one cabinet, due attention shall be pai substances. Otherwise it may cause fire.<br>
when more than two inverters are to be installed in one cabinet, due attent<br>
to the installation locations (refer to Chapter 3 Mechanical and Electrica<br>
ensure the heat sinking eff 2. When more than two inverters are to be installed in one cabinet, due attention shall be paid<br>
to the installation locations (refer to Chapter 3 Mechanical and Electrical Installation) to<br>
ensure the heat sinking effect When more than two inverters are to be installed in<br>to the installation locations (refer to Chapter 3 Me<br>ensure the heat sinking effect.<br>Do not drop the lead wire stub or screw in the in<br>inverter.<br>The inverter.<br>There is al
- 

- 
- 
- 1.1.3 During wiring:<br>
3. Do not drop the lead wire stub or screw in the inverter. Otherwise it may damage the<br>
inverter.<br>
3. Do not drop the lead wire stub or screw in the inverter. Otherwise it may damage the<br>
inverter.<br> ensure the heat sinking effect.<br>
Do not drop the lead wire stub or screw in the inverter.<br>
inverter.<br> **During wiring:**<br> **Operation shall be performed by the professional engineeri<br>
will be danger of electric shock!<br>
There** 4. The earth terminal shall be earthed reliably. Otherwise therma of electric Diverger ( $\sqrt[3]{\text{Danger}}}$ )<br>
1. Operation shall be performed by the professional engineering technician. Otherwise there will be danger of electri
- 

shock.

- $\frac{1}{2}$  M420 General Flux Vector Control Inverter User Manual<br>
shock.<br>
5. cannot be input power line is connected to the output of the U, V, W. Otherwise<br>
the damage caused by frequency converter!<br>
6. ensure line to mee
- General Flux Vector Control Inverter User Manual<br>
Shock.<br>
aution<br>
cannot be input power line is connected to the output of the U, V, W. C<br>
the damage caused by frequency converter!<br>
ensure line to meet safety standards EMC M420 General Flux Vector Control Inverter User Manual<br>
Shock.<br>  $\Delta$ Caution<br>
5. cannot be input power line is connected to the output of the U, V, W. Otherwise<br>
the damage caused by frequency converter!<br>
6. ensure line to General Flux Vector Control Inverter User Manual<br>
shock.<br>
shock.<br>
aution<br>
cannot be input power line is connected to the output of the U, V, W. Otherwise<br>
the damage caused by frequency converter!<br>
ensure line to meet safe M420 General Flux Vector Control Inverter User Manual<br>
Safety and precautions<br>
Shock.<br>
7. Caution<br>
5. cannot be input power line is connected to the output of the U, V, W. Otherwise<br>
the damage caused by frequency convert General Flux Vector Control Inverter User Manual<br>
shock.<br>
shock.<br>
antion<br>
cannot be input power line is connected to the output of the U, V, W. Otherwise<br>
the damage caused by frequency converter!<br>
ensure line to meet saf
- **1.1.4 Before Power-on:**

- 1. Please confirm whether the power voltage class is consistent with the rated voltage confirmed all the region. The wire diameter please refer to the manual recommended. Otherwise, an accident may occur!<br>
1. The brake re Example 11<br> **Example 2018**<br> **Example 2019**<br> **Example connected to the output of the U, V, W. Otherwise**<br> **In the damage caused by frequency converter!**<br> **Example connected**<br> **Example connected** connected connected to the D external circuit is short circuited and whether the connection and the invertion. The wire<br>diameter please refer to the manual recommended. Otherwise, an accident may occur!<br>The brake invested resistance can not be directl damage caused by frequency converter!<br>
the damage caused by frequency converter!<br>
ensure line to meet safety standards EMC requirements and the region. The wire<br>
diameter please refer to the manual recommended. Otherwise, The cover must be well closed prior to the inverter power-<br>
The coverage electric shock may be caused. The brake<br>
of the manual recommended. Otherwise, an accident may occ<br>
The brake resistance can not be directly connecte 2. The brake inverter heater safety standards EWC requirements and the region. The wire diameter please refer to the manual recommended. Otherwise, an accident may occur!<br>
1. The brake resistance can not be directly conne The brake resistance can not be directly<br>bus  $(+)$ ,  $(-)$  terminals. Otherwise it may cause fire!<br>bus  $(+)$ ,  $(-)$  terminals. Otherwise it may cause fire!<br>**Before Power-on:**<br>Please confirm whether the power voltage class is a **3.** The **Homeon** Maximum is free from dielectric test because their to the defore  $\frac{1}{2}$  Danger Danger ( $\frac{1}{2}$  Danger) and whether the power voltage class is consistent with the rated voltage of the inverter and wh **Before Power-on:**<br>
Please confirm whether the power voltage class is consistent with the ration-<br>
inverter and whether the I/O cable connecting positions are correct, and c<br>
external circuit is short circuited and whethe Where<br>
1. Please confirm whether the power voltage class is consistent with the rated voltage of the<br>
inverter and whether the I/O cable connecting positions are correct, and check whether the<br>
external circuit is short c Fraction in whether the *D* colle connecting positions are correct, and check whether the external circuit is short circuited and whether the connecting line is from. Otherwise it may damage the inverter. The cover must b external circuit is short circuited and whether the connection<br>damage the inverter.The cover must be well closed<br>Otherwise electric shock may be caused.<br>2. The cover must be well closed prior to the inverter power<br>be caus
- 

- Otherwise electric shock may be caused.<br>
2. The cover must be well closed prior to the inverter power-on.Otherwise electric shock may<br>
be caused!<br>
3. The inverter is free from dielectric test because this test is performe
- 

- 
- The cover must be well closed prior to the inverter power<br>be caused!<br>
aution<br>
The inverter is free from dielectric test because this test<br>
Otherwise accident may occur!<br>
Whether all the external fittings are connected corr **2.** Do not touch the inverter and its surrounding circuit with wet hand.Otherwise to the inverter all the external fittings are connected correctly in accordance with the circuit provided in this manual.Otherwise acciden aution<br>
The inverter is free from dielectric test because this test is perform<br>
Otherwise accident may occur!<br>
Whether all the external fittings are connected correctly in acco<br>
provided in this manual.Otherwise accident m 3. The inverter is free from dielectric test because this test is performed prior to the delivery.<br>
Otherwise accident may occur!<br>
4. Whether all the external fittings are connected correctly in accordance with the circui
- 
- Otherwise accident may occur!<br>
Whether all the external fittings are connected correctly in acco<br>
provided in this manual.Otherwise accident may occur!<br> **Upon Power-on**<br>
Do not open the cover of the inverter upon power-on. 4. Whether all the external fittings are connected correctly in accordance with the circuit<br>provided in this manual.Otherwise accident may occur!<br>
1.1.5 Upon Power-on,<br>  $\bigcirc$  Damger|<br>
1. Do not open the cover of the inver provided in this manual.Otherwise accident may occur!<br>
Upon Power-on<br>  $\frac{\text{tangent}}{\text{Do}}$  not open the cover of the inverter upon power-on.Otherwise there will be danger of<br>
electric shock!<br>
Do not touch the inverter and its **The Trumate Constrainer Control Control**<br>The not open the cover of the inverter upon power-on.Otherwise there will be danger of<br>electric shock!<br>Do not touch the inverter and its surrounding circuit with wet hand.Otherwise  $\frac{1}{100}$  and open the cover of the inverter upon power-on. Otherwise there will be danger of electric shock!<br>
2. Do not touch the inverter and its surrounding circuit with wet hand. Otherwise there will be danger of el Example to the rotating motor. Otherwise it may damage the equipment!<br>Do not touch the inverter and its surrounding circuit with wet hand. Otherwise there will be<br>danger of electric shock!<br>Do not touch the inverter termina Fraction Society and its surrounding circuit with wet hand. Otherwise there will be danger of electric shock!<br>
3. Do not touch the inverter terminals(including control terminal). Otherwise there will be danger of electric danger of electric shock!<br> **3.** Do not touch the inverter terminals(including control terminal danger of electric shock!<br> **4.** At power-on, the inverter will perform the security check o circuit automatically. Thus, at th

- 
- 

- Safety and precautions<br>
M420 General Flux Vector Control Inverter User Manual<br>
Do not close to the machinery and equipment if select restart function. Otherwise, personal<br>
injury may be caused! Safety and precautions<br>
1. Do not close to the machinery and equipment if select restart function. Otherwise, personal<br>
injury may be caused!<br>
2. Do not touch the fan or discharge resistor to sense the temperature. Otherwi
- It and precautions<br>
In M420 General Flux Vector C<br>
In Do not close to the machinery and equipment if select restart fi<br>
injury may be caused!<br>
Do not touch the fan or discharge resistor to sense the temperar<br>
burnt!<br>
Detec 2. Do not close to the machinery and equipment if select restart function. Otherwise, personal<br>2. Do not touch the fan or discharge resistor to sense the temperature.Otherwise, you may get<br>2. Do not touch the fan or discha burnt! Safety and precautions<br>
3. Do not close to the machinery and equipment if select restart function. Otherwise, personal<br>
injury may be caused!<br>
2. Do not touch the fan or discharge resistor to sense the temperature. Otherw M420 General Flux Vector Control Inverter User Manual<br>
Do not close to the machinery and equipment if select restart function. Otherwise, personal<br>
injury may be caused!<br>
Do not touch the fan or discharge resistor to sense Safety and precautions<br>
1. Do not close to the machinery and equipment if select restart function. Otherwise, personal<br>
injury may be caused!<br>
2. Do not touch the fan or discharge resistor to sense the temperature. Otherw It may deprease to the machinery and equipment if select restart function<br>
Do not close to the machinery and equipment if select restart function<br>
Do not touch the fan or discharge resistor to sense the temperature.<br>
Unit! Safety and precautions<br>
1. Do not close to the machinery and equipment if select restart function. Otherwise, personal<br>
injury may be caused!<br>
2. Do not touch the fan or discharge resistor to sense the temperature. Otherw Do not close to the machinery and equipment if select restart function. Otherw<br>injury may be caused!<br>Do not touch the fan or discharge resistor to sense the temperature.Otherwise, burnt!<br>Detection of signals during the ope 1.1.7 During Repair<br>
1.1.7 Do not repair and maintain the equipment with power of selecting Repair<br>
1.1.7 During Repair<br>
1.1.7 During Repair<br>
1.1.7 During Repair<br>
1.1.7 During Repair<br>
1.1.7 During Repair<br>
1.1.7 During Rep
- 

- 
- <span id="page-8-0"></span>burnt!<br>
2. Detection of signals during the operation shall only be conducted by qualified technician.<br>
2. Otherwise, personal injury or equipment damage may be caused!<br>
4. During the operation of the inverter, keep items

3. Detection of signals during the operation shall only be condu<br>
Otherwise, personal injury or equipment damage may be cause<br>  $\Lambda$ Caution<br>
4. During the operation of the inverter, keep items from falling in<br>
it may damag Otherwise, personal injury or equipment damage may be caused!<br>
4. During the operation of the inverter, keep items from falling into the equipment.Otherwise,<br>
it may damage the equipment!<br>
5. Do not start and shut down th  $\Delta$ Caution<br>4. During the operation of the inverter, keep items from falling into the equipment. Otherwise,<br>it may damage the equipment!<br>5. Do not start and shut down the inverter by connecting and disconnecting the conta 3. During the operation of the inverter, keep items from falling into the equipment. Otherwise,<br>
3. Do not start and shut down the inverter by connecting and disconnecting the contactor.<br>
3. Do not start and shut down the it may damage the equipment!<br>
5. Do not start and shut down the inverter by connecting and disconnecting the contactor.<br>
Otherwise, it may damage the equipment!<br>
1.1.7 During Repair<br>
1. Do not repair and maintain the equi **1.2 Detection** of signals during the operation shall only be conducted by qualified tect<br>  $\frac{\Lambda}{\Lambda}$ Cenation<br> **1.2** Cenation of the inverter, keep items from falling into the equipment.<br> **1.1.7 During the operation of th** 

**1.2.1 Motor Insulation Inspection**<br> **1.2.1 Motor Insulation Inspection**<br> **1.2.1 Motor Insulation Inspection**<br> **1.2.1 Motor Insulation Inspection**<br> **1.2.1 Motor Insulation Inspection**<br> **1.2.1 Motor Insulation Inspection**<br> Fraction the motor is used for the motor is used for the inverter is<br>
Otherwise, the residual charge on the capacitor may cause personal injury!<br>
E inverter shall be repaired and maintained only by the qualified person who When periodical inspection<br> **EXECUTE:** Otherwise, the residual charge on the capacitor may cause personal injury!<br>
3. The inverter shall be repaired and maintained only by the qualified person who has received<br>
professiona 3. The inverter shall be repaired and maintained only by the qualified person who has received<br>professional training. Otherwise, it may cause personal injury or equipment damage!<br>**1.2 Precautions**<br>**1.2.1 Motor Insulation** 2.1 **Notify The interest and the interest and the insulation** of equipment damage!<br> **1.2 Precautions**<br> **1.2.1 Motor Insulation Inspection**<br>
When the motor is used for the first time, or when the motor is reused after bei 1.2.1 Motor Insulation Inspection<br>
When the motor is used for the first time, or when the motor is reused after being kept, or<br>
when periodical inspection is performed, it shall conduct motor insulation inspection so as **1.2.1 Precautions**<br> **1.2.1 Motor Insulation Inspection**<br>
When the motor is used for the first time,or when the motor is reused after<br>
when periodical inspection is performed, it shall conduct motor insulation inspec<br>
avoi **If the ratings of the ratio is absolute the motor is reused after being kept, or when the motor is used for the first time, or when the motor is reused after being kept, or periodical inspection is performed, it shall co 1.2.1 Motor Insulation Inspection**<br>
When the motor is used for the first time, or when the motor is reused after being kept, or<br>
when periodical inspection is performed, it shall conduct motor insulation inspection so a **1.2.1 Motor Insulation Inspection**<br>
When the motor is used for the first time, or when the motor is reused after being kept, or<br>
when periodical inspection is performed, it shall conduct motor insulation inspection so as 1.2.1 Motor Insulation Inspection<br>When the motor is used for the first time, or with<br>when periodical inspection is performed, it shall co<br>avoid damaging the inverter because of the insulatio<br>wires must be disconnected from

Where performan inspection is performed, it share conduct motor insulation inspection so as do<br>avoid damaging the inverter because of the insulation failure of the motor windings. The motor<br>wires must be disconnected from damaging the inverter occlasse of the institution frame of the informations, the motor must be disconnected from the inverter during the insulation inspection. It is recommended the 500V megameter, and the insulating resi the state of the solution of the morter during the institution inspection. It is recommended<br>to use the 500V megameter, and the insulating resistance measured shall be at least 5MΩ.<br>1.2.2 Thermal Protection of the Motor<br>

Metal Flux Vector Control Inverter User Manual<br>
devices into consideration.<br> **1.2.4 Vibration of Mechanical Device**<br>
The inverter may encounter the mechanical resonance point at of<br>
frequencies, which can be avoided by set General Flux Vector Control Inverter User Manual<br>
Safety and precautions<br>
Safety and precautions<br> **Vibration of Mechanical Device**<br>
The inverter may encounter the mechanical resonance point at certain output<br>
Piericies, wh Frequencies into consideration.<br> **Frequencies into consideration.**<br> **Frequencies, which of Mechanical Device**<br>
The inverter may encounter the mechanical resonance point at certain output<br> **Frequencies, which can be avoided** 

M420 General Flux Vector Control Inverter User Manual<br> **1.2.4 Vibration of Mechanical Device**<br>
The inverter may encounter the mechanical resonance po<br>
frequencies, which can be avoided by setting the skip frequency paramet Seneral Flux Vector Control Inverter User Manual<br>
Safety and precautions<br>
Since the output voltage of inverter the mechanical resonance point at certain output<br>
merices, which can be avoided by setting the skip frequency p Safety and precautions<br>
1.2.4 Vibration of Mechanical Device<br>
The inverter may encounter the mechanical resonance point at certain output<br>
frequencies, which can be avoided by setting the skip frequency parameters in the i M420 General Flux Vector Control Inverter User Manual<br>devices into consideration.<br>1.2.4 Vibration of Mechanical Device<br>The inverter may encounter the mechanical<br>1 frequencies,which can be avoided by setting the skip freque **1.2.4 Vibration of Mechanical Device**<br>
The inverter may encounter the mechanical resonance point at certain output<br>
frequencies, which can be avoided by setting the skip frequency parameters in the inverter.<br> **1.2.5 Motor** 

**Vibration of Mechanical Device**<br>The inverter may encounter the mechanical resonance point at certain output<br>encies, which can be avoided by setting the skip frequency parameters in the inverter.<br>**Motor Heat and Noise**<br>Sin voltage-sensitive resistor for lightning protection is mounted the output frequencies, which can be avoided by setting the skip frequency parameters in the inverter.<br>
1.2.5 Motor Heat and Noise<br>
Since the output voltage of include the mechanical incomment point at extrain output<br>frequencies, which can be avoided by setting the skip frequency parameters in the inverter.<br>1.2.5 Motor Heat and Noise<br>Since the output voltage of inverter is PWM wa 1.2.5 Motor Heat and Noise<br>
Since the output voltage of inverter is PWM wave and conta<br>
temperature rise, noise and vibration of the motor will be higher<br>
standard frequency.<br>
1.2.6 Voltage-sensitive Device or Capacitor Im **1.2.3 Motor Icea and Noise**<br>
Since the output voltage of inverter is PWM wave and contains certain harmonics, the<br>
temperature rise, noise and vibration of the motor will be higher than those when it runs at<br> **1.2.6 Volta** Since the otiquit voltage of inverter is I wild wave and contains ecreant nationnes, the rature rise, noise and vibration of the motor will be higher than those when it runs at and frequency.<br> **Voltage-sensitive Device or** 

**1.2.6 Voltage-sensitive Device or Capacitor Improving Power Factor at the Output Side<br>
Since the inverter output is PWM wave, if the capacitor for improving the power factor or<br>
voltage-sensitive resistor for lightning pr 1.2.6 Voltage-sensitive Device or Capacitor Improving Power Factor at the Output Side**<br>Since the inverter output is PWM wave, if the capacitor for improving the power factor or<br>voltage-sensitive resistor for lightning pr **1.2.6 Voltage-sensitive Device or Capacitor Improving Power Factor at the Output Side**<br>
Since the inverter output is PWM wave, if the capacitor for improving the power factor or<br>
voltage-sensitive resistor for lightning Figure 2.2.30 Since the inverter of the capacitor inploving Fower Factor at the Output shall between the inverter output is PWM wave, if the capacitor for improving the power factor or voltage-sensitive resistor for light Since the inverter output is 1 wm wave, it the capacitor for improving the power lactor of voltage-sensitive resistor for lightning protection is mounted at the output side, it is easy to cause instantaneous over current i the inverter may be damaged.<br>
1.2.7 Switching Devices like Contactors Used at the Input and Our If a contactor is installed between the power supply and the input is not allowed to use the contactor to control the startup **1.2.7 Switching Devices like Contactors Used at the Input and Output terminal**<br>
If a contactor is installed between the power supply and the input terminal of the invert<br>
it is not allowed to use the contactor to control **Switching Devices like Contactors Used at the Input and Output terminal**<br>If a contactor is installed between the power supply and the input terminal of the inverter,<br>ot allowed to use the contactor to control the startup/ **Solution** 1.2.7 Solution is installed between the power supply and the input almomentary. If a contactor is installed between the power supply and the input terminal of the inverter, it is not allowed to use the contacto In a contactor is installed between the power supply and the input terminal of the inverter, the of such order allowed to use the contactor to control the startup/stop of the inverter. If switching and trape will reduce th It is not anowed to use the contactor to control the<br>contactor is unavoidable, it shall be used with interva<br>discharge will reduce the service life of the capaci<br>like contactor are installed between the output end o<br>that t **1.2.9 Change Three-phase Input to Two-phase Input**<br>**1.2.9 Change Three-phase Input to Two-phase Input index** in the modules in the inverter may be damaged.<br>**1.2.8 Use under voltage** different than **rated voltage** if the M It is not allowed to change the M420 series three-phase inverter into two-phase<br>It is no analyze the modules inverter may be damaged.<br>It is not allowed the inverter has no output. Otherwise the modules in<br>The M420 series i

**1.2.8 Use under voltage rather than rated voltage**<br> **1.2.8 Use under voltage rather than rated voltage**<br>
If the M420 series inverter is used outside the allowable working voltage range as<br>
specified in this manual, it is

1.2.8 Use under voltage rather than rated voltage<br>
If the M420 series inverter is used outside the allowable working<br>
specified in this manual, it is easy to damage the devices in the inverter.<br>
When necessary, use the cor The the M420 series inverter is used outside the allowable working voltage range as<br>If the M420 series inverter is used outside the allowable working voltage range as<br>ided in this manual, it is easy to damage the devices i in the M420 self-protection is used outside the anowable working voltage range as<br>specified in this manual, it is easy to damage the devices in the inverter.<br>When necessary, use the corresponding step-up or step-down instr the user shall install additional protection devices at the front-end of the inverter.<br>
When necessary, use the corresponding step-up or step-down instruments to change<br>
the voltage.<br>
1.2.9 Change Three-phase Input to Two-

Safety and precautions M420 General Flux Vector Control Inverter User Manual<br>
2.11 Altitude and Derating<br>
In areas with altitude of more than 1,000 meters, the heat sinking effect of the inverter **1.2.11 Altitude and Derating**<br>
In areas with altitude of more than 1,000 meters, the heat sink<br>
may turn poorer due to rare air. Therefore, it needs to derate the inver<br>
our component for toological consulting in case of In areas with altitude of more than 1,000 meters, the heat sinking effect of the inverter<br>In areas with altitude of more than 1,000 meters, the heat sinking effect of the inverter<br>urn poorer due to rare air. Therefore, it Safety and precautions<br> **MAZO** General Flux Vector Control Inverter User Manual<br> **1.2.11 Altitude and Derating**<br>
In areas with altitude of more than 1,000 meters, the heat sinking effect of the inverter<br>
may turn poorer du Safety and precautions<br>
1.2.11 Altitude and Derating<br>
In areas with altitude of more than 1,000 meters, the heat sinking effect of the inverter<br>
may turn poorer due to rare air. Therefore, it needs to derate the inverter f Safety and precautions<br> **1.2.11 Altitude and Derating**<br>
In areas with altitude of more than 1,000 meters, the heat sinking<br>
may turn poorer due to rare air. Therefore, it needs to derate the inverter<br>
our company for techn In a measure of the user needs to use the inverter with the methods other than the recommended wiring or the inverter urn poorer due to rare air. Therefore, it needs to derate the inverter for use. Please contact the metho Safety and precautions<br>
1.2.11 Altitude and Derating<br>
In areas with altitude of more than 1,000 meters, the heat sinking effect of the inverter<br>
may turn poorer due to rare air. Therefore, it needs to derate the inverter f Safety and precautions<br> **1.2.11 Altitude and Derating**<br>
In areas with altitude of more than 1,000 meters, the heat sinking<br>
may turn poorer due to rare air.Therefore, it needs to derate the inverter<br>
our company for techni

Altitude and Derating<br>In areas with altitude of more than 1,000 meters, the heat sinking effect of the inverter<br>urn poorer due to rare air. Therefore, it needs to derate the inverter for use. Please contact<br>elempany for te **Example 12.2.11** And a set and set and set and 1,000 meters, the heat sinking effect of the inverter may turn poorer due to rare air. Therefore, it needs to derate the inverter for use. Please contact our company for tech In actas whil antidae of libric linar 1,000 increts, the literal sinking<br>may turn poorer due to rare air. Therefore, it needs to derate the inverter 1<br>our company for technical consulting in case of such condition.<br>1.2.12 **1.2.12 Certain Special Use**<br>
If the user needs to use the inverter with the methods other the<br>
diagram in this manual, such as shared DC bus, please consult our co<br> **1.2.13 Note of Inverter Disposal**<br>
The electrolytic cap

1.2.12 Certain Special Use<br>
If the user needs to use the inverter with the methods other than the recommended wiring<br>
diagram in this manual, such as shared DC bus, please consult our company.<br>
1.2.13 Note of Inverter Disp **Example 12**<br>
If the user needs to use the inverter with the methods other than the recommended wiring<br>
diagram in this manual, such as shared DC bus, please consult our company.<br> **1.2.13 Note of Inverter Disposal**<br>
The el The user inclusion as shared DC bus, please consult our company.<br>
1.2.13 Note of Inverter Disposal<br>
The electrolytic capacitors on the main circuit and the PCB may explode when they are<br>
burnt. Emission of toxic gas may be **1.2.13 Note of Inverter Disposal**<br> **1.2.13 Note of Inverter Disposal**<br>
The electrolytic capacitors on the main circuit and the PCB<br>
burnt. Emission of toxic gas may be generated when the plastic pa<br>
the inverter as indust **1.2.13 Note of Inverter Disposal**<br>
The electrolytic capacitors on the main circuit and the PCB may explode when they are<br>
burnt. Emission of toxic gas may be generated when the plastic parts are burnt.Please dispose<br>
the

**Considered** is reduced, the electrologies and the rotation. The electrologic capacitors on the main circuit and the PCB may explode when they are burnt. Emission of toxic gas may be generated when the plastic parts are b Fraction of toxic gas may be generated when the plastic parts are burnt. Please dispose<br>the inverter as industrial wastes.<br>
1.2.14 Adaptable Motor<br>
1) The standard adaptable motor is four-pole squirrel-cage asynchronous in but the inverter as industrial was the same of the motor in the passic parts are but the inverter as industrial wastes.<br>
1.2.14 Adaptable Motor<br>
1) The standard adaptable motor is four-pole squirrel-cage asynchronous induc **1.2.14 Adaptable Motor**<br>
1.**2.14 Adaptable Motor**<br>
1) The standard adaptable motor is four-pole squirrel-cage asynchronous induction motor. If<br>
such motor is not available, be sure to select adaptable motors in according **1.2.14 Adaptable Motor**<br>
1) The standard adaptable motor is four-pole squirrel-cage asynchronous induction motor. If<br>
such motor is not available, be sure to select adaptable motors in according to the rated current<br>
of t actual values as much as possible,or it may affect the running effect and protection performance; 1) The standard adaptable, becomes is four-pole squirier-eage asynchronous induction inotor. In the short circuit of the total mother is not evaluable, be sure to select adaptable motors in according to the rated current o statin motor is not avariable, be sure to select adaptable motors in actorumg to the rated current process where dive permanent magnetic synchronous motor is required, please consult our company;<br>2) The cooling fan and the of the inotof.In applications which during prediate sylemonious motor is required,<br>please consult our company;<br>2) The cooling fan and the rotor shaft of the non-variable-frequency motor adopt coaxial<br>connection. When the r please consult out complanty,<br>2) The cooling fian and the rotor shaft of the non-variable-frequency motor adopt coaxial<br>connection. When the rotating speed is reduced,the cooling effect will be poorer. Therefore, a<br>powerfu

# M420 General Flux Vector Control Inverter User Manual Mechanical and Electrical Installation<br> **Chapter 2 Product Information** Control Inverter User Manual Mechanical and Electrical Installation<br> **Chapter 2 Product Information**<br> **Chapter 2 Product Information**

<span id="page-11-0"></span>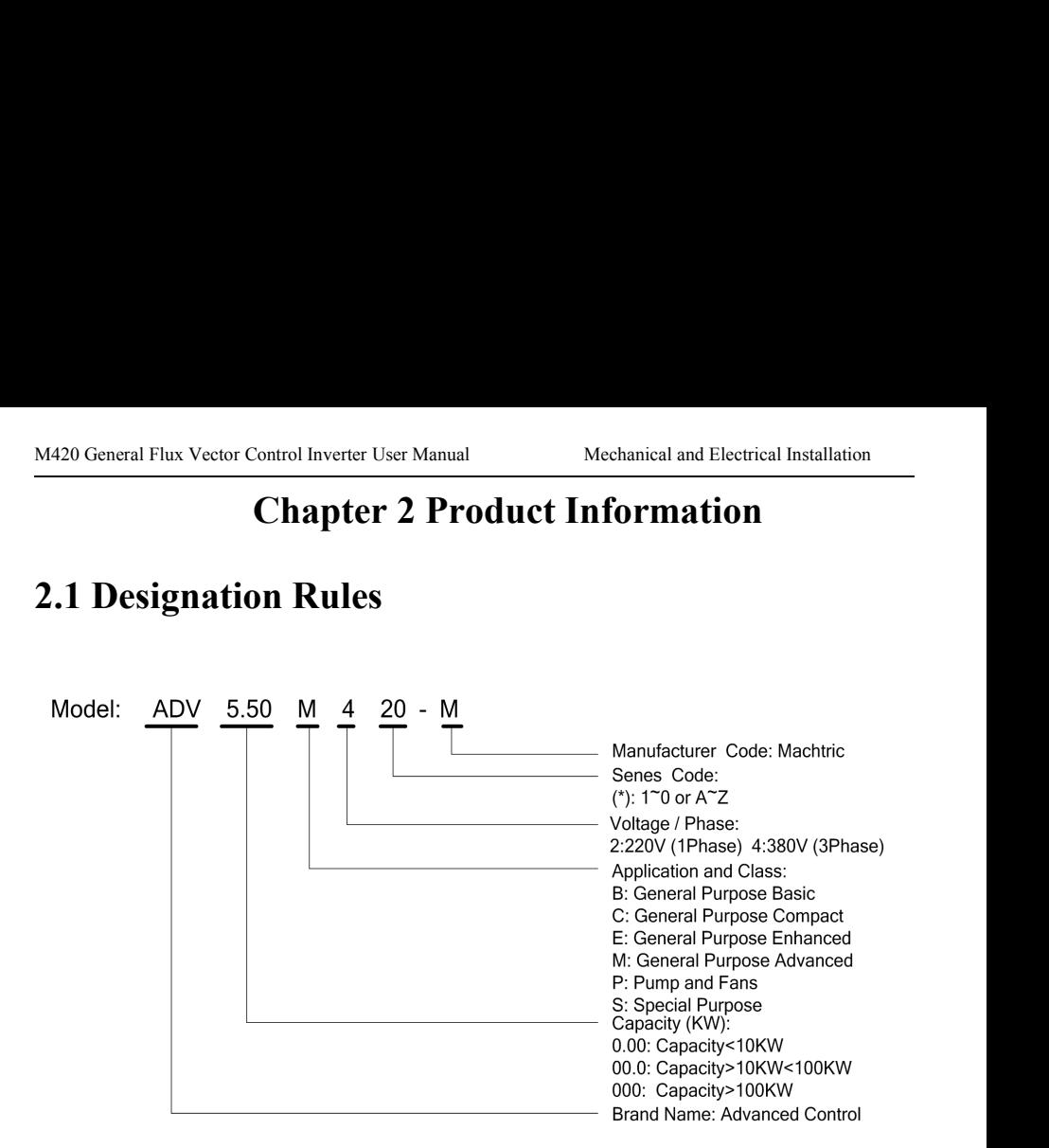

# **Nameplate:**

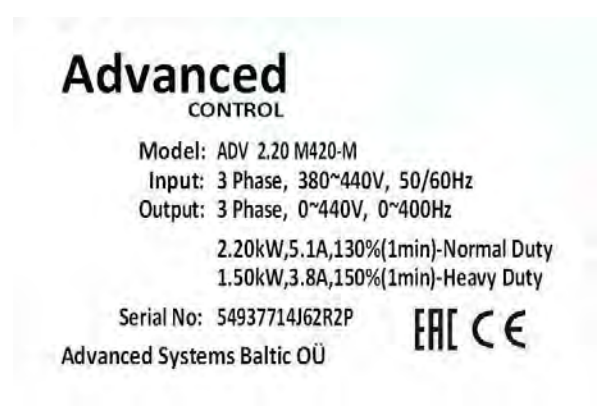

Fig.2-2 Nameplate

# Mechanical and Electrical Installation M420 General Flux Vector Control Inverter User Manual<br>2.2 Series of Inverter M420

| <b>2.2 Series of Inverter M420</b> |                                                |                         |                         |                        |
|------------------------------------|------------------------------------------------|-------------------------|-------------------------|------------------------|
|                                    |                                                |                         |                         |                        |
|                                    |                                                |                         |                         |                        |
|                                    |                                                |                         |                         |                        |
|                                    | Tab.2-1 M420 Inverter Model and Technical Data |                         |                         |                        |
| Inverter model                     | Input voltage(V)                               | Input<br>current<br>(A) | Output<br>current $(A)$ | Adaptable<br>Motor(kW) |
| ADV 1.50 M420-M                    |                                                | 5.0/3.4                 | 3.8/2.1                 | 1.5/0.75               |
| ADV 2.20 M420-M                    |                                                | 5.8/5.0                 | 5.1/3.8                 | 2.2/1.5                |
| ADV 4.00 M420-M                    |                                                | 10.5/5.8                | 9.0/5.1                 | 4.0/2.2                |
| ADV 5.50 M420-M                    |                                                | 14.6/10.5               | 13.0/9.0                | 5.5/4.0                |
| ADV 7.50 M420-M                    | Three Phase<br>380V Range:<br>-15% to 20%      | 20.5/14.6               | 17.0/13.0               | 7.5/5.5                |
| ADV 11.0 M420-M                    |                                                | 26.0/22.0               | 25.0/20.0               | 11.0/9.0               |
| ADV 15.0 M420-M                    |                                                | 35.0/26.0               | 32.0/25.0               | 15.0/11.0              |
| ADV 18.5 M420-M                    |                                                | 38.5/35.0               | 37.0/32.0               | 18.5/15.0              |
| ADV 22.0 M420-M                    |                                                | 46.5/38.5               | 45.0/37.0               | 22.0/18.5              |
| ADV 30.0 M420-M                    |                                                | 62.0/46.5               | 60.0/45.0               | 30.0/22.0              |
| ADV 37.0 M420-M                    |                                                | 76.0/62.0               | 75.0/60.0               | 37.0/30.0              |
| ADV 45.0 M420-M                    |                                                | 92.0/76.0               | 90.0/75.0               | 45.0/37.0              |
| ADV 55.0 M420-M                    |                                                | 113.0/92.0              | 110.0/90.0              | 55.0/45.0              |
| ADV 75.0 M420-M                    |                                                | 157.0/113.0             | 152.0/110.0             | 75.0/55.0              |
| ADV 90.0 M420-M                    |                                                | 180.0/157.0             | $176.0/152.0\,$         | 93.0/75.0              |
| ADV 110 M420-M                     |                                                | 214.0/180.0             | 210.0/176.0             | 110.0/93.0             |
| ADV 132 M420-M                     |                                                | 256.0/214.0             | 253.0/210.0             | 132.0/110.0            |
| ADV 160 M420-M                     |                                                | 307.0/256.0             | 304.0/253.0             | 160.0/132.0            |
| ADV 185 M420-M                     | Three Phase                                    | 345.0/307.0             | 340.0/304.0             | 185.0/160.0            |
| ADV 200 M420-M                     | 380V Range:<br>-15% to 20%                     | 385.0/345.0             | 380.0/340.0             | 200.0/185.0            |
| ADV 220 M420-M                     |                                                | 430.0/385.0             | 426.0/380.0             | 220.0/200.0            |
| ADV 250 M420-M                     |                                                | 468.0/430.0             | 465.0/426.0             | 250.0/220.0            |
| ADV 280 M420-M                     |                                                | 525.0/468.0             | 520.0/465.0             | 280.0/250.0            |

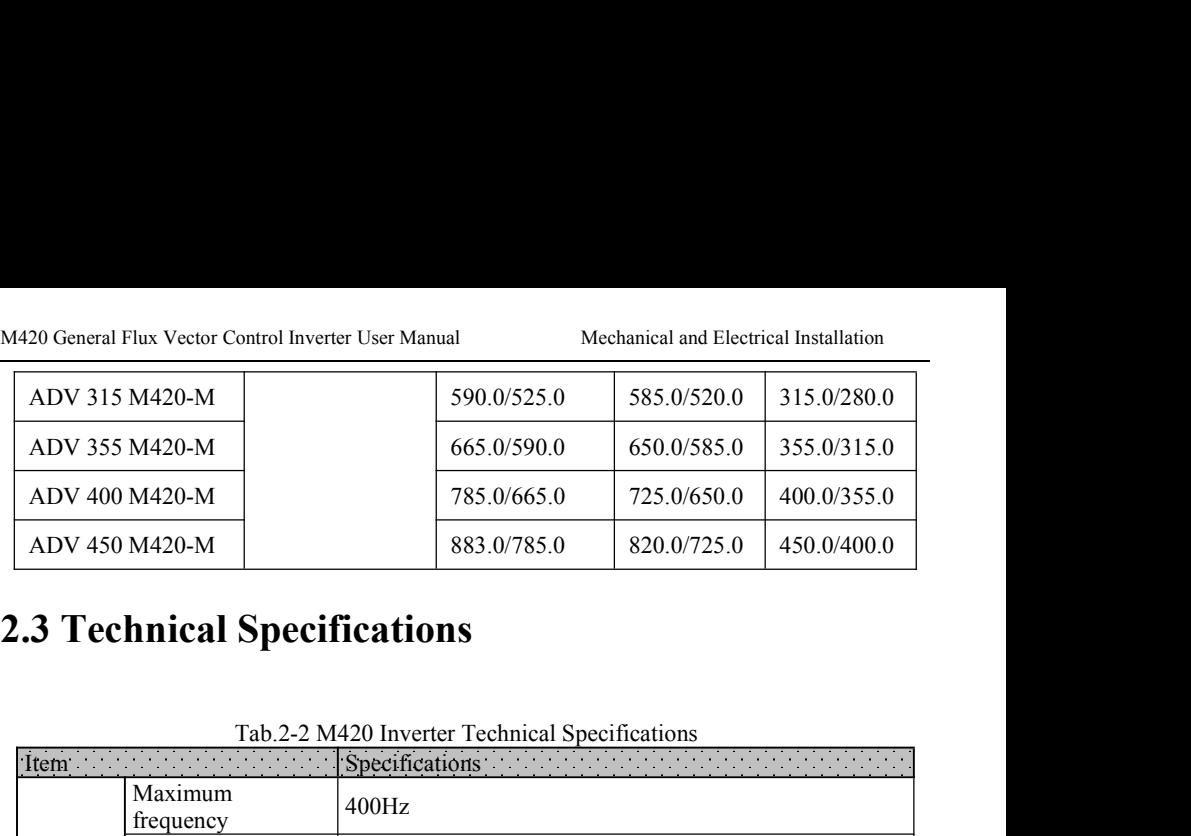

| ADV 400 M420-M<br>ADV 450 M420-M |                                  | 785.0/665.0                                                                                                    | 725.0/650.0 | 400.0/355.0 |  |  |  |
|----------------------------------|----------------------------------|----------------------------------------------------------------------------------------------------|-------------|-------------|--|--|--|
|                                  |                                  | 883.0/785.0                                                                                                    | 820.0/725.0 | 450.0/400.0 |  |  |  |
|                                  | .3 Technical Specifications      | Tab.2-2 M420 Inverter Technical Specifications                                                                                                    |             |             |  |  |  |
| Item                             |                                  | Specifications and the contract of the contract of the contract of the contract of the contract of the contract of the contract of the contract of the contract of the contract of the contract of the contract of the contrac |             |             |  |  |  |
|                                  | Maximum<br>frequency             | 400Hz                                                                                                    |             |             |  |  |  |
|                                  | Carrier Frequency                | 1k to 15kHz; the carrier frequency will be automatically<br>adjusted according to the load characteristics.                                                                                                    |             |             |  |  |  |
| Basic<br>function                | Input frequency<br>resolution    | Digital setting: 0.01Hz<br>Analog setting: maximum frequency $\times 0.1\%$                                                                                                    |             |             |  |  |  |
|                                  | Control mode                     | V/F control<br>Vector flux control 1<br>Vector flux control 2                                                                                                    |             |             |  |  |  |
|                                  | Startup torque                   | for general purpose: 0.5Hz/180%<br>for pump application: 0.5Hz/120%                                                                                                    |             |             |  |  |  |
|                                  | Speed adjustment<br>range        | 1: 200 (Open loop Vector flux control)                                                                                                    |             |             |  |  |  |
|                                  | Speed stabilization<br>precision | Open loop Vector flux control: $\leq \pm 0.5\%$                                                                                                    |             |             |  |  |  |
|                                  | Speed stabilization<br>precision | Open loop Vector flux control: $\leq \pm 0.3\%$                                                                                                    |             |             |  |  |  |
|                                  | Torque response                  | $\leq$ 40ms(Open magnetic flux vector control)                                                                                                    |             |             |  |  |  |
|                                  | Overload capacity                | For general purpose: 150% rated current 60s; 180% rated<br>current 3s<br>For pump application: 130% rated current 60s; 150% rated<br>current 3s                                                                                |             |             |  |  |  |
|                                  | Torque hoist                     | Automatic torque hoist; manual torque hoist 0.1% to<br>30.0%                                                                                                    |             |             |  |  |  |
|                                  | V/F curve                        | Linear V/F, Multi-point V/F, and Square V/F                                                                                                    |             |             |  |  |  |

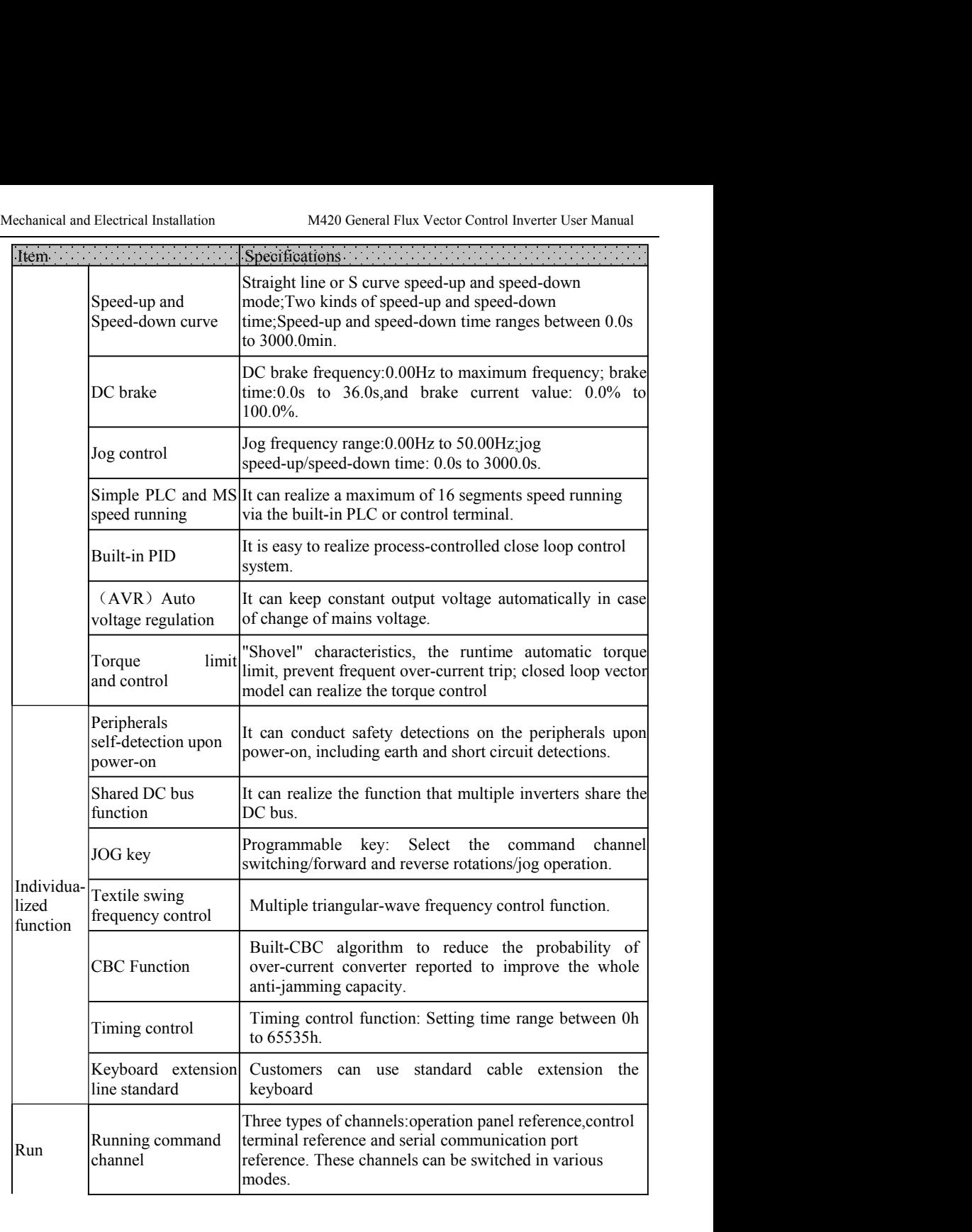

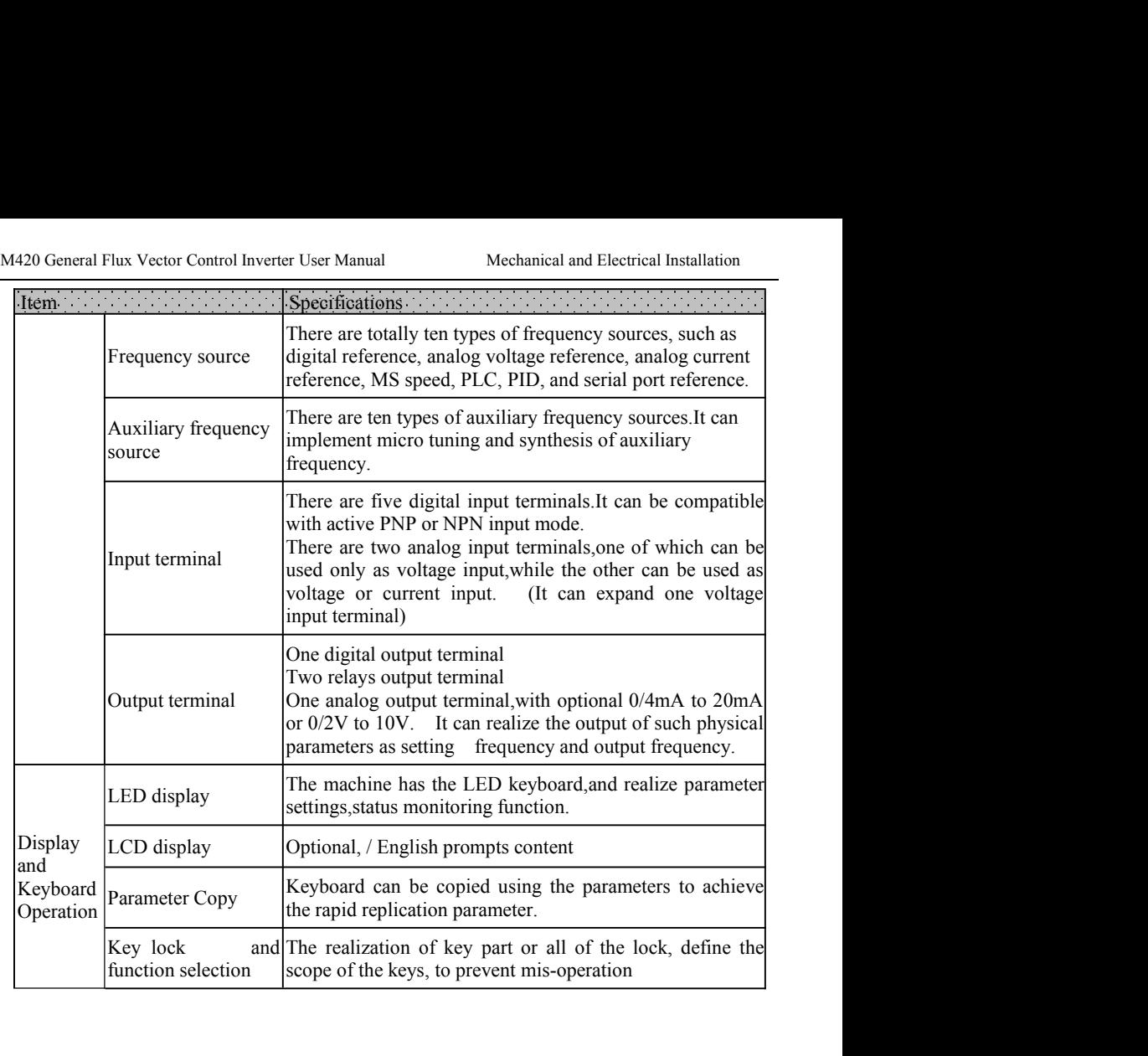

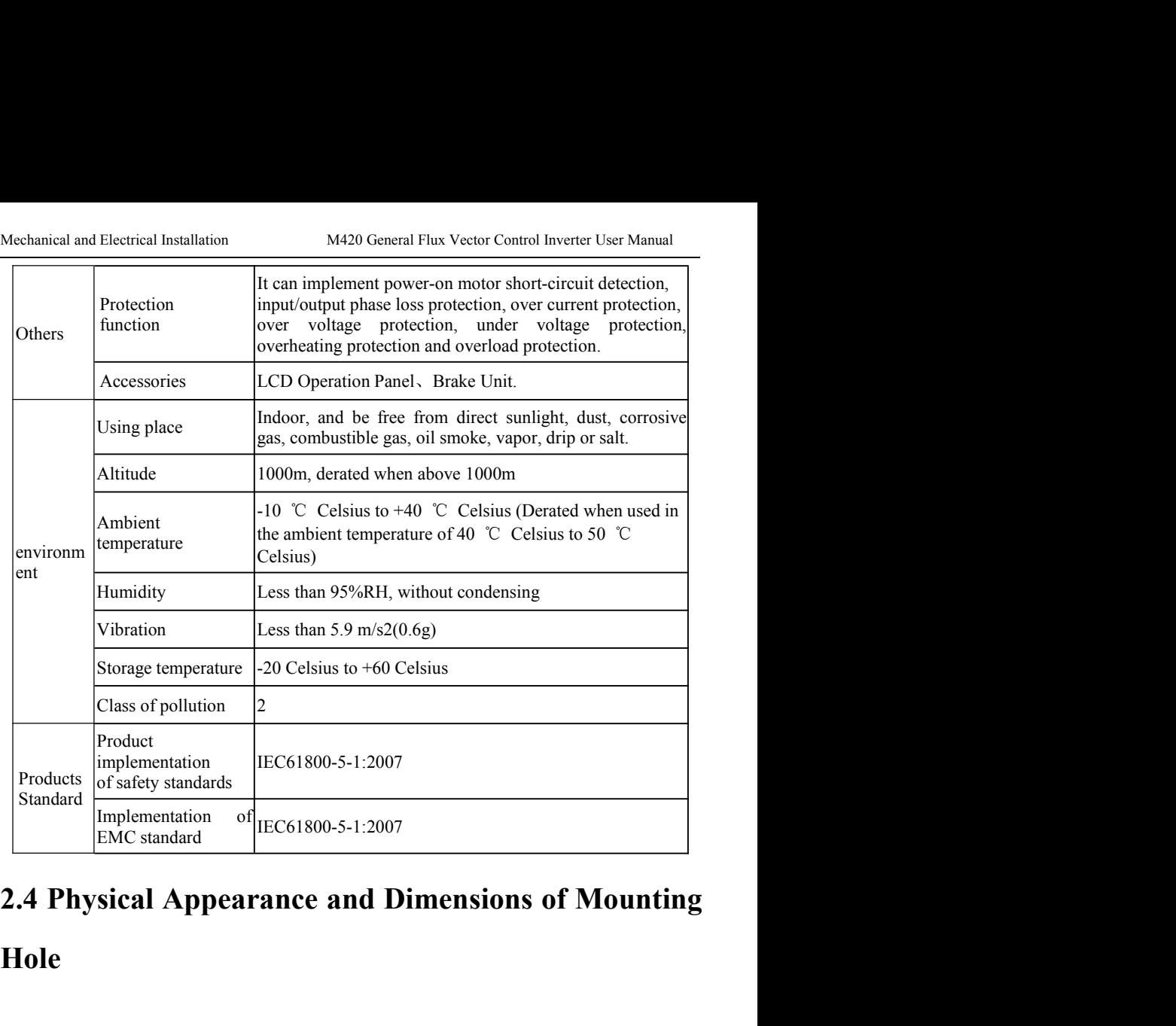

# **2.4 Physical Appearance and Dimensions of Mounting<br>Hole**<br>2.4.1 Product Appearance

# **Hole**

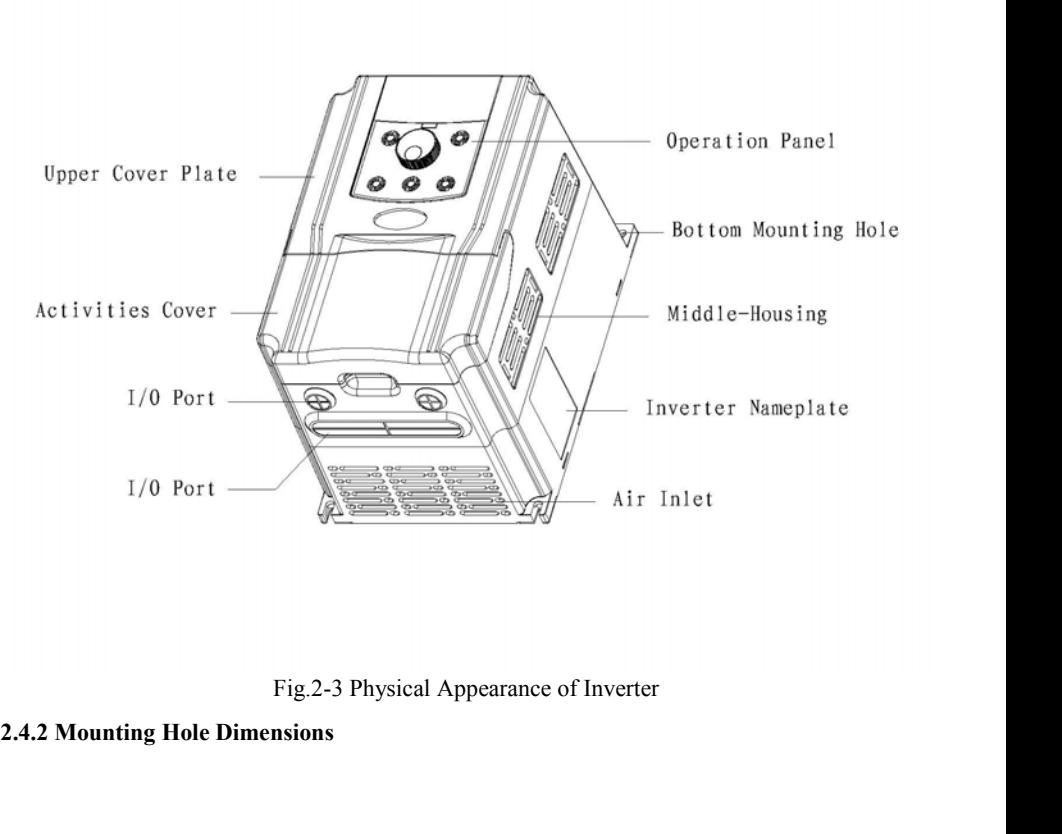

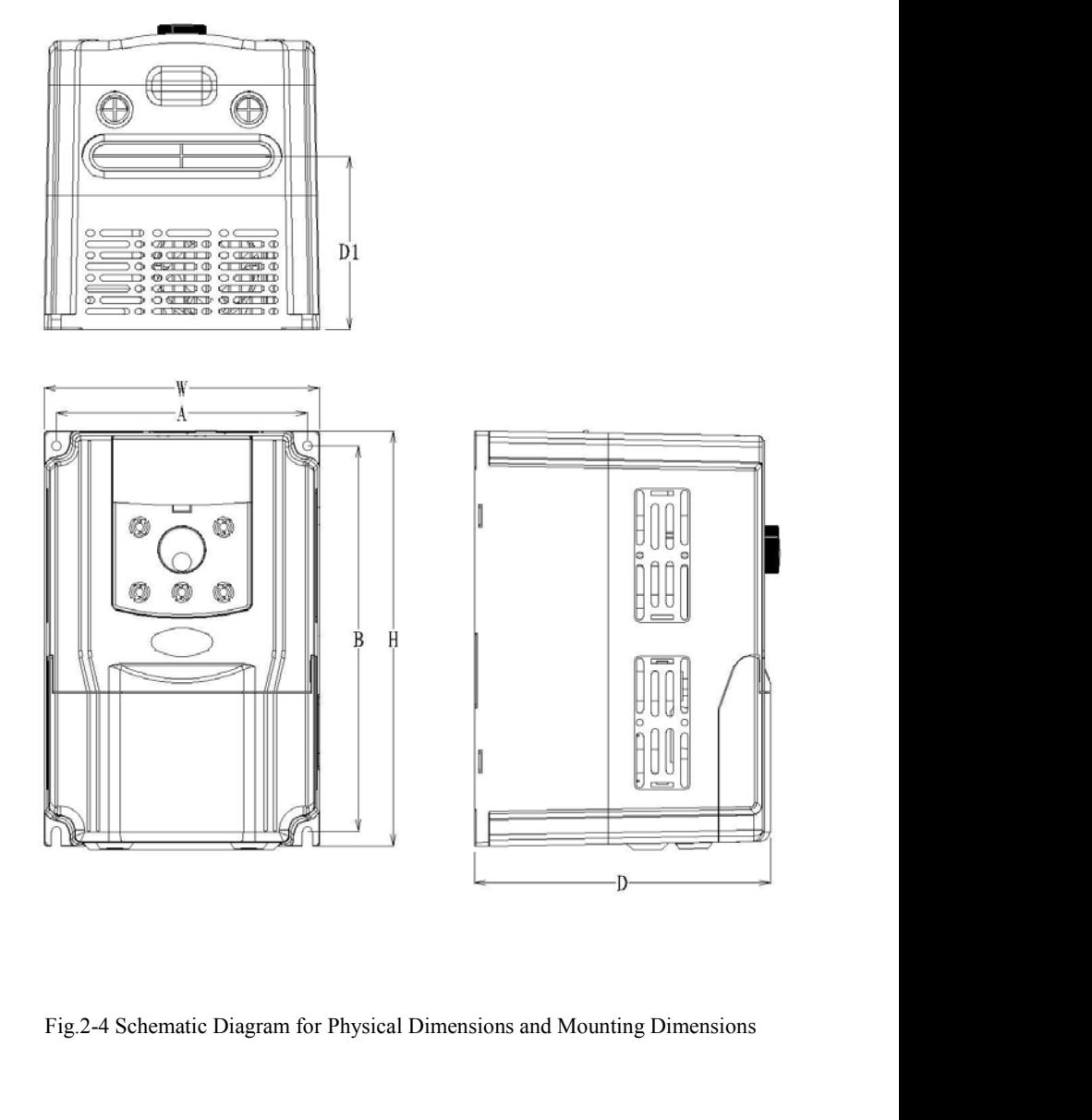

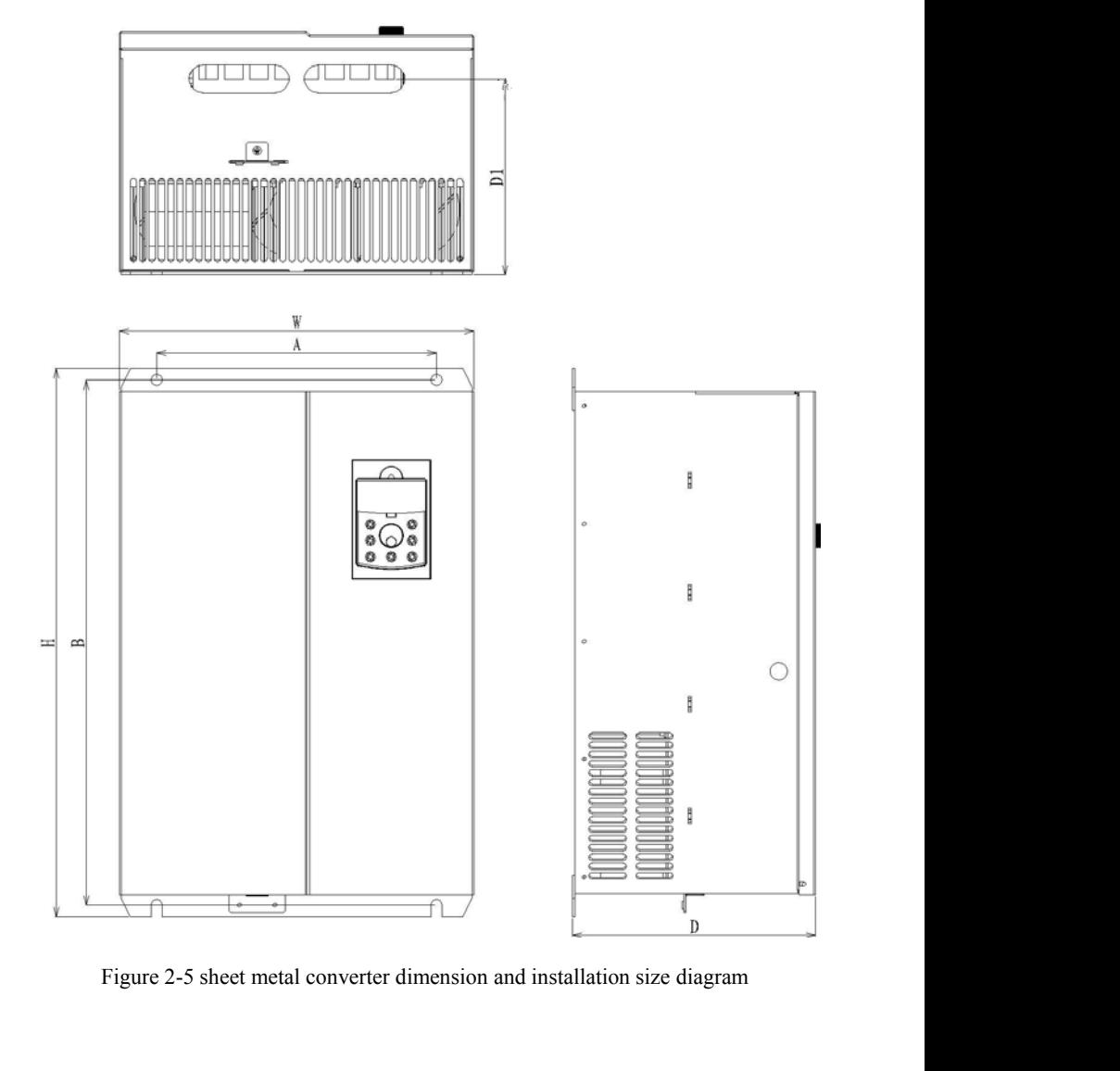

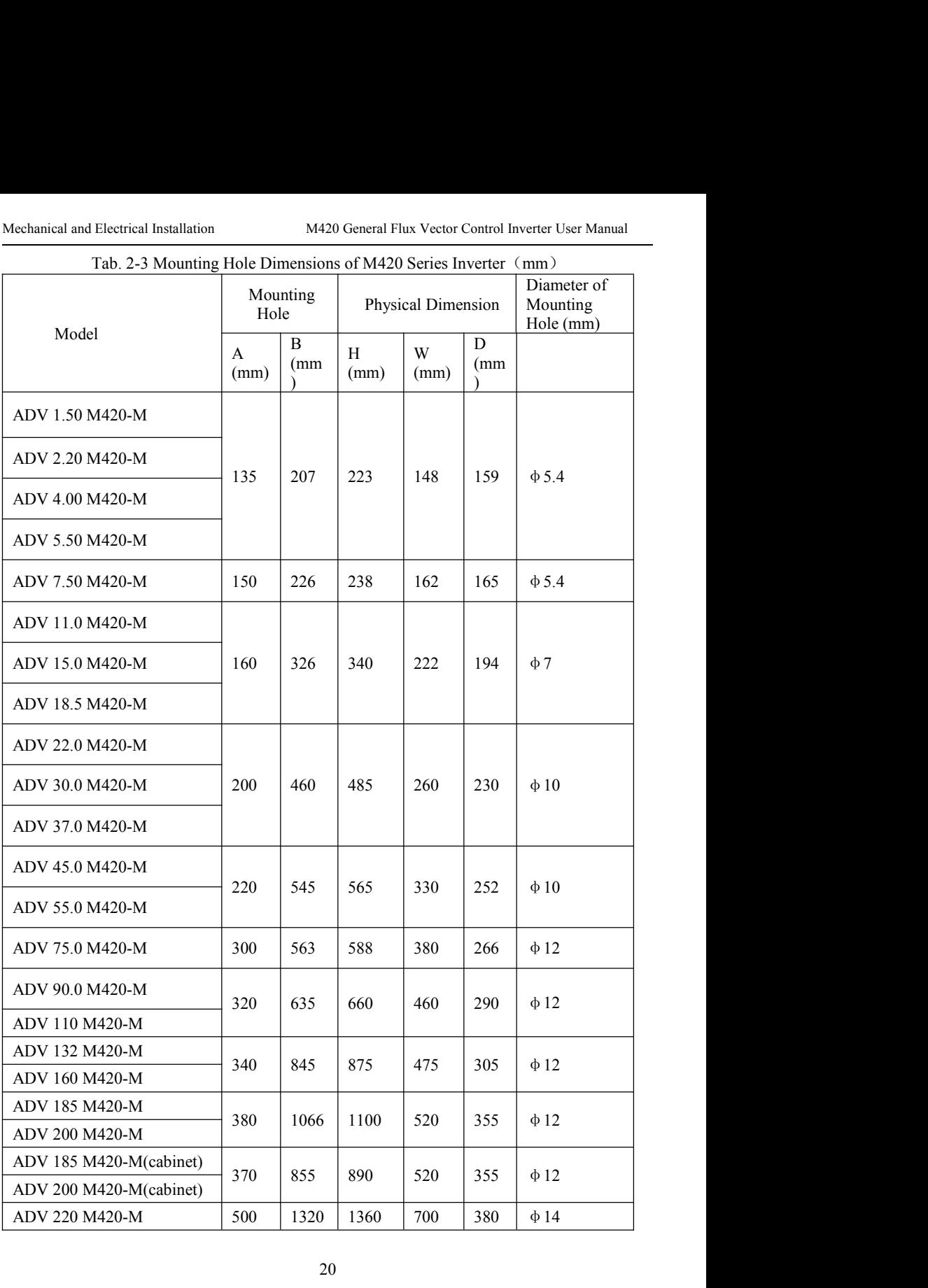

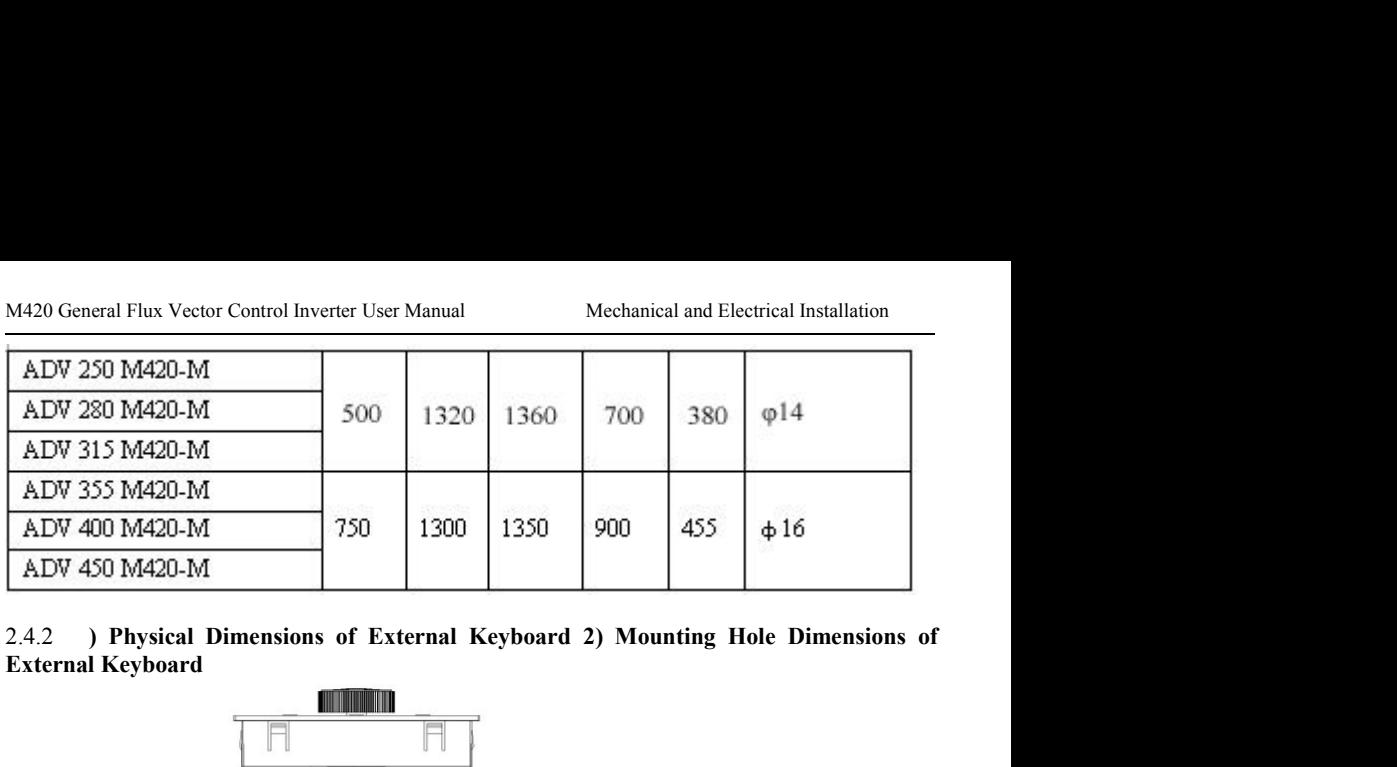

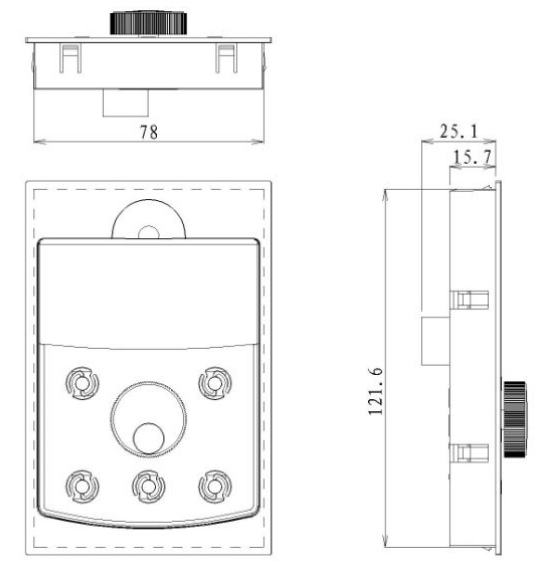

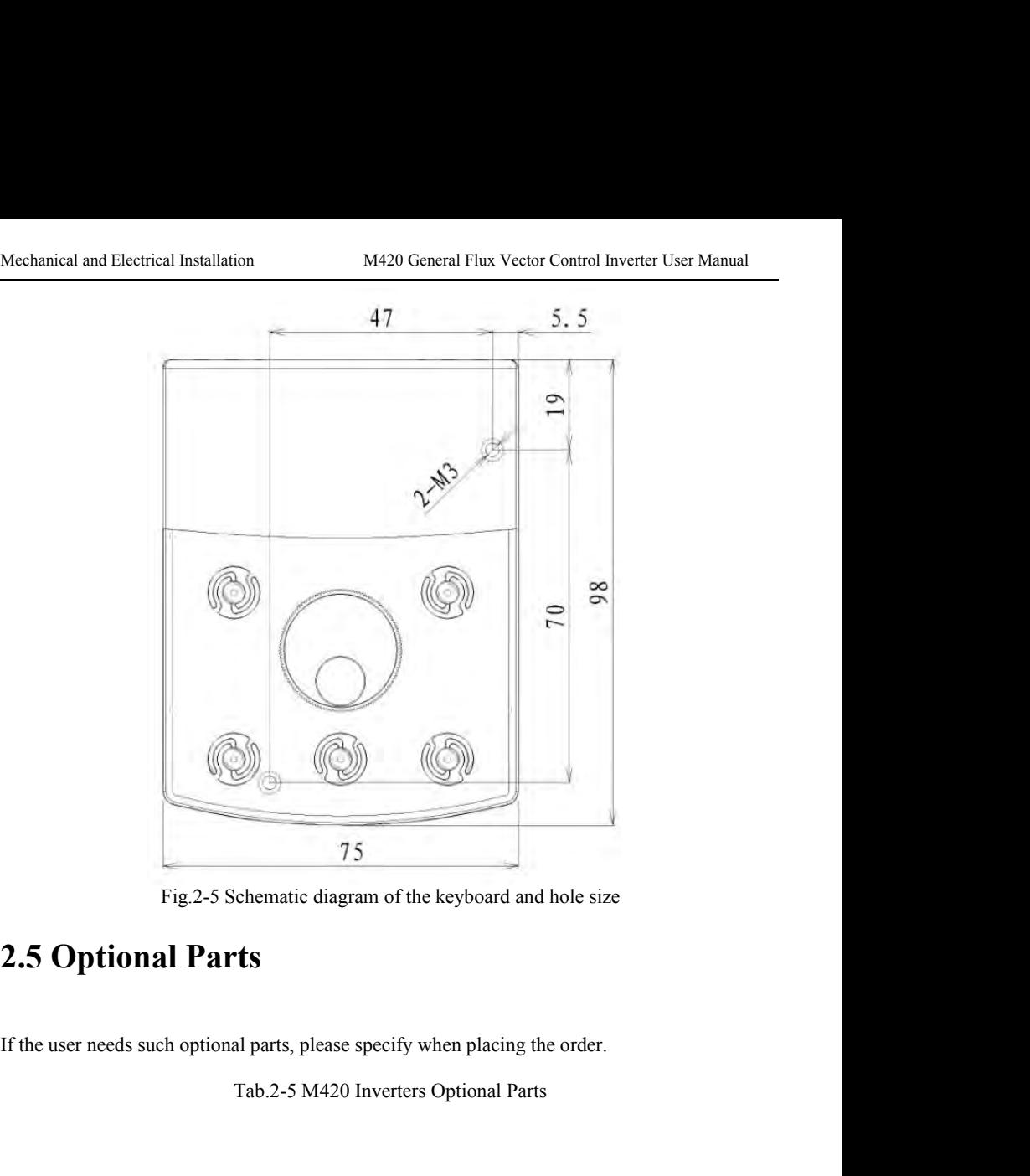

<span id="page-23-0"></span>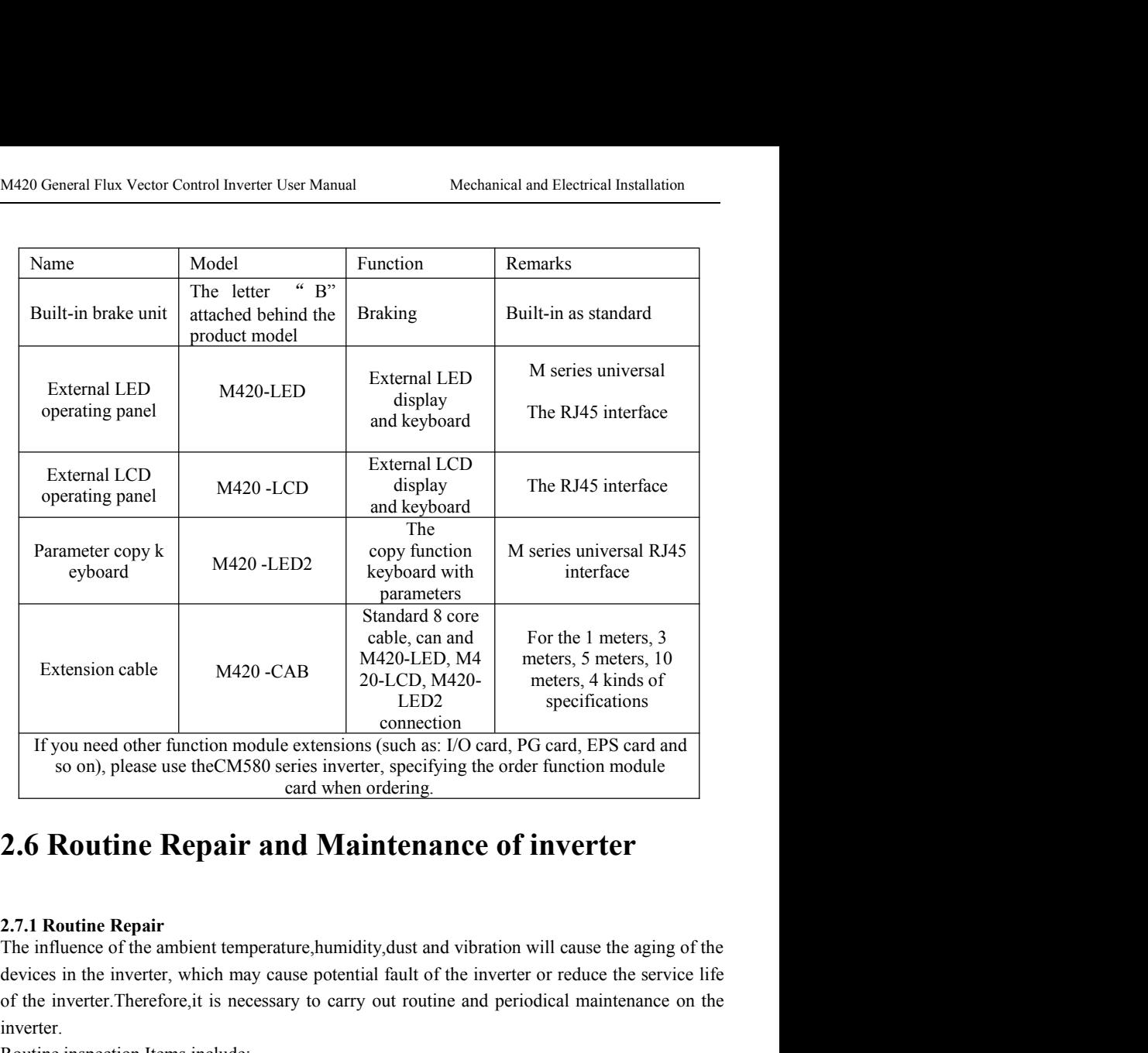

If you need other function module extensions (such as: I/O card, PG card, EPS card and<br>
so on), please use the CM580 series inverter, specifying the order function module<br>
card when ordering.<br>
2.6 **Routine Repair and Maint** inverter. so on), please use the CM580 series inverter, specifying the order ture<br>
card when ordering.<br>
2.6 Routine Repair<br>
2.7.1 Routine Repair<br>
The influence of the ambient temperature, humidity, dust and vibration will<br>
devices i 2.7.1 Routine Repair and Maintenance of inverter<br>2.7.1 Routine Repair<br>The influence of the ambient temperature, humidity, dust and vibration will cause the aging of the<br>devices in the inverter, which may cause potential fa **2.6 Routine Repair and Maintenance of inverter**<br>
2.7.1 Routine Repair<br>
2.7.1 Routine Repair<br>
The influence of the ambient temperature, humidity, dust and vibration will cause the aging of the<br>
devices in the inverter, whi **2.0 KOUTINE KEPAIP AND MAINTENANCE OT INVETTET**<br>
2.7.1 Routine Repair<br>
The influence of the ambient temperature, humidity, dust and vibration will cause the aging of the<br>
devices in the inverter, which may cause potentia 2.7.1 Routine Repair<br>The influence of the ambient temperature, humidity, dust and vibration will cause the aging of<br>devices in the inverter, which may cause potential fault of the inverter or reduce the service<br>of the inve **2.7.1 Routine Repair**<br>The influence of the ambient temperature, humidity, dust and vibration will cause the<br>devices in the inverter, which may cause potential fault of the inverter or reduce the<br>of the inverter. Therefor 2.7.1 **Routine Repair**<br>The influence of the ambient temperature, humidity, dust an<br>devices in the inverter, which may cause potential fault o<br>of the inverter. Therefore, it is necessary to carry out routi<br>inverter.<br>Routine The inverter shall be kept clean all the time.<br>The inverter shall be a state with the inverter or reduce the set of the inverter. Therefore, it is necessary to carry out routine and periodical maintenanc inverter.<br>
Routine Evertes in the inverter, winch may cause potential ratio of the inverter of reduce the service ine<br>of the inverter. Therefore, it is necessary to carry out routine and periodical maintenance on the<br>inverter.<br>Routine inspec

- 
- 
- 
- 
- 

Mechanical and Electrical Installation M420 General Flux Vector Control Inverter User Manual<br>
entering the inverter Especially the metal dust is not allowed.<br>
The oil stain on the inverter cooling fan shall be effectively Mechanical and Electrical Installation<br>
M420 General Flux Vector Control Inverter User Manual<br>
entering the inverter. Especially the metal dust is not allowed.<br>
The oil stain on the inverter cooling fan shall be effectivel Mechanical and Electrical Installation<br>
M420 General Flux Vector Control Inverter User Manual<br>
entering the inverter cooling fan shall be effectively removed.<br> **2.7.2 Periodic Inspection**<br>
Please perform periodic inspectio

Mechanical and Electrical Installation<br>
2.7.2 Periodic Inspection<br>
2.7.2 Periodic Inspection<br>
2.7.2 Periodic Inspection<br>
2.7.2 Periodic Inspection<br>
Please perform periodic inspection on the places where the inspection<br>
Ple Mechanical and Electrical Installation<br>
M420 General Flux Vector Control Inverter User Manual<br>
entering the inverter. Especially the metal dust is not allowed.<br>
The oil stain on the inverter cooling fan shall be effectivel Mechanical and Electrical Installation<br>
entering the inverter Especially the metal dust is not allowed.<br>
The oil stain on the inverter cooling fan shall be effectively removed.<br>
2.7.2 Periodic Inspection<br>
Please perform pe Mechanical and Electrical Installation<br>
19420 General Flux Vector Control Inverter Us<br>
19420 General Flux Vector Control Inverter Us<br>
19420 General Flux Vector Control Inverter Us<br>
1953<br>
1954<br>
1957<br>
1958 Periodic Inspectio Mechanical and Electrical Installation<br>
2003 M420 General Flux Vector Control Inver<br>
2) Check if the screening fan shall be effectively removed.<br>
2.7.2 Periodic Inspection<br>
2.7.2 Periodic Inspection<br>
2.7.2 Periodic Inspect Mechanical and Electrical Installation<br>
2003 Mechanical Flux Vector Control Inverter<br>
21.7.2 Periodic Inspection<br>
21.7.2 Periodic Inspection<br>
21.7.2 Periodic Inspection<br>
21.7.2 Periodic Inspection<br>
22.7.2 Periodic Inspecti Mechanical and Electrical Installation<br>
M420 General Flux Vector Control Inverter User Manu<br>
entering the inverter. Especially the metal dust is not allowed.<br>
The oil stain on the inverter cooling fan shall be effectively

- 
- 
- 
- 
- 

Mechanical and Etchical instantation<br>
entering the inverter. Especially the metal dust is not allowed.<br>
The oil stain on the inverter cooling fan shall be effectively removed.<br>
2.7.2 Periodic Inspection<br>
Please perform per entering the inverter.Especially the metal dust is not allowed.<br>
The oil stain on the inverter cooling fan shall be effectively removed.<br>
2.7.2 Periodic Inspection<br>
Please perform periodic inspection on the places where th The oil stain on the inverter cooling fan shall be effectively removed.<br>
2.7.2 Periodic Inspection<br>
Please perform periodic inspection on the places where the inspection is a difficult thing.<br>
Periodic inspection Items inc **2.7.2 Periodic Inspection**<br>
Please perform periodic inspection on the places where the inspection is a difficult thing.<br>
Periodic inspection Items include:<br>
1) Check and clean the air duct periodically;<br>
2) Check if the s 2.7.2 Periodic Inspection<br>Please perform periodic inspection on the places where the inspection is a difficult thing.<br>Periodic inspection Items include:<br>1) Check and clean the air duct periodically;<br>2) Check if the screws Periodic inspection Items include:<br>
2) Check and clean the air duct periodically;<br>
2) Check if the screws are loosened;<br>
3) Check if the wire connector has arc signs;<br>
5) Main circuit insulation test;<br>
Remainder: When usin 1) Check and clean the air duct periodically;<br>
2) Check if the screws are loosened;<br>
3) Check if the inverter is corroded;<br>
4) Check if the wire connector has are signs;<br>
5) Main circuit insulation test;<br>
Remainder: When u 2) Check if the screws are loosened;<br>
3) Check if the inverter is corroded;<br>
4) Check if the wire connector has arc signs;<br>
5) Main circuit insulation test;<br>
Remainder: When using the megameter (DC 500V megameter recommend omector has at signs,<br>tion test;<br>the megameter (DC 500V megameter recommended) to measure the<br>main circuit shall be disconnected with the inverter.Do not use the<br>refore to control the insulation of the circuit. It is not n

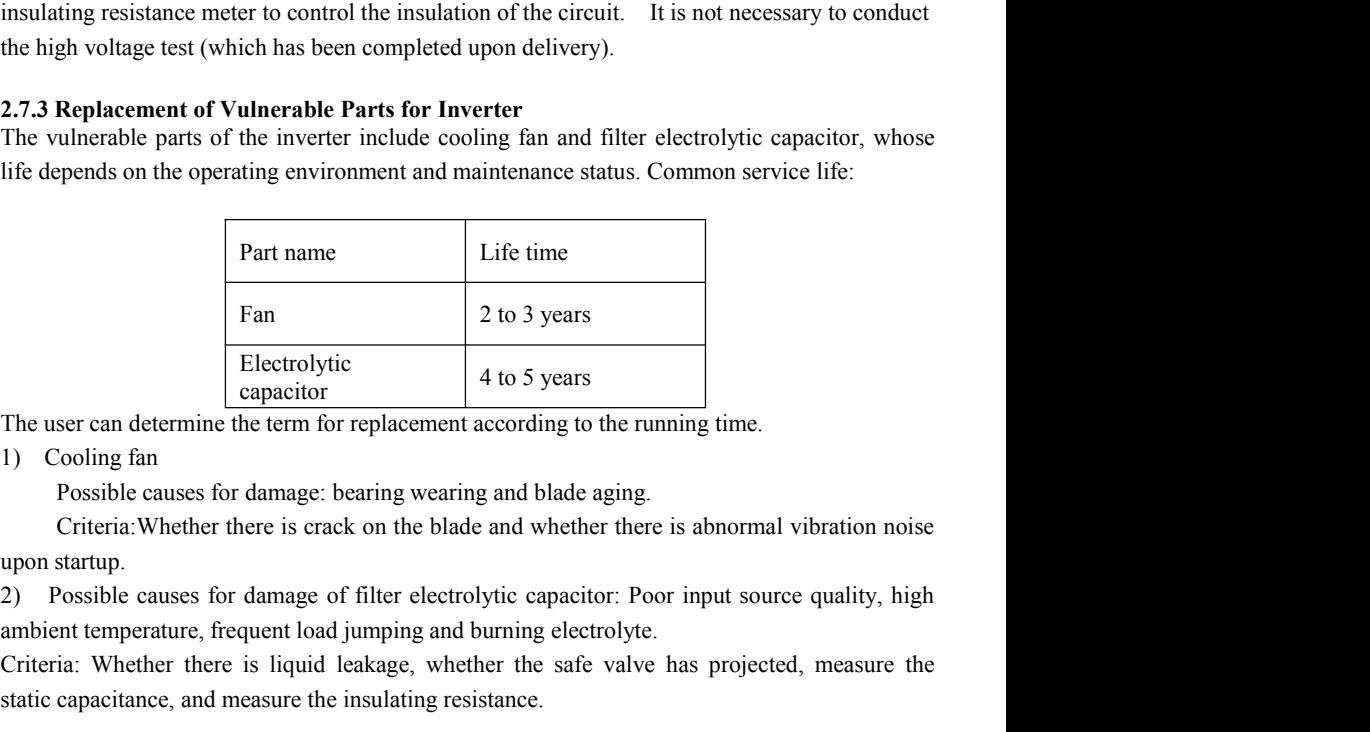

Fan<br>
Electrolytic<br>
Criteria: Whether there is term for replacement according to the running time.<br>
The user can determine the term for replacement according to the running time.<br>
1) Cooling fan<br>
Possible causes for damage: Electrolytic<br>
Electrolytic<br>
Electrolytic<br>
The user can determine the term for replacement according to the running time.<br>
1) Cooling fan<br>
Possible causes for damage: bearing wearing and blade aging.<br>
Criteria: Whether ther **2.7.4 Storage of Inverter**<br> **2.7.4 Storage of Invertigation** The series of the method is a property colling fan<br> **2.7.4 Storage:** bearing wearing and blade aging Criteria: Whether there is crack on the blade and whether t The user can determine the term for replacement according to the running time.<br>
1) Cooling fan<br>
Possible causes for damage: bearing wearing and blade aging.<br>
Criteria: Whether there is crack on the blade and whether there Possible causes for damage: bearing wearing and blade aging.<br>
Criteria: Whether there is crack on the blade and whether there is abnormal vibration noise<br>
upon startup.<br>
2) Possible causes for damage of filter electrolytic

inverter:

- 
- Criteria: Whether there is crack on the blade and whether there is abnormal vibration noise<br>
upon startup.<br>
2) Possible causes for damage of filter electrolytic capacitor: Poor input source quality, high<br>
ambient temperatu tartup.<br>
sosible causes for damage of filter electrolytic capacitor: Poor input source quality, high<br>
int temperature, frequent load jumping and burning electrolyte.<br>
a: Whether there is liquid leakage, whether the safe va

M420 General Flux Vector Control Inverter User Manual Mechanical and Electrical Installation<br>
shall be increased slowly to the rated value with the regulator. Seneral Flux Vector Control Inverter User Manual<br>Shall be increased slowly to the rated value with the regulator.

<span id="page-25-0"></span>

- M420 General Flux Vector Control Inverter User Manual<br> **2.7 Instructions on Warranty of Inverter**<br> **2.7 Instructions on Warranty of Inverter**<br>
Free warranty only applies to the inverter itself.<br>
1, Our company will provide M420 General Flux Vector Control Inverter User Manual<br>
shall be increased slowly to the rated value with the regulator.<br> **2.7 Instructions on Warranty of Inverter**<br>
Free warranty only applies to the inverter itself.<br>
1, Ou 1 M420 General Flux Vector Control Inverter User Manual<br>
1 Mechanical and Electrical Installation<br>
1 Shall be increased slowly to the rated value with the regulator.<br>
1 **Company of Inverter**<br>
1 Cour company will provide 18 General Flux Vector Control Inverter User Manual<br>
shall be increased slowly to the rated value with the regulator.<br> **The Exerce of Solution Solution Solution Solution**<br> **The Formal UP is also set the inverter itself.**<br>
Our Fract The interaction of the method inverter User Manual<br>
Shall be increased slowly to the rated value with the regulator.<br> **The interactions on Warranty of Inverter**<br>
Evaranty only applies to the inverter itself.<br>
Our com 2.7 **Instructions on Warranty of Inverter**<br>
2.7 **Instructions on Warranty of Inverter**<br>
2.7 **Instructions on Warranty of Inverter**<br>
Free warranty only applies to the inverter itself.<br>
1, Our company will provide 18-month **1) Show The Example 1) Instructions on Warranty of Inverter**<br> **7) Instructions on Warranty of Inverter**<br> **2) Example 18-month warranty** (starting from the leave-factory date as<br>
indicated on the barcode) for the 7 Instructions on Warranty of In<br>example to the inverter itself.<br>The example of Instants we are a series of In<br>example to the inverter itself.<br>Our company will provide 18-month warranty (start<br>indicated on the barcode) for **7 Instructions on Warranty of Inverter**<br>
e warranty only applies to the inverter itself.<br>
Our company will provide 18-month warranty (starting from the leave-factory date as<br>
indicated on the barcode) for the fault or dam **7 Instructions on Warranty of Inverter**<br>
Evaraty only applies to the inverter itself.<br>
Our company will provide 18-month warranty (starting from the leave-factory date as<br>
indicated on the barcode) for the fault or damag **2.7 Instructions on Warranty of Inverter**<br>
Free warranty only applies to the inverter itself.<br>
1, Our company will provide 18-month warranty (starting from the leave-factory date as<br>
indicated on the barcode) for the fau Free warranty only applies to the inverter itself.<br>
1. Our company will provide 18-month warranty (starting from the leave-fact<br>
indicated on the barcode) for the fault or damage under normal use condi<br>
equipment has been shall be increased slowly to the rated value with the regulator.<br> **2.7 Instructions on Warranty of Inverter**<br>
Free warranty only applies to the inverter itself.<br>
<sup>1</sup>. Our company will provide 18-month warranty (starting fr
- -
	-

2. Reasonable repair expenses will be charged for the following situations within 18 months:<br>
1) The equirement is damaged because the user fails to comply with the requirements of the<br>
user's manual;<br>
2) Damage caused by variable frequency speed adjustment of the system, applications of inverter and determined and about the system and a diverted according to the standard of the manufacturer. If there is any agreement, the agreement shall p characteristics and the interest is used for abnormal function.<br>
2) Damage caused when the inverter is used for abnormal function.<br>
The service expenses will be calculated according to the standard of the manufacturer. If 3) Damage caused when the inverter is used for abnormal function.<br>The service expenses will be calculated according to the standard of the manufacturer. If there is<br>any agreement, the agreement shall prevail.<br>**2.8 Guide to** The service expenses will be calculated according to the s<br>any agreement, the agreement shall prevail.<br>
2.8 Guide to Model Selection<br>
When selecting inverter, firstly make clear the details response<br>
variable frequency spe 2.8 Guide to Model Selection<br>When selecting inverter, firstly make clear the details regarding the technical requirements for<br>variable frequency speed adjustment of the system, applications of inverter and load<br>characteris **2.8 Guide to Model Selection**<br>When selecting inverter, firstly make clear the details regarding the technical requirements for<br>variable frequency speed adjustment of the system, applications of inverter and load<br>character **2.8 Guide to Model Selection**<br>When selecting inverter, firstly make clear the details regarding the technical requirements for<br>variable frequency speed adjustment of the system, applications of inverter and load<br>character When selecting inverter, firstly make clear the details regarding the technical requirements for variable frequency speed adjustment of the system, applications of inverter and load characteristics and take into overall co When selecting inverter, firstly make clear the details regarding the technical requirements for variable frequency speed adjustment of the system, applications of inverter and load characteristics and take into overall co **Example 2.3 GUIDE CO IVIOGEI SEICCION**<br>
When selecting inverter, firstly make clear the details regarding the technical requirements for<br>
variable frequency speed adjustment of the system, applications of inverter and loa

between

The state of *S* manual, which allocated to the computation of the carterial extreme of the speed precision of the running process, the load are higher requirements for the speed precision, please consider a larger Selecti

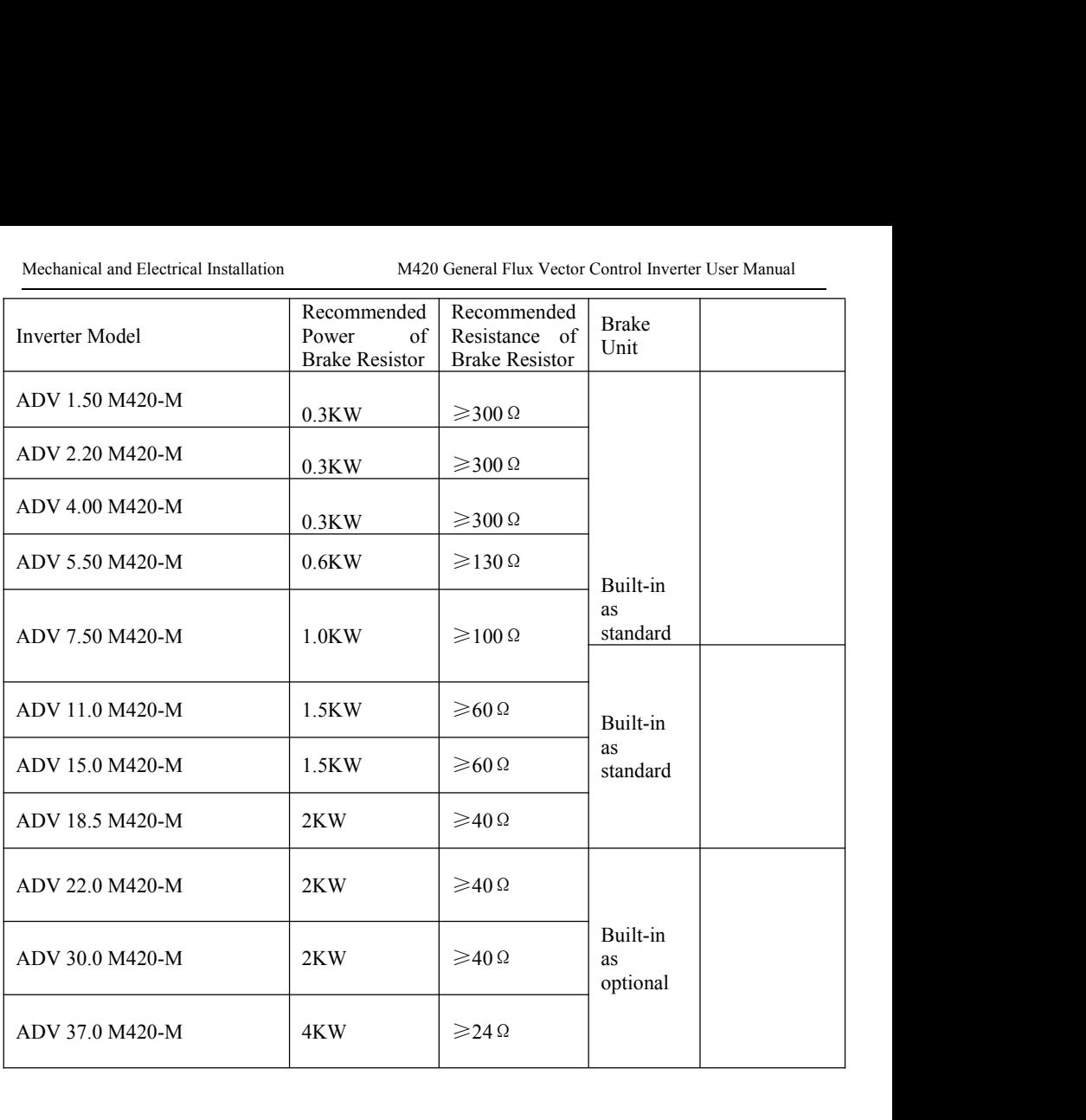

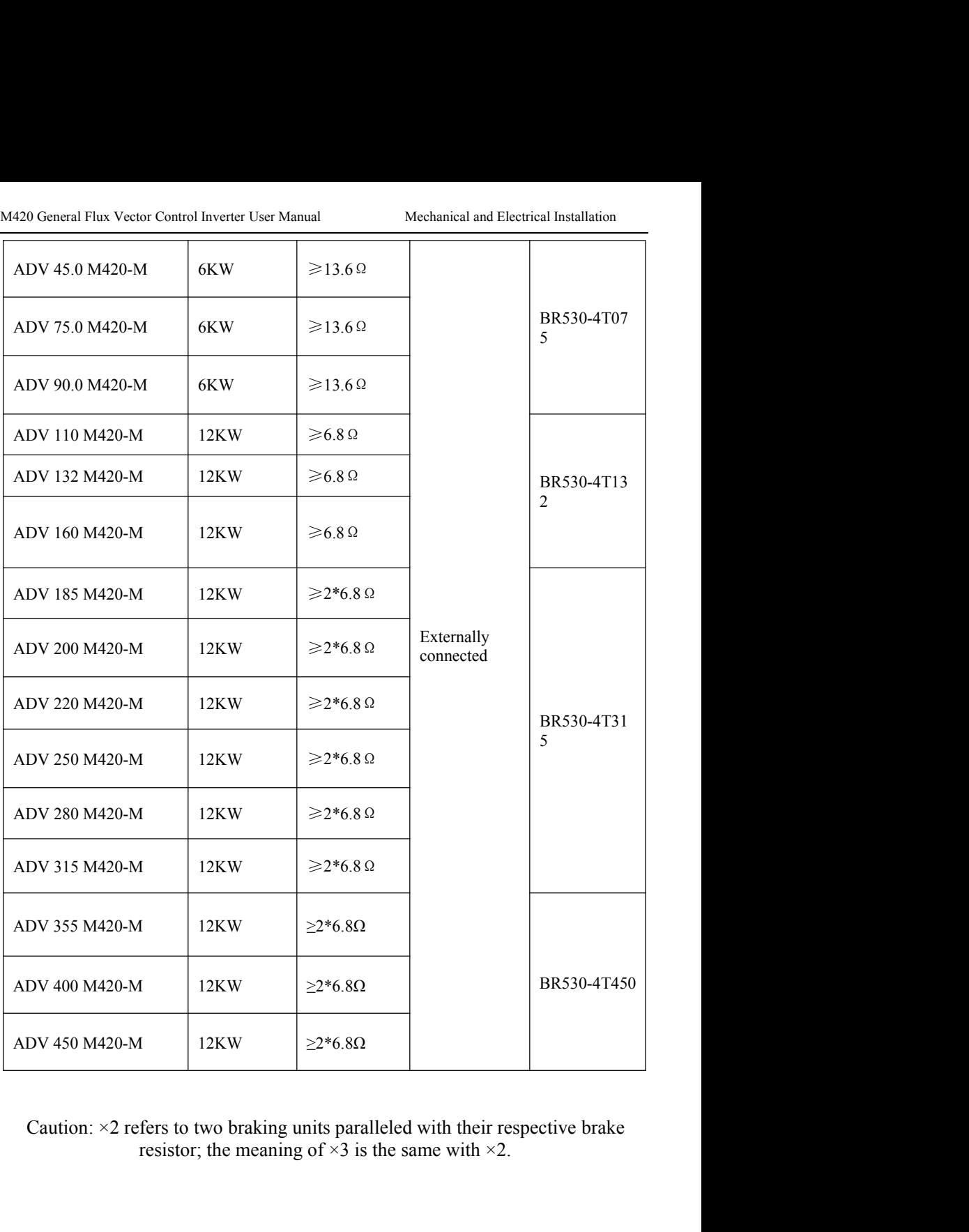

# Mechanical and Electrical Installation M420 General Flux Vector Control Inverter User Manual<br> **Chapter 3 Mechanical and Electrical Installation** nnical and Electrical Installation M420 General Flux Vector Control Inverter User Manual<br> **Chapter 3 Mechanical and Electrical Installation**<br> **Mechanical Installation**

Mechanical and Electrical Installation<br> **3.1 Mechanical Installation<br>
3.1 Mechanical Installation<br>
3.1.1 Installation environment:<br>
4.1) Ambient temperature: The ambient temperature exerts great influences on the service l** Mechanical and Electrical Installation<br> **3.1 Mechanical Installation**<br> **3.1 Mechanical Installation**<br> **3.1.1 Installation environment:**<br>
1) Ambient temperature: The ambient temperature exerts great influe inverter and is n 1) Ambient temperature: The ambient temperature exerts great influences on the service life of Mechanical and Electrical Installation<br> **Chapter 3 Mechanical and Electrical Installation**<br> **3.1 Mechanical Installation**<br>
<br> **3.1.1 Installation environment:**<br>
(1) Ambient temperature: The ambient temperature exerts great 50 ℃ Celsius). **2) The inverter shall be mounted on the surface of incombustible articles, with sufficient spaces (10) C Celsius to the inverter and is not allowed to exceed the allowable temperature range (-10) C Celsius to so**  $\infty$  **Ce Chapter 3 Mechanical and Electrical Installation**<br> **3.1.1 Mechanical Installation**<br> **3.1.1 Installation environment:**<br>
1) Ambient temperature: The ambient temperature exerts great influences on the service life of<br>
the i **3.1 Mechanical Installation**<br> **3.1.1 Installation environment:**<br>
1) Ambient temperature: The ambient temperature exerts great influences on the service life of<br>
the inverter and is not allowed to exceed the allowable tem **3.1 Mechanical Installation**<br>
3.1.1 Installation environment:<br>
1) Ambient temperature: The ambient temperature exerts great influences on the service life of<br>
the inverter and is not allowed to exceed the allowable tempe 3.1.1 Installation environment:<br>
1) Ambient temperature: The ambient temperature exerts great influences on the service life of<br>
the inverter and is not allowed to exceed the allowable temperature range  $(-10 \degree \text{C}$  Celsi 3.1.1 Installation environment:<br>
1) Ambient temperature: The ambient temperature exerts great influences on the service life of<br>
the inverter and is not allowed to exceed the allowable temperature range (-10 °C Celsius to 1) Ambient temperature: The ambient temperature exerts great influences on the service life of<br>the inverter and is not allowed to exceed the allowable temperature range  $(-10 \degree C \text{ Celsius}$ <br>2) The inverter shall be mounted on th

<span id="page-28-1"></span><span id="page-28-0"></span>the inverter and is not allowed to exceed the allowable temp 50 °C Celsius).<br>
2) The inverter shall be mounted on the surface of incombusti<br>
nearby for heat sinking. The inverter is easy to generate<br>
operation. The invert 50 <sup>°</sup>C Celsius).<br>2) The inverter shall be mounted on the surface of incombustible articles, with sufficient spaces<br>nearby for heat sinking. The inverter is easy to generate large amount of heat during the<br>operation. The i

condensate.

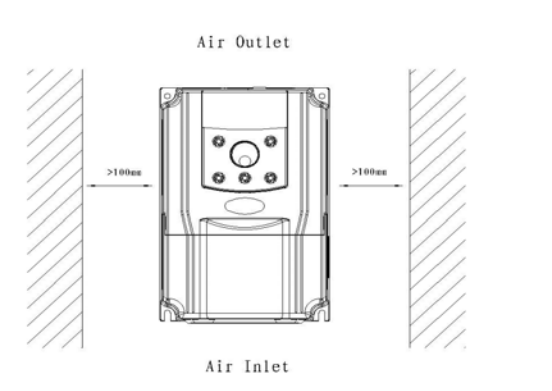

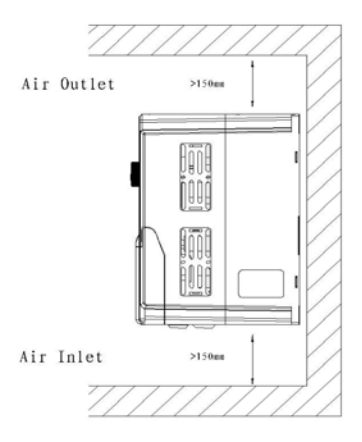

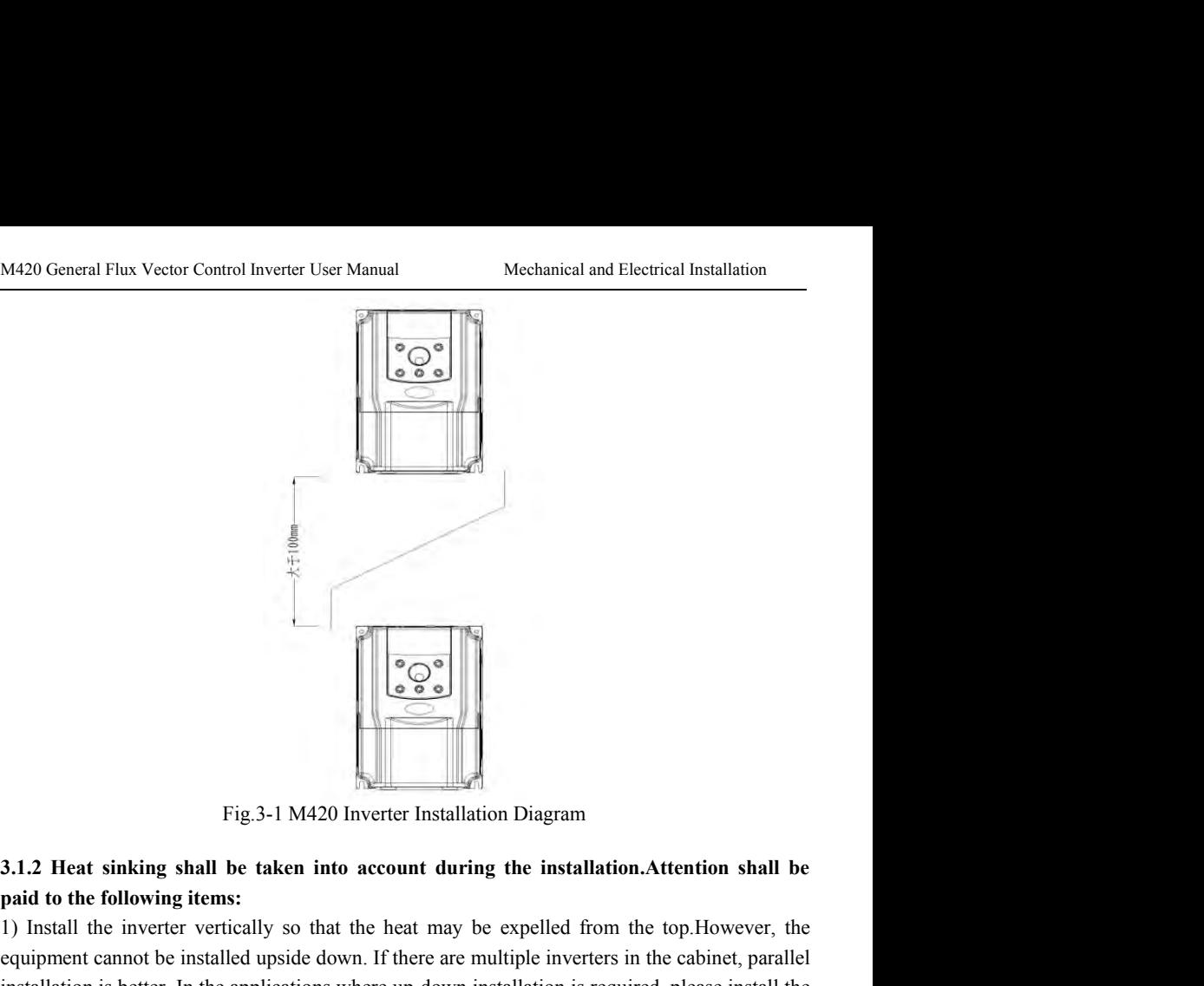

1) Install the inverter solution of the interaction of the interaction of the following items:<br>
1) Install the inverter vertically so that the heat may be expelled from the top.However, the equipment cannot be installed u Fig.3-1 M420 Inverter Installation Diagram<br>
Fig.3-1 M420 Inverter Installation Diagram<br>
3.1.2 Heat sinking shall be taken into account during the installation. Attention shall be<br>
paid to the following items:<br>
1) Install Fig.3-1 M420 Inverter Installation Diagram<br> **Example 3.1.2 Heat sinking shall be taken into account during the installation.** Attention shall be<br>
paid to the following items:<br>
1) Install the inverter vertically so that th Fig.3-1 M420 Inverter Installation Diagram<br>
3.1.2 Heat sinking shall be taken into account during the installation.<br>
Attention shall be paid to the following items:<br>
1) Install the inverter vertically so that the heat may Fig.3-1 M420 Inverter Installatio<br>3.1.2 Heat sinking shall be taken into account during<br>paid to the following items:<br>1) Install the inverter vertically so that the heat may be<br>equipment cannot be installed upside down. If <sup>2</sup><br>
2) Fig.3-1 M420 Inverter Installation Diagram<br>
3.1.2 Heat sinking shall be taken into account during the installation.<br>Attention shall be paid to the following items:<br>
1) Install the inverter vertically so that the he Fig.3-1 M420 Inverter Installation Diagram<br>3.1.2 Heat sinking shall be taken into account during the installation.<br>Attention shall be paid to the following items:<br>1) Install the inverter vertically so that the heat may be Fig.3-1 M420 Inverter Ins<br>3.1.2 Heat sinking shall be taken into account of<br>paid to the following items:<br>1) Install the inverter vertically so that the heat m<br>equipment cannot be installed upside down. If there<br>installatio 3.1.2 Heat sinking shall be taken into account during the installation. Attention shall be paid to the following items:<br>
1) Install the inverter vertically so that the heat may be expelled from the top. However, the equipm 4) In the applications where there are metal powders, it is recommended to install the radiator part of the inverter vertically so that the heat may be expelled from the top. However, the<br>1) Install the inverter vertically so that the heat may be expelled from the cabinet, parallel<br>installation is better. In the appl

Installation is better. In the applications where up-down installation is required, pithermal insulating guide plate referring to the schematic diagrams for standalone is up-down installation.<br>
2) The mounting space shall

possible.

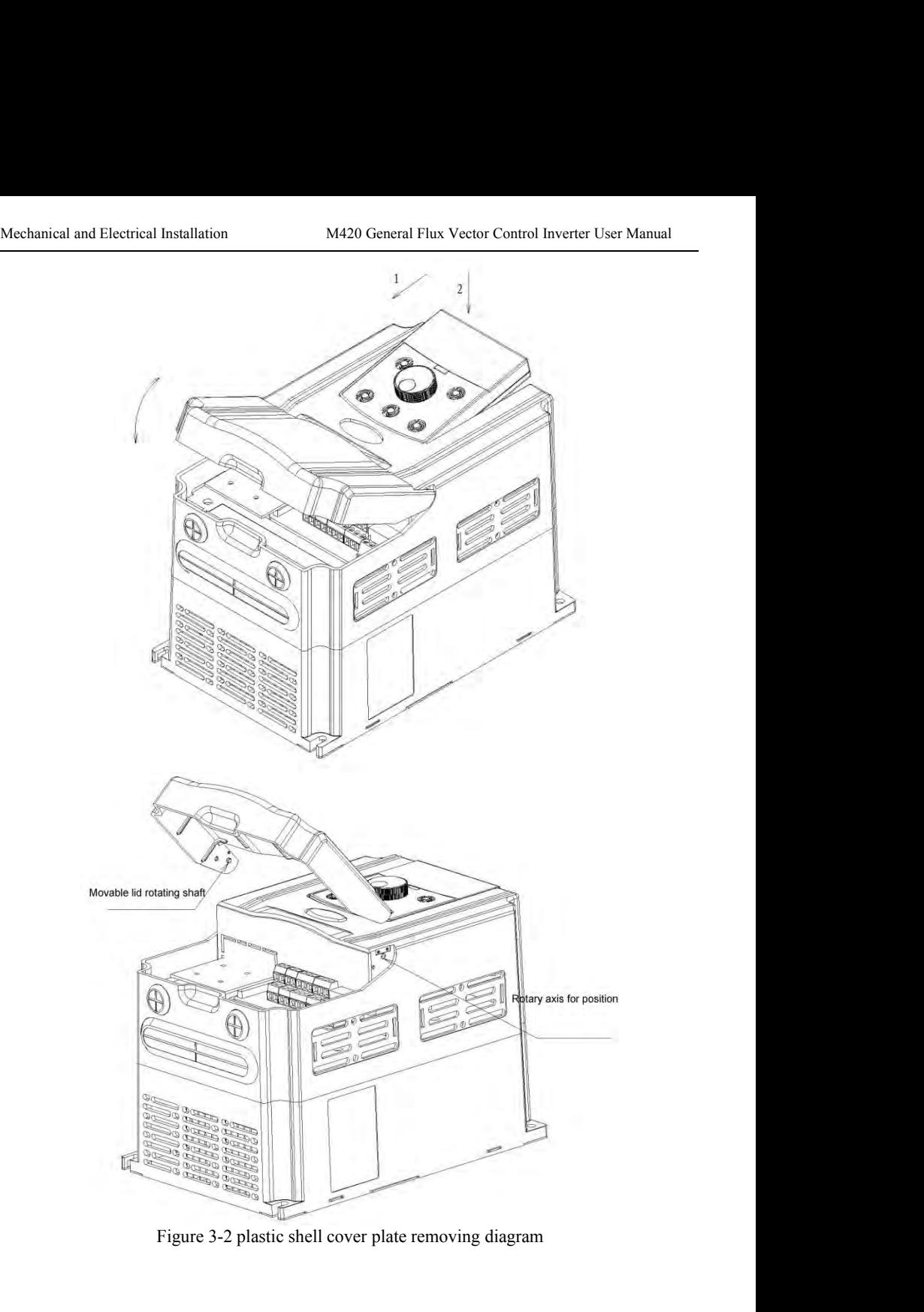

M420 General Flux Vector Control Inverter User Manual Mechanical and Electrical Installation<br>9<br>kW CM series inverter adopts sheet metal shell, metal shell cover removing see figure MANUM SERIGN CONTROLL SERVICE CONTROLL MEDIA CONTROLL MEDIA SERVICE SHEET AND SERVICE SHEET AND SERVICE SHEET AND SERVICE SHEET AND SERVICE SHEET AND SERVICE SHEET AND SERVICE SHEET UNDER the cover plate removing, avoid un M420 General Flux Vector Control Inverter User Manual<br>
3-3. Available tools directly turn the screw loose can cover.<br>
3-3. Available tools directly turn the screw loose can cover.<br>
Under the cover plate removing, avoid und M420 General Flux Vector Control Inverter User Manual<br>
9kW CM series inverter adopts sheet metal shell, metal shell cover removing see figure<br>
3-3. Available tools directly turn the screw loose can cover.<br>
Under the cover

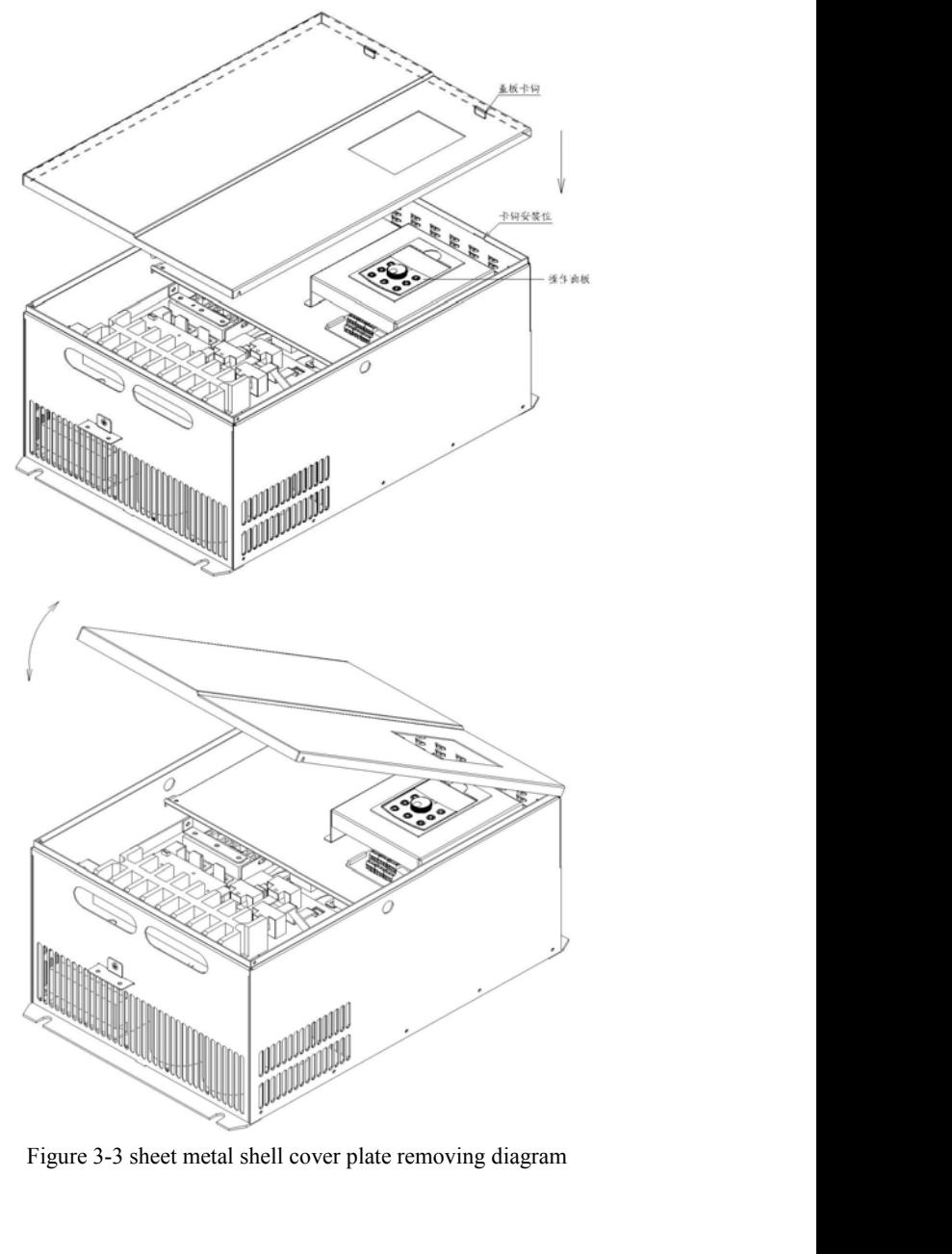

# Mechanical and Electrical Installation M420 General Flux Vector Control Inverter User Manual<br>3.2 Electrical installation Mechanical and Electrical Installation<br> **3.2 Electrical installation**<br> **3.2.1 Guide to the selection of peripheral electrical parts**<br>
Tab.3-1 Guide to the Selection of Peripheral Electrical Parts of M420 Inverter

<span id="page-32-0"></span>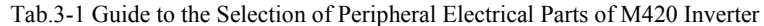

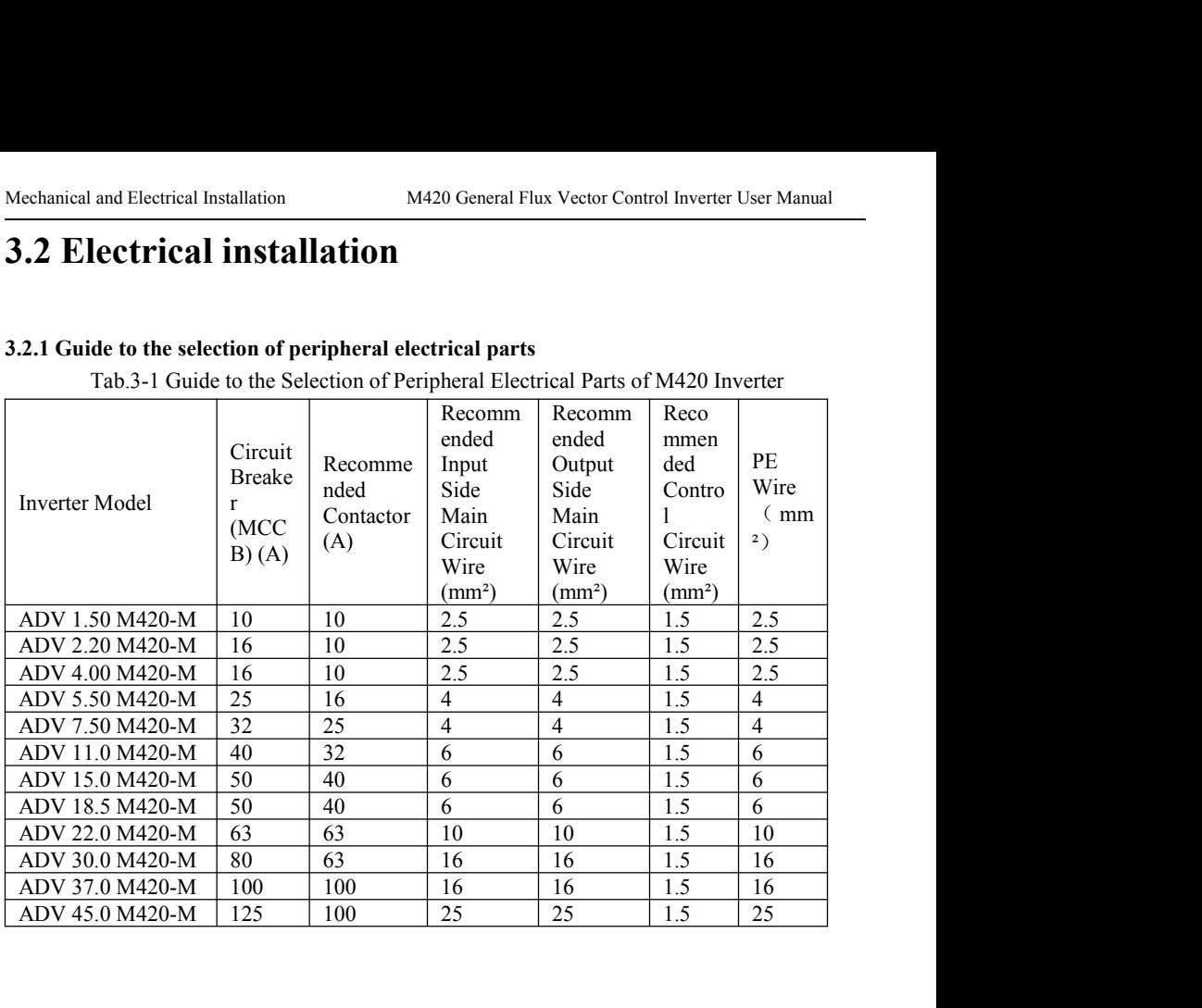

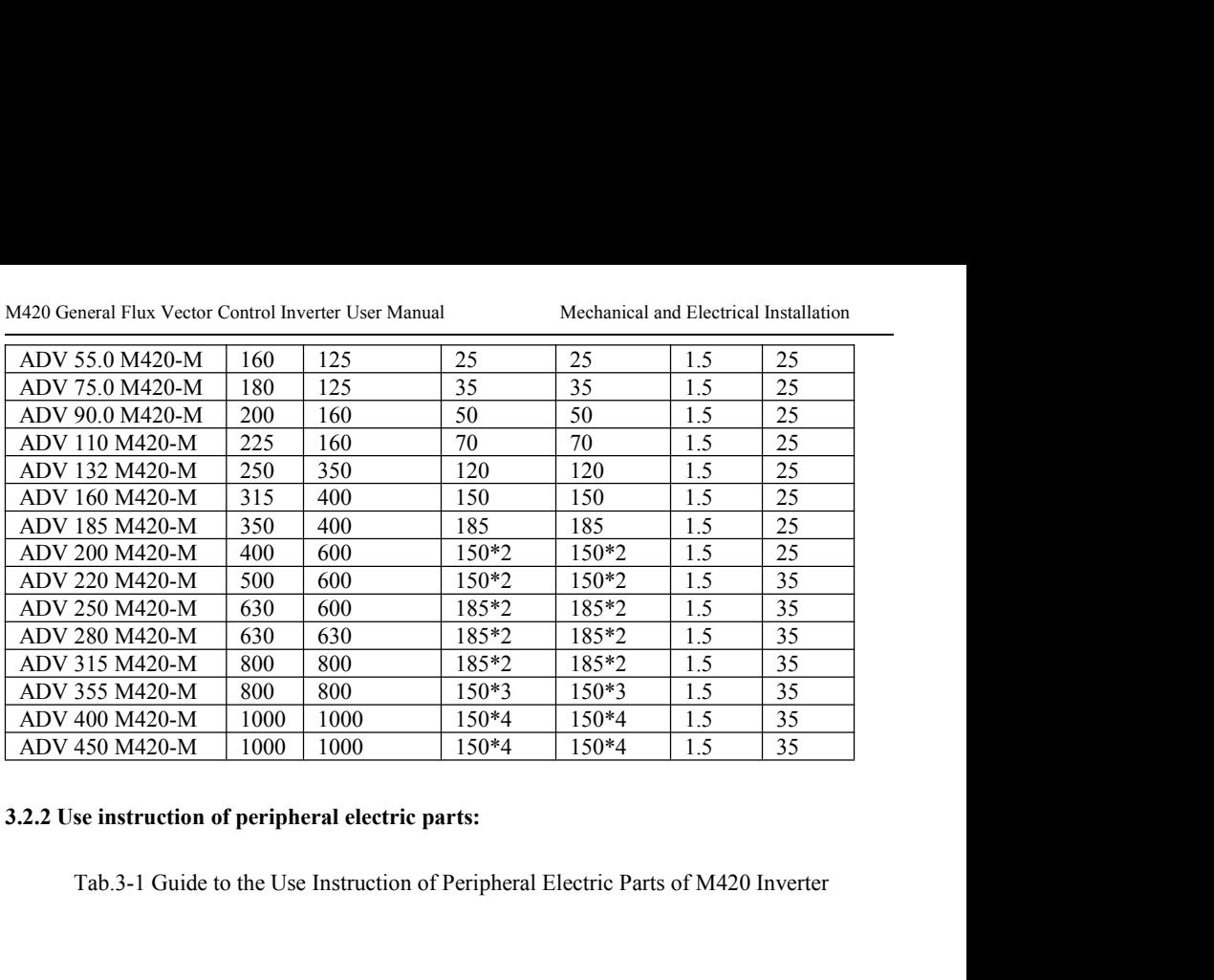

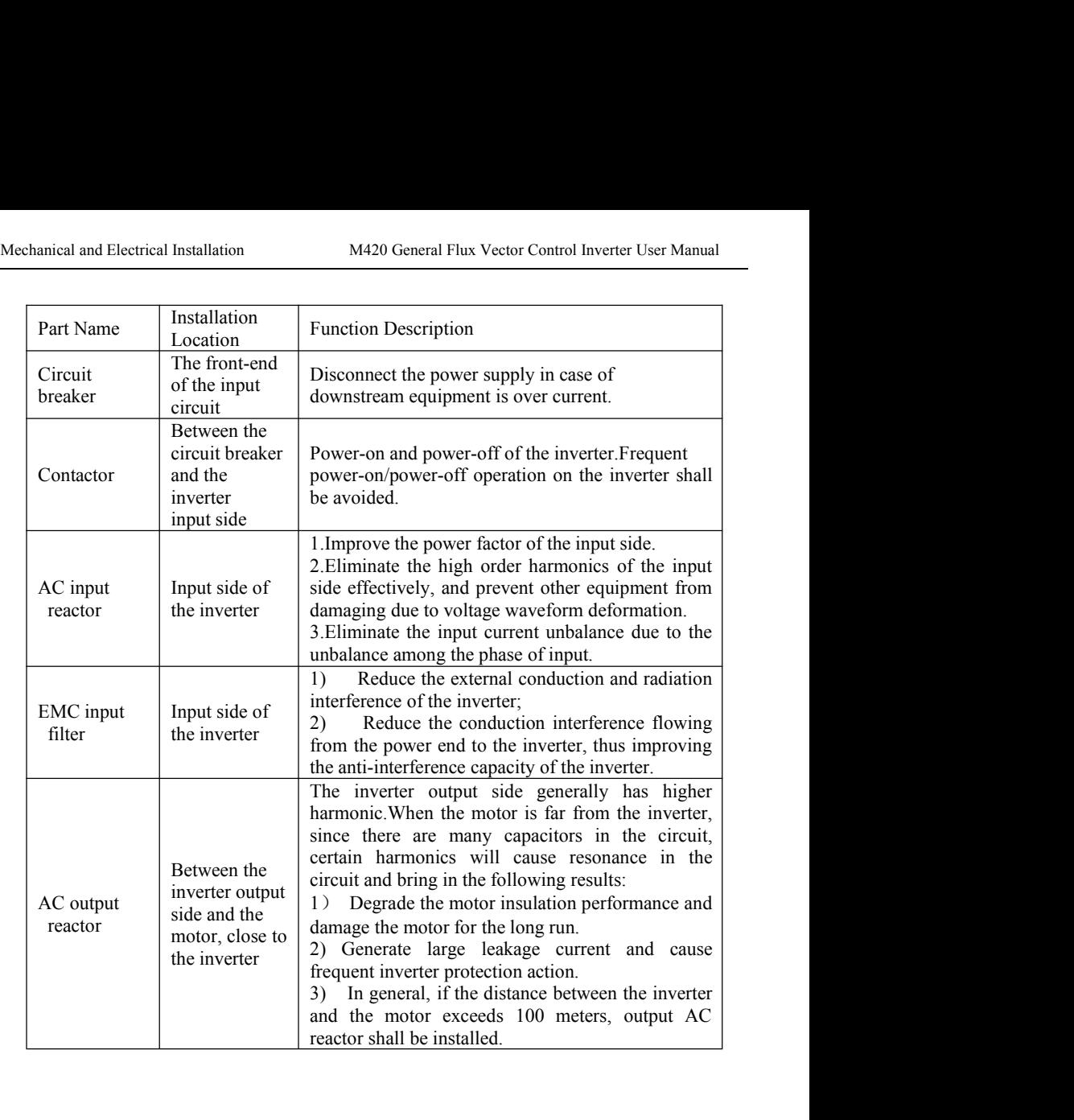

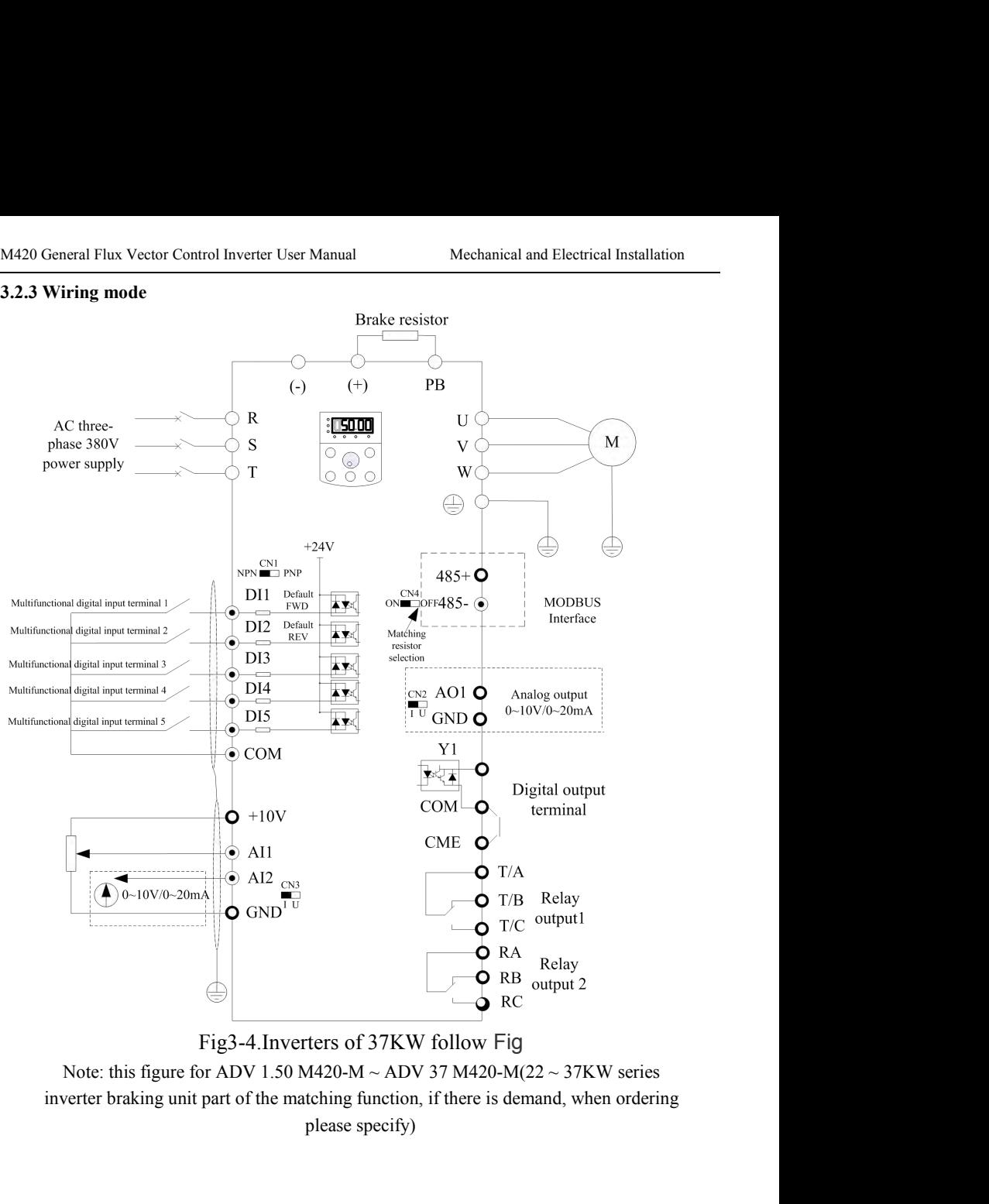

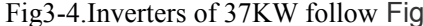
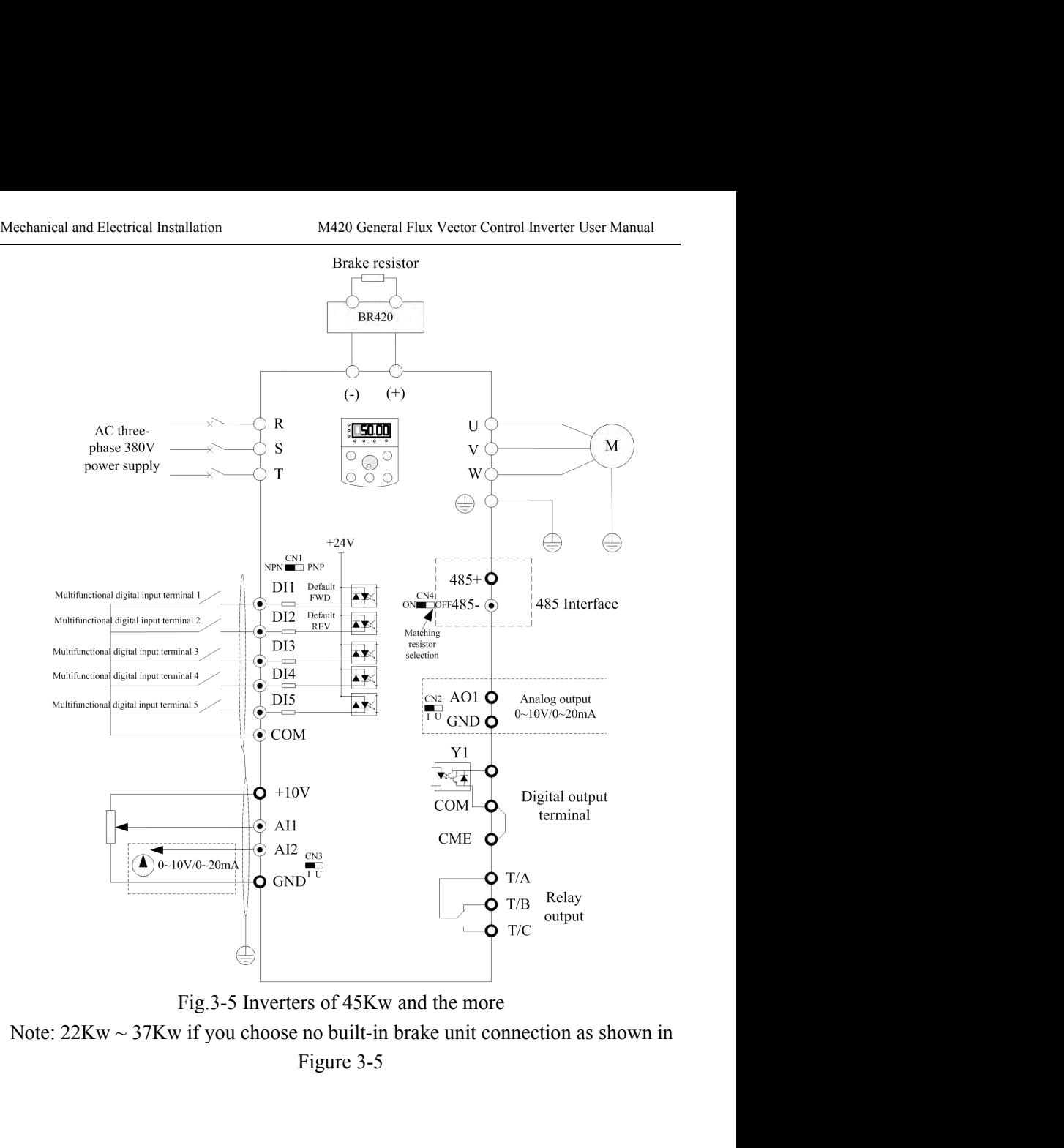

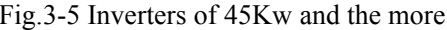

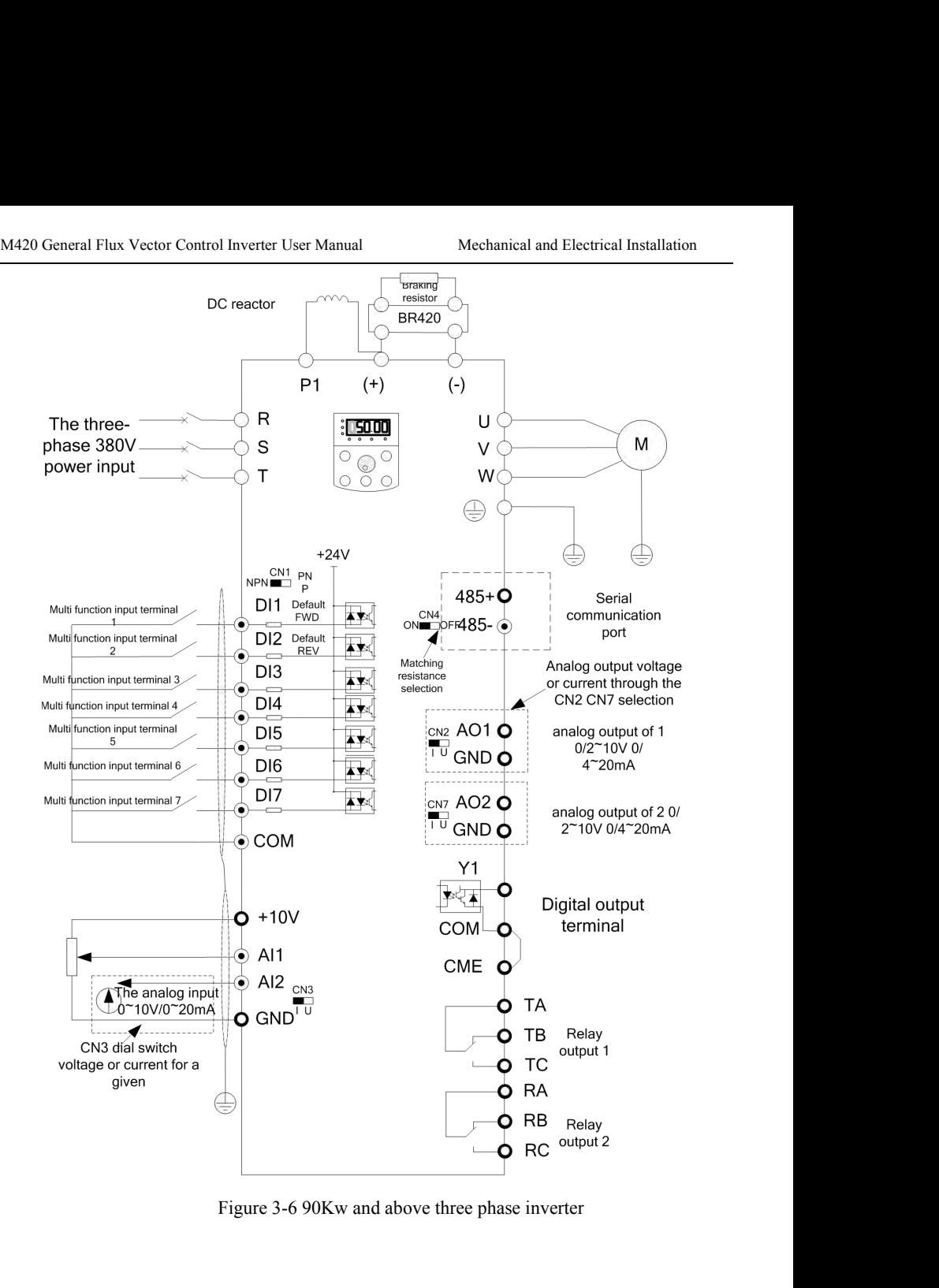

# Mechanical and Electrical Installation M420 General Flux Vector Control Inverter User Manual<br> **3.2.4 Main Circuit Terminals and Wiring**

Mechanical and Electrical Installation<br> **3.2.4 Main Circuit Terminals and Wiring**<br> **3.2.4 Main Circuit Terminals and Wiring**<br> **1.** Make sure that the wiring operation shall be carried out only when the power sup<br>
is in OEE Mechanical and Electrical Installation<br>
1. Ma**ke Sure that the wiring operation** shall be carried out only when the power supply switch<br>
1. Make sure that the wiring operation shall be carried out only when the power supp

Mechanical and Electrical Installation<br> **is in OFF position**<br> **is in OFF position**, or there may be risk of electric shock..<br>
2. Only the professional technicians who have received training can perform wiring, or it may<br>
c Mechanical and Electrical Installation<br>
2.2.4 Main Circuit Terminals and Wiring<br>
<sup>2.</sup> Danger<br>
<sup>2.</sup> Danger<br>
<sup>2.</sup> Danger<br>
<sup>2.</sup> Only the professional technicians who have received training can perform wiring, or it may<br>
cause Mechanical and Electrical Installation<br>
3.2.4 Main Circuit Terminals and Wiring<br>  $\bigcirc$  Danger<br>
1. Make sure that the wiring operation shall be carried out only when the power supply swi<br>
is in OFF position, or there may b Mechanical and Electrical Installation M420 General Flux Vector Control Inverter User Manual<br>
3.2.4 Main Circuit Terminals and Wiring<br>
1. Make sure that the wiring operation shall be carried out only when the power supply Mechanical and Electrical Installation M420 General Flux Vector Control Inverter User Manual<br>
1. Alake sure that the wiring operation shall be carried out only when the power supply switch<br>
is in OFF position, or there ma Mechanical and Electrical Installation<br> **3.2.4 Main Circuit Terminals and Wiring**<br>  $\bigcirc$  Danger<br>
1. Make sure that the wiring operation shall be carried out only when<br>
is in OFF position, or there may be risk of electric 3.2.4 Main Circuit Terminals and Wiring<br>
1. Make sure that the wiring operation shall be carried out only when the power supply switch<br>
is in OFF position, or there may be risk of electric shock.<br>
2. Only the professional **Example 12**<br> **Example 1.** Make sure that the wiring operation shall be carried out only when the p<br>
is in OFF position, or there may be risk of electric shock.<br>
2. Only the professional technicians who have received trai <sup>22. Do</sup> not connect the wiring operation shall be carried out only when the power supply switch<br>
1. Do not the may be risk of electric shock.<br>
2. Only the professional technicians who have received training can perform w 4. Do not connect the brake resistor to the DC bus terminals (+) and (-) directly, or there may be risk of electric shock.<br>
2. Only the professional technicians who have received training can perform wiring, or it may cau be first morthly be first may be first of electric shock.<br>
2. Only the professional technicians who have received<br>
cause injuries to the equipment and human body.<br>
3. It shall be grounded reliably, or there may be risk of

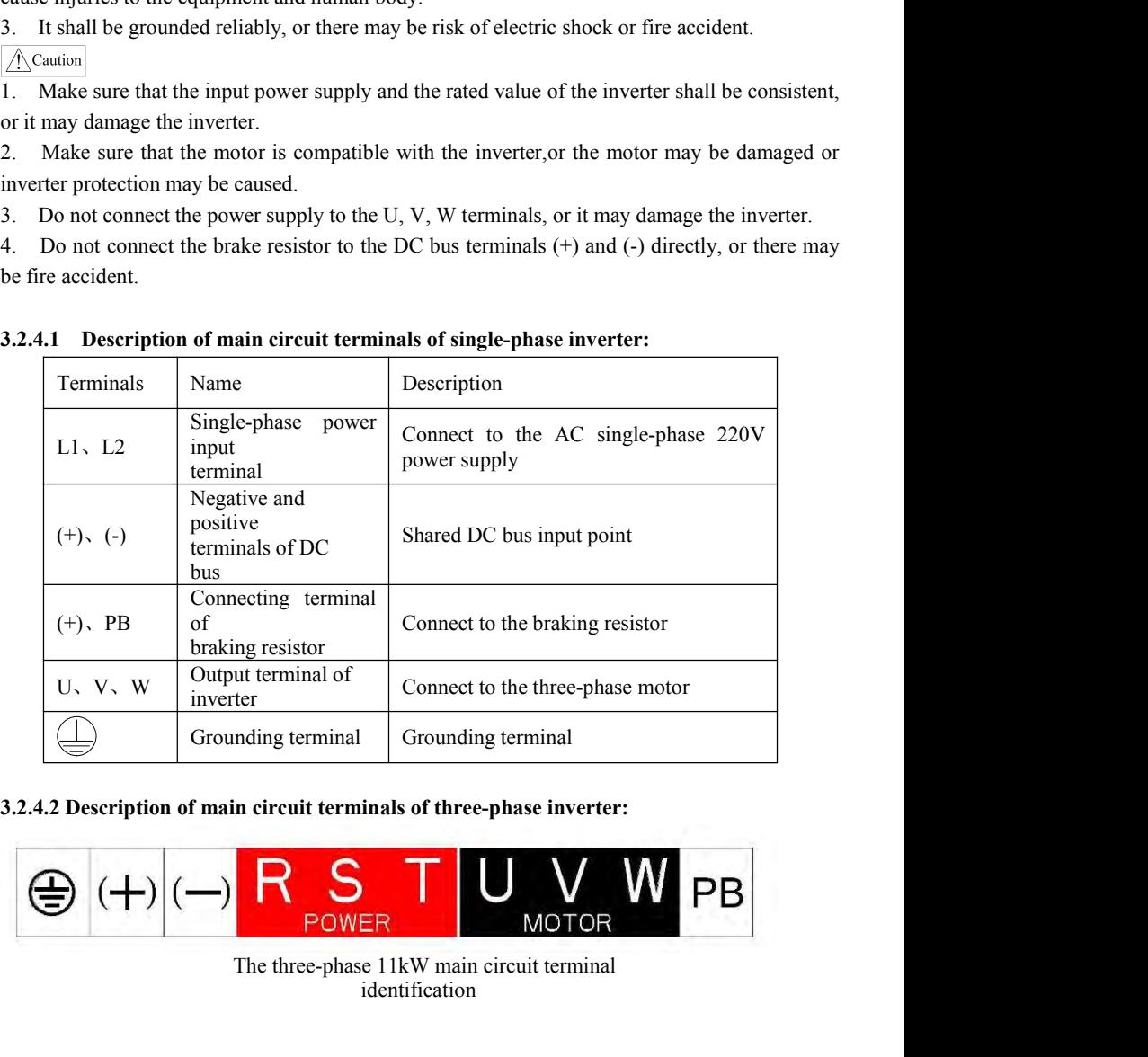

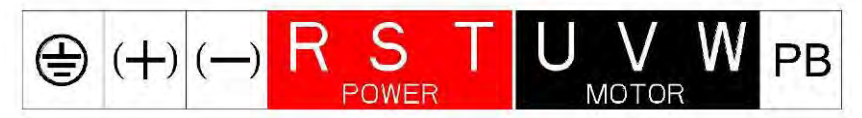

identification

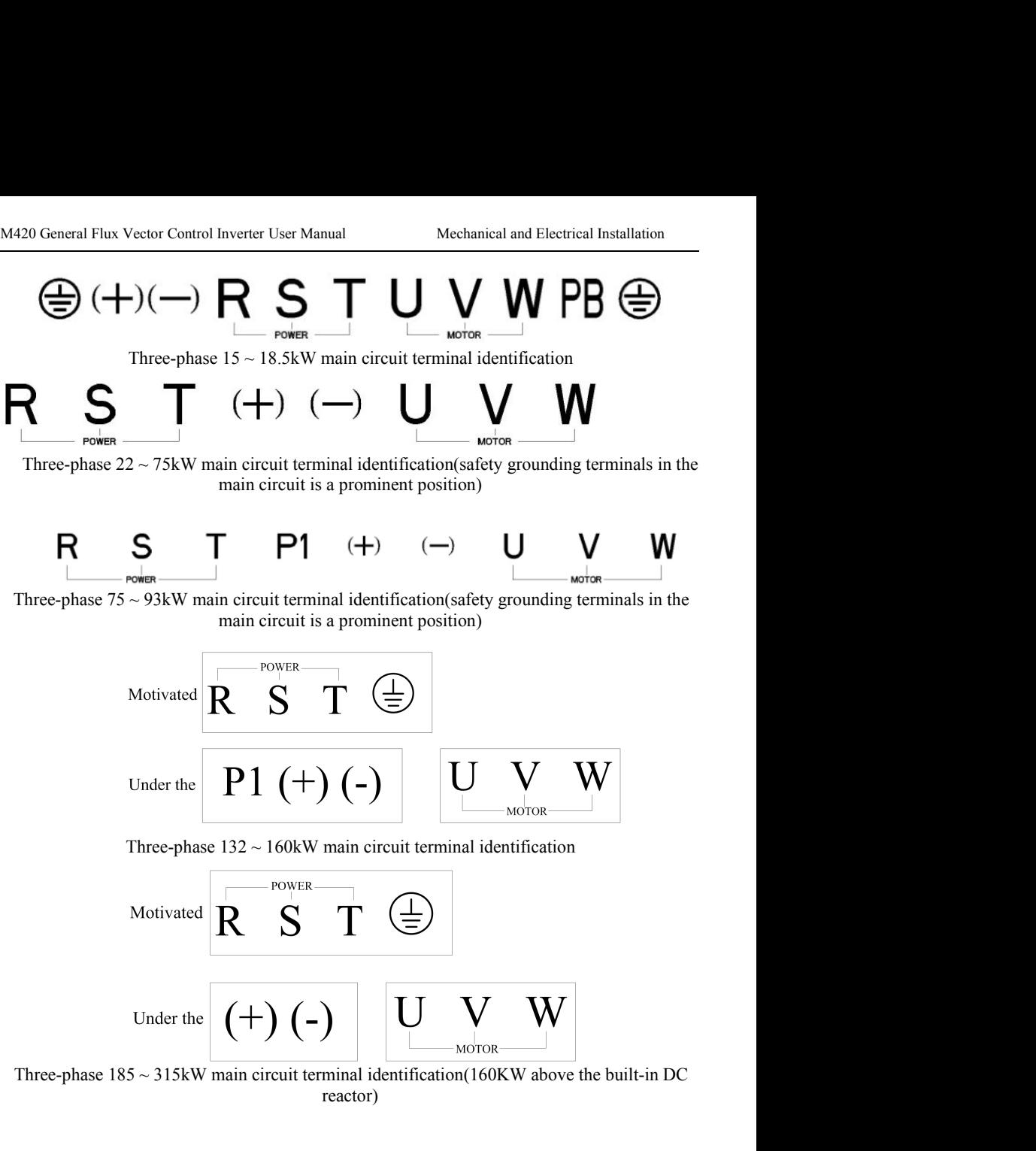

```
reactor)
```
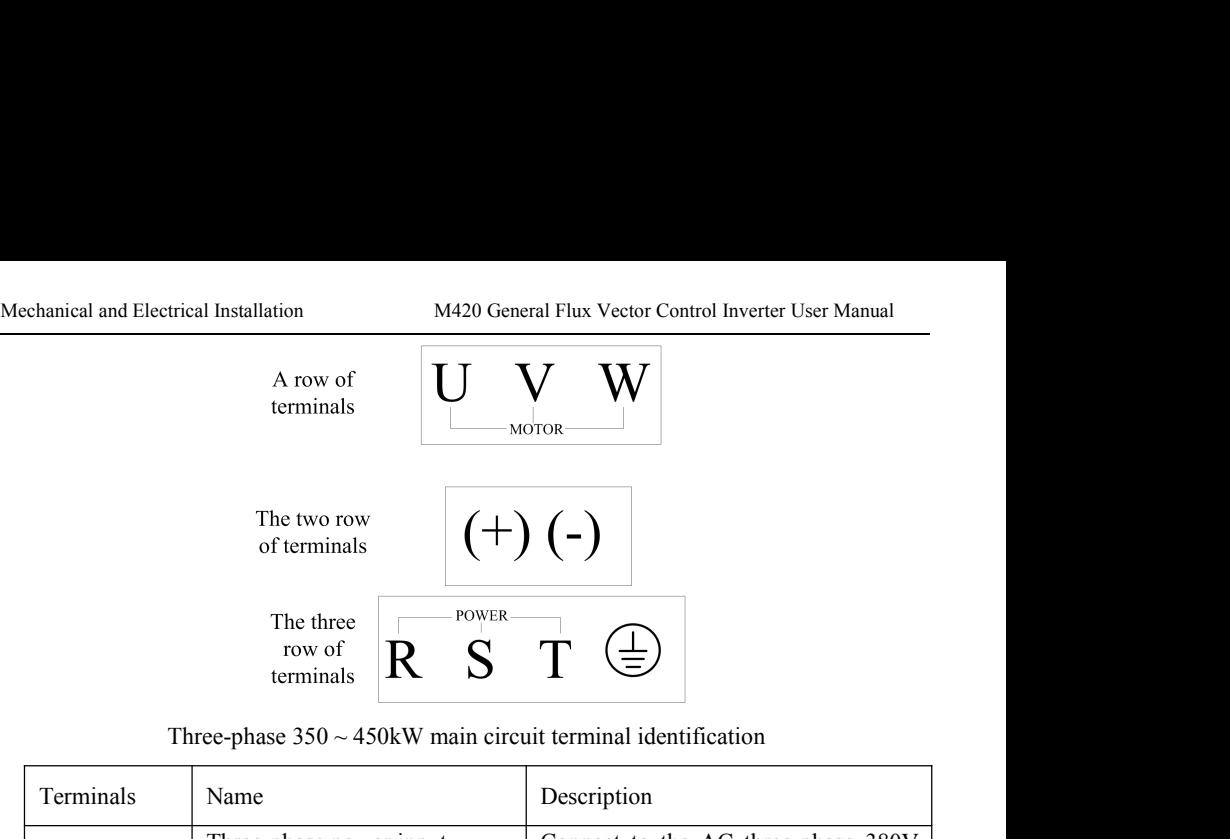

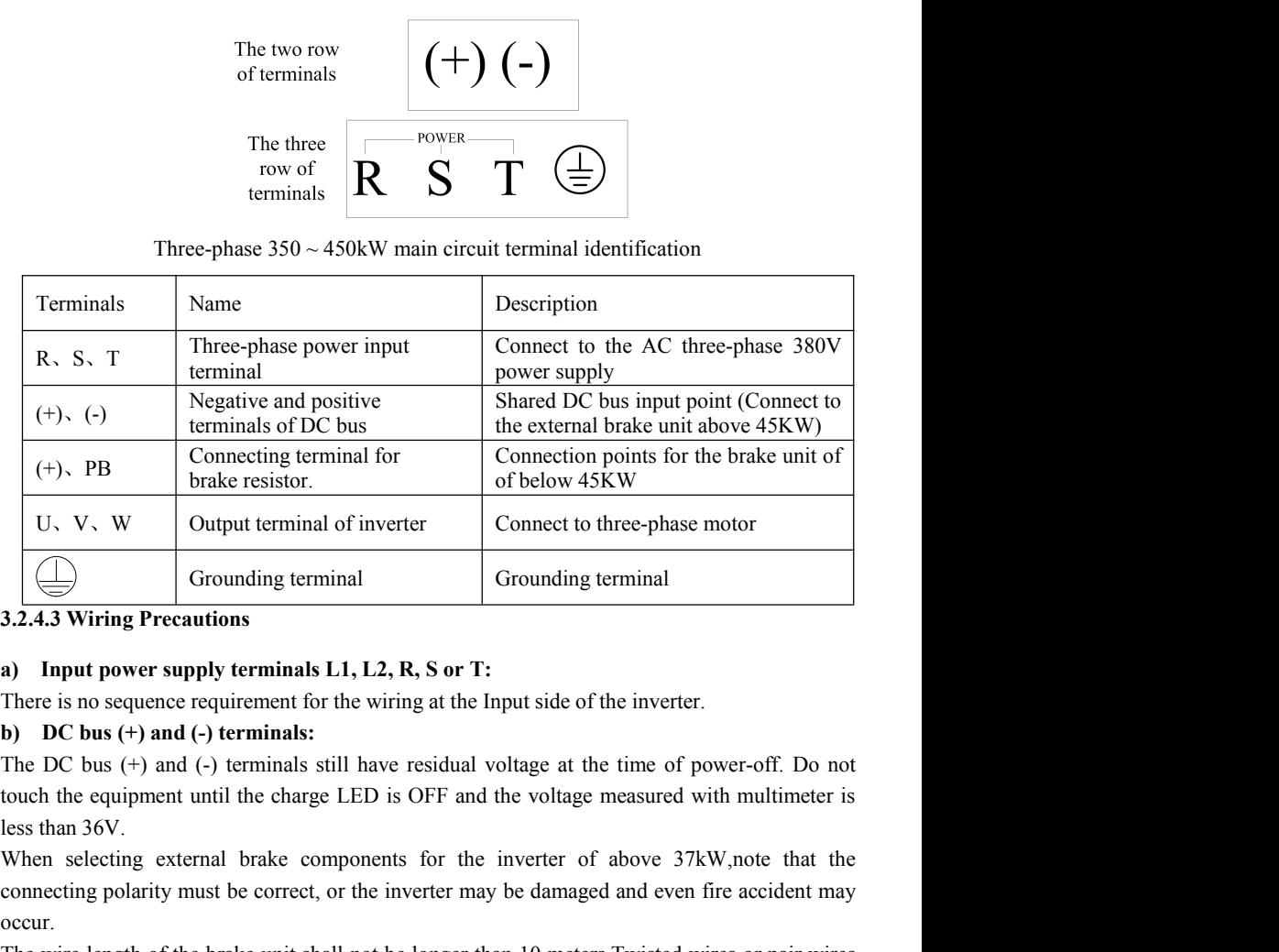

**Consider 12**<br> **contains 3.2.4.3 Wiring Precautions**<br> **a)** Input power supply terminals L1, L2, R, S or T:<br>
There is no sequence requirement for the wiring at the Input side of the inverter.<br> **b)** DC bus (+) and (-) termin **3.2.4.3 Wiring Precautions**<br> **a)** Input power supply terminals L1, L2, R, S or T:<br>
There is no sequence requirement for the wiring at the Input side of the inverter.<br> **b**) DC bus (+) and (-) terminals:<br>
The DC bus (+) an **a)** Input power supply terminals L1, L2, R, S or T:<br>There is no sequence requirement for the wiring at the Input side of the inverter.<br>b) DC bus (+) and (-) terminals:<br>The DC bus (+) and (-) terminals still have residual a) Input power supply ecrimities Er, Ez, N, S of T.<br>
There is no sequence requirement for the wiring at the linput side of the inverter.<br>
Do DC bus (+) and (-) terminals:<br>
The DC bus (+) and (-) terminals still have resid **DOC** bus (+) and (-) terminals:<br> **b)** DC bus (+) and (-) terminals:<br>
The DC bus (+) and (-) terminals:<br>
The DC bus (+) and (-) terminals still have residual voltage at the time couch the equipment until the charge LED is **c)** DC bus (+) and (-) terminals.<br>The DC bus (+) and (-) terminals still have residual voltage at the time of power-off. Do not<br>touch the equipment until the charge LED is OFF and the voltage measured with multimeter is<br>l The DC bus ( $\cdot$ ) and ( $\cdot$ ) elalimials sun have residual voltage at the thie of power-on. Do not to the equipment until the charge LED is OFF and the voltage measured with multimeter is less than 36V.<br>When selecting exter from the equipment durit the charge EED is OrT and the vontage measured with<br>less than 36V.<br>When selecting external brake components for the inverter of above 37kW,<br>connecting polarity must be correct, or the inverter may

The recommended wiring distance for the brake resistor shall be less than 5m.Otherwise, the inverter may be damaged.

Connecting terminals P and (+) of external reactor:

When assembling the inverter of above 90kw with external reactor, it needs to remove the connector between terminals of P and  $(+)$  and connect the reactor between them instead.

# **d) Inverter output sides U, V and W:**

The inverter output side cannot connect to the capacitor or surge absorber, otherwise, the frequent inverter protection may be caus ed, or the inverter may be damaged.

If the wire between the motor and the inverter is too long, electrical resonance may be caused due to the influence of the distributed capacitance, thus damaging the motor insulation or produce large leakage current to trigger inverter over current protection. When the length of the motor cable is longer than 100 meters, AC output reactor shall be installed.

# **e**) Grounding terminal  $\bigoplus$ :

The terminal must be grounded reliably, and the resistance of the ground wire must be less than  $0.1Ω$ . Otherwise, fault may be caused, or the inverter may be damaged.

Do not share the grounding terminal  $\bigoplus$  and terminal N of zero line of the power supply.

# **3.2.5 Control Terminals and Wiring**

**3.2.5.1 The terminals of the control circuit are arranged as shown in the following diagram:**

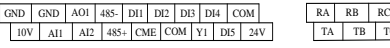

TA TB TC

Three phase 380V 37KW control terminal

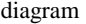

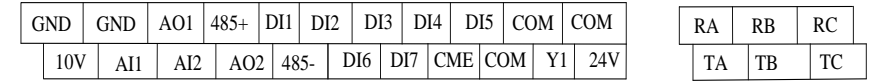

<sup>T</sup>hree phase 380V 45KW above control terminal diagram

# **3.2.5.2 Function Description of Control Terminal**

Tab.3-3 Function Description of M420 Inverter Control Terminal

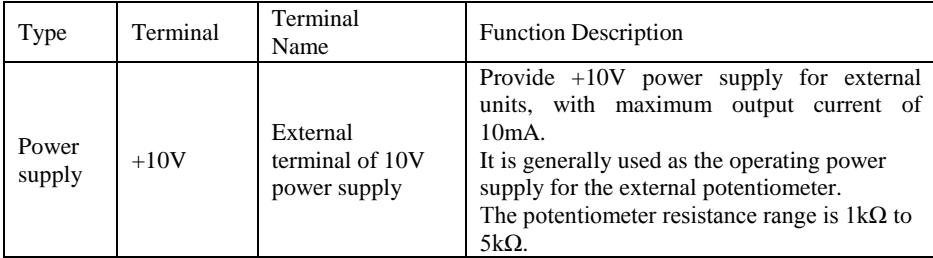

Ξ

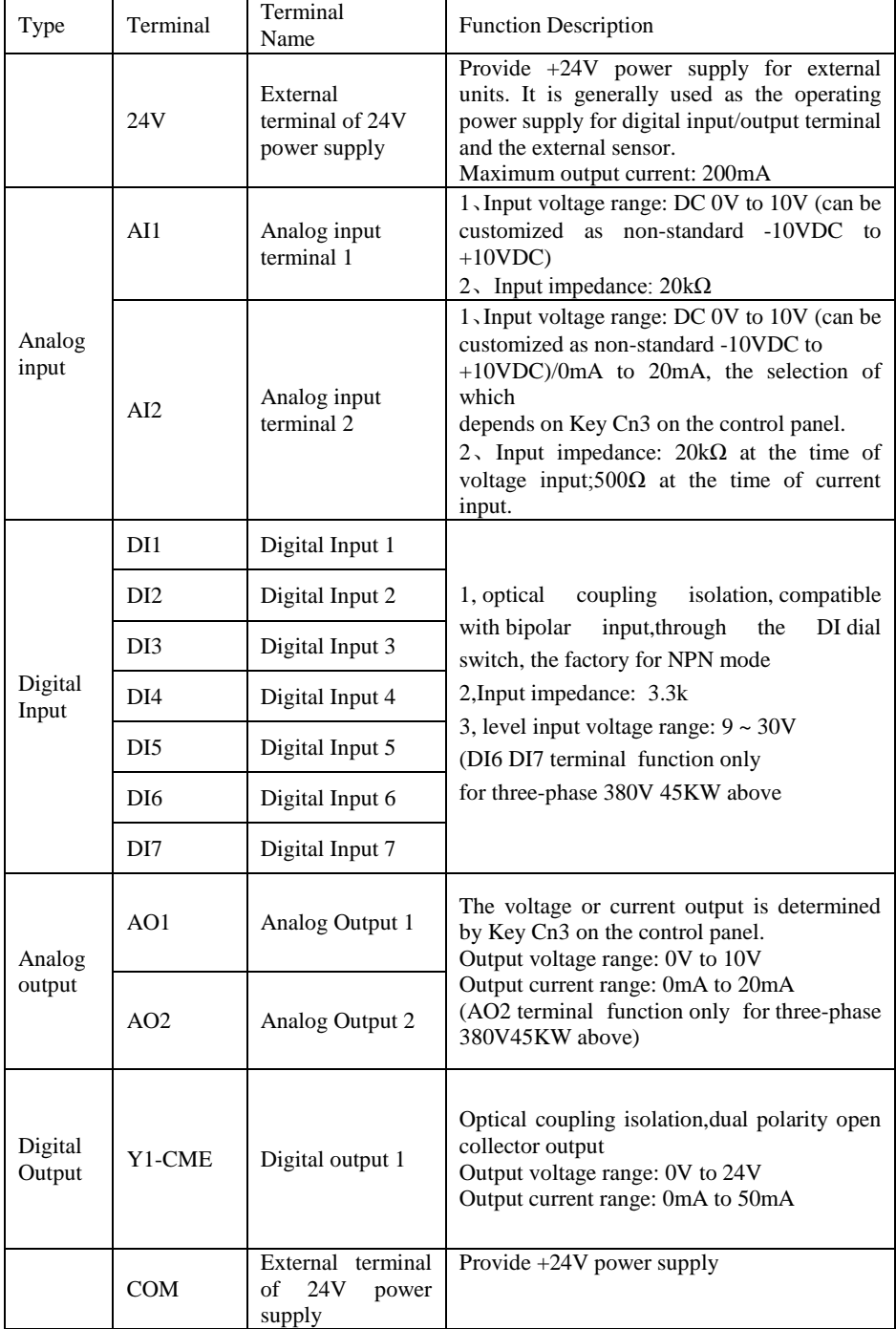

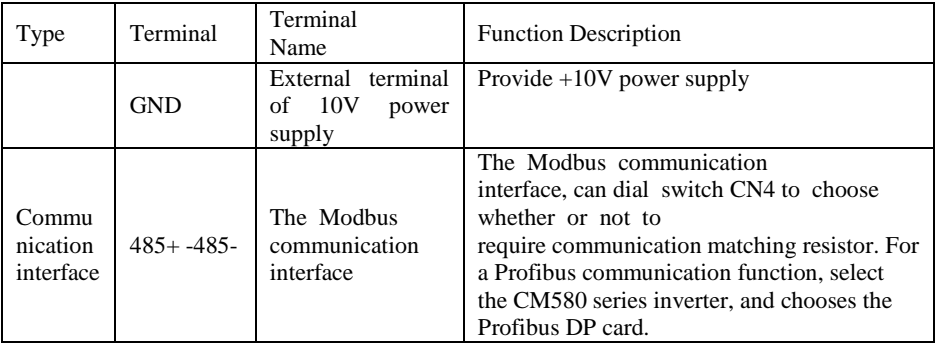

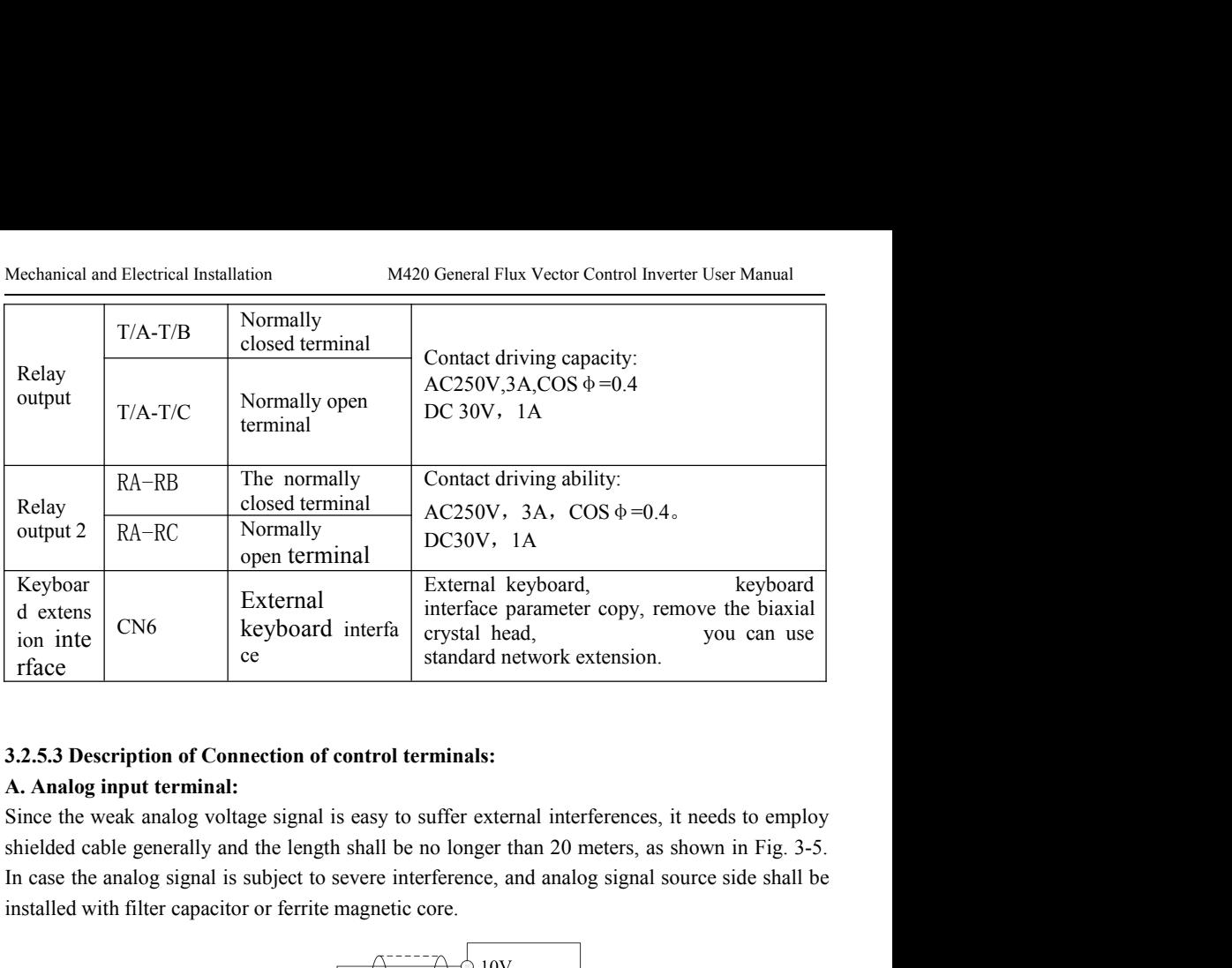

External<br>
dextens dextens dextend interface are extended to the biaxial<br>
ion interface are external terrifere parameter copy, remove the biaxial<br>
random interface are the standard interface are extended the standard netwo

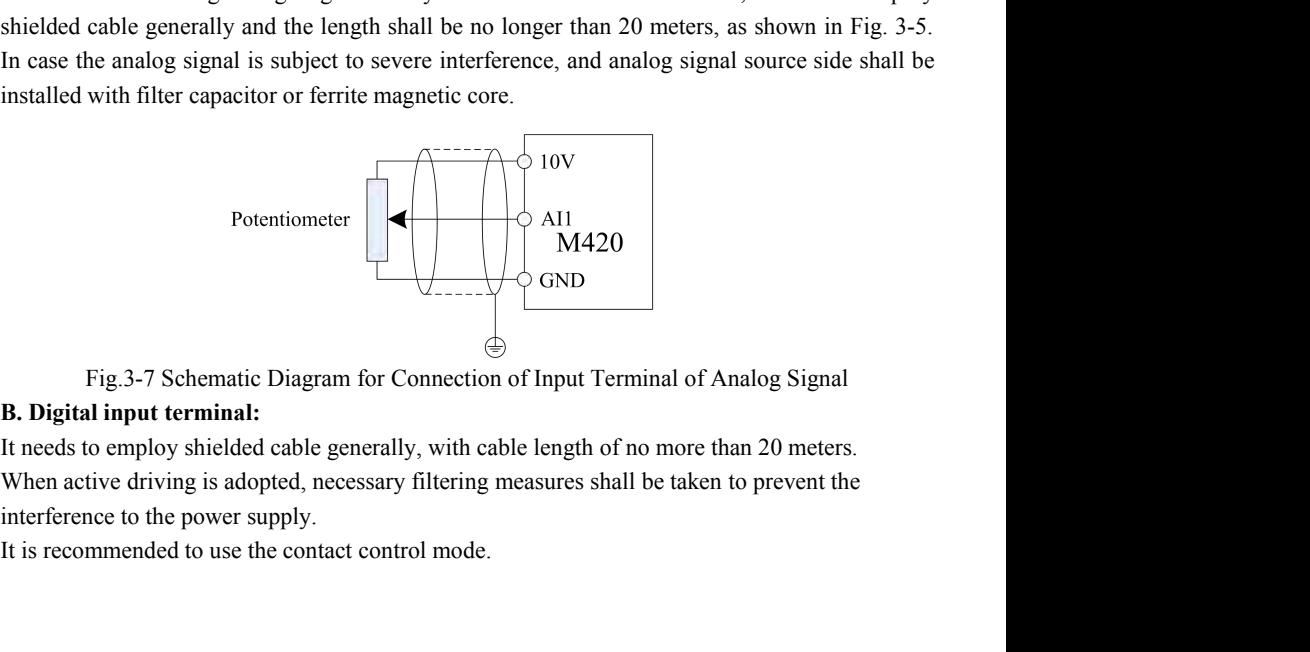

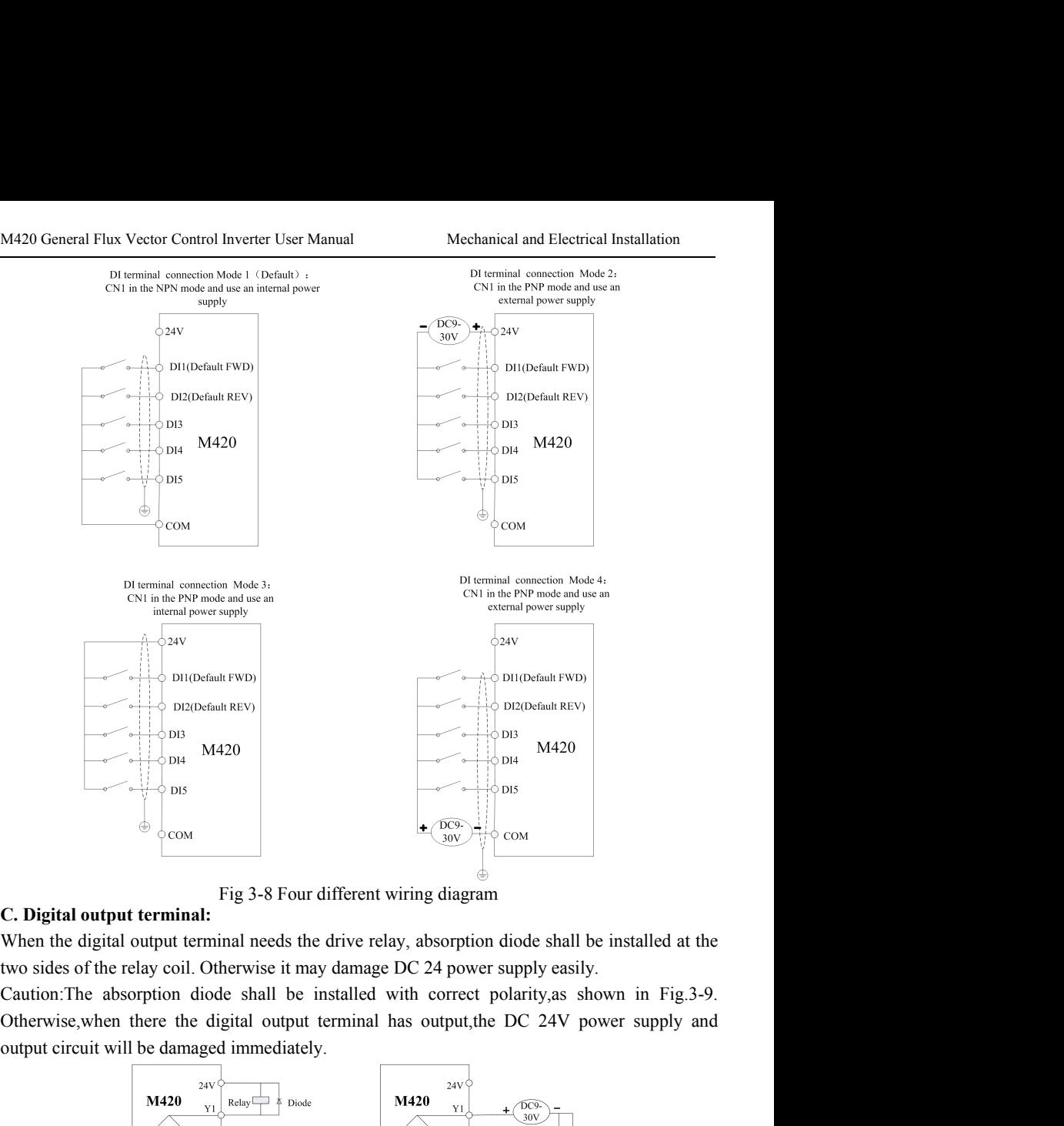

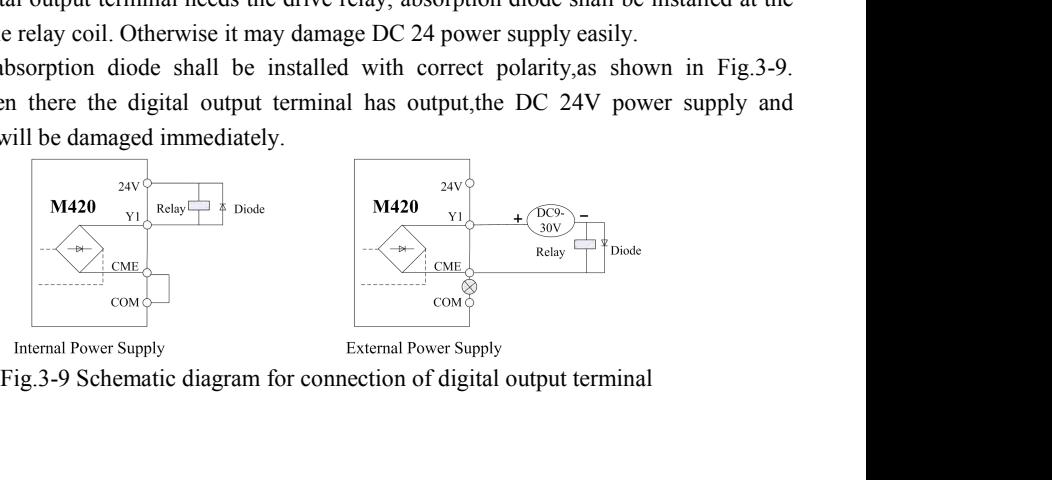

# Operation and Display M420 General Flux Vector Control Inverter User Manual<br> **Chapter 4 Operation and Display**

# M420 General Flux Vector Control Inverter User Manual<br> **Chapter 4 Operation and Display**<br> **Ction to Operation and Display Interface**

**4.1 Introduction to Operation and Display<br>
Function parameter modification, inverter working status mini tore and inverter running<br>
Table 4-1<br>
Table 4-1** Operation and Display<br> **Chapter 4 Operation and Display**<br> **4.1 Introduction to Operation and Display Interface**<br>
Function parameter modification,inverter working status mini tore and inverter running<br>
control(start/stop) c Operation and Display<br> **Chapter 4 Operation and Display**<br> **4.1 Introduction to Operation and Display Interface**<br>
Function parameter modification, inverter working status mini tore and inverter running<br>
control(start/stop) Operation and Display<br>
Chapter 4 Operation<br>
4.1 Introduction to Operation a<br>
Function parameter modification, inverter working strep.<br>
Table 4-1<br>
Table 4-1

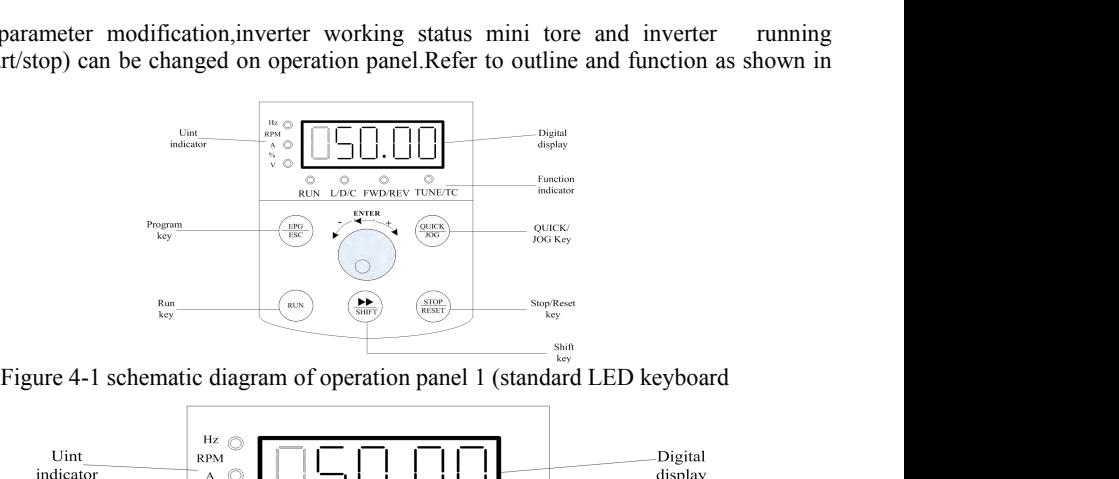

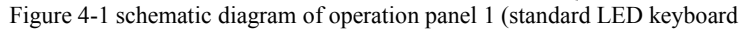

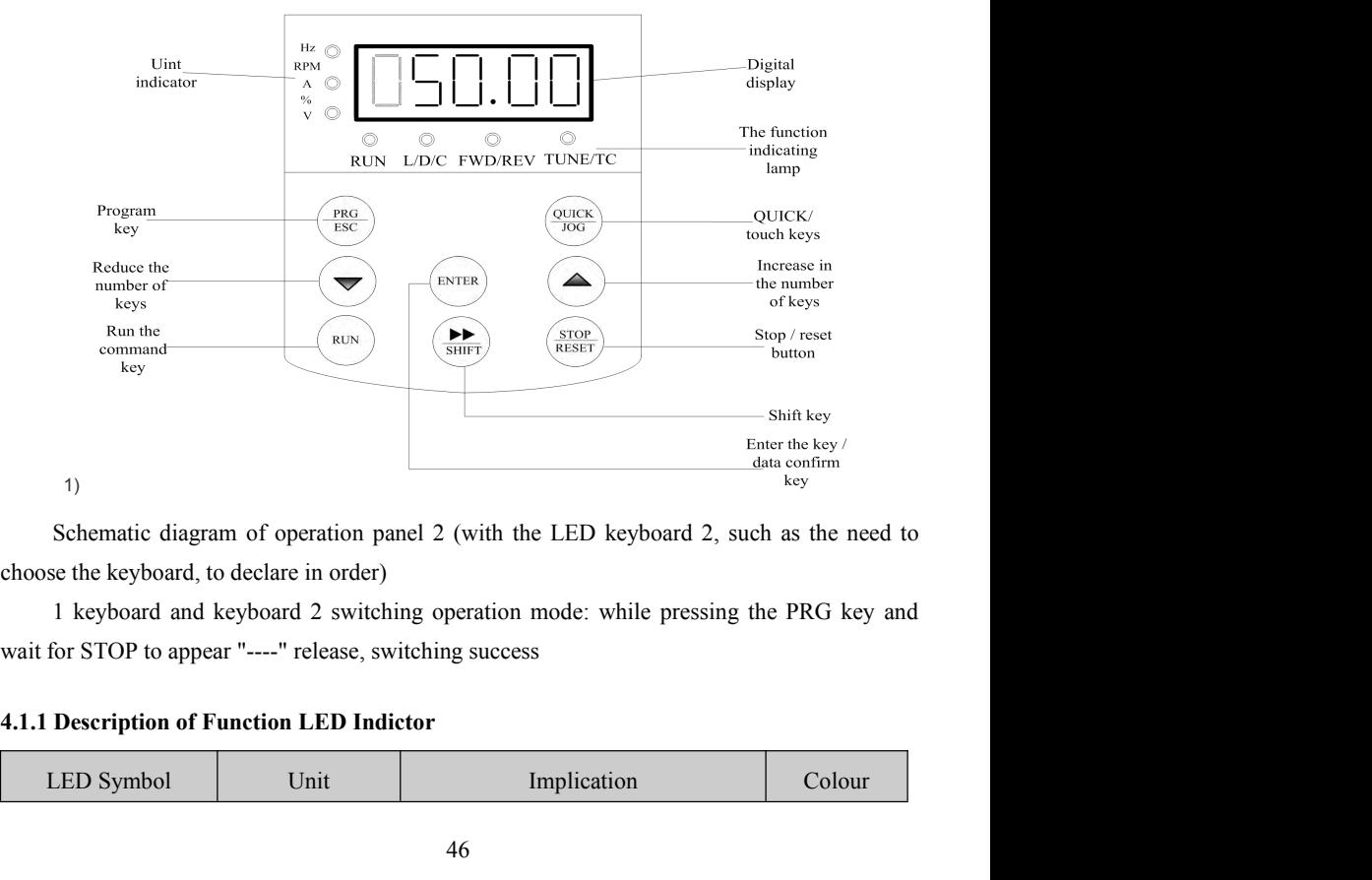

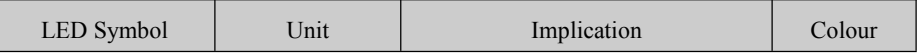

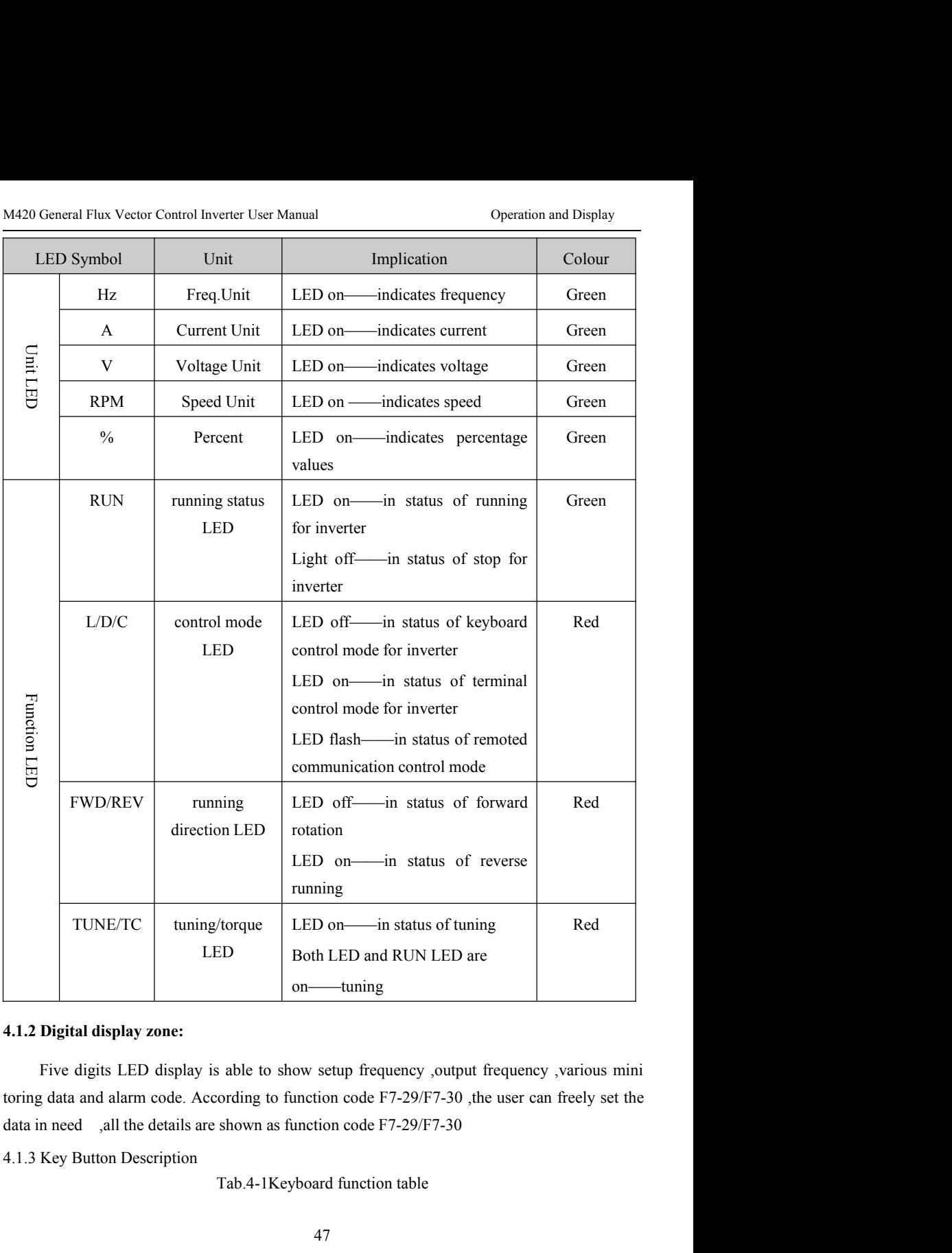

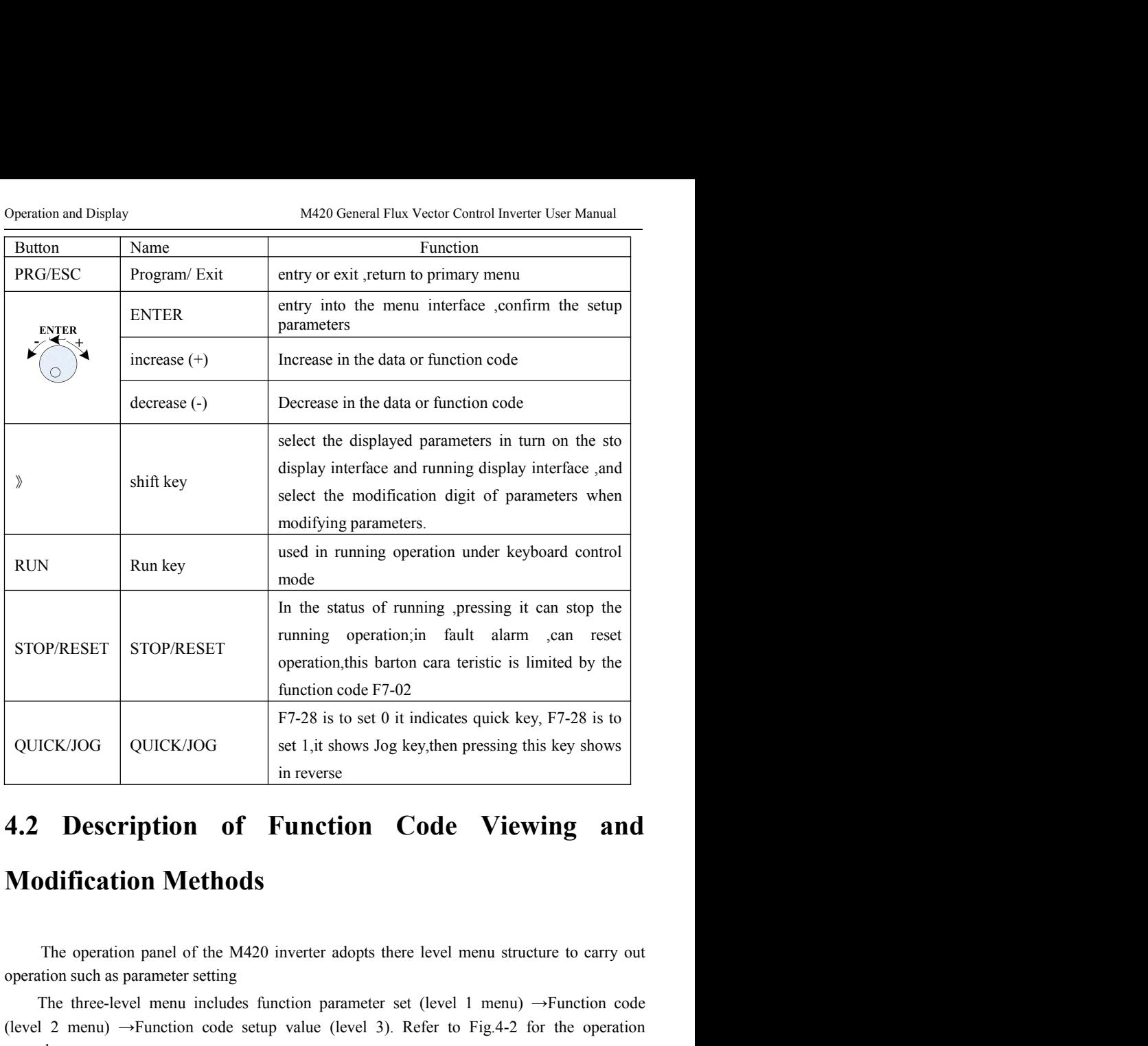

The three-level menu includes function parameter set (level 1 menu)  $\rightarrow$ Function code setup value (level 3). Refer to Fig.4-2 for the operation due of the M420 inverter adopts there level menu structure to carry out the t (a) **1)** in reverse<br> **4.2 Description of Function Code Viewing and<br>
<b>Modification Methods**<br>
The operation panel of the M420 inverter adopts there level menu structure to carry out<br>
operation such as parameter setting<br>
The procedure.

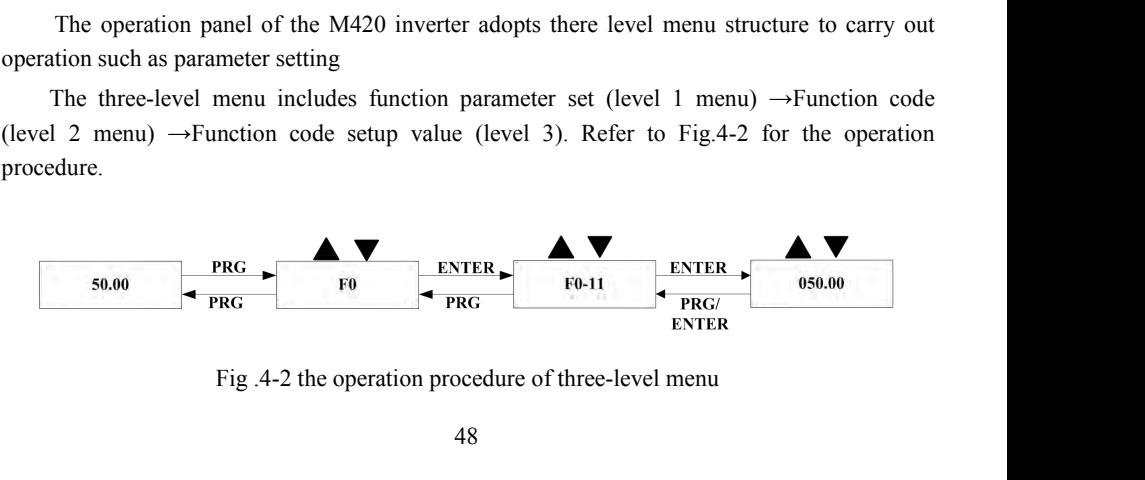

M420 General Flux Vector Control Inverter User Manual Operation and Display<br>
Caution: when operation on level 3 menu, press PRG key or Enter key to return to level 2<br>
The difference between them is described as follows: Pr General Flux Vector Control Inverter User Manual<br>
Caution: when operation on level 3 menu, press PRG key or Enter key to return to level 2<br>
The difference between them is described as follows :Pressing Enter key will save M420 General Flux Vector Control Inverter User Manual<br>
Caution: when operation on level 3 menu, press PRG key or Enter key to return to level 2<br>
menu. The difference between them is described as follows :Pressing Enter key Setup parameter, and it will return to the current function code.<br>
Free menu and Display<br>
Caution: when operation on level 3 menu,press PRG key or Enter key to return to level 2<br>
menu. The difference between them is descri M420 General Flux Vector Control Inverter User Manual Operation and Display<br>
Caution: when operation on level 3 menu,press PRG key or Enter key to return to level 2<br>
menu. The difference between them is described as follow M420 General Flux Vector Control Inverter User Manual Operation and Display<br>Caution: when operation on level 3 menu,press PRG key or Enter key to return to level 2<br>menu. The difference between them is described as follows General Flux Vector Control Inverter User Manual Operation and Display<br>Caution: when operation on level 3 menu,press PRG key or Enter key to return to level 2<br>The difference between them is described as follows :Pressing E M420 General Flux Vector Control Inverter User Manual<br>
Caution: when operation on level 3 menu,press PRG key or Ente<br>
menu. The difference between them is described as follows :Pressing<br>
setup parameter and return to the

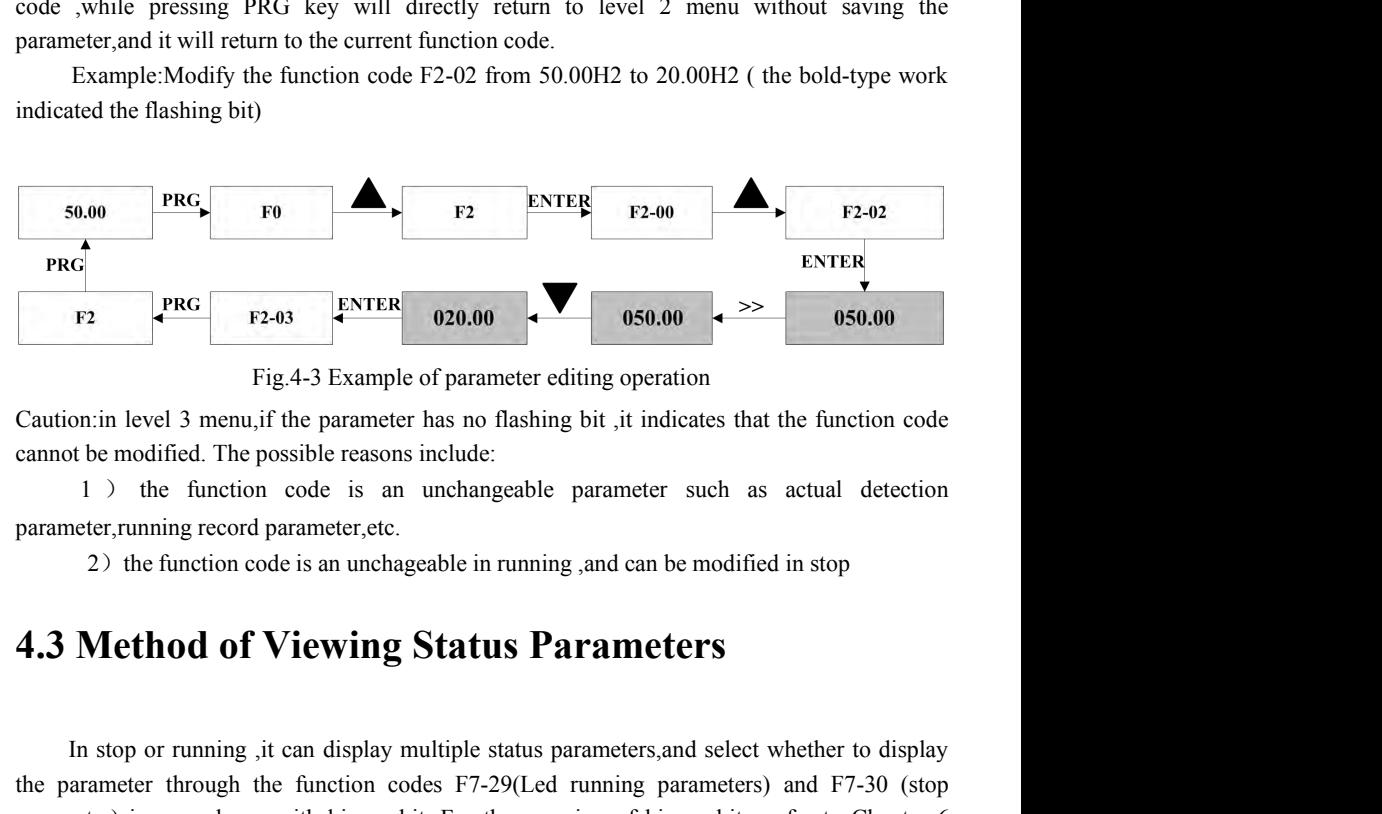

Fig.4-3 Example of parameter editing operation<br>
on: in level 3 menu, if the parameter has no flashing bit, it indicates that the function code<br>
to the modified. The possible reasons include:<br>
1) the function code is an un Caution:in level 3 menu, if the parameter has no flashing bit, it indicates that the function code<br>
cannot be modified. The possible reasons include:<br>
1 b the function code is an unchangeable parameter such as actual dete cannot be modified. The possible reasons include:<br>
1) the function code is an unchangeable parameter such as actual detection<br>
parameter,running record parameter,etc.<br>
2) the function code is an unchangeable in running ,an 1) the function code is an unchangeable parameter, running record parameter, etc.<br>
2) the function code is an unchageable in running , and<br>
1.3 Method of Viewing Status Parameter<br>
In stop or running , it can display multi neter,running record parameter,etc.<br>
2) the function code is an unchageable in running , and can be modified in stop<br> **Method of Viewing Status Parameters**<br>
In stop or running ,it can display multiple status parameters, an

2) the function code is an unchageable in running , and can be modified in stop<br>
4.3 Method of Viewing Status Parameters, and select whether to display<br>
the parameter through the function codes F7-29(Led running parameters **4.3 Method of Viewing Status Parameters**<br>In stop or running ,it can display multiple status parameters, and select whether to display<br>the parameter through the function codes F7-29(Led running parameters) and F7-30 (stop **4.3 Method of Viewing Status Parameters**<br>In stop or running ,it can display multiple status parameters, and select whether to display<br>the parameter through the function codes F7-29(Led running parameters) and F7-30 (stop<br> INCRIDUM OF VIEWING STATURE IS<br>In stop or running ,it can display multiple status parameters, and select whether to display<br>arameter through the function codes F7-29(Led running parameters) and F7-30 (stop<br>neter) in accord

In stop or running it can display multiple status parameters, and select whether to display<br>the parameter through the function codes F7-29(Led running parameters) and F7-30 (stop<br>parameter) in accordance with binary bits.F In stop or running ,it can display multiple status parameters, and select whether to display<br>the parameter through the function codes F7-29(Led running parameters) and F7-30 (stop<br>parameter) in accordance with binary bits. in stop or running , it can usplay induple statts parameters, and setect whether to usplay<br>the parameter through the function codes F7-29(Led running parameters) and F7-30 (stop<br>parameter) in accordance with binary bits.Fo me parameter imough the function codes  $1/2$  (correlation) parameters) and  $1/3$  (stop<br>parameter) in accordance with binary bits. For the meaning of binary bits , refer to Chapter 6<br>F7-29 and F7-30<br>In status of stop, there parameter) in accordance with omay onstron the meaning of omary ons there to Chapter of<br>F7-20 and F7-30 In status of stop,<br>there are seven stop status parameters for selection, namely:<br>setup<br>frequency ,bus voltage, DI inpu In status of stop, there are seven stop status parameters for selection, namely: setup<br>In status of stop, there are seven stop status, analog input A11 voltage, PLC running<br>he displaying of the selected parameters can be s In status of stop, there are seven stop status parameters for selectively share. The status of stop, the displaying of the selected parameters can be switched by pressequence( displaying of the selected parameters can be s

# Operation and Display M420 General Flux Vector Control Inverter User Manual<br>4.4 Password Setting

**4.4 Password Setting**<br>The inverter provides password protection function .When F7-49 is set to non-zero value, it<br>indicates the user password.Prior to password setting, please press OK key when all parameters<br>is F7.49 pro Operation and Display<br> **A.4 Password Setting**<br>
The inverter provides password protection function .When F7-49 is set to non-zero value, it<br>
indicates the user password.Prior to password setting, please press OK key when a **4.4 Password Setting**<br>
The inverter provides password protection function .When F7-49 is set to non-zero value, it<br>
indicates the user password.Prior to password setting, please press OK key when all parameters<br>
in F7-49 **4.4 Password Setting**<br>The inverter provides password protection function .When F7-49 is set to non-zero value, it<br>indicates the user password protection function .When F7-49 is set to non-zero value, it<br>indicates the user Menu cannot be entered until user password protection. When F7-49 is set to non-zero value, it<br>indicates the user password protection function . When F7-49 is set to non-zero value, it<br>indicates the user password. Prior to **1.420** General Flux Vector Control Inverter User Manual<br> **4.4 Password Setting**<br>
The inverter provides password protection function .When F7-49 is set to non-zero value, it<br>
indicates the user password.Prior to password correct M420 General Flux Vector Control Inverter User Manual<br> **Password Setting**<br>
metric provides password protection function .When F7-49 is set to non-zero value, it<br>
ates the user password.Prior to password setting, please pr **Password Setting**<br>nverter provides password protection function .When F7-49 is set to non-zero value, it<br>tes the user password.Prior to password setting, please press OK key when all parameters<br>-49 are set to '0', and the The inverter provides password protection function . When F<br>indicates the user password.Prior to password setting, please p<br>in F7-49 are set to '0', and then flashing LED shows that it is<br>menu cannot be entered until user The inverter provides password protection function .When F7-49 is set to non-zero value, it indicates the user password.Prior to password setting , please press OK key when all parameters in F7-49 are set to '0', and then The specific password protection infiction. When t 1949 is set to the meant and parameters<br>the specific profits of the specific password setting, please press OK key when all parameters<br>49 are set to '0', and then flashing

manufacturer.

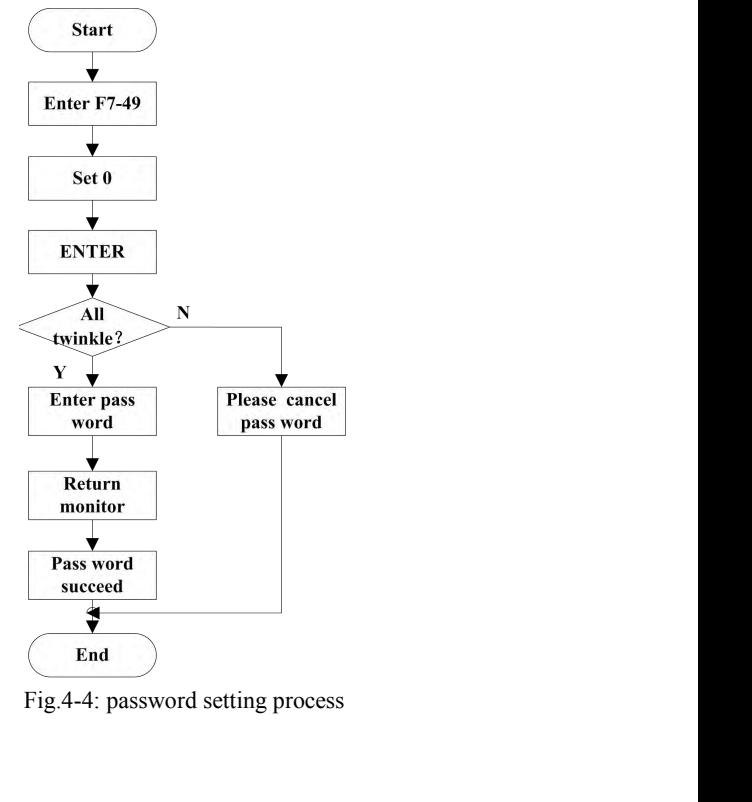

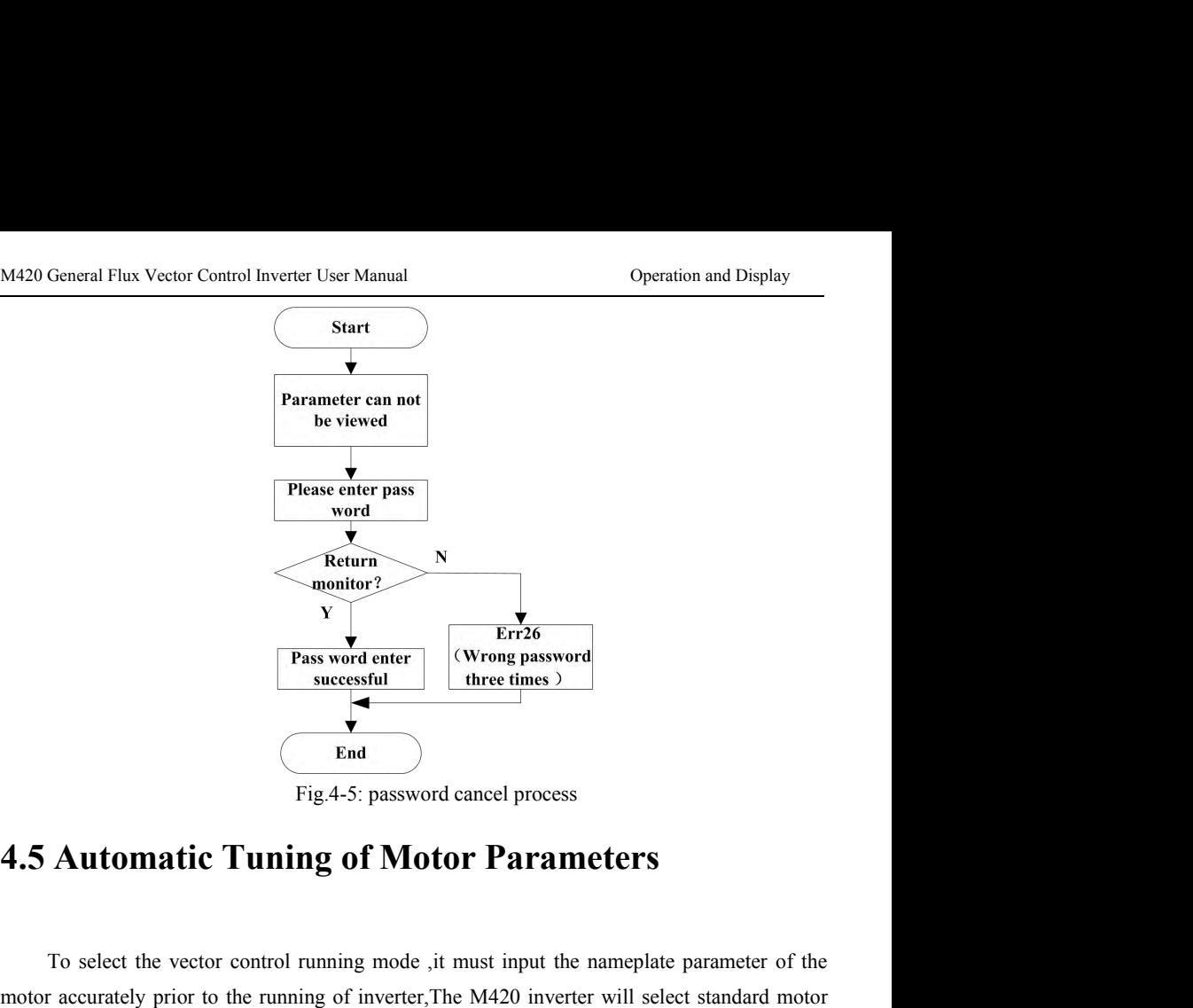

The vector control running mode is the vector control running mode in the nameplate parameter of the control running mode is must input the nameplate parameter of the raccurately prior to the running mode is the must input motor accurately prior to the running mode it must input the rameplate parameter of the<br>
motor accurately prior to the running mode it must input the nameplate parameter of the<br>
motor accurately prior to the running mode i **End**<br>Fig.4-5: password cancel process<br>**4.5 Automatic Tuning of Motor Parameters**<br>To select the vector control running mode ,it must input the nameplate parameter of the<br>motor accurately prior to the running of inverter, T End<br>Fig.4-5: password cancel process<br>**4.5 Automatic Tuning of Motor Parameters**<br>To select the vector control running mode ,it must input the nameplate parameter of the<br>motor accurately prior to the running of inverter, The Fig.4-5: password cance<br>4.5 Automatic Tuning of Motor 1<br>To select the vector control running mode , it must<br>motor accurately prior to the running of inverter, The M-<br>parameters matching the nameplate parameter; dependin<br>co **Automatic Tuning of Motor Parameters**<br>To select the vector control running mode , it must input the nameplate parameter of the<br>r accurately prior to the running of inverter, The M420 inverter will select standard motor<br>n **Automatic Tuning of Motor Parameters**<br>To select the vector control running mode , it must input the nameplate parameter of the<br>r accurately prior to the running of inverter, The M420 inverter will select standard motor<br>ne

To select the vector control running mode , it must input the nameplate parameter of the raccurately prior to the running of inverter, The M420 inverter will select standard motor heters matching the nameplate parameter; To select the vector control running mode , it must input the nameplate parameter of the raccurately prior to the running of inverter, The M420 inverter will select standard motor neters matching the nameplate parameter; To select the vector control running mode , it must input the nameplate parameter of the<br>
r accurately prior to the running of inverter, The M420 inverter will select standard motor<br>
neters matching the nameplate parameter r accurately prior to the running of inverter,The M420 inverter will select standard motor<br>meters matching the nameplate parameter;depending on the motor parameters ,the vector<br>ol mode must acquire the accurate parameters meters matching the nameplate parameter; depending on the motor pol mode must acquire the accurate parameters of the controlled moto of performance<br>the procedures for the automatic tuning of motor parameters are desc<br>First ol performance<br>
the procedures for the automatic tuning of motor parameters are described below<br>
First,select the command source (F0-04)as the command channel of the operation panel<br>
Second, input the following parameters the procedures for the automatic tuning of motor parameters are described below<br>First, select the command source (F0-04)as the command channel of the operation panel<br>Second, input the following parameters in accordance wit First, select the command source (F0-04)as the command c<br>Second, input the following parameters in accordance with<br>Second, input the following parameters in accordance with<br>F4-01:Rated motor power<br>F4-02: Rated motor vo<br>F4-Second, input the following parameters in accordance with the actual motor parameters<br>
Second, input the following parameters in accordance with the actual motor parameters<br>
F4-01:Rated motor rever<br>
F4-04:Rated motor curre

Operation and Display M420 General Flux Vector Control Inverter User Manual<br>F4-09: Rotor resistance F4-10: mutual inductive reactance Operation and Display M420 General Flux Vector Control Inverter User Manual<br>F4-09: Rotor resistance F4-10:mutual inductive reactance<br>F4-11:Leakage inductive reactance Finally, complete the automatic tuning of motor paramet

Operation and Display M420 General Flux Vector Control I<br>F4-09: Rotor resistance F4-10: mutual inductive reactance<br>F4-11: Leakage inductive reactance<br>Finally, complete the automatic tuning of motor parameters<br>If the motor MAZO General Flux Vector Control Inverter User Manual<br>
F4-10: Exakage inductive reactance<br>
Einclustration: F4-10: Exakage inductive reactance<br>
Finally, complete the automatic tuning of motor parameters<br>
If the motor cannot

If The motor cannot be totally disconnected with the load ,<br>
I. Rotor resistance<br>
I. Leakage inductive reactance<br>
I. Leakage inductive reactance<br>
I. Leakage inductive reactance<br>
If the motor cannot be totally disconnected Operation and Display<br>
M420 General Flux Vector Control Inverter User Manual<br>
F4-09: Rotor resistance<br>
F4-11:Leakage inductive reactance<br>
F4-11:Leakage inductive reactance<br>
F4-11:Leakage inductive reactance<br>
F4-11:Leakage **Matagestion and Display** M420 General Flux Vector Control Inverter User Manual<br>
-09: Rotor resistance F4-10:mutual inductive reactance<br>
-11:Leakage inductive reactance<br>
Finally, complete the automatic tuning of motor para tion and Display<br>
2: Rotor resistance<br>
2: Leakage inductive reactance<br>
1: Leakage inductive reactance<br>
1: Leakage inductive reactance<br>
1: Leakage inductive reactance<br>
1: Leakage inductive reactance<br>
1: In the motor cannot M420 General Flux Vecto<br>
9: Rotor resistance<br>
1:Leakage inductive reactance<br>
1:Leakage inductive reactance<br>
F4-10:mutual inductive reactance<br>
Finally, complete the automatic tuning of motor parameters<br>
If the motor cannot

# tor Control Inverter User Manual Parameter Description<br> **Chapter 5 Parameter Description**<br>
FO Basic Function

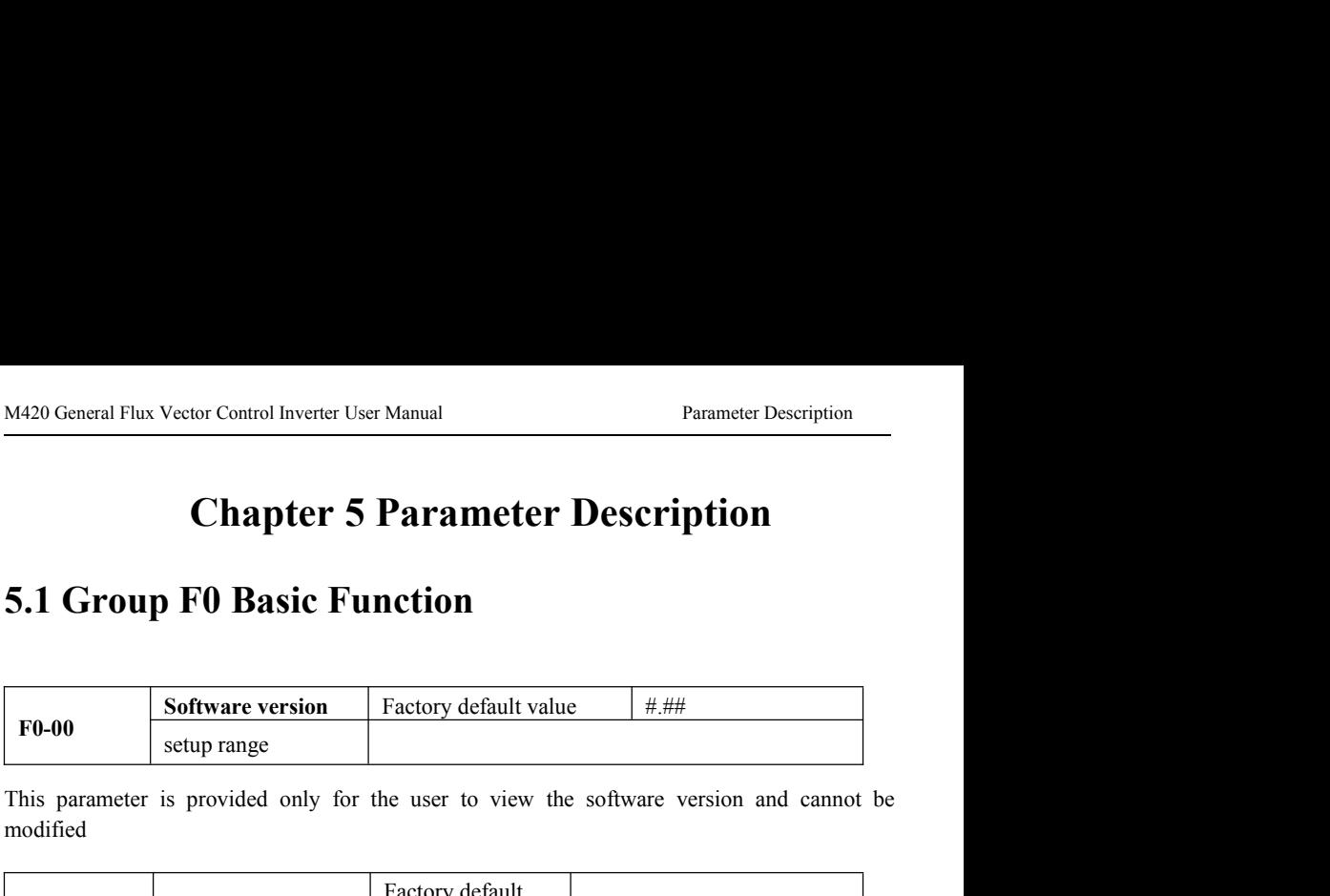

modified

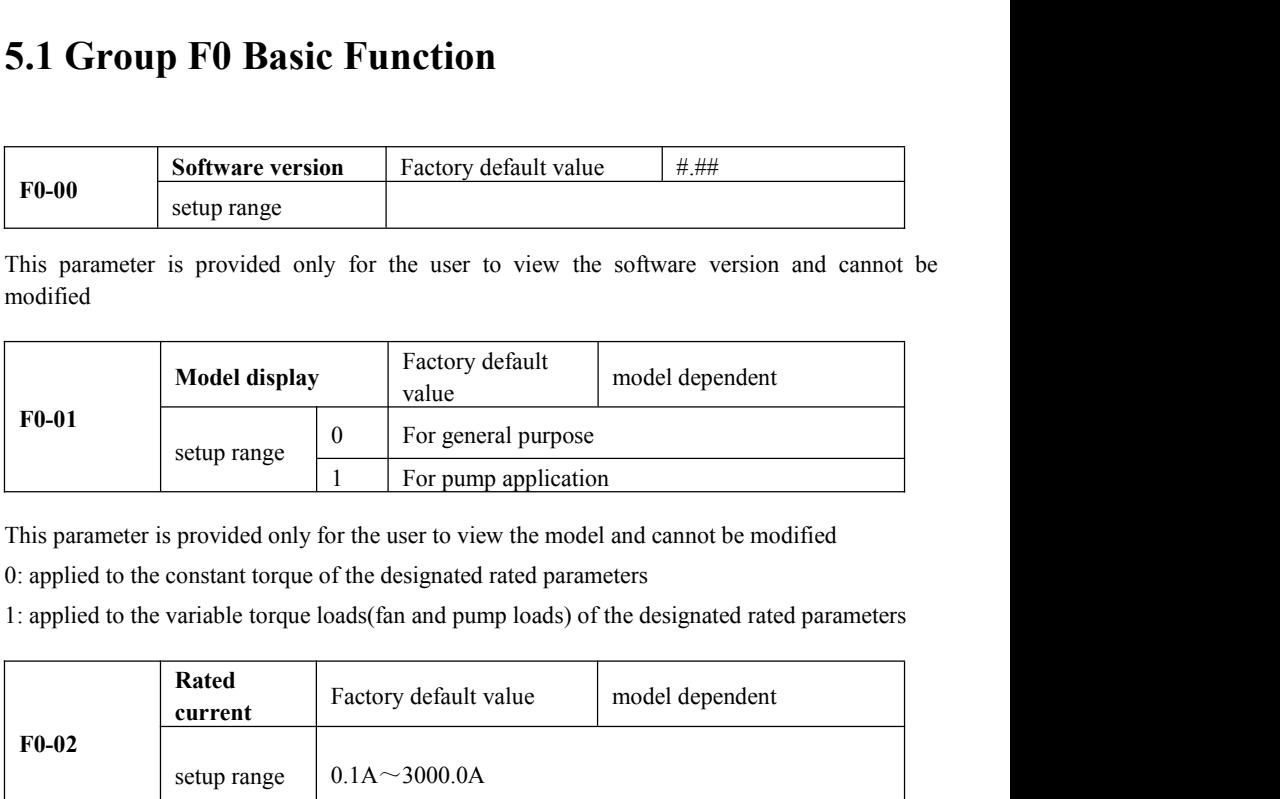

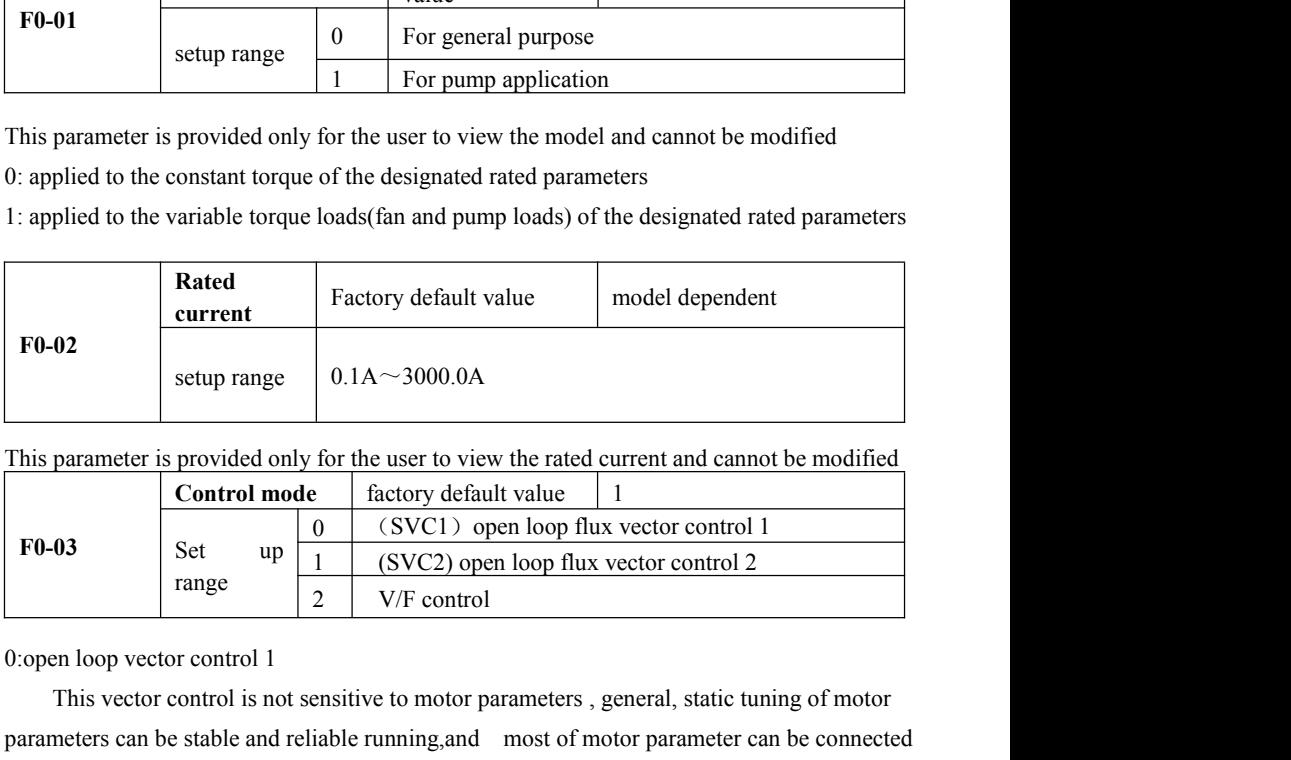

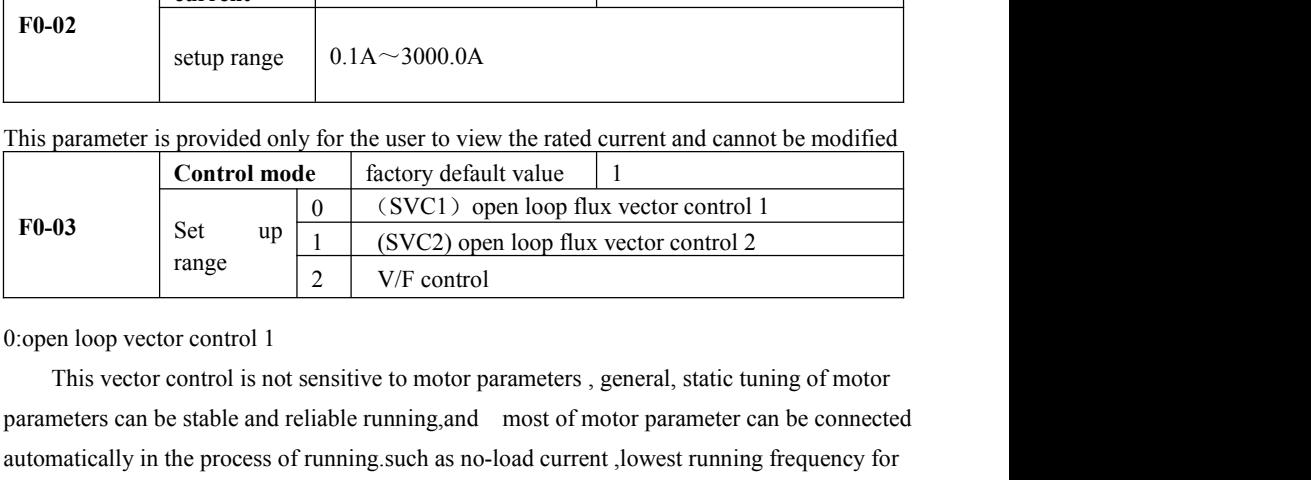

**Parameters can be stable and reliable running, such an and reliable running frequency for the stable and reliable running, and reliable running, such an and reliable running, such an analysis of motor parameters can be s** This parameter is provided only for the user to view the rated current and cannot be modified<br> **EO-03**<br> **EO-03**<br> **EO-03**<br> **EO-03**<br> **EO-03**<br> **EO-03**<br> **EO-03**<br> **EO-03**<br> **EO-03**<br> **EO-03**<br> **EO-03**<br> **EO-03**<br> **EO-03**<br> **EO-03**<br> This parameter is provided only for the user to view the rated current and cannot be modified<br> **EXECT COMEXAMELA FORE THE CONSECT AND INTERENT CONSECT THE CONSECT OF THE CONSECT OPER DURITY THE CONSECT OPER DURITY THE SEC Control mode** factory default value 1<br>
F6-03<br>
Set up 0 (SVC1) open loop flux vector control 1<br>
range 2 V/F control<br>
2 V/F control<br>
0.0pen loop vector control 1<br>
This vector control 1<br>
This vector control is not sensitive

Parameter Description<br>
1:open vector control 2<br>
It is applicable to the general high-performance control application<br>
tool, centrifugal machine, wire drawing machine, and injection molding m MALEX MALEX Vector Control Inverter User Manual<br>
In vector control 2<br>
It is applicable to the general high-performance control applications including machine<br>
centrifugal machine, wire drawing machine, and injection moldin Frameter Description<br>
1.open vector control 2<br>
It is applicable to the general high-performance control applications including machine<br>
tool,centrifugal machine,wire drawing machine,and injection molding machine ,all of th Parameter Description<br>
1: Open vector control 2<br>
It is applicable to the general high-performance control applications including machine<br>
tool, centrifugal machine, wire drawing machine, and injection molding machine , all Parameter Description<br>
1: open vector control 2<br>
1: open vector control 2<br>
It is applicable to the general high-performance contr<br>
tool, centrifugal machine, wire drawing machine, and injecti<br>
run the flux –weakening contr Mateur Description<br>
It is applicable to the general high-performance control applications including machine<br>
11. The applicable to the general high-performance control applications including machine<br>
11. Contrifugal machin Parameter Description<br>
1: Open vector control 2<br>
1: It is applicable to the general high-performance control applications including machine<br>
tool, centrifugal machine, wire drawing machine, and injection molding machine, a I commission in the general high-performance control applications<br>1. The substitute to the general high-performance control applications<br>tool, centrifugal machine, wire drawing machine, and injection molding ma<br>run the flu be it is applicable to the general high-performance control applications including machine<br>
centrifitigal machine, wire drawing machine, and injection molding machine , all of them can<br>
the flux -weakening control below th

It is applicable to the general high-performance control applications including machine<br>tool,centrifugal machine,wire drawing machine,and injection molding machine, all of them can<br>run the flux -weakening control below the tool, centrifugal machine, wire drawing machine, and injection molding machine, all of them can<br>
run the flux -weakening control below the fundamental frequency, one inverter can only drive<br>
one motor<br>
2: V/F control<br>
It i Frame the flux –weakening control below the fundamental frequency, of<br>
2: V/F control<br>
1: is applicable to the applications where the load requirement are<br>
drives multiple motors such as fan and pump load, and can be used

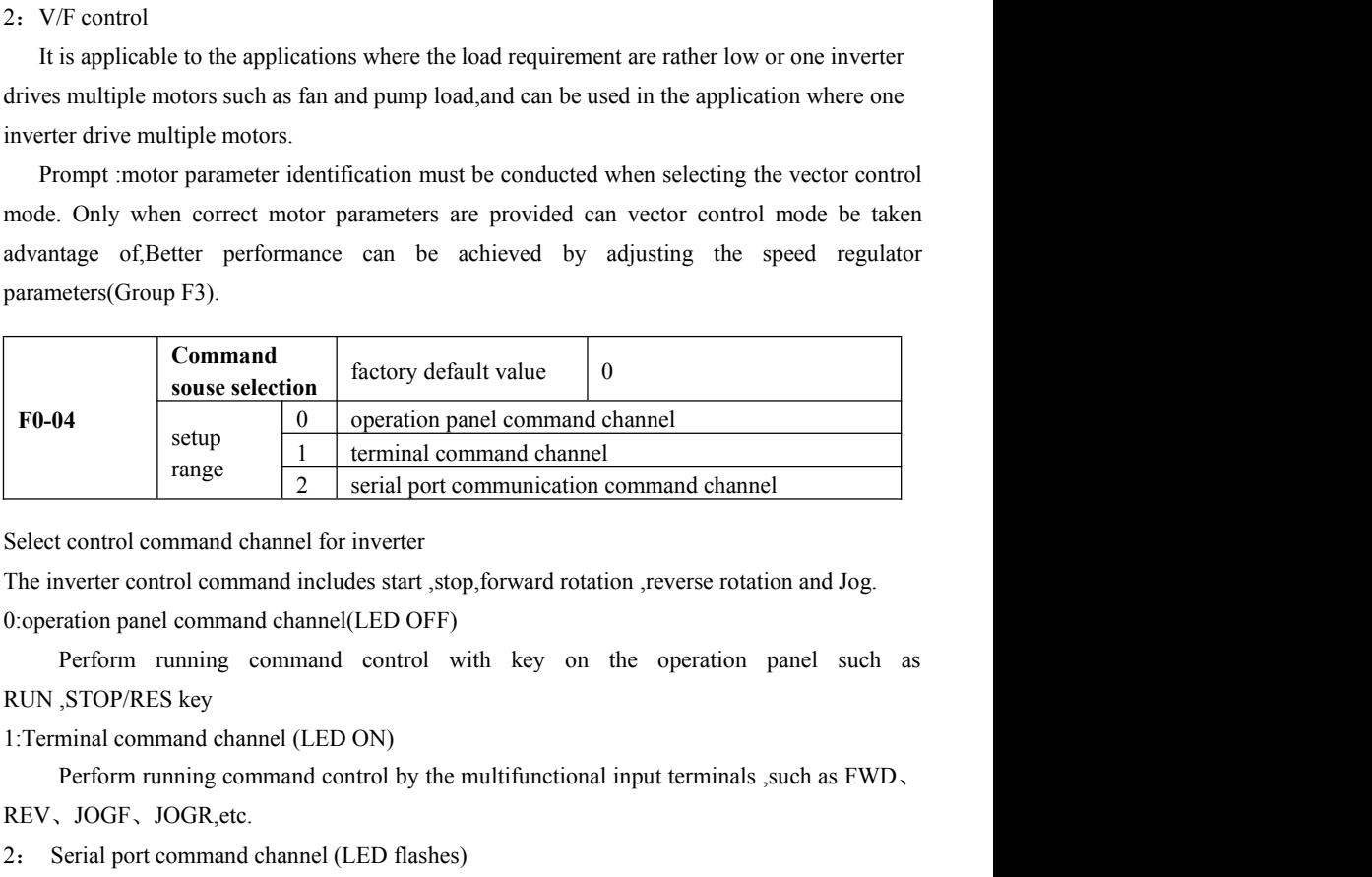

2 Serial port communication command channel<br>
2 Select control command channel for inverter<br>
The inverter control command includes start , stop, forward rotation , reverse rotation and Jog<br>
0: operation panel command chann

REV、JOGF、JOGR,etc.

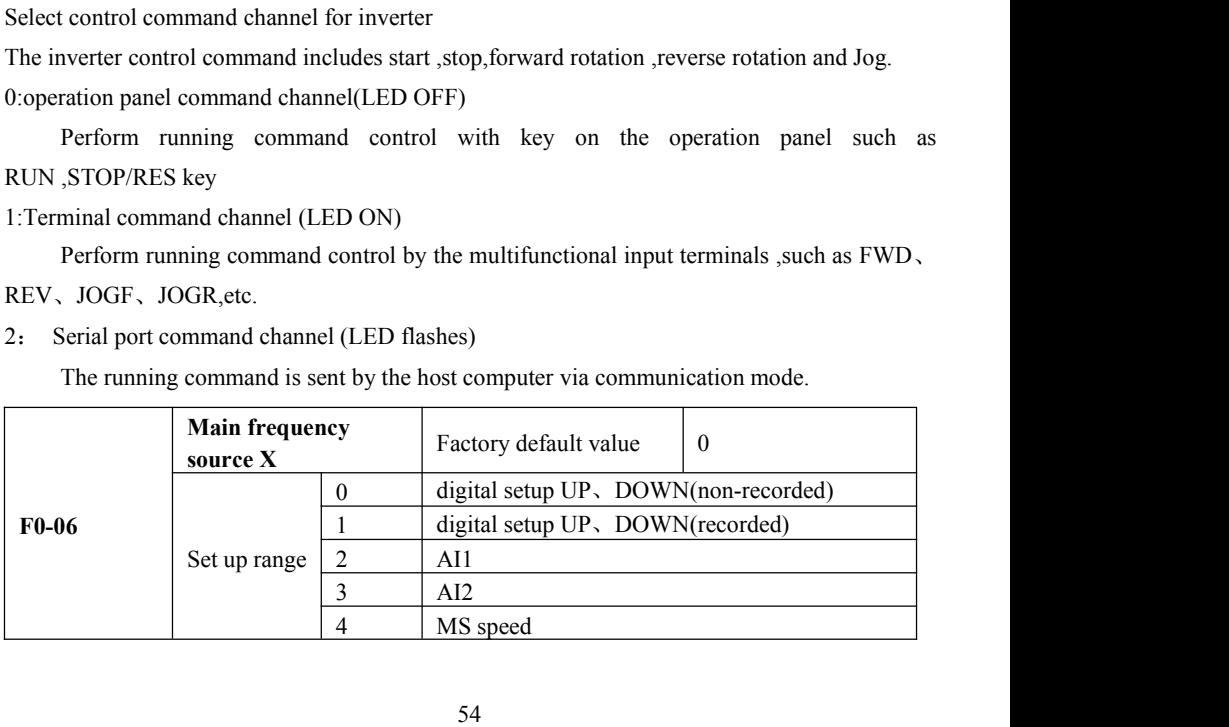

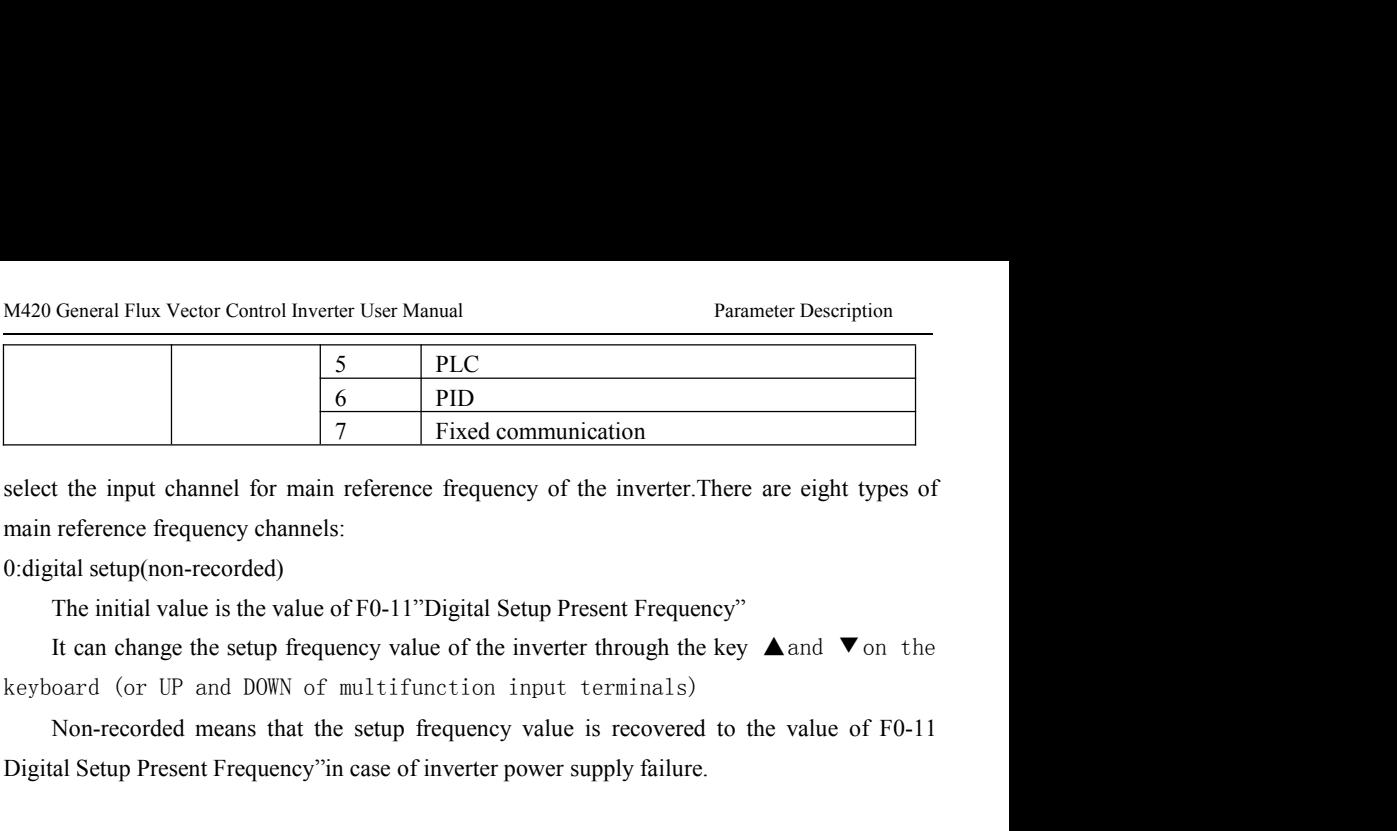

 $\frac{6}{7}$  Fixed communication<br>
select the input channel for main reference frequency of the inverter. There are eight types of<br>
main reference frequency channels:<br>
0:digital setup (non-recorded)<br>
The initial value is the Select the input channel for main reference frequency of the infinited main reference frequency channels:<br>
0:digital setup (non-recorded)<br>
The initial value is the value of F0-11"Digital Setup Present<br>
It can change the se

reference frequency channels:<br>
ital setup(non-recorded)<br>
The initial value is the value of F0-11''Digital Setup Present Frequency"<br>
It can change the setup frequency value of the inverter through the key ▲and ▼on the<br>
oar Treterence frequency channels:<br>
It can change the setup of F0-11"Digital Setup Present Frequency"<br>
It can change the setup frequency value of the inverter through the key ▲and ▼on the<br>
oard (or UP and D0WN of multifunctio O: digital setup (non-recorded)<br>
The initial value is the value of F0-11"Digital Setup Present Frequency"<br>
It can change the setup frequency value of the inverter through the key  $\blacktriangle$  and  $\nabla$  on the<br>
keyboard (or UP an

It can change the setup frequency value of the inverter through the key **A** and **V** on the oard (or UP and DOWN of multifunction input terminals)<br>Non-recorded means that the setup frequency value is recovered to the value keyboard (or UP and DOWN of multifunction input te<br>Non-recorded means that the setup frequency value is<br>Digital Setup Present Frequency" in case of inverter power sup<br>1:digital setup (recorded)<br>The initial value is the val

 $2.$  AI1

3:AI2

It means that the frequency is determined by the analog input terminals)<br>It can change the setup frequency value of the inverter through the key **▲** and ▼ on the<br>bard (or UP and DOWN of multifunction input terminals)<br>Reco 1: digital setup (recorded)<br>
The initial value is the value of FO-11 Digital Setup Present Frequency"<br>
It can change the setup frequency value of the inverter through the key  $\blacktriangle$  and  $\nabla$  on the<br>
keyboard (or UP and D0 The initial value is the value of FO-11 Digital Setup Present Frequency"<br>
It can change the setup frequency value of the inverter through the key  $\blacktriangle$  and  $\nabla$  on the<br>
keyboard (or UP and D0WN of multifunction input ter It can change the setup frequency value of the inverter through the keyboard (or UP and DOWN of multifunction input terminals)<br>Recorded means that the setup frequency upon restart of inver<br>remains the same<br>2: AI1<br>3: AI2<br>It keyboard (or UP and DOWN of multifunction inpur<br>
Recorded means that the setup frequency upon re<br>
remains the same<br>
2: AI1<br>
3: AI2<br>
It means that the frequency is determined by the ana<br>
two analog input terminals , that is Recorded means that the setup frequency upon restart of inverter due to power failed<br>ns the same<br>II<br>II<br>II<br>II<br>II<br>II<br>II<br>II<br>II means that the frequency is determined by the analog input terminal, M420 Driver offers<br>nalog inpu remains the same<br>
2: AI1<br>
3: AI2<br>
It means that the frequency is determined by the analog input terminal, M420 Driver offers<br>
two analog input terminals ,that is ,A11and A12 ,and A11 is the voltage input from 0V to<br>
10V, t 2: AI1<br>3: AI2<br>11 means that the frequency is determined by the analog input termin<br>two analog input terminals ,that is ,A11 and A12 ,and A11 is the volt<br>10V,the other is the current input from 4mA to 20mA.all of them can b 3: AI2<br>It means that the frequency is determined by the analog<br>two analog input terminals ,that is ,A11and A12 ,and A1<br>10V,the other is the current input from 4mA to 20mA.all o<br>jumper on the control board.<br>4. MS speed<br>Sele It means that the frequency is determined by the analog input terminal, M420 Driver offers<br>nalog input terminals ,that is ,A11 and A12 ,and A11 is the voltage input from 0V to<br>he other is the current input from 4mA to 20mA two analog input terminals ,that is ,A11and A12 ,and A11 is the voltage input from 0V to 10V, the other is the current input from 4mA to 20mA.all of them can be selected by the CN3 jumper on the control board.<br>
4. MS speed

Select MS speed<br>Select MS speed running mode in need of setting Goup F5 'Input Terminal and Group FC<br>speed and PLC parameters to determine the relative relationship between the reference<br>and the reference frequency.<br>The PL 4. MS speed<br>
Select MS speed running mode in need of setting Goup F5 'Input Terminal and Group FC<br>
"MS speed and PLC parameters to determine the relative relationship between the reference<br>
signal and the reference frequen Select MS speed running mode in need of setting Goup F5 'Input Terminal and Group FC<br>
"MS speed and PLC parameters to determine the relative relationship between the reference<br>
signal and the reference frequency.<br>
5. Simpl

6、PID

# Function

Parameter Description<br>
Tunction<br>
7. Communication reference<br>
7. Communication reference<br>
It means that the main frequency source is given by the host con<br>
mode(M420 series serial communication protocol for details) M420 General Flux Vector Control Inverter User Manual<br>
Ion<br>
Internation reference<br>
It means that the main frequency source is given by the host computer via communication<br>
(M420 series serial communication protocol for det

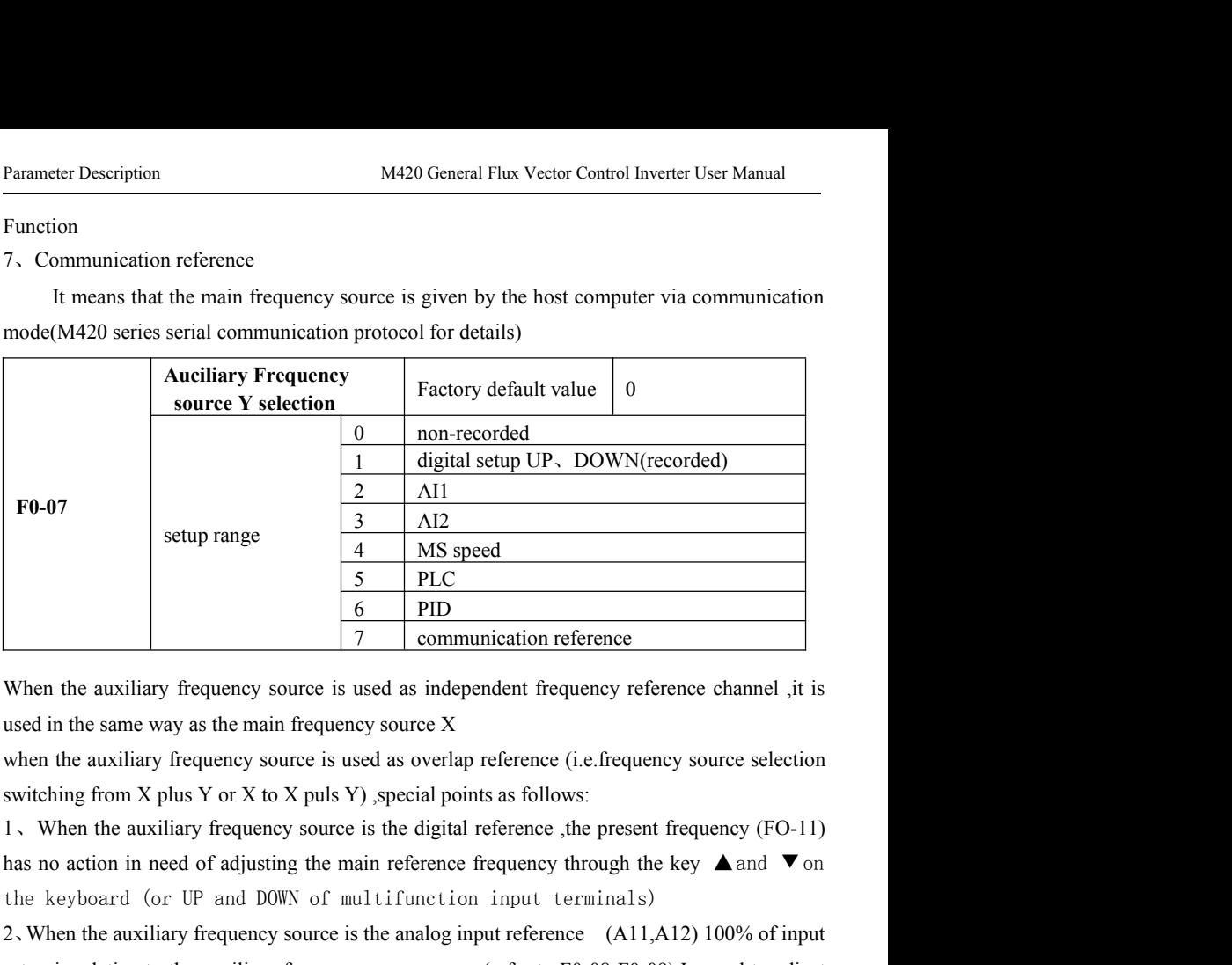

**EXECT ASSEAUTE 12**<br>
2. When the auxiliary frequency source is used as independent frequency reference channel ,it is<br>
used in the same way as the main frequency source X<br>
when the auxiliary frequency source is used as ov **Example 19** Communication reference Condent is used in the same way as the main frequency source is used as overlap reference (i.e. frequency source selection switching from X plus Y or X to X puls Y), special points as When the auxiliary frequency source is used as independent frequency reference channel , it is<br>used in the same way as the main frequency source X<br>when the auxiliary frequency source is used as overlap reference (i.e.freq used in the same way as the main frequency source X<br>when the auxiliary frequency source is used as overlap reference (i.e.frequency<br>switching from X plus Y or X to X puls Y) , special points as follows:<br>1. When the auxilia when the auxiliary frequency source is used as overlap reference (i.e.frequency source selection switching from X plus Y or X to X puls Y) , special points as follows:<br>
1, When the auxiliary frequency source is the digita switching from X plus Y or X to X puls Y), special points as follows:<br>
1, When the auxiliary frequency source is the digital reference, the present frequency (FO-11)<br>
has no action in need of adjusting the main reference 1, When the auxiliary frequency source is the digital reference, the present frequenty<br>has no action in need of adjusting the main reference frequency through the key<br>the keyboard (or UP and DOWN of multifunction input te eed of adjusting the main reference frequency through the key<br>
r UP and DOWN of multifunction input terminals)<br>
any frequency source is the analog input reference (A11,A12)<br>
the auxiliary frequency source range(refer to F0

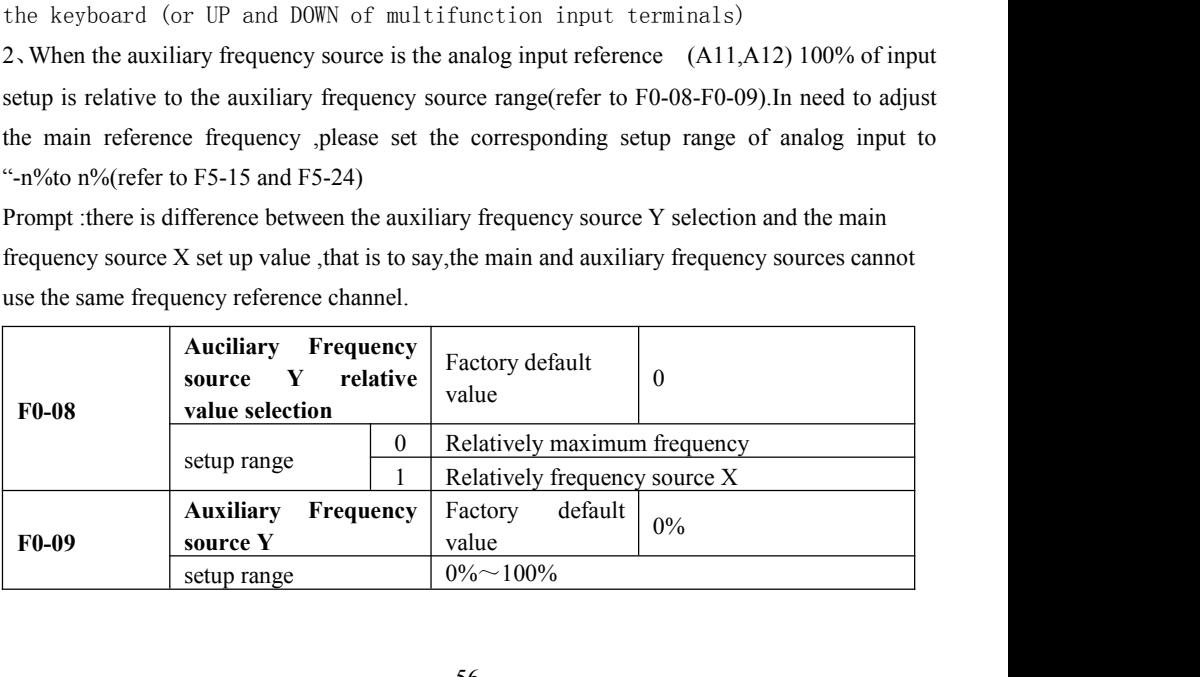

M420 General Flux Vector Control Inverter User Manual Parameter Description<br>When the frequency source selection is the frequency overlap reference (F0-10 is set to 1or 3), it M420 General Flux Vector Control Inverter User Manual<br>When the frequency source selection is the frequency overlap reference (F0-10 is set to 1or 3), it<br>is used to determine the adjustment range of the auxiliary frequency Implementant M420 General Flux Vector Control Inverter User Manual<br>
When the frequency source selection is the frequency overlap reference (F0-10 is set to 1or 3), it<br>
is used to determine the adjustment range of the auxil M420 General Flux Vector Control Inverter User Manual<br>When the frequency source selection is the frequency overlap reference (F0-10 is set to 1or 3), it<br>is used to determine the adjustment range of the auxiliary frequency M420 General Flux Vector Control Inverter User Manual<br>
When the frequency source selection is the frequency overlap reference (F0-10 is set to 1or 3), it<br>
is used to determine the adjustment range of the auxiliary frequenc M420 General Flux Vector Control Inverter User Manual<br>When the frequency source selection is the frequency overlaiting<br>is used to determine the adjustment range of the auxiliary<br>determine the relative object of that range. Vector Control Inverter User Manual<br>
source selection is the frequency overlap reference (F0-10 is set to 1or 3), it<br>
ine the adjustment range of the auxiliary frequency source.F0-08 is used to<br>
artive object of that rang

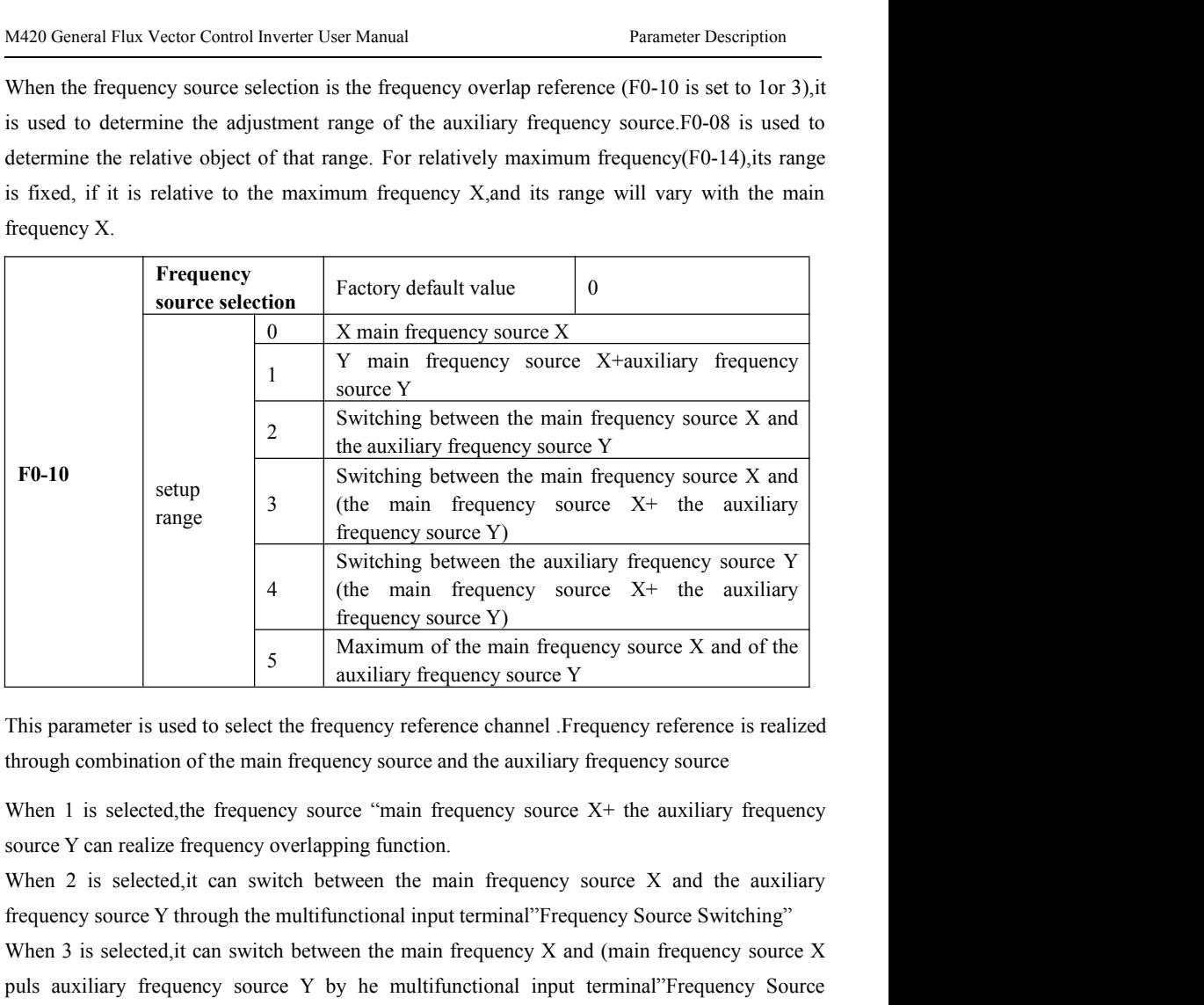

This parameter is used to select the frequency reference channel. Frequency source X and of the auxiliary frequency source Y<br>
This parameter is used to select the frequency reference channel. Frequency reference is realiz **Follow 1997**<br> **Example 1998** This parameter is used to select the frequency reference channel .Frequency reference is realized through combination of the main frequency source and the auxiliary frequency source When 1 is Switching This parameter is used to select the frequency reference channel refequency reference is realized<br>through combination of the main frequency source and the auxiliary frequency source<br>When 1 is selected, the frequency source source When 1 is selected, the frequency source and the auxiliary frequency source<br>When 1 is selected, the frequency source "main frequency source X+ the auxiliary frequency<br>source Y can realize frequency overlapping funct When 1 is selected, the frequency source "main frequency source X+ the a<br>source Y can realize frequency overlapping function.<br>When 2 is selected, it can switch between the main frequency source X<br>frequency source Y through In this way, it can realize mutually switching the mutual input terminal" Frequency Source X and the auxiliary<br>
In 2 is selected, it can switch between the main frequency Source Switching"<br>
In 3 is selected it can switch b When 2 is selected, it can switch between the main frequency source X and the auxiliary<br>frequency source Y through the multifunctional input terminal"Frequency Source Switching"<br>When 3 is selected, it can switch between th When 3 is selected, it can switch between the main frequency X and (main frequency source X puls auxiliary frequency source Y by he multifunctional input terminal"Frequency Source Switching When 4 is selected , it can swit

frequency source Y through the multifunctional input terminal"Frequency Source Swit<br>When 3 is selected, it can switch between the main frequency X and (main frequency<br>puls auxiliary frequency source Y by he multifunctional

Parameter Description M420 General Flux Vector Control Inverter User Manual<br>main frequency source and auxiliary frequency source

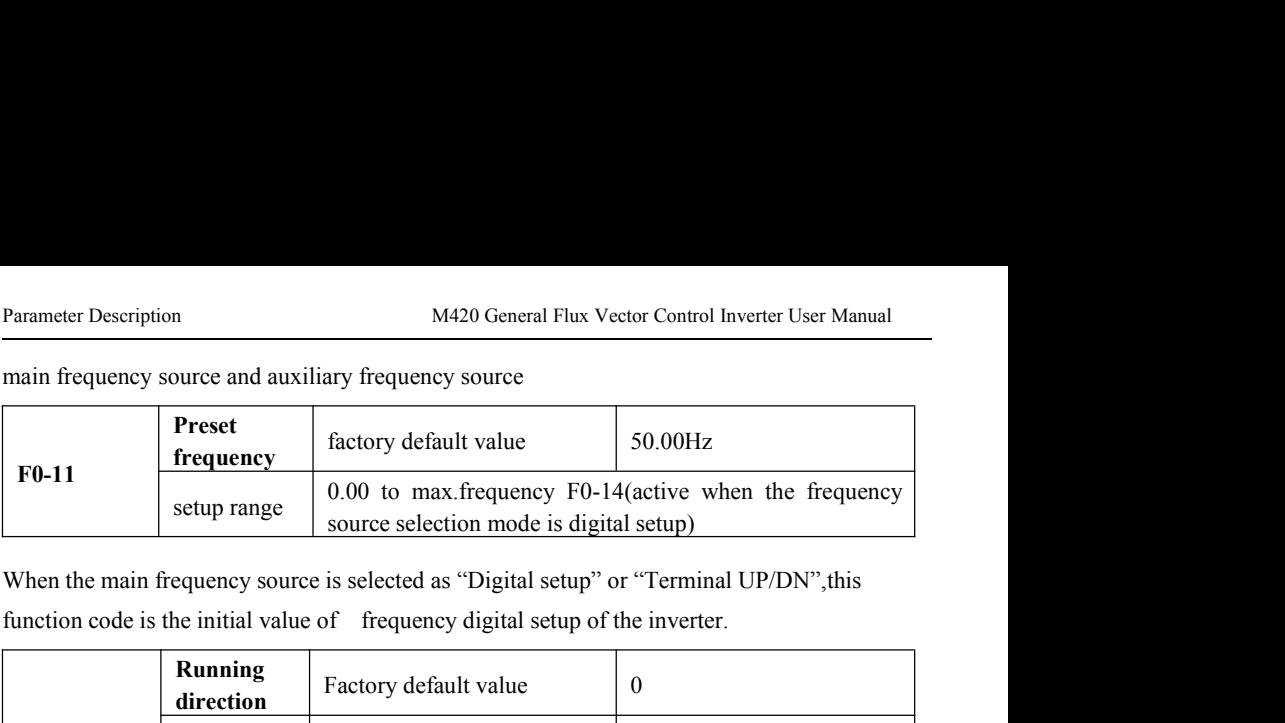

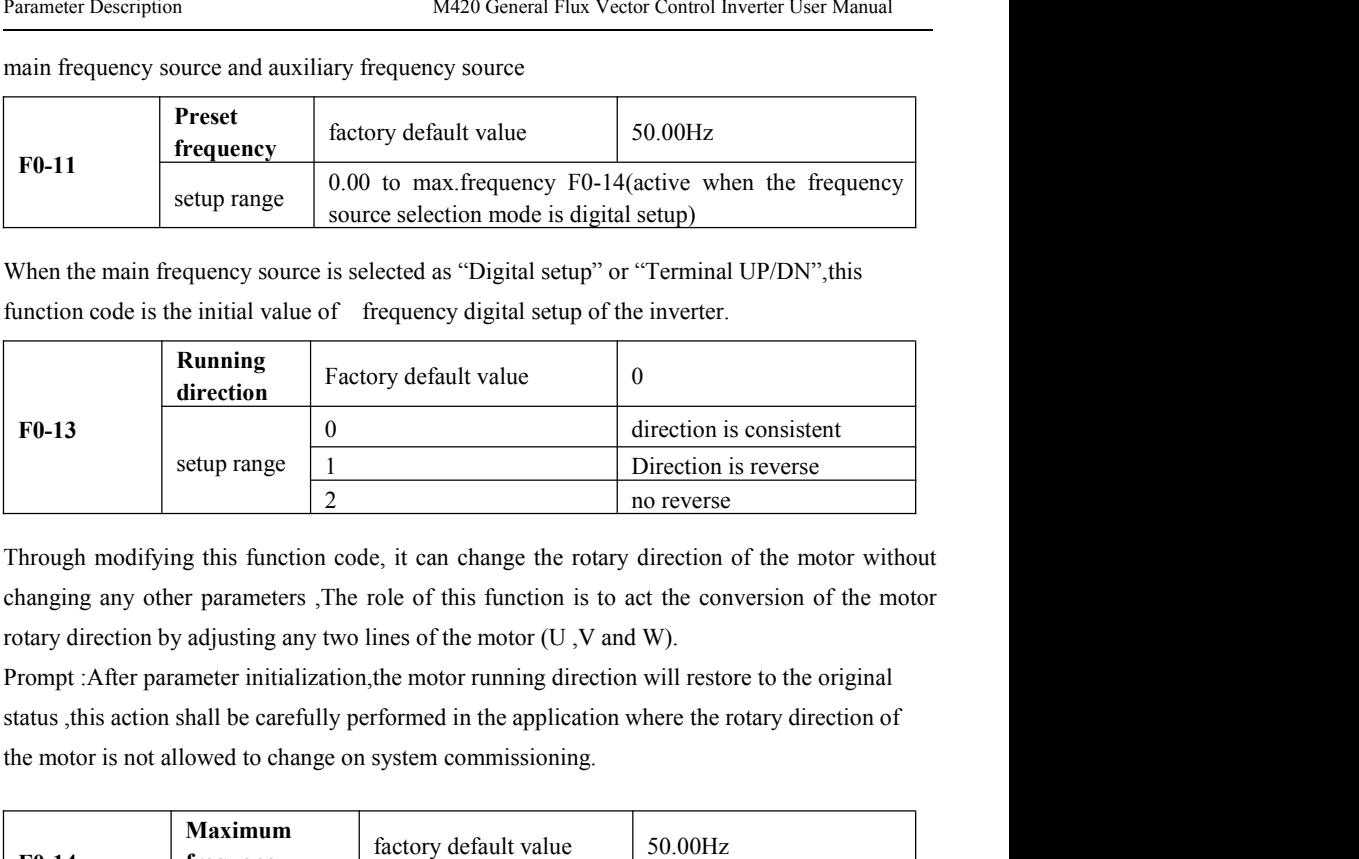

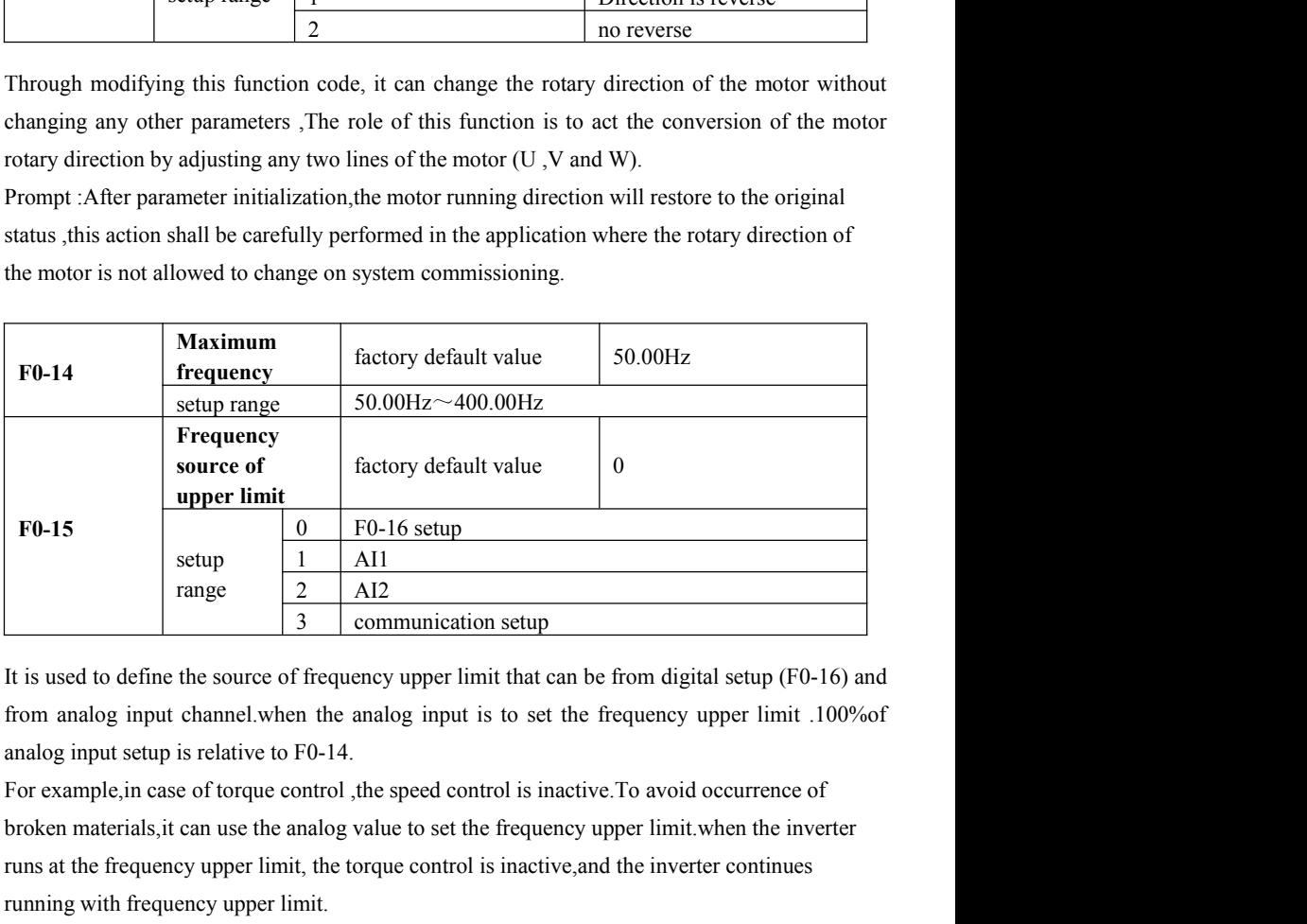

F0-15<br>
setup<br>
range<br>  $\frac{1}{2}$  AI2<br>
This used to define the source of frequency upper limit that can be from digital setup (F0-16) and<br>
from analog input channel.when the analog input is to set the frequency upper limit . setup  $\frac{1}{2}$  AI1<br>
range  $\frac{1}{2}$  AI2<br>
range  $\frac{1}{3}$  communication setup<br>
It is used to define the source of frequency upper limit that can be from digital s<br>
from analog input channel.when the analog input is to set

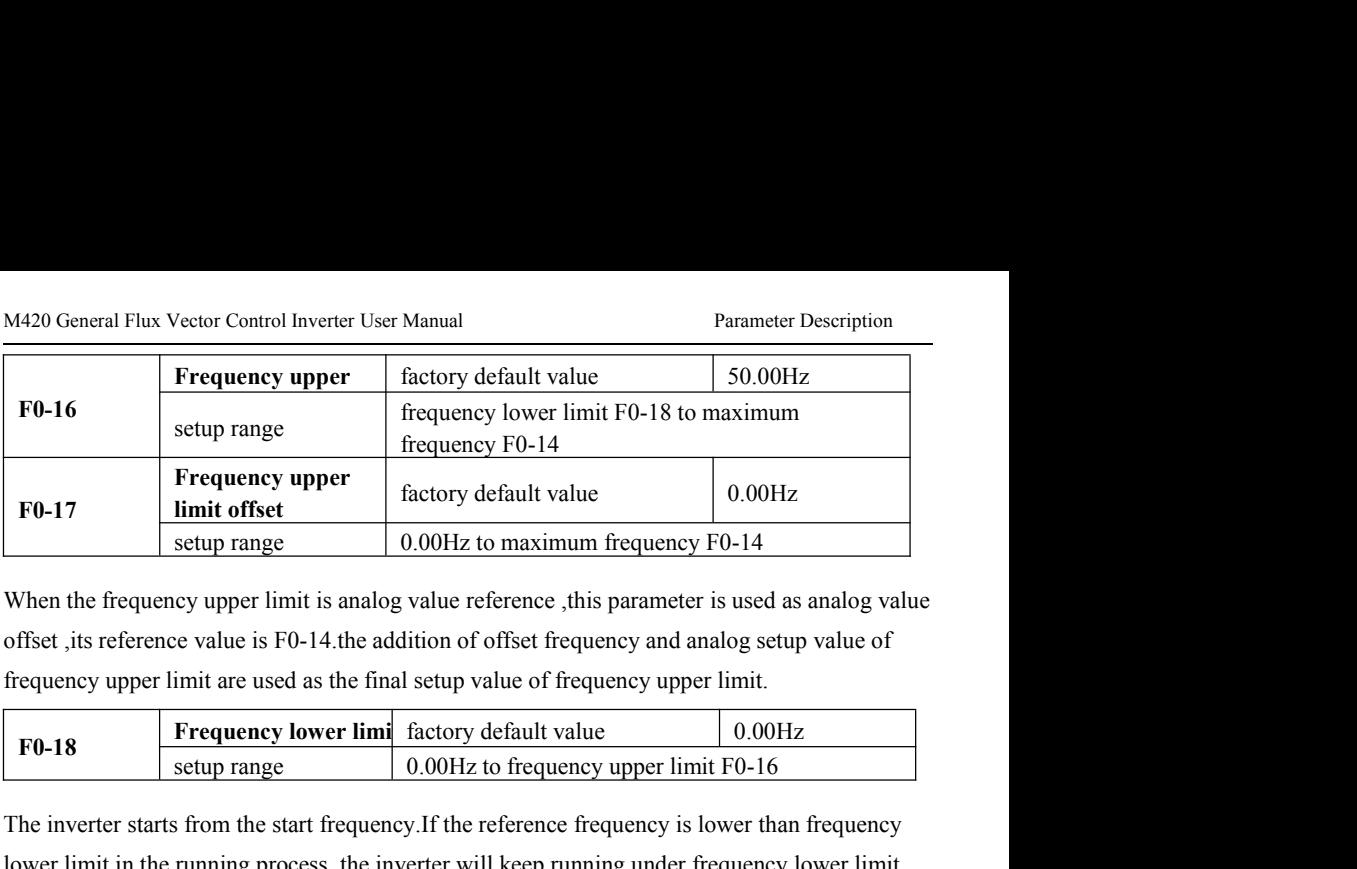

The inverter starts from the start frequency is likely to maximum frequency F0-14<br>
The interesting from the frequency upper limit is analog value reference this parameter is used as analog value<br>
offset the reference value F0-17  $\frac{\text{limit offset}}{\text{setup range}}$  0.00Hz to maximum frequency F0-14  $\frac{\text{1}}{\text{setup range}}$  0.00Hz to maximum frequency F0-14  $\frac{\text{1}}{\text{setup range}}$  0.00Hz to maximum frequency F0-14  $\frac{\text{1}}{\text{setup degree}}$  offset its parameter is used as analog value stup range 10.00Hz to maximum frequency F0-14<br>
When the frequency upper limit is analog value reference this parameter is used as analog value<br>
offset tis reference value is F0-14.the addition of offset frequency and anal

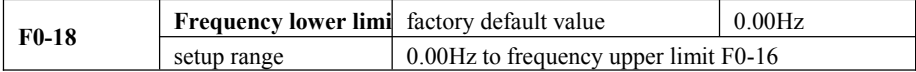

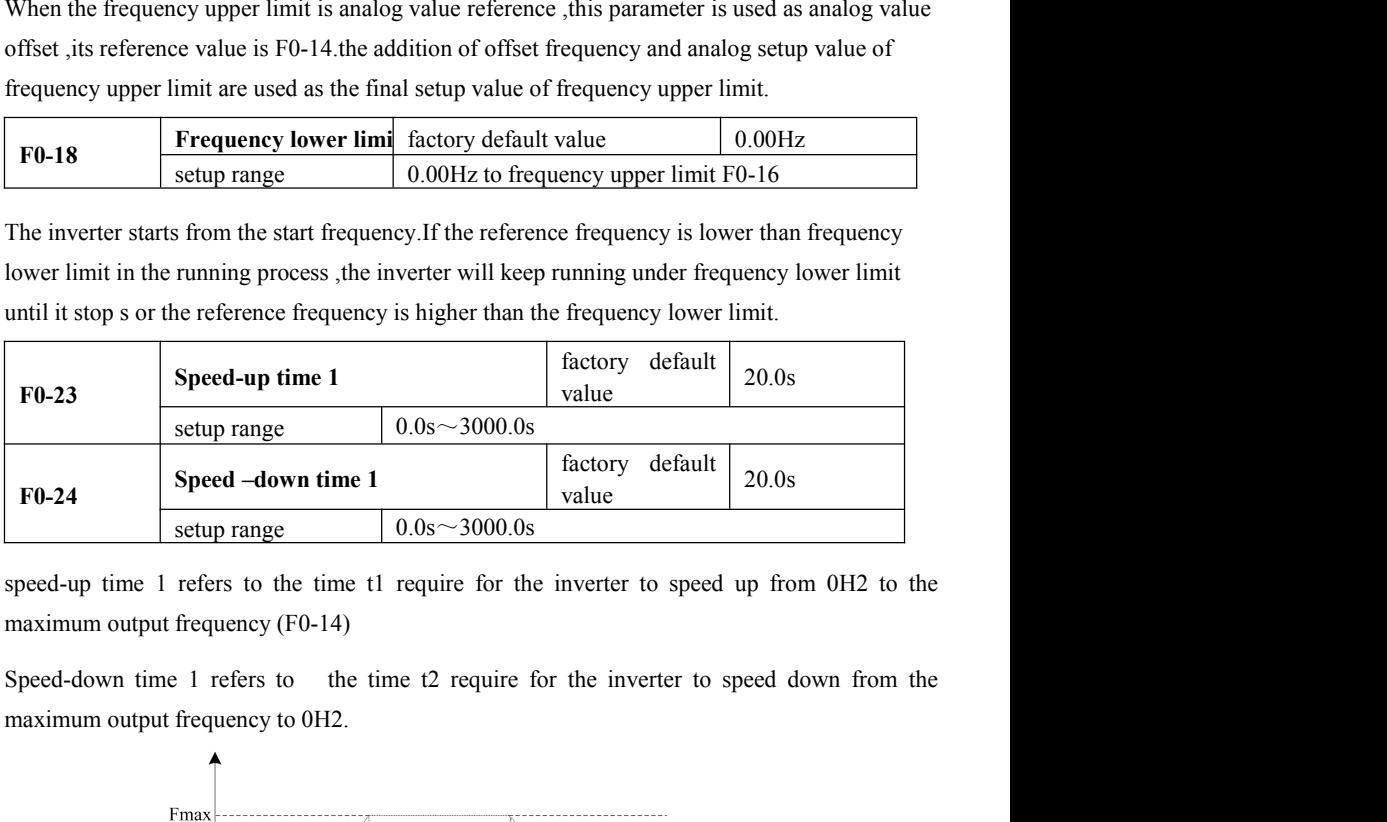

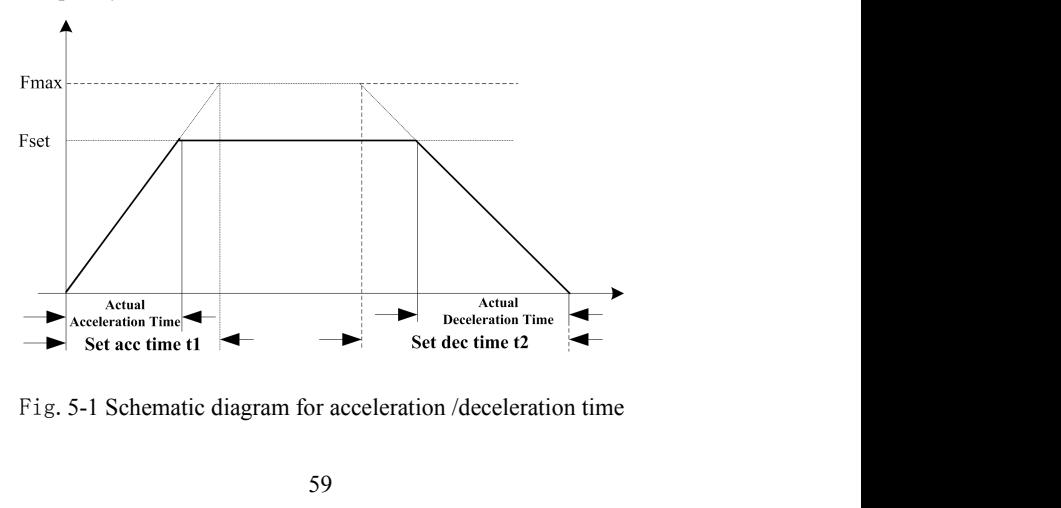

Parameter Description M420 General Flux Vector Control Inverter User Manual<br>Pay attention to the difference between the actual acceleration /deceleration time and the Parameter Description M420 General Flux Vector Control Inverter User Manual<br>
Pay attention to the difference between the actual acceleration /deceleration time and the<br>
setup acceleration /deceleration time.<br>
there are tot Parameter Description<br>
Pay attention to the difference between the actual acceleration /deceleration time and the<br>
setup acceleration /deceleration time.<br>
there are totally four groups of acceleration /deceleration time fo Parameter Description<br>
Pay attention to the difference between the actual acceleration /deceleration time and the<br>
setup acceleration /deceleration time.<br>
there are totally four groups of acceleration /deceleration time fo Parameter Description M420 General<br>
Pay attention to the difference between the actual accessetup acceleration /deceleration time.<br>
there are totally four groups of acceleration /deceleration<br>
Group 1: F0-23、F0-24;<br>
Group Parameter Description M420 General<br>
Pay attention to the difference between the actual accessetup acceleration /deceleration time.<br>
there are totally four groups of acceleration /deceleration<br>
Group 1: F0-23, F0-24;<br>
Group Material Pay attention to the difference between the actual accessed<br>Setup acceleration /deceleration time.<br>there are totally four groups of acceleration /deceleration<br>Group 1: F0-23, F0-24;<br>Group 2: F7-03, F7-04;<br>Group 3:

Parameter Description<br>
Pay attention to the difference between the actual accessed<br>
Setup acceleration /deceleration time.<br>
there are totally four groups of acceleration /deceleration<br>
Group 1: F0-23, F0-24;<br>
Group 2: F7-0 Parameter Description<br>
Pay attention to the difference between the actual acceleration /deceleration time and the<br>
setup acceleration /deceleration time.<br>
there are totally four groups of acceleration /deceleration time fo terminals  $(F5-00 \sim F5-04)$ 

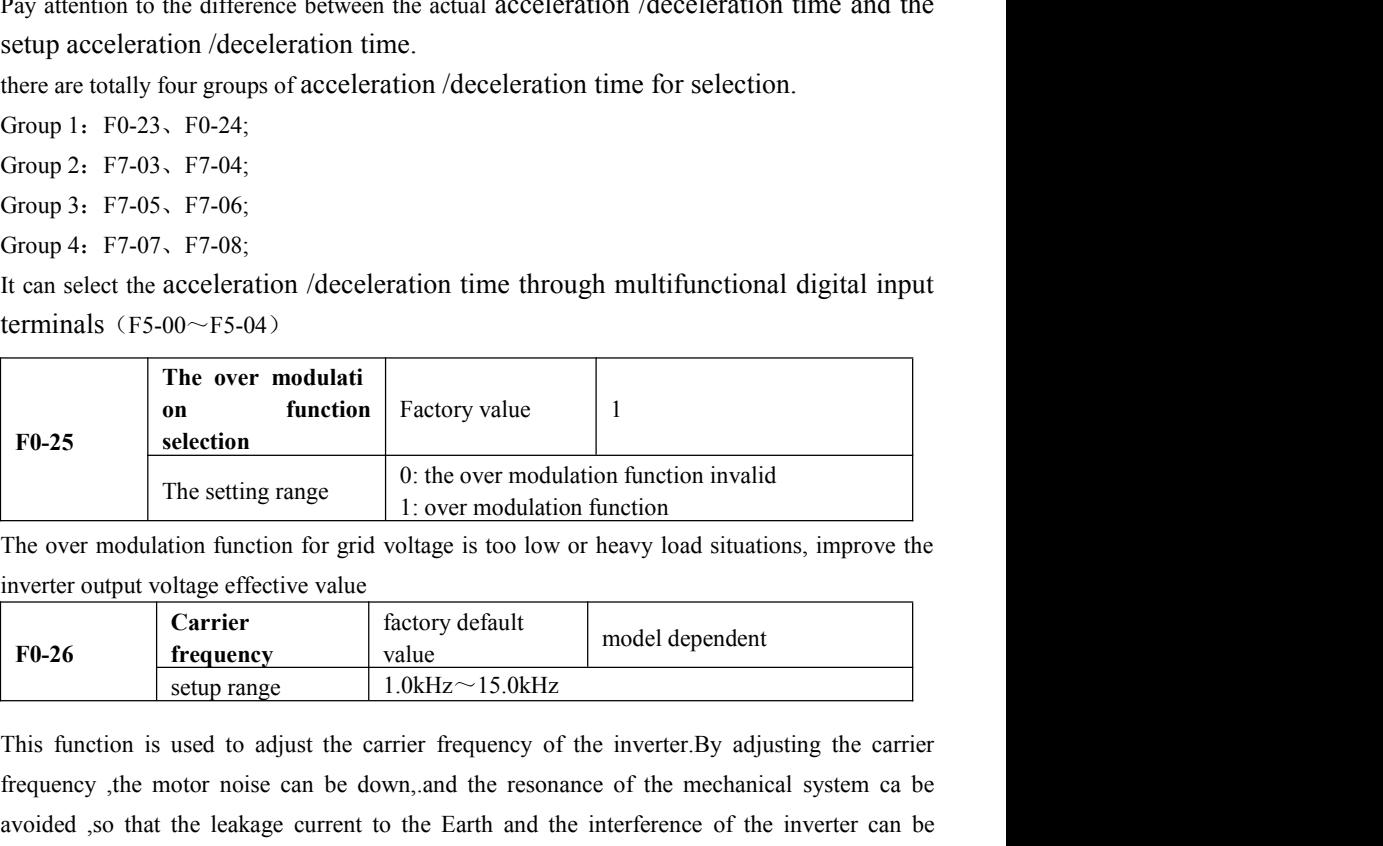

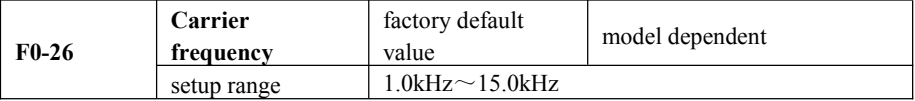

Fo-25<br> **Fo-25**<br> **Fo-26**<br> **Fo-26** attend and the setting range<br>
The over modulation function for grid voltage is too low or heavy load situations, improve the<br>
inverter output voltage effective value<br> **Exertion**<br> **Exertion**<br> **Exertion**<br> **EXERT FO-26**<br> **EXE** reduced The over modulation function for grid voltage is too low or heavy load situations, improve the<br>
inverter output voltage effective value<br> **Carrier** factory default<br> **FO-26**<br> **Carrier** frequency<br> **Carrier** frequency<br> **Carri** inverter output voltage effective value<br> **Fo-26** Contribution is used to adjust the carrier frequency of the inverter. By adjusting the carrier frequency, the motor noise can be down, and the resonance of the mechanical sy Fo-26  $\begin{array}{|l|l|}\n\hline \textbf{Frequency} & \text{factory default} & \text{model dependent} \\
\hline \text{setup range} & 1.0 \text{kHz} \sim 15.0 \text{kHz} \\
\hline \textbf{This function is used to adjust the carrier frequency of the inverter. By adjusting the carrier frequency, the motor noise can be down, and the resonance of the mechanical system can be avoided, so that the leakage current to the Earth and the interference of the inverter can be reduced. When the carrier frequency is low, the output current higher harmonic component will increase, the motor loss will increase, and the motor temperature rise will also increase. When the carrier frequency is high, this motor loss is reduced, and the motor temperature is decreased, but both inverters and temperature rise will increase and so will the interference. The adjustment of carrier frequency will have influences on the following:\n\n$ For the setter and the carrier frequency<br>
This function is used to adjust the carrier frequency of the inverter. By adjusting the carrier<br>
frequency , the motor noise can be down, and the resonance of the mechanical syste Sup range<br>
This function is used to adjust the carrier frequency of the inverter. By adjusting the carrier<br>
frequency , the motor noise can be down, and the resonance of the mechanical system ca be<br>
avoided ,so that the l carrier frequency<br>
carrier frequency of the motor temperature interest in the motor orise can be down, and the resonance of the mechanical system ca be<br>
so that the leakage current to the Earth and the interference of the

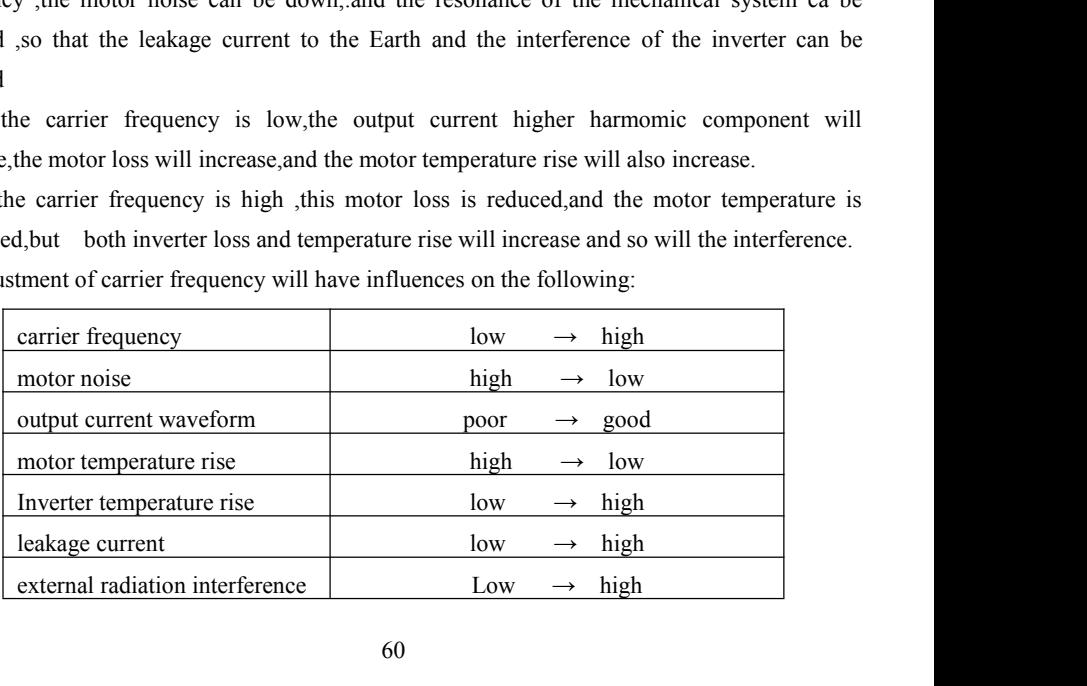

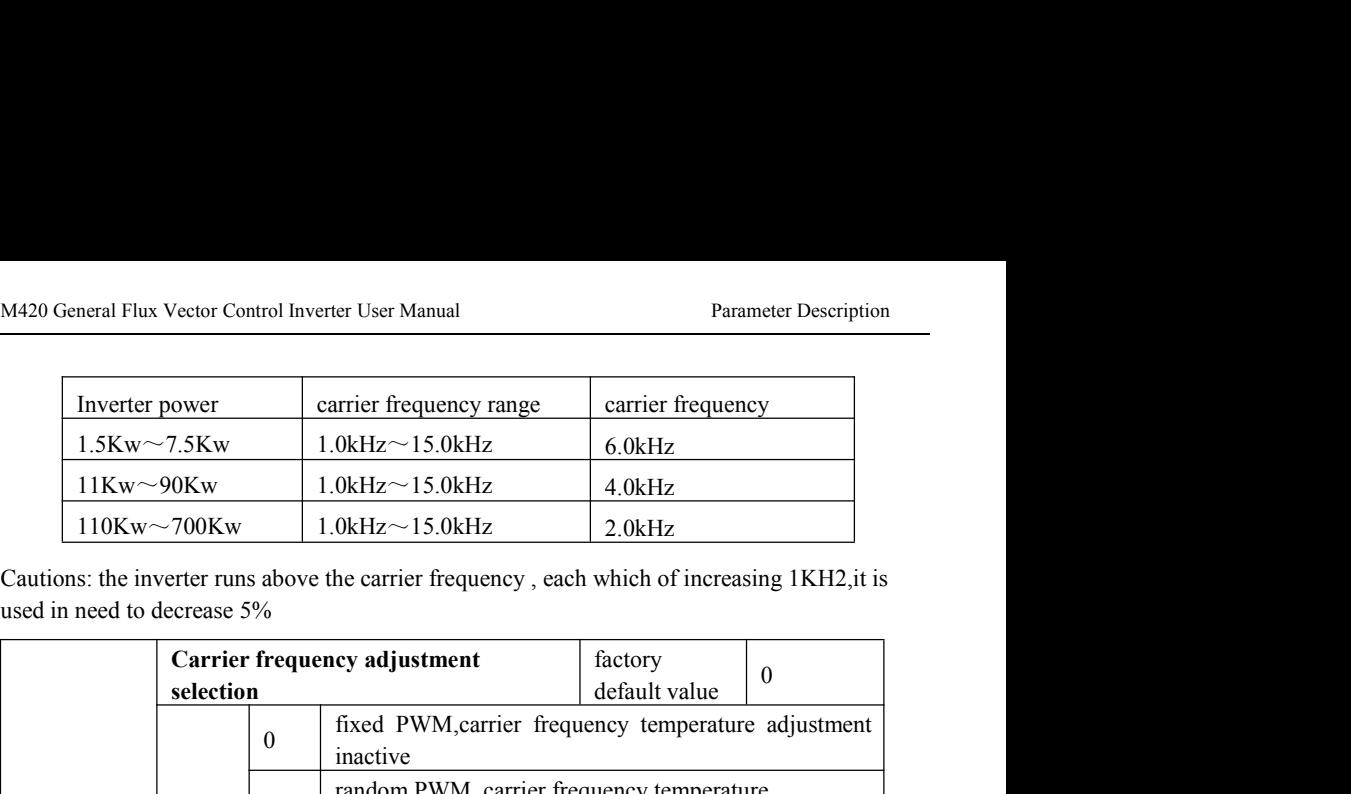

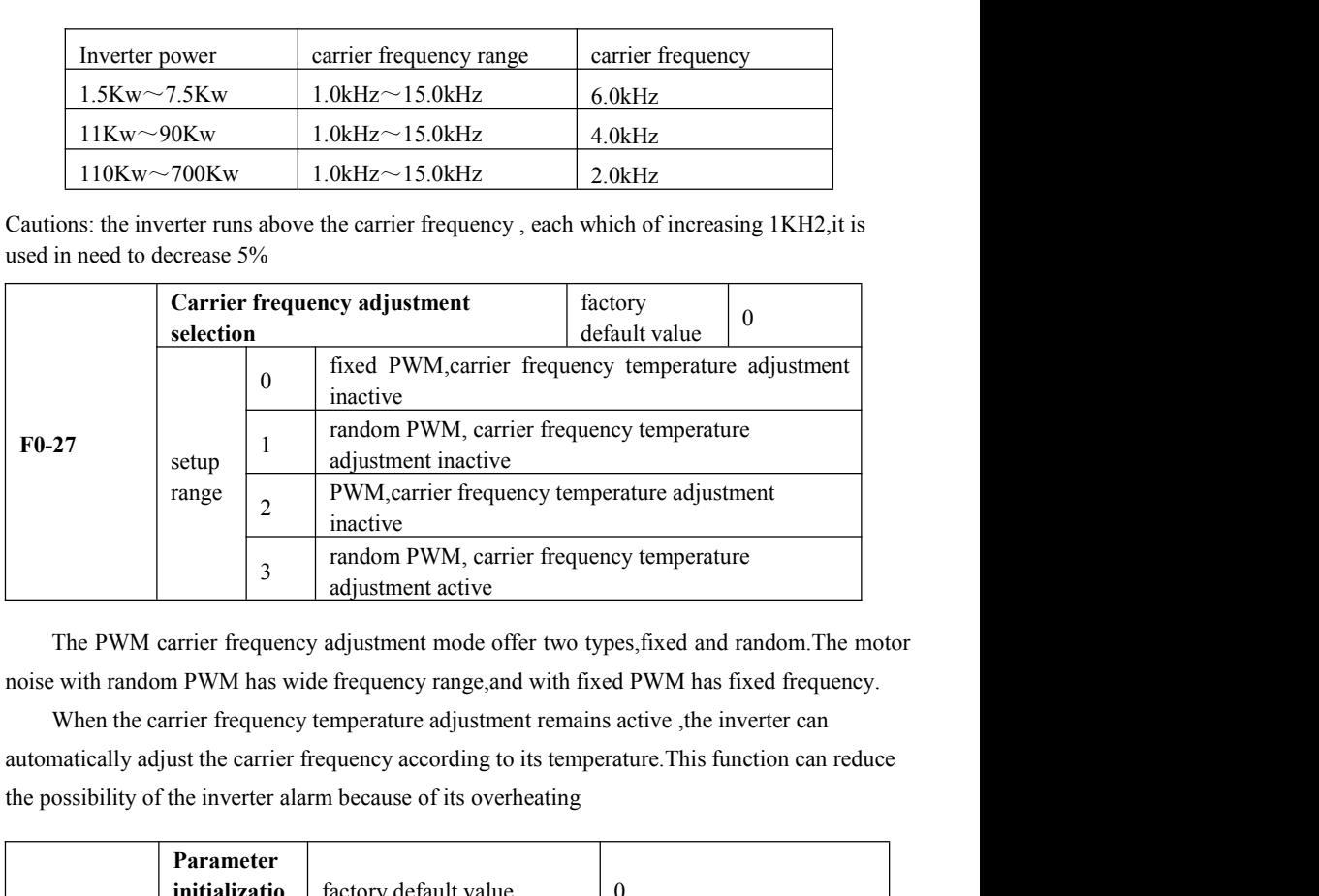

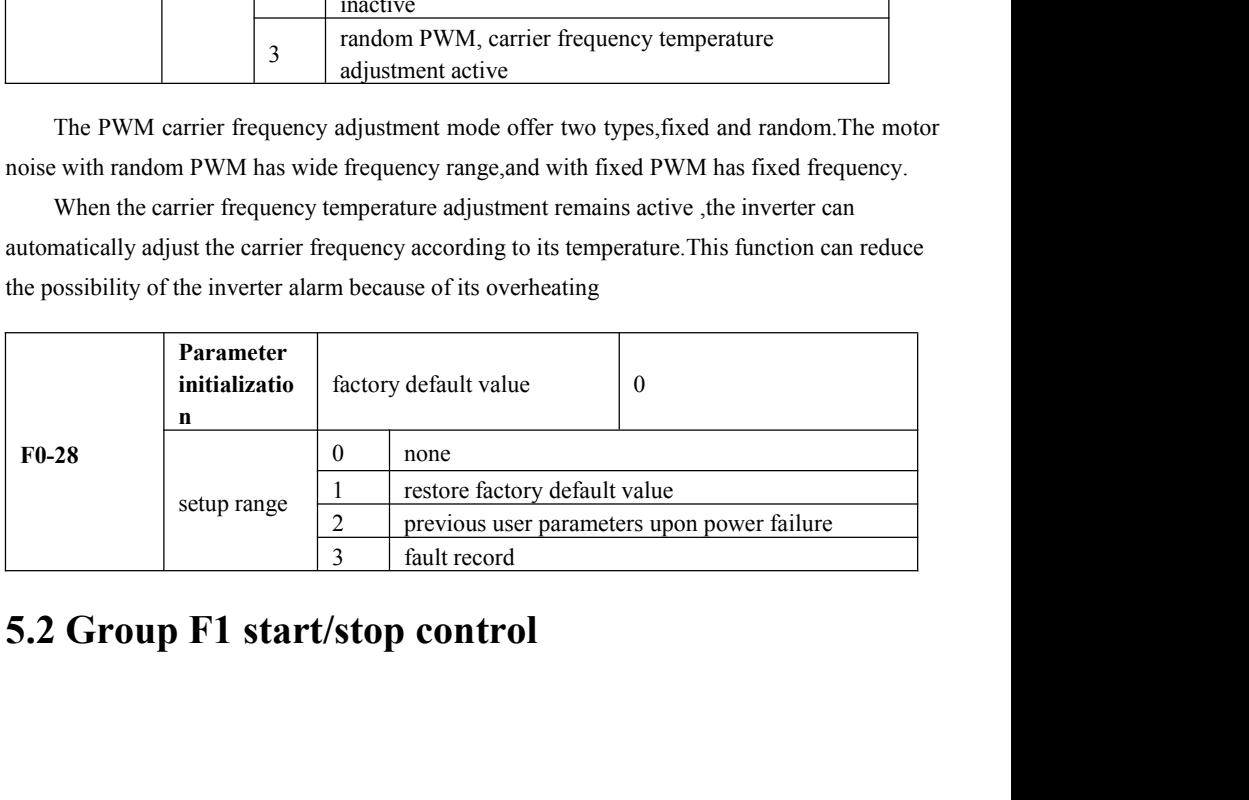

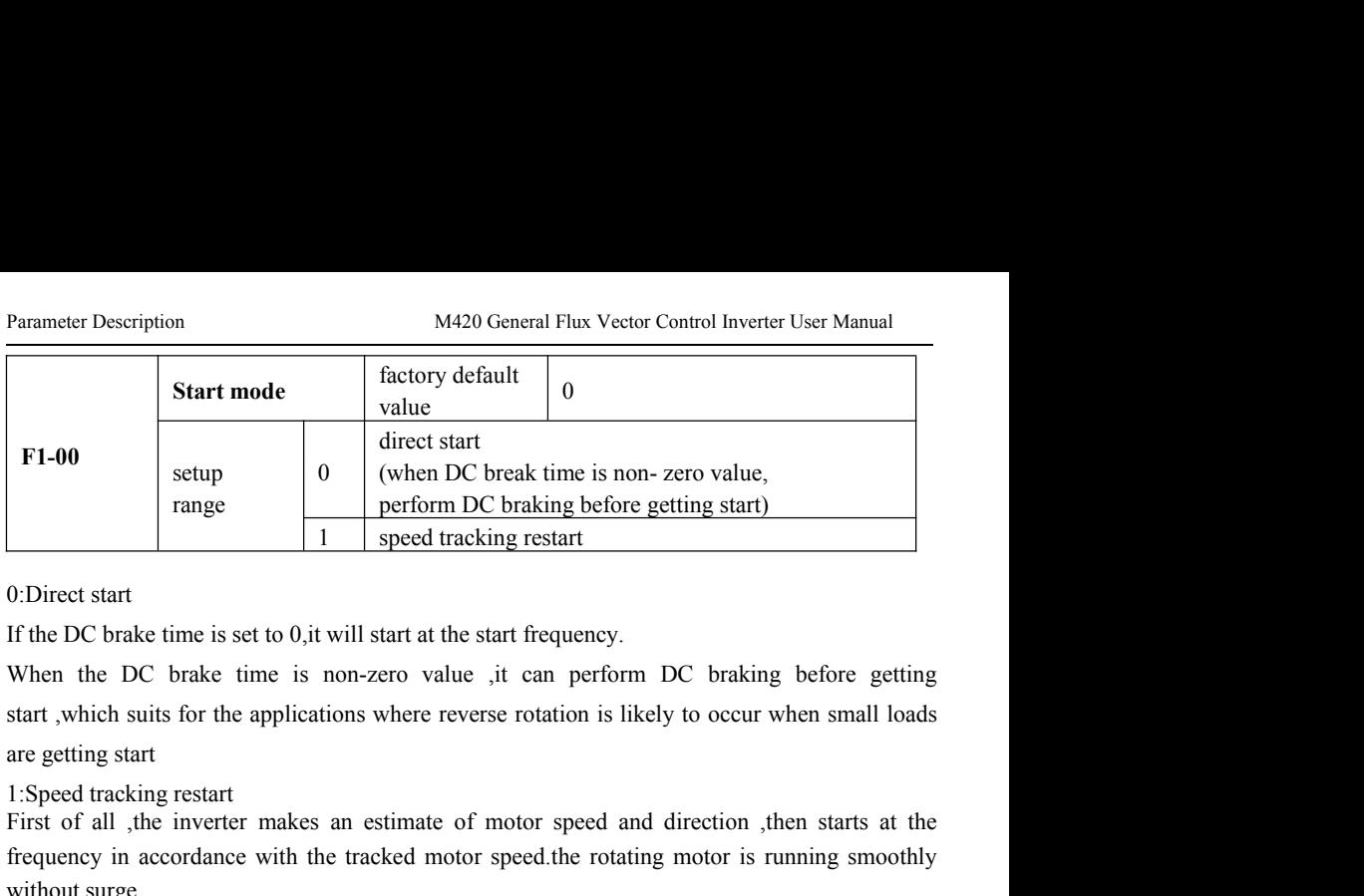

F1-00 setup (when DC break time is non- zero value,<br>
range  $\begin{array}{|l|l|} \hline \end{array}$  (when DC break time is non- zero value,<br>
1 speed tracking restart<br>
1 speed tracking restart<br>
1 speed tracking restart<br>
When the DC brake tim Frequency in accordance with the tracked motor speed.<br>The tracking restart<br>
1 speed tracking restart<br>
1 speed tracking restart<br>
1 speed tracking restart<br>
1 speed tracking restart<br>
1 speed.<br>
1 speed tracked mon-zero value , 1 speed tracking resta<br>
0:Direct start<br>
If the DC brake time is set to 0,it will start at the start freq<br>
When the DC brake time is non-zero value ,it can<br>
start ,which suits for the applications where reverse rotation<br>
ar 0: Direct start<br>
If the DC brake time is set to 0, it will start at the start frequency.<br>
When the DC brake time is non-zero value , it can perform DC braking before getting<br>
start , which suits for the applications where

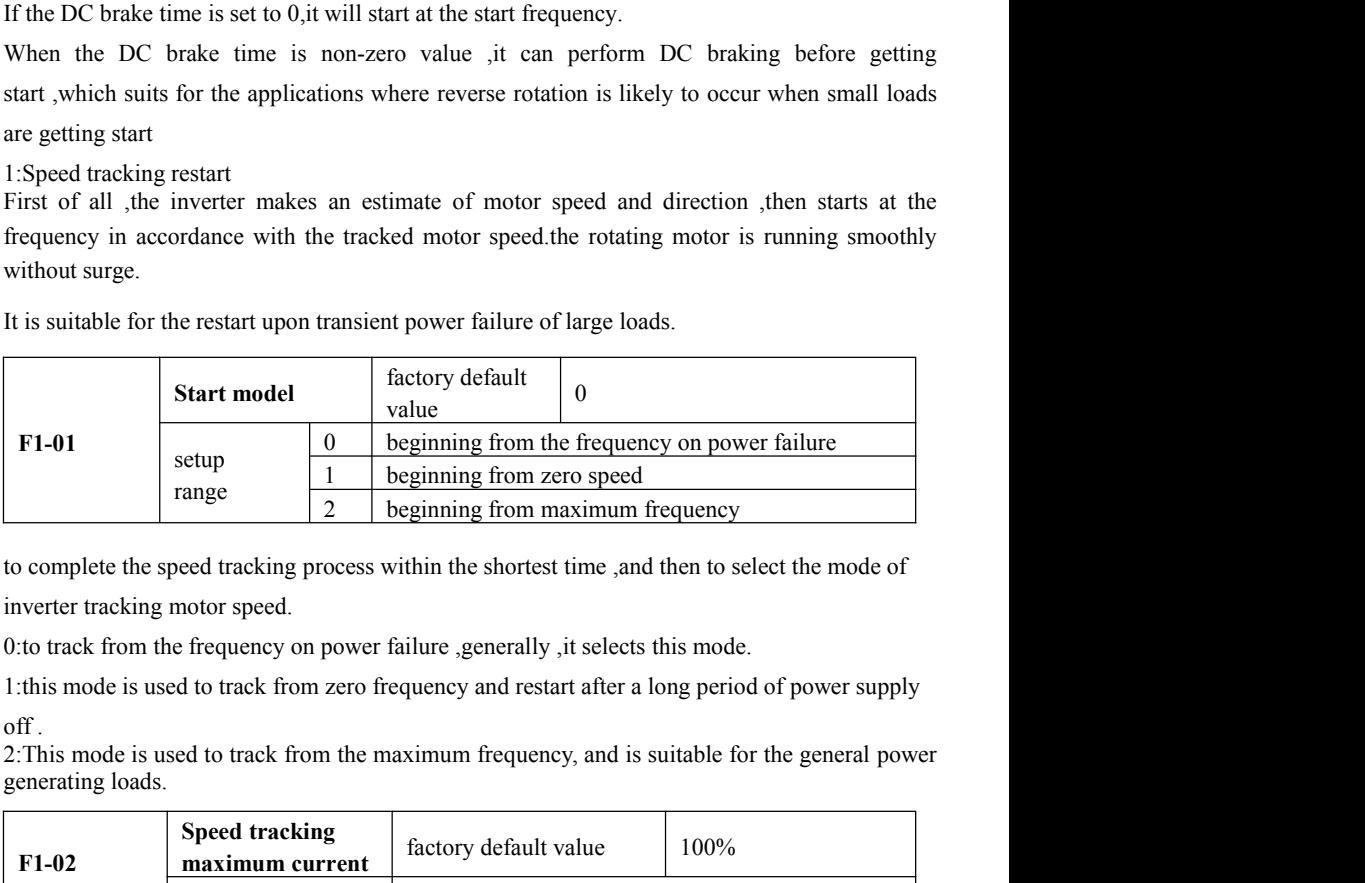

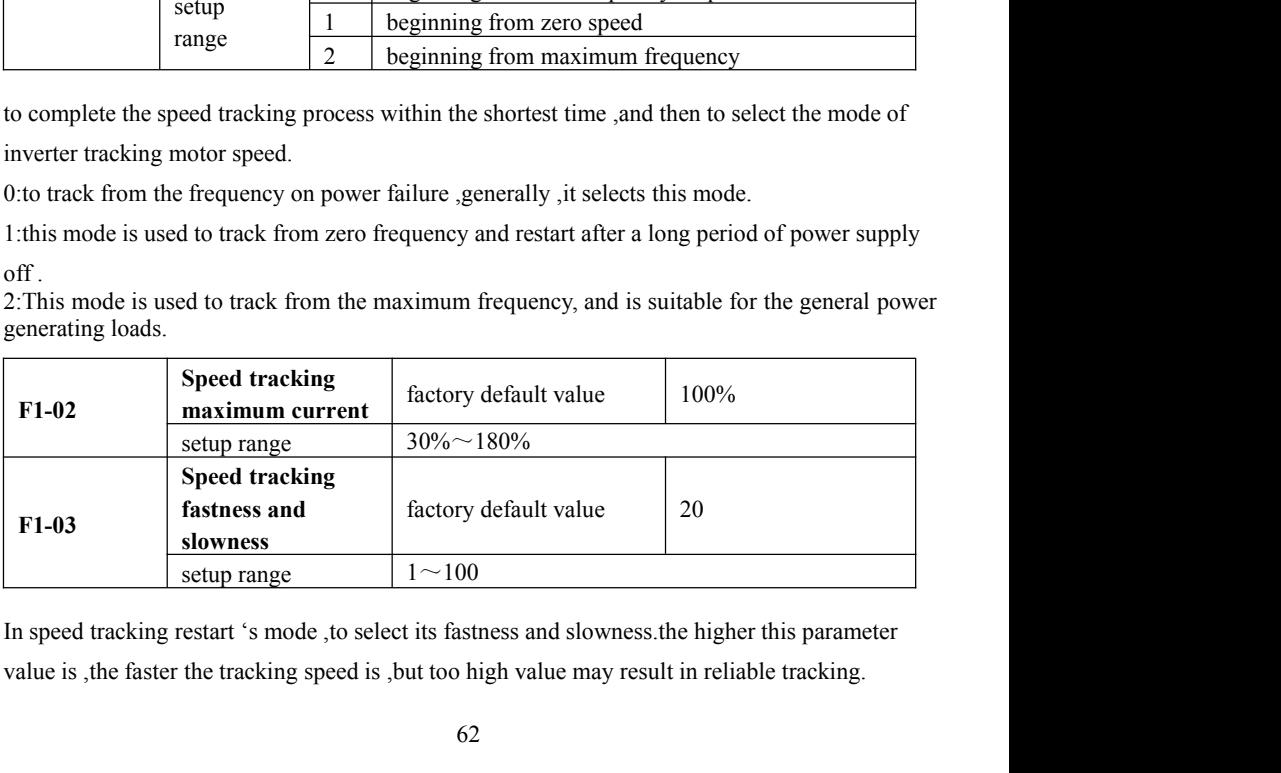

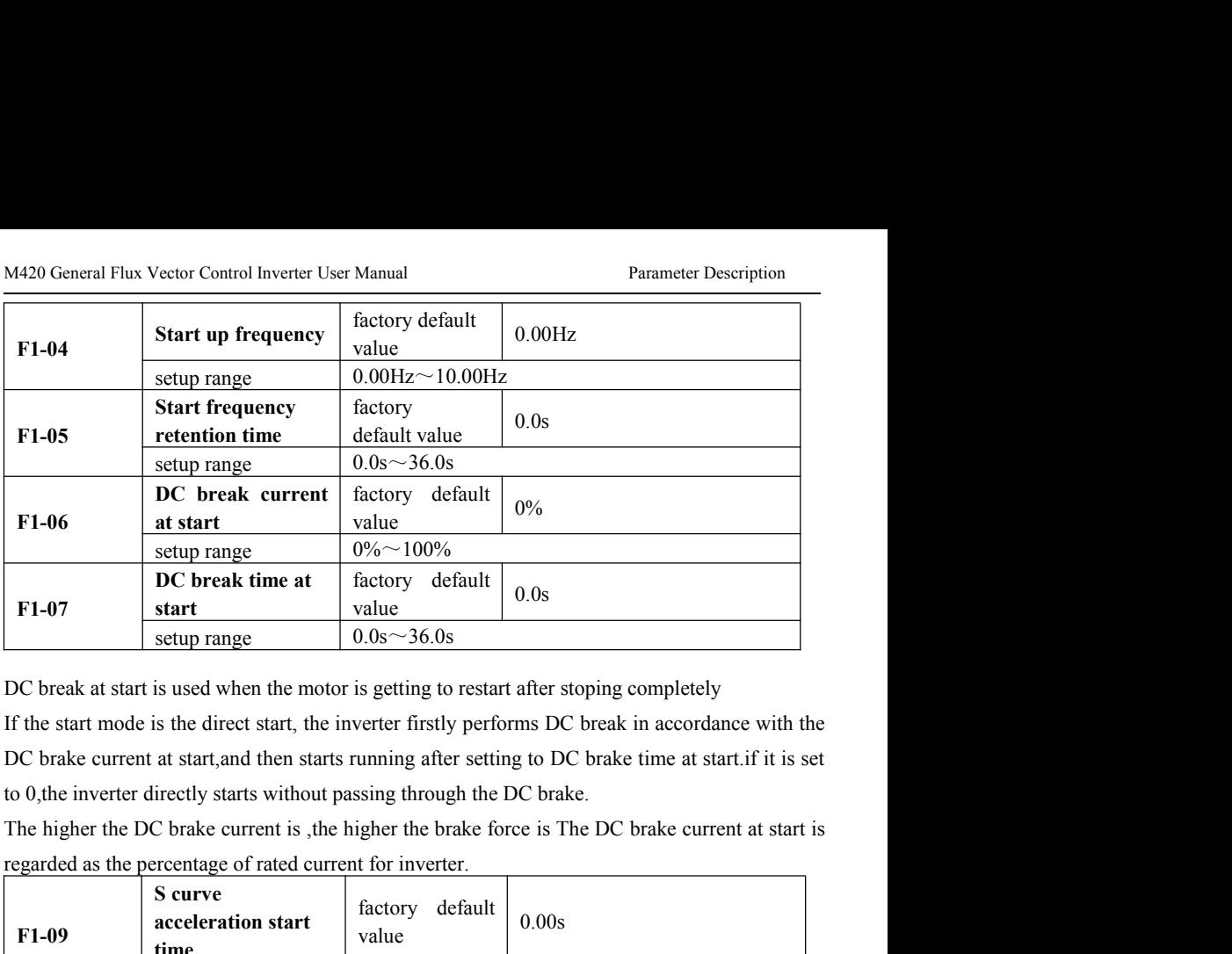

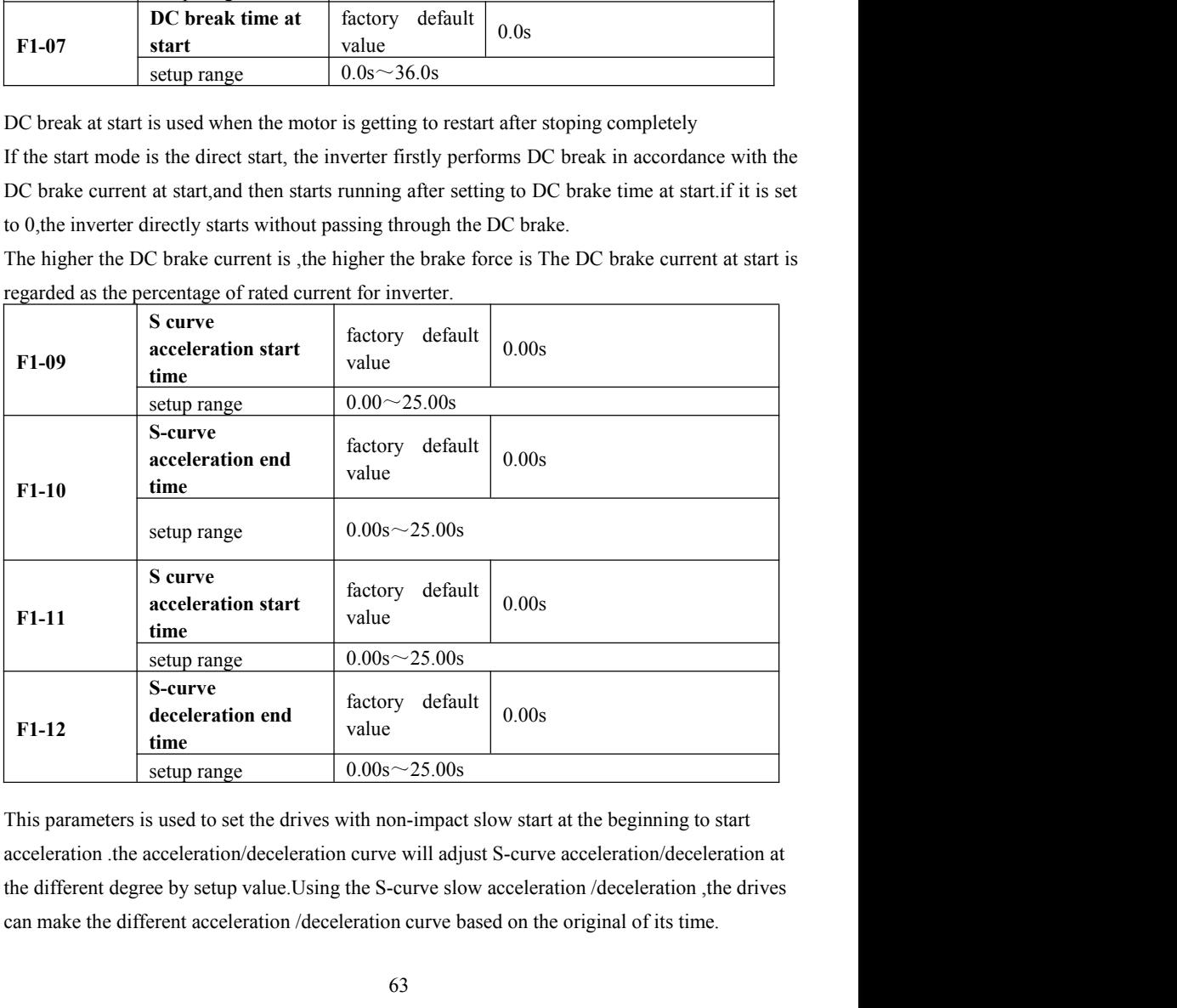

Parameter Description M420 General Flux Vector Control Inverter User Manual<br>acceleration time=0,S-curve function is inactive.

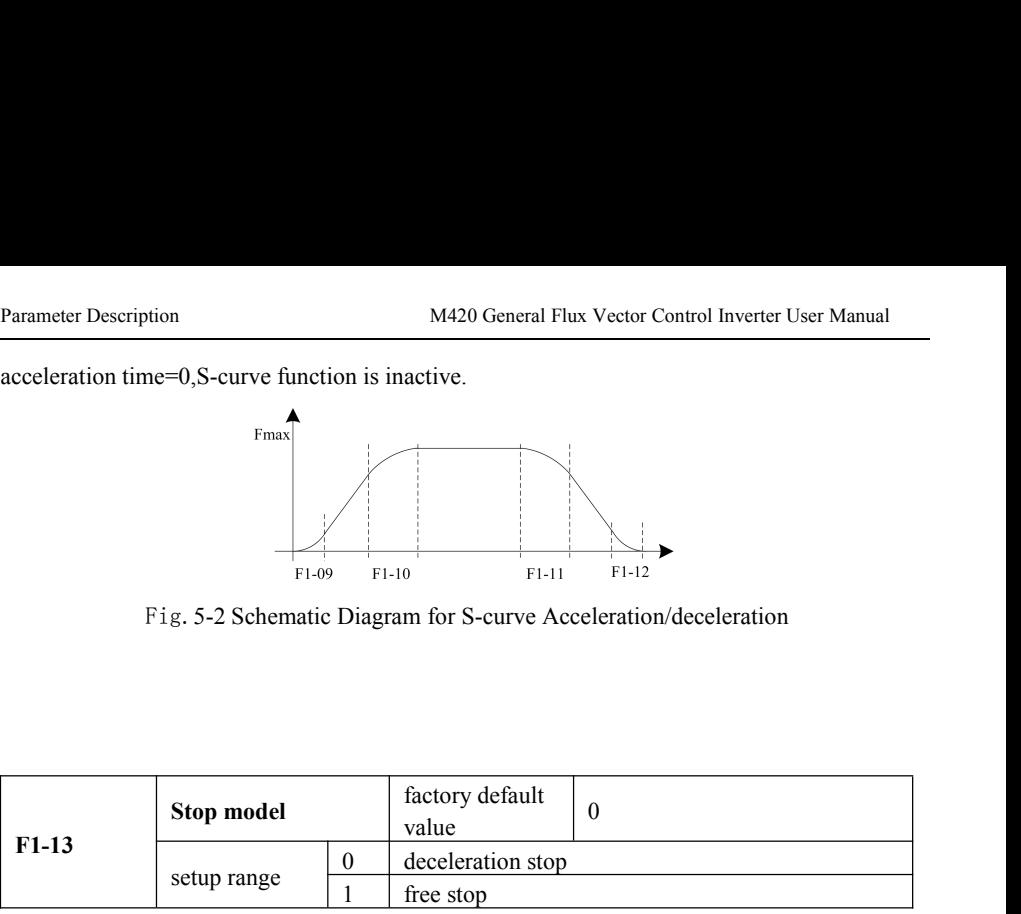

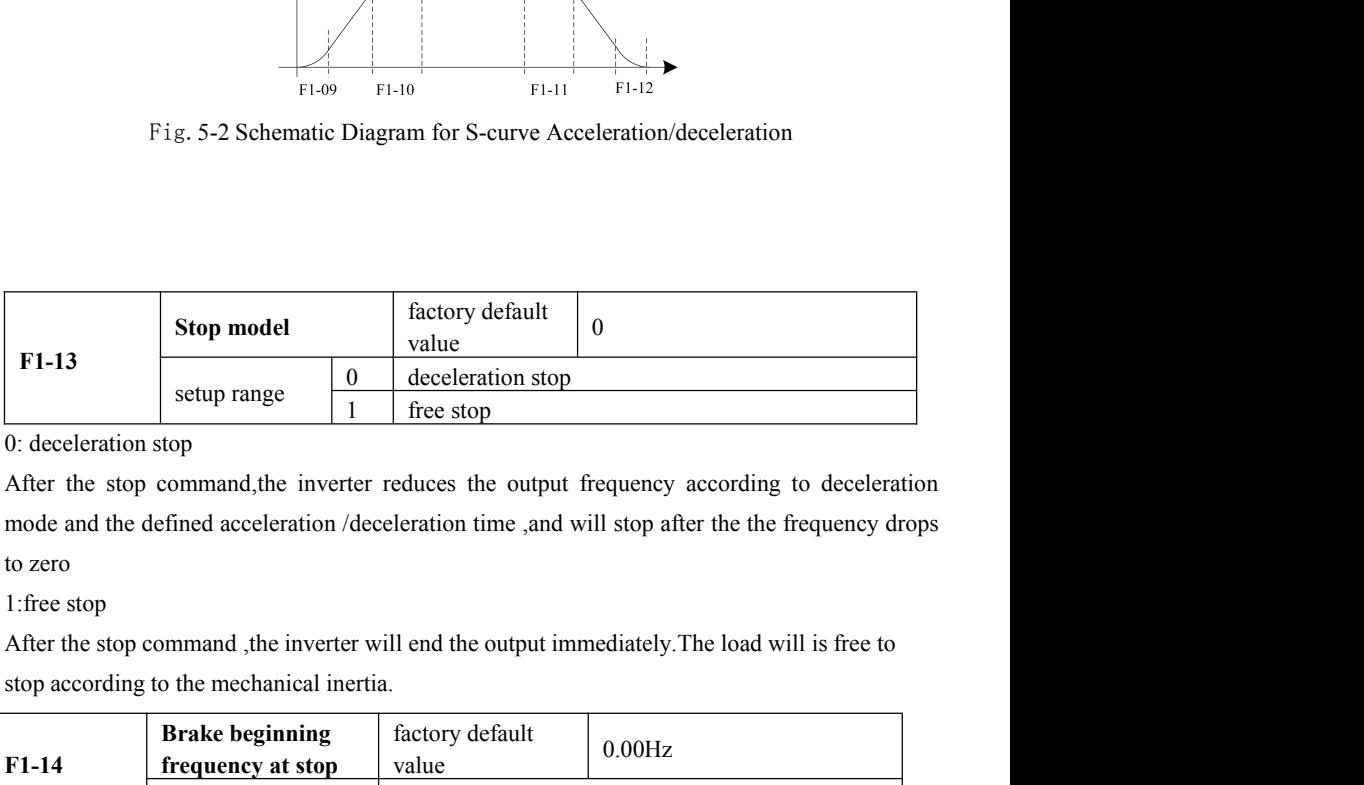

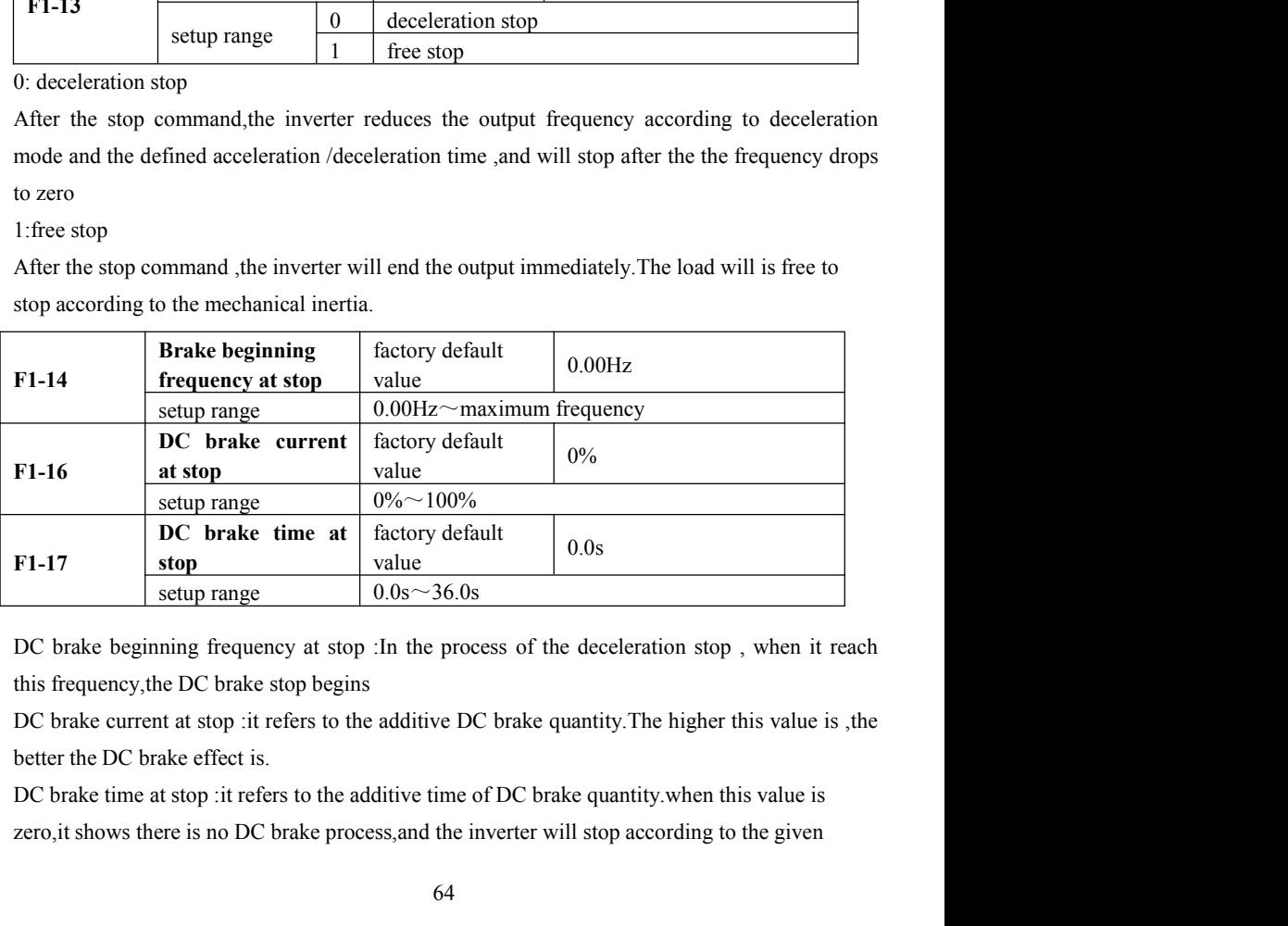

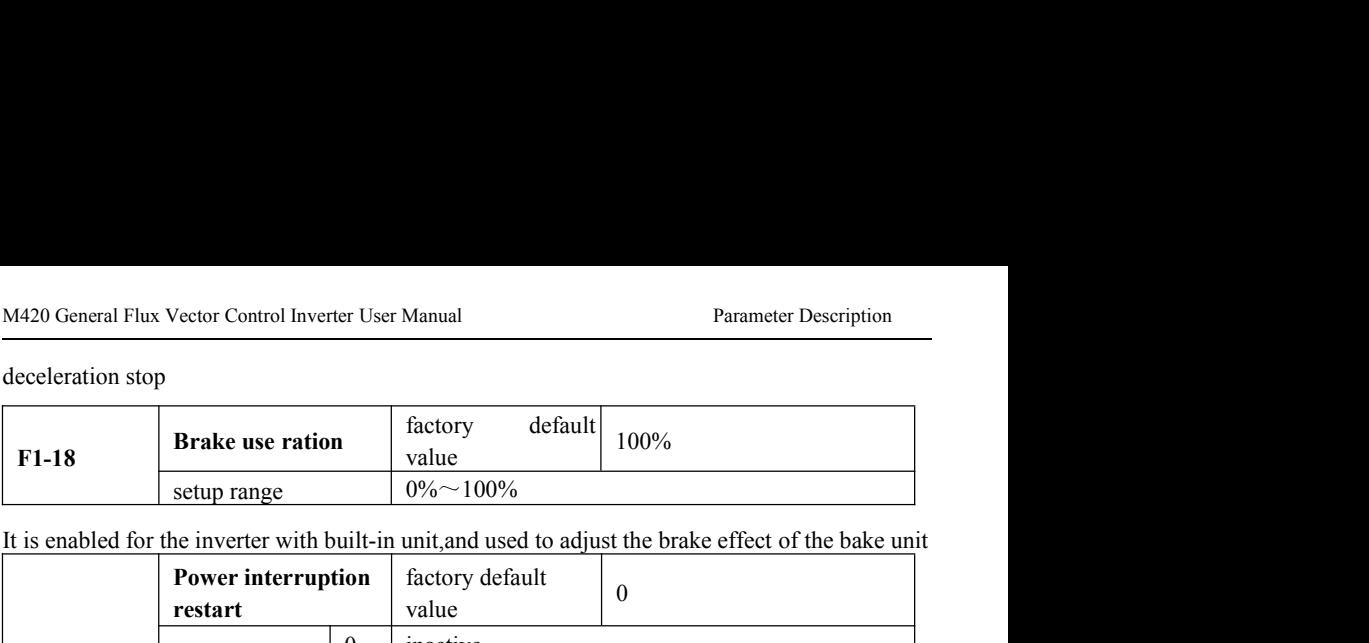

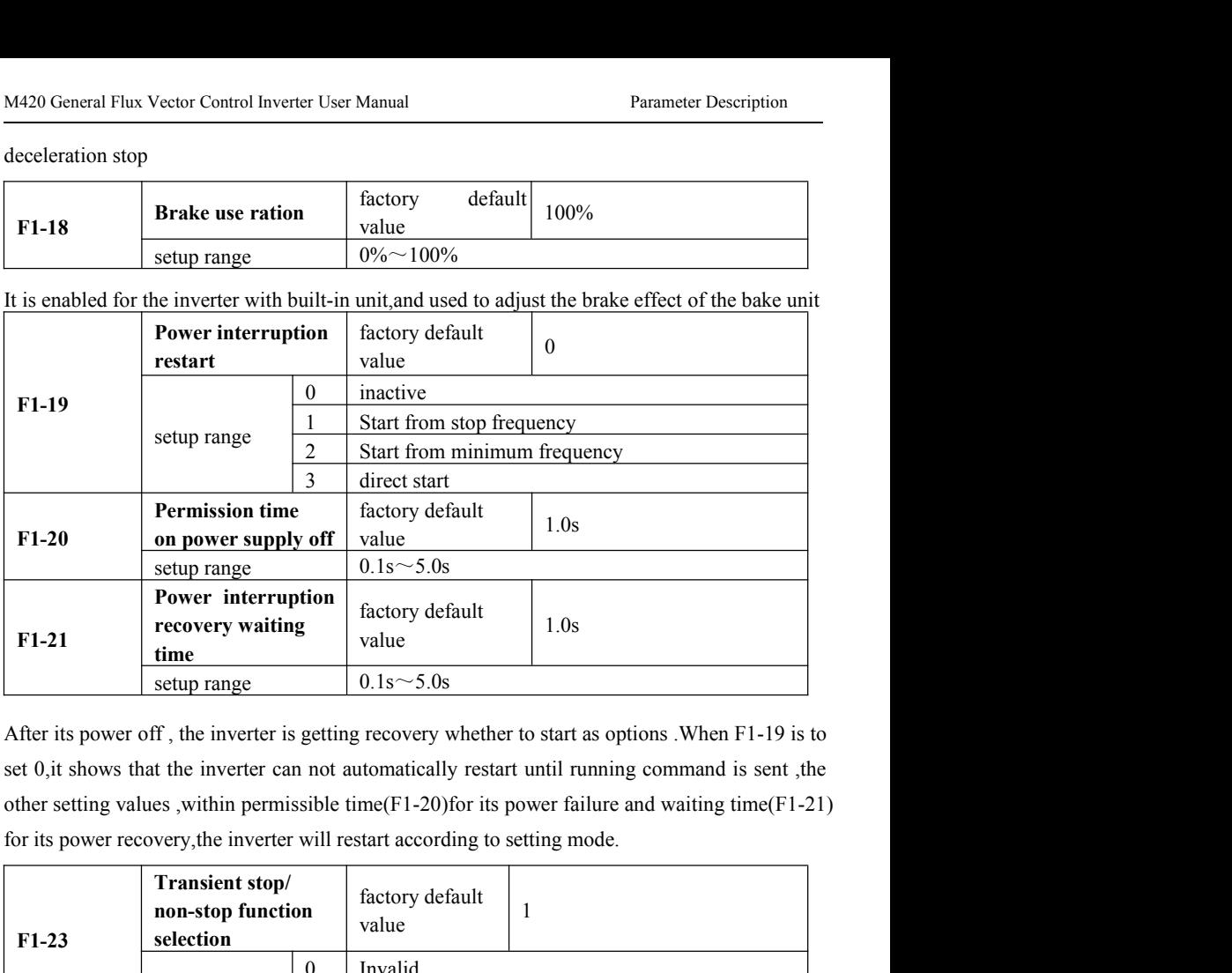

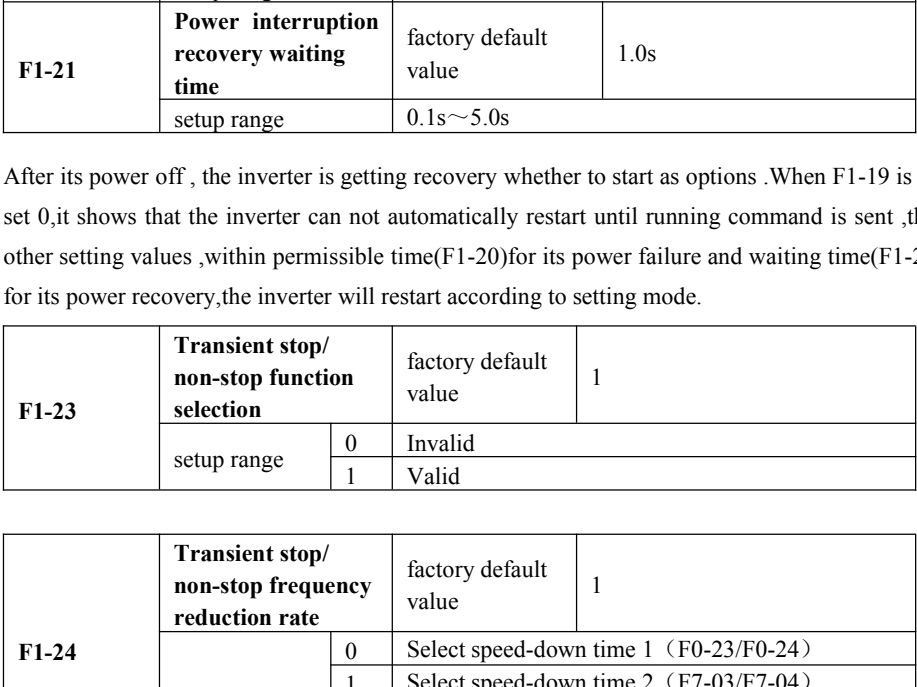

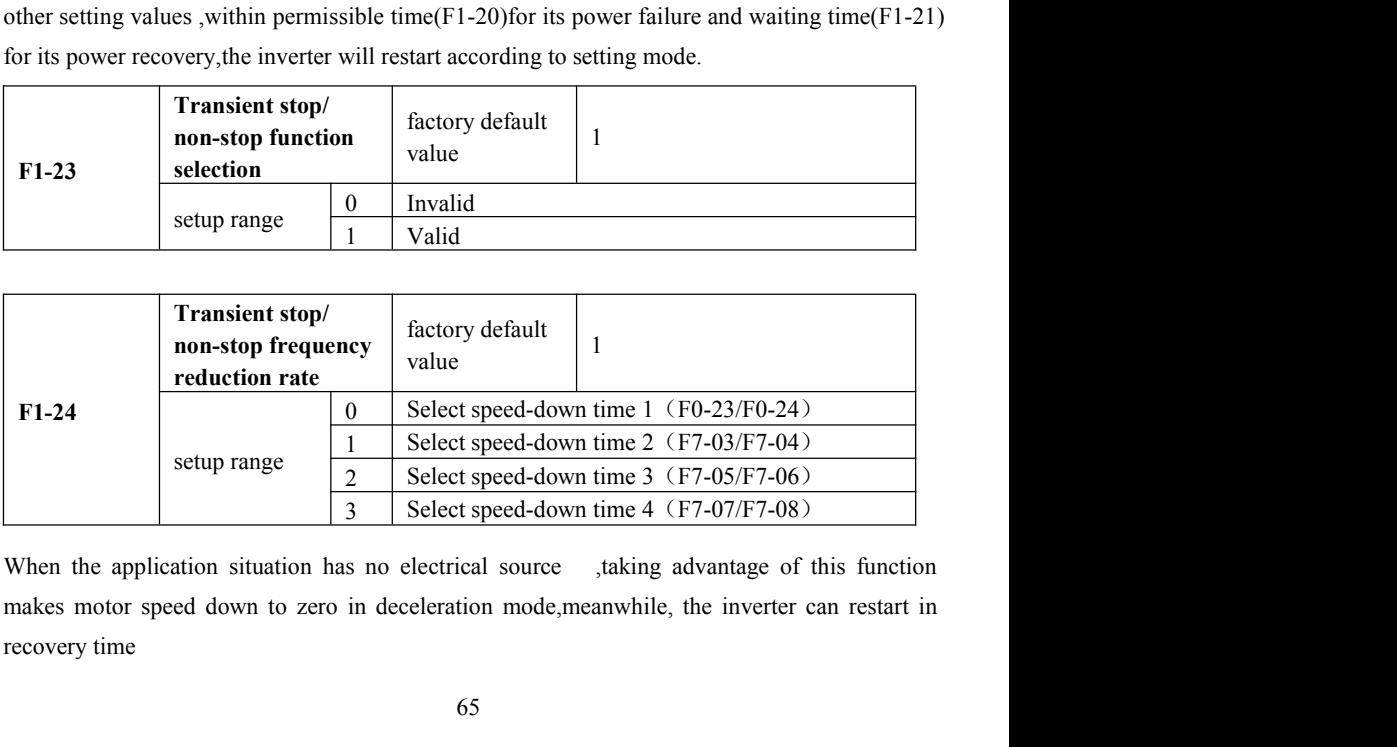

# Parameter Description M420 General Flux Vector Control Inverter User Manual<br> **5.3 Group F2 V/F Control Parameters**<br>
This group function is only for V/F control (F0-03=2), not for the vector control.<br>
V/F control is applica

Parameter Description M420 General Flux Vector Control Inverter User Manual<br>
5.3 Group F2 V/F Control Parameters<br>
This group function is only for V/F control (F0-03=2), not for the vector control.<br>
V/F control is applicabl Parameter Description<br>
M420 General Flux Vector Control Inverter User Manual<br> **5.3 Group F2 V/F Control Parameters**<br>
This group function is only for V/F control (F0-03=2), not for the vector control.<br>
V/F control is appli Parameter Description<br> **S.3 Group F2 V/F Control Parameters**<br>
This group function is only for V/F control (F0-03=2), not for the vector control.<br>
This group function is only for V/F control (F0-03=2), not for the vector c Parameter Description<br>
5.3 Group F2 V/F Control Para<br>
This group function is only for V/F control (F0-03=2)<br>
V/F control is applicable to the general loads such as fan<br>
one inverter drives multiple motors or the inverter

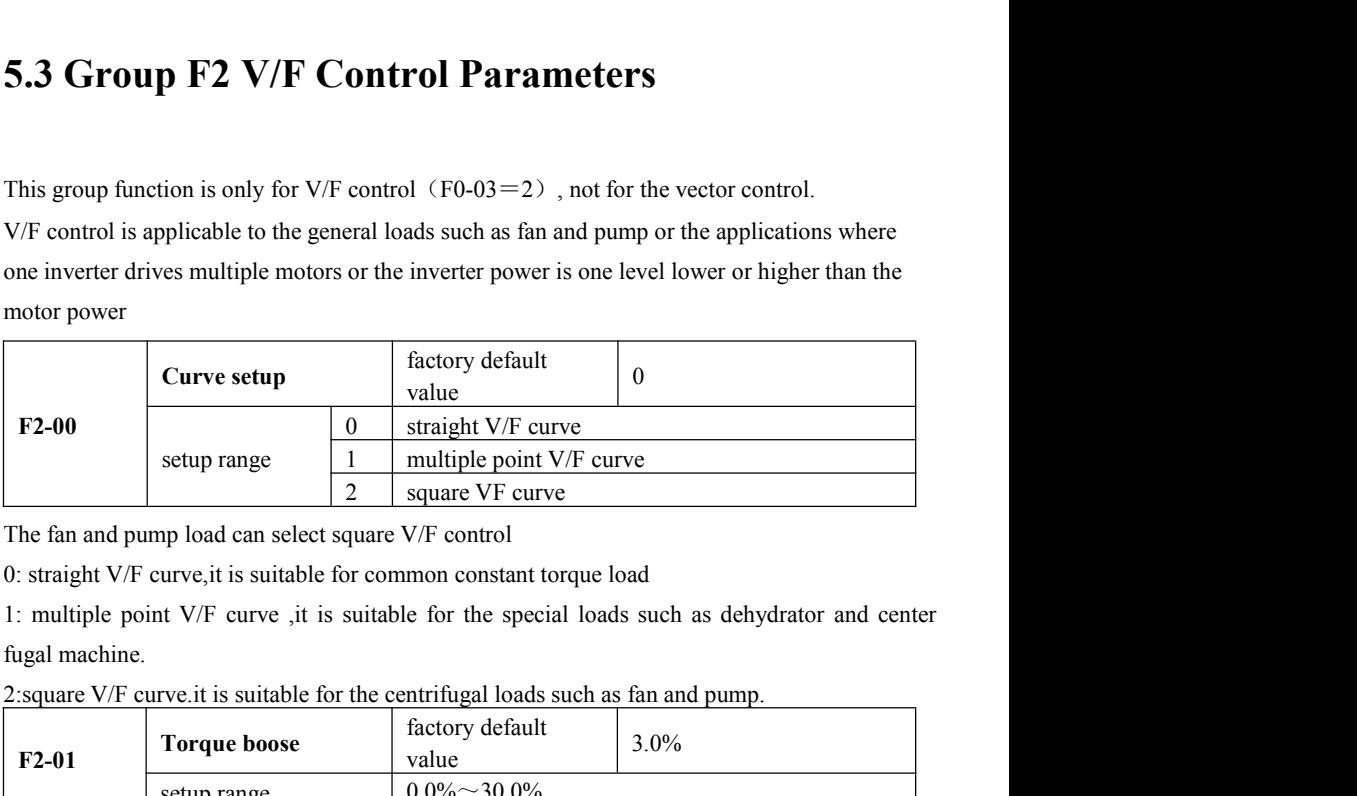

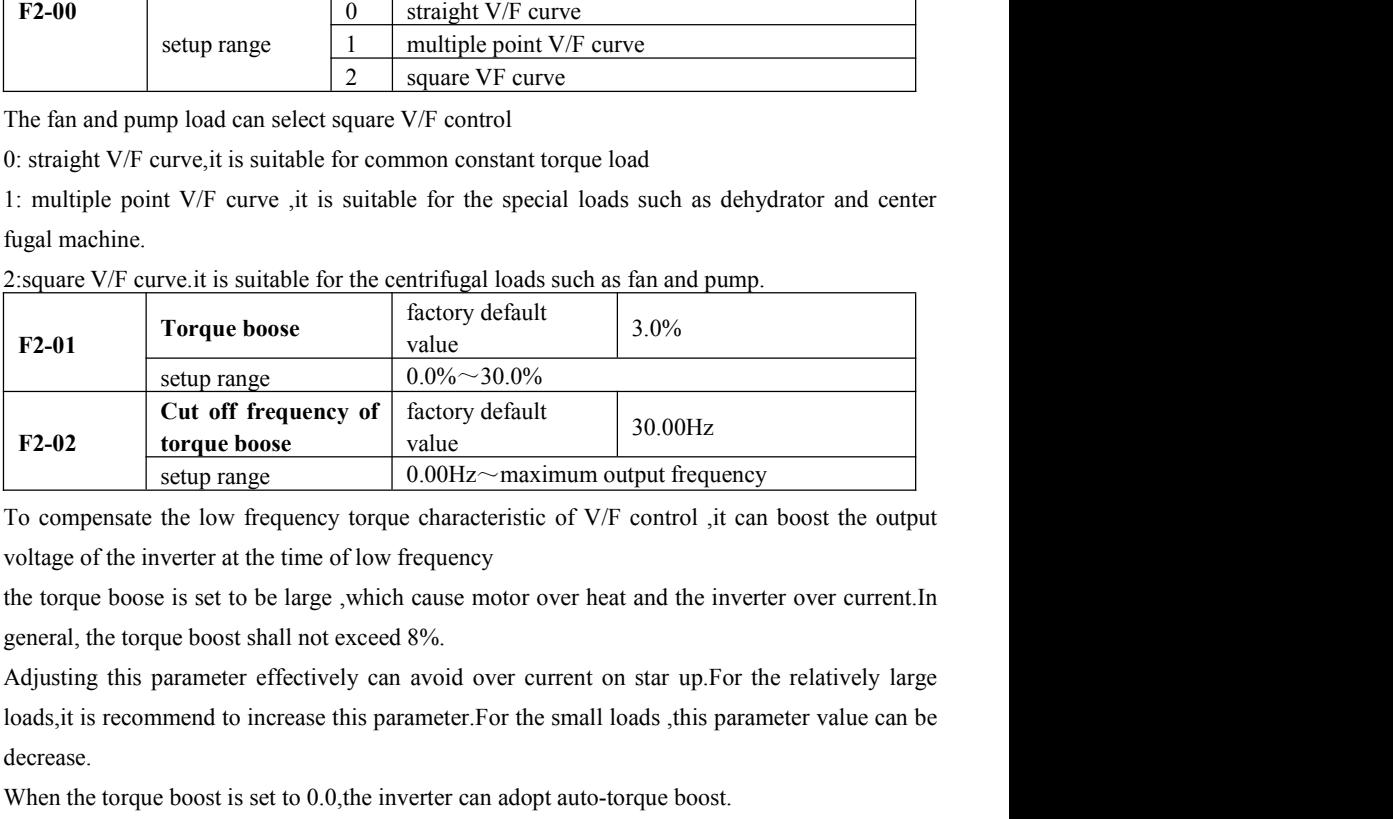

decrease. F2-02 torque boose value  $30.00\text{Hz}$ <br>
setup range  $0.00\text{Hz}$ —maximum output frequency<br>
To compensate the low frequency torque characteristic of V/F control , it can boost the output<br>
voltage of the inverter at the time Sum range 10.00Hz $\sim$ maximum output frequency<br>
To compensate the low frequency torque characteristic of V/F control ,it can boost the output<br>
voltage of the inverter at the time of low frequency<br>
the torque boose is set t To compensate the low frequency torque characteristic of V/F control ,it can boost the output voltage of the inverter at the time of low frequency<br>the torque boose is set to be large ,which cause motor over heat and the in

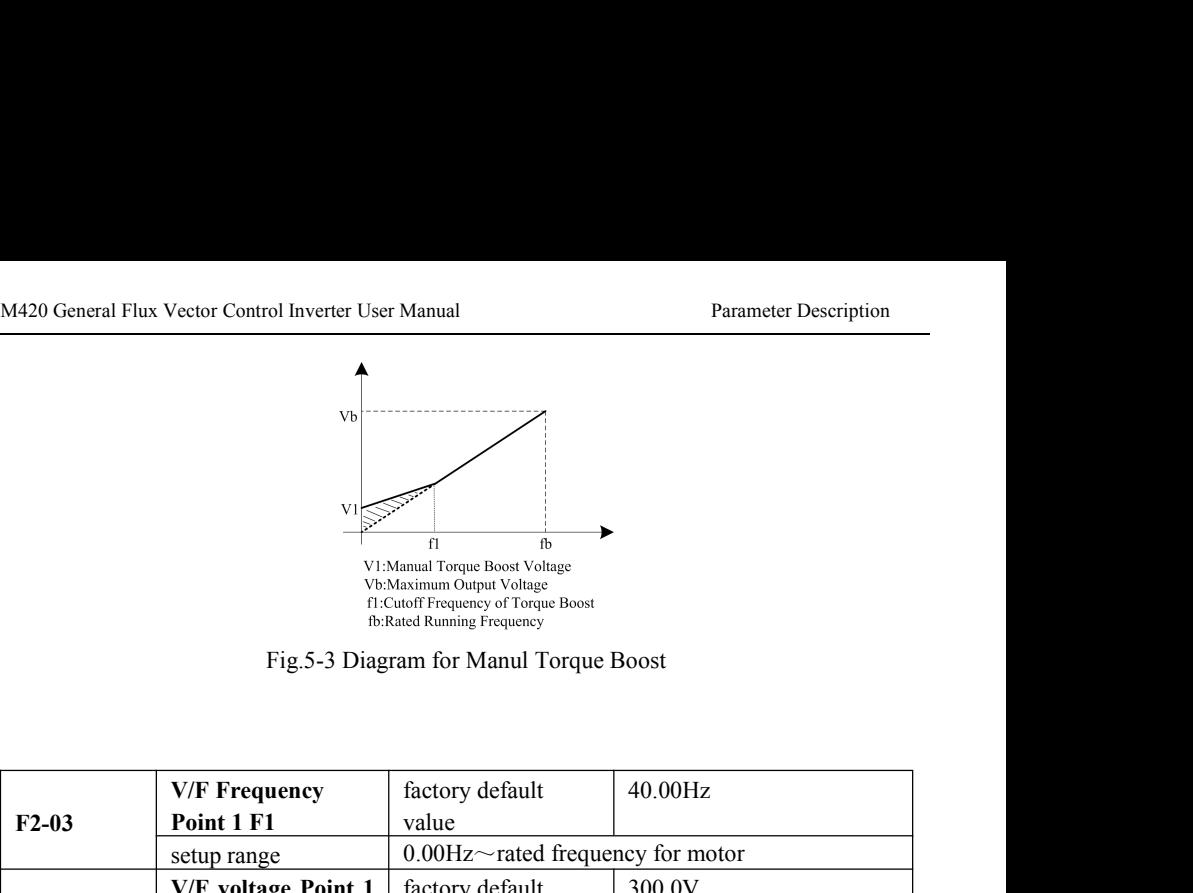

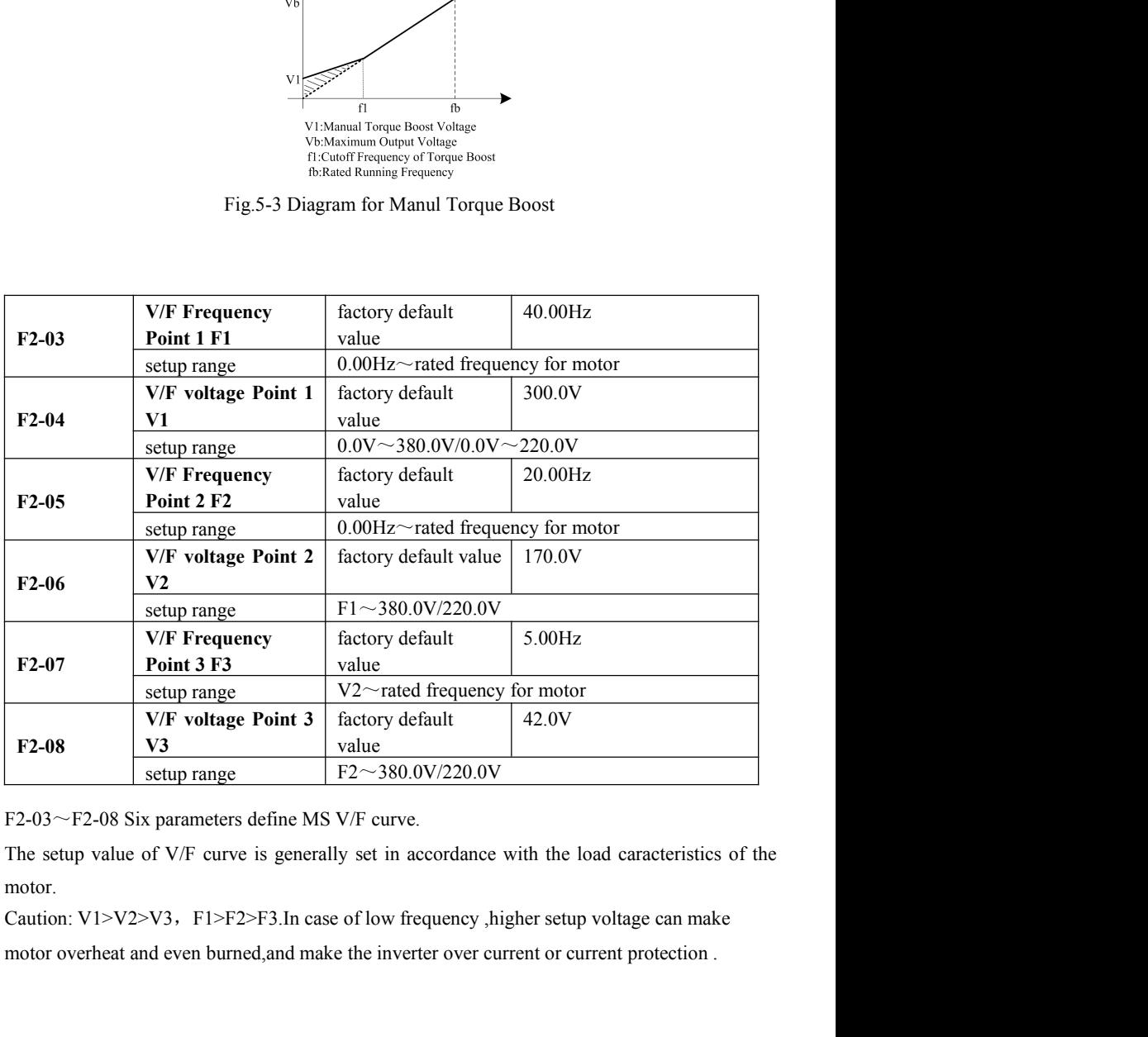

motor.

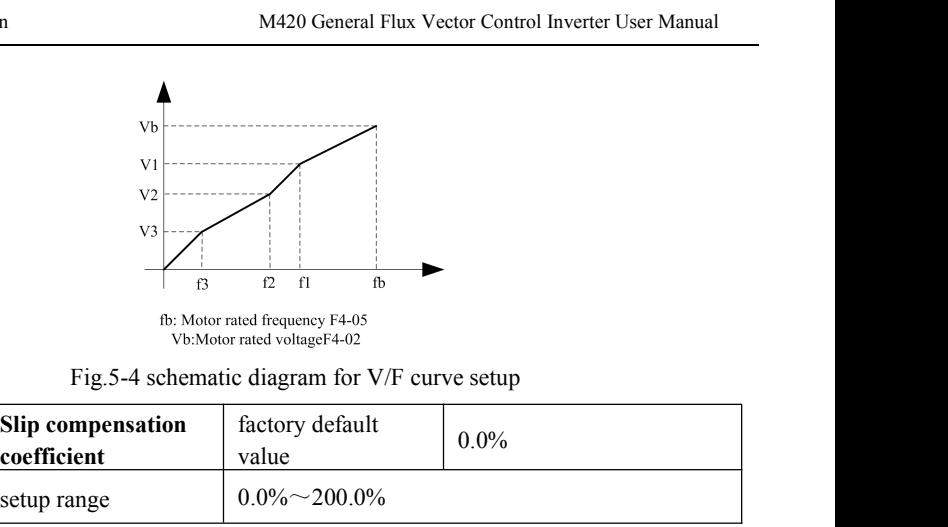

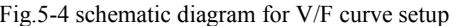

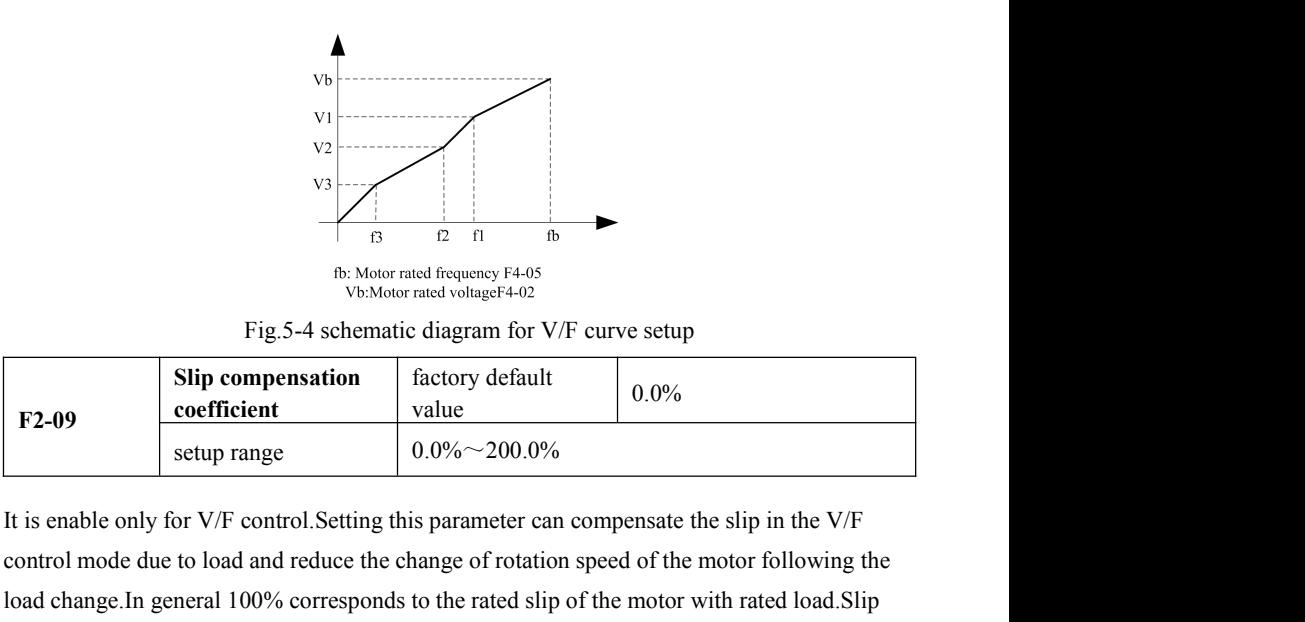

Eq. 3.4 Section of the model model model with the due to load and reduce the change of rotation speed of the motor following the control mode due to load and reduce the change of rotation speed of the motor following the 13 12 11 1b<br>
16 20 11 1b<br>
16 20 Motor rated frequency F4-05<br>
Fig.5-4 schematic diagram for V/F curve setup<br>
Fig.5-4 schematic diagram for V/F curve setup<br>
16 20 10 100% corresponds to the rated slip of the motor following **EXECTS** Englished The Vision rated voltage F4-02<br>
Fig. 5-4 schematic diagram for V/F curve setup<br>
F2-09<br> **EXECTS** Example  $\begin{array}{|l|l|}\n\hline\n\text{Slip component} & \text{factor of default} \\
\hline\n\end{array}$ <br>
This enable only for V/F control. Setting this parame Fig.5-4 schematic diagram for V/F curve setup<br>
set to the coefficient coefficient studie<br>
set to 100% of the motor of the motor of the motor following the<br>
lead change. In general 100% corresponds to the rated slip of the **E2-09**<br> **E2-09**<br> **E2-09**<br> **E2-09**<br> **E2-09**<br> **E2-09**<br> **E2-09**<br> **E2-09**<br> **E2-10**<br> **E2-10**<br> **E2-10**<br> **E2-10**<br> **E2-10**<br> **E2-10**<br> **E2-10**<br> **E2-10**<br> **E2-10**<br> **E2-10**<br> **E2-10**<br> **E2-10**<br> **E2-10**<br> **E2-10**<br> **E2-10**<br> **E2-10**<br> **E2-10 CONTRECTE SET ASSEMBED ASSEMUTE SET ASSEMBED THE SET ASSEMBLY A Setting this parameter can compensate the slip in the V/F<br>to load and reduce the change of rotation speed of the motor following the<br>neral 100% corresponds** Friend Control. Setting this parameter can compensate the slip in the V/F<br>to load and reduce the change of rotation speed of the motor following the<br>eneral 100% corresponds to the rated slip of the motor with rated load. control mode due to load and reduce the change of rotation speed of the motor following the<br>load change.In general 100% corresponds to the rated slip of the motor with rated load.Slip<br>coefficient adjustment can refer to th load change.In general 100% corresponds to the rated slip of the motor with rated load.Slip<br>coefficient adjustment can refer to the following principles: when the load is rated load and the<br>slip compensation coefficient i

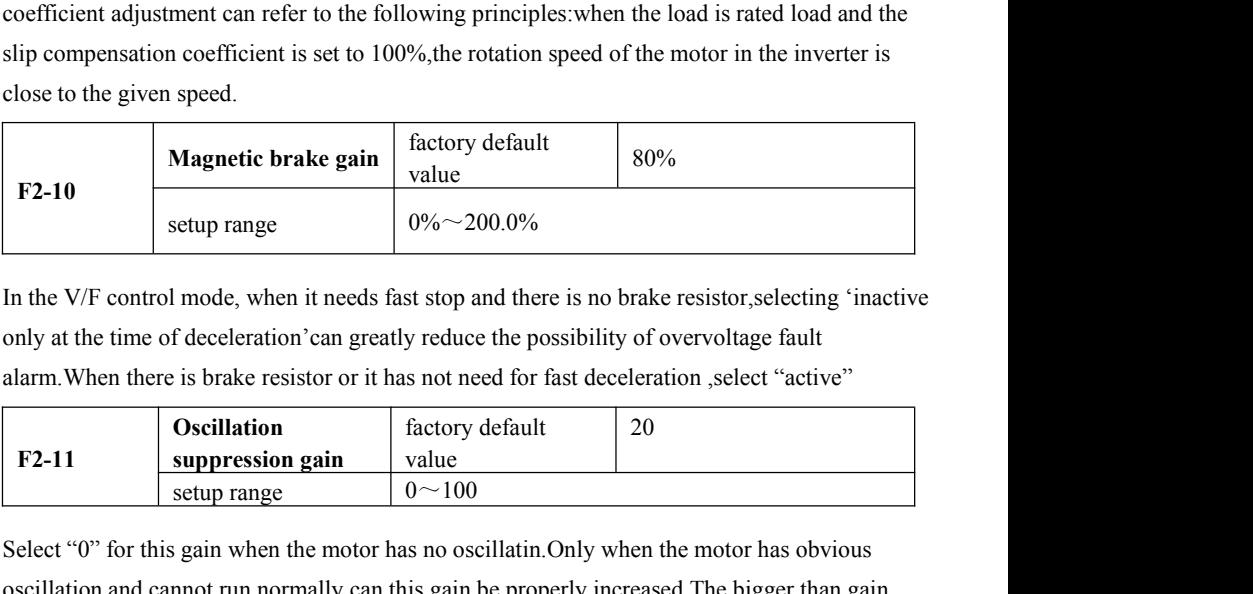

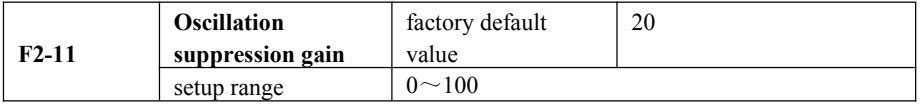

**E2-10**<br>
Setup range 00%~200.0%<br>
In the V/F control mode, when it needs fast stop and there is no brake resistor, selecting 'inactive<br>
only at the time of deceleration'can greatly reduce the possibility of overvoltage fau setup range  $0\% \sim 200.0\%$ <br>
In the V/F control mode, when it needs fast stop and there is no brake resistor, selecting 'inactive<br>
only at the time of deceleration'can greatly reduce the possibility of overvoltage fault<br> In the V/F control mode, when it needs fast stop and there is no brake resistor, selecting 'inactive<br>only at the time of deceleration'can greatly reduce the possibility of overvoltage fault<br>alarm. When there is brake resi In the V/F control mode, when it needs fast stop and there is no brake resistor, selecting 'inactive<br>only at the time of deceleration'can greatly reduce the possibility of overvoltage fault<br>alarm. When there is brake resi only at the time of deceleration can greatly reduce the possibility of overvoltage faularm. When there is brake resistor or it has not need for fast deceleration ,select "action.<br> **E2-11** Suppression gain value setup rang

M420 General Flux Vector Control Inverter User Manual<br>
In the process of no-load or light load running, the motor can properly adjust output voltage so as<br>
to reach the purpose of auto energy saving by the test of load cur M420 General Flux Vector Control Inverter User Manual<br>In the process of no-load or light load running, the motor can properly adjust output voltage so as<br>to reach the purpose of auto-energy saving by the test of load curre M420 General Flux Vector Control Inverter User Manual<br>
In the process of no-load or light load running, the motor can properly adjust output voltage so as<br>
to reach the purpose of auto-energy saving by the test of load cur M420 General Flux Vector Control Inverter User Manual<br>In the process of no-load or light load running, the motor can properly at<br>to reach the purpose of auto-energy saving by the test of load current . T<br>loads such as fan M420 General Flux Vector Control Inverter User Manual<br>
In the process of no-load or light load running,the motor can properly adjust output voltage so as<br>
to reach the purpose of auto-energy saving by the test of load curr M420 General Flux Vector Control Inverter User Manual<br>
In the process of no-load or light load running, the motor can properly adjust output voltage so as<br>
to reach the purpose of auto-energy saving by the test of load cu M420 General Flux Vector Control Inverter User Manual<br>
In the process of no-load or light load running, the motor can prope<br>
to reach the purpose of auto-energy saving by the test of load curre<br>
loads such as fan and pump

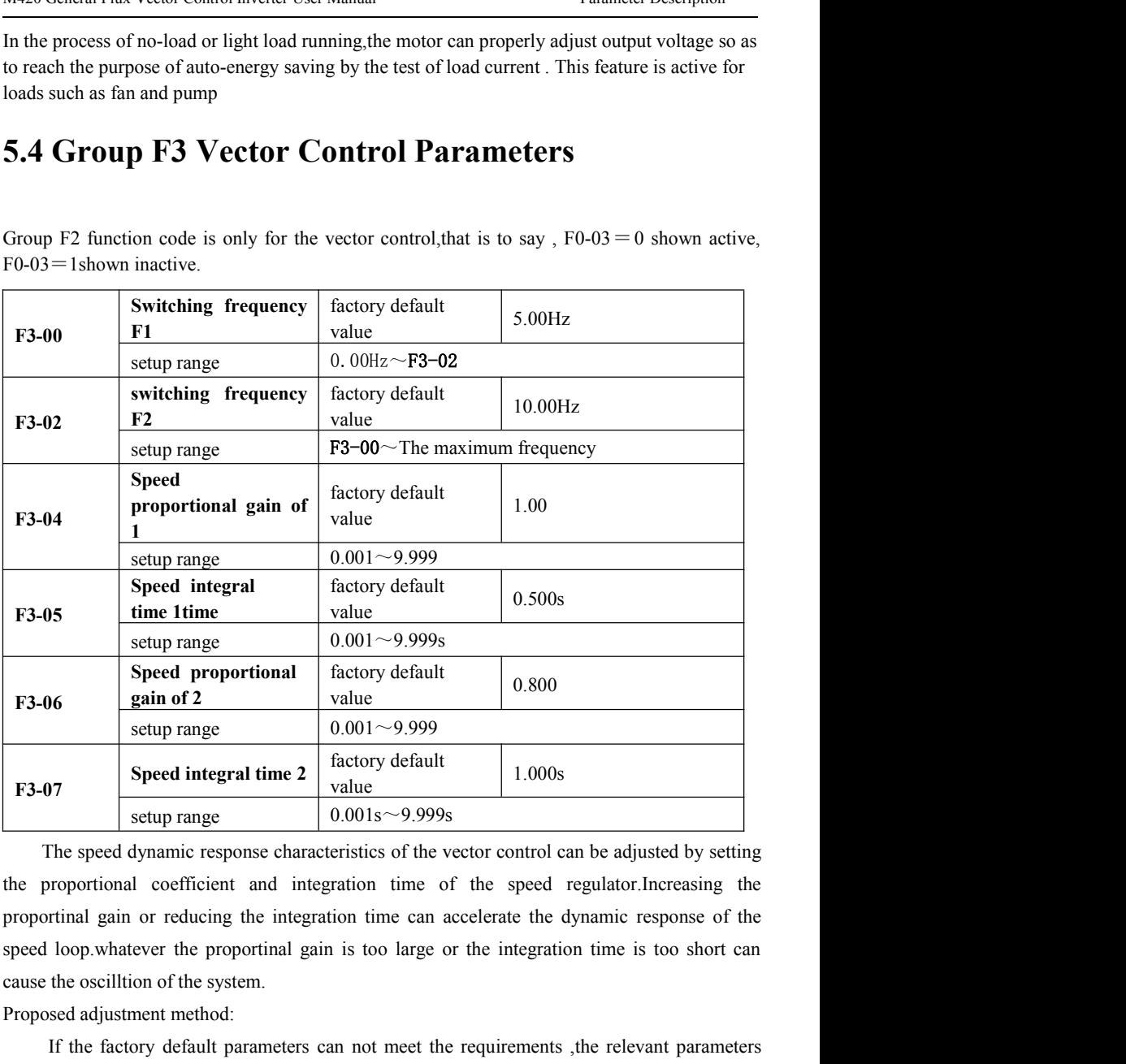

F3-07<br>
Speed integral time 2<br>
F3-07<br>
Speed integral time 2<br>
setup range<br>  $0.001 \sim 9.999$ <br>
The speed dynamic response characteristics of the vector control<br>
the proportinal coefficient and integration time of the speed<br>
pr **IF the factory default** parameters of the vector control can be adjusted by setting<br>
In speed dynamic response characteristics of the vector control can be adjusted by setting<br>
proportional coefficient and integration ti F3-07<br> **Seculi Example 1988**<br> **Seculi Example 1989**<br>
The speed dynamic response characteristics of the vector control can be a<br>
the proportinal coefficient and integration time of the speed regulat<br>
proportinal gain or re **Example 10.001s**  $\sim$ 9.9998<br>
The speed dynamic response characteristics of the vector control can be adjusted by setting<br>
the proportional coefficient and integration time of the speed regulator. Increasing the<br>
proporti The speed dynamic response characteristics of the vector control can be adjusted by setting<br>the proportional coefficient and integration time of the speed regulator.Increasing the<br>proportinal gain or reducing the integrati

Parameter Description M420 General Flux Vector Control Inverter User Manual<br>Caution:Prior to setting PI parameters, please set F3-15 (system inertia) to appropriate Parameter Description<br>Caution:Prior to setting PI parameters,please set F3-15 (system inertia)to appropriate<br>value.Or, improper PI parameter setting may result in the large speed overshoot, and even in<br>voltage fault when t Parameter Description<br>Caution:Prior to setting PI parameters, please set F3-15 (system inertia) to appropriate<br>value.Or, improper PI parameter setting may result in the large speed overshoot ,and even in<br>voltage fault when Parameter Description<br>
Caution:Prior to setting PI parameters, please set F3-15 (system inertia)<br>
value.Or, improper PI parameter setting may result in the large speed overshoot<br>
voltage fault when the vershoot drops.

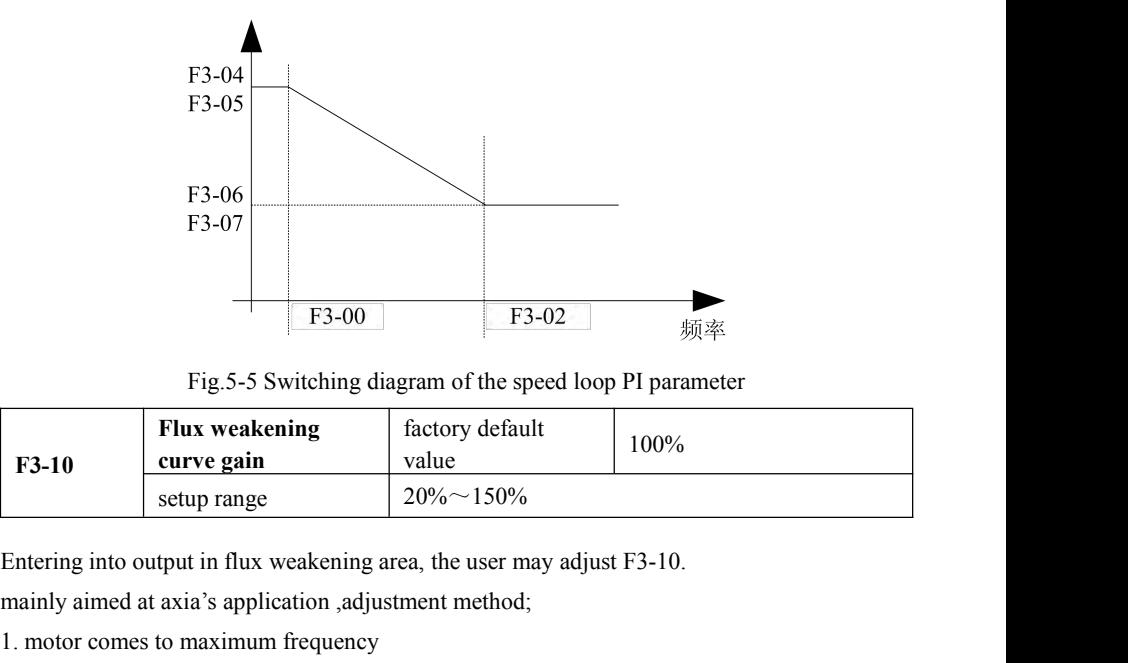

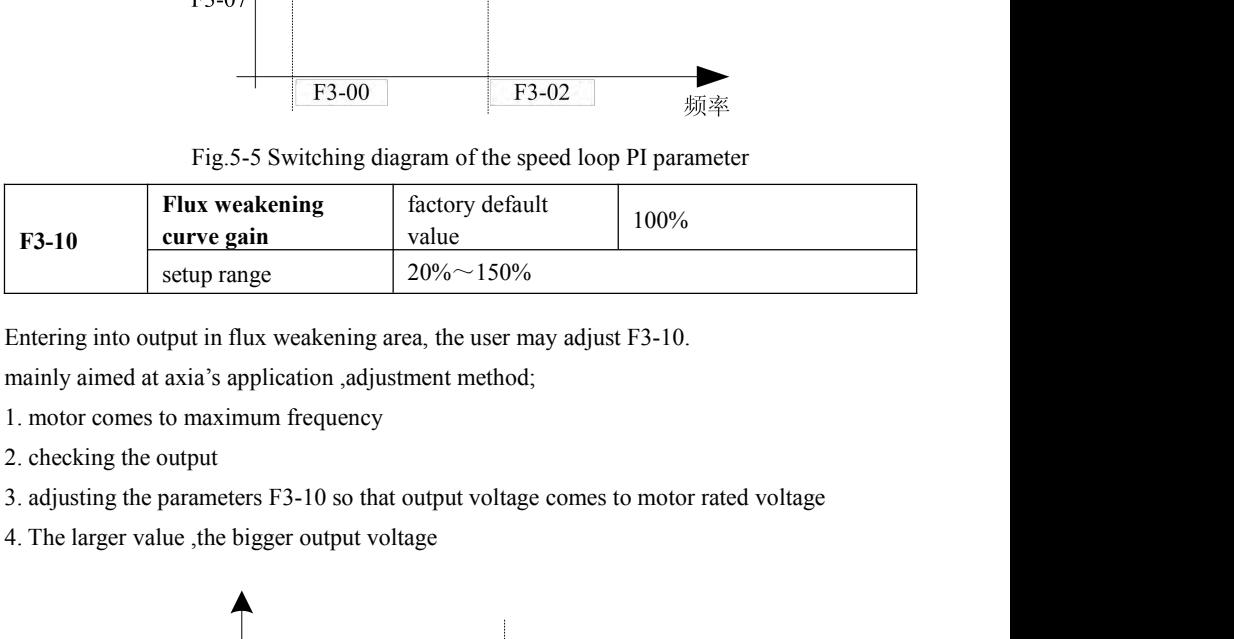

- 
- 
- 
- 

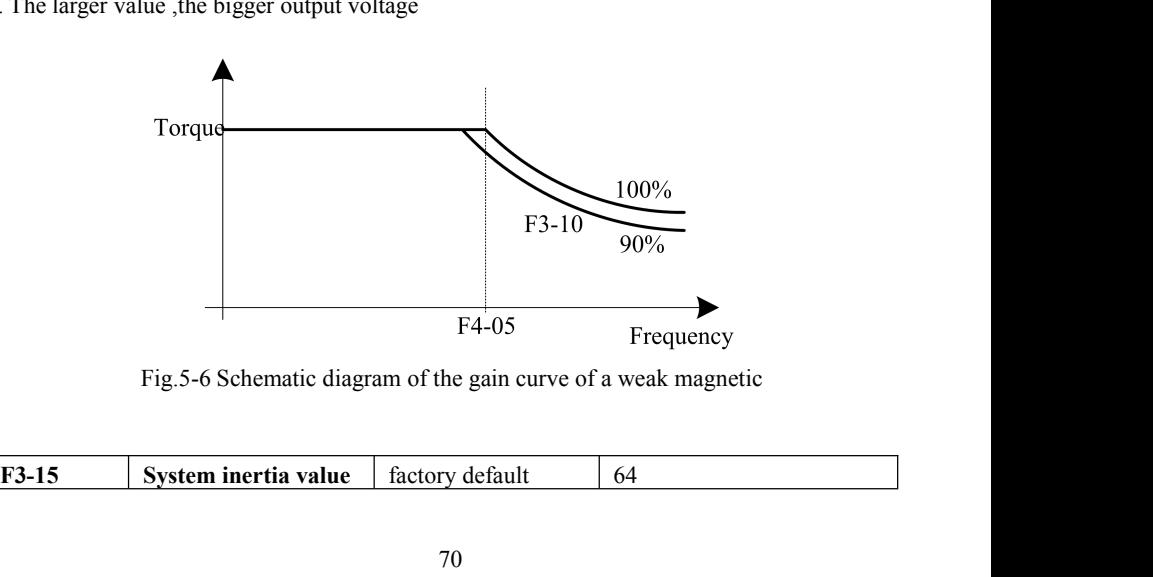

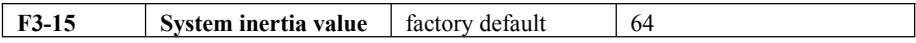

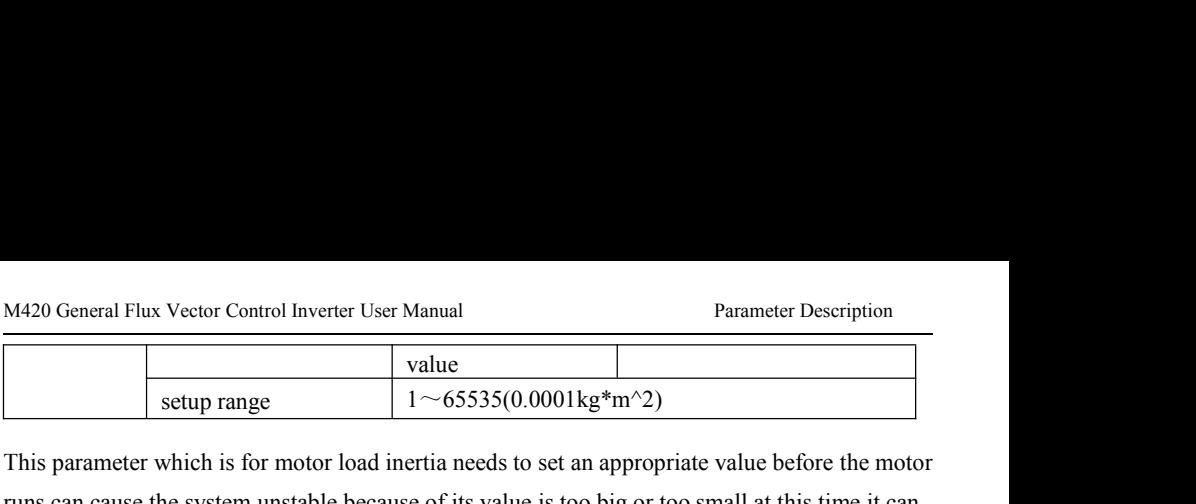

M420 General Flux Vector Control Inverter User Manual<br>
value<br>
setup range<br>  $1 \sim 65535(0.0001 \text{kg}^* \text{m}^2)$ <br>
This parameter which is for motor load inertia needs to set an appropriate value before the motor<br>
runs, can ca M420 General Flux Vector Control Inverter User Manual<br>
value<br>
setup range<br>  $1 \sim 65535(0.0001 \text{kg}^* \text{m}^2)$ <br>
This parameter which is for motor load inertia needs to set an appropriate value before the motor<br>
runs,can cau M420 General Flux Vector Control Inverter User Manual<br>
value<br>
stup range<br>  $1 \sim 65535(0.0001 \text{kg}^* \text{m}^2)$ <br>
This parameter which is for motor load inertia needs to set an appropriate value before the motor<br>
runs, can cau performance Vector Control Inverter User Manual<br> **Toronomy** Value<br> **Toronomy** 1~65535(0.0001kg\*m^2)<br>
which is for motor load inertia needs to set an appropriate value before<br>
ne system unstable because of its value is too big or too value<br>
setup range  $1~\sim 65535(0.0001 \text{kg}^* \text{m}^2)$ <br>
which is for motor load inertia needs to set an appropriate value before the me<br>
ne system unstable because of its value is too big or too small, at this time it c<br>
l This parameter is used in vector control 1 starting torque boost at low frequency of the speed in vector control 2 starting to the speed in vector control 2 starting to the speed in vector of the speed in vector of the sp

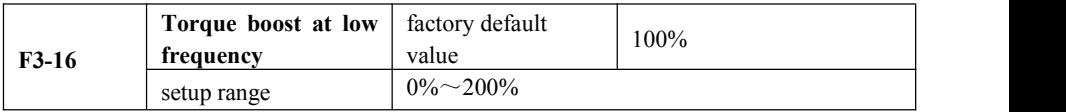

This parameter which is for motor load inertia needs to set an appropriate value before the motor<br>runs,can cause the system unstable because of its value is too big or too small, at this time it can<br>adjust the speed loop The case of driving the system unstable because of its value is too big or too small, at this time it can<br>adjust the speed loop proportional gain and inter gration time to increase the system<br>performance<br>**F3-16 Frequenc** adjust the speed loop proportional gain and inter gration time to i<br>performance<br> **F3-16 Forque boost at low** factory default<br> **F3-16 frequency**<br>
setup range 0%~200%<br>
This parameter is used in vector control 1 starting **Solution Control Control Control Control Control Control Control Control Control Control Control Control Control Control Control Control Control Control Control Control Control Control Control Control Control Control Cont** Torque boost at low and factory default<br>
setup range  $0\% \sim 200\%$ <br>
setup range  $0\% \sim 200\%$ <br>
eter is used in vector control 1 starting torque boost at low frequency the large<br>
ener low frequency torque bout all of this F3-16 Frequency<br>
Setup range  $0\% \sim 200\%$ <br>
This parameter is used in vector control 1 starting torque boost at low frequency, the larger<br>
its value, the higher low frequency torque, but all of this may cause no-load curr **Precisely Frange 1980 and the speed is too large is value, the higher low frequency torque, but all of this may cause no-load current too higher. In the case of driving the load, the smaller its value is , the lower moto** This parameter is used in vector control 1 starting torque boost at lots<br>its value, the higher low frequency torque , but all of this may cause no-lo<br>the case of driving the load, the smaller its value is , the lower moto

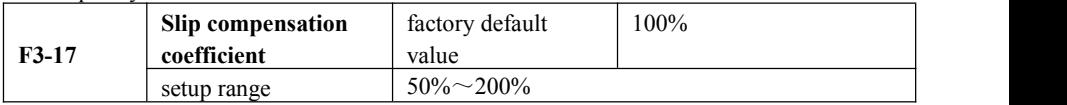

net low frequency torque ,but all of this may cause no-load curren<br>
mg the load, the smaller its value is, the lower motor temperature<br> **Slip compensation**<br> **The constant of** the state is used to adjust the state state sta managed and the smaller its value is, the lower motor ten<br> **Slip compensation**<br> **setty ranged by**<br> **speed control**, this parameter is used to adjust<br>
speed command is too large this parameter needs<br> **speed command** value<br> Slip compensation<br>
setup range<br>
setup range<br>
setup range<br>  $\frac{50\% \sim 200\%}{50\% \sim 200\%}$ <br>
setup range<br>
setup range<br>
other the speed is too large this parameter needs to<br>
to be enlarged.<br>
Time constant of actory default<br> **Time constant of**<br> **Time constant of**<br> **Time constant of**<br> **Time constant of**<br> **Time constant of**<br> **Time constant of**<br> **Time constant of**<br> **Time constant of**<br> **Time constant of**<br> **Time constant of**<br> **Time constant of**<br> **T solution** is sensor vector control, this parameter is used to adjudent of the speed is too large this parameter needs<br> **is to be enlarged.**<br> **Time constant of** factory default 0.000s<br> **speed command** value<br> **setup range** ss sensor vector control, this parameter is used to adjust<br>
otor, when the speed is too large , this parameter needs to<br>
to be enlarged.<br>
Time constant of factory default<br>
setup range  $0.000s \sim 0.100s$ <br>
Time constant of f

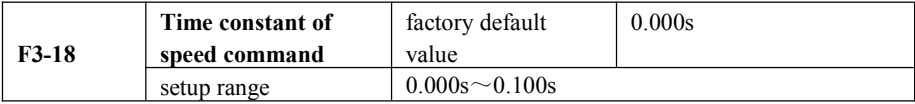

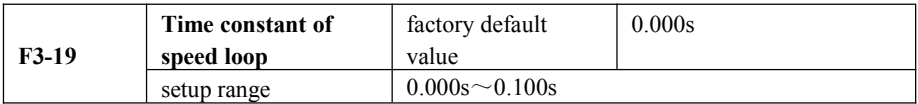

**EXECTS THE VECTS CONTROLLER THE VECTS CONTROLLER THE CONTROLLER CONTROLLER THE CONTROLLER CONTROLLER THE CONTROLLER CONTROLLER THE CONTROLLER THE CONTROLLER THE CONTROLLER CONTROLLER THE CONTROLLER CONTROLLER THE CONTROL F3-18** Time constant of factory default  $\begin{array}{|l|l|}\n\hline\n\end{array}$  Time constant of setup range  $\begin{array}{|l|l|}\n\hline\n0.000s < 0.100s\n\end{array}$ <br>
F3-19 Time constant of factory default  $\begin{array}{|l|l|}\n0.000s < 0.100s\n\end{array}$ <br>
F3-19 Se **Time constant of** factory default  $\frac{1}{\text{setup range}}$  0.000s<br>
setup range 0.000s  $\sim$  0.100s<br> **F3-19 Time constant of** factory default 0.000s<br> **F3-19 Time constant of** factory default 0.000s<br> **F3-19 Seed loop** value<br>
se **F3-18** speed command value<br>
setup range 0.000s $\sim$ 0.100s<br> **F3-19** speed loop<br>
setup range 0.000s $\sim$ 0.100s<br>
In the vector control mode, the output of speed loop regulator is a torque curre<br>
parameter is used to filter th The constant of section of state of speed loop<br> **The constant of** speed loop  $\frac{1}{\text{setup range}}$  (0.000s  $\frac{0.0008}{0.0008}$ ).<br>
In the vector control mode, the output of speed loop regulator is a torque current command. This<br> **F3-19 Contrained Speed loop Control control walue**<br> **Control control mode, the output of speed loop regulator is a torque current parameter is used to filter the torque command ,generally, is in no need to adjustime**
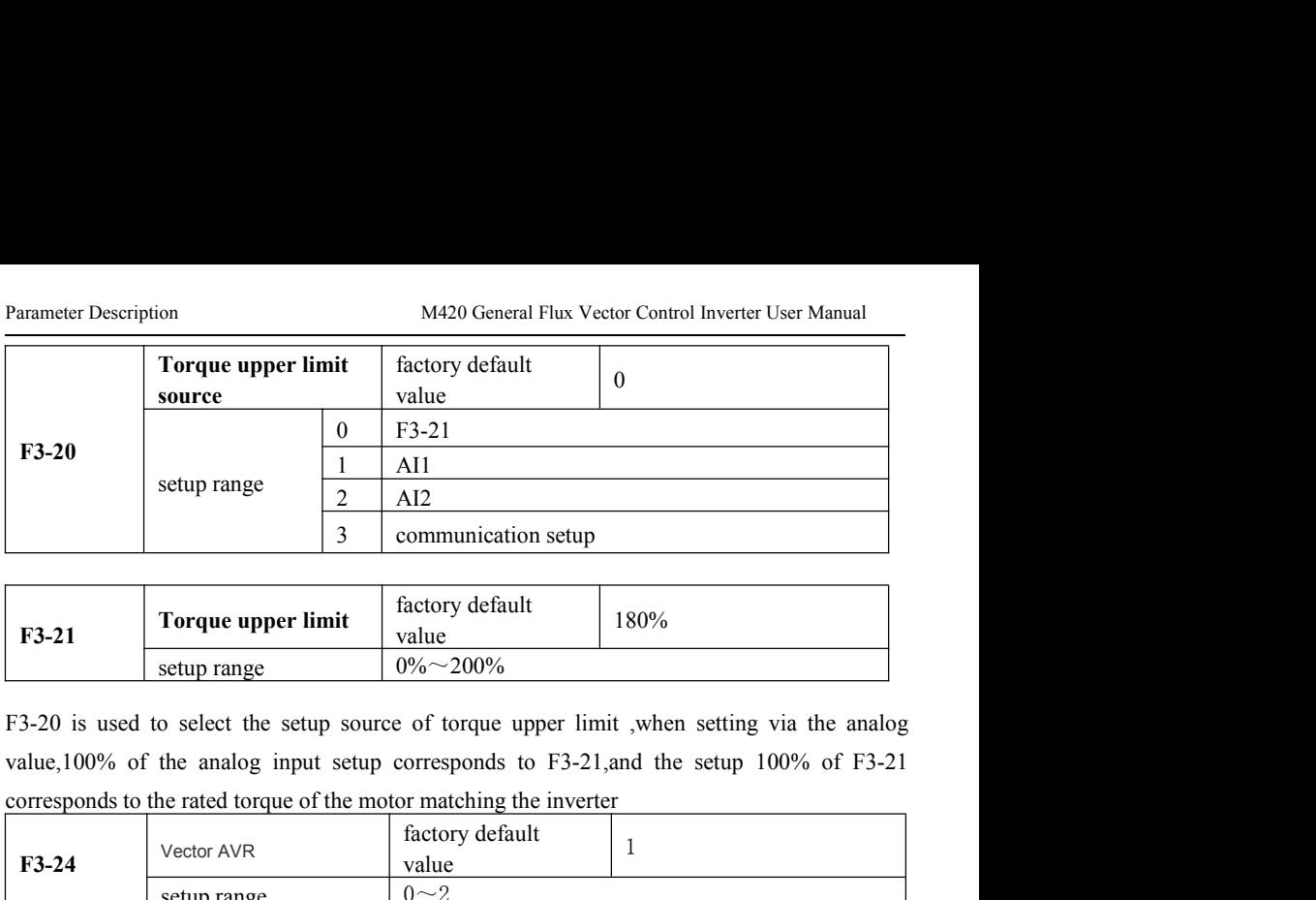

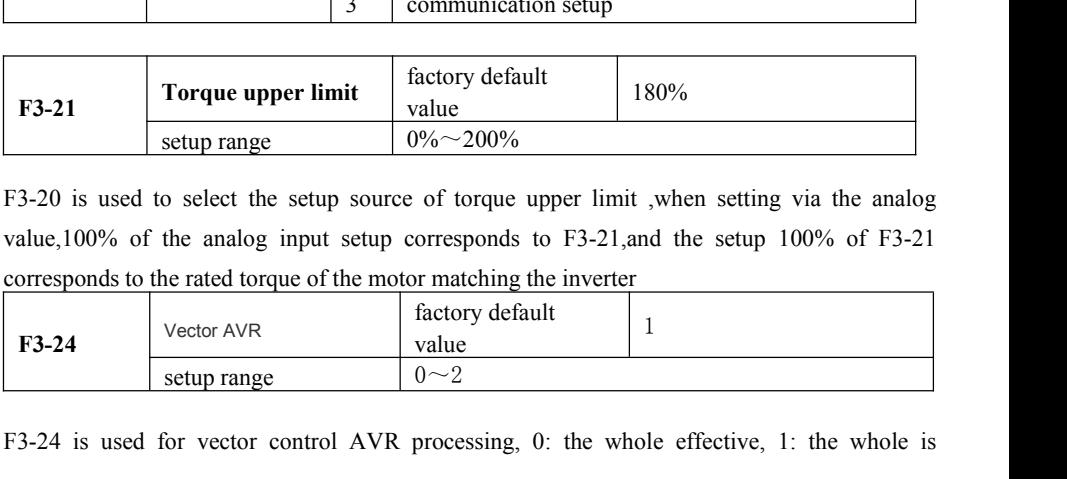

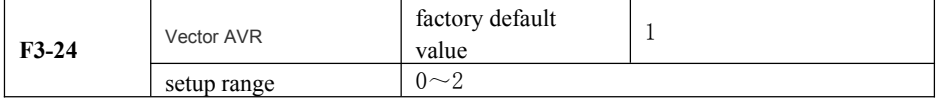

F3-21 **Forque upper limit** factory default 180%<br>
F3-20 is used to select the setup source of torque upper limit, when setting via the analog<br>
value, 100% of the analog input setup corresponds to F3-21, and the setup 100% **EXECUTE:**<br> **EXECUTE:**<br> **EXEC** F3-20 is used to select the setup source of torque upper limit ,when setting via the analog<br>value, 100% of the analog input setup corresponds to F3-21, and the setup 100% of F3-21<br>corresponds to the rated torque of the mo value, 100% of the analog input setup corresponds to F3-21, and the setup 100% of F3-21<br>corresponds to the rated torque of the motor matching the inverter<br>
F3-24 vector  $\sqrt{MR}$  value<br>
F3-24 is used for vector control AVR corresponds to the rated torque of the motor matching the inverter<br>
F3-24 vector AVR value<br>
setup range<br>
F3-24 is used for vector control AVR processing, 0: the whole effective, 1: the who<br>
invalid, only 2: deceleration i **F3-21**<br> **F3.20** is used to select the setup source of top- $\frac{1}{200\%}$ <br> **F3.20** is used to select the setup source of top- $\frac{1}{200\%}$ <br> **F3.24** corresponds to the analog input setup corresponds to F3-21,<br>
corresponds t 2: deceleration is invalid. When the AVR is<br>but more current, easy over voltage occasions during<br>t to 1 or 2. In the inverter configuration of brake ur<br>ggest that F3-24 is set to 0<br>**F4 Motor Parameters**<br>Motor tuning facto

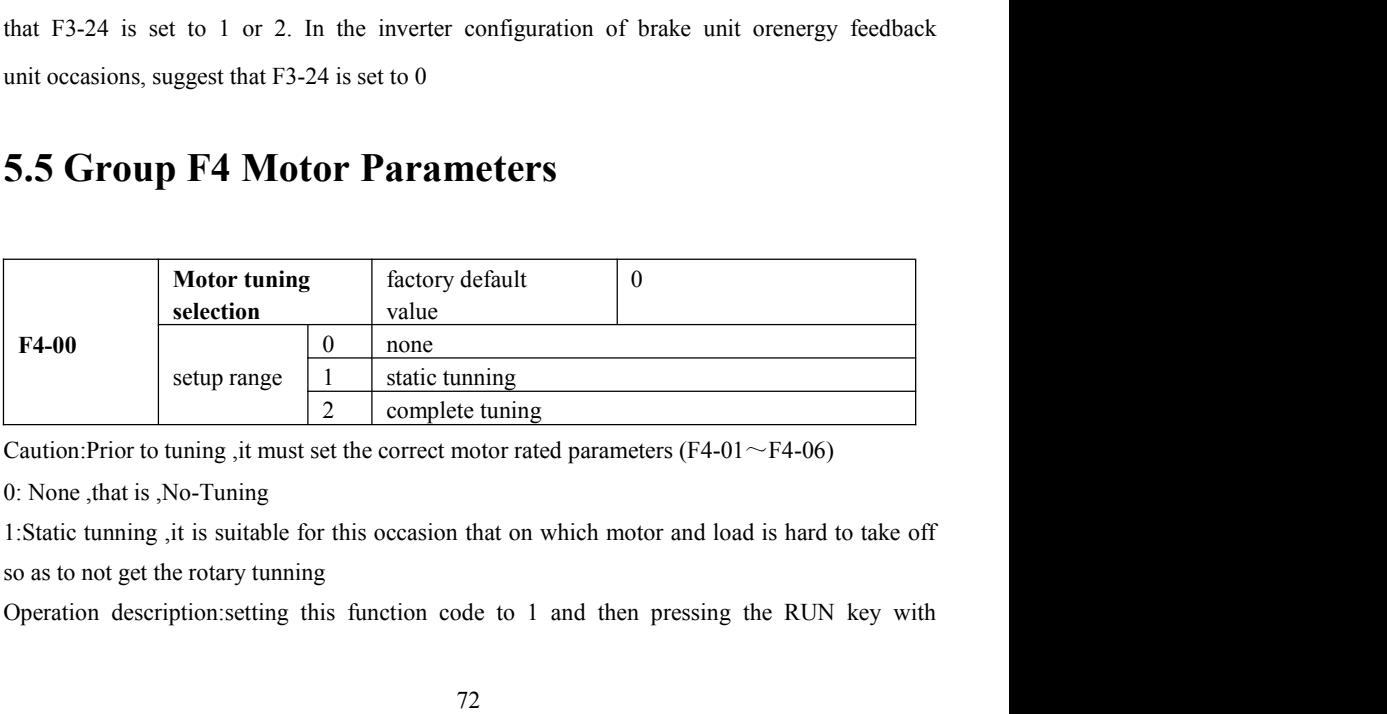

M420 General Flux Vector Control Inverter User Manual Parameter Description<br>
confirmation , the inverter will operate static tuning

M420 General Flux Vector Control Inverter User Manual<br>
confirmation ,the inverter will operate static tuning<br>
2: complete tuning<br>
To ensure the dynamic control performance on the inverter,please select the rotary tunning, M420 General Flux Vector Control Inverter User Manual<br>
confirmation ,the inverter will operate static tuning<br>
2: complete tuning<br>
To ensure the dynamic control performance on the inverter,<br>
motor must be disconnected with M420 General Flux Vector Control Inverter User Manual<br>
confirmation ,the inverter will operate static tuning<br>
2: complete tuning<br>
To ensure the dynamic control performance on the inverter,please select the rotary tunning,t

M420 General Flux Vector Control Inverter User Manual<br>
confirmation ,the inverter will operate static tuning<br>
2: complete tuning<br>
To ensure the dynamic control performance on the inverter, please select the rotary tunning, M420 General Flux Vector Control Inverter User Manual<br>
confirmation ,the inverter will operate static tuning<br>
2: complete tuning<br>
To ensure the dynamic control performance on the inverter,please select the rotary tunning,t M420 General Flux Vector Control Inverter User Manual<br>
confirmation ,the inverter will operate static tuning<br>
2: complete tuning<br>
To ensure the dynamic control performance on the inverter,please select the rotary tunning,t M420 General Flux Vector Control Inverter User Manual<br>
confirmation ,the inverter will operate static tuning<br>
2: complete tuning<br>
To ensure the dynamic control performance on the inverter, please select the rotary tunning, M420 General Flux Vector Control Inverter User Manual<br>
eonfirmation ,the inverter will operate static tuning<br>
2: complete tuning<br>
To ensure the dynamic control performance on the inverter,please select the rotary tunning,t rative dental that vector conformation oscillation.<br>
2: complete tuning<br>
2: complete tuning<br>
To ensure the dynamic control performance on the inverter, plea<br>
motor must be disconnected with the loads (i.e.no-load)in the pr confirmation ,the inverter will operate static tuning<br>2: complete tuning<br>To ensure the dynamic control performance on the inverter,please select the rotary tunning,the<br>motor must be disconnected with the loads (i.e.no-load 2: complete tuning<br>To ensure the dynamic control performance on the inverter,please select the rotary tunning,the<br>motor must be disconnected with the loads (i.e.no-load)in the process of the rotary tuning.<br>Upon selection o To ensure the dynamic control performance on the inverter,please<br>motor must be disconnected with the loads (i.e.no-load)in the proce<br>Upon selection of rotary tuning ,the inverter will conduct static tur<br>tunning ,the motor motor must be disconnected with the loads (i.e.no-load)in the process of the rotary tuning.<br>Upon selection of rotary tuning ,the inverter will conduct static tuning at first.at the end of static<br>tunning ,the motor will acc Upon selection of rotary tuning ,the inverter will conduct static tuning at first.at the end of static<br>tunning ,the motor will accelerate to 80% of the rated motor frequency in accordance with the<br>setup acceleration time o tunning ,the motor will accelerate to 80% of the rated motor frequency in accordance with the setup acceleration time of F4-12 and maintain for a period of time. Then the motor will decelerate to zero speed in accordance w

setup acceleration time of F4-12 and maintain for a period of time. Then<br>decelerate to zero speed in accordance with the setup acceleration time of F4-13<br>rotary tuning is finished.<br>Operation description :setting this funct decelerate to zero speed in accordance with the setup acceleration time of F4-13,by this time the<br>rotary tuning is finished.<br>Operation description :setting this function code to 2 and pressing RUN key with<br>confirmation ,th provides the inverter will operate rotary tuning<br>
een the inverter will operate rotary tuning<br>
description<br>
set to 1or 2 ,press ENTER key , TUNE will be displayed<br>
rate parameter tuning, at this time the displayed TUNE s<br> in code to 2 and pressing RUN key with<br>
e rotary tuning<br>
e rotary tuning<br>  $\lambda$  key, 'TUNE will be displayed and flashed, then press<br>
this time the displayed TUNE stops flashing. After the<br>
n back to stop status interface

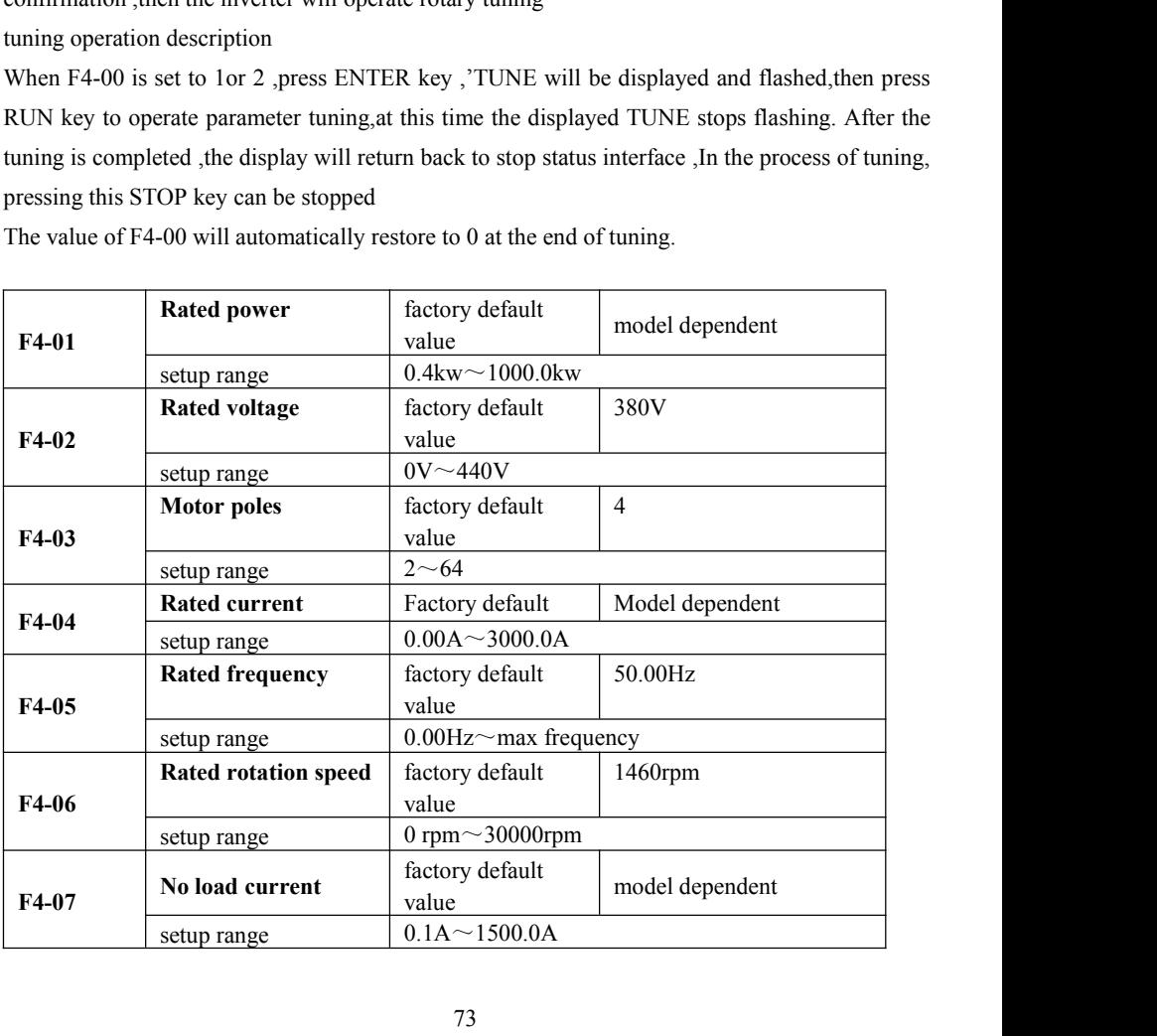

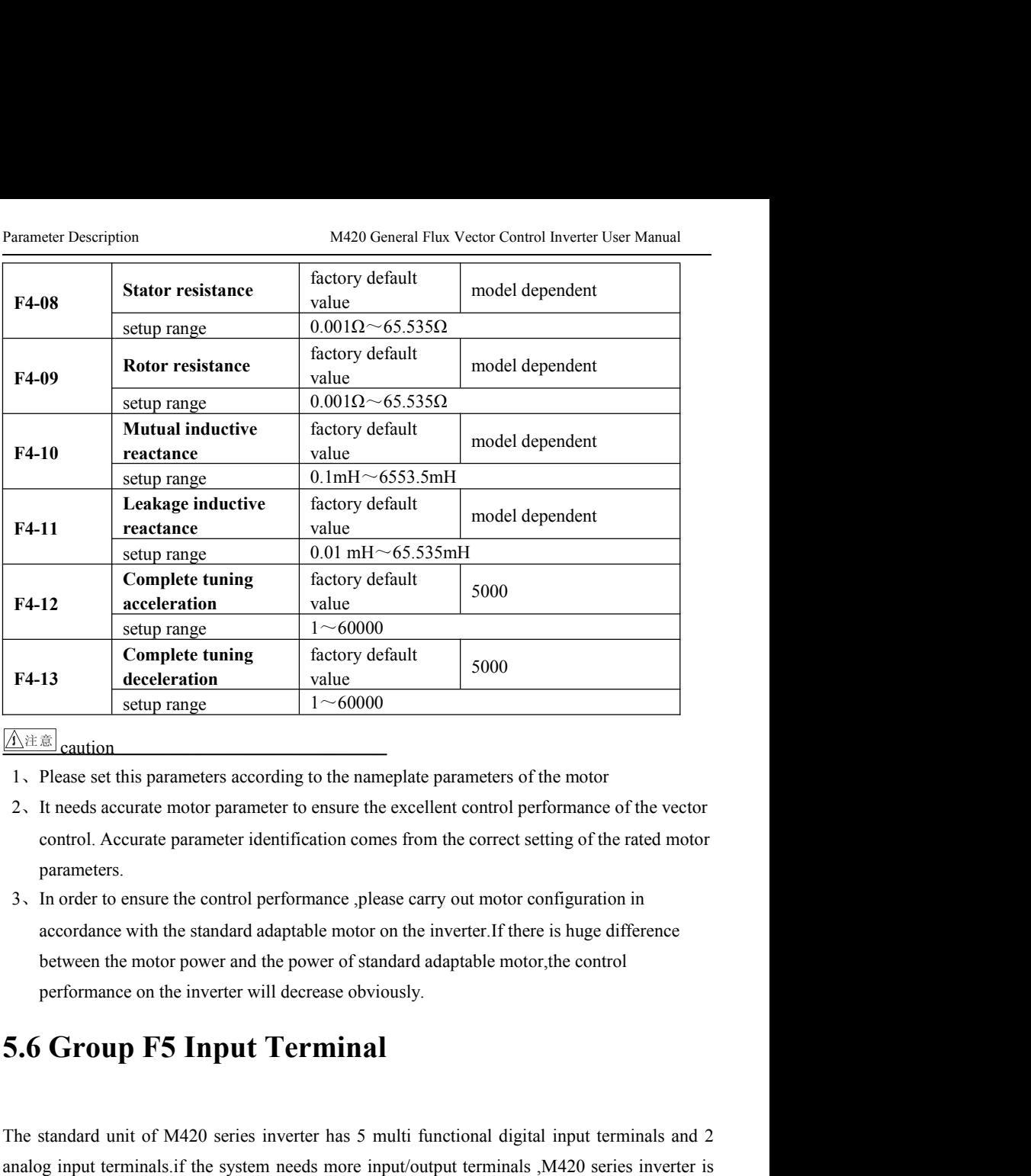

## **A注意** caution

- 
- parameters.
- **Example 13**<br> **according according f according f according f according f according f according f according f according f according f example <b>f f according f f f example <b> Between the motor standard adaptable motor standard adaptable motor of standard and the motor of the motor of the motor of the excellent control performance of the vector control. Accurate parameter identification comes Example 19 Setup Fangle 19 Setup 1 Setup Fangle 19 Setup Fangle 2.1** Follow The invertigation Please set this parameters according to the nameplate parameters of the motor It needs accurate motor parameter to ensure the parameters.<br>
3. In order to ensure the control performance ,please carry out motor configuration in<br>
accordance with the standard adaptable motor on the inverter. If there is huge difference<br>
between the motor power and t 3. In order to ensure the control performance ,please carry out motor configuration in<br>accordance with the standard adaptable motor on the inverter.If there is huge difference<br>between the motor power and the power of stan the best choice.

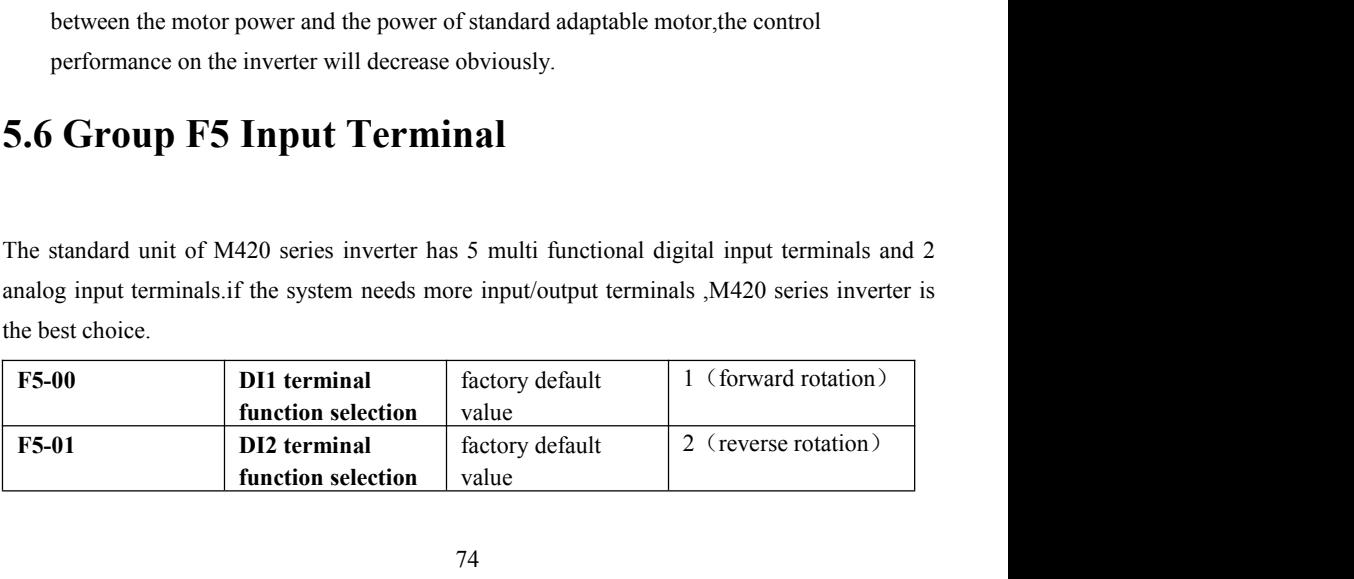

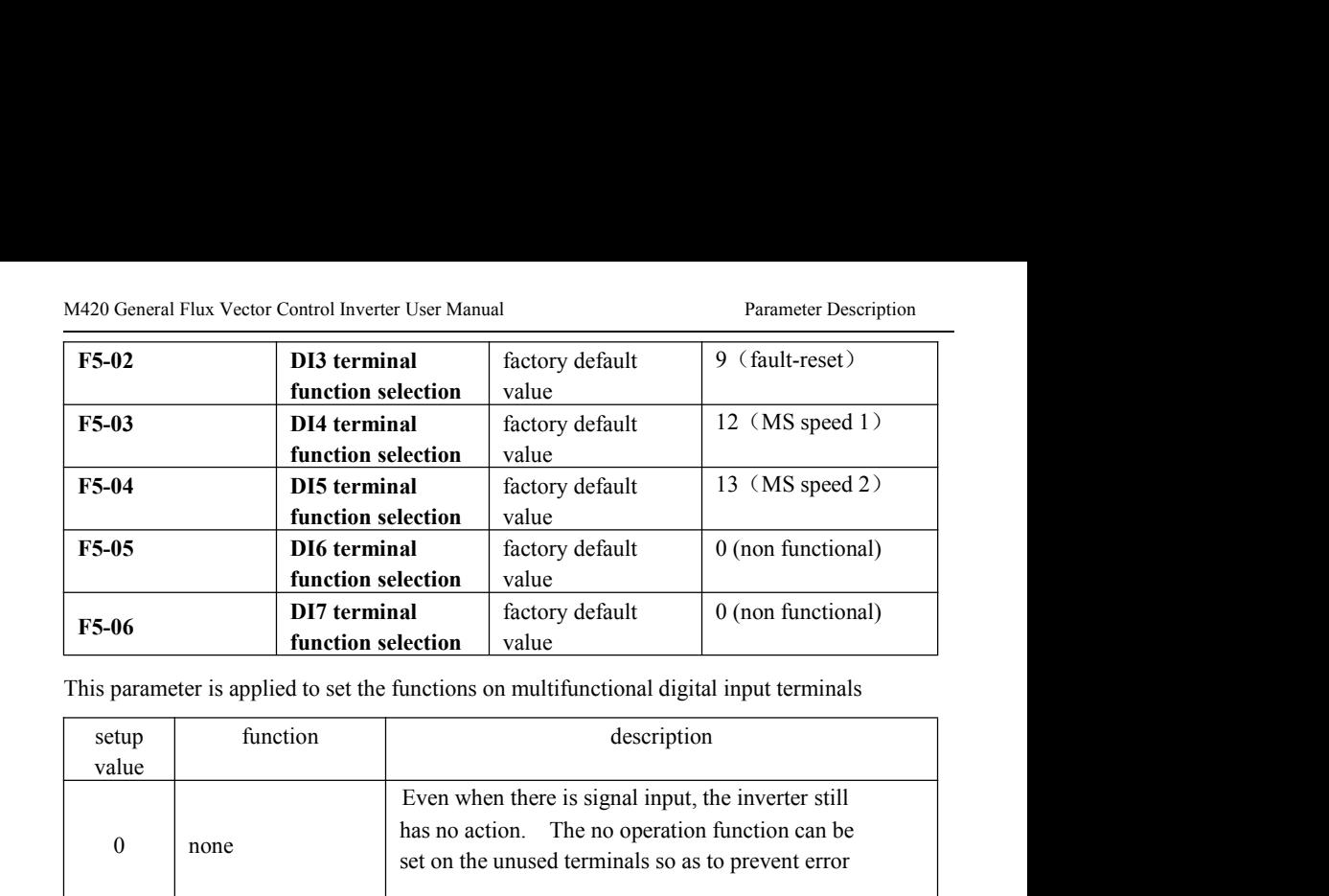

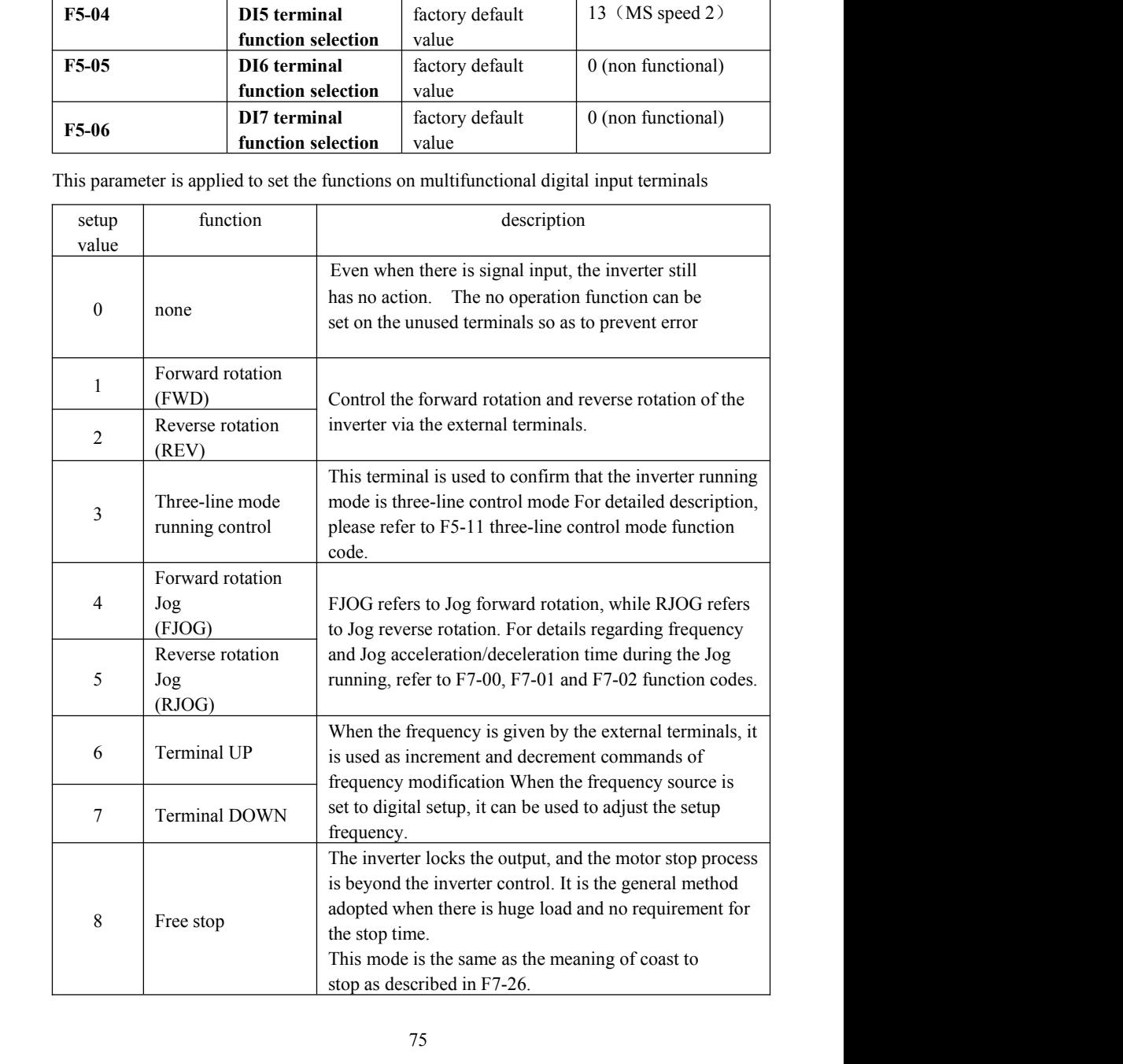

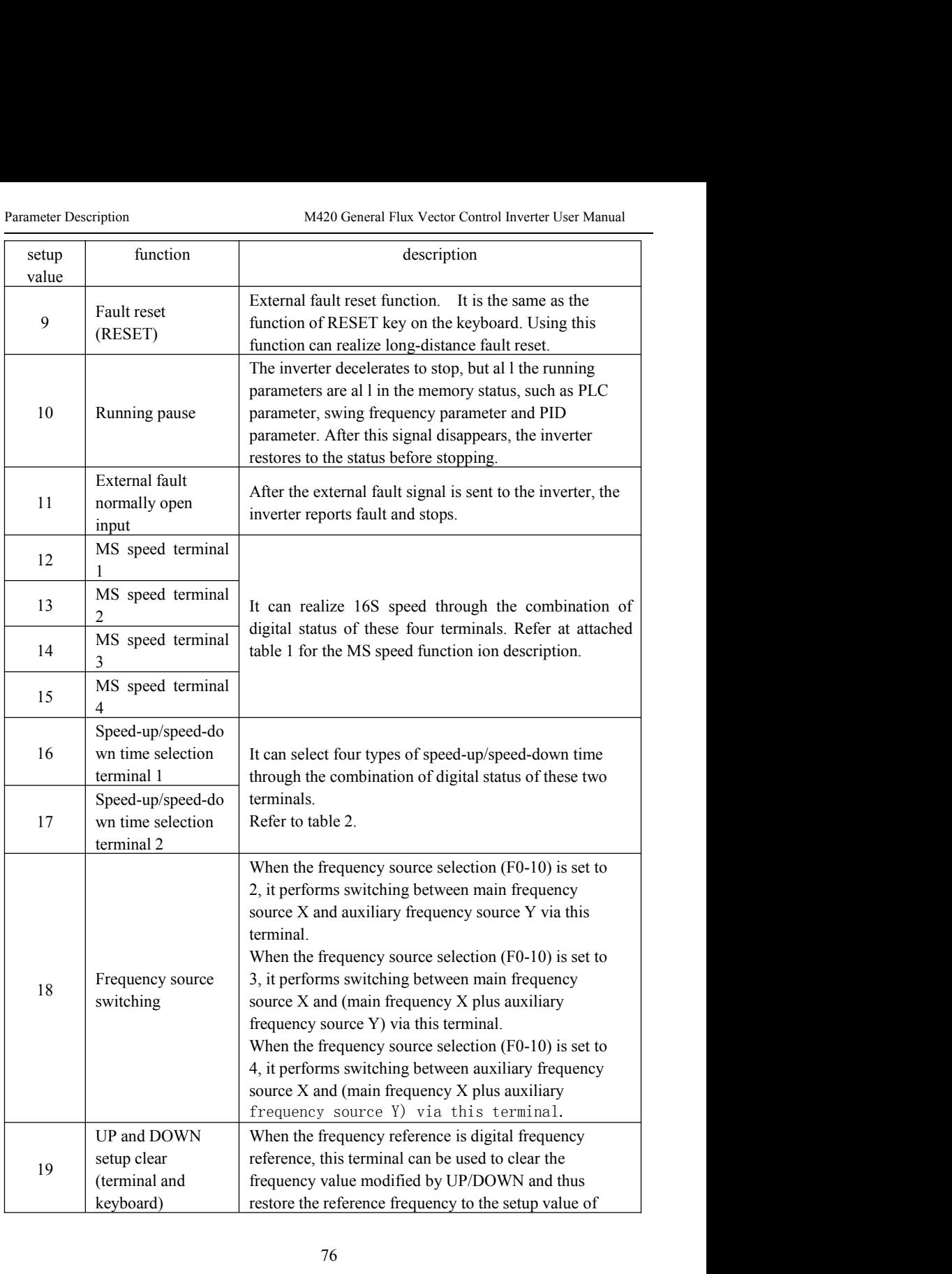

|                |       |                                       |         | M420 General Flux Vector Control Inverter User Manual | Parameter Description                                                                                                    |  |  |
|----------------|-------|---------------------------------------|---------|-------------------------------------------------------|----------------------------------------------------------------------------------------------------|--|--|
| setup<br>value |       | function                              |         |                                                       | description                                                                                                    |  |  |
| 20             |       | Running command<br>switching terminal |         | $F0-11.$                                              | When the command source $(F0-04)$ is set to 1, it<br>performs switching between terminal control and<br>keyboard control via this terminal.<br>When the command source $(F0-04)$ is set to 2, it<br>performs switching between communication control and<br>keyboard control via this terminal. |  |  |
| 21             |       | Speed-up/speed-<br>down active        |         | frequency                                             | Protect the inverter from affecting by the external<br>signals (except stop command), and maintain the current                                                                                                    |  |  |
| 22             |       | PID Pause                             |         |                                                       | PID is inactive temporarily, and the inverter maintains<br>the current frequency output.                                                                                                    |  |  |
| 23             |       | PLC status reset                      |         |                                                       | PLC pauses during the execution process. When it<br>resumes running, it can effectively restore to the initial<br>status of simple PLC via this terminal.                                                                                                    |  |  |
| 24             | pause | Swing frequency                       |         |                                                       | The inverter output with central frequency. Swing<br>frequency pauses.                                                                                                    |  |  |
| 25             |       | Timer trigger input                   |         | $F7-40$                                               | Closing time depends on F7-39, See details F7-39 $\sim$                                                                                                    |  |  |
| 26             |       | Brake command                         |         |                                                       | This terminal is enabled, and the inverter directly<br>switches to the DC brake status.                                                                                                    |  |  |
| 27             | input | External fault<br>normally closed     |         |                                                       | After the external fault signal is sent to the inverter, the<br>inverter reports fault and stops.                                                                                                    |  |  |
|                |       |                                       |         | <b>Table 1 MS Speed Function Description</b>          |                                                                                                    |  |  |
| $K_4$          | $K_3$ | $K_2$                                 | $\,K_1$ | Frequency<br>Setup                                    | Corresponding Parameter                                                                                                    |  |  |
| <b>OFF</b>     | OFF   | <b>OFF</b>                            | OFF     | MS speed 0                                            | $FC-00$                                                                                                    |  |  |

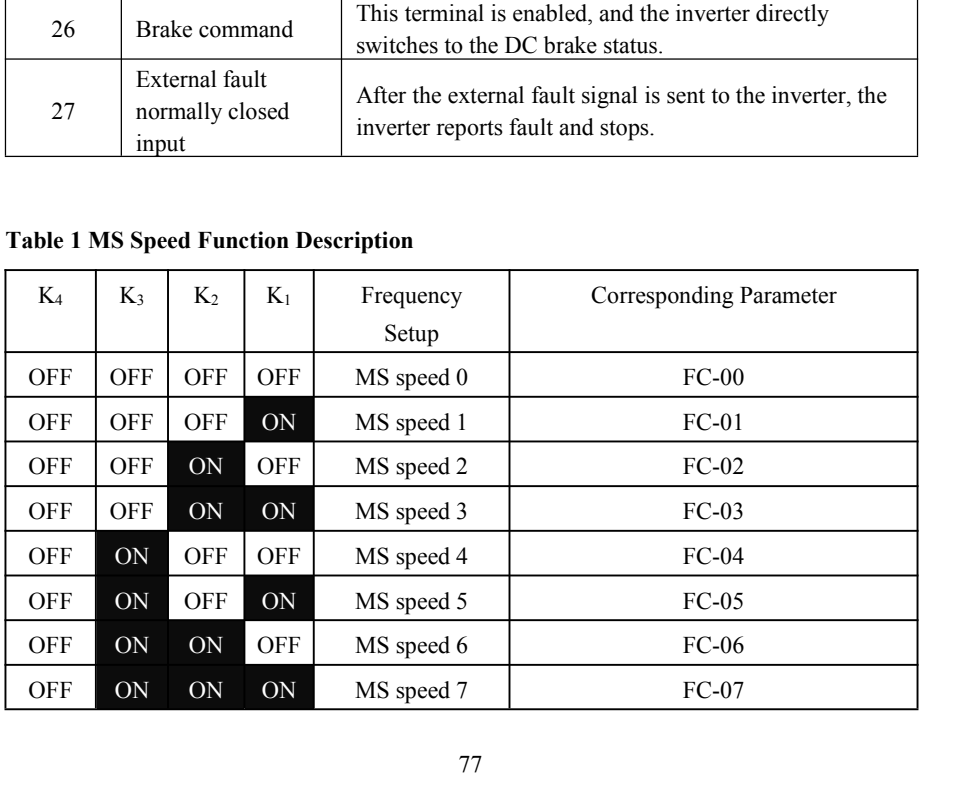

| <b>Parameter Description</b> |               |                                 |                     |                                              | M420 General Flux Vector Control Inverter User Manual |
|------------------------------|---------------|---------------------------------|---------------------|----------------------------------------------|-------------------------------------------------------|
| $K_4$                        | $K_3$         | $K_2$                           | $\,K_1$             | Frequency<br>Setup                           | Corresponding Parameter                               |
| ON                           | <b>OFF</b>    | OFF                             | <b>OFF</b>          | MS speed 8                                   | $FC-08$                                               |
| ON                           | OFF           | OFF                             | ON                  | MS speed 9                                   | FC-09                                                 |
| ON                           | OFF           | ON                              | OFF                 | MS speed 10                                  | $FC-10$                                               |
| ON                           | <b>OFF</b>    | $\mathbf{ON}$                   | ON                  | MS speed 11                                  | $FC-11$                                               |
| ON                           | $\mbox{ON}$   | OFF                             | OFF                 | MS speed 12                                  | $FC-12$                                               |
| ON                           | $\mbox{ON}$   | <b>OFF</b>                      | ON                  | MS speed 13                                  | $FC-13$                                               |
| ON                           | $\mathbf{ON}$ | $\mbox{ON}$                     | OFF                 | MS speed 14                                  | $FC-14$                                               |
| ON                           | $\mathbf{ON}$ | ON                              | $\mbox{ON}$         | MS speed 15                                  | $FC-15$                                               |
|                              |               |                                 |                     | <b>Table 2 MS Speed Function Description</b> |                                                       |
| Terminal<br>$\overline{c}$   |               | Terminal<br>time selection<br>1 |                     | Speed-up/speed-down                          | Corresponding Parameter                               |
| <b>OFF</b>                   |               | <b>OFF</b>                      | Speed-up time 1     |                                              | $F0-23$ , $F0-24$                                     |
| <b>OFF</b>                   |               | $\mbox{ON}$                     | Speed-up time 2     |                                              | $F7-03$ , $F7-04$                                     |
| $\bigcap_{i=1}^n$            |               | $\triangle$ EE                  | $Chood$ un time $2$ |                                              | E7.05 E7.06                                           |

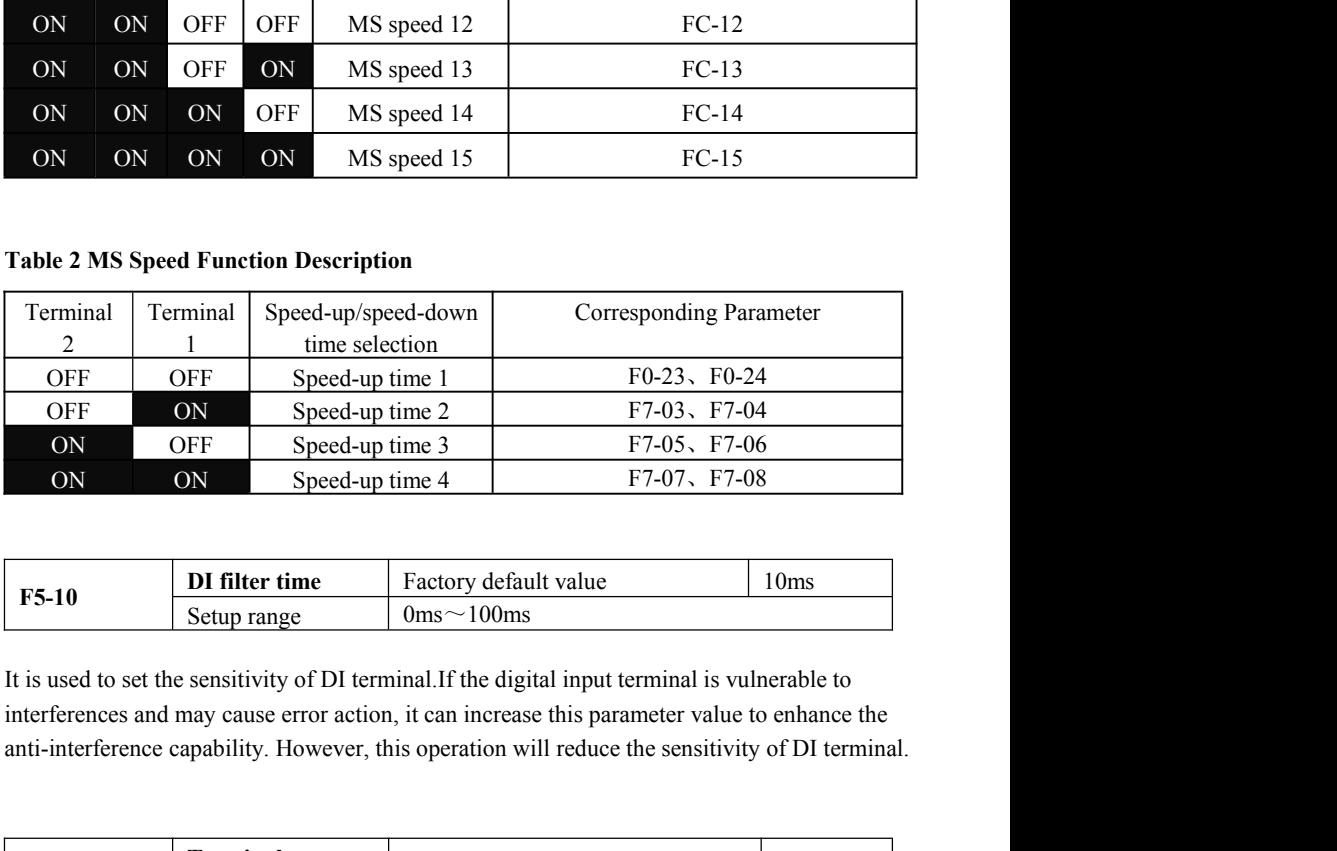

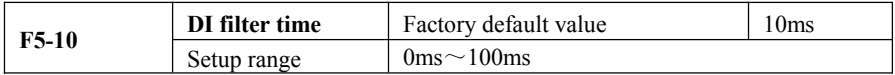

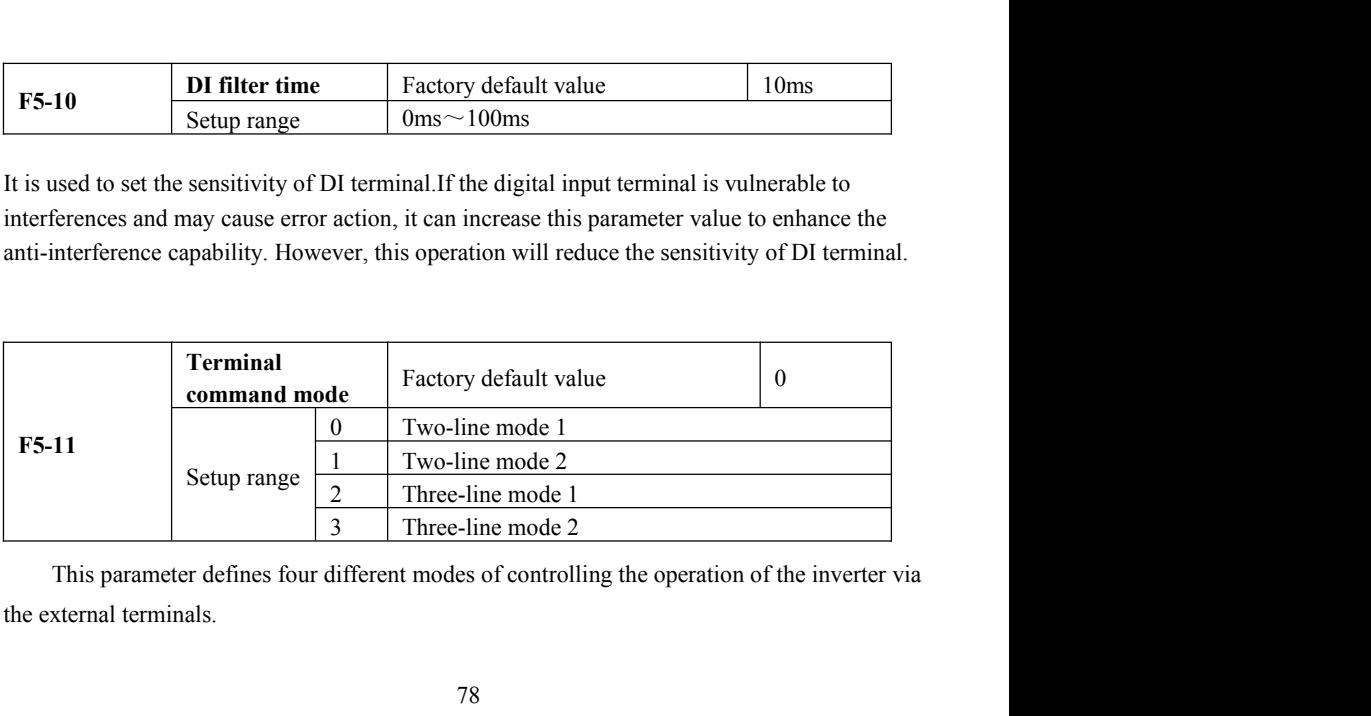

M420 General Flux Vector Control Inverter User Manual Parameter Description<br>0: Two-line running mode 1: This mode is the most commonly used two-line mode. The 0: Two-line running mode 1: This mode is the most commonly used two-line mode. The ward/reverse rotation of the motor is decided by the commands of FWD and REV terminals.<br>
<u>K1</u> K2 Running Commanc *Forward/reverse rotation of the motor is decided by the commonly used two-line mode. The forward/reverse rotation of the motor is decided by the commands of FWD and REV terminals.*<br> $\begin{array}{|l|l|}\n\hline\n\text{K1} & \text{K2} & \text{Running Commane} \\$ 

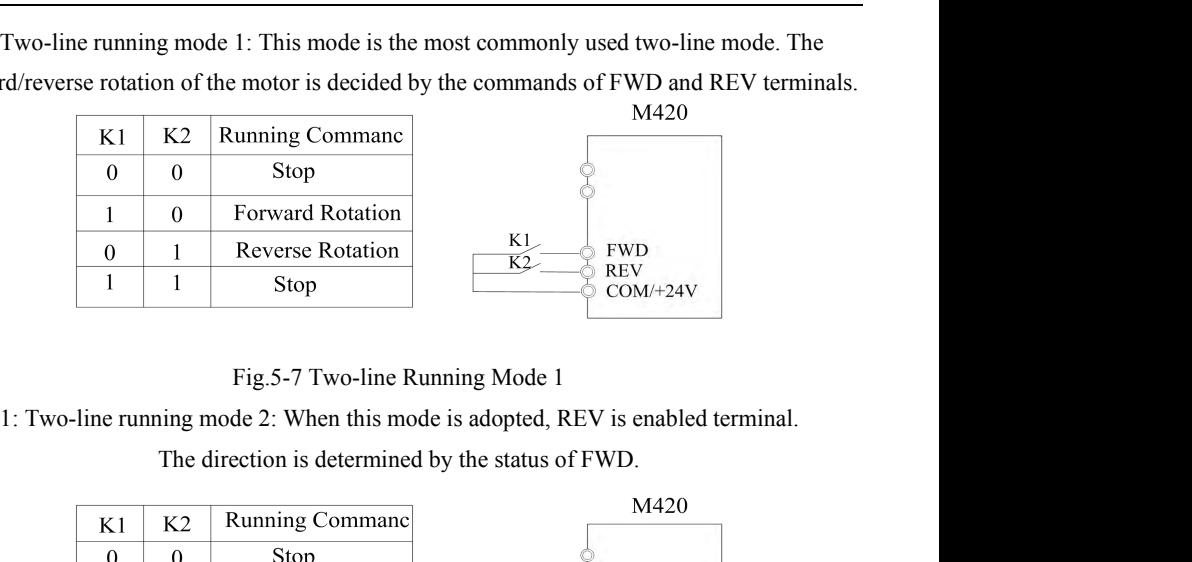

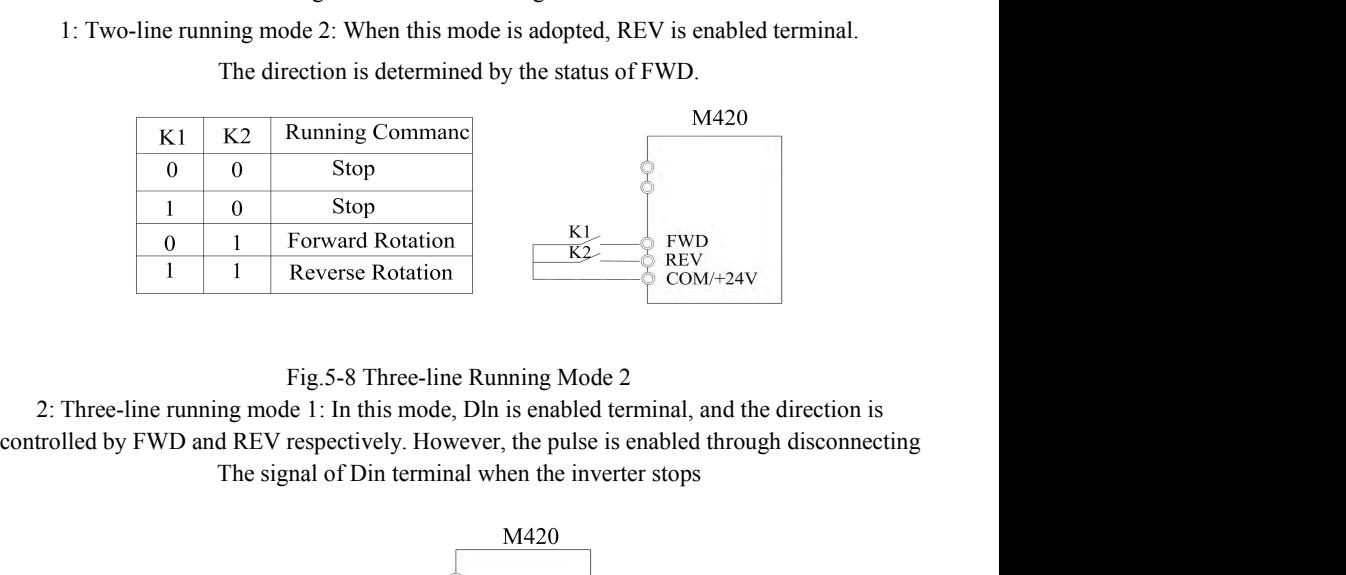

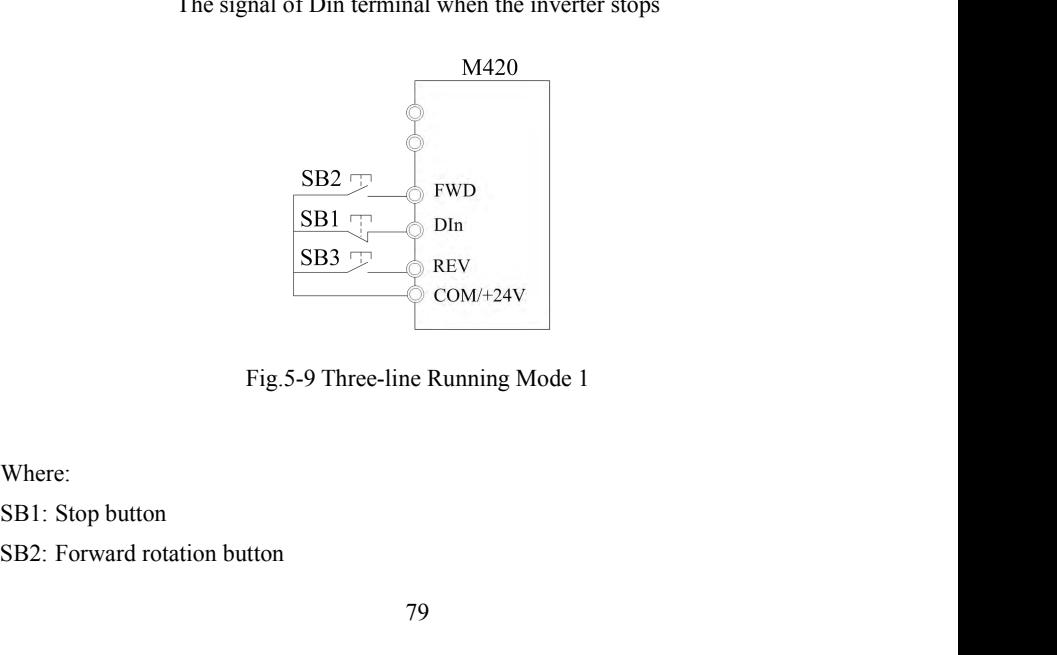

Where:

M420 General Flux Vector Control Inverse Description<br>SB3: Forward rotation button<br>SB3: Forward rotation button<br>Sponding terminal input terminals of DI1 to DI5.<br>In this way, it shall define<br>Sponding terminal functions as No Parameter Description<br>
SHS: Forward rotation button<br>
Dln is multifunctional input terminals of DI1 to DI5.In this way, it shall define the<br>
corresponding terminal functions as No.3 function "Three-line Mode Running Control Parameter Description<br>
SEB3: Forward rotation button<br>
Dln is multifunctional input terminals of DI1 to DI5. In this way, it shall define the<br>
corresponding terminal functions as No.3 function "Three-line Mode Running Contr 3: The running mode 2: In this mode, DI1 to DI5. The status of REV. Stop command is given by FWD, while the direction is determined by the status of REV. Stop command is performed through disconnecting the DI1 signal. Frameter Description<br>
SB3: Forward rotation button<br>
Dln is multifunctional input terminals of DI1 to DI5.In this way, it shall define the<br>
corresponding terminal functions as No.3 function "Three-line Mode Running Control" Parameter Description<br>
SB3: Forward rotation button<br>
Dln is multifunctional input terminals of DI1 to DI5.In this way, it shall define the<br>
corresponding terminal functions as No.3 function "Three-line Mode Running Control

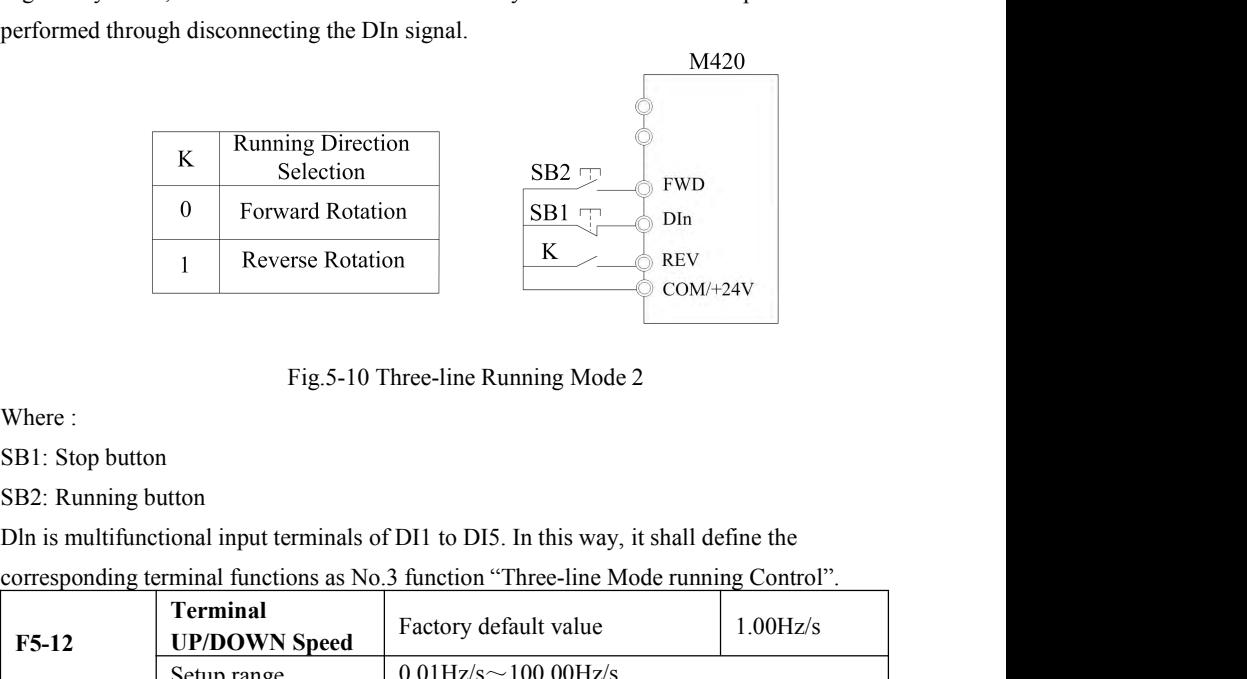

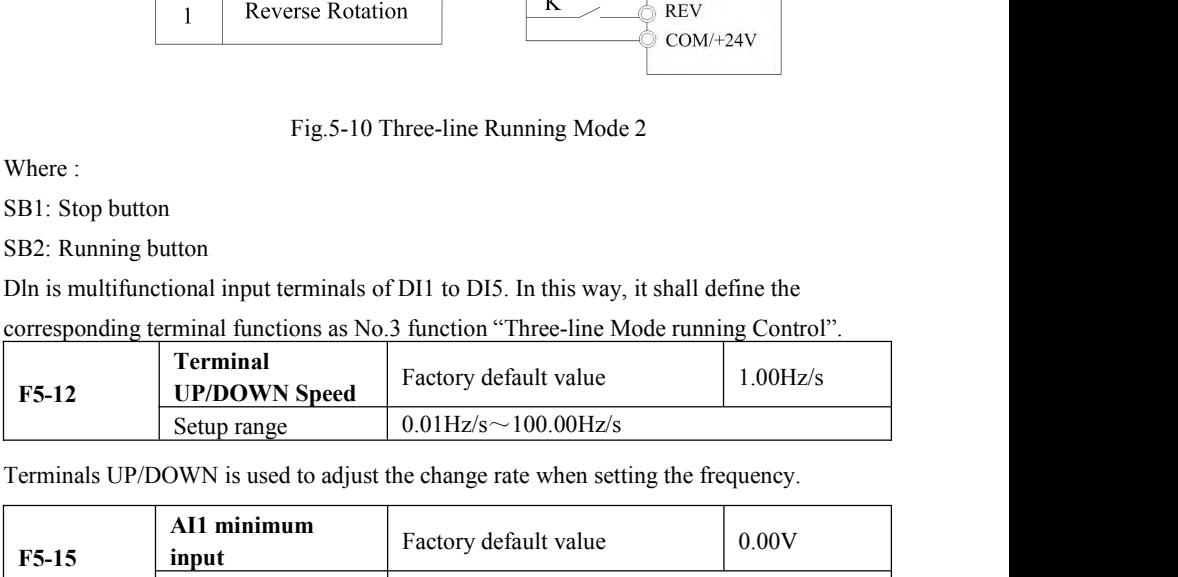

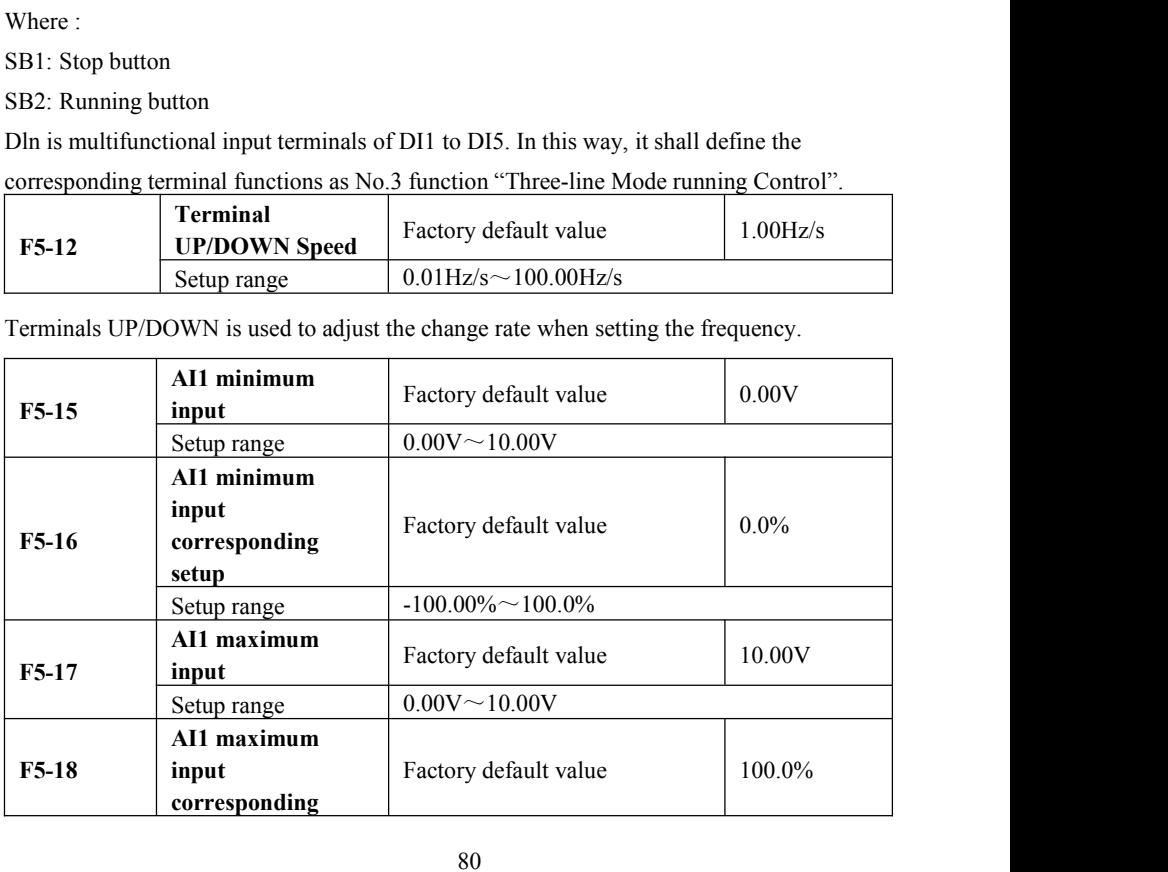

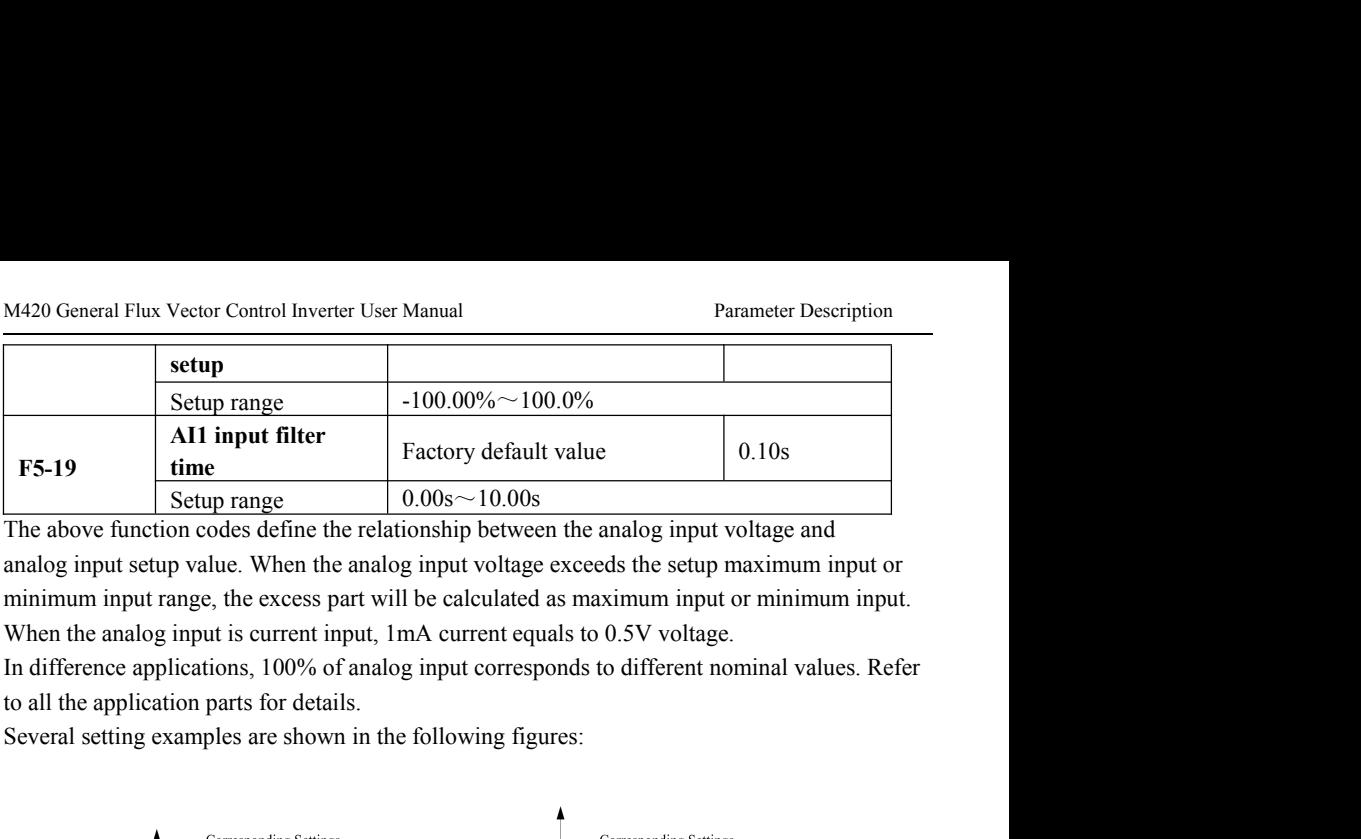

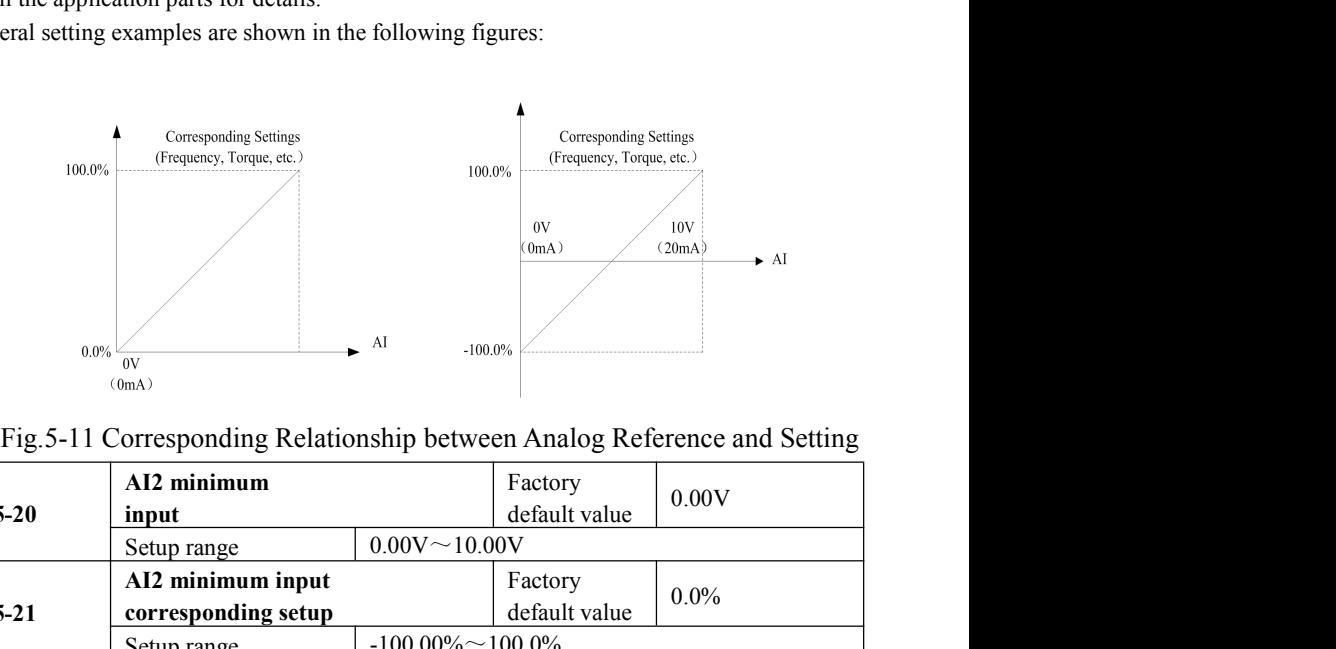

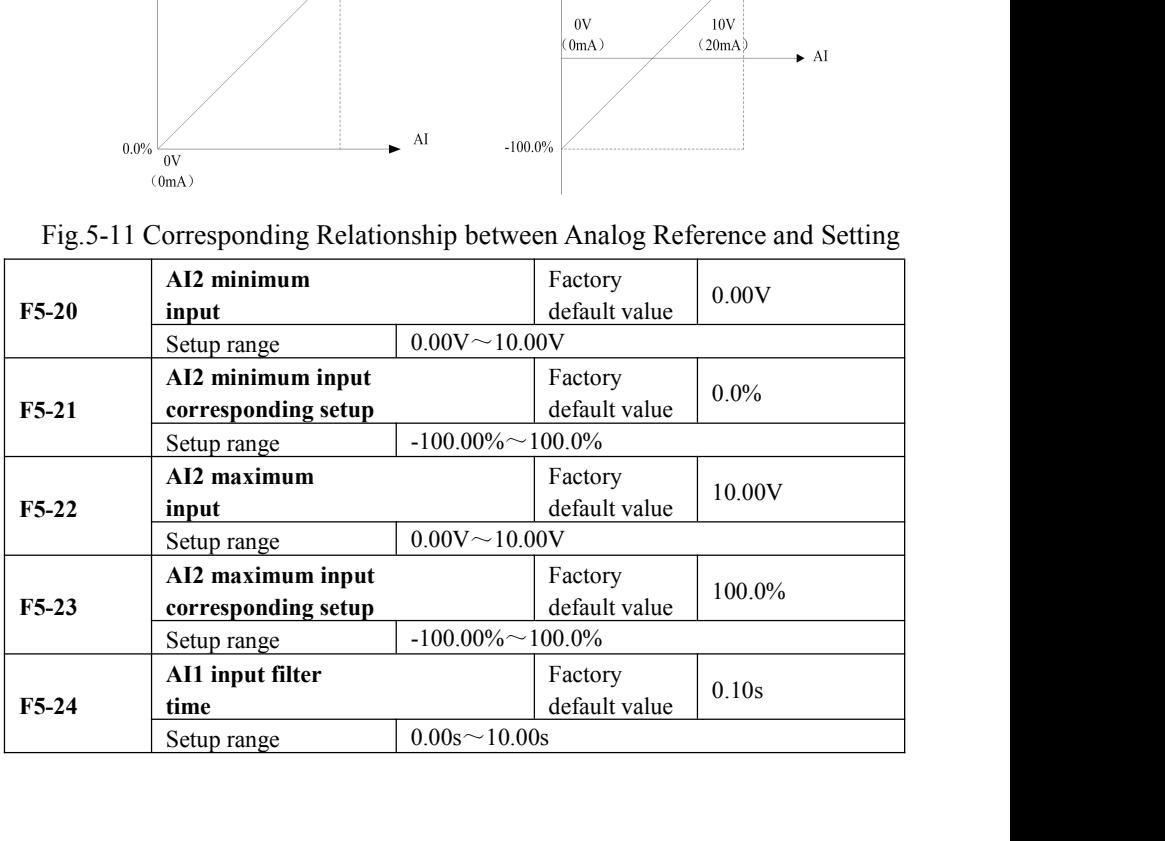

## Parameter Description M420 General Flux Vector Control Inverter User Manual<br>5.7 Group F6 Output Terminal

Parameter Description M420 General Flux Vector Control Inverter User Manual<br> **5.7 Group F6 Output Terminal**<br>
The standard unit of M420 series inverter has a multifunctional digital input terminal , multifunctional relay ou M420 General Flux Vector Control Inverter User Manual<br>
The standard unit of M420 series inverter has a multifunctional digital input terminal ,<br>
functional relay output terminal and analog output terminal,<br>
if meet more re Parameter Description<br> **S.7 Group F6 Output Terminal**<br>
The standard unit of M420 series inverter has a multifunctional digital input terminal,<br>
multifunctional relay output terminal and analog output terminal,<br>
terminals Frameter Description<br> **S.7 Group F6 Output Terminal**<br>
The standard unit of M420 series inverter has a multifunctional digital input terminal,<br>
multifunctional relay output terminal and analog output terminal, if need more

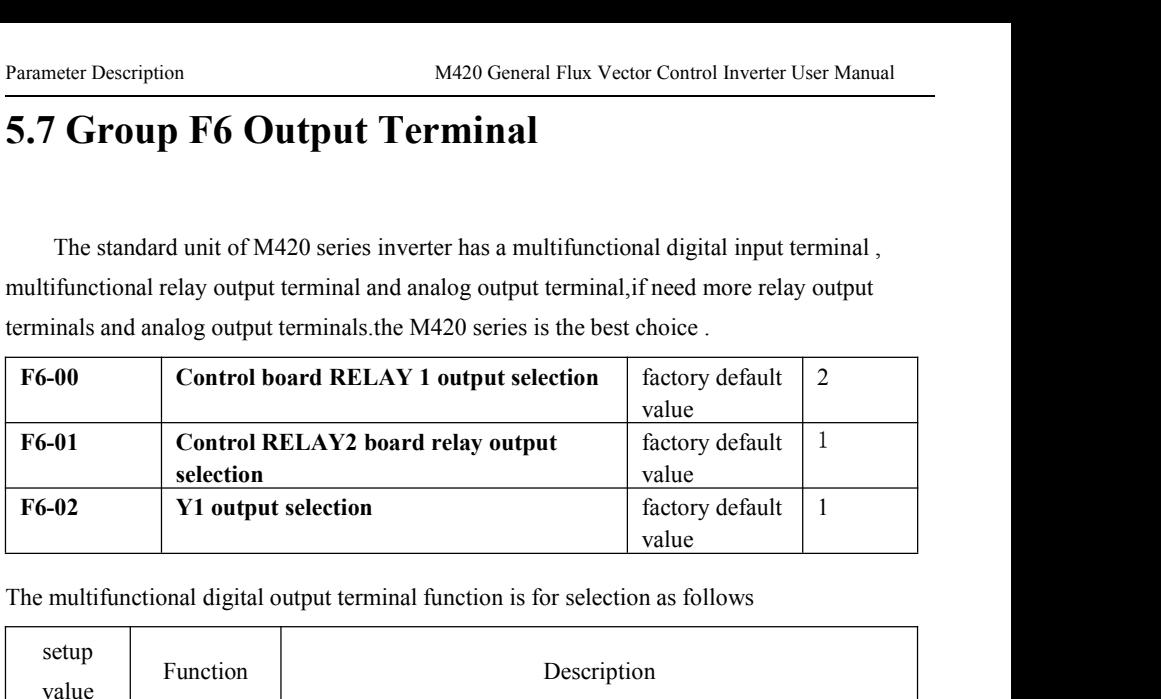

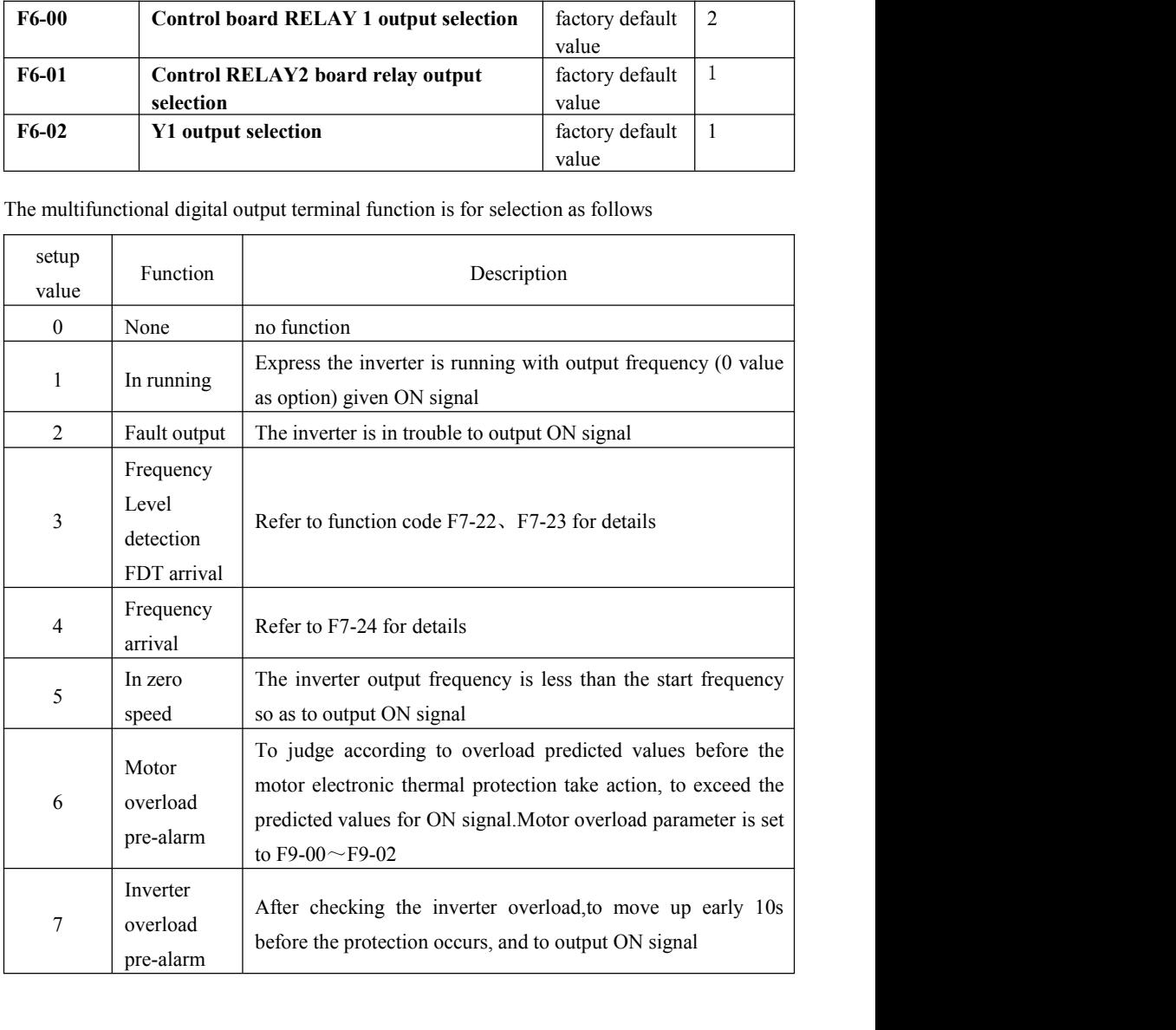

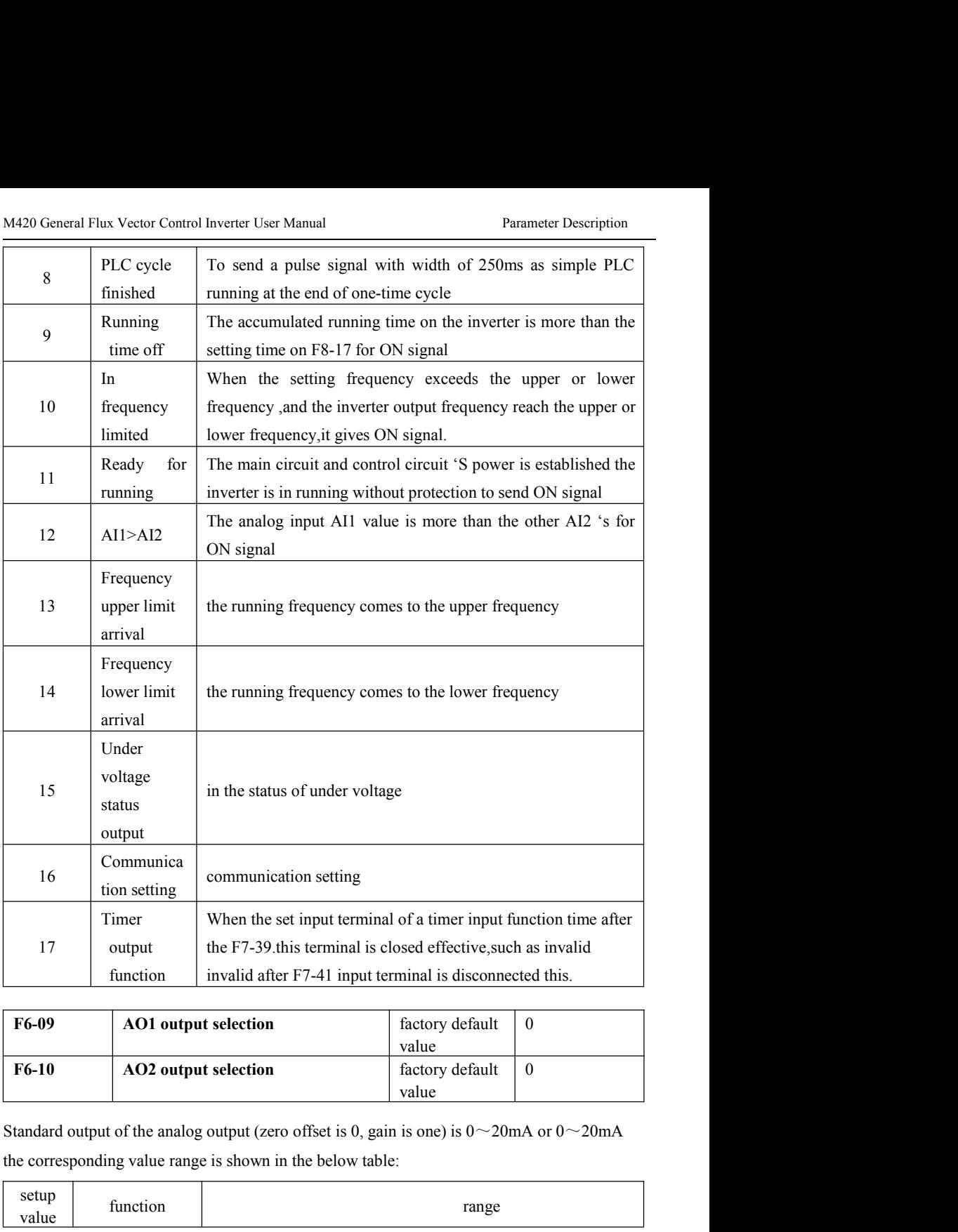

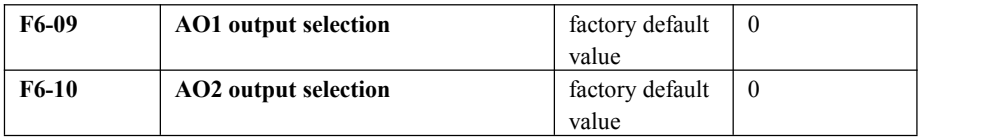

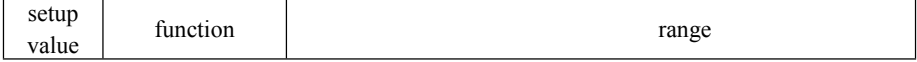

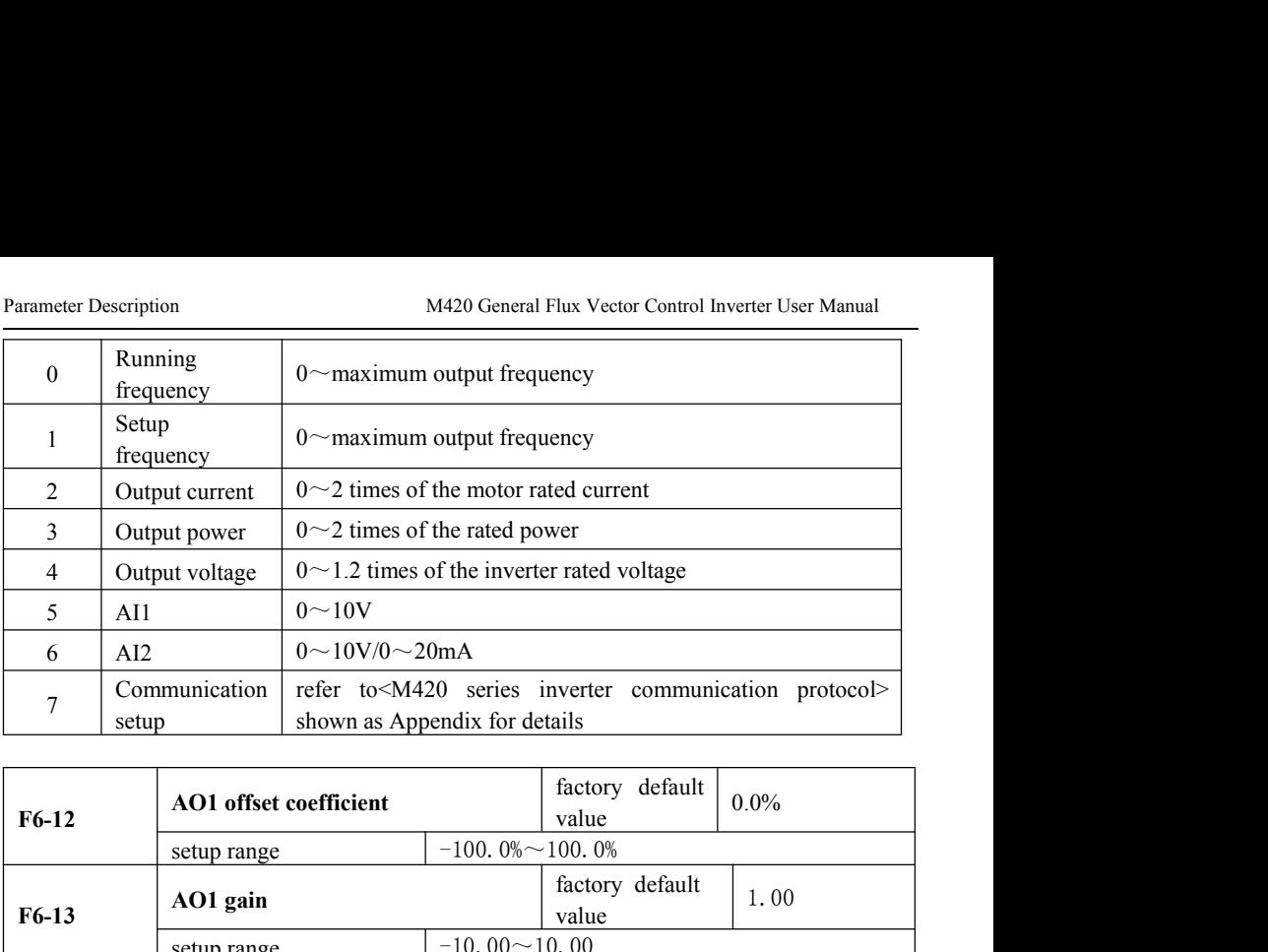

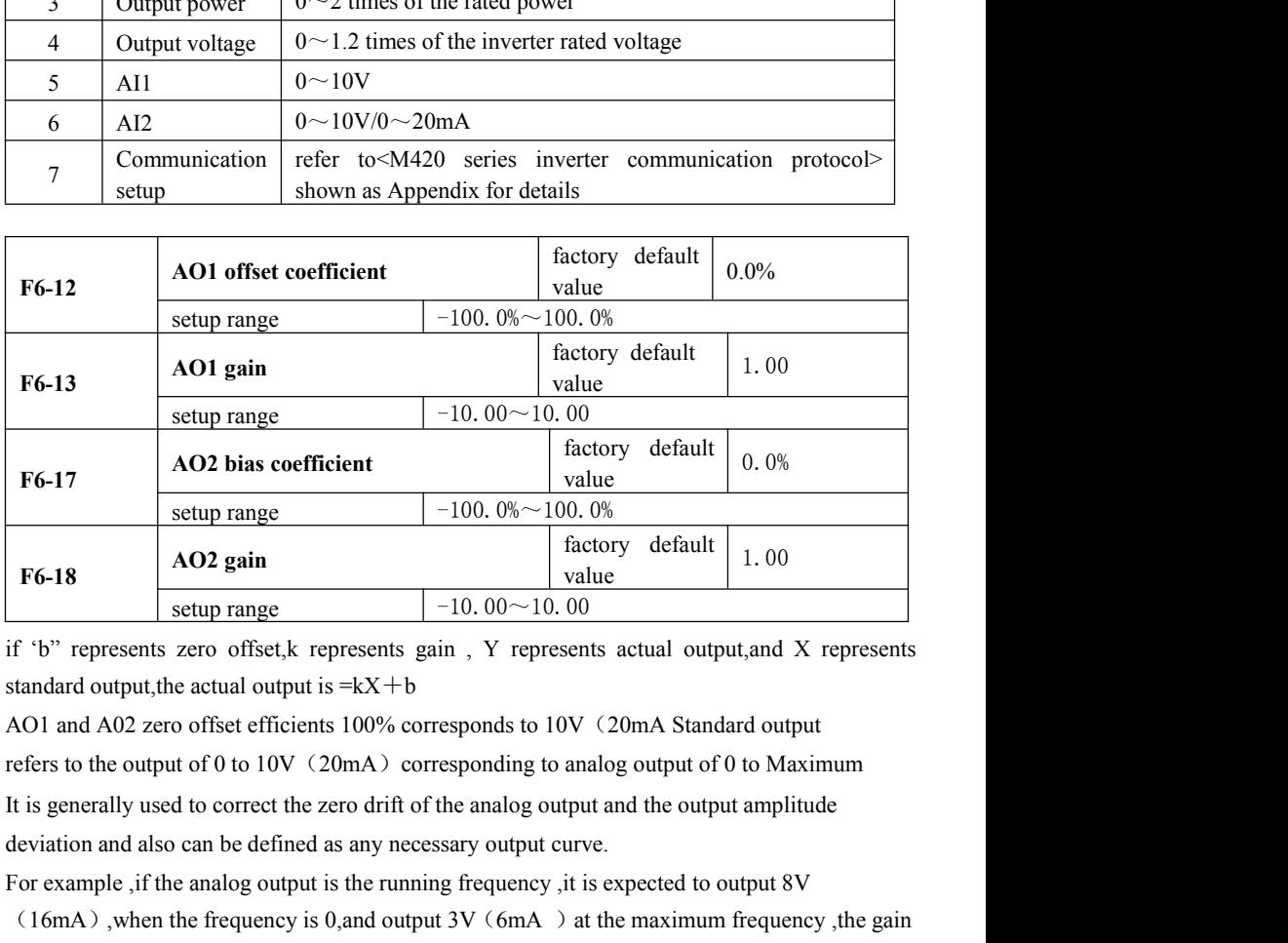

For 18<br>
AO2 gain and a correct to the analog output is the analog output is the real output, and A02 and standard output, the actual output is  $=kX + b$ <br>
AO1 and A02 zero offset efficients 100% corresponds to 10V (20mA Stand F6-18<br>
(1.00<br>
Setup range  $-10.00\sim10.00$ <br>
if 'b" represents zero offset, k represents gain, Y represents actual output, and X represents<br>
standard output, the actual output is = kX+b<br>
AO1 and A02 zero offset efficients 1 setup range  $-10.00 \sim 10.00$ <br>if 'b" represents zero offset, represents gain, Y represents actual output, and X represents<br>standard output, the actual output is =  $kX + b$ <br>AO1 and A02 zero offset efficients 100% corresponds

# M420 General Flux Vector Control Inverter User Manual<br> **5.8 Group F7 Auxiliary Function and Man-Machine**<br> **Interface Function** M420 General Flux Vector Control Inverter User Manual<br> **IDENTIFY AUXiliary Function and Man-Machine**<br> **Interface Function**<br> **Interface Function**<br> **IDENTIFY-00**<br> **IDENTIFY-00**<br> **IDENTIFY-00**<br> **IDENTIFY-00**<br> **IDENTIFY-00**<br>

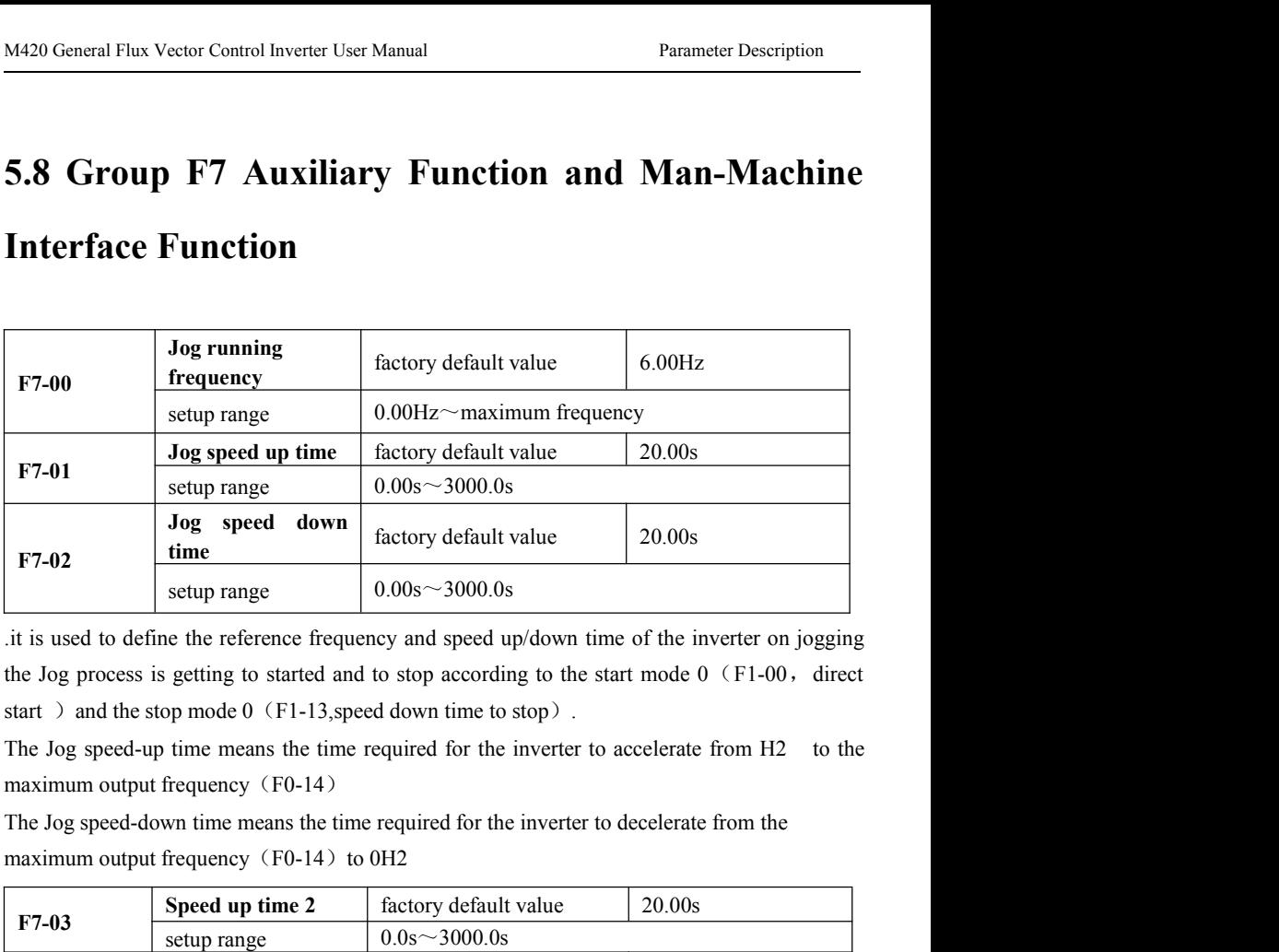

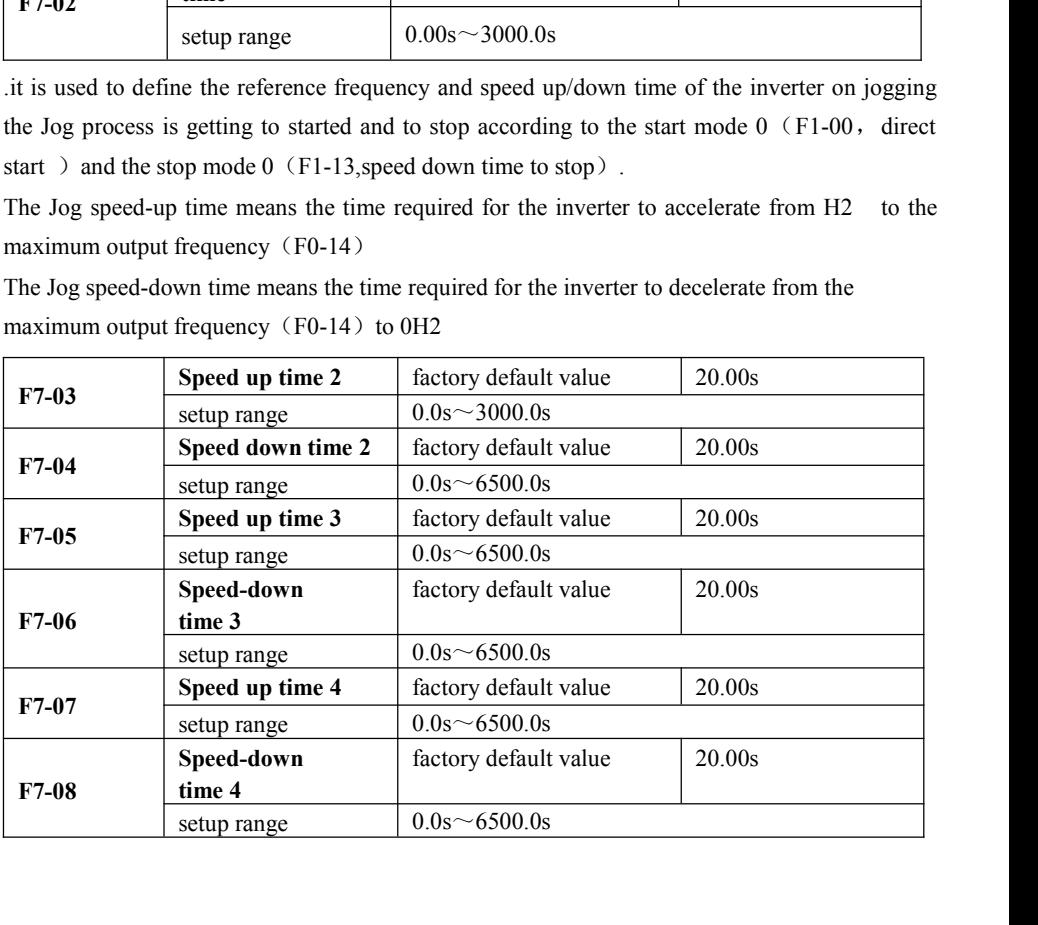

Parameter Description M420 General Flux Vector Control Inverter User Manual<br>Speed up/down time choose F0-23, F0-24 and the above three types of speed up/down time ,all Parameter Description M420 General Flux Vector Control Inverter User Manual<br>Speed up/down time choose F0-23 , F0-24 and the above three types of speed up/down time ,all<br>of its meaning is the same .Refer to F0-23 and F0-24

Parameter Description M420 General Flux Vector Control Inverter User Manual<br>Speed up/down time choose F0-23, F0-24 and the above three types of speed up/down time, all<br>of its meaning is the same .Refer to F0-23 and F0-24 Parameter Description M420 General Flux Vector Control Inverter User Manual<br>Speed up/down time choose F0-23 , F0-24 and the above three types of speed up/down time ,all<br>of its meaning is the same .Refer to F0-23 and F0-24 Parameter Description<br>
Speed up/down time choose F0-23, F0-24 and the above three types of speed up/down time ,all<br>
of its meaning is the same .Refer to F0-23 and F0-24 for the detail<br>
To select speed-up/down time 1to 4 i F5-04.

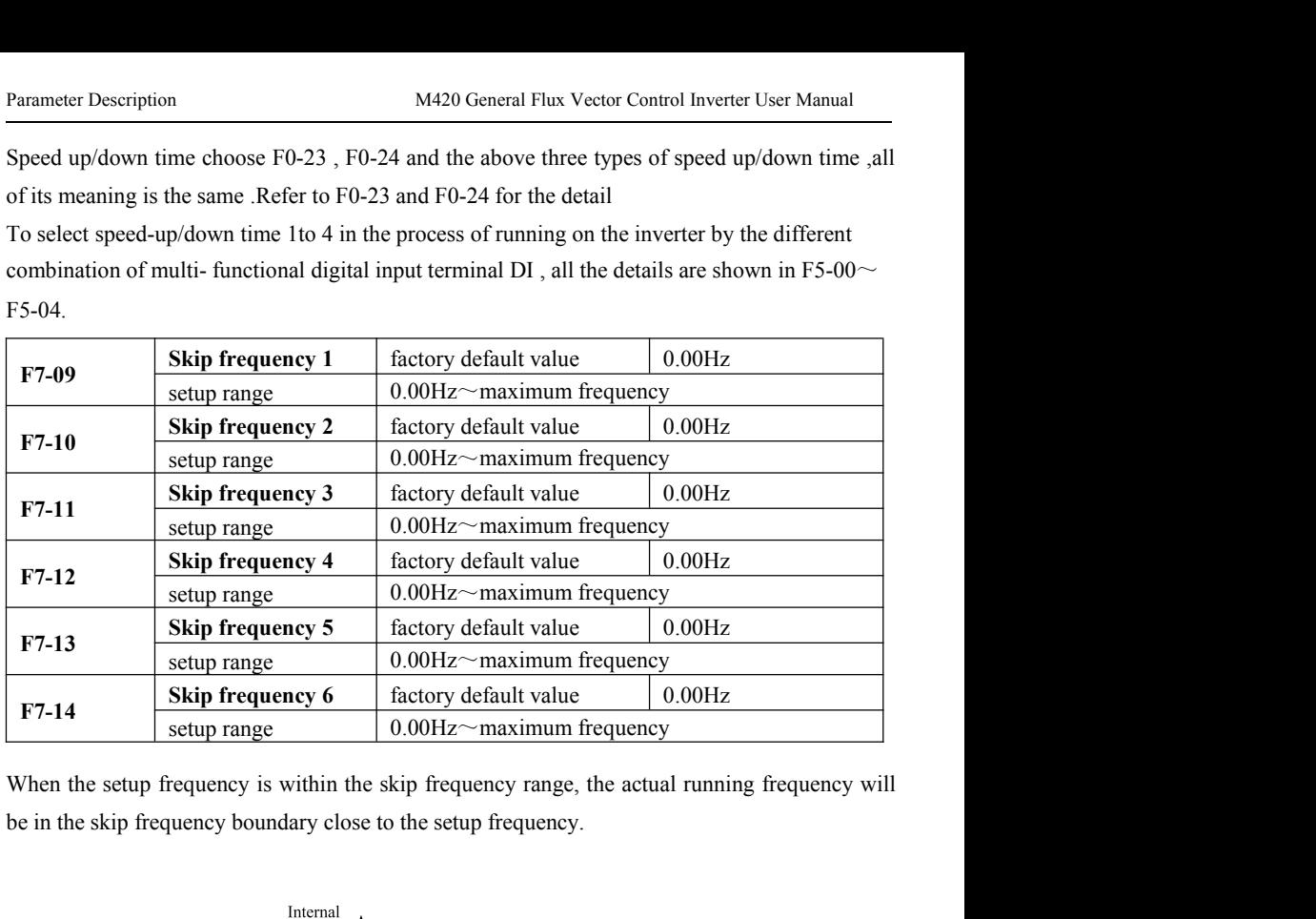

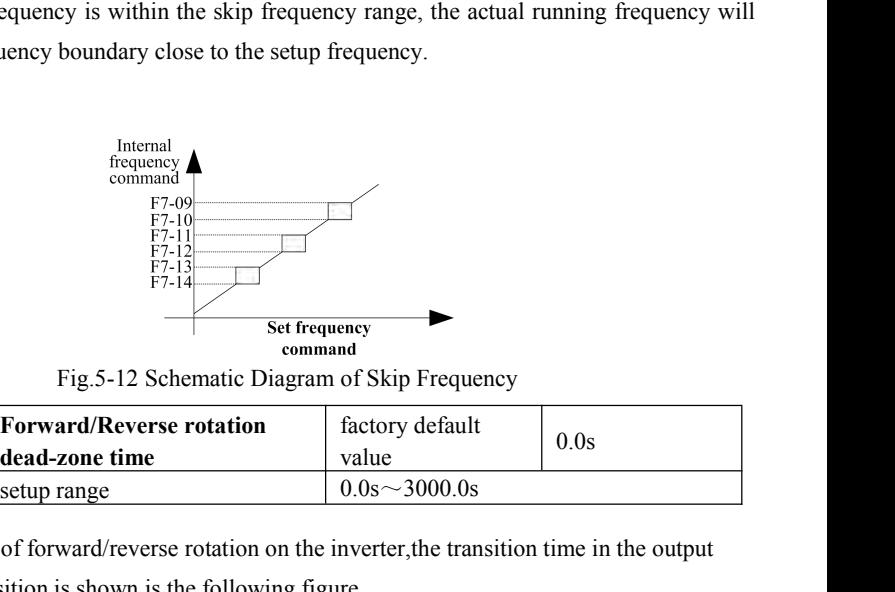

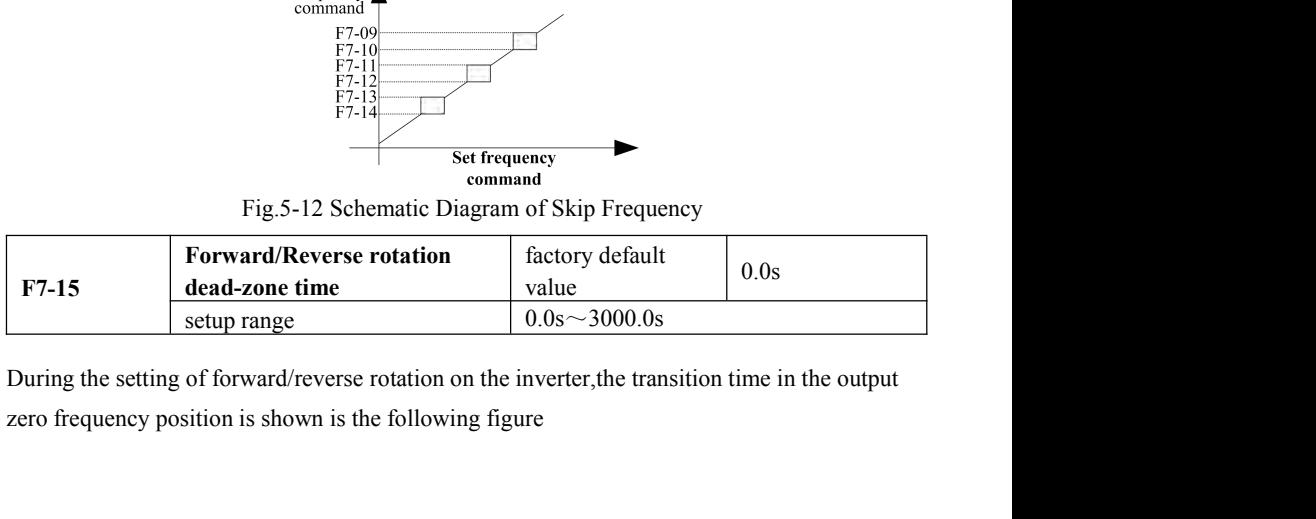

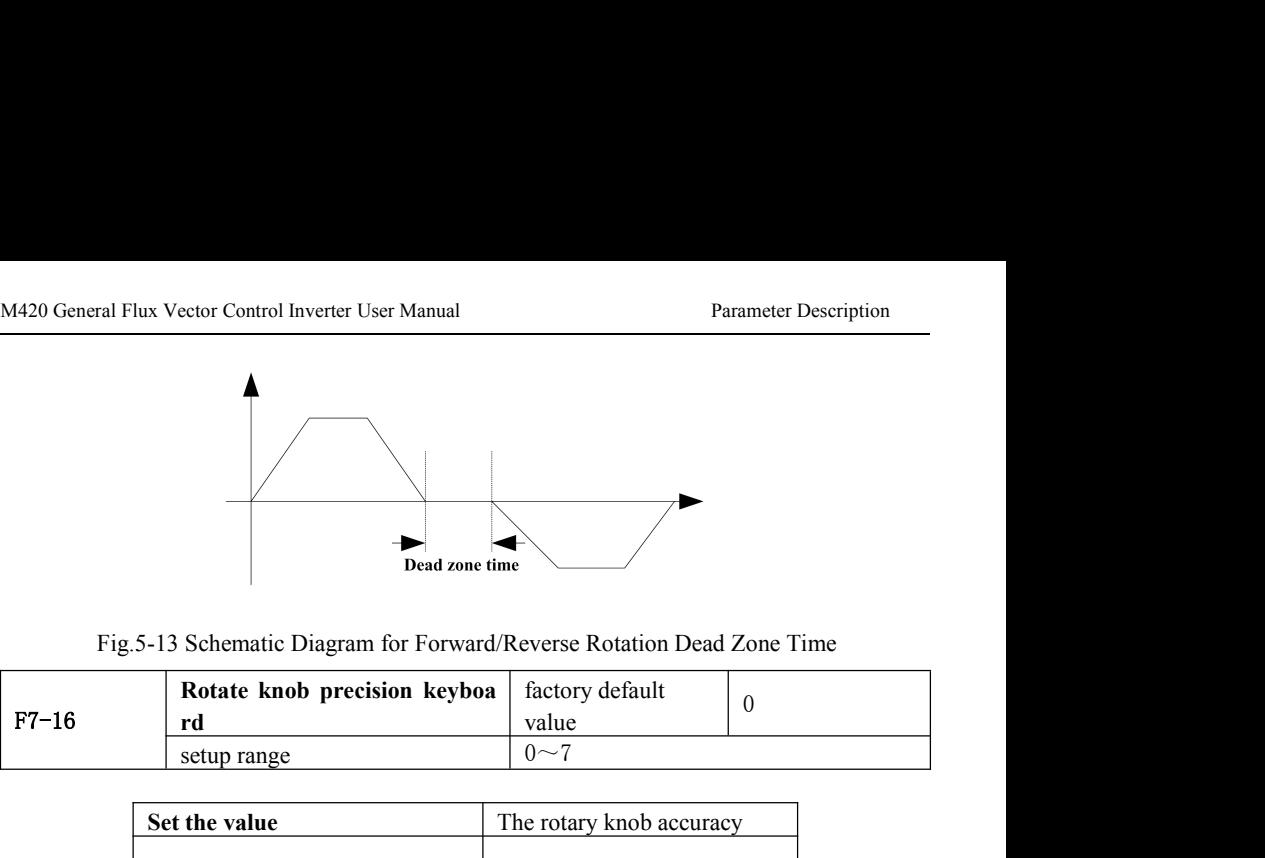

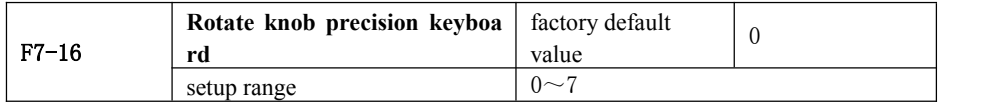

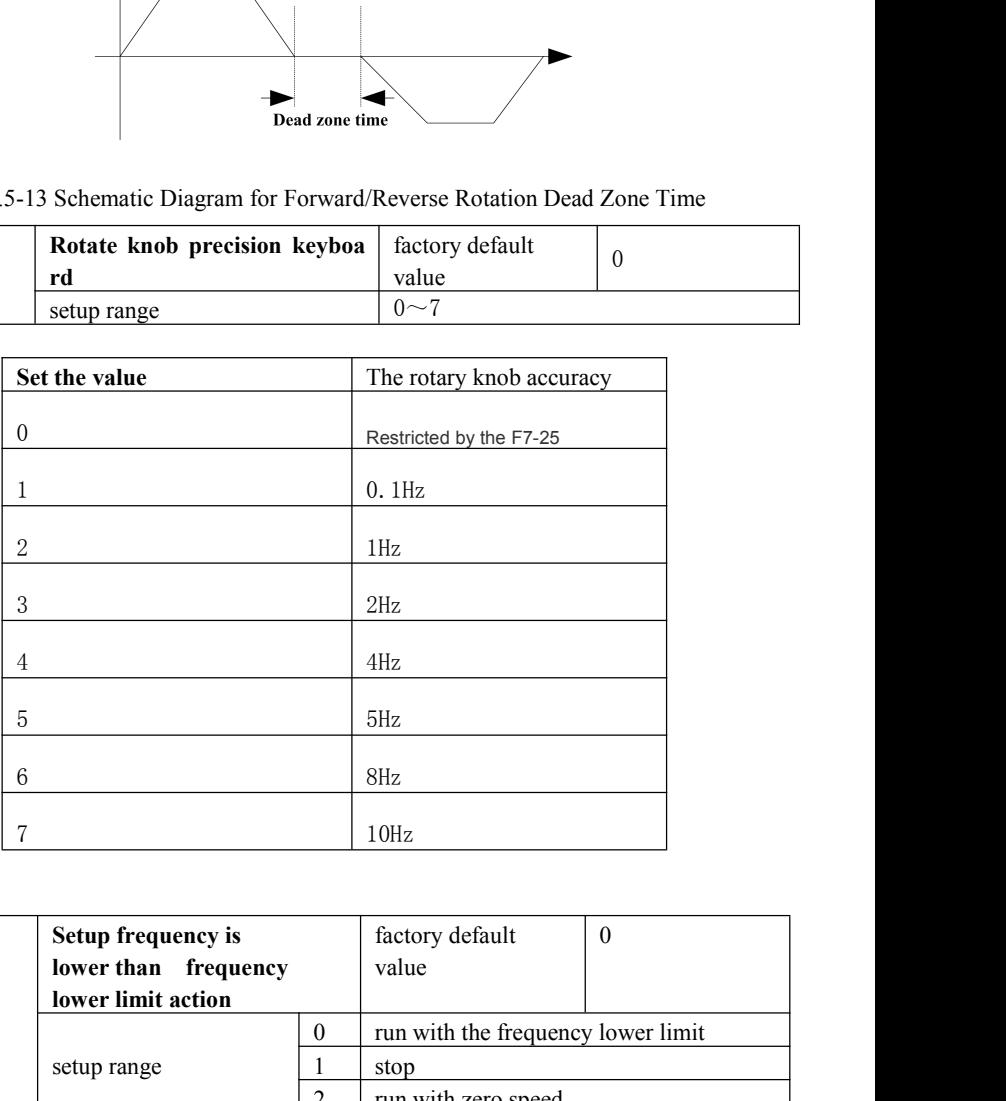

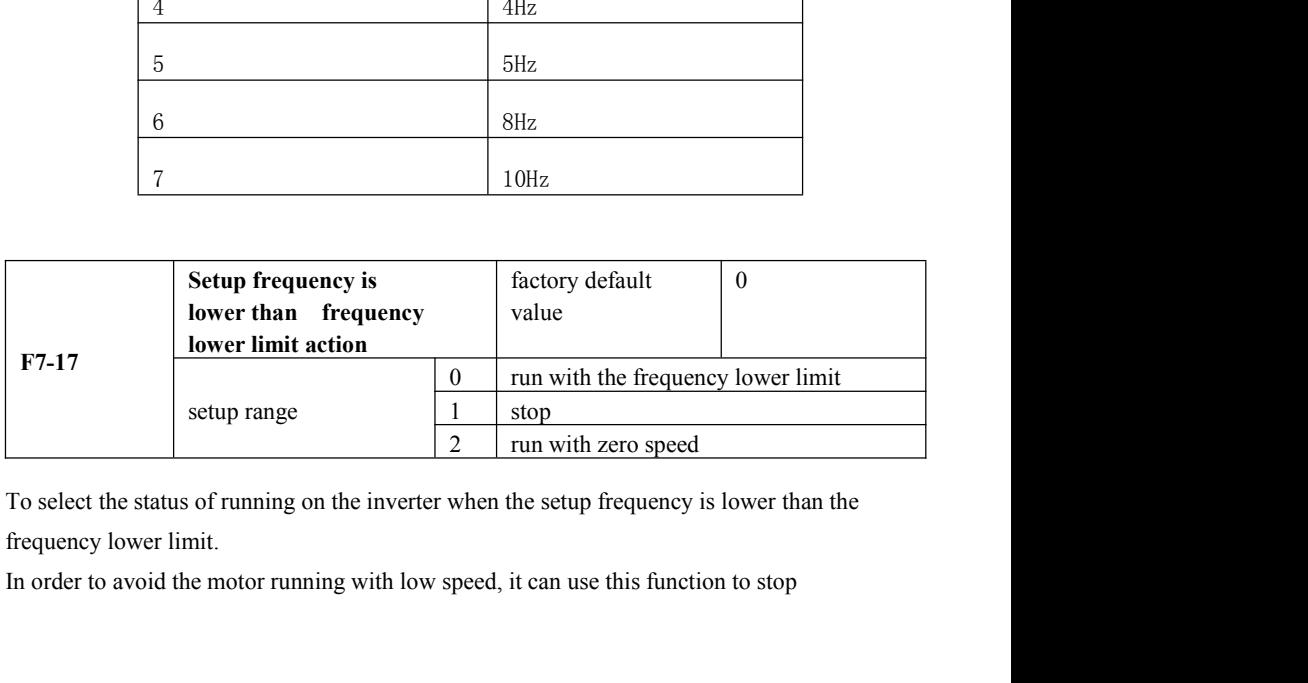

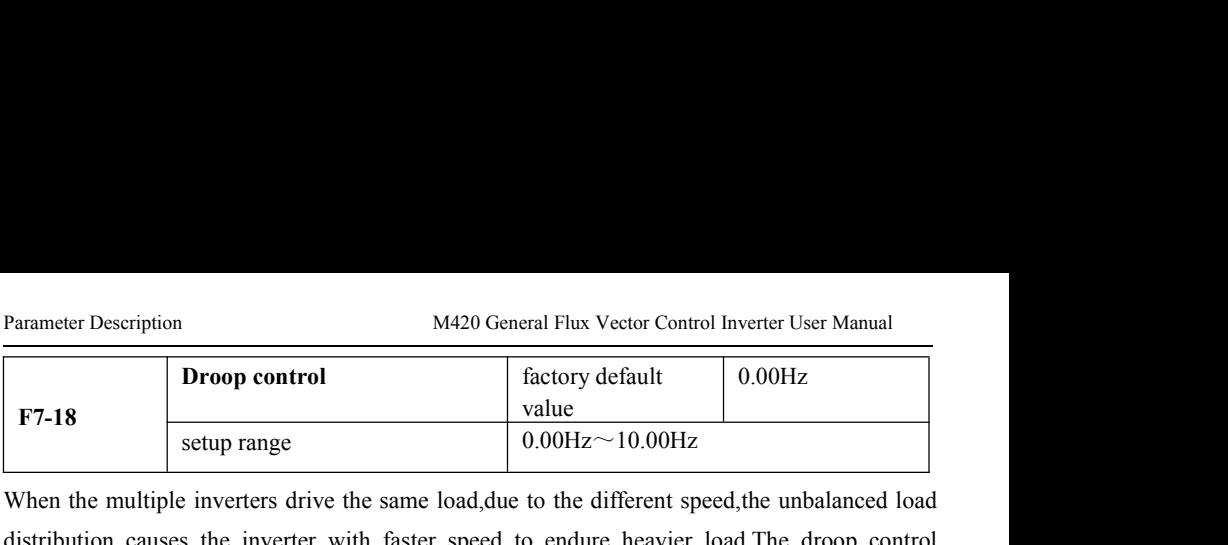

Parameter Description<br> **ET-18**<br> **ET-18**<br> **ET-18**<br> **ET-18**<br> **ET-18**<br> **ET-18**<br> **ET-18**<br> **ET-18**<br> **ET-18**<br> **ET-18**<br> **ET-18**<br> **ET-18**<br> **ET-18**<br> **ET-18**<br> **ET-10.00Hz**<br> **ET-10.00Hz**<br> **ET-10.00Hz**<br> **ET-10.00Hz**<br> **ET-10.00Hz**<br> **ET** Parameter Description M420 General Flux Vector Control Inverter User Manual<br>
F7-18<br>
T-18<br>
Setup range 0.00Hz~10.00Hz<br>
When the multiple inverters drive the same load,due to the different speed,the unbalanced load<br>
distribu Parameter Description<br> **Characteristic makes of the speed droop control** Inverter User Manual<br> **Characteristic makes the speed droop change along with the addition load ,which lead to balanced load distribution causes the** Parameter Description<br> **broop control**<br> **broop control**<br> **broop control**<br> **broop control**<br> **b**<br> **c**<br> **b**<br> **c**<br> **c**<br> **c**<br> **o**<br> **c**<br> **c**<br> **o**<br> **c**<br> **c**<br> **o**<br> **c**<br> **c**<br> **o**<br> **c**<br> **c**<br> **o**<br> **c**<br> **c**<br> **d**<br> **c**<br> **c**<br> **c**<br> **c**<br> M420 General Flux Vector Control Inverter User Manuson Control<br>
The delay time factory default<br>
The delay time for frequency<br>
The delay time for frequency<br>
The delay time for frequency<br>
The delay time for frequency<br>
The de

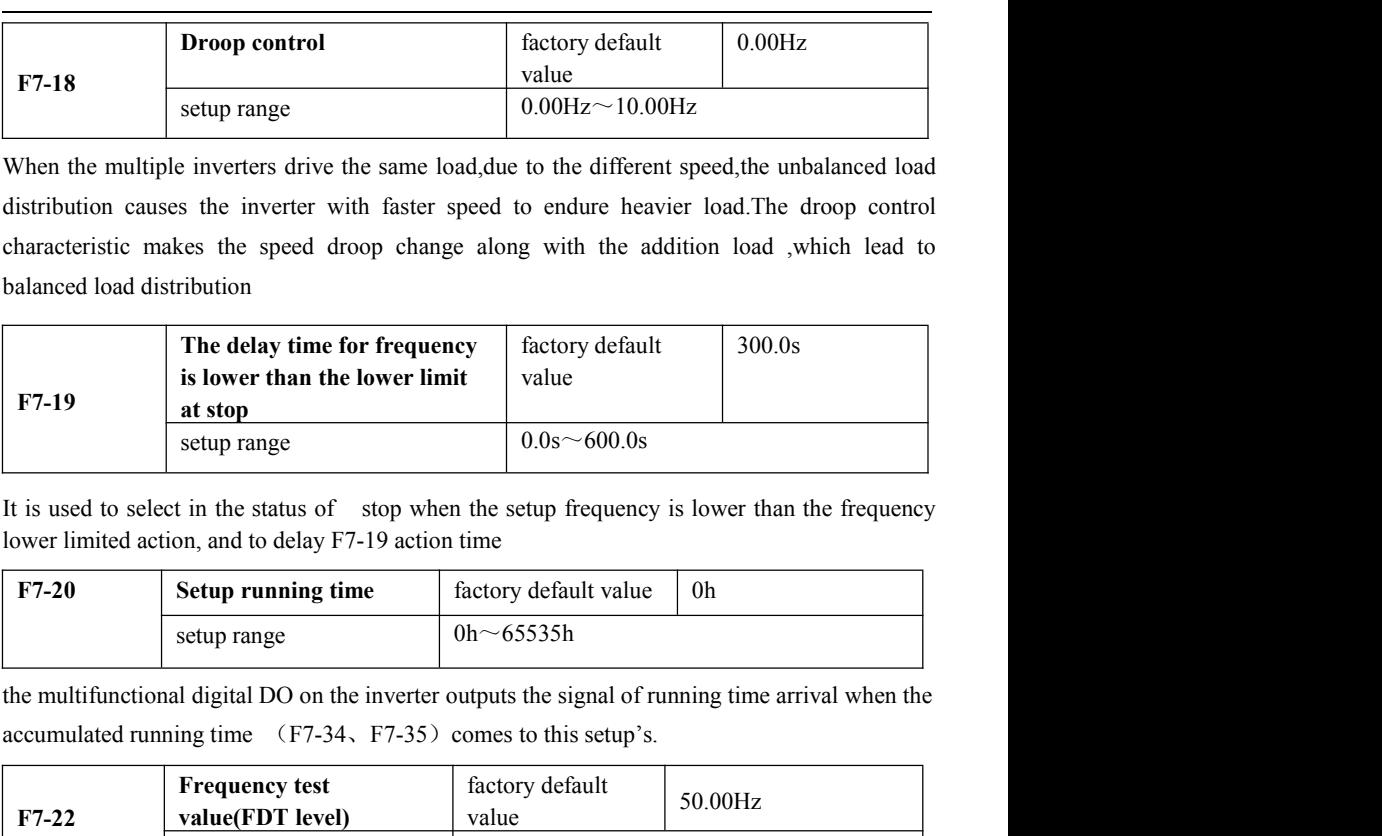

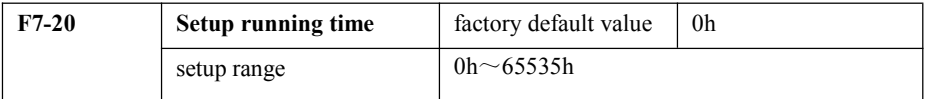

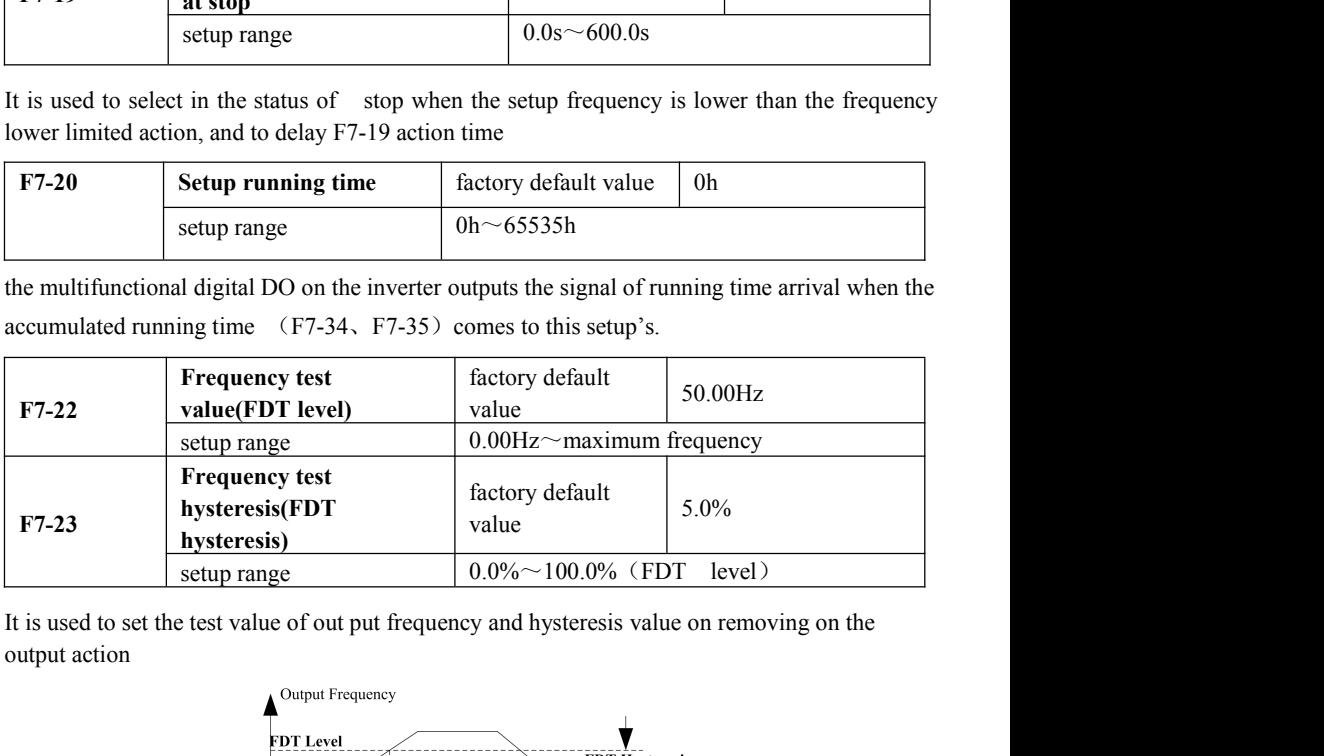

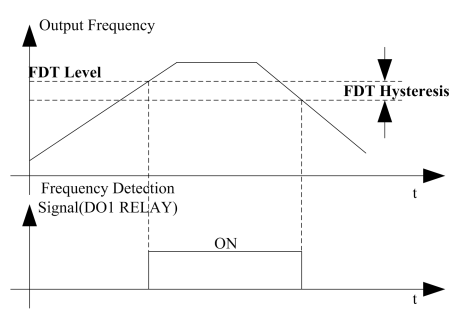

## M420 General Flux Vector Control Inverter User Manual Parameter Description<br>Fig.5-14 Schematic Diagram of FDT Level

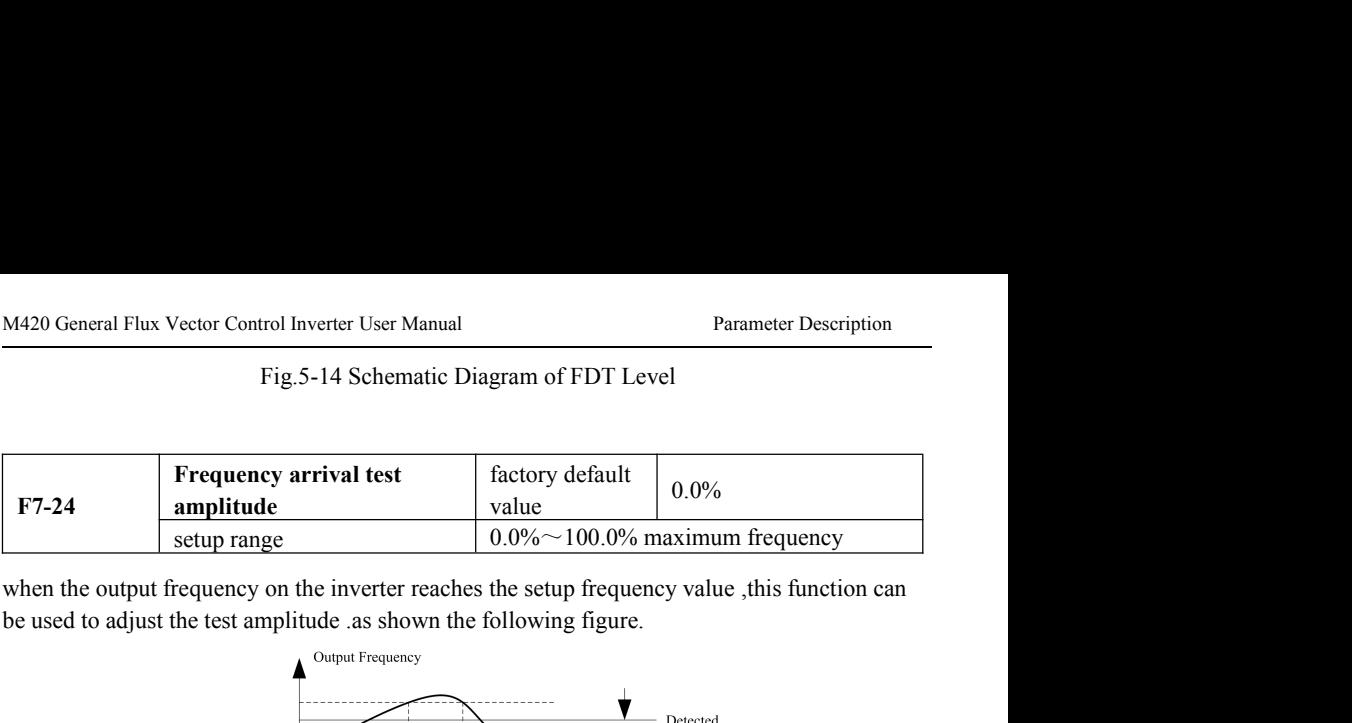

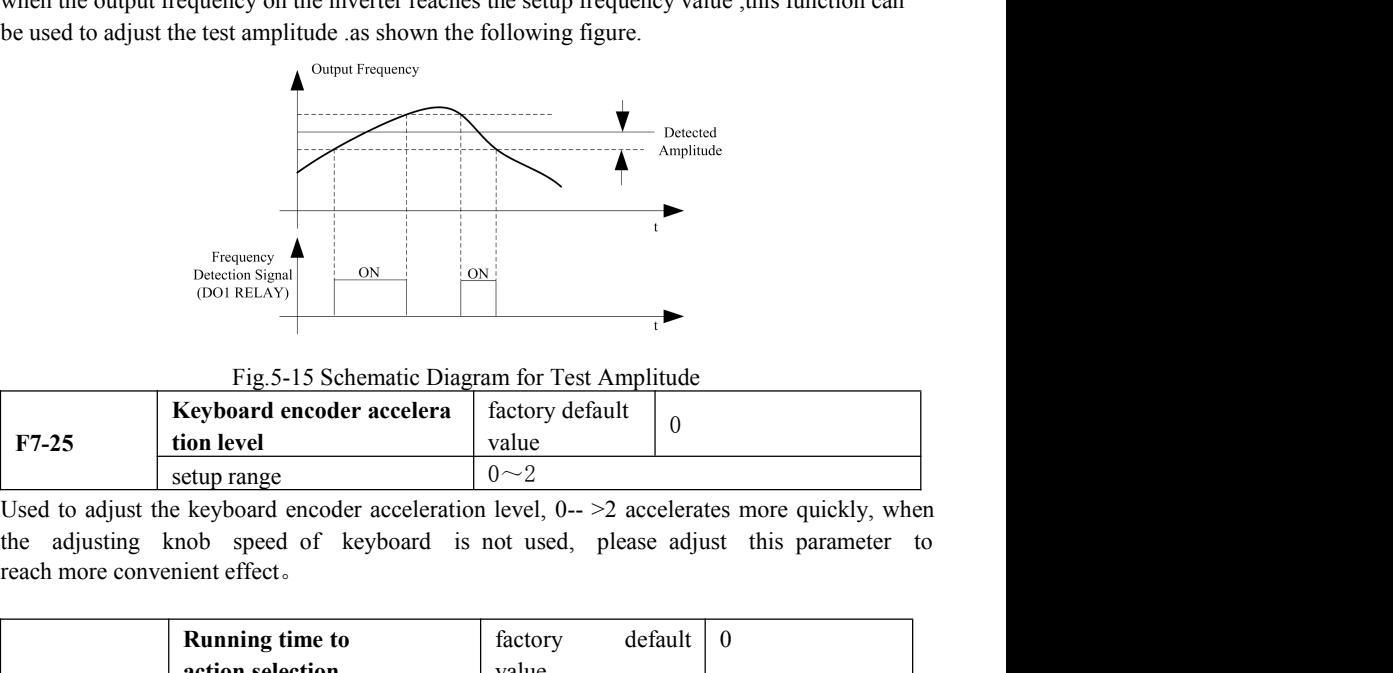

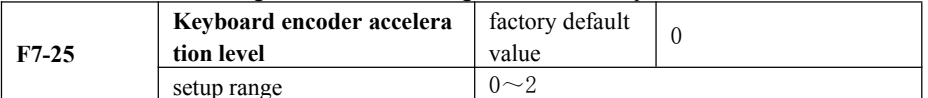

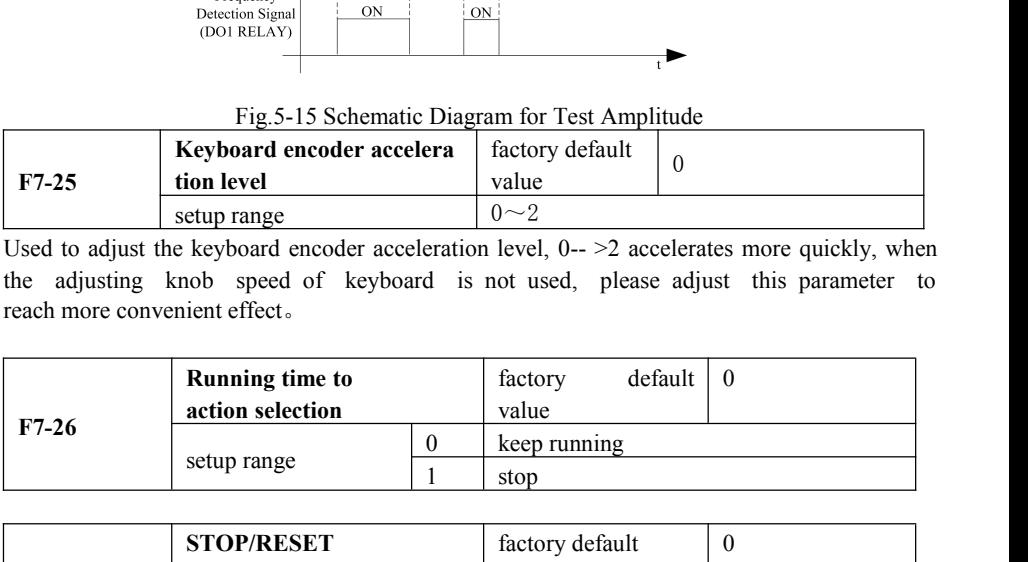

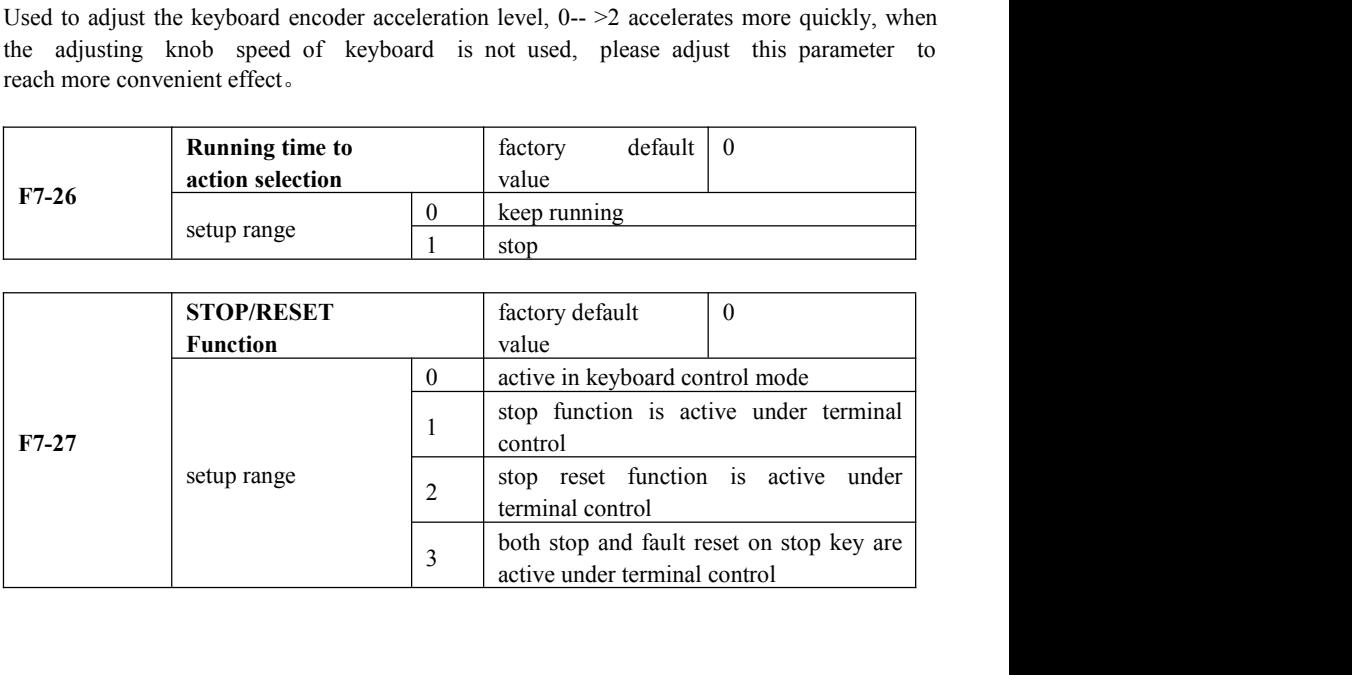

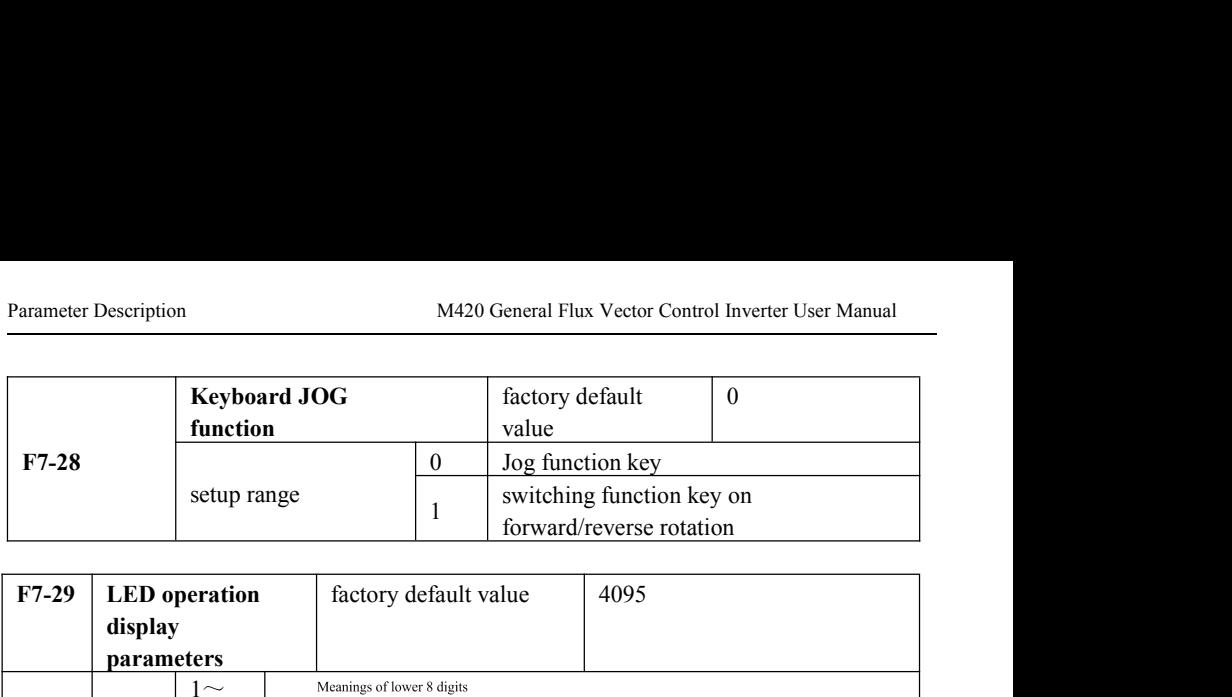

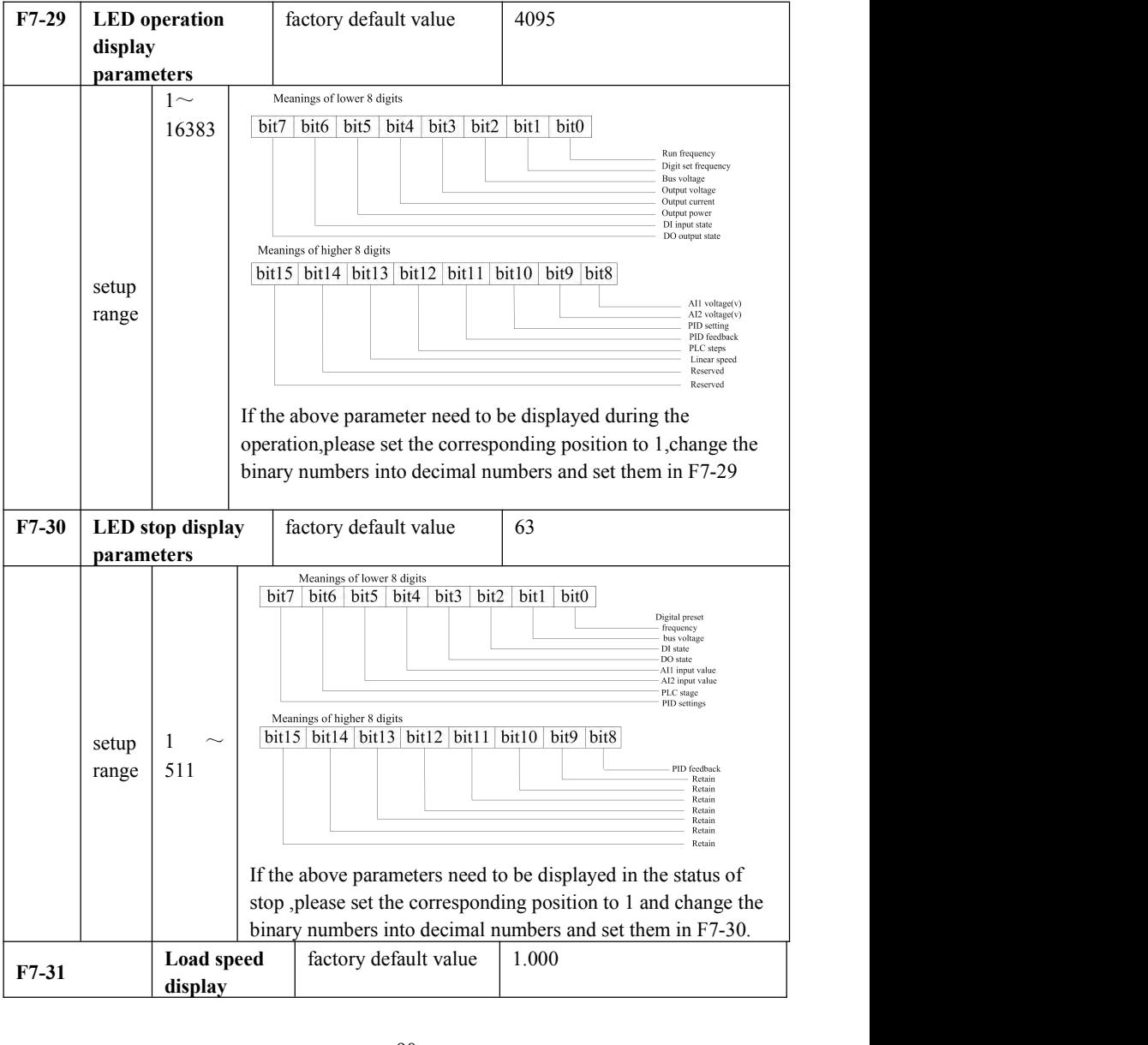

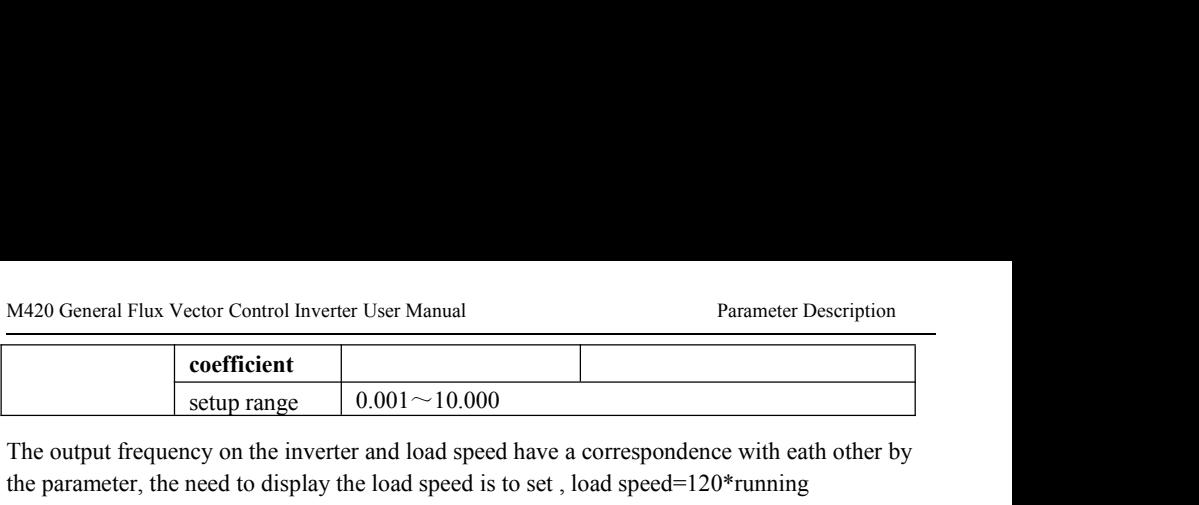

M420 General Flux Vector Control Inverter User Manual<br> **Coefficient**<br>
Setup range 0.001~10.000<br>
The output frequency on the inverter and load speed have a correspondence with eath other by<br>
the parameter, the need to disp M420 General Flux Vector Control Inverter User Manual<br> **Coefficient**<br> **Coefficient**<br> **Coefficient**<br> **Coefficient**<br> **Coefficient**<br> **Coefficient**<br> **Coefficient**<br> **Coefficient**<br> **Coefficient**<br> **Coefficient**<br> **Coefficient**<br> M420 General Flux Vector Control Inverter User Manual<br>
Frameter De<br>
setup range<br>  $0.001 \sim 10.000$ <br>
The output frequency on the inverter and load speed have a correspondence with eath<br>
the parameter, the need to display th

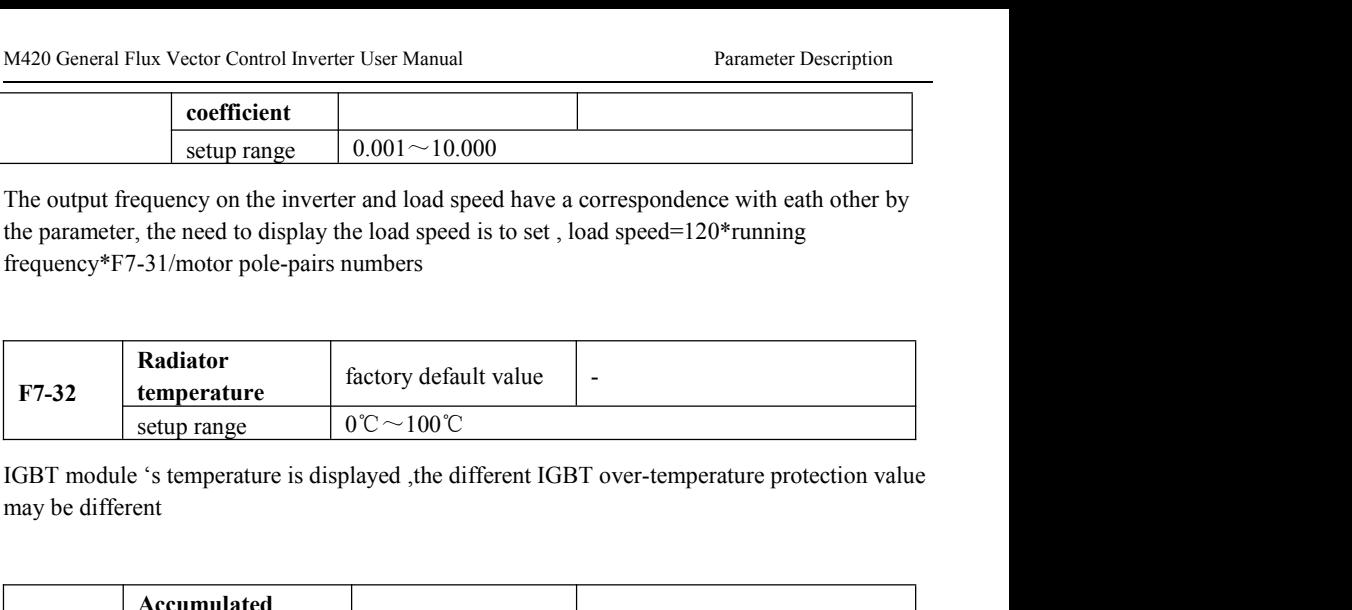

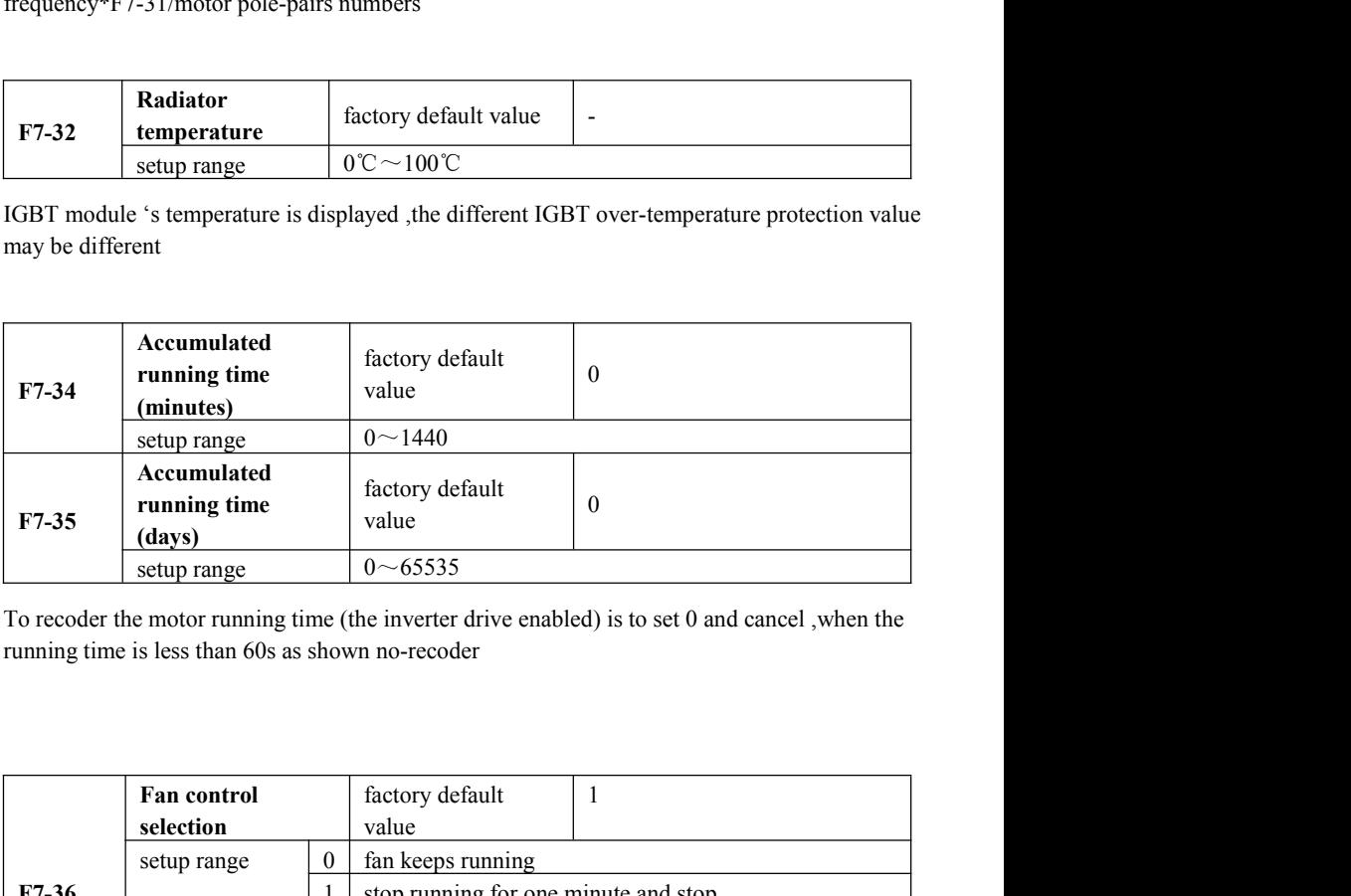

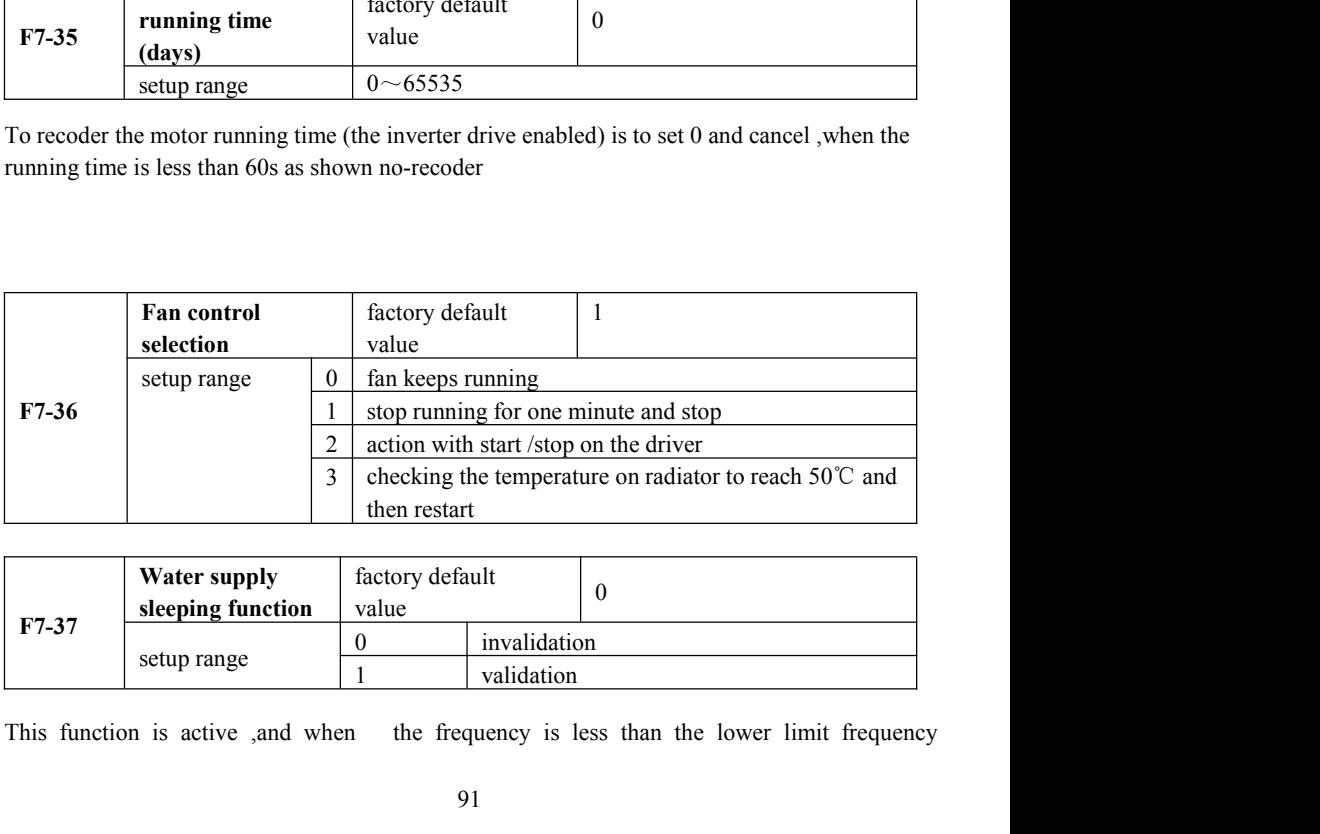

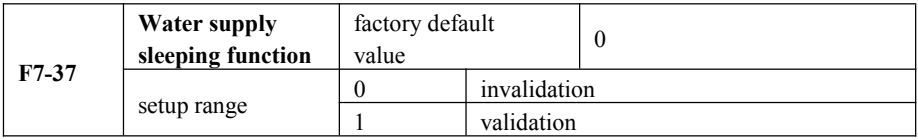

Parameter Description M420 General Flux Vector Control Inverter User Manual<br>operation action (F7-17),it is used to select stop ,when frequency running comes to the lower Parameter Description M420 General Flux Vector Control Inverter User Manual<br>operation action (F7-17),it is used to select stop ,when frequency running comes to the lower<br>limit (F0-18),and the target frequency is less than Parameter Description M420 General Flux Vector Control Inverter User Manual<br>operation action (F7-17),it is used to select stop ,when frequency running comes to the lower<br>limit (F0-18),and the target frequency is less than Parameter Description<br>
operation action (F7-17), it is used to select stop , when frequency running comes to the lower<br>
limit (F0-18), and the target frequency is less than the lower limit's , after the time on F7-19, it Parameter Description<br>
M420 General Flux Vector C<br>
operation action (F7-17), it is used to select stop , when frequency l<br>
limit (F0-18), and the target frequency is less than the lower limit's,<br>
a used to stop.; when the M420 General Flux Vector Control Inverter User Manual<br>
v select stop ,when frequency running comes to the low<br>
is less than the lower limit's, after the time on F7-19,<br>
it ency is higher than the lower limit's ,<br>
inverter iption M420 General Flux Vector Control Inverter User Manual<br>
on (F7-17), it is used to select stop , when frequency running comes to the land<br>
the target frequency is less than the lower limit's, after the time on F7-19<br> Parameter Description<br>
operation action (F7-17), it is used to select stop , when frequency running comes to the lower<br>
limit (F0-18), and the target frequency is less than the lower limit's, after the time on F7-19, it i Parameter Description<br>
operation action (F7-17), it is used to select stop , when frequency running comes to the lower<br>
limit (F0-18), and the target frequency is less than the lower limit's, after the time on F7-19, it i operation action (F7-17), it is used to select stop , when<br>
limit (F0-18), and the target frequency is less than the low<br>
used to stop.; when the target frequency is higher than<br>
after the time on F7-38<br> **F7-38**<br> **F7-38**<br> operation action (F/-1/),it is used to select stop ,when rrequency running comes to the lower<br>limit (F0-18),and the target frequency is less than the lower limit's,after the time on F7-19,it is<br>used to stop.; when the tar limit (F0-18), and the target frequency is less than the lower limit's, after the time on F7-19, it is<br>used to stop.; when the target frequency is higher than the lower limit's , inverter will restart<br>after the time on F7

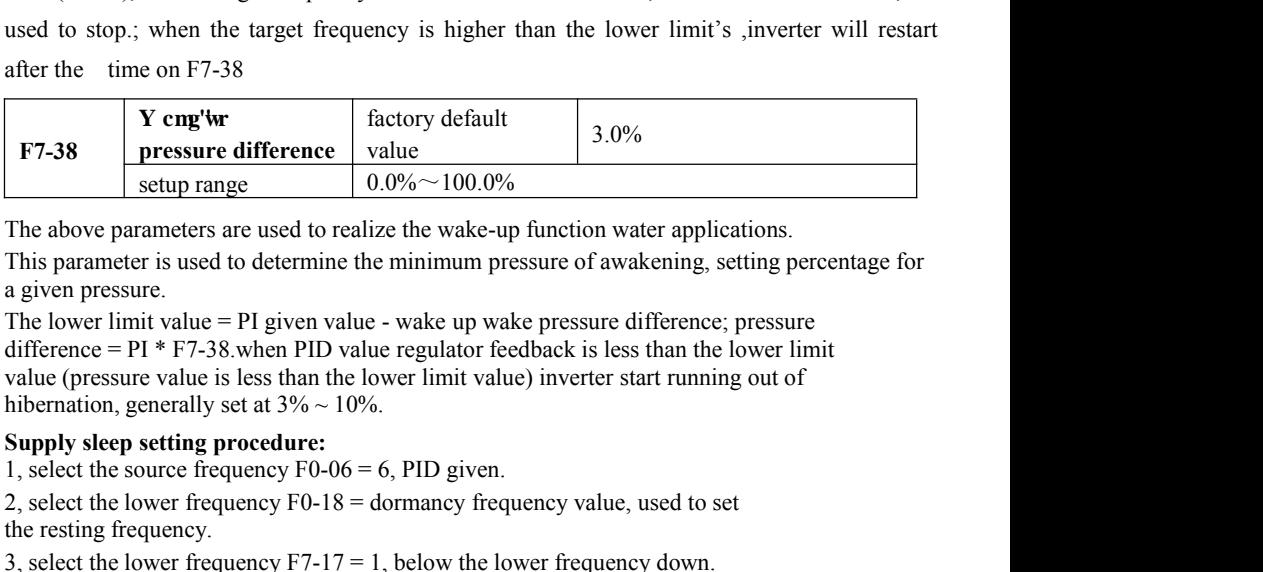

difference in the target included by the supervisor of the lower limit is superved<br>
after the time on F7-38<br> **F7-38**<br> **F7-38**<br> **F7-38**<br> **F7-38**<br> **F7-38**<br> **PERENTE ADDED FORMALLY SUPPER TO THE ADDED FORMALLY CONSECT THE AD** atter the time on F/-38<br> **Supply F7-38**<br> **Supply F7-38**<br> **Supply sleep range**<br> **Supply angle Supply angle Supply angle of the vake-up function water applies the wake-up function water applies the vake procedure.<br>
The lowe E7-38** Pressure difference value 3.0%<br>
setup range 0.0% $\sim$ 100.0%<br>
The above parameters are used to realize the wake-up function water applications.<br>
This parameter is used to determine the minimum pressure of awakening, **EXERCT ACT THE TENDED THEORY OF THE SERVIDE THE SERVIDE THE SPACE THE SPACE THE RESPONSIVED THE DWE THING A SUPPRENT AND AND SUPPRENT ASSEMBLY SERVIDY SEEN SUPPRENT 1, select the source frequency F0-06 = 6, PID given.<br>2, 3.** Setup range serves are used to realize the wake-up function water applications.<br>The above parameter is used to determine the minimum pressure of awakening, setting percentage for a given pressure.<br>The lower limit val The above parameters are used to realize the wake-up function water applications.<br>
This parameter is used to determine the minimum pressure of awakening, setting percentage for<br>
a given pressure.<br>
The lower limit value = This parameter is used to determine the minimum pressure of awakening, setting percentage for<br>a given pressure.<br>The lower limit value = PI given value - wake up wake pressure difference; pressure<br>difference = PI \* F7-38. a given pressure.<br>The lower limit value = PI given value - wake up wake pre<br>difference = PI \* F7-38 when PID value regulator feedback<br>value (pressure value is less than the lower limit value) inv<br>hibernation, generally se The lower limit value = PI given value - wake up wake pressure difference; pressure<br>difference = PI \* F7-38.when PID value regulator feedback is less than the lower limit<br>value (pressure value is less than the lower limit

difference = PI \* F7-38 when PID value regulator feedback is less than the lower limit<br>value (pressure value is less than the lower limit value) inverter start running out of<br>hieleration, generally set a 3% ~ 10%.<br>Supply value (pressure value is less than the lower limit value) inverter start running out of<br>hibernation, generally set at  $3\% \sim 10\%$ .<br>Supply sleep setting procedure:<br>1, select the source frequency F0-06 = 6, PID given.<br>the hibernation, generally set at  $3\% \sim 10\%$ .<br> **Supply sleep setting procedure:**<br>
1, select the source frequency F0-06 = 6, PID given.<br>
2, select the lower frequency F0-18 = dormancy frequency value, used to set<br>
the restin

**Supply sleep setting procedure:**<br>
1, select the lower frequency F0-06 = 6, PID given.<br>
2, select the lower frequency F0-18 = dormancy frequency value, used to set<br>
the resting frequency.<br>
3, select the lower frequency F7-1, select the source frequency F0-06 = 6, PID given.<br>
2, select the lower frequency  $F0-18$  = dormancy frequency value, used to set<br>
the resting frequency.<br>
3, select the lower frequency  $F7-17 = 1$ , below the lower freque 2, select the lower frequency F0-18 = dormancy frequency value, used to set<br>the resting frequency.<br>3, select the lower frequency F7-17 = 1, below the lower frequency down.<br>5, esting the minimum frequency of operation dela the resting frequency.<br>
3, select the lower frequency F7-17 = 1, below the lower frequency down.<br>
4, setting the minimum frequency of operation delay time F7-18<br>
5, the selection of the water dormancy function on F7-37 =

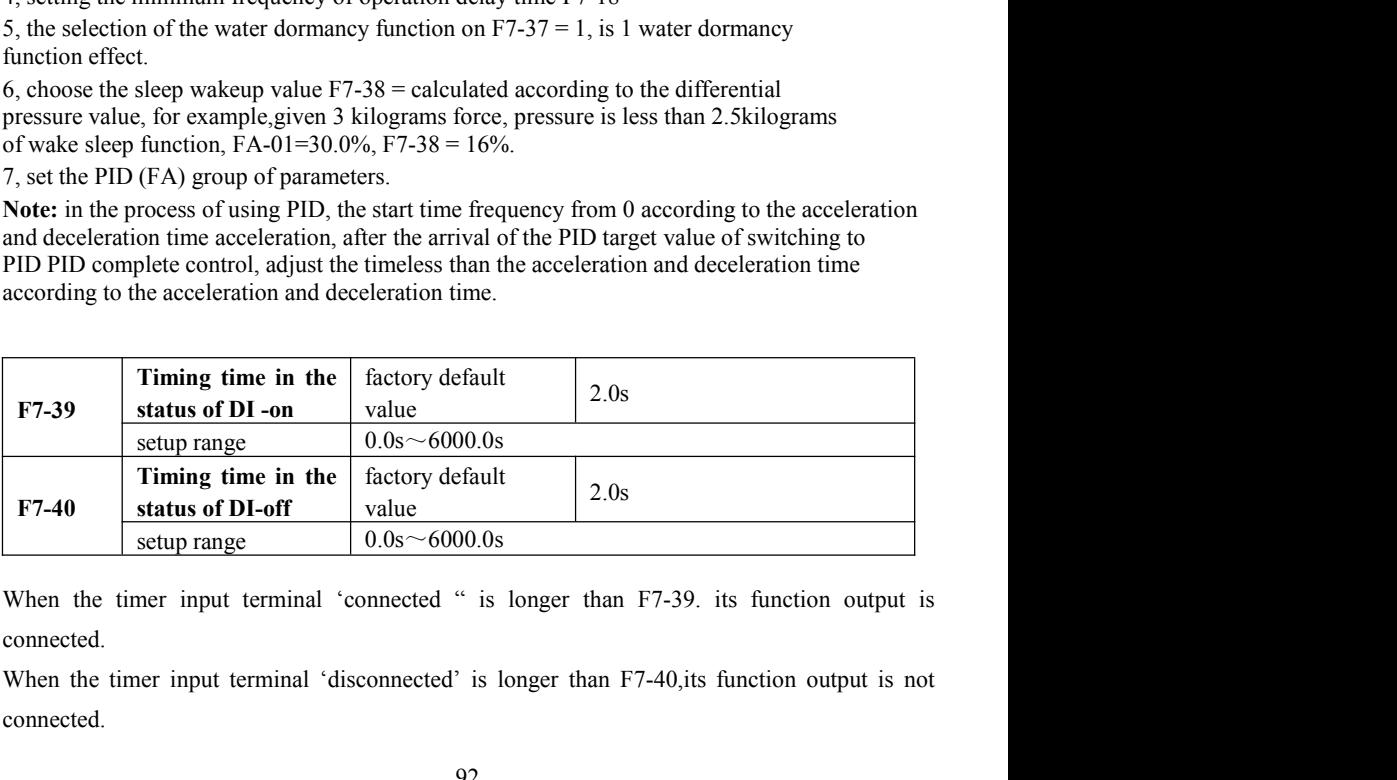

connected.

connected.

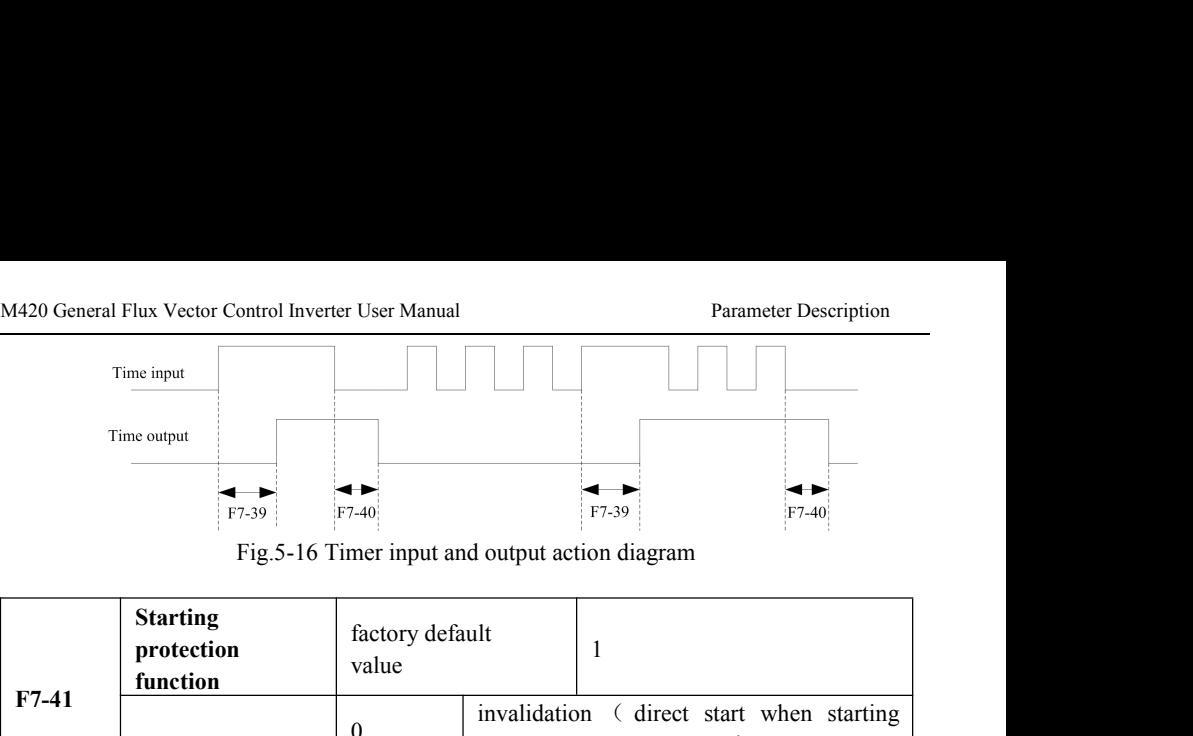

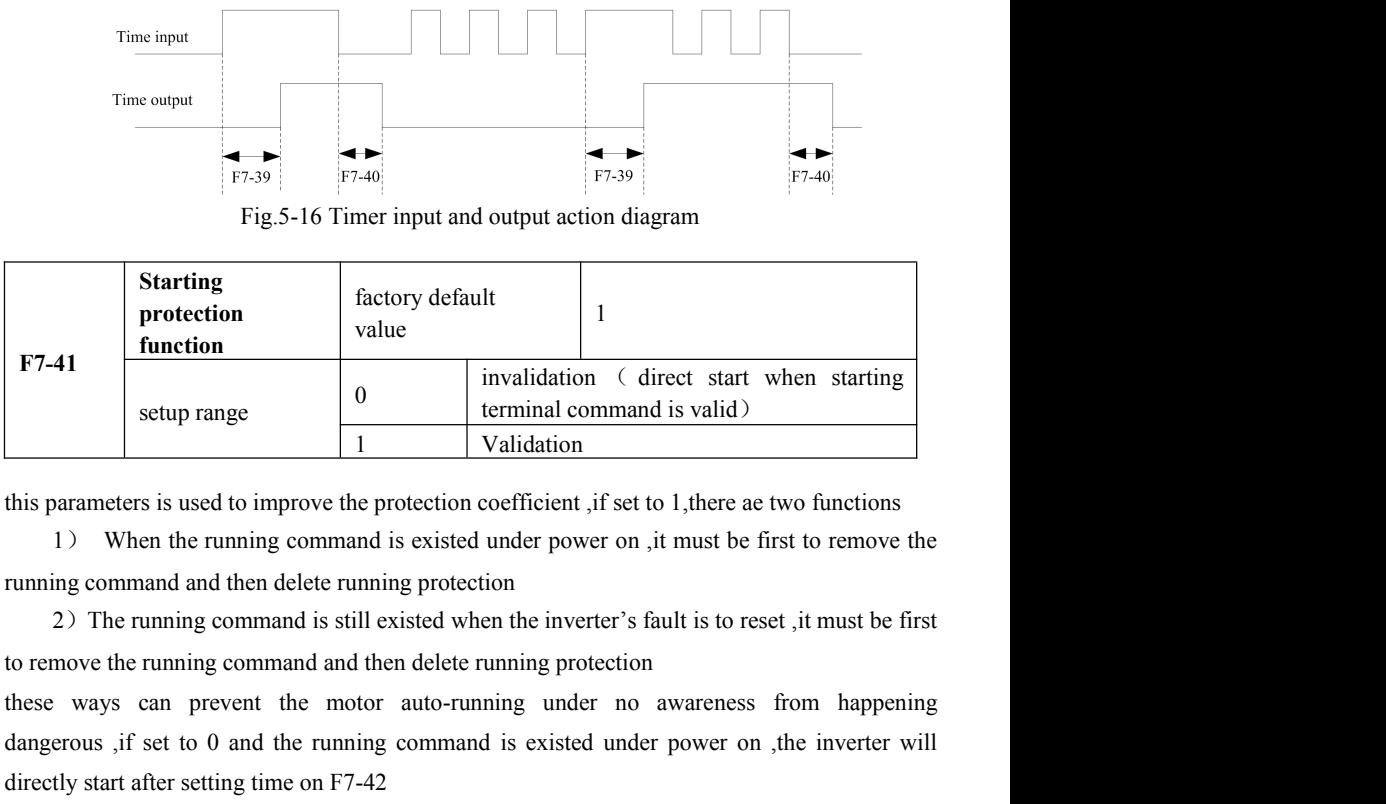

dangerous , if set to 0 and the running command is validation (direct start when starting<br>terminal command is validation<br>this parameters is used to improve the protection coefficient, if set to 1, there ae two functions<br>1 setup range<br>
1 Validation<br>
this parameters is used to improve the protection coefficient , if set to 1, there ae two<br>
1) When the running command is existed under power on , it must be first t<br>
running command and then de

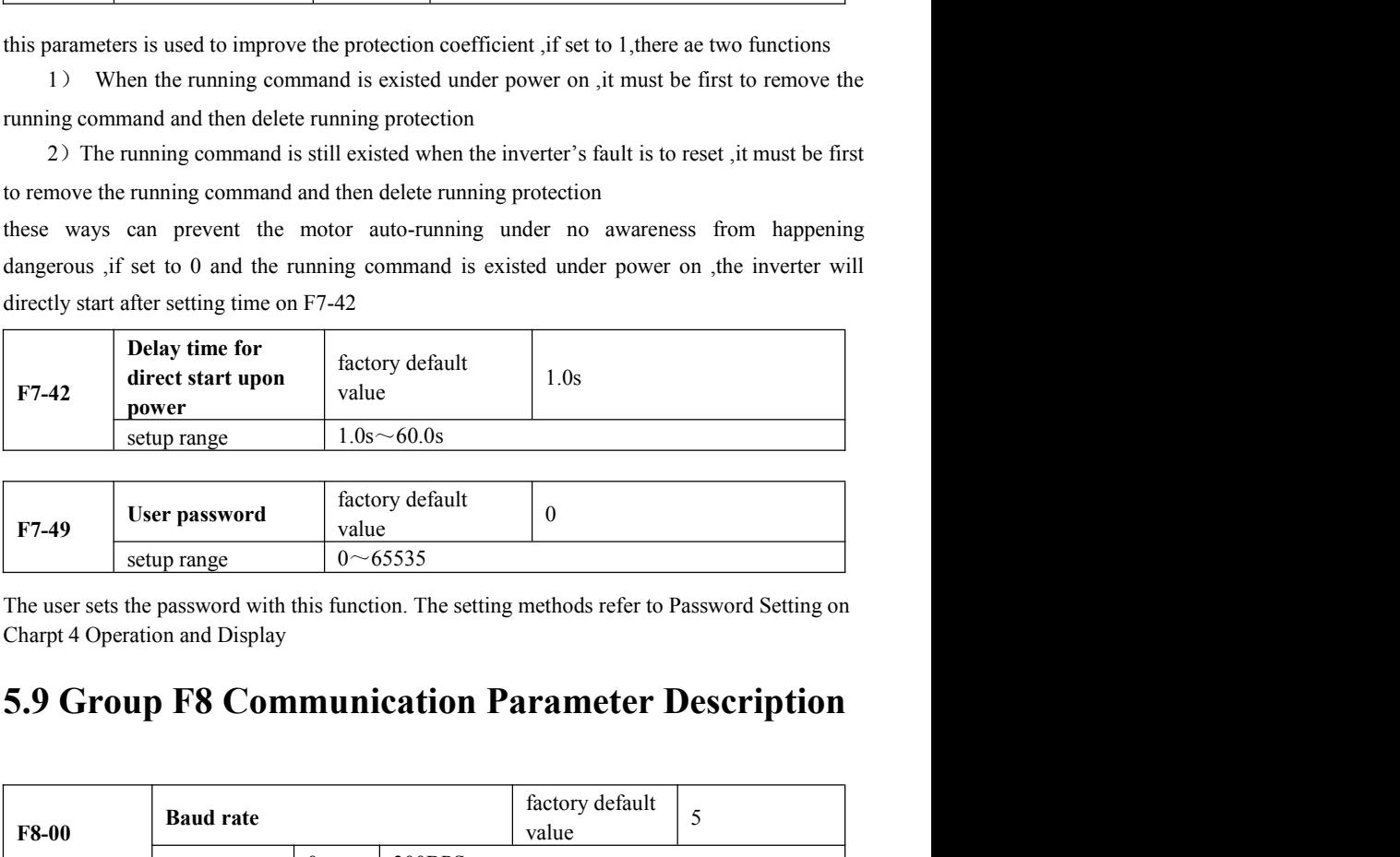

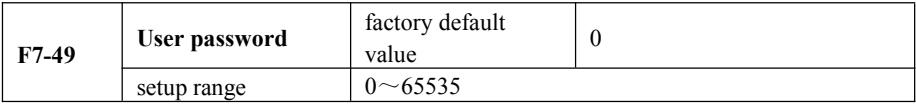

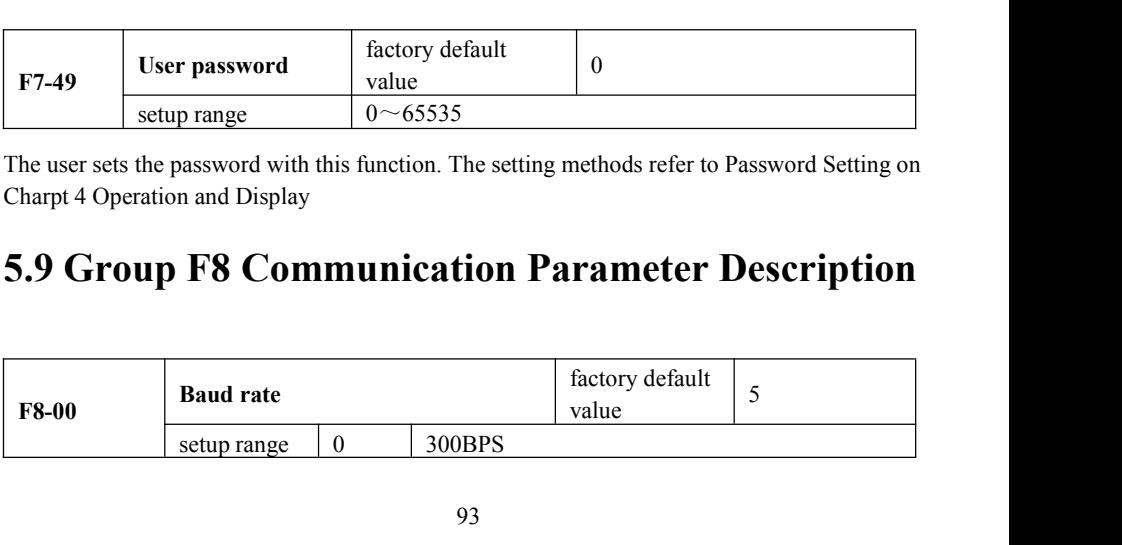

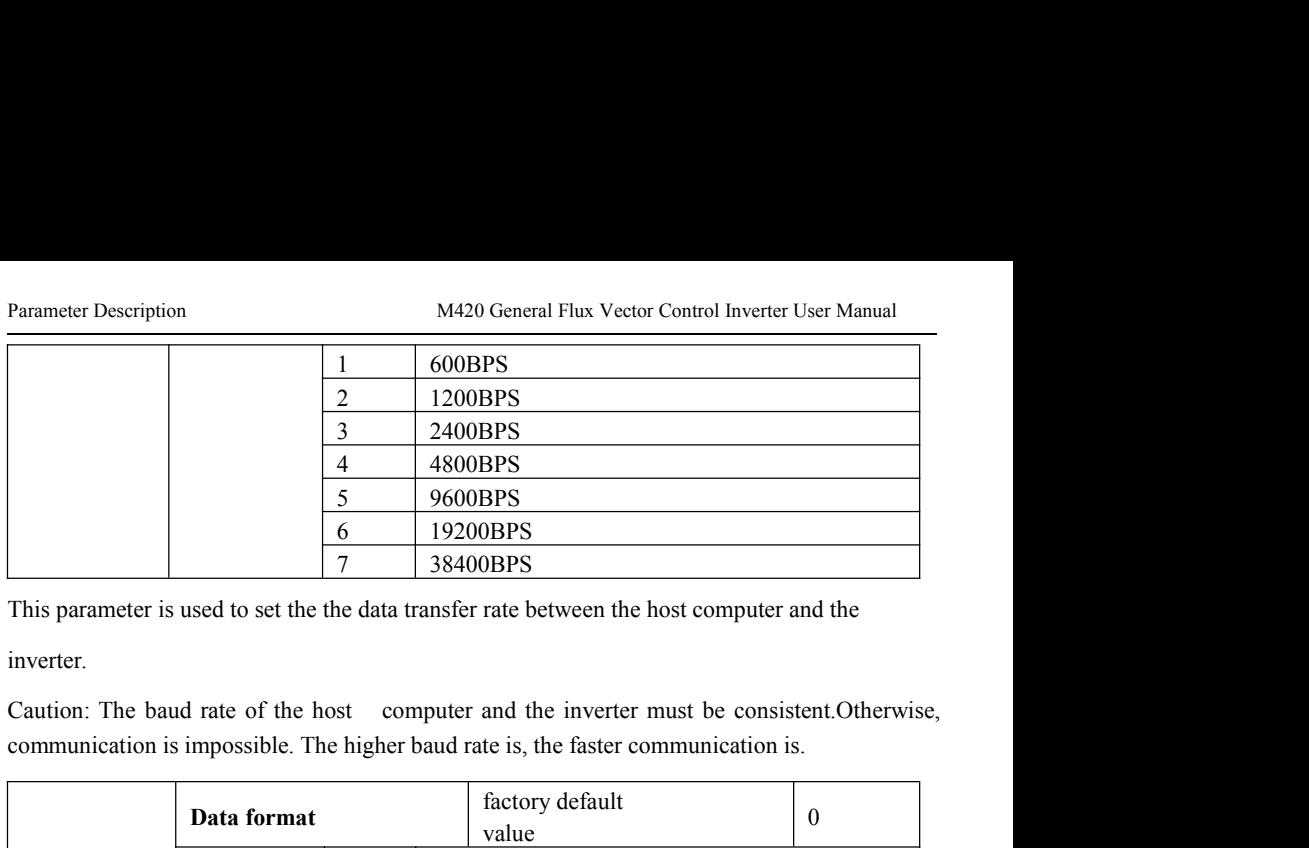

inverter.

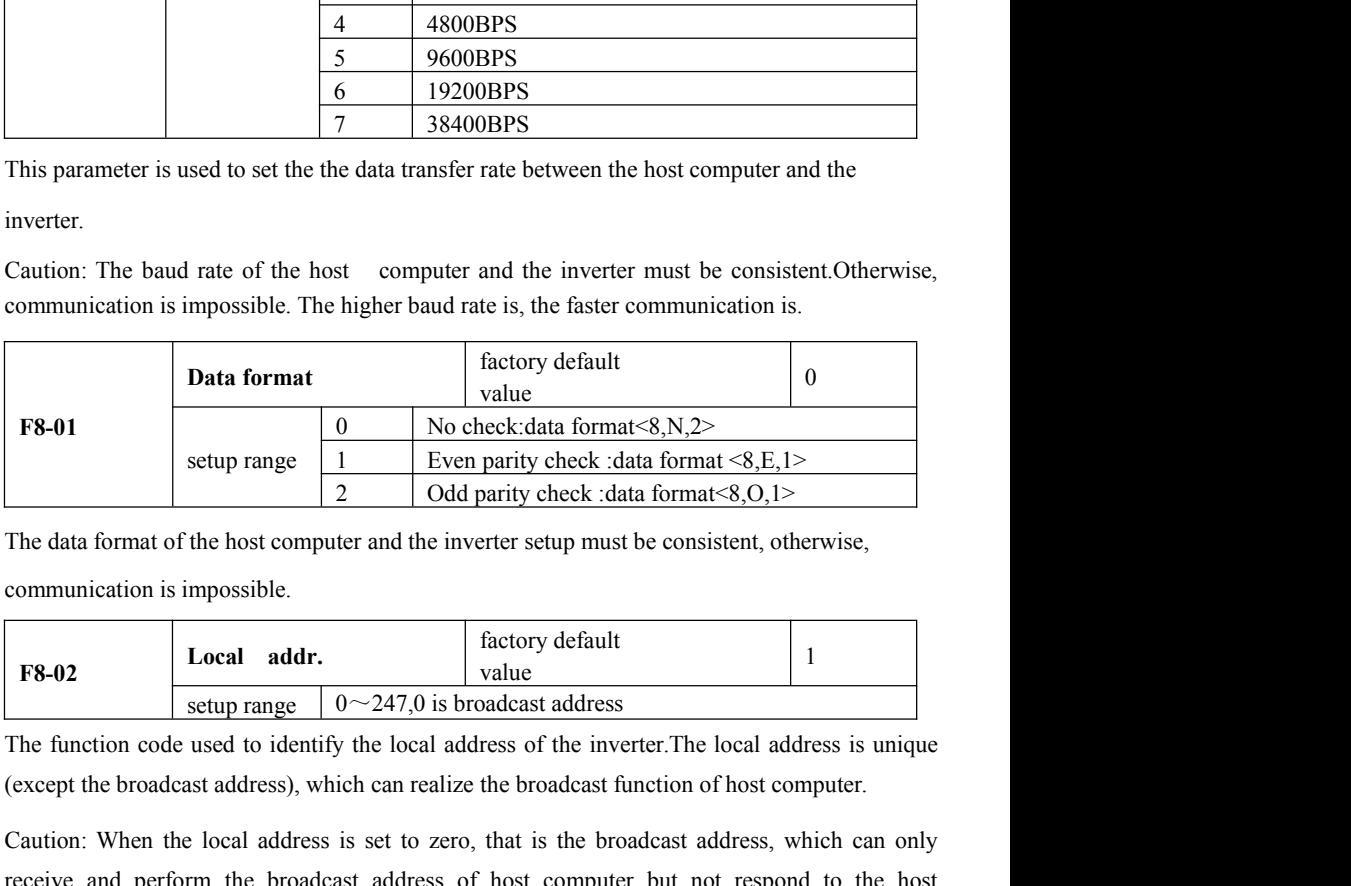

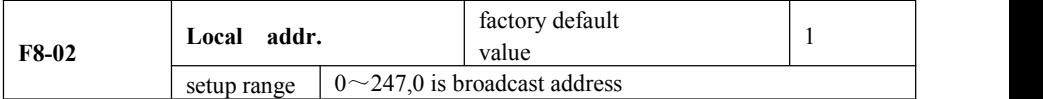

Caution: The data format of the host computer and the inverter setup must be consistent, otherwise,<br>
communication is impossible.<br> **Example 1848** is the consistent, otherwise,<br> **Example 1849** is the set of the broadcast a The data format of the host computer and the inverter setup must be consistent, otherwise,<br>
communication is impossible.<br> **Example 1840**<br> **Example 1840**<br> **Example 1840**<br> **Example 1840**<br> **Example 1840**<br> **Example 1840**<br> **Ex** computer. **F8-02 Local addr. F8-02 Response delay Response delay Response delay Response delay Response delay Response delay Response delay Response delay Response delay Response delay Response delay Res** setup range  $0 \sim 247.0$  is broadcast address<br>used to identify the local address of the inverter. The last address), which can realize the broadcast function of<br>e local address is set to zero, that is the broadcast address

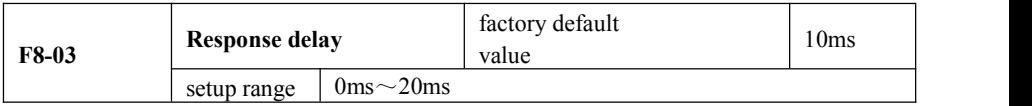

The function code used to identify the local address of the inverter. The local address is unique<br>
(except the broadcast address), which can realize the broadcast function of host computer.<br>
Caution: When the local address (except the broadcast address), which can realize the broadcast function of host computer.<br>
Caution: When the local address is set to zero, that is the broadcast address, which can only<br>
receive and perform the broadcast For the system processing the system processes the data, it should be delayed to wait the response delay of the system processing time. The system processing time, then the system processing time. The response delay is le Caution: When the local address is set to zero, that is the broadcast address, which can only<br>receive and perform the broadcast address of host computer but not respond to the host<br>computer.<br><br>**Response delay**  $\begin{array}{|l|l|}\$ FRE-03<br>
THE-03<br>
THE-03<br>
THE-03<br>
THE-03<br>
THE-03<br>
THE-03<br>
THE-03<br>
THE-03<br>
THE-03<br>
THE-03<br>
THE-03<br>
THE-03<br>
THE-03<br>
THE-03<br>
THE-03<br>
THE-03<br>
THE-03<br>
THE-03<br>
THE-03<br>
RE-SPONSE delay: It refers to the interval time from the inver

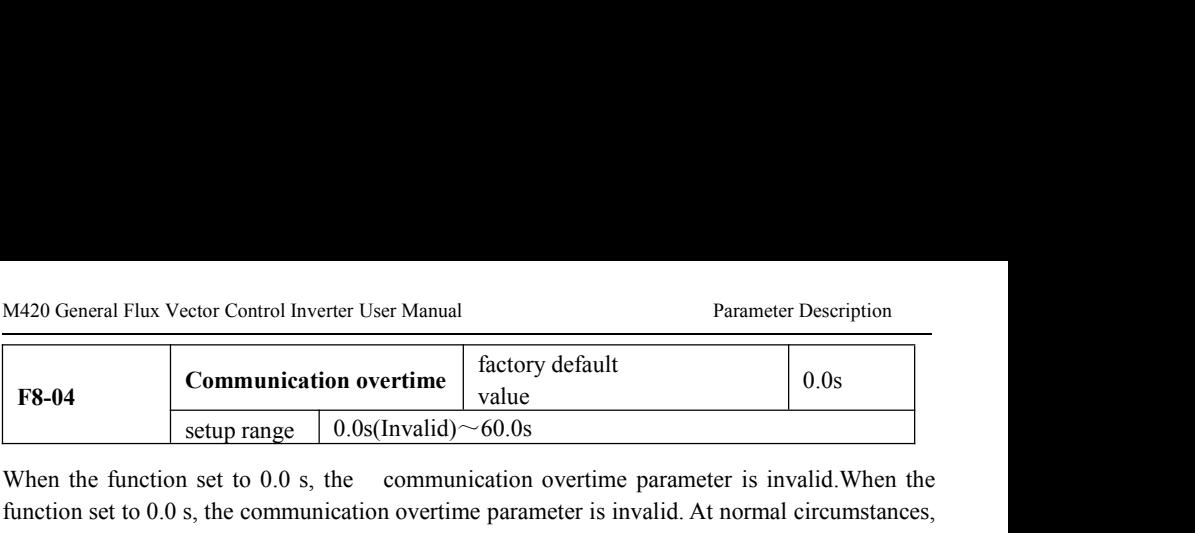

M420 General Flux Vector Control Inverter User Manual<br>
F8-04<br>
Communication overtime  $\begin{array}{|l|l|}\n\hline\n\text{factor} \text{ default} & 0.0 \text{s} \\
\hline\n\text{setup range} & 0.0 \text{s} (\text{Invalid}) \sim 60.0 \text{s} \\
\hline\n\text{When the function set to 0.0 s, the communication overtime parameter is invalid. When the function set to 0.0 s, the communication overtime parameter is invalid. At normal circumstances, it will be set as invalid. If in the continuous communication system, set the$ M420 General Flux Vector Control Inverter User Manual<br>
F8-04<br>
Communication overtime  $\begin{array}{|l|l|}\n\hline\n\end{array}$  factory default<br>
setup range  $\begin{array}{|l|l|}\n0.0s \\
0.0s\n\end{array}$ <br>
When the function set to 0.0 s, the communication ov M420 General Flux Vector Control Inverter User Manual<br> **F8-04**<br> **Communication overtime**  $\begin{array}{|l|l|}\n\hline\n\end{array}$  **factory default**<br> **F8-04**<br> **Communication overtime**  $\begin{array}{|l|l|}\n\hline\n\end{array}$  **factory default**<br> **Communicati** M420 General Flux Vector Control Inverter User Manual<br>
F8-04<br>
Communication overtime<br>
setup range 0.0s(Invalid) ~60.0s<br>
When the function set to 0.0 s, the communication overtime parameter is invalid<br>
function set to 0.0

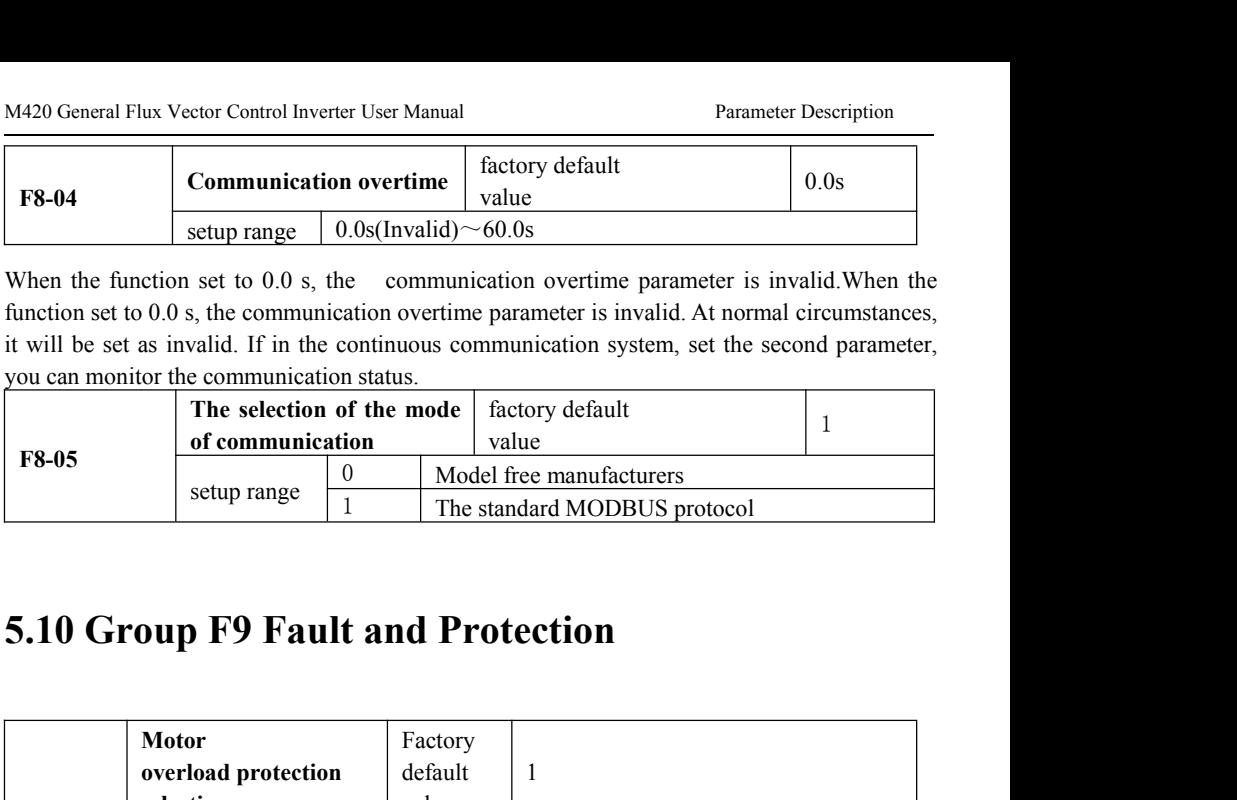

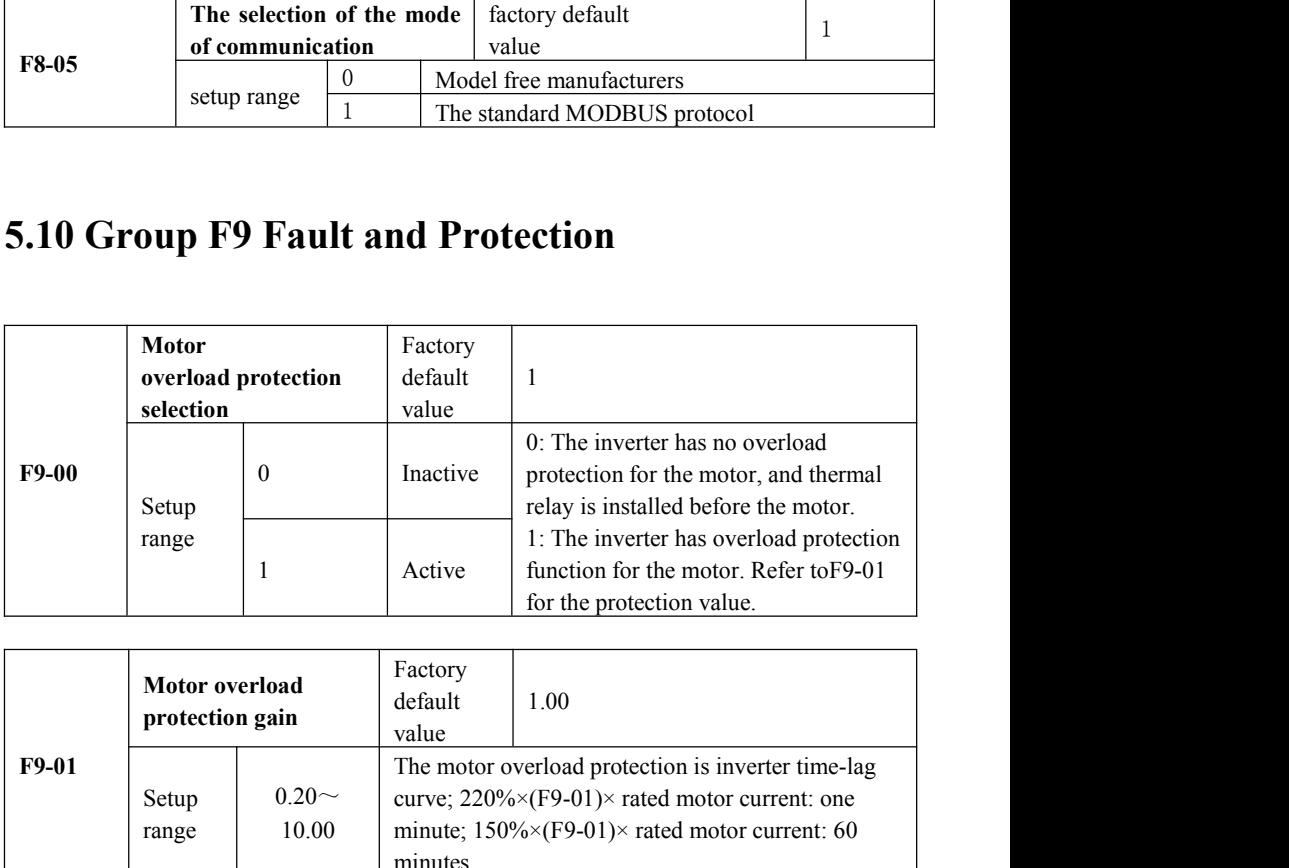

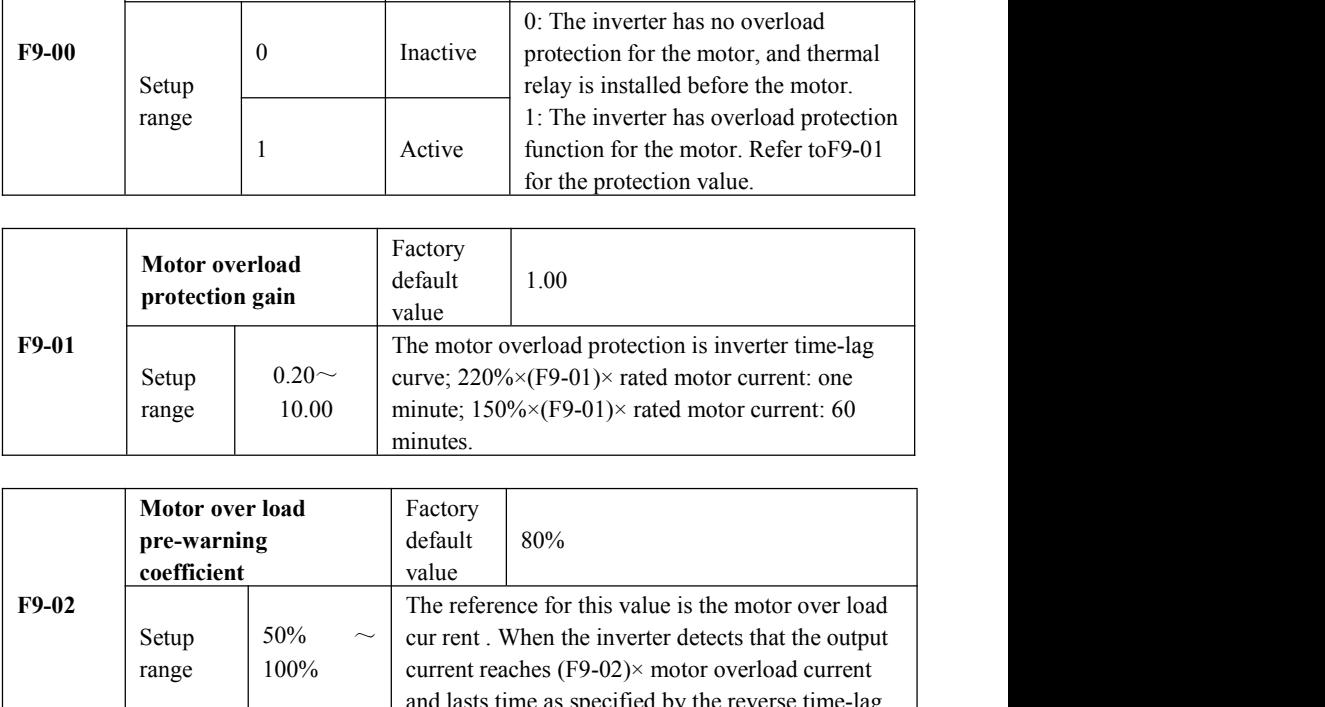

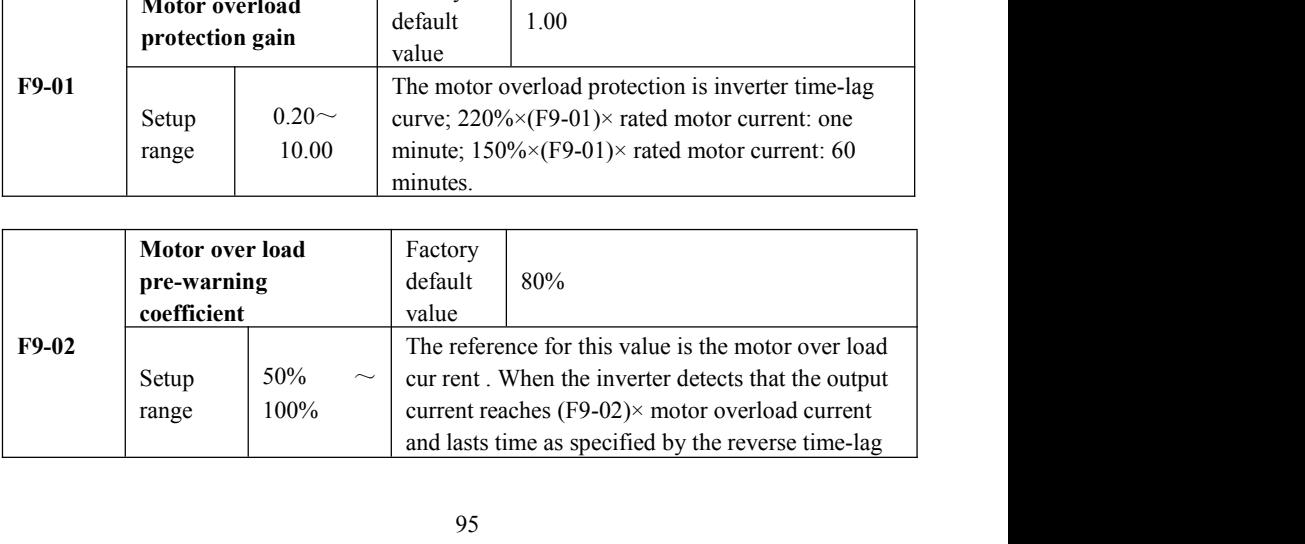

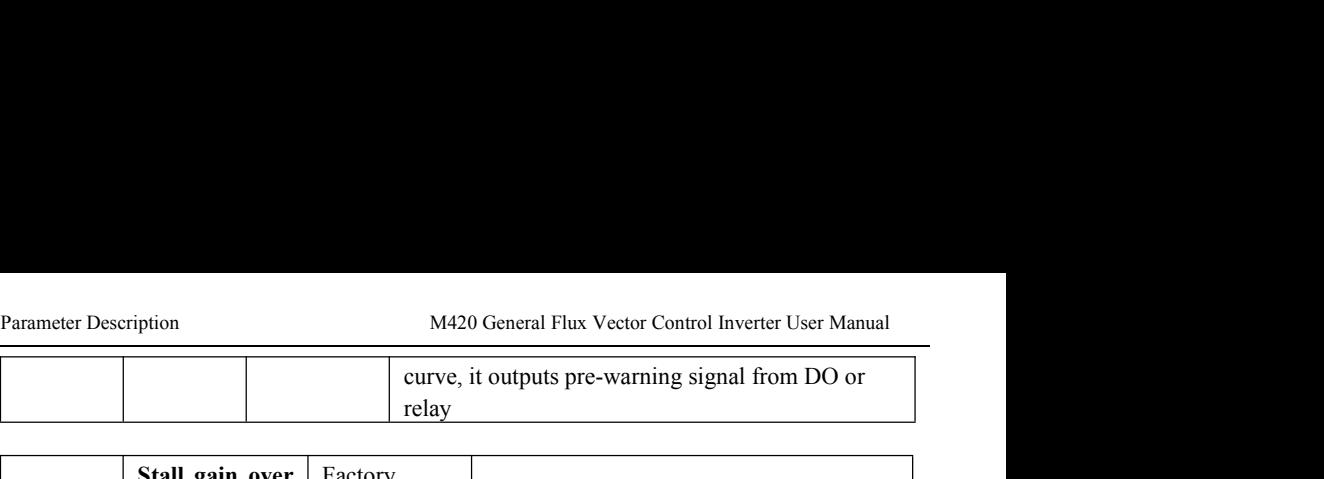

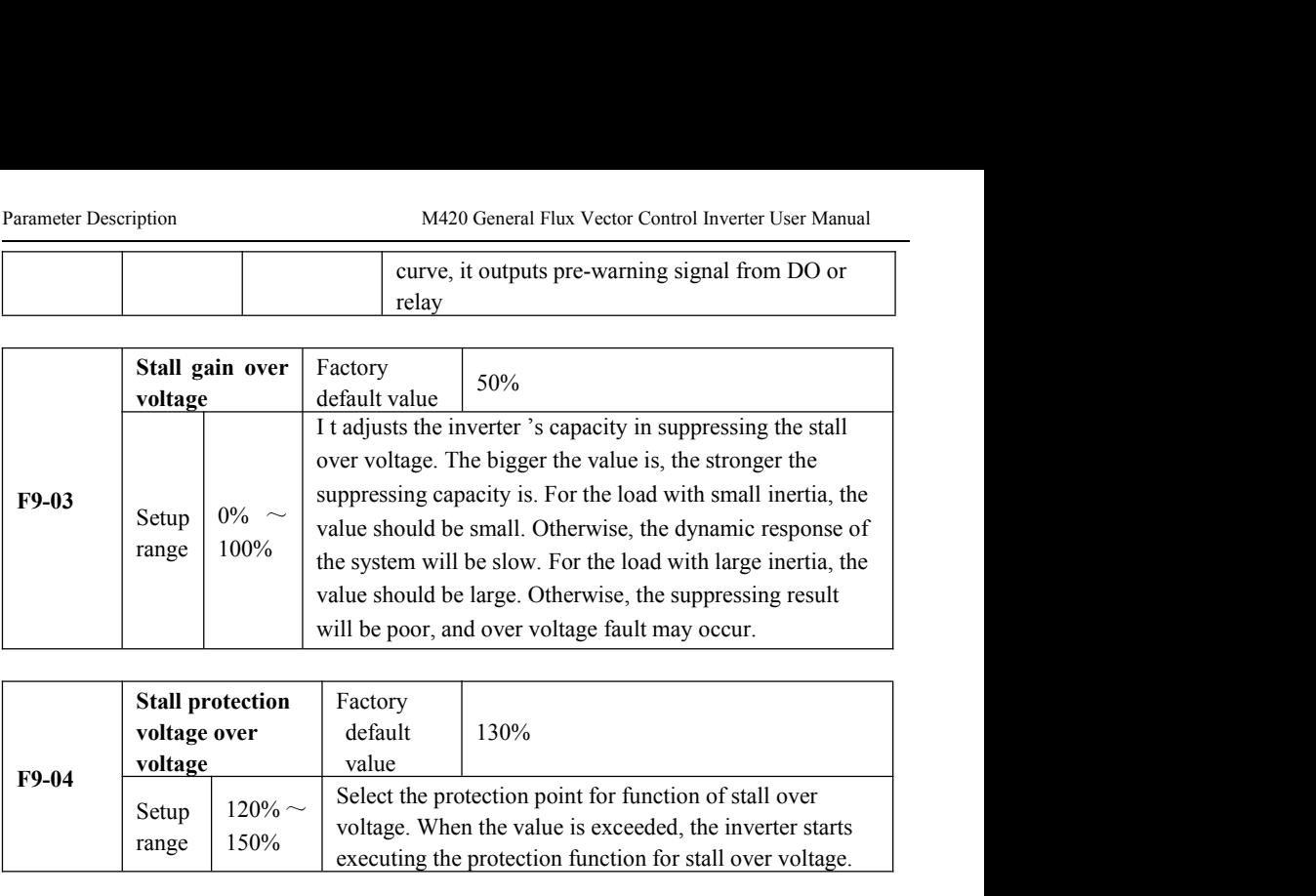

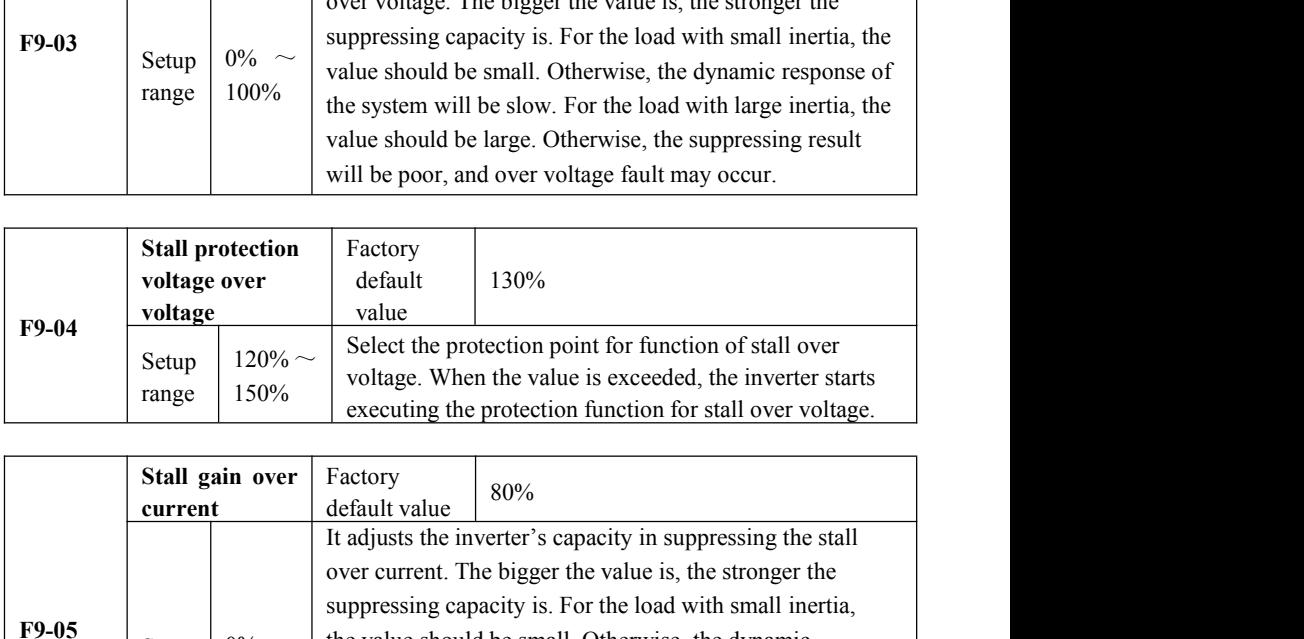

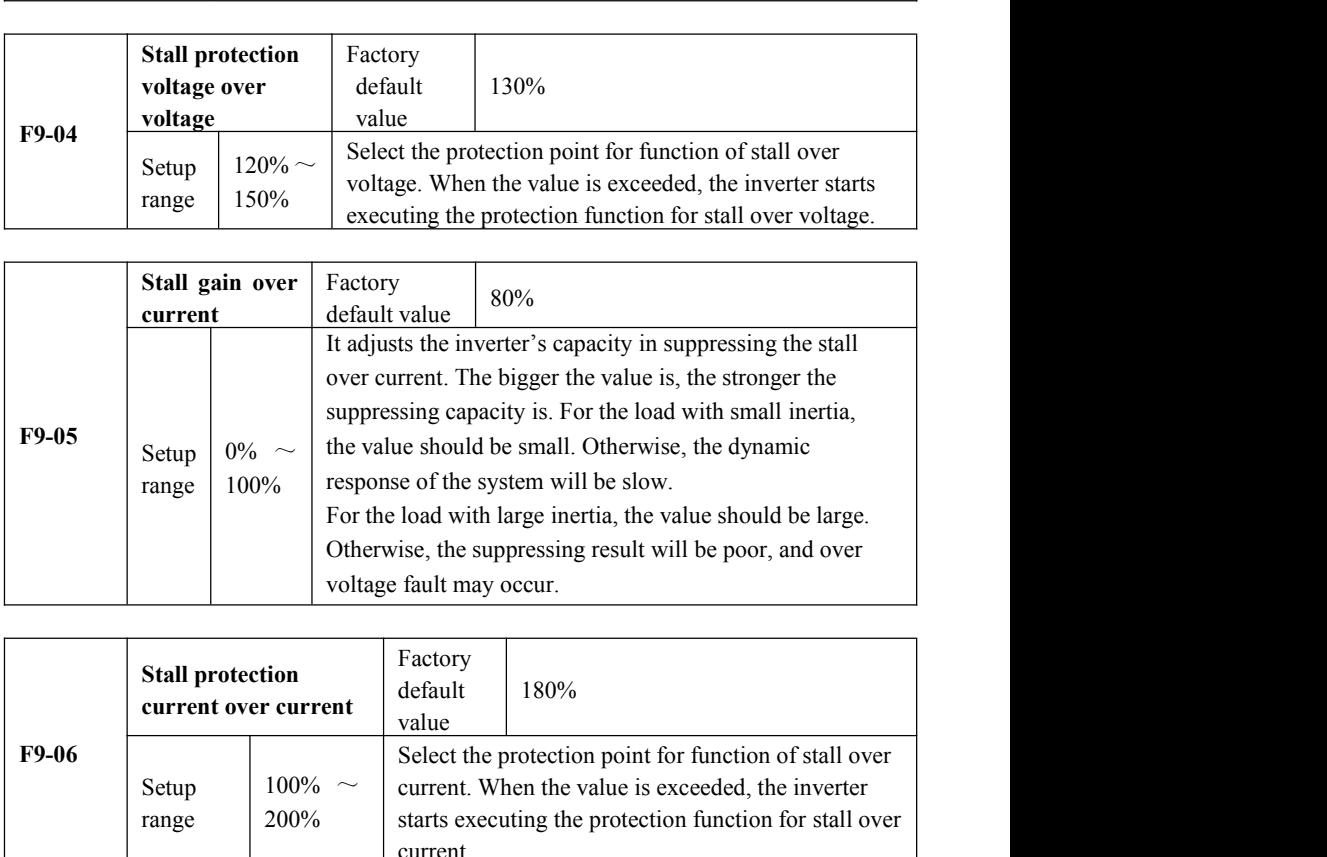

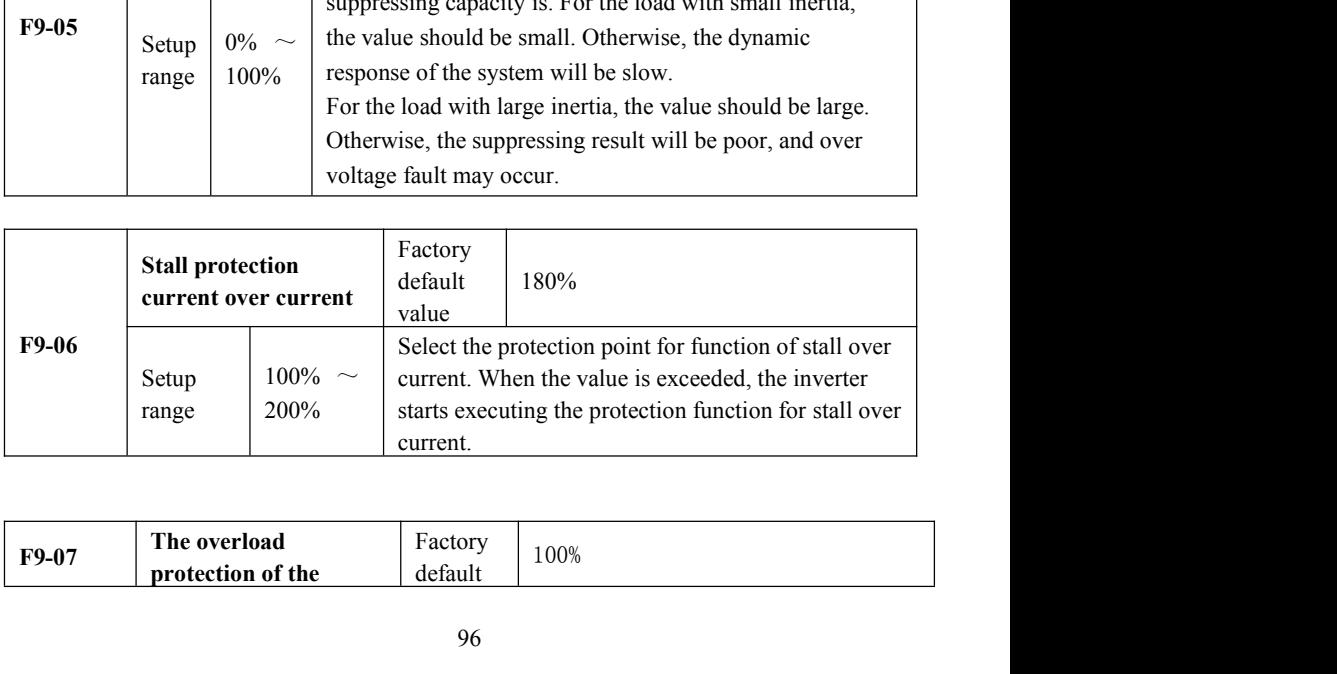

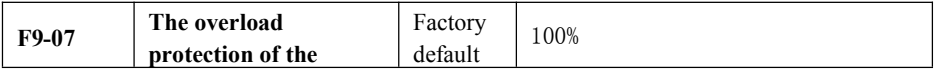

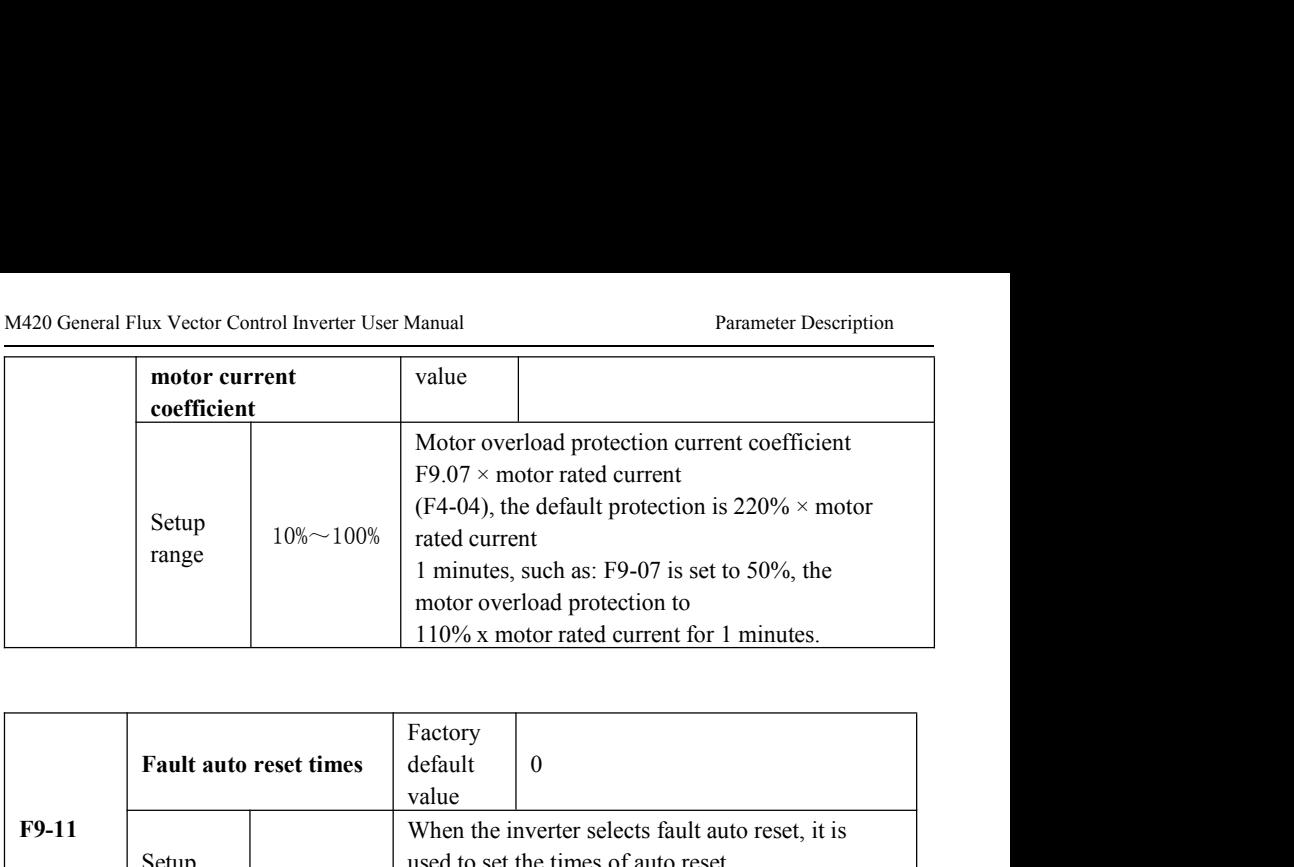

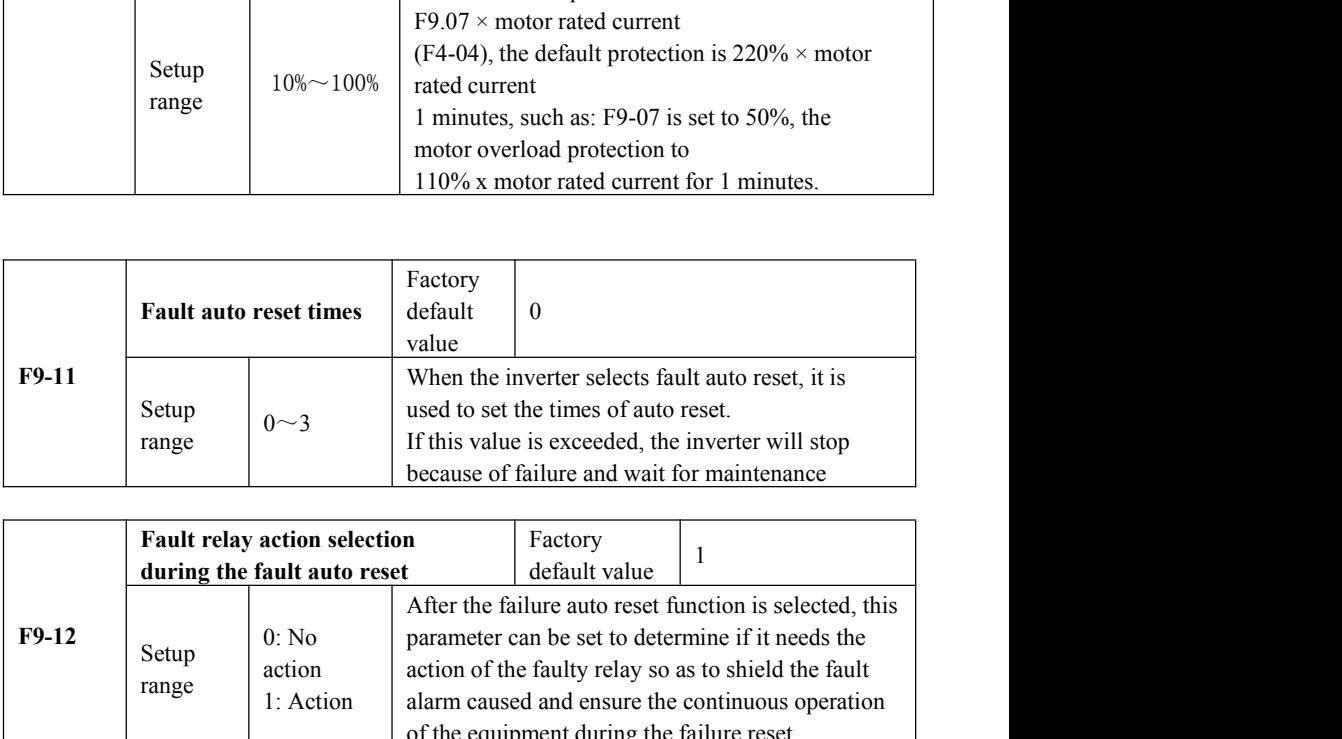

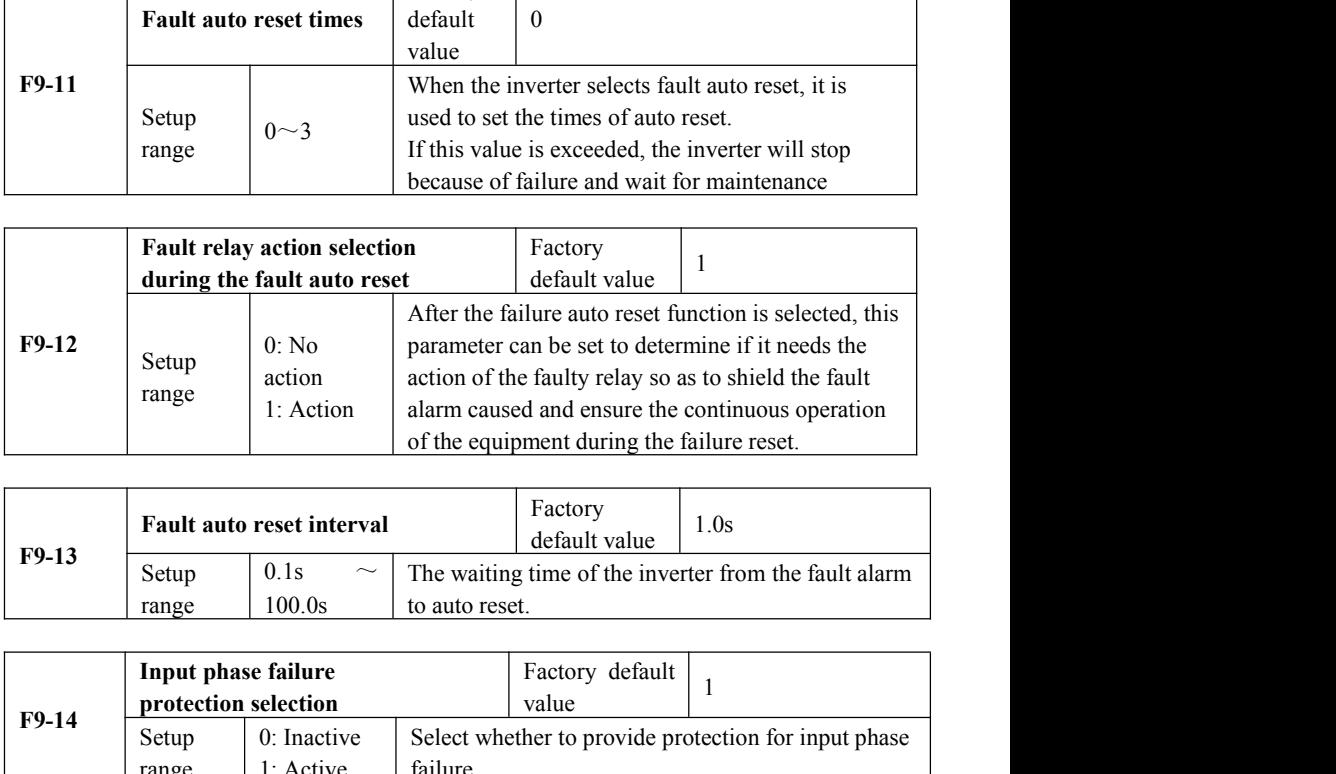

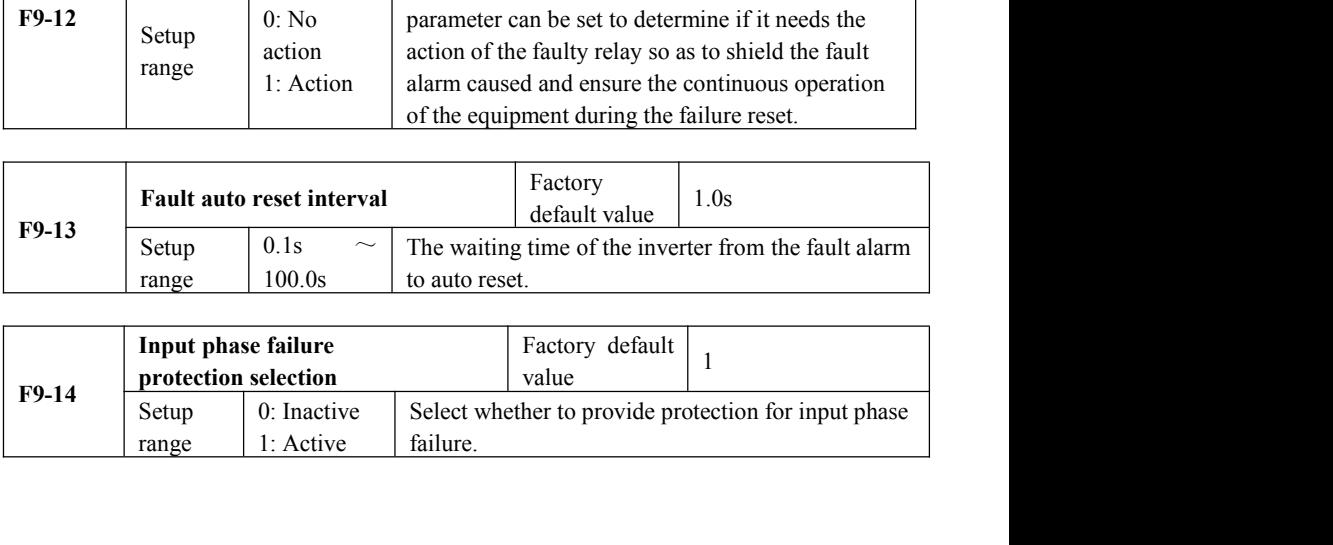

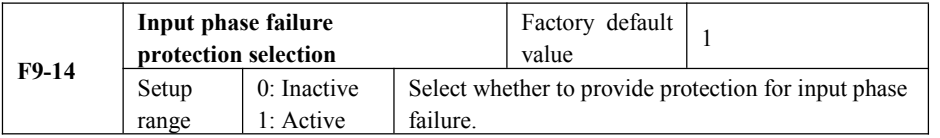

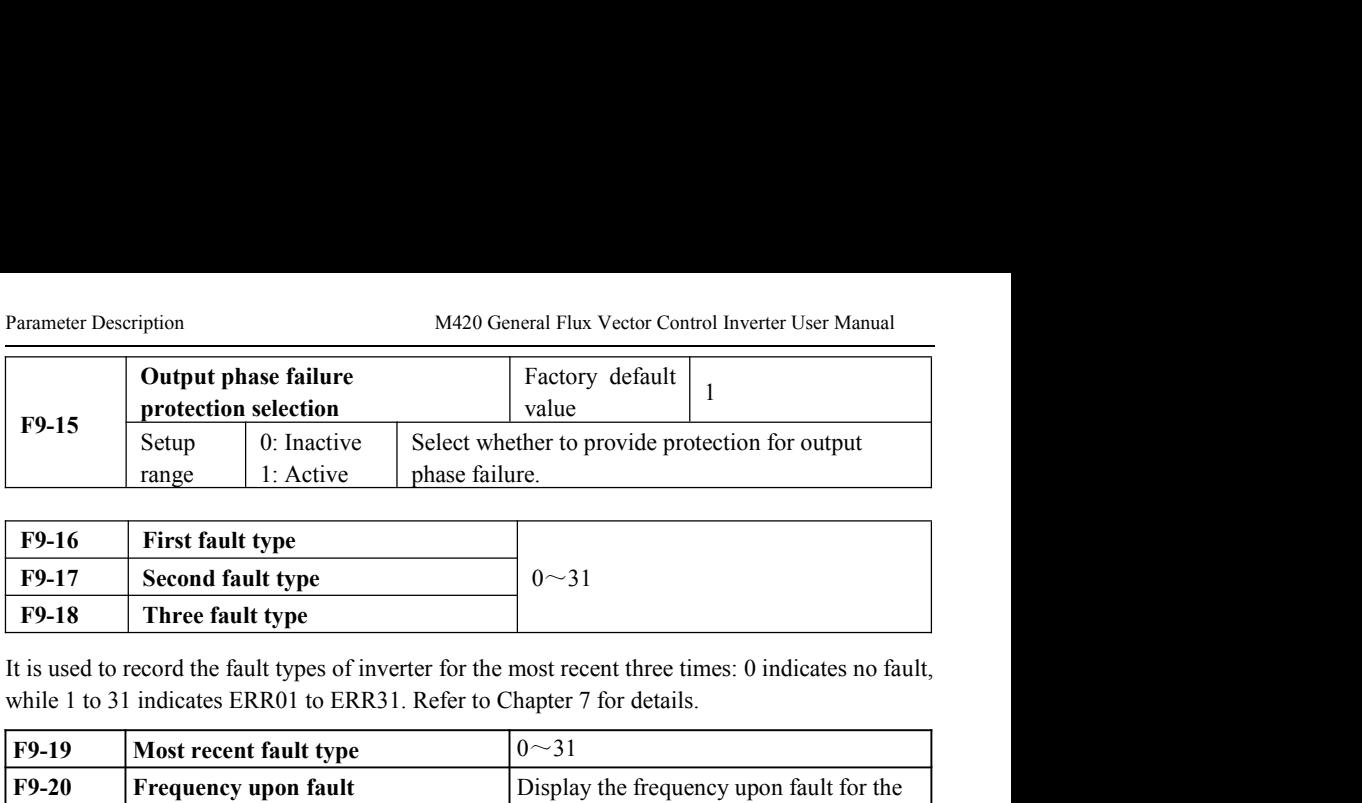

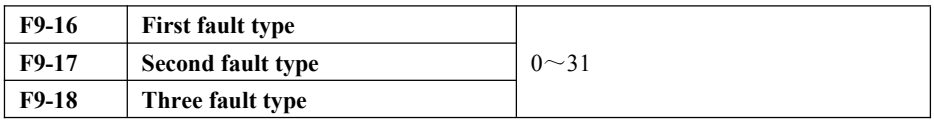

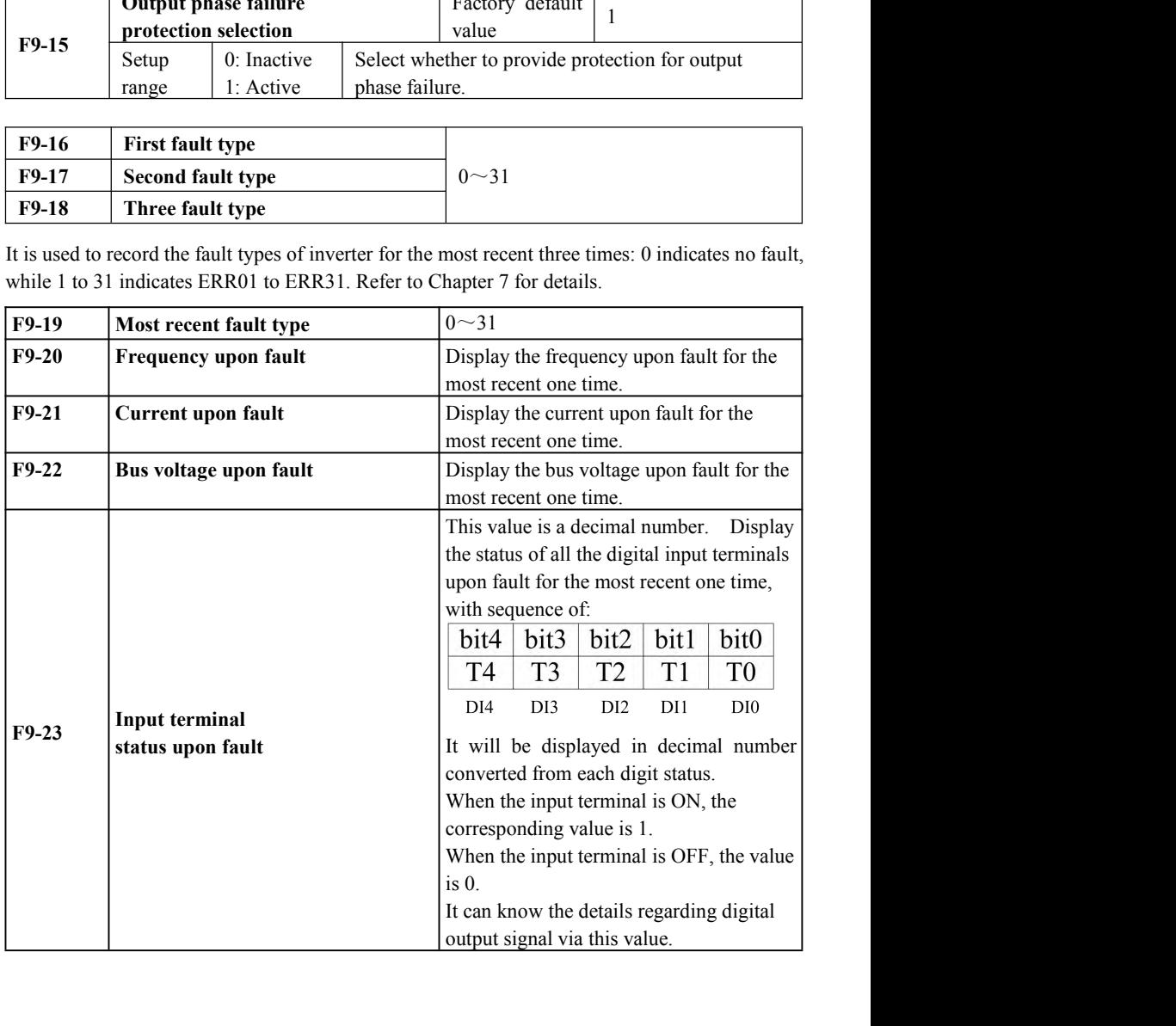

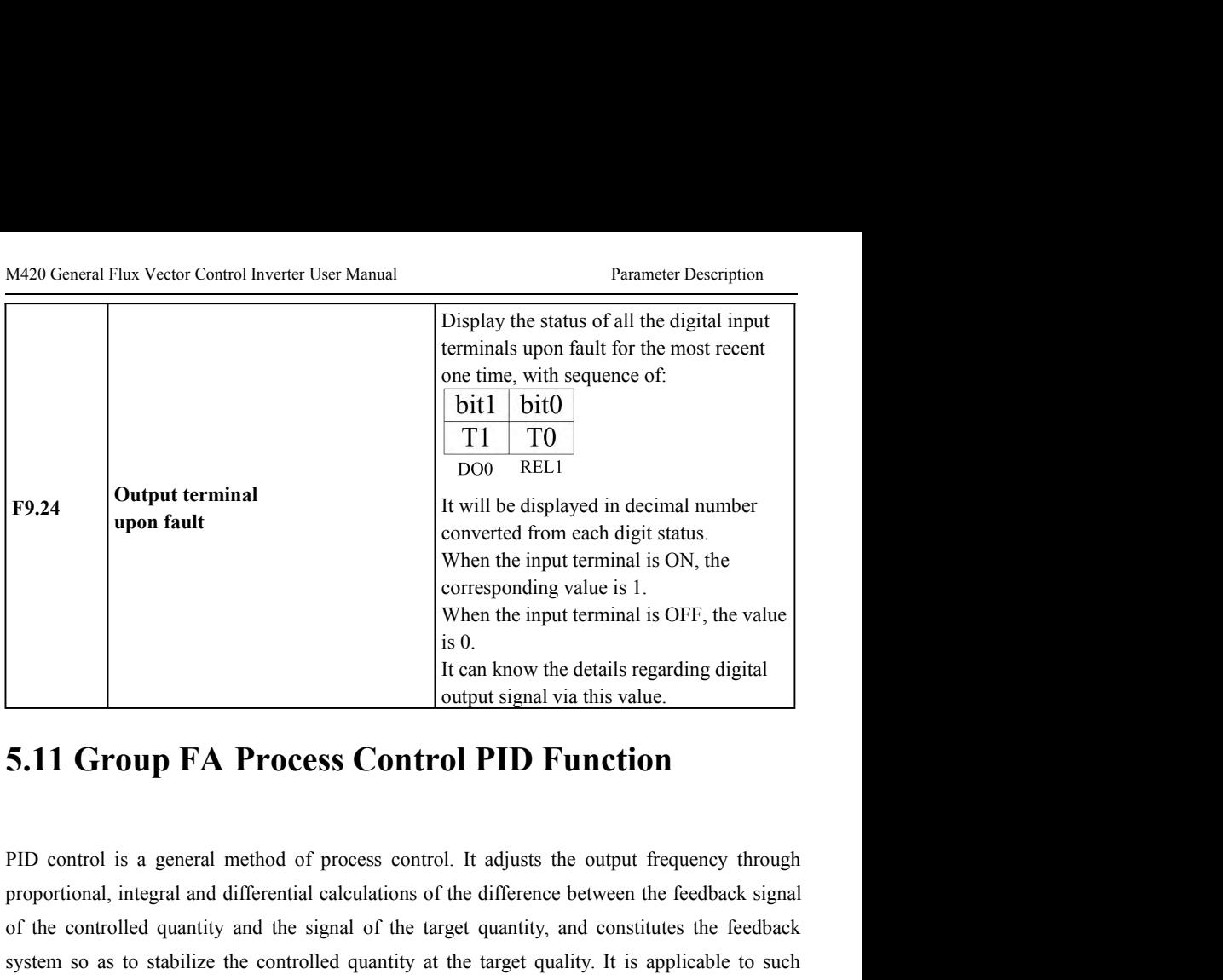

When the input terminal is OFF, the value<br>
is 0.<br>
It can know the details regarding digital<br>
output signal via this value.<br> **5.11 Group FA Process Control PID Function**<br>
PID control is a general method of process control. **S.11 Group FA Process Control PID Function**<br>
For example the control publishes and this value.<br>
PID control is a general method of process control. It adjusts the output frequency through<br>
proportional, integral and diffe **Fig. 11 Group FA Process Control PID Function**<br>
PID control is a general method of process control. It adjusts the output frequency through<br>
proportional, integral and differential calculations of the difference between **5.11 Group FA Process Control PID Function**<br>PID control is a general method of process control. It adjusts the output frequency<br>proportional, integral and differential calculations of the difference between the fee<br>of th

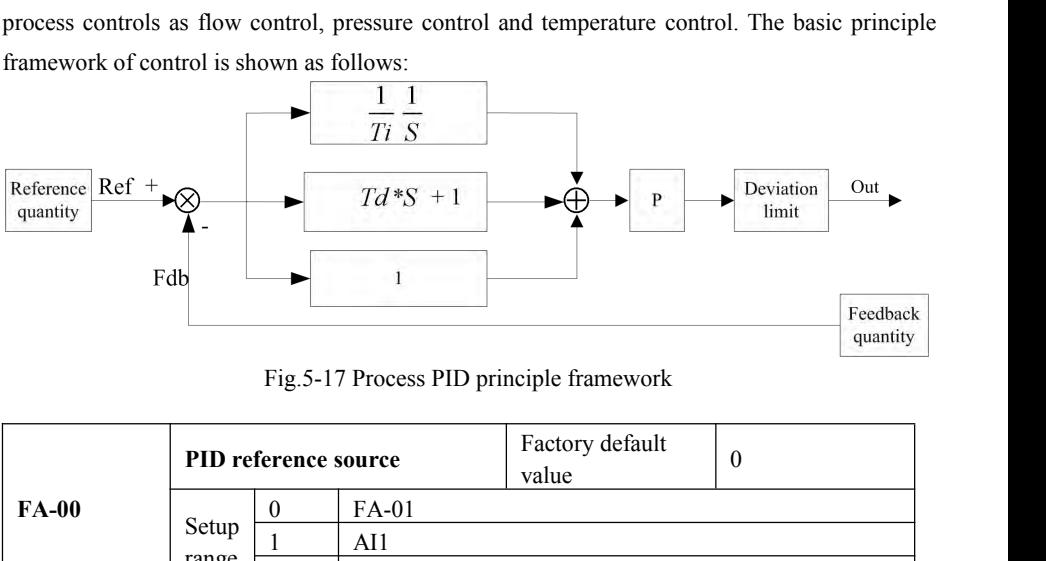

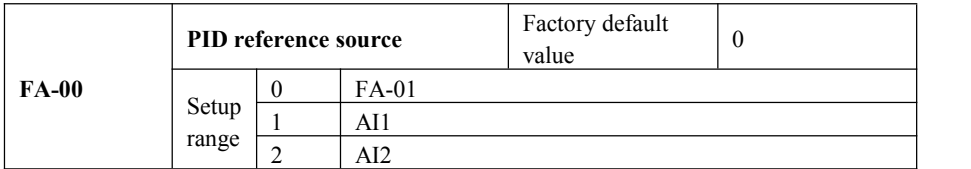

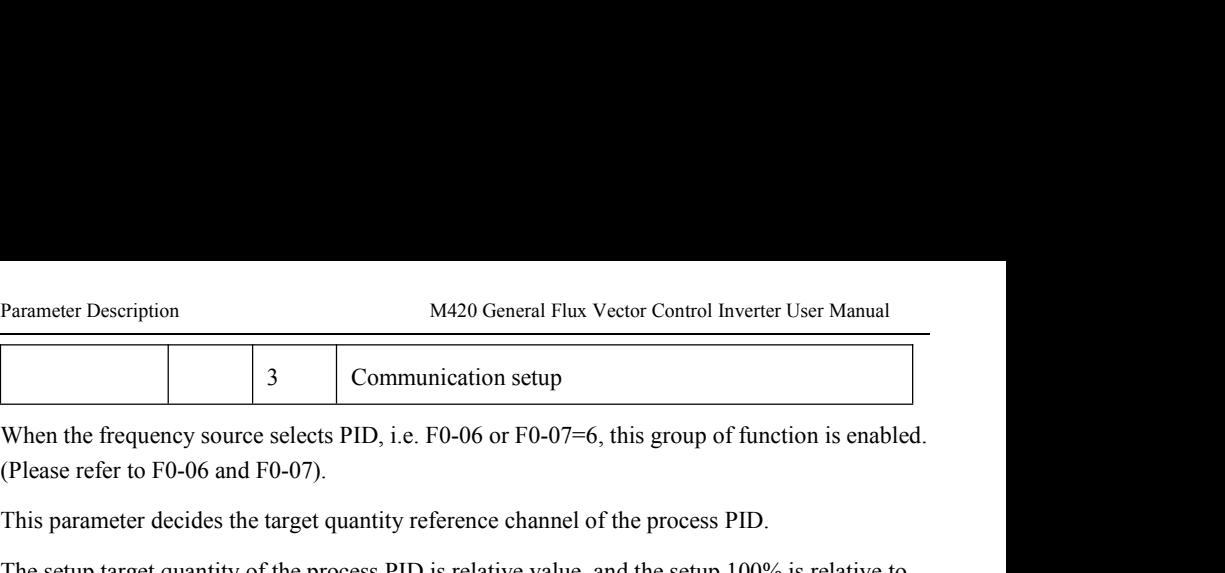

M420 General Flux Vector Control Inverter User Manual<br>3 Communication setup<br>selects PID, i.e. F0-06 or F0-07=6, this group of function is enabled.<br>0-07). Parameter Description<br>
M420 General Flux Vector Control Inverter User Manual<br>
When the frequency source selects PID, i.e. F0-06 or F0-07=6, this group of function is enabled.<br>
(Please refer to F0-06 and F0-07).<br>
This param Parameter Description<br>
13 Communication setup<br>
13 Communication setup<br>
1420 General Flux Vector Control Inverter User Manual<br>
16 Communication setup<br>
16 Communication setup<br>
16 Communication setup<br>
16 Control of the proces Parameter Description<br>
13 Communication setup<br>
When the frequency source selects PID, i.e. F0-06 or F0-07=6, this group of function is enabled.<br>
(Please refer to F0-06 and F0-07).<br>
This parameter decides the target quantit Parameter Description<br>
14420 General Flux Vector Control Inverter User Manual<br>
13 Communication setup<br>
16 Communication setup<br>
16 Communication setup<br>
16 Communication setup<br>
16 Chesse refer to F0-06 and F0-07).<br>
16 Setup Parameter Description<br>
13 Communication setup<br>
13 Communication setup<br>
13 Communication setup<br>
1420 General Flux Vector Control Inverter User Manual<br>
16 Communication setup<br>
17 Communication setup<br>
17 Communication setup<br> X and the frequency source selects PID, i.e. F0-06 or F0-07=6, this group of function is enabled.<br>(Please refer to F0-06 and F0-07).<br>This parameter decides the target quantity reference channel of the process PID.<br>The setu When the frequency source selects PID, i.e. F0-06 or F0-07=6, this group of function is enabled.<br>
(Please refer to F0-06 and F0-07).<br>
This parameter decides the target quantity reference channel of the process PID.<br>
The se

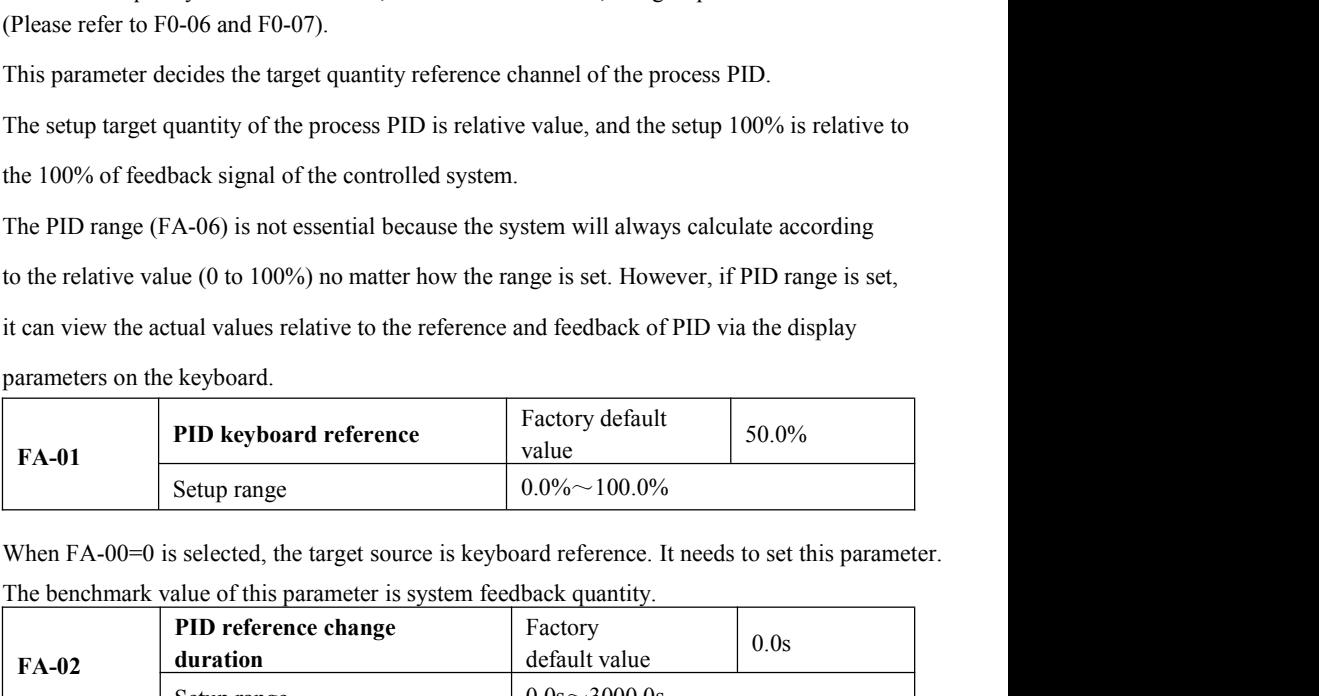

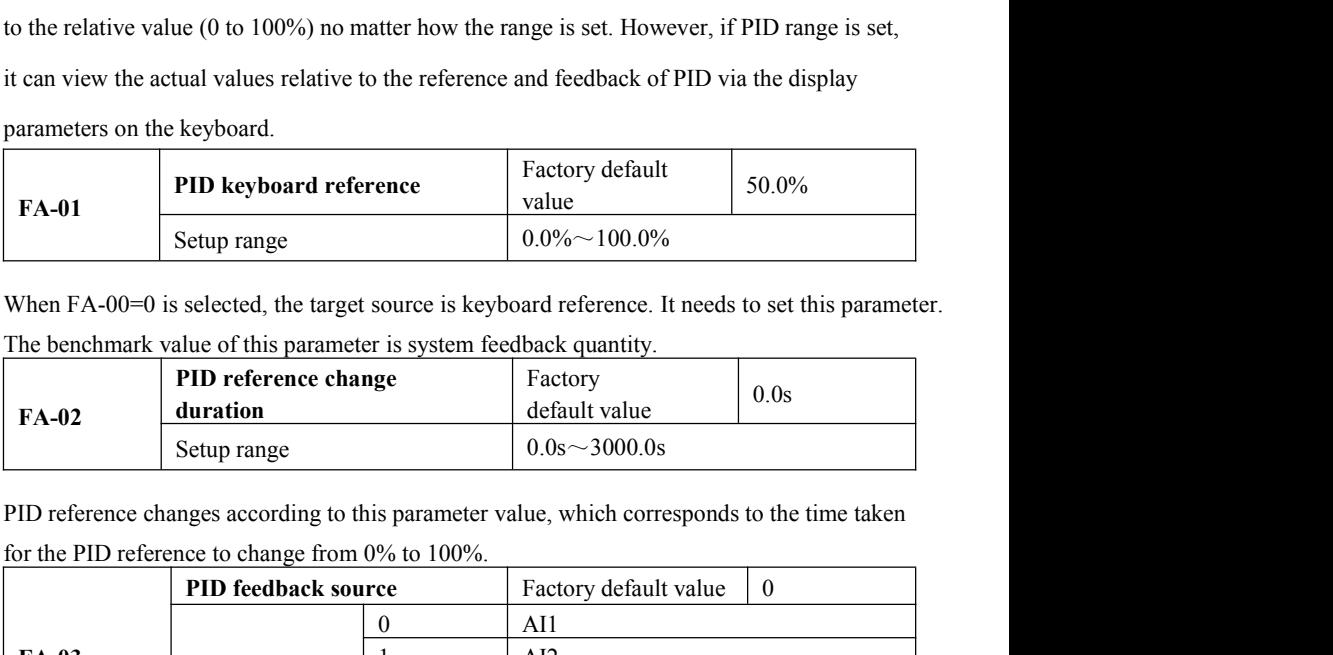

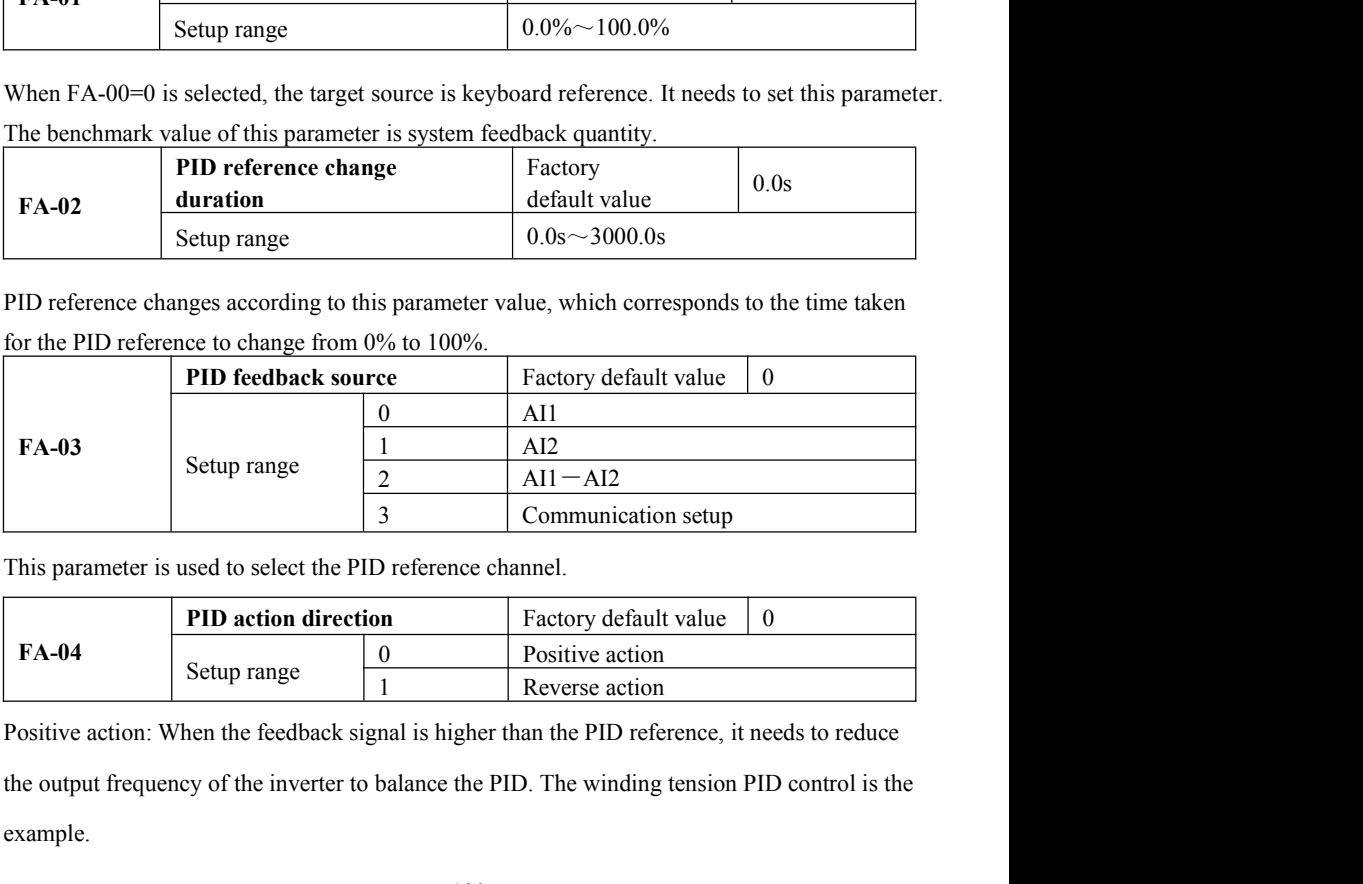

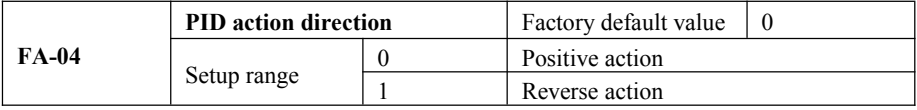

example.

M420 General Flux Vector Control Inverter User Manual Parameter Description<br>Reverse action: When the feedback signal is higher than the PID reference, it needs to M420 General Flux Vector Control Inverter User Manual<br>Reverse action: When the feedback signal is higher than the PID reference, it needs to<br>increase the output frequency of the inverter to balance the PID. The unwinding t M420 General Flux Vector Control Inverter User Manual<br>
Reverse action: When the feedback signal is higher than the PID reference, it needs to<br>
increase the output frequency of the inverter to balance the PID. The unwinding M420 General Flux Vector Control Inverter User Manual<br>
Reverse action: When the feedback signal is higher than the PII<br>
increase the output frequency of the inverter to balance the PID<br>
control is the example.<br>
PID referen

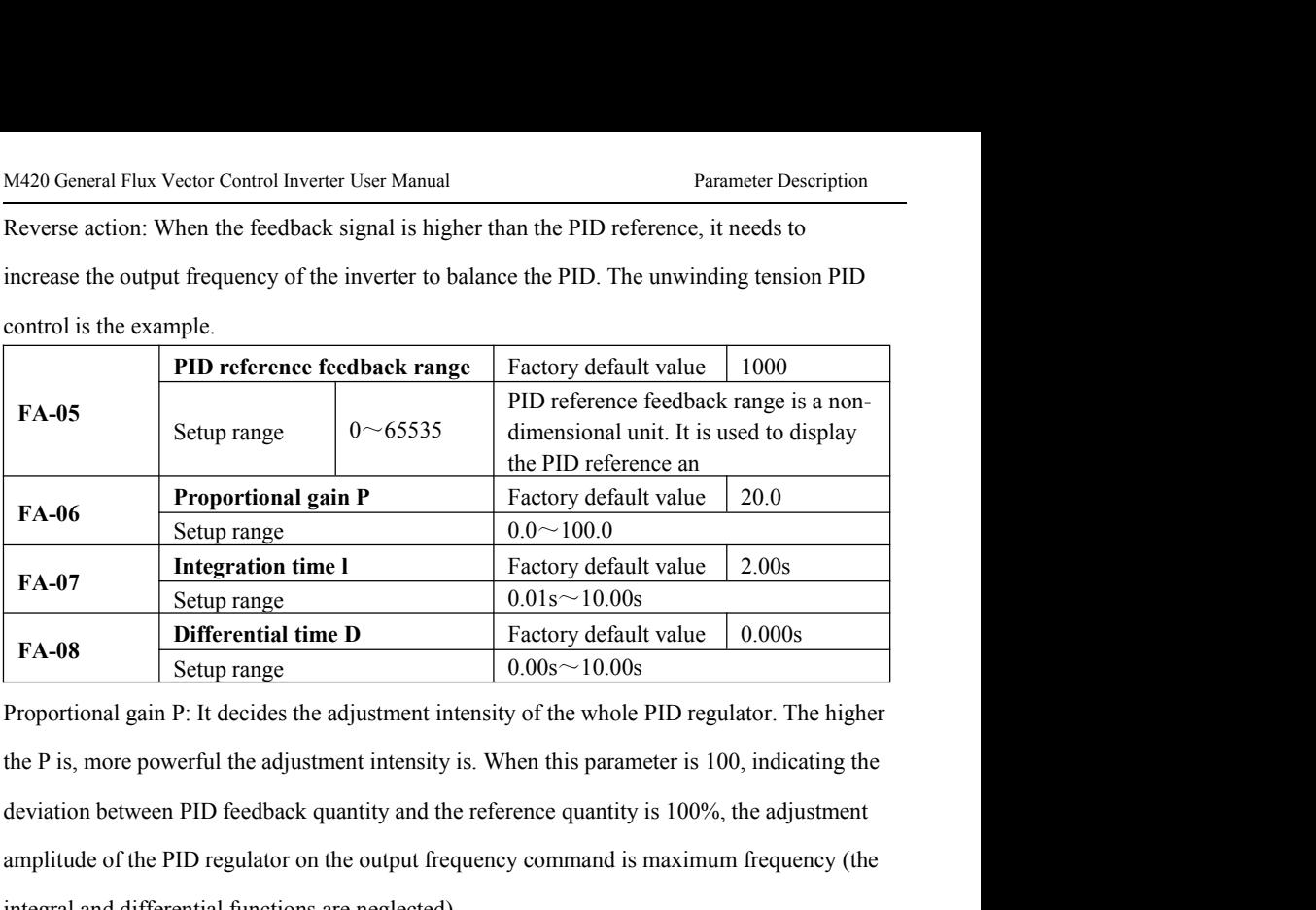

**FA-06**<br> **EXECUTE CONTREGUTER CONS**<br> **EXECUTE THE CONS**<br> **EXECUTE CONS**<br> **EXECUTE CONS**<br> **EXECUTE CONS**<br> **EXECUTE CONS**<br> **EXECUTE CONS**<br> **EXECUTE CONS**<br> **EXECUTE CONS**<br> **EXECUTE CONS**<br> **EXECUTE CONS**<br> **EXECUTE CONS**<br> **EXE FA-07** Integration time 1 Factory default value 2.00s<br> **EX-08** Differential time D Factory default value 0.000s<br> **EX-08** Differential time D Factory default value 0.000s<br>
Proportional gain P: It decides the adjustment in **IDENTIFY Setup range**  $0.01$  S  $\sim$  10.00s<br> **IFFerential time D**<br> **IFFerential time I**<br> **IFFERENT COLORED COLORED COLORED PROPERTIFY**<br> **Proportional gain P:** It decides the adjustment intensity of the whole PID regulator **FA-08** Stup range  $\frac{0.008 \sim 10.008}{0.008 \sim 10.008}$ <br>Proportional gain P: It decides the adjustment intensity of the whole PID regulator. The higher<br>the P is, more powerful the adjustment intensity is. When this paramet Proportional gain P: It decides the adjustment intensity of the whole PID regulator. The higher<br>the P is, more powerful the adjustment intensity is. When this parameter is 100, indicating the<br>deviation between PID feedback

the P is, more powerful the adjustment intensity is. When this parameter is 100, indicating the<br>deviation between PID feedback quantity and the reference quantity is 100%, the adjustment<br>amplitude of the PID regulator on t deviation between PID feedback quantity and the reference quantity is 100%, the adjustment<br>amplitude of the PID regulator on the output frequency command is maximum frequency (the<br>integral and differential functions are ne amplitude of the PID regulator on the output frequency command is maximum frequency (the<br>integration time I: It decides the speed of PID regulator adjusting the deviation between the<br>PID feedback quantity and the reference integral and differential functions are neglected).<br>Integration time I: It decides the speed of PID regulator adjusting the deviation between the<br>PID feedback quantity and the reference quantity. Integration time is the ti Integration time I: It decides the speed of PID regulator adjusting the deviation between the<br>PID feedback quantity and the reference quantity. Integration time is the time within which<br>the integration regulator (the propo PID feedback quantity and the reference quantity. Integration time is the time within which<br>the integration regulator (the proportional and differential functions are neglected) performs<br>continuous adjustment and the adjus

the integration regulator (the proportional and differential functions are neglected) performs<br>continuous adjustment and the adjustment quantity reaches maximum frequency (F0-09) when<br>the deviation between the PID feedback continuous adjustment and the adjustment quantity reaches maximum frequency (F0-09) when<br>the deviation between the PID feedback quantity and reference quantity is 100%. The shorter<br>the integration time is, more powerful th

101

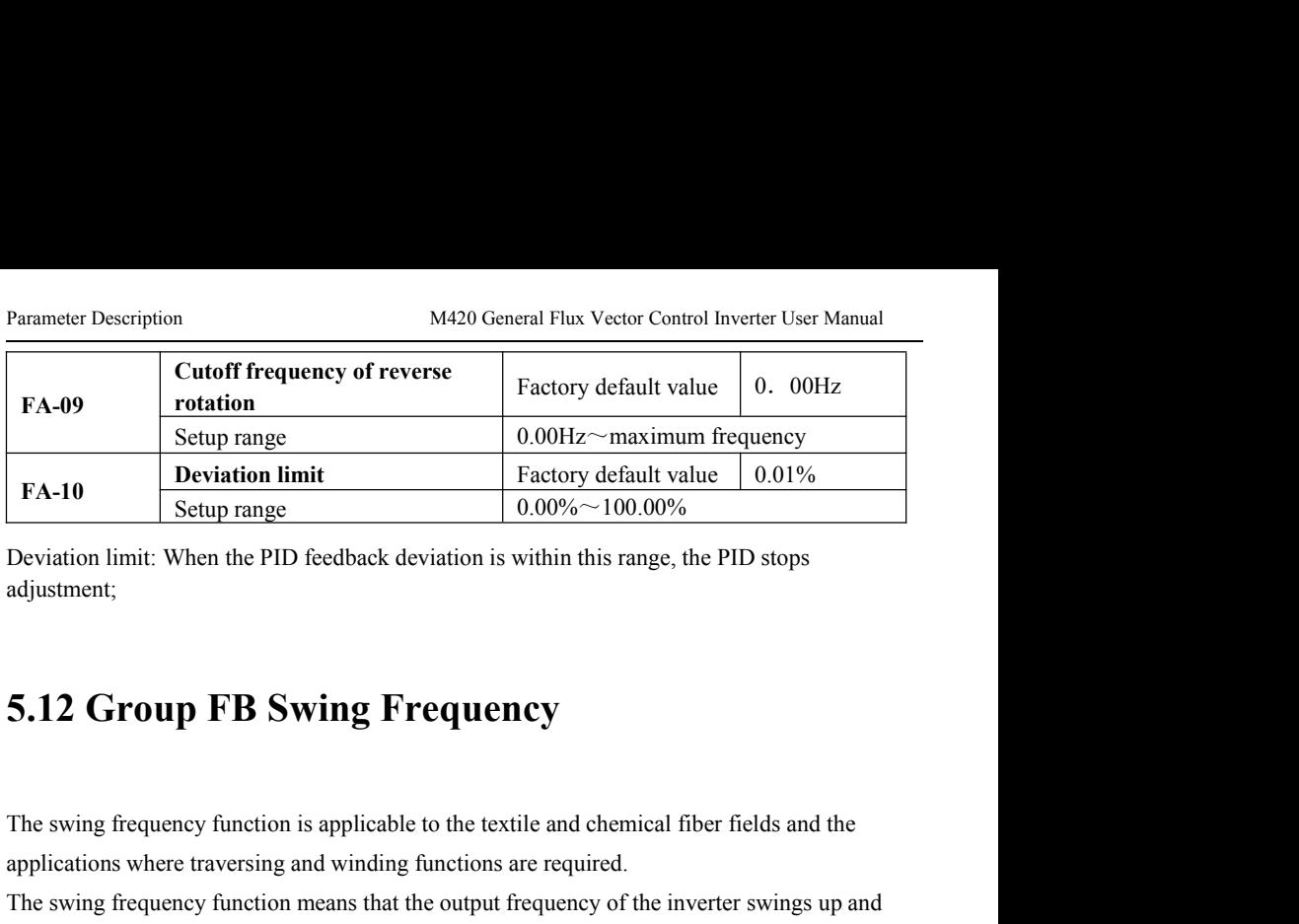

adjustment;

**EXAMPLE 10** Setup range 1 0.00% 100.00%<br>
Deviation limit: When the PID feedback deviation is within this range, the PID stops<br> **5.12 Group FB Swing Frequency**<br>
The swing frequency function is applicable to the textile an Deviation limit: When the PID feedback deviation is within this range, the PID stops<br>adjustment;<br> **5.12 Group FB Swing Frequency**<br>
The swing frequency function is applicable to the textile and chemical fiber fields and the 5.12 Group FB Swing Frequency<br>The swing frequency function is applicable to the textile and chemical fiber fields and the<br>applications where traversing and winding functions are required.<br>The swing frequency function means **5.12 Group FB Swing Frequency**<br>The swing frequency function is applicable to the textile and chemical fiber fields and the<br>applications where traversing and winding functions are required.<br>The swing frequency function me **5.12 Group FB Swing Frequency**<br>The swing frequency function is applicable to the textile and chemical fiber fields and the<br>applications where traversing and winding functions are required.<br>The swing frequency function me **5.12 Group FB Swing Frequency**<br>The swing frequency function is applicable to the textile and chemical fiber<br>applications where traversing and winding functions are required.<br>The swing frequency function means that the ou

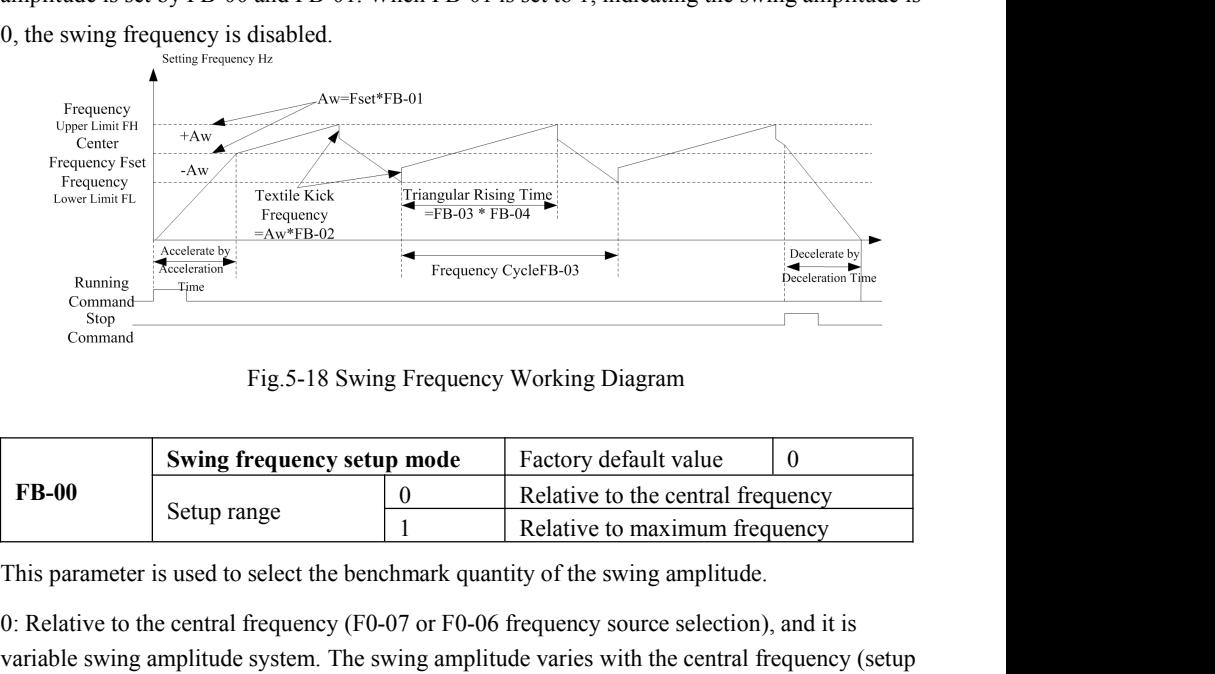

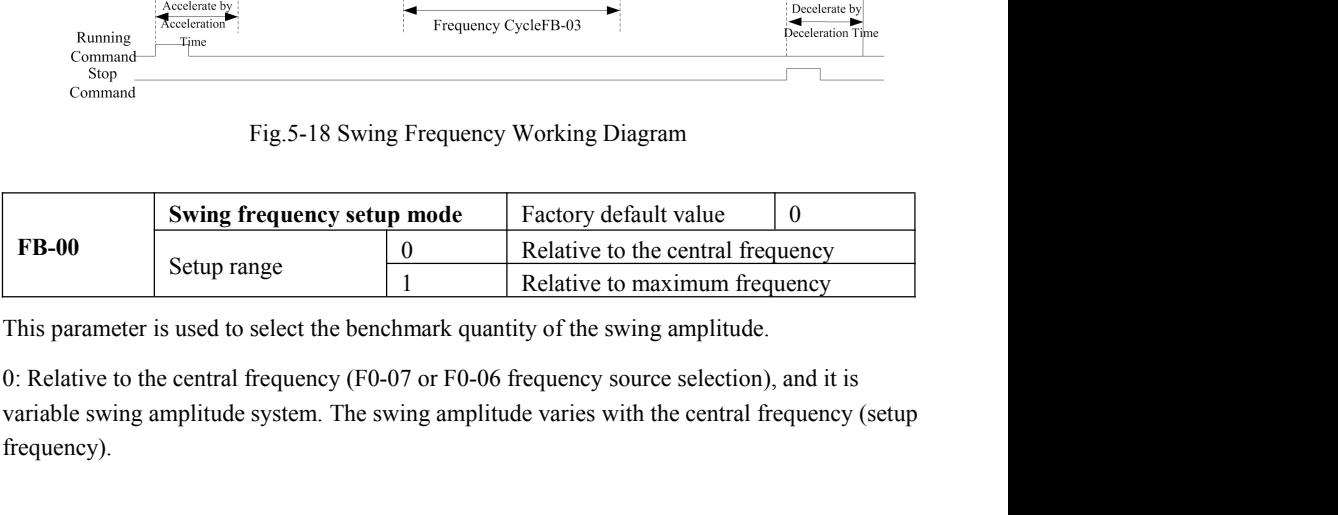

frequency).

M420 General Flux Vector Control Inverter User Manual Parameter Description<br>1: Relative to the maximum frequency (F0-14 maximum output frequency), and it is fixed swing M420 General Flux Vector Control Inverter User Manual<br>
1: Relative to the maximum frequency (F0-14 maximum output frequency), and it is fixed swing<br>
amplitude system. The swing amplitude is fixed.<br>
The swing frequency ampl

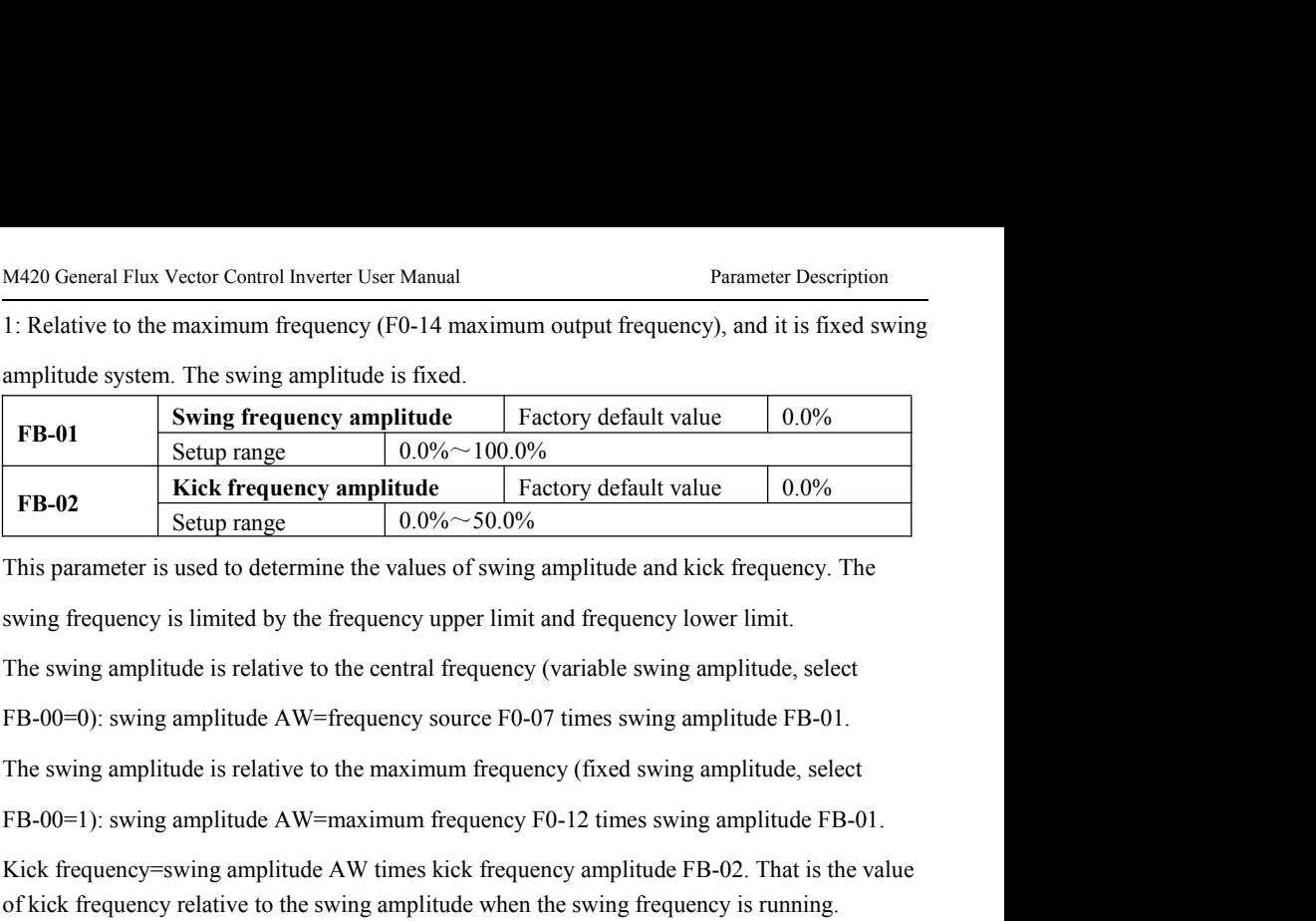

**FB-02**<br>
Setup range  $0.0\% \sim 50.0\%$ <br>
This parameter is used to determine the values of swing amplitude and kick frequency. The<br>
swing frequency is limited by the frequency upper limit and frequency lower limit.<br>
The swi This parameter is used to determine the values of swing amplitude and kick frequency. The<br>swing frequency is limited by the frequency upper limit and frequency lower limit.<br>The swing amplitude is relative to the central f is<br>
If the swing amplitude is relative to the central frequency (variable swing amplitude, select<br>
FB-00=0): swing amplitude AW=frequency source F0-07 times swing amplitude FB-01.<br>
The swing amplitude is relative to the ma

The swing amplitude is relative to the central frequency (variable swing amplitude, select<br>FB-00=0): swing amplitude AW=frequency source F0-07 times swing amplitude FB-01.<br>The swing amplitude is relative to the maximum fre FB-00=0): swing amplitude AW=frequency source F0-07 times swing amplitude FB-01.<br>The swing amplitude is relative to the maximum frequency (fixed swing amplitude, select<br>FB-00=1): swing amplitude AW=maximum frequency F0-12

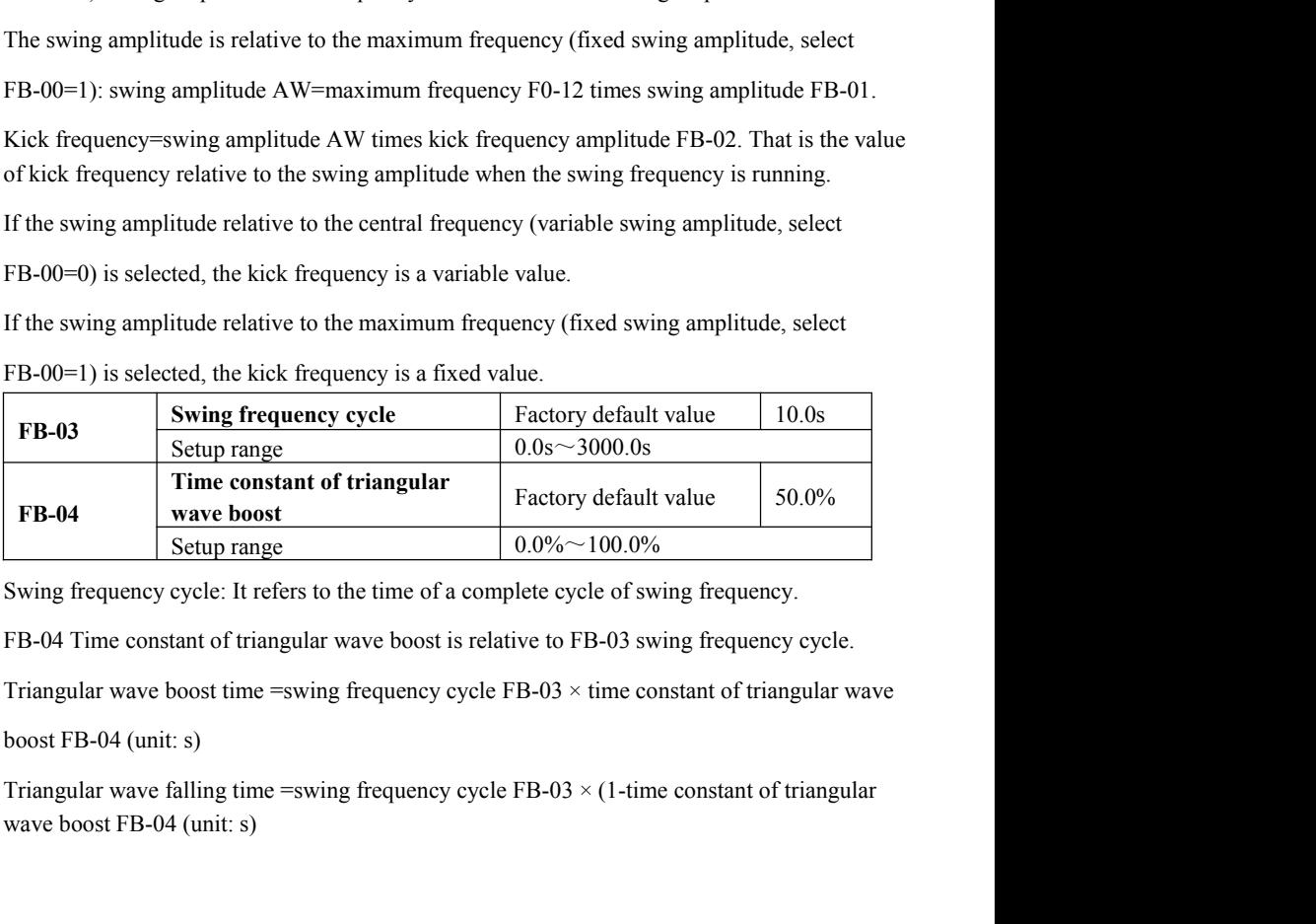

## Parameter Description M420 General Flux Vector Control Inverter User Manual<br>5.13 Group FC MS Speed Function and Simple PLC Parameter Description M420 General Flux Vector Control Inverter User Manual<br>**5.13 Group FC MS Speed Function and Simple PLC**<br>**Function Function** Parameter Description<br> **S.13 Group FC MS Speed Function and Simple PLC**<br> **Function**<br>
Simply PLC function which is to perform automatic control on MS frequency logic through the<br>
inverter with the built-in PLC can set runni Parameter Description<br> **inverter Description**<br> **inverter Description**<br> **inverter With the built-in PLC can set running time ,running direction and Simple PLC<br>
<b>inverter with the built-in PLC can set running time ,running d** MA20 General Flux Vector Control<br> **5.13 Group FC MS Speed Function and**<br> **Function**<br>
Simply PLC function which is to perform automatic control on MS freque<br>
inverter with the built-in PLC can set running time ,running dire Parameter Description<br> **5.13 Group FC MS Speed Function and Simple PLC**<br> **Function**<br>
Simply PLC function which is to perform automatic control on MS frequency logic through the<br>
inverter with the built-in PLC can set runn **EXECUTE: CONTROLLAGE CONTROLLAGE CONTROLLAGE STANDARY CONTROLLY CONTROLLY CONTROLLY CONTROLLY CONTROLLAGE SUPPOSE SUPPOSE SUPPOSE SUPPOSE OF A SUPPOSE SUPPOSE SUPPOSE AND MOVED SANDWARY CONTROLLAGE SUPPOSE SUPPOSE SUPPO 5.13 Group FC MS Speed Function and Simple PLC**<br>**Function**<br>Simply PLC function which is to perform automatic control on MS frequency logic through the<br>inverter with the built-in PLC can set running time ,running directio

**Function**<br>Simply PLC function which is to perform automatic control on MS frequency logic through the<br>inverter with the built-in PLC can set running time ,running direction and running frequency so<br>as to satisfy the proc When the frequency source select F0-06、F0-07、F0-10 as MS speed running mode ,and need Simply PLC function which is to perform automatic control on MS frequency logic throu<br>inverter with the built-in PLC can set running time ,running direction and running frequent<br>as to satisfy the process requirements.<br>M42

 $F6-00 \sim F6-02$ 

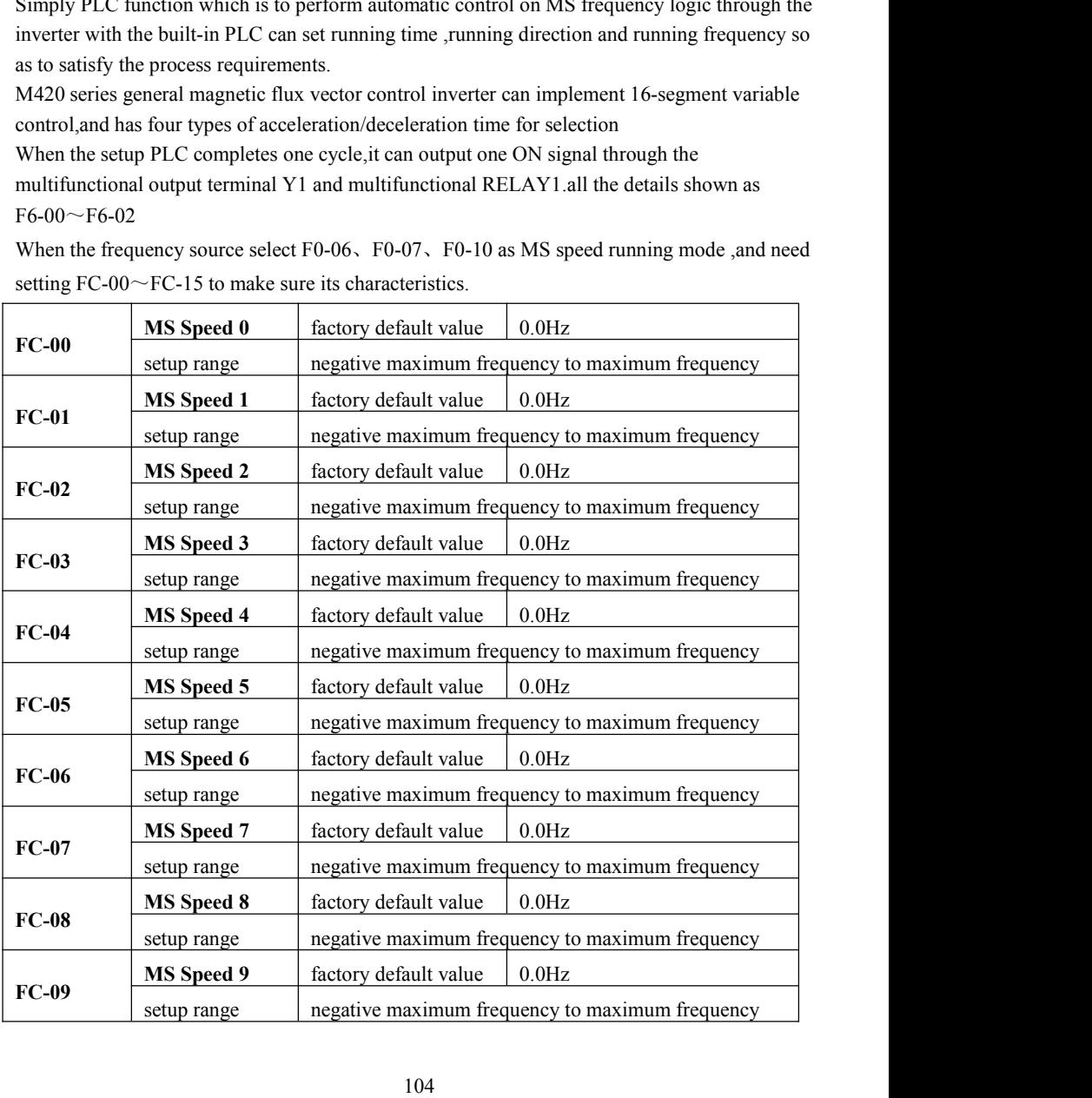

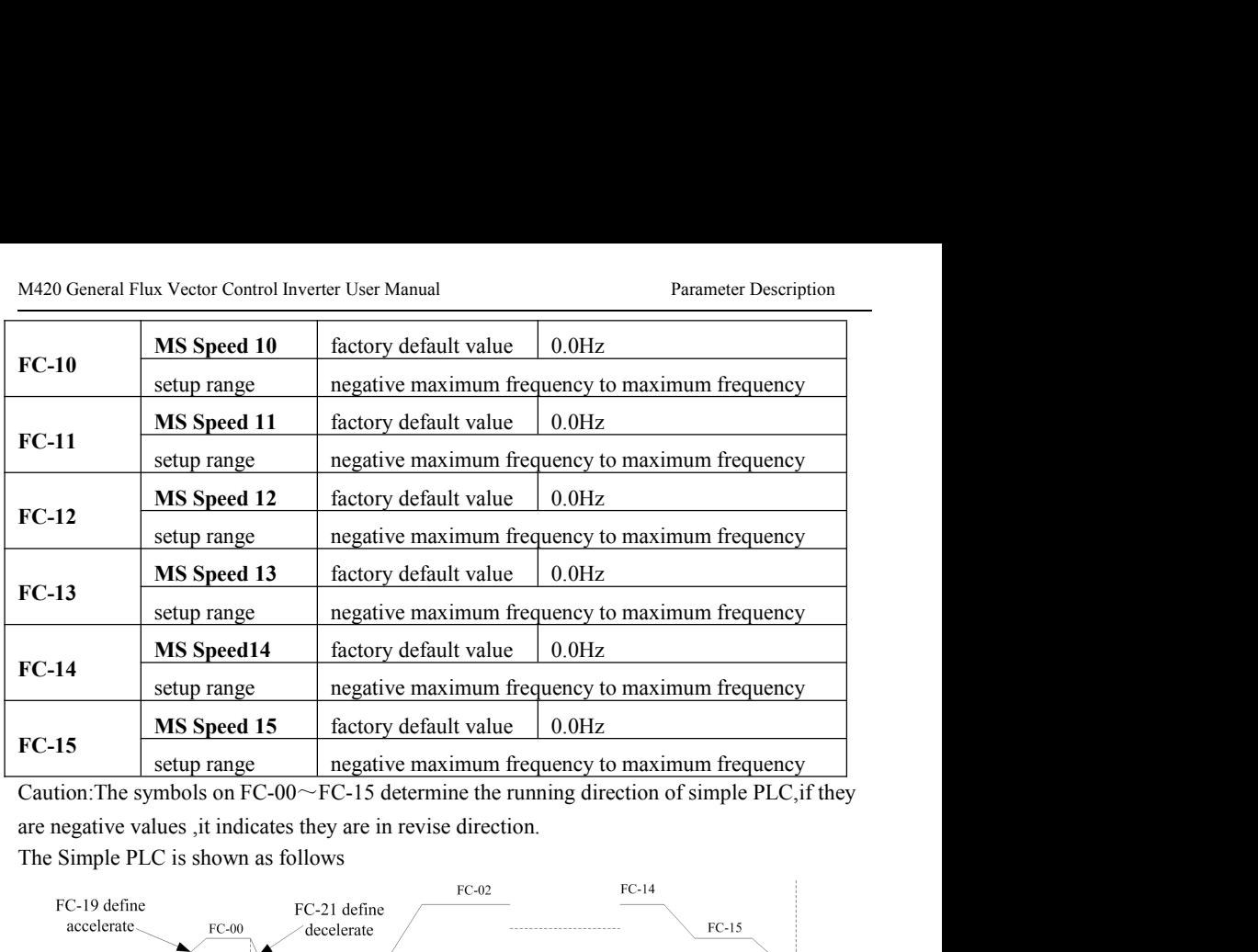

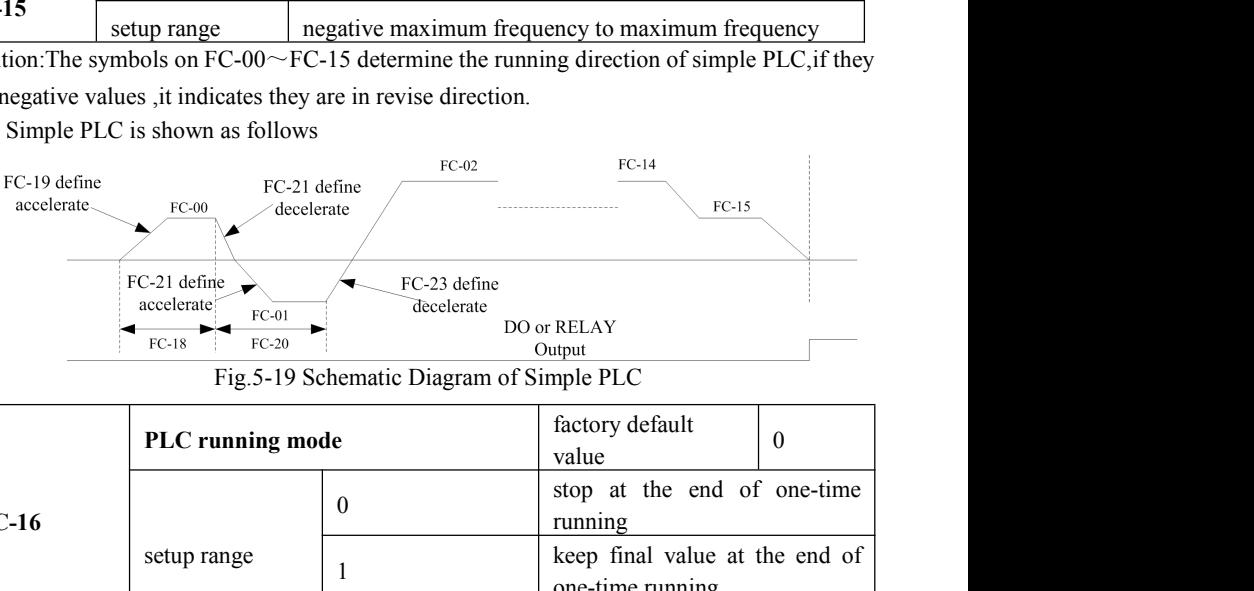

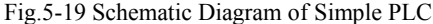

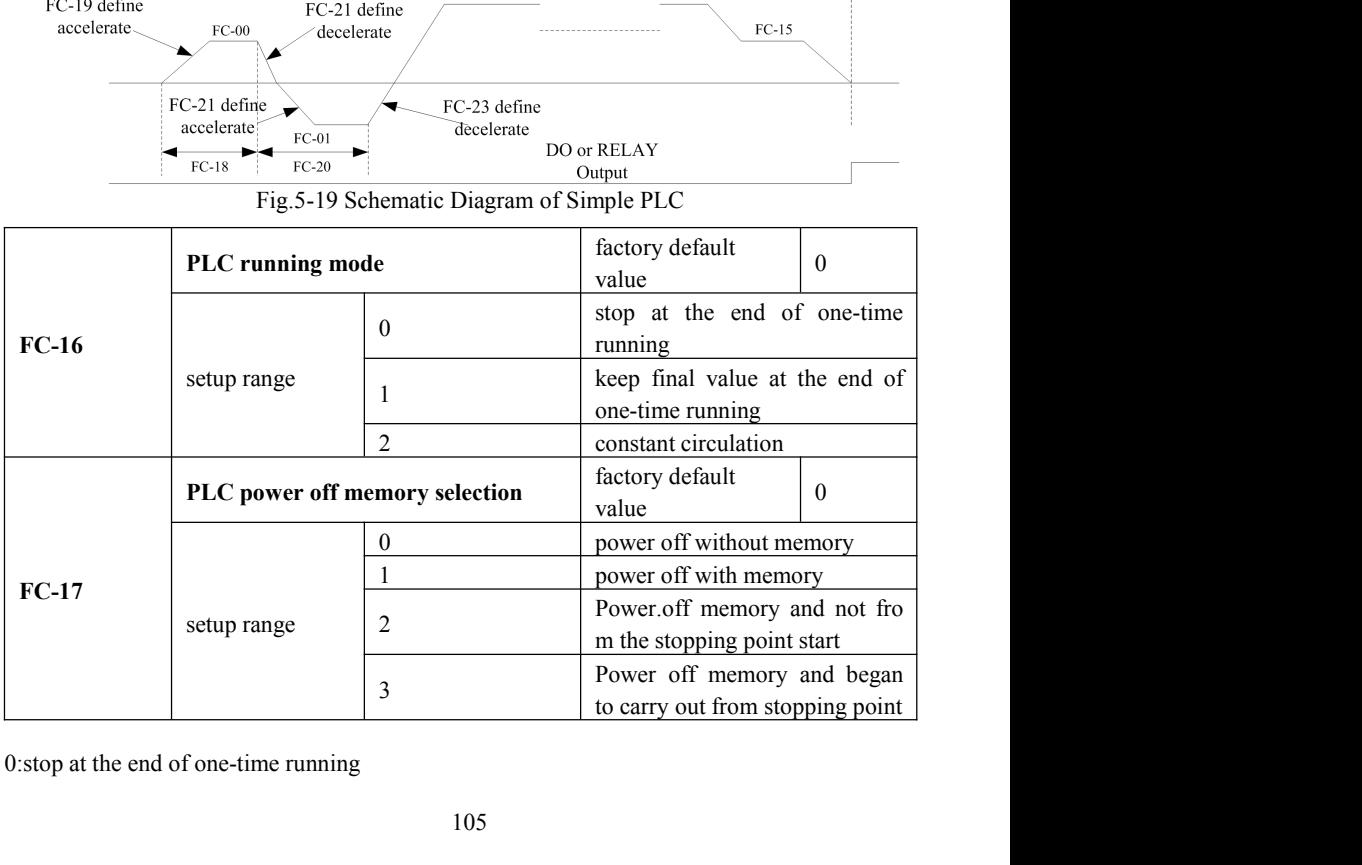

Parameter Description M420 General Flux Vector Control Inverter User Manual<br>The inverter will automatically stop after the completion of one single cycle, and can not restart Parameter Description<br>The inverter will automatically stop after the completion of one single cycle, and can not restart<br>until another running command is given<br>1: keep final values at the end of one-time running Parameter Description<br>
M420 General Flux Vector Control Inverter Use<br>
The inverter will automatically stop after the completion of one single cycle, and ca<br>
until another running command is given<br>
1: keep final values at t

Parameter Description<br>
1:keep final values at the end of one-time running<br>
1:keep final values at the end of one-time running<br>
1:keep final values at the end of one-time running<br>
1:keep final values at the end of one-time Parameter Description<br>The inverter will automatically stop after the completion of one single cycle, and can not restart<br>until another running command is given<br>1:keep final values at the end of one-time running<br>The inverte Parameter Description<br>The inverter will automatically stop after the completion of one single cycle, and can not re<br>until another running command is given<br>1:keep final values at the end of one-time running<br>The inverter wil Parameter Description<br>
The inverter will automatically stop after the completion of one single cycle, and can not restart<br>
until another running command is given<br>
1: keep final values at the end of one-time running<br>
The in The inverter will automatically stop after the completion of one single cycle, and can not restart<br>
1: keep final values at the end of one-time running<br>
1: keep final values at the end of one-time running<br>
The inverter wil The inverter will automatically stop atter the completion of one single cycle, and can not restart<br>
1: keep final values at the end of one-time running<br>
The inverter will automatically keep the running<br>
Processions are seg

MAZO General Flux<br>
The inverter will automatically stop after the completion of<br>
until another running command is given<br>
1:keep final values at the end of one-time running<br>
The inverter will automatically keep the running MAZO General Flux Vector Control In<br>The inverter will automatically stop after the completion of one single cycl<br>until another running command is given<br>1:keep final values at the end of one-time running<br>The inverter will a

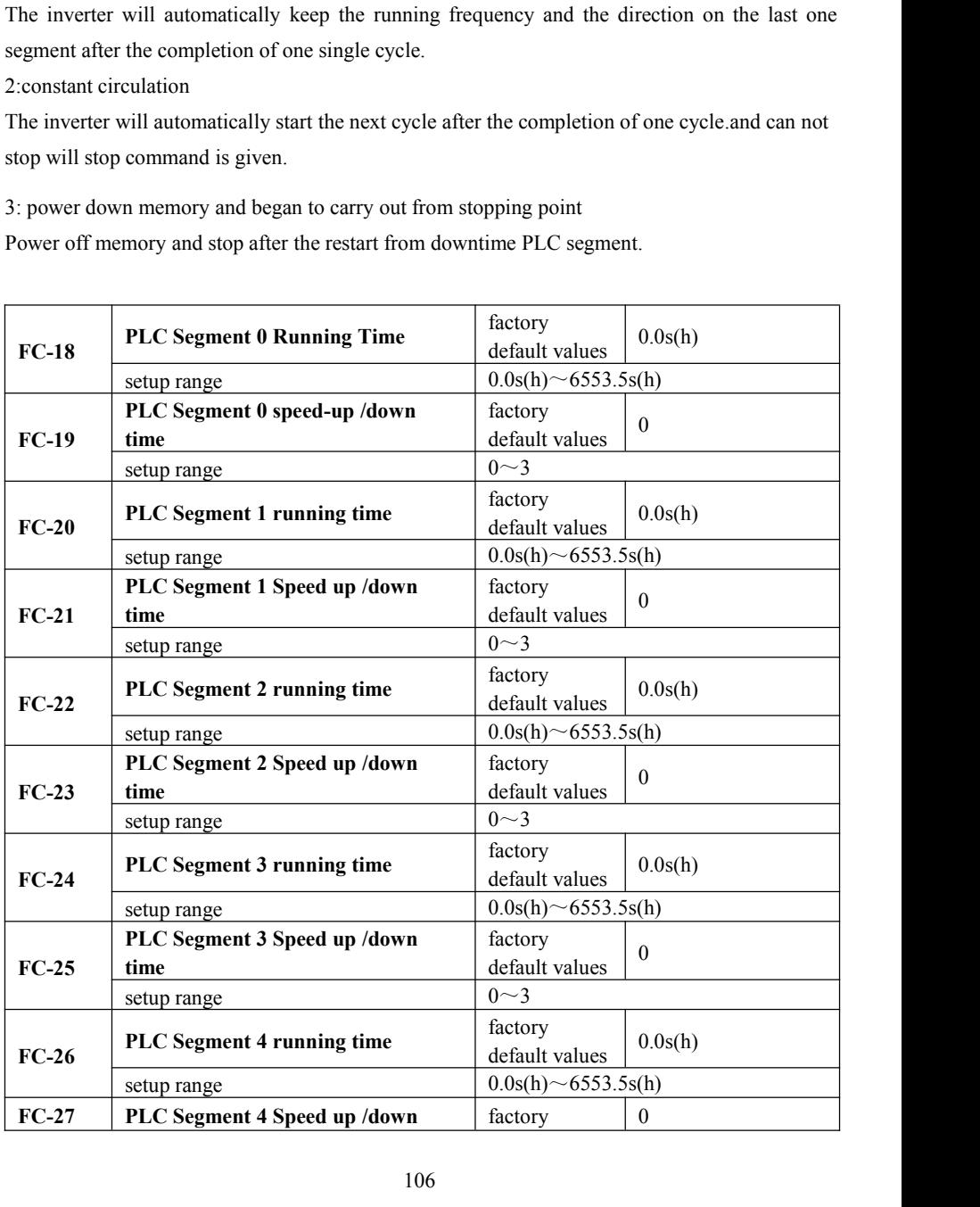

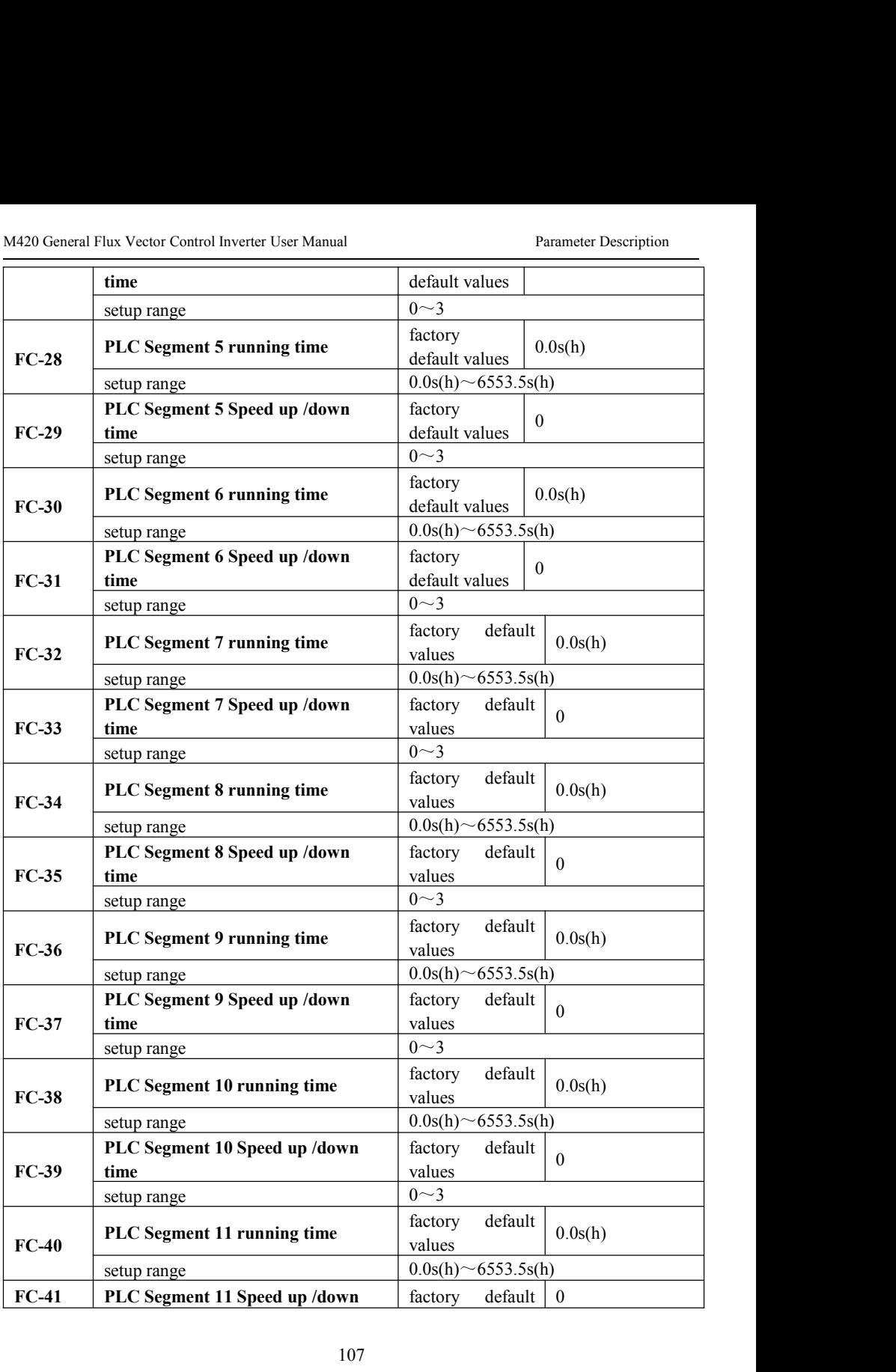
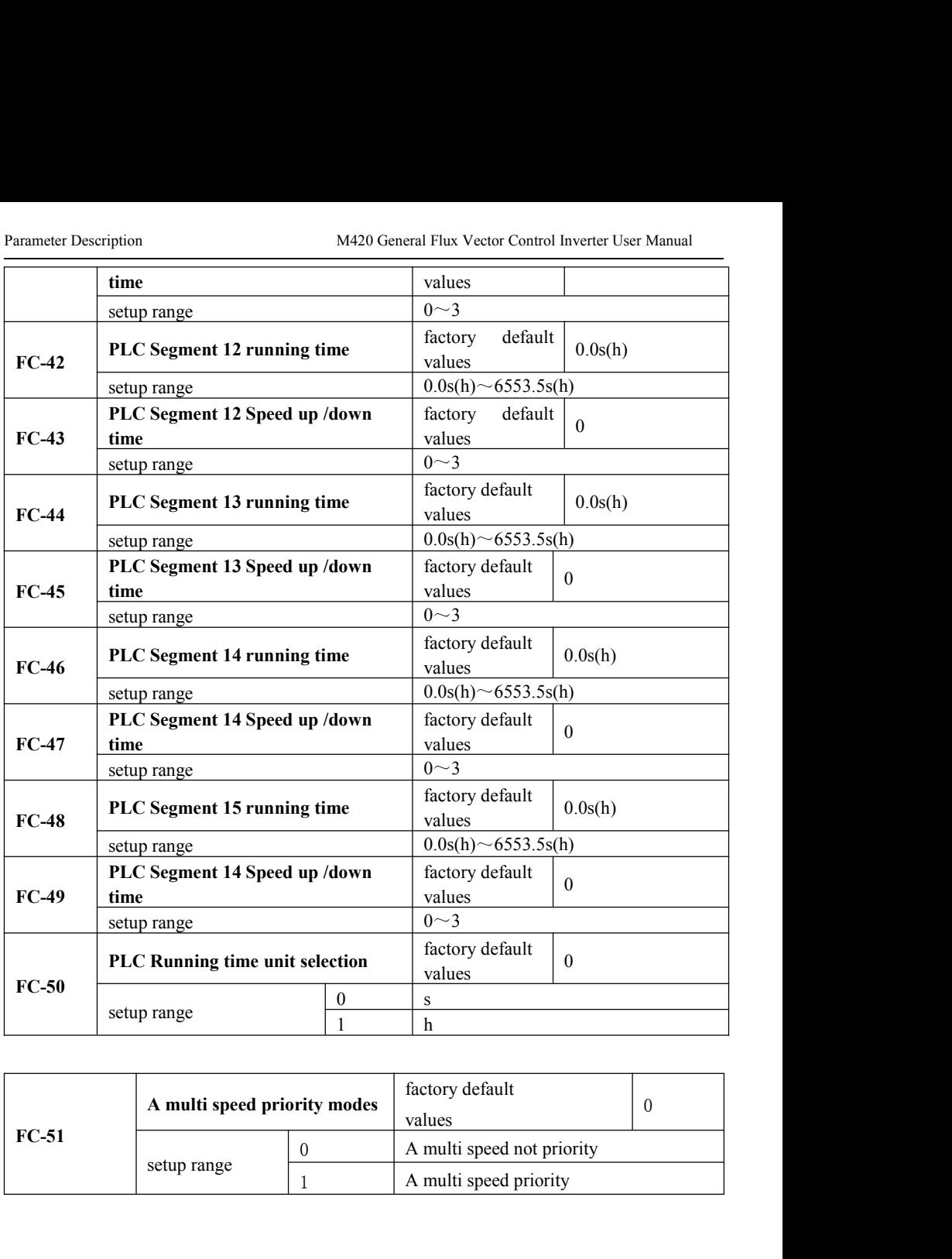

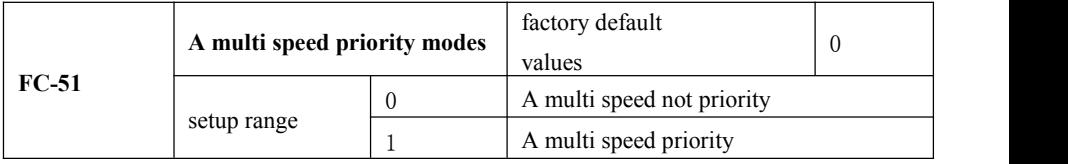

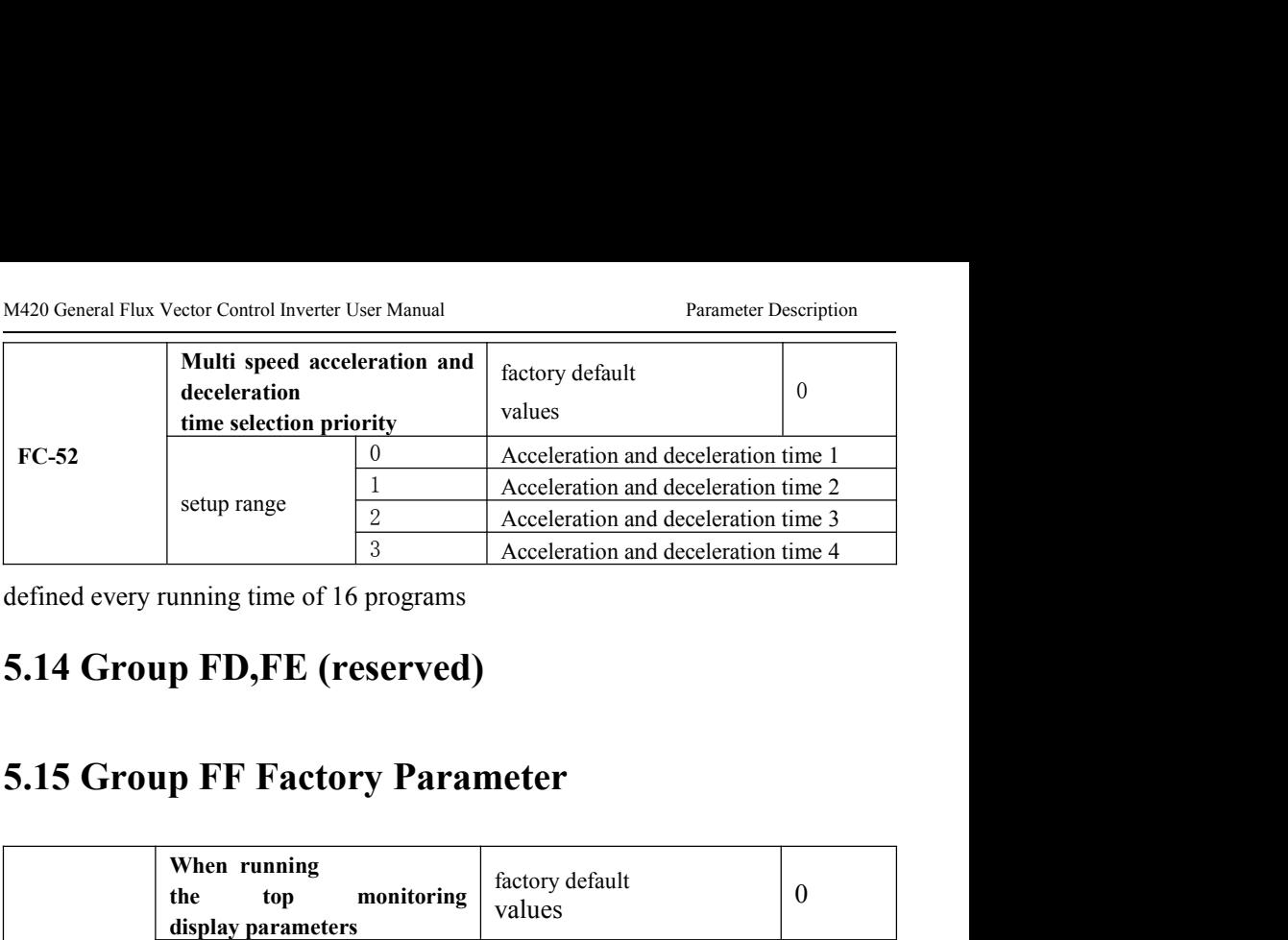

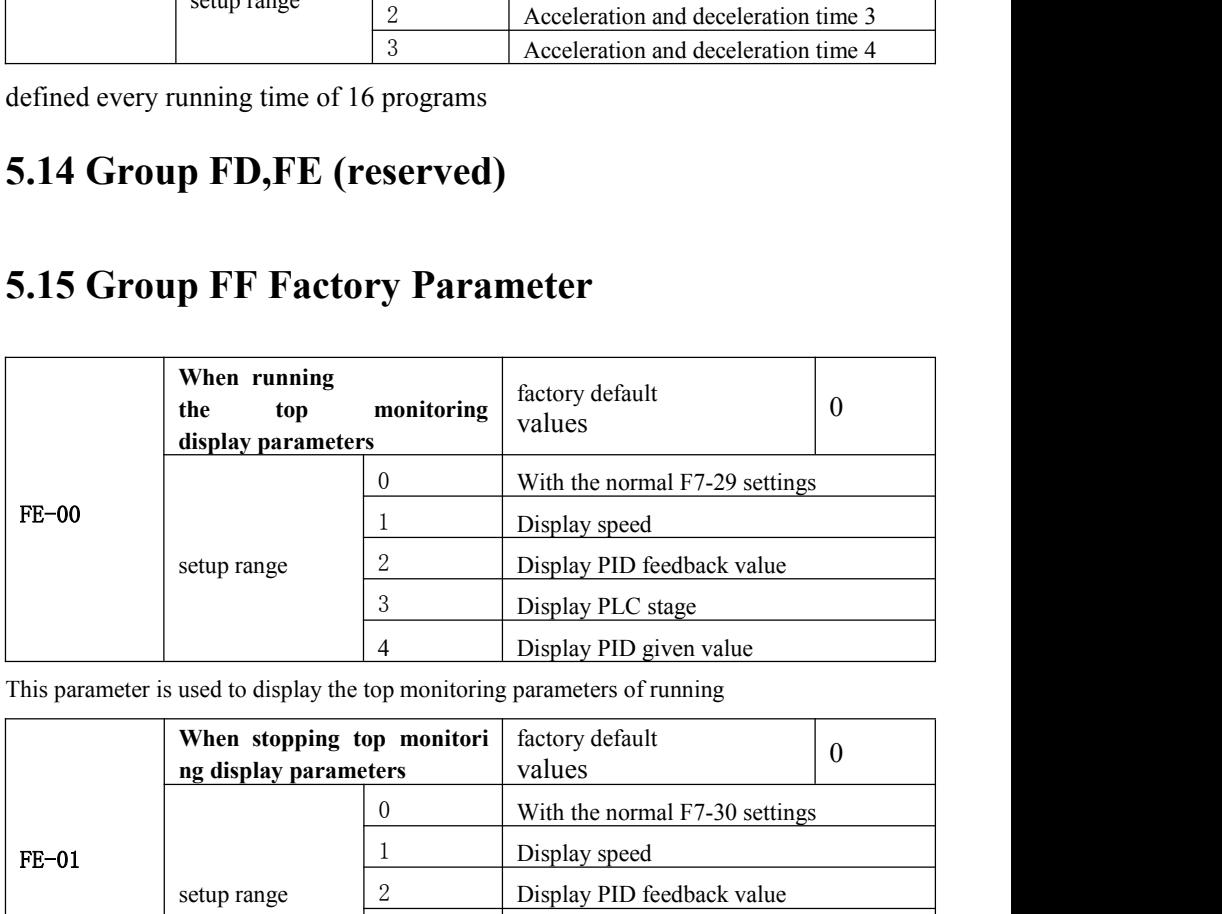

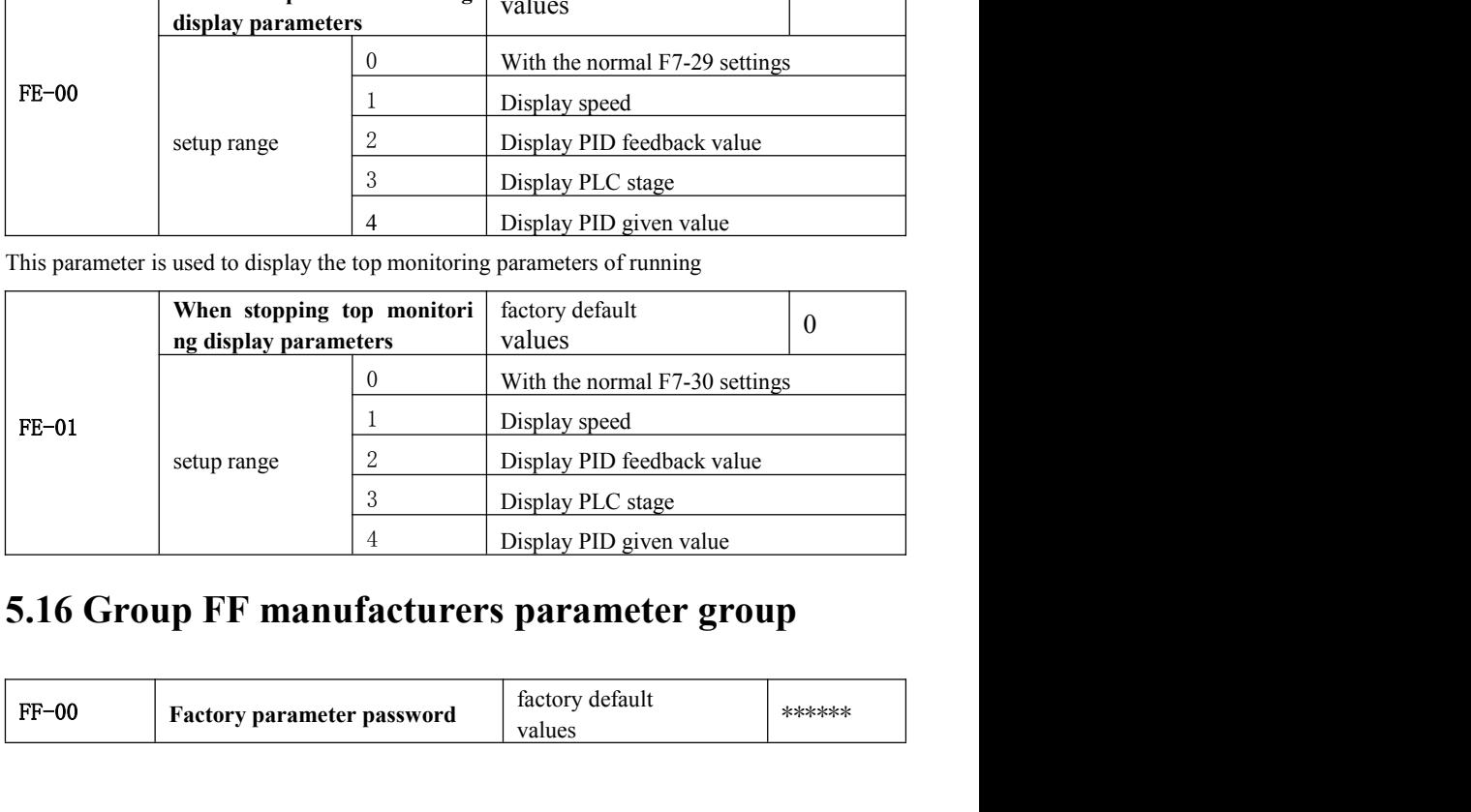

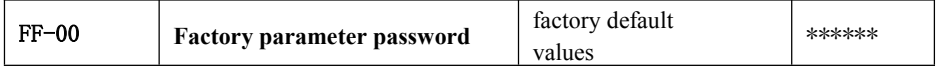

## EMC MA20 General Flux Vector Control Inverter User Manual<br> **Chapter6 EMC(Electromagnetic Compatibility)**<br> **6.1 Definition** M420 General Flux Vector Control Inverter User Man<br> **Chapter6 EMC(Electromagnetic Compatibility)**<br> **6.1 Definition**<br>
Electromagnetic compatibility is the ability of the electric equipment to run<br>
electromagnetic interferen

EMC MC(Electromagnetic Compatibility)<br> **Chapter6 EMC(Electromagnetic Compatibility)**<br> **6.1 Definition**<br>
Electromagnetic compatibility is the ability of the electric equipment to run in the<br>
electromagnetic interference env EMC<br>
Electromagnetic Compatibility and the electromagnetic Compatibility of<br>
Electromagnetic compatibility is the ability of the electric equipment to run in the<br>
electromagnetic interference environment and implement its **Chapter6 EMC(Electromagnetic Compatibility)**<br> **6.1 Definition**<br>
Electromagnetic compatibility is the ability of the electric equipment to run in the<br>
electromagnetic interference environment and implement its function sta M420 General Flux Vector Control Inverter User Manual<br> **Chapter6 EMC(Electromagnetic Compatibility)**<br> **6.1 Definition**<br>
Electromagnetic compatibility is the ability of the electric equipment to run in the<br>
electromagnetic **INCORREGIVE EXECUTE:** Some sympartic interference environment and implement its function stably without any rence on the electromagnetic interference environment<br> **Standard Description**<br>
In accordance with the requirement Electromagnetic compatibility is the ability of the electric equipment to run in the<br>electromagnetic interference environment and implement its function stably without any<br>interference on the electromagnetic interference e

requirements. omagnetic interference environment and implement its function stably without any<br>rence on the electromagnetic interference environment<br>**Standard Description**<br>In accordance with the requirements of the national standard GB/ interference on the electromagnetic interference environme<br> **6.2 Standard Description**<br>
In accordance with the requirements of the national s<br>
needs to comply with electromagnetic interference and anti<br>
requirements.<br>
the **Standard Description**<br>
In accordance with the requirements of the national standard GB/T12668.3, the inverter<br>
to comply with electromagnetic interference and anti-electromagnetic interference<br>
ements.<br>
the existing produ **6.2 Standard Description**<br>
In accordance with the requirements of the national standard GB/T12668.3, the in<br>
needs to comply with electromagnetic interference and anti-electromagnetic interference<br>
requirements.<br>
the exis

In accordance with the requirements of the national standard GB/T12668.3, the inverter<br>sto comply with electromagnetic interference and anti-electromagnetic interference<br>rements.<br>the existing products at our company are in In accordance with the requirements of the national standard GB/T12668.3, the inverter<br>needs to comply with electromagnetic interference and anti-electromagnetic interference<br>requirements.<br>the existing products at our comp In accordance with the requirements of the national standard GB/T12668.3, the inverter<br>needs to comply with electromagnetic interference and anti-electromagnetic interference<br>requirements.<br>the existing products at our comp needs to comply with electromagnetic interference and anti-electromagnetic interference<br>requirements.<br>the existing products at our company are in accordance with the latest international<br>standard -IEC/EN61800-3.<br>2004(Adjus requirements.<br>
the existing products at our company are in accordance with the latest international<br>
standard -IEC/EN61800-3.<br>
2004(Adjustablespeedelectricalpowerdrivesystemspart3:EMC requirements and specific<br>
test method the existing products at our company are in accordance with the latest international<br>standard -IEC/EN61800-3.<br>2004(Adjustablespeedelectricalpowerdrivesystemspart3:EMC requirements and specific<br>test methods), which is equiv standard -IEC/EN61800-3.<br>
2004(Adjustablespeedelectricalpowerdrivesystemspart3:EMC requirements and specific<br>
test methods), which is equivalent to GB/T12668.3.<br>
IEC/EN61800-3 assesses the inverter in terms of electromagne 2004(Adjustablespeedelectricalpowerdrivesystemspart3:EMC requirements and specific<br>test methods), which is equivalent to GB/T12668.3.<br>IEC/EN61800-3 assesses the inverter in terms of electromagnetic interference and<br>anti-el test methods),which is equivalent to GB/T12668.3.<br>
IEC/EN61800-3 assesses the inverter in terms of electromagnetic interference and<br>
anti-electronic interference. Electromagnetic interference mainly tests the radiation int IEC/EN61800-3 assesses the inverter in terms of electromagnetic inter-<br>anti-electronic interference. Electromagnetic interference mainly tests the r<br>conduction interference and harmonics interference on the inverter (requi electronic interference. Electromagnetic interference mainly tests the radiation interference,<br>uction interference and harmonics interference on the inverter (required for the inverter for<br>use)Anti-electromagnetic interfer conduction interference and harmonics interference on the inverter (required for the inverter for<br>civil use)Anti-electromagnetic interference mainly tests the conduction interference rejection,<br>radiation interference rejec civil use)Anti-electromagnetic interference mainly tests the conductived<br>radiation interference rejection, surge interference rejection, fast and<br>interference rejection, ESD interference rejection and power low fi<br>rejectio

### **6.3.1 Effect Effect**

General Flux Vector Control Inverter User Manual<br> **EMC Guide**<br>
Harmonic Effect<br>
Higher harmonics of power supply may damage the inverter .Thus ,at some places where<br>
squality is rather poor ,it is recommended to install AC mains quality is rather poor its recommended to install AC input reactor.<br> **6.3 EMC Guide**<br>
Figher harmonics of power supply may damage the inverter Thus, at some places where<br>
mains quality is rather poor , it is recommen M420 General Flux Vector Control Inverter User Manual<br> **6.3 EMC Guide**<br> **6.3.1** Harmonic Effect<br>
Higher harmonics of power supply may damage the inverter .Thus ,at some places where<br>
mains quality is rather poor ,it is rec

M420 General Flux Vector Control Inverter User Manual<br> **6.3 EMC Guide**<br>
Higher harmonics of power supply may damage the inverter .Thus ,at some places where<br>
mains quality is rather poor ,it is recommended to install AC in **6.3 EMC Guide**<br> **Effect**<br> **Effect**<br> **Effe** Hender Comparison Control Higher harmonics of power supply may damage the inverted mains quality is rather poor the is recommended to install AC input and S. 2. Precautions on Electromagnetic Interference and There are two **6.3.1** Harmonics of power supply may damage the in-<br>mains quality is rather poor , it is recommended to install AC if<br>6.3.2 Precautions on Electromagnetic Interference<br>There are two kinds of electromagnetic interferences **Effect**<br> **Effect**<br> **Effect**<br> **Effect**<br> **Effect**<br> **Effect**<br> **Effect**<br> **Eggerment**<br> **Effect**<br> **Equality** is rather poor ,it is recommended to install AC input reactor.<br> **Precautions on Electromagnetic Interference and Insta** Iigher harmonics of power supply may damage the inverter .Thus , at some places where quality is rather poor , it is recommended to install AC input reactor.<br> **Precautions on Electromagnetic Interference and Installation** r harmonics of power supply may damage the inverter .Thus , at some places where<br>ity is rather poor , it is recommended to install AC input reactor.<br>coautions on Electromagnetic Interference and Installation<br>two kinds of e

- 
- preferable.
- Chinal and the commended that the output power cables of the inverter employ twisted to the surrounding equipment.<br>
A street in the surrounding equipment.<br>
A street inverter, and the inverter, and the other is interference two kinds of electromagnetic interferences .one is interference of electromagnetic<br>e surrounding environment on the inverter, and the other is interference of inverter on<br>ding equipment.<br>the earth wire of the inverter and e surrounding environment on the inverter, and the other is interference of inverter on<br>ding equipment.<br>precautions:<br>the earth wire of the inverter and other electric products shall be well grounded.<br>the power input and ou ding equipment.<br>
precautions:<br>
the earth wire of the inverter and other electric products shall be well grounded.<br>
the power input and output power cables on the inverter and weak current signal<br>
cables (e.g. control line) A, the earth wire of the inverter and other electric products shall be well grounded.<br>
B, the power input and output power cables on the inverter and weak current signal<br>
cables (e.g. control line) shall not arranged in pa the earth wire of the inverter and other electric products she<br>the power input and output power cables on the invert<br>cables (e.g. control line) shall not arranged in parallel a<br>preferable.<br>it is recommended that the output For the cantrol who of the interference for the interference of the surrounding equipment on the interference of the surrounding equipment of the interference of the surrounding equipment of the surrounding equipment of th generally these reason for electromagnetic interference on the inverter is that at some nearly shield cables of the equipment suffering interferences are recommended to employ twisted  $\text{-pair}$  shielded control cables and it
	-

### inverter

extra is recommended unat the output power cables of the inverter employ sinent cables<br>or steel pipe shielded cables ,all of its shielding layer be grounded reliably,<br>the lead cables of the equipment suffering interference in the interference are separated to employ twisted<br>  $\frac{1}{2}$  -pair shielded control cables and its shielding layer be grounded to employ twisted<br>  $\frac{1}{2}$  -pair shielded control cables and its shielding layer be grounde caves of the equipment surfaining interest<br>-pair shielded control cables and its shield<br>D, When the length of motor cable is longe<br>filter or reactor<br>6. 3. 3 Handing method for the interference<br>inverter<br>generally these reas -pan sinetued control calles and its sinetuing tayet be grounded reliably.<br>
A When the length of motor cable is longer than 100 meters, it needs to install output<br>
filter or reactor<br> **Handing method for the interference of** When the filter or reactor<br> **Handing method for the interference of the surrounding equipment on the**<br> **er**<br>
enerally these reason for electromagnetic interference on the inverter is that at some<br>
nearby inverter where ple Handing method for the interference of the surrounding equipment on the er<br>enerally these reason for electromagnetic interference on the inverter is that at some<br>earby inverter where plenty of relays ,contactors and electr Ily these reason for electromagnetic interference on the inverter is that at some<br>y inverter where plenty of relays ,contactors and electromagnetic brakes shall be<br>en the inverter has error action due to the interferences generally these reason for electromagnetic interference on the inverter is that at some<br>places nearby inverter where plenty of relays ,contactors and electromagnetic brakes shall be<br>installed .when the inverter has error a

- 
- operations
- 

EMC<br>M420 General Flux Vector Control Inverter User Manual<br>these interference include two types :one is the radiation interference of the inverter.and M420 General Flux Vector Control Inverter User Manual<br>these interference include two types :one is the radiation interference of the inverter.and<br>ner is the conduction interference of the inverter.these two types of interf M420 General Flux Vector Control Inverter User Manual<br>these interference include two types :one is the radiation interference of the inverter.and<br>the other is the conduction interference of the inverter.these two types of M420 General Flux Vector Control Inverter User Manual<br>these interference include two types :one is the radiation interference of the inverter.and<br>the other is the conduction interference of the inverter.these two types of M420 General Flux Vector Control Inverter User Manual<br>these interference include two types one is the radiation interference of the inverter and<br>the other is the conduction interference of the inverter these two types of i MA20 General Flux Vector Contro<br>these interference include two types :one is the radiation interfer<br>the other is the conduction interference of the inverter these two types of<br>surrounding electric equipments which suffer e M420 General Flux Vector Control Inverter User Manual<br>these interference include two types :one is the radiation interference of the inverter.and<br>e other is the conduction interference of the inverter.these two types of in M420 General Flux Vector Control Inverter User Manual<br>nese interference include two types :one is the radiation interference of the inverter.and<br>r is the conduction interference of the inverter.these two types of interfere

- M420 General Flux Vector Control Inverter User Manual<br>nese interference include two types :one is the radiation interference of the inverter.and<br>er is the conduction interference of the inverter.these two types of interfer handled two types since is the radiation interference of the inverter and<br>er is the conduction interference of the inverter these two types of interferences cause the<br>ding electric equipments which suffer elector magnetic nese interference include two types :one is the radiation interference of the inverter.and<br>er is the conduction interference of the inverter.these two types of interferences cause the<br>ding electric equipments which suffer er is the conduction interference of the inverter these two types of interferences cause the ding electric equipments which suffer elector magnetic or electrostatic induction the ding equipments hereby produce error actio ding electric equipments which suffer elector magnetic or electrostatic induction.the<br>ding equipments hereby produce error action, For the different interferences, their<br>s are shown as follows:<br>For the measuring meters , ding equipments hereby produce error action, For the different interferences, their<br>since are shown as follows:<br>For the measuring meters , receivers and sensors , this signals are generally weak , if they<br>which are placed In the measuring meters and sensors this signals are generated for the measuring meters there is expected as the inverter of together with the inverter in cabinet are easy to suffer interference and to generate error acti A. For the measuring meters , receivers and sensors , this signals are generally weak , if they which are placed nearby the inverter or together with the inverter in the same control cabinet are easy to suffer interferenc which are placed nearby the inverter or together with the inverter in the same control<br>cabinet are easy to suffer interference and to generate error actions .<br>Suggestions to be<br>handled with following methods: put in place cabinet are easy to suffer interference and to generate error actions .Suggestions to be handled with following methods: put in places far away from the interference source;do not arrange the signal cables with the power handled with following methods: put in places far away from the interference source; do not arrange the signal cables with the power cables in parallel and never bind them together; both the signal cables and power cables source; do not arrange the signal cables with the power cables in parallel and never bind<br>them together; both the signal cables and power cables employ shielded cables and are<br>well earthed; install ferrite magnetic ring(w them together; both the signal cables and power cables employ shielded cables and are<br>well earthed; install ferrite magnetic ring(with suppressing frequency of 30h2 to<br>1000h2)at the output side of the inverter and wind it **EXECT:** 1.1 The signal calles and power cables employ shielded cables well earthed; install ferrite magnetic ring(with suppressing frequency of 34<br>
1000h2)at the output side of the inverter and wind it  $2 \sim 3$  cycles; in
- From the extra two forms of leakage current when using the inverter. The inverter and the inverter make use of the same<br>power supply, it many cause conduction interference and the inverter make use of the same<br>power suppl filter in more severe conditions.<br>
B, when both the equipment suffering interference and the inverter make use of the same<br>
power supply, it many cause conduction interference .if the above method cannot remove<br>
the interf 1) B. when both the equipment suffering interference and the inverter make use of the same<br>
power supply, it many cause conduction interference .if the above method cannot remove<br>
the interference , it can install EMC fil
	-

power supply, it many cause conduction interference. if the above method cannot remove<br>the interference , it can install EMC filter between the inverter and the power supply<br>(refer to Section 7.3.6 for the prototyping oper the interference , it can install EMC filter between the inverter and the power supply<br>
(refer to Section 7.3.6 for the prototyping operation)<br>
C, the surrounding equipment is separately earthed, which can avoid the interf (refer to Section 7.3.6 for the prototyping operation)<br>
C, the surrounding equipment is separately earthed, which can avoid the interference caused<br>
by the leakage current of the inverter's earth wire when common earth mod C, the surrounding equipment is separately earthed, which can avoid the interference caused<br>by the leakage current of the inverter's earth wire when common earth mode is adopted.<br>**6.3.5** Leakage current and handling.<br>Ther <sup>1</sup> C, the surrounding equipment is separately earthed, which can avoid the interference caused<br>
by the leakage current and handling,<br> **6.3.5** Leakage current and handling,<br>
There are two forms of leakage current when usin by the leakage current of the inverter's earth wire when common earth mode is adopted.<br> **6.3.5** Leakage current and handling.<br>
There are two forms of leakage current when using the inverter. One is leakage current to the<br> **6.3.5** Leakage current and handling:<br>There are two forms of leakage current when using the inverter. One<br>earth, and the other is leakage current between the cables.<br>1) Factors influencing the leakage current to the earth There are two forms of leakage current when using the inverter. One is leakage current to the earth, and the other is leakage current between the cables.<br>
1) Factors influencing the leakage current to the earth and the sol The eart wo forms of leakage current when using the inverter. One is leakage current to the end the other is leakage current between the cables.<br>
1) Factors influencing the leakage current to the earth and the solutions:<br> 2) Factors influencing the leakage current of eachests. There are distributed capacitance between the lead cables and the earth. The larger the distributed capacitance is, the larger the leakage current will be. The distri 1) Tactors immetering the teakage current to the earn and the solutions.<br>There are distributed capacitance between the lead cables and the earth. The larger the distributed capacitance is, the larger the leakage current wi The distributed capacitance of the leakage current will be. The distributed capacitance candistributed capacitance is, the larger the leakage current will be. The distributed capacitance can be reduced by effectively reduc

M420 General Flux Vector Control Inverter User Manual EMC<br>
EMC<br>
The solution is to reduce the carrier frequency or install output reactor. It is recommended that M420 General Flux Vector Control Inverter User Manual<br>thermal relay is used, it may generate error action.<br>The solution is to reduce the carrier frequency or install output reactor. It is recommended<br>thermal relay not be i M420 General Flux Vector Control Inverter User Manual<br>
thermal relay is used, it may generate error action.<br>
The solution is to reduce the carrier frequency or install output reactor. It is recommended that<br>
thermal relay M420 General Flux Vector Control Inverter User Manual<br>thermal relay is used, it may generate error action.<br>The solution is to reduce the carrier frequency or install output reactor. It is recommended that<br>thermal relay not EMC<br>
M420 General Flux Vector Control Inverter User Manual<br>
thermal relay is used, it may generate error action.<br>
The solution is to reduce the carrier frequency or install output reactor. It is recommended that<br>
thermal r **EMPLEM**<br> **EMC**<br> **6.3.6** Precaution is to reduce the carrier frequency or install output reactor. It is recommended that<br> **6.3.6** Precautions for Installed before the motor when using the inverter, and that electronic over

1) Mazon General Flux Vector Control Inverter User Manual<br>
1) EMC<br>
1) The solution is to reduce the carrier frequency or install output reactor. It is recommended that<br>
1) The solution is to reduce the carrier frequency or M420 General Flux Vector Control Inverter User Manual<br>
The solution is to reduce the carrier frequency or install output reactor. It is recommended that<br>
thermal relay not be installed before the motor when using the inver M420 General Flux Vector Control Inverter User Manual<br>
The solution is to reduce the carrier frequency or install output reactor. It is recommended that<br>
thermal relay not be installed before the motor when using the inver The solution is to reduce the carrier frequency or install output reactor. It is recommended that<br>thermal relay not be installed before the motor when using the inverter, and that electronic over<br>current protection functio thermal relay is used, it may generate error action.<br>
The solution is to reduce the carrier frequency or install output reactor. It is recommended that<br>
thermal relay not be installed before the motor when using the invert The solution is to reduce the carrier frequency or install output reactor. It is recommended that<br>thermal relay not be installed before the motor when using the inverter, and that electronic over<br>current protection functio thermal relay not be installed before the motor when using the inverter, and that electronic over<br>current protection function of the inverter be used instead.<br>6.3.6 Precautions for Installing EMC input filter at the input

possible.

## Fault Diagnosis and Countermeasures M420 General Flux Vector Control Inverter User Manual Fault Diagnosis and Countermeasures<br> **Chapter 7 Fault Diagnosis and Countermeasures**<br> **Chapter 7 Fault Diagnosis and Countermeasures**<br> **P.1 Fault Alarm and Countermeasures** Fault Diagnosis and Countermeasures<br> **7.1 Fault Alarm and Countermeasures**<br>
7.1 Fault Alarm and Countermeasures<br>
7.1 Fault Alarm and Countermeasures<br>
M420 series inverter has 28 pieces of warning information and protection

Diagnosis and Countermeasures<br> **A420 General Flux Vector Control Inverter User Manual**<br> **Applement 7 Fault Diagnosis and Countermeasures**<br> **Fault Alarm and Countermeasures**<br>
M420 series inverter has 28 pieces of warning in Fault Diagnosis and Countermeasures<br> **Chapter 7 Fault Diagnosis and Countermeasures**<br> **7.1 Fault Alarm and Countermeasures**<br>
M420 series inverter has 28 pieces of warning information and protection function.in case<br>
of abn Fault Diagnosis and Countermeasures<br> **Chapter 7 Fault Diagnosis and Countermeasures**<br> **7.1 Fault Alarm and Countermeasures**<br>
M420 series inverter has 28 pieces of warning information and protection function.in case<br>
of abn **Chapter 7 Fault Diagnosis and Countermeasures**<br>**7.1 Fault Alarm and Countermeasures**<br>M420 series inverter has 28 pieces of warning information and protection function.in case<br>of abnormal fault,the protection function will **Chapter 7 Fault Diagnosis and Countermeasures**<br>**7.1 Fault Alarm and Countermeasures**<br>M420 series inverter has 28 pieces of warning information and protection function.in case<br>of abnormal fault, the protection function wil **7.1 Fault Alarm and Countermeasures**<br>M420 series inverter has 28 pieces of warning information and protection function in case<br>of abnormal fault, the protection function will be invoked , the inverter will stop output, an **7.1 Fault Alarm and Countermea**:<br>
M420 series inverter has 28 pieces of warning inform<br>
of abnormal fault, the protection function will be invoked<br>
faulty relay contact of the inverter will start, and the fault<br>
panel of

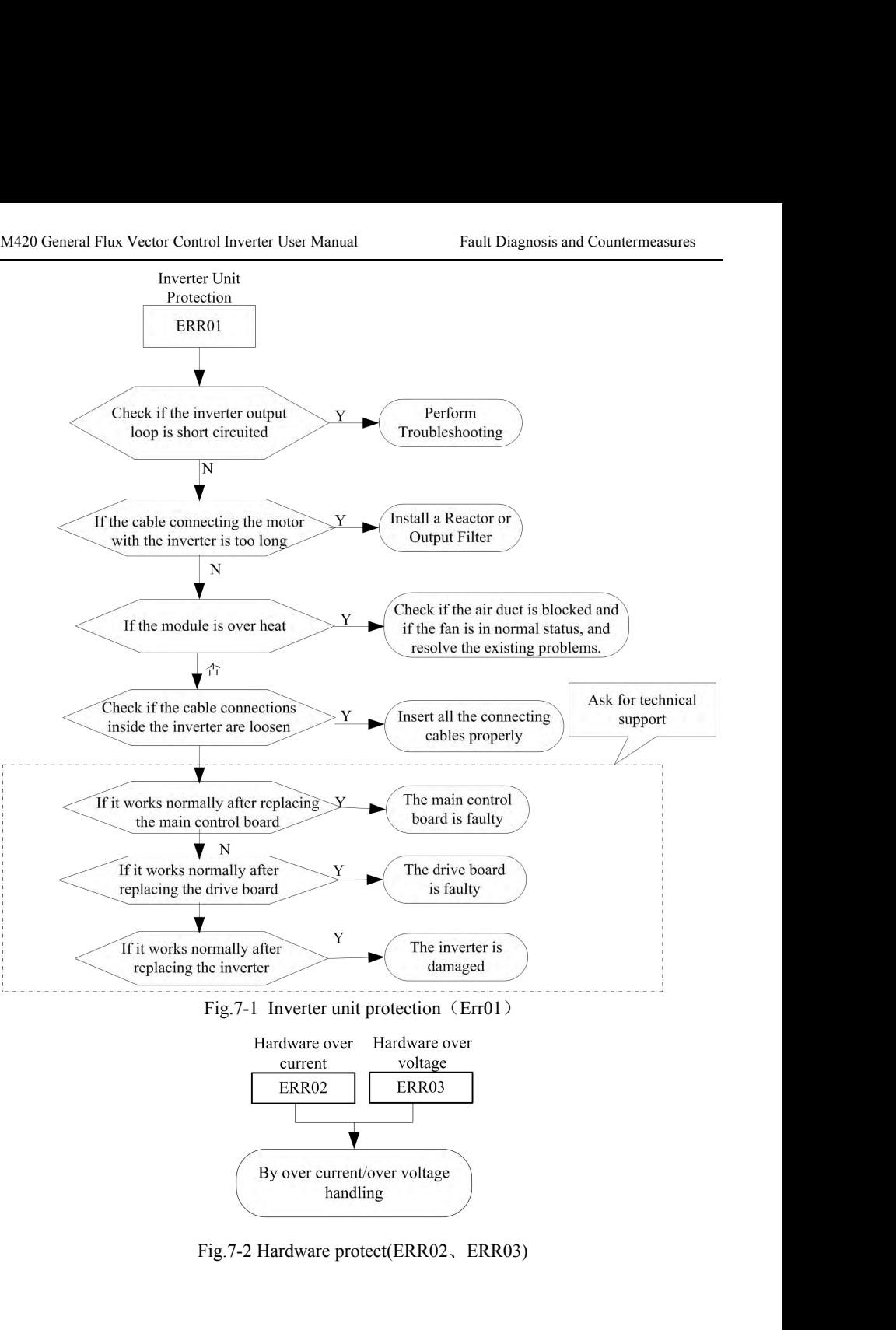

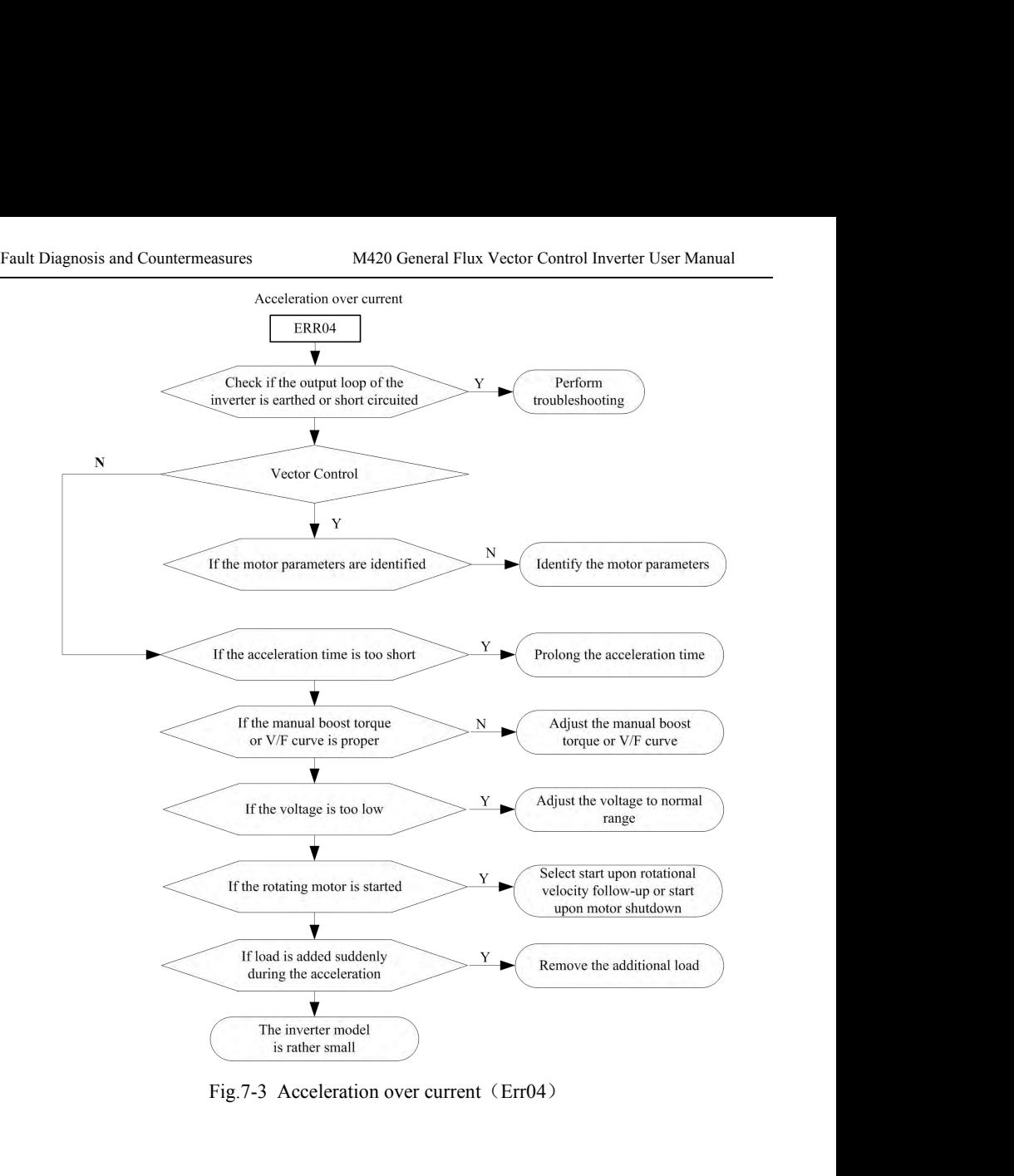

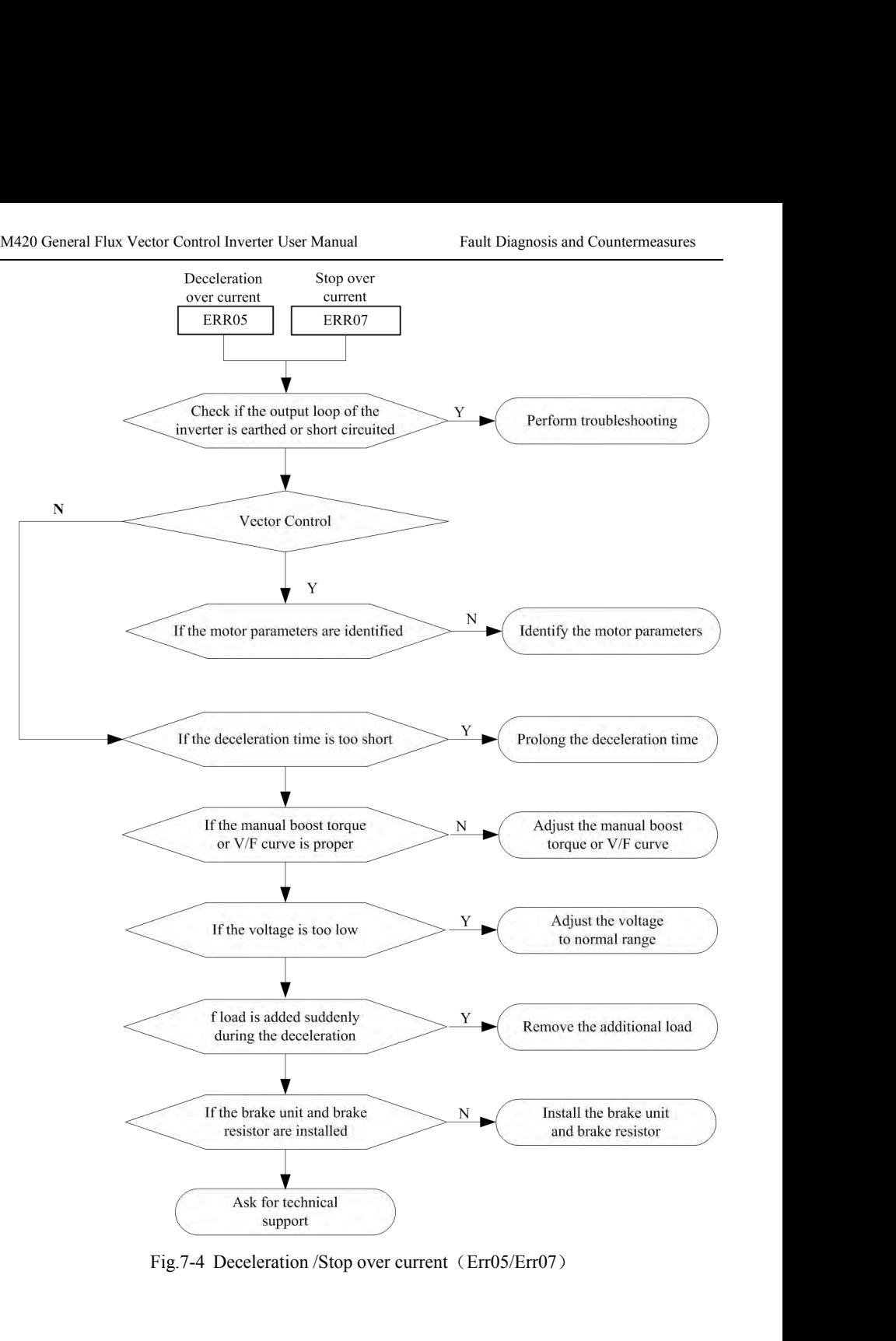

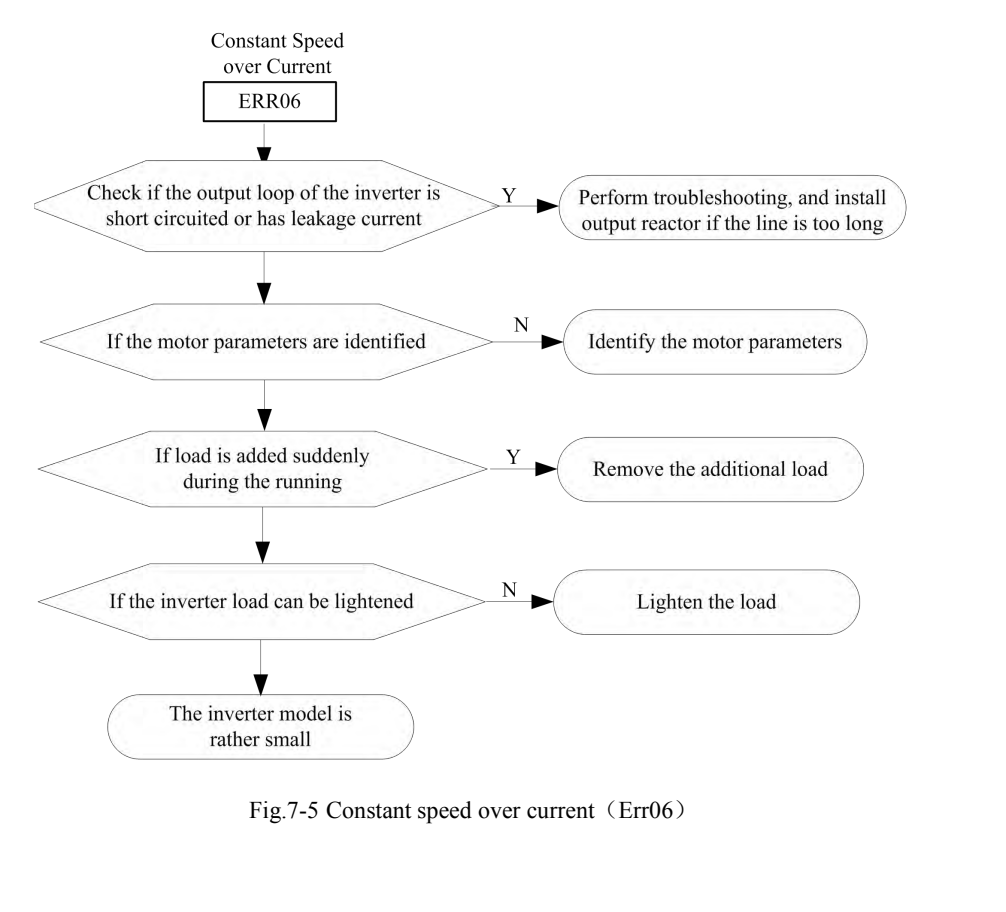

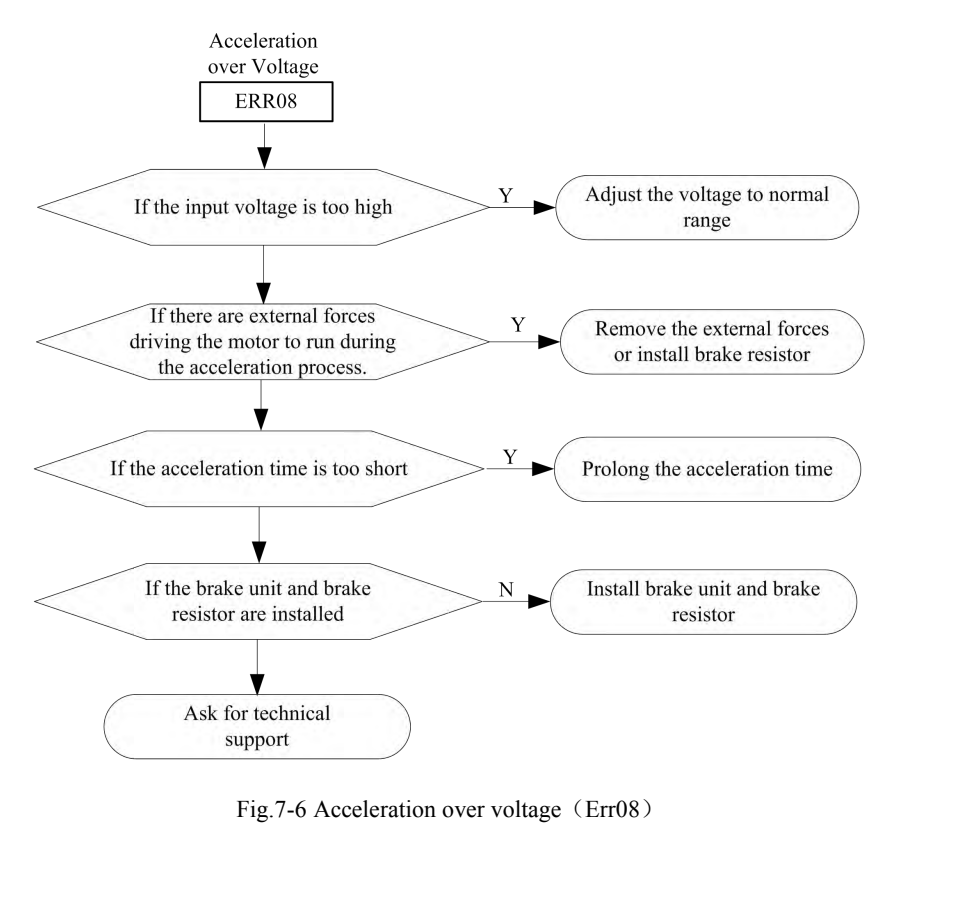

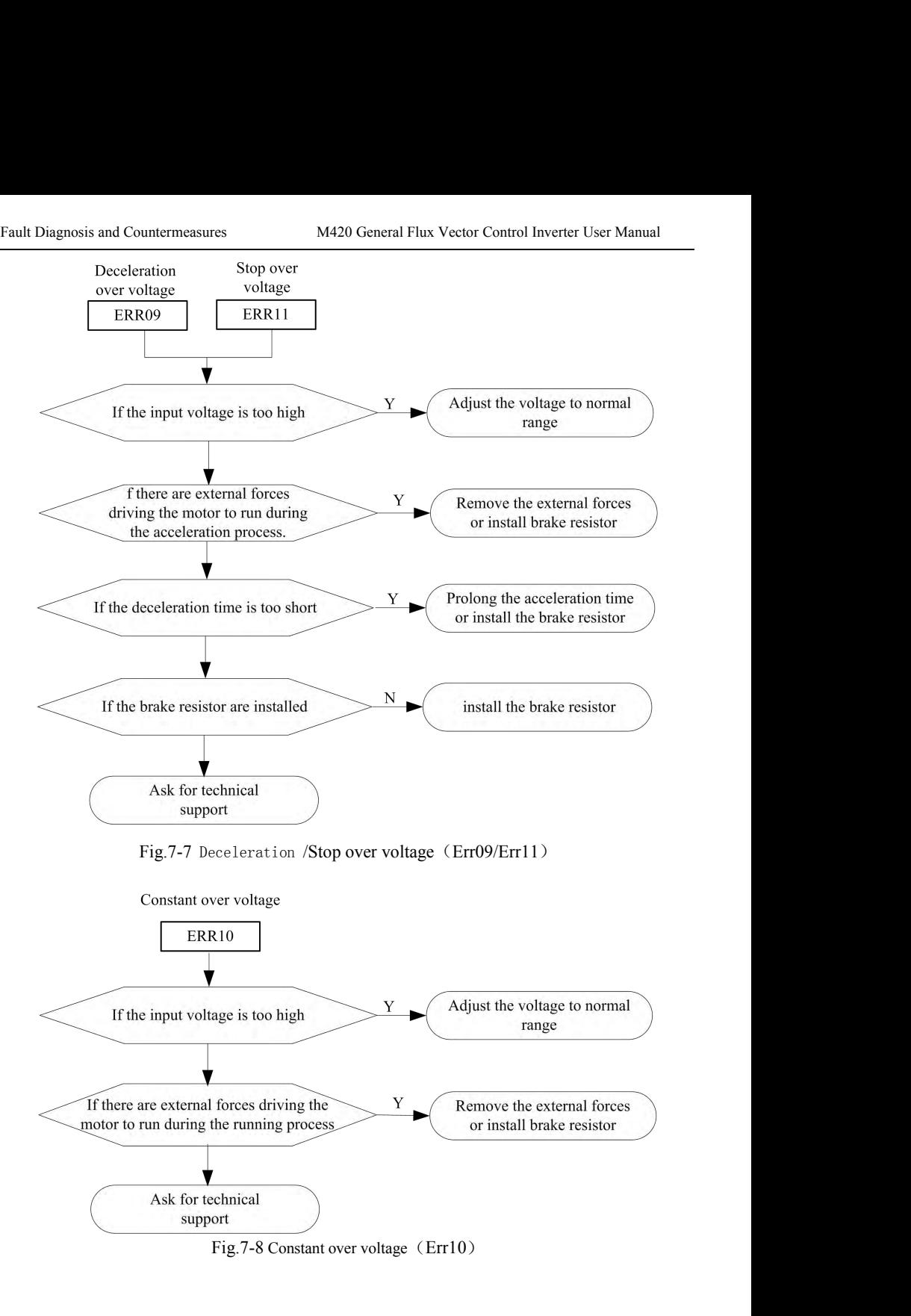

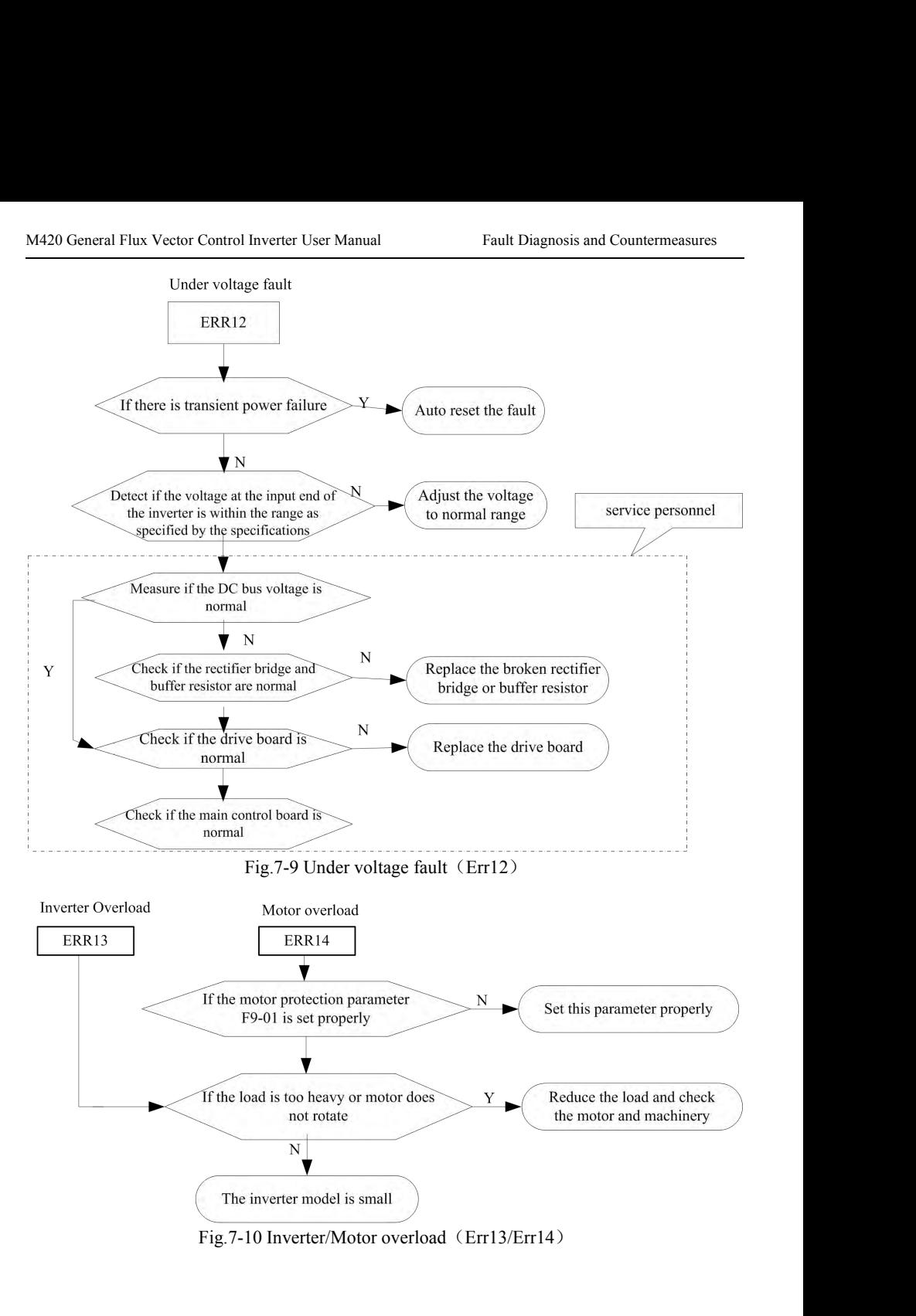

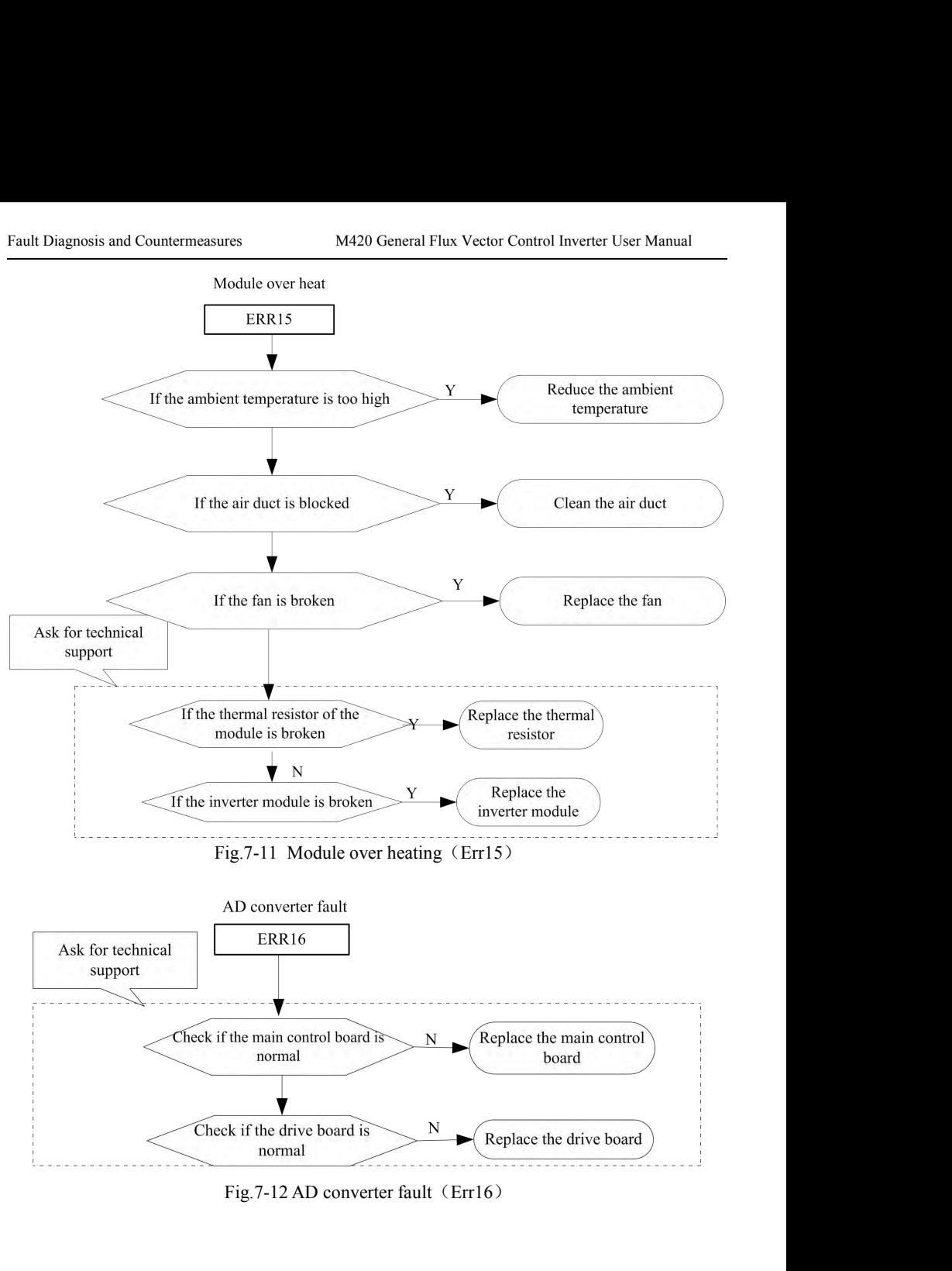

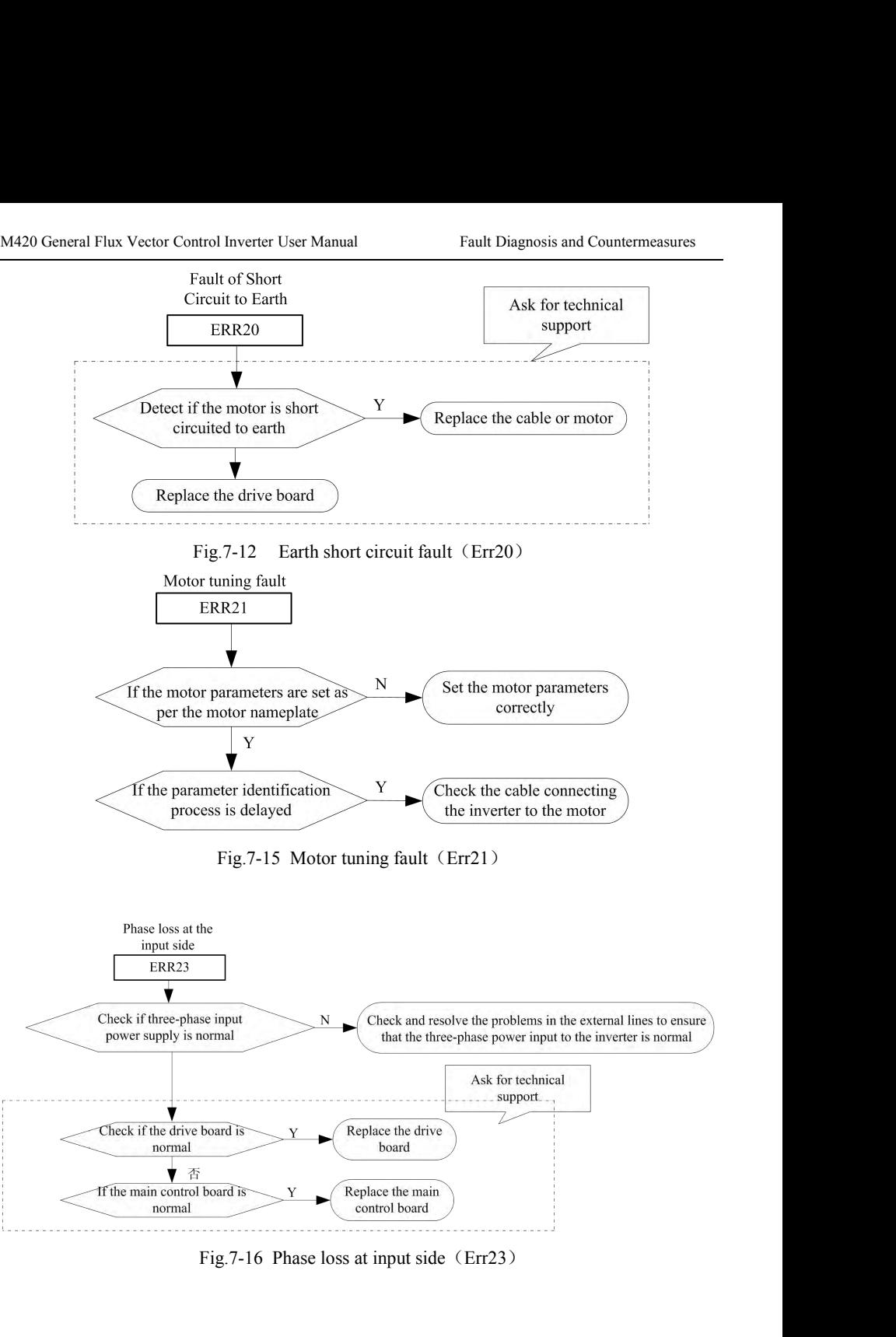

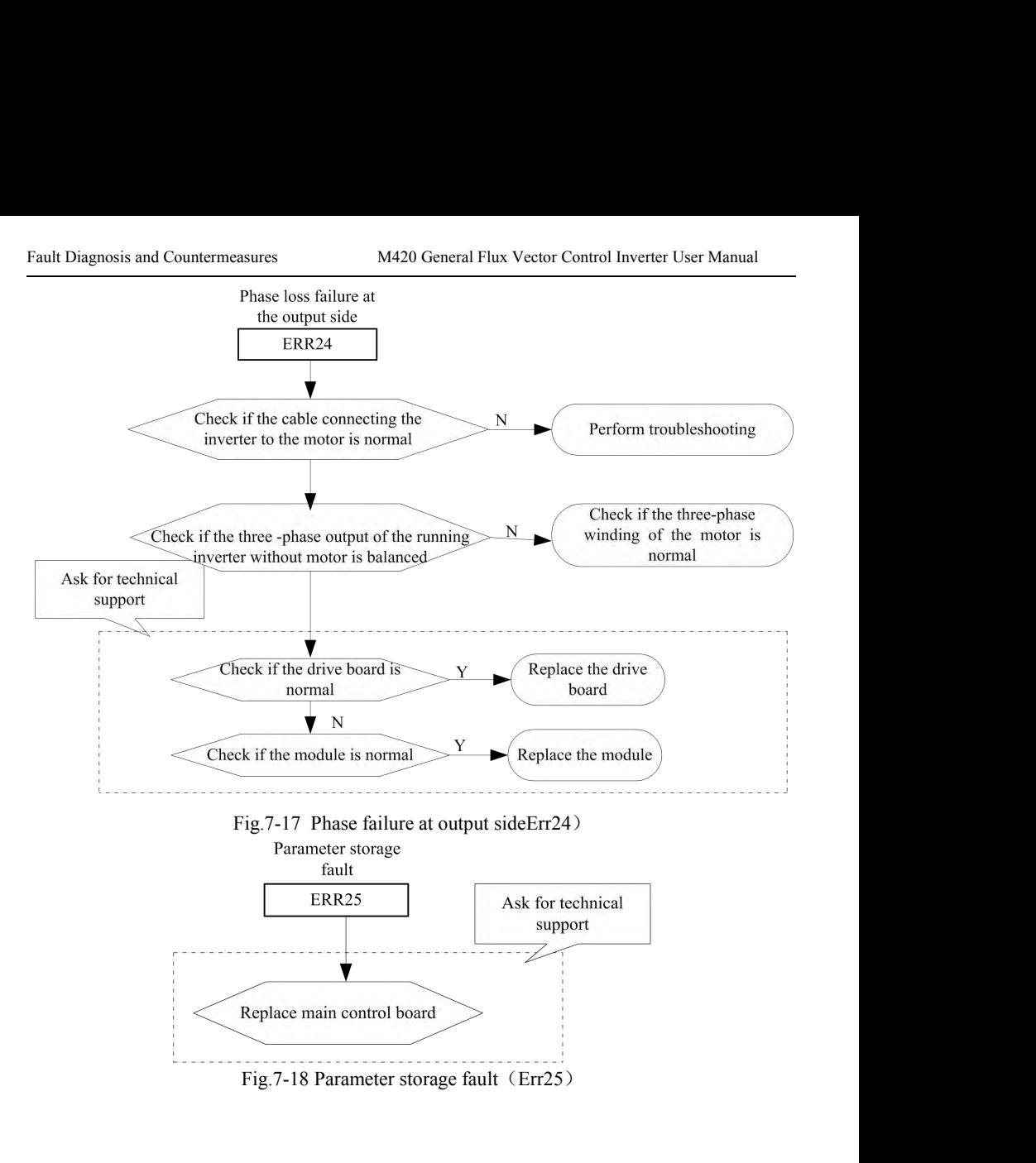

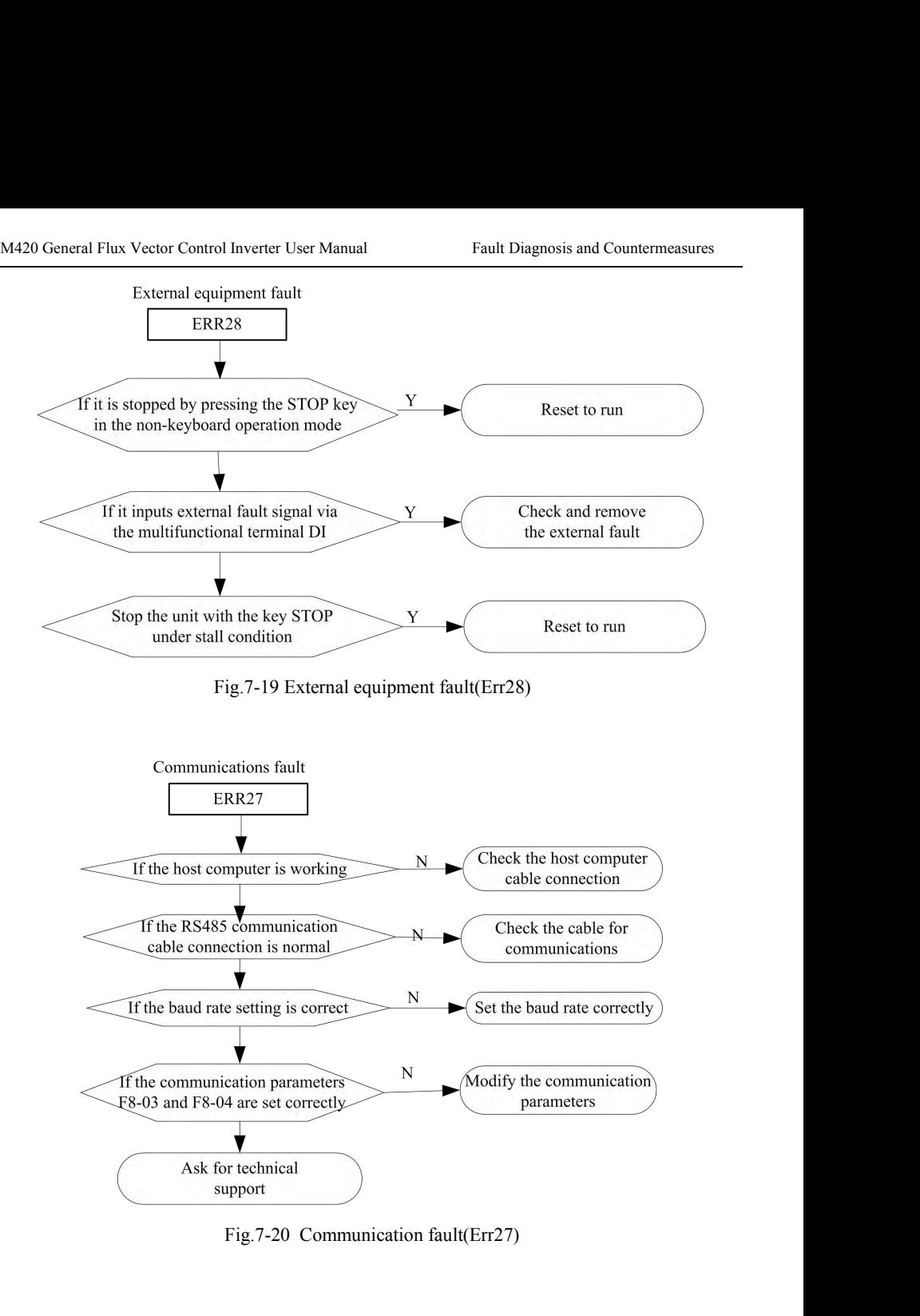

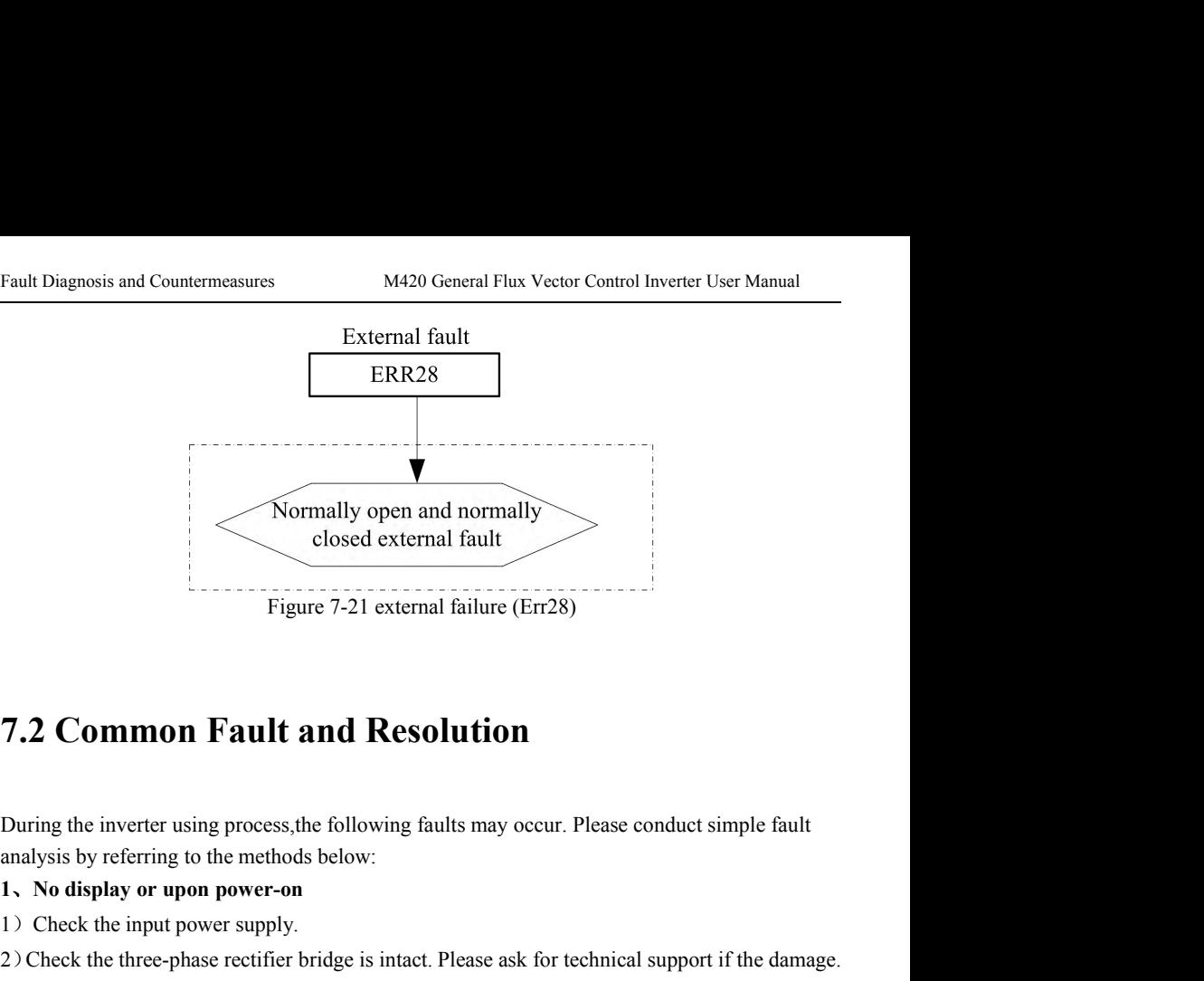

Figure 7-21 external failure (Err28)<br> **1.2 Common Fault and Resolution**<br>
During the inverter using process, the following faults may occur. Please cono<br>
analysis by referring to the methods below:<br> **1. No display or upon p 2)**<br> **7.2 Common Fault and Resolution**<br>
During the inverter using process, the following faults may occur. Please conduct simple fault<br> **1.** No display or upon power-on<br>
1) Check the input power supply.<br>
2) Check the thre **2.2 Common Fault and Resolution**<br>
During the inverter using process, the following faults may occur. Please conduct simple fault<br>
analysis by referring to the methods below:<br> **1.** No display or upon power-on<br>
1) Check the 7.2 Common Fault and Resolution<br>
During the inverter using process, the following faults may occur. Please conduct simple fault<br>
analysis by referring to the methods below:<br>
1. No display or upon power-on<br>
1) Check the inp 2) During the inverter using process, the following faults may occur. Please considers by referring to the methods below:<br> **1.** No display or upon power-on<br>
1) Check the input power supply.<br>
2) Check the three-phase recti **7.2 Common Fault and Resolution**<br>
During the inverter using process, the following faults may occur. Please conduct simple fault<br>
analysis by referring to the methods below:<br>
1, No display or upon power-on<br>
1) Check the i

- 
- 
- 

During the inverter using process, the following faults may occur. Please conduct simple fault<br>analysis by referring to the methods below:<br>**1.** No display or upon power-on<br>1) Check the input power supply.<br>2) Check the thre analysis by referring to the methods below:<br>
1, No display or upon power-on<br>
1) Check the input power supply.<br>
2) Check the three-phase rectifier bridge is intact. Please ask for technical support if the damage.<br>
2, The mo

1, No display or upon power-on<br>
1) Check the input power supply.<br>
2) Check the three-phase rectifier bridge is intact. Please ask for technical support if the damage.<br>
2, The motor does not rotate upon inverter running.<br>
1 1) Check the input power supply.<br>
2) Check the three-phase rectifier bridge is intact. Please ask for technical support if the damage.<br>
2) The motor does not rotate upon inverter running.<br>
1) Replace the motor or remove th 2) Check the three-phase rectifier bridge is intact. Please ask for technical support if the **2.** The motor does not rotate upon inverter running.<br>
1) Replace the motor or remove the mechanical fault.<br>
2) Check and reset t 2) The motor does not rotate upon inverter running.<br>
1) Replace the motor or remove the mechanical fault.<br>
2) Check and reset the parameters.<br>
3) Please ask for technical support if none voltage output.<br>
3, The motor does 1) Replace the motor or remove the mechanical fault.<br>
2) Check and reset the parameters.<br>
3) Please ask for technical support if none volids<br>
3) The motor does not rotate 3, inverter operation:<br>
1) is there a three-phase o 14 22 2 2 Check and reset the parameters.<br>
24 2 2 Check and reset the parameters.<br>
25 **Fle motor does not rotate 3, inverter operation:**<br>
19 is there a three-phase output equilibrium between check U, V, W. If there is, is 1) Please ask for technical support if none voltage output.<br>
1) is there a three-phase output equilibrium between check U, V, W. If there is, is the motor<br>
1) is there a three-phase output equilibrium between check U, V, W 3. The motor does not rotate 3, inverter operation:<br>1) is there a three-phase output equilibrium between<br>line or itself is damaged, or the motor due to mechanic:<br>2) has an output but the three-phase imbalance,<br>plate or out 1) is there a three-phase output equilibrium between check U, V, W. If there is, is the motor<br>line or itself is damaged, or the motor due to mechanical causes blockage. Please exclude.<br>2) has an output but the three-phase line or itself is damaged, or the motor due to mechanical causes blockage. Please exclude.<br>
2) has an output but the three-phase imbalance, should damage to the transducer drive<br>
plate or output module, please seek service

## Experimental Flux Vector Control Inverter User Manual<br> **Chapter 8 M420 Series Serial Port Communication**<br> **Protocol**<br>
Series inverters adopt MODBUS communication protocol, and provide RS485 **Protocol**

M420 General Flux Vector Control Inverter User Manual<br> **Communication Protocol**<br> **Chapter 8 M420 Series Serial Port Communication**<br>
M420 series inverters adopt MODBUS communication protocol, and provide RS485<br>
communicatio Chapter 8 M420 Series Serial Port Communication Protocol<br> **Chapter 8 M420 Series Serial Port Communication**<br>
M420 series inverters adopt MODBUS communication protocol, and provide RS485<br>
communication interface for user wh Examples 19 and the inverter User Manual Communication Protocol<br> **Chapter 8 M420 Series Serial Port Communication**<br> **Protocol**<br>
M420 series inverters adopt MODBUS communication protocol, and provide RS485<br>
communication in Chapter 8 M420 Series Serial Port Communication<br>
Protocol<br>
M420 series inverters adopt MODBUS communication protocol, and<br>
communication interface for user who can realize centralized control by con<br>
running command of the M420 General Flux Vector Control Inverter User Manual<br> **8.1 About Protocol**<br> **8.1 About Protocol**<br> **8.1 About Protocol**<br> **8.1 About Protocol**<br> **8.1 About Protocol**<br> **8.1 About Protocol**<br> **8.1 About Protocol**<br> **8.1 About Pr** M420 series inverters adopt MODBUS communication protocol, and provide RS485<br>communication interface for user who can realize centralized control by computer or PLC , set<br>running command of the inverter and modify or read

M420 series inverters adopt MODBUS communication protocol, and provide RS485<br>communication interface for user who can realize centralized control by computer or PLC , set<br>running command of the inverter and modify or read communication interface for user who can realize centralized control by computer or PLC , set<br>running command of the inverter and modify or read function code parameters , working status<br>and fault information on the invert Framing command of the inverter and modify or read function code parameters ,working status<br>and fault information on the inverter.<br>**8.1 About Protocol**<br>This serial communication protocol defines the transmission informatio **8.1 About Protocol**<br>This serial communication protocol defines the transmission information and use format in the<br>series communication and it includes master-polling (or broadcasting) format, master coding<br>method and the **8.1 About Protocol**<br>This serial communication protocol defines the transmission information and use format in the<br>series communication and it includes master-polling (or broadcasting) format, master coding<br>method and the communication interlace for user who can realize centralized control by computer or PLC, set<br>running command of the inverter and modify or read function code parameters, working status<br>and fault information on the inverter The response of slave is the same structure could also action, transforming data and critical contents.<br>The response of slave is the same structure, and it includes action confirmation, returning it data<br>and error checking This serial communication protocol defines the transmission information and use format in the<br>series communication and it includes master-polling (or broadcasting) format, master coding<br>method and the content includes func

**8.2 Application mode**<br>The inverters access to PC/ PLC control network with RS485 BU<br>**8.3 Bus Structure**<br>8.3.1Interface Mode<br>RS485 hardware Interface **8.2 Application mode**<br>The inverters access to PC/ PLC control network with RS485 BUS<br>**8.3 Bus Structure**<br>8.3.1Interface Mode<br>RS485 hardware Interface<br>8.3.2 Transmission mode

The inverters access to PC/PLC control network with RS485 BUS' sin<br> **8.3 Bus Structure**<br> **8.3.1Interface Mode**<br>
RS485 hardware Interface<br> **8.3.2 Transmission mode**<br>
Asynchronous serial half-duplex transmission mode.<br>
at th The inverters access to PC/PLC control network with RS485 BUS' single primly<br> **8.3 Bus Structure**<br> **8.3.1Interface Mode**<br>
RS485 hardware Interface<br> **8.3.2 Transmission mode**<br>
Asynchronous serial half-duplex transmission mo **8.3. Bus Structure**<br>**8.3.1Interface Mode**<br>RS485 hardware Interface<br>**8.3.2 Transmission mode**<br>**Asynchronous serial half-duplex transmission mode.at the same time**, master computer and<br>slave computer,only one can send the d

Communication Protocol M420 General Flux Vector Control Inverter User Manual<br>of series asynchronous communication, is to be sent by frame and frame in the form of message. Communication Protocol<br>
M420 General Flux Vector Control Inverter User Manual<br>
of series asynchronous communication, is to be sent by frame and frame in the form of message.<br>
8.3.3 Topological structure<br>
In Single-master s

**8.3.3 Topological structure**<br> **8.3.3 Topological structure**<br> **8.3.3 Topological structure**<br> **8.3.3 Topological structure**<br> **8.3.3 Topological structure**<br> **8.3.3 Topological structure**<br> **8.3.3 Topological structure**<br> **8.3.** Communication Protocol<br>
In Single-master system, the setup range of slave address is 0 to 247. Zero refers to broadcast<br>
In Single-master system, the setup range of slave address is 0 to 247. Zero refers to broadcast<br>
Comm Communication Protocol<br>
control of series asynchronous communication, is to be sent by frame and frame<br> **8.3.3 Topological structure**<br>
In Single-master system, the setup range of slave address is 0 to 247.<br>
communication a Communication Protocol<br> **EXECUTE:** MA20 General Flux Vector Control Inverter User Manual<br> **8.3.3 Topological structure**<br>
In Single-master system, the setup range of slave address is 0 to 247. Zero refers to broadcast<br>
comm

of series asynchronous communication, is to be sent by frame and frame in the form of message.<br>
8.3.3 Topological structure<br>
In Single-master system, the setup range of slave address is 0 to 247. Zero refers to broadcast<br> **8.3.3 Topological structure**<br>In Single-master system, the setup range of slave address is 0 to 247. Zero refers to broadcast<br>communication address. The address of slave must is exclusive in the network. That is one<br>condit In Single-master system, the setup range of slave address is 0 to 247. Zero refers to broadcast<br>communication address. The address of slave must is exclusive in the network. That is one<br>condition of one slave machine.<br>**8.4** communication address. The address of slave must is exclusive in the network. That is one<br>condition of one slave machine.<br>**8.4 Protocol specification**<br>M420 series inverter communication protocol is a asynchronous serial ma

**8.4 Protocol specification**<br>
M420 series inverter communication protocol is a asynchronous serial master-slave<br>
communication protocol, in the network, only one equipment, and master can build a protocol,<br>
(Named as "Inqu **8.4 Protocol specification**<br>
M420 series inverter communication protocol is a asynchronous serial master-slave<br>
communication protocol, in the network, only one equipment, and master can build a protocol,<br>
(Named as "Inqu M420 series inverter communication protocol is a asynchronous serial master-slave<br>communication protocol, in the network, only one equipment, and master can build a protocol,<br>(Named as "Inquire/Command").Other equipments, M420 series inverter communication protocol is a asynchronous serial master-slave<br>communication protocol, in the network, only one equipment, and master can build a protocol,<br>(Named as "Inquire/Command").Other equipments, communication address. The address of slave must is exclusive in the network. That is one<br>condition of one slave machine.<br>**8.4 Protocol specification**<br>M420 series inverter communication protocol is a asynchronous serial ma master omy by providing the data of doing the action according to the master's<br>
"Inquiry/Command". Here, master is Personnel Computer, Industrial Machine or<br>
Programmable logical controller, and the slave is inverter. Mast Indury/Command Trere, master is rersonnet Computer, matistrial Machine or<br>
Programmable logical controller, and the slave is inverter. Master not only visits some slave, but<br>
also sends the broadcast information to all the

Programmable logical controller, and the slave is inverter. Master not only visits some slave, but<br>also sends the broadcast information to all the slaves. For the single master "Inquiry/Command",<br>all of slaves will return also sends the broadcast information to all the slaves. For the single master "Inquiry/Command",<br>all of slaves will return a signal that is a response; for the broadcast information provided by<br>master, slave needs not feed all of slaves will return a signal that is a response; for the broadcast information provided by<br>master, slave needs not feedback a response to master machine.<br>**8.5 Communication frame structure**<br>ModBus protocol communicat master, slave needs not feedback a response to master machine.<br> **8.5 Communication frame structure**<br>
ModBus protocol communication data format of M420 series of inverter is shown as following:<br>
(In RTU mode, messages start **8.5 Communication frame structure**<br>ModBus protocol communication data format of M420 series of inverter is shown as following:<br>(In RTU mode, messages start with a interval of at least 3.5 character times. The first field **8.5 Communication frame structure**<br>ModBus protocol communication data format of M420 series of<br>(In RTU mode, messages start with a interval of at least 3.5 cha<br>transmitted is the device address. The allowable characters ModBus protocol communication is a farmed of M420 series of inverter is shown as following:<br>
(In RTU mode, messages start with a interval of at least 3.5 character times. The first field then<br>
transmitted is the device add ModBus protocol communication data format of M420 series of inverter is shown as following:<br>
(In RTU mode, messages start with a interval of at least 3.5 character times. The first field then<br>
transmitted is the device add ModBus protocol communication data format of M420 series of inverter is shown as following:<br>
(In RTU mode, messages start with a interval of at least 3.5 character times. The first field then<br>
transmitted is the device add (In RTU mode, messages start with a interval of at least 3.5 character times. The first field then transmitted is the device address. The allowable characters transmitted for all fields are hexadecimal  $0...9$ ,  $A...F$ . Netwo

<sup>1</sup> the receiving device and assumes when the receiving the relationships the and the threat the threat the threat the threat the threat the threat devices monitor the network bus continuously, including during the silent daminined is the device address. The anowable characters transminited for an helds are<br>hexadecimal 0 ... 9, A... F. Networked devices monitor the network bus continuously, including<br>during the silent intervals. When the fi meximental of the signal text and the first field (the address field) is received deviating the silent intervals. When the first field (the address field) is received deviation deviation of at least 3.5 character times mar

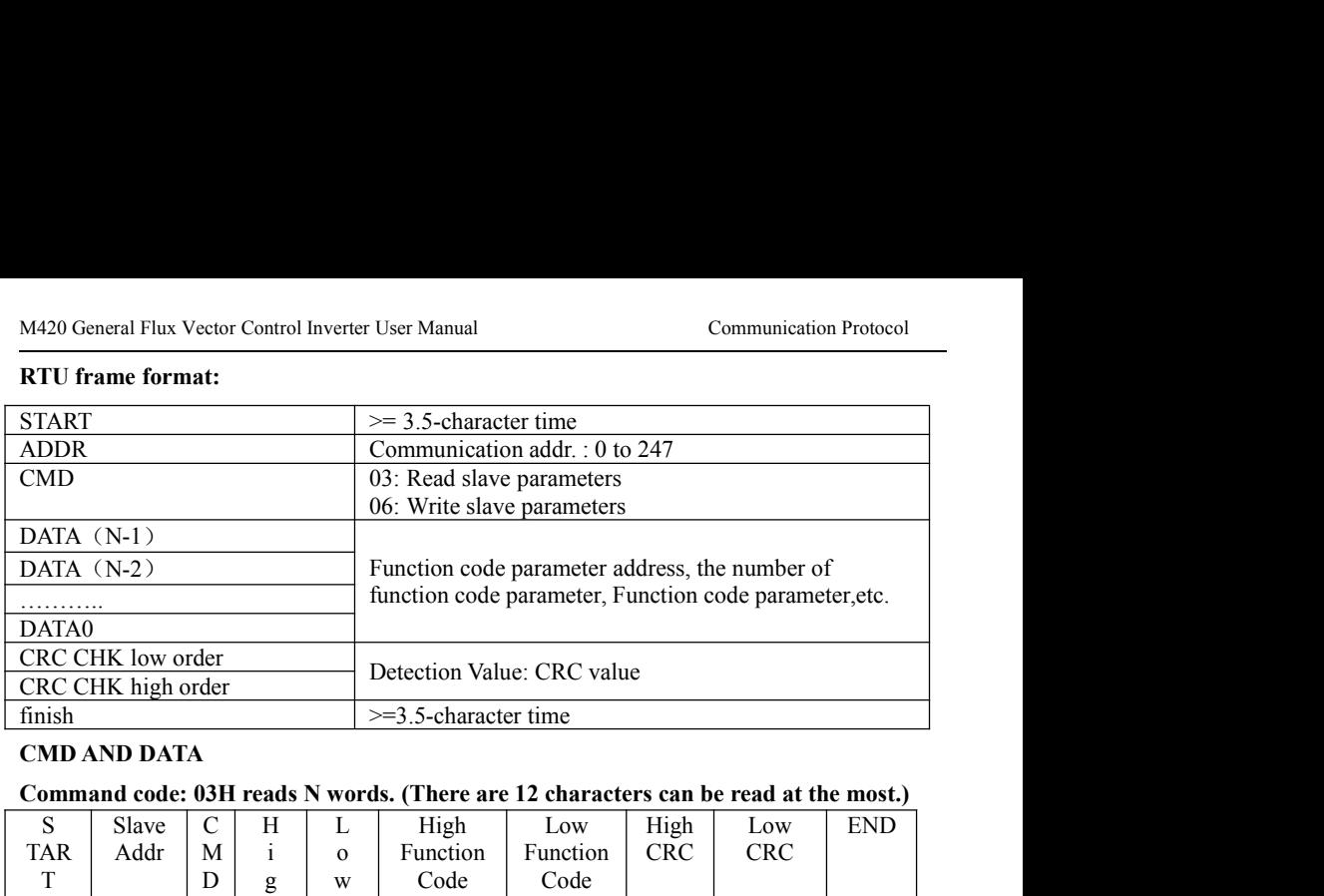

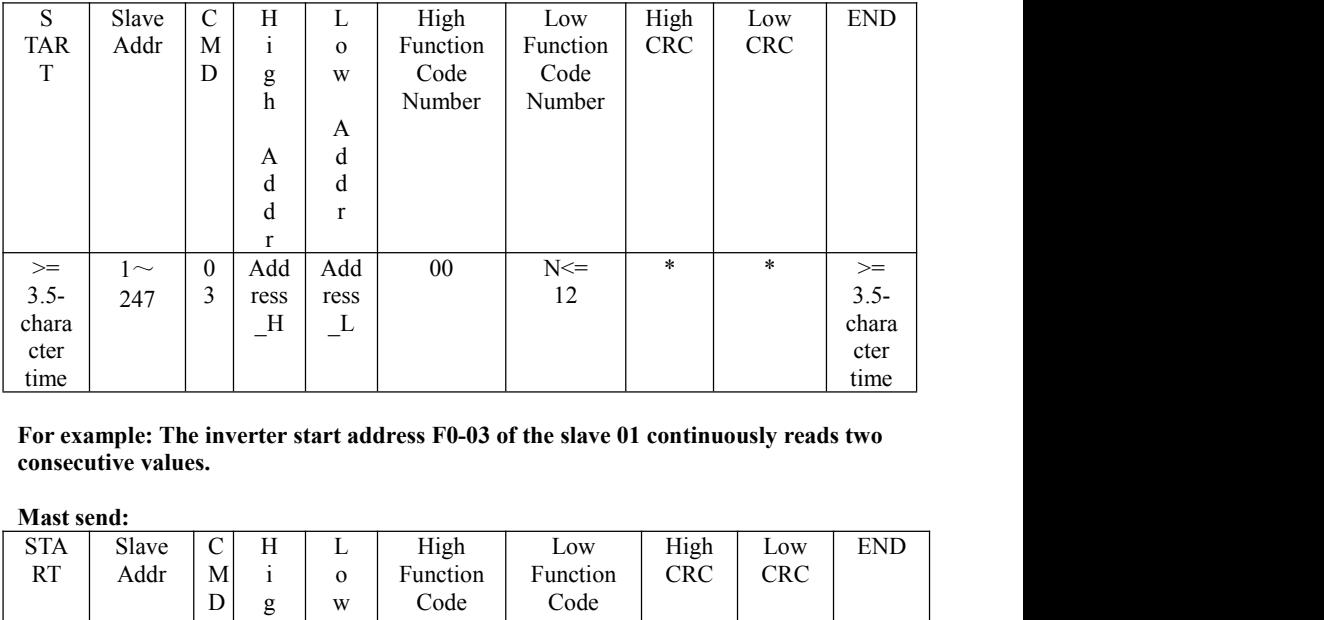

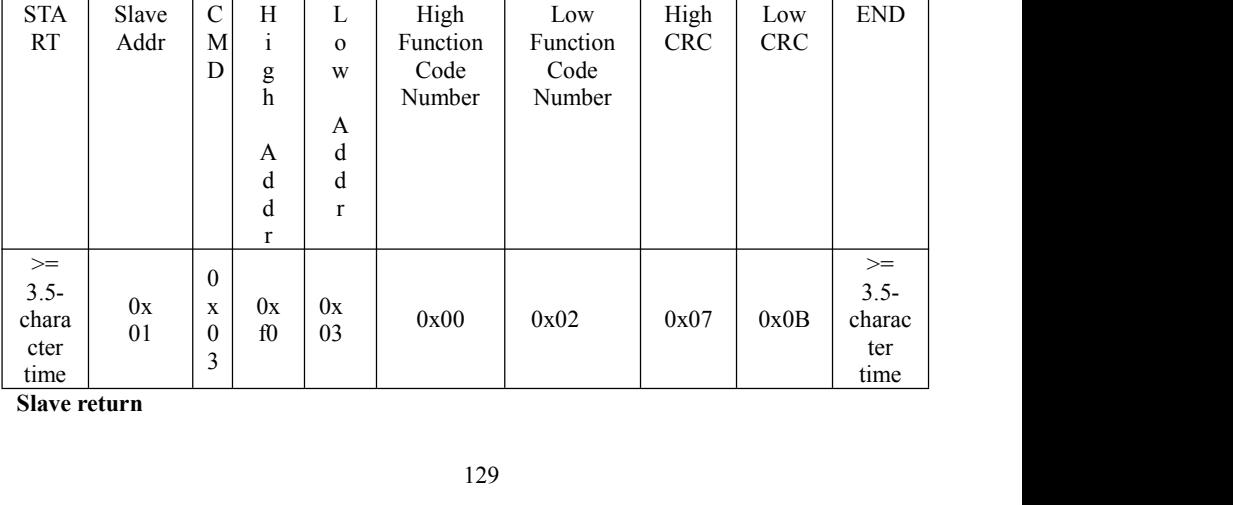

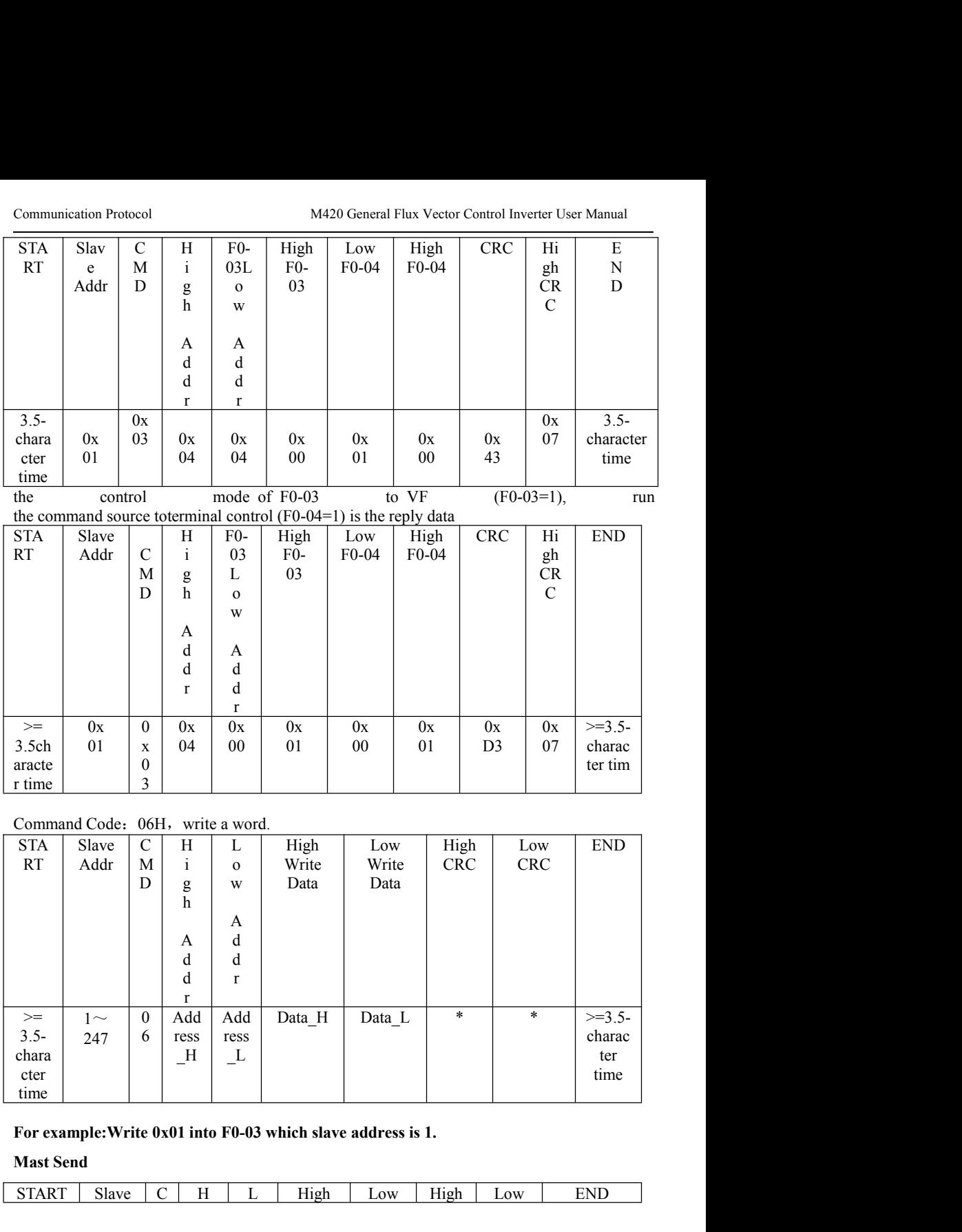

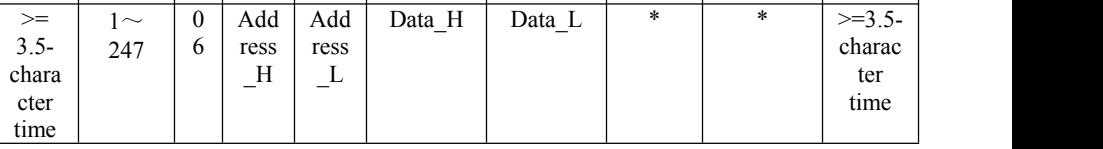

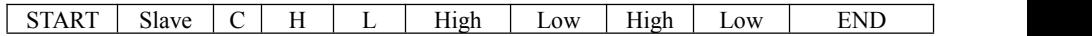

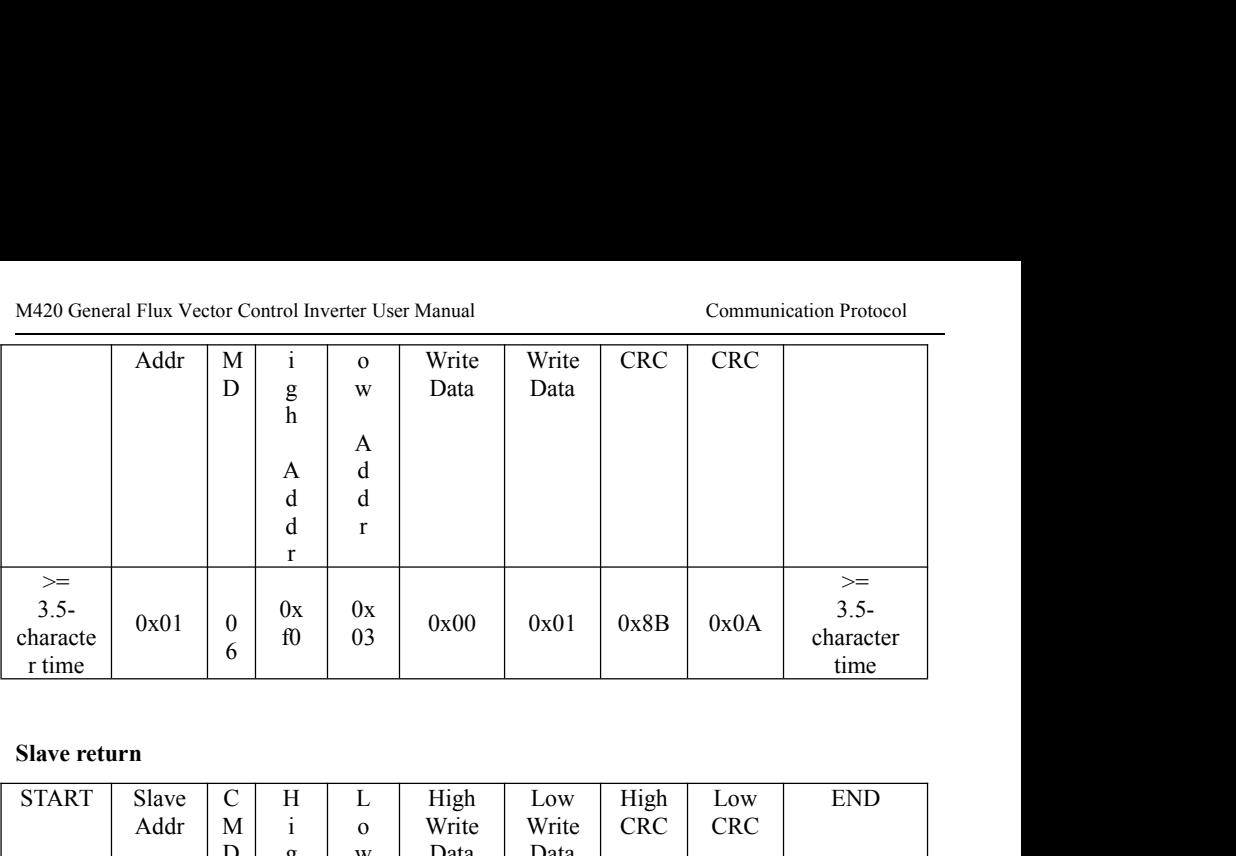

| Slave return                                   |       |               |          |              |                                      |       |            |            |                              |
|------------------------------------------------|-------|---------------|----------|--------------|--------------------------------------|-------|------------|------------|------------------------------|
| <b>START</b>                                   | Slave | C             | Н        | L            | High                                 | Low   | High       | Low        | <b>END</b>                   |
|                                                | Addr  | M             | 1        | $\mathbf{O}$ | Write                                | Write | <b>CRC</b> | <b>CRC</b> |                              |
|                                                |       | D             | g<br>h   | W            | Data                                 | Data  |            |            |                              |
|                                                |       |               |          | A            |                                      |       |            |            |                              |
|                                                |       |               | A        | d            |                                      |       |            |            |                              |
|                                                |       |               | d        | d            |                                      |       |            |            |                              |
|                                                |       |               | d<br>r   | r            |                                      |       |            |            |                              |
| $>=$                                           |       |               |          |              |                                      |       |            |            | $>=$                         |
| $3.5 -$<br>characte<br>r time                  | 0x01  | $\theta$<br>6 | 0x<br>f( | 0x<br>03     | 0x00                                 | 0x01  | 0x8B       | 0x0A       | $3.5 -$<br>character<br>time |
| Action: It will return error if no successful. |       |               |          |              |                                      |       |            |            |                              |
|                                                |       |               |          |              | <b>8.6 Cyclical Redundancy Check</b> |       |            |            |                              |

In RTU mode, messages include an error-checking field that is based on a CRC method.<br>
In RTU mode, messages include an error-checking field that is based on a CRC method.<br>
CRC field checks the contents of the entire messa Frame Content of the CRC field checks the contents of the contents of the cRC field checks the contents of the entire message. The CRC field is two bytes,<br>
The CRC field checks the contents of the entire message. The CRC **Example 18.1** Contains a 16-bit binary contained a 16-bit binary contained by the CRC field checks the contents of the entire message. The CRC field is two bytes, containing a 16-bit binary value. The CRC value is calcula **8.6 Cyclical Redundancy Check**<br>
In RTU mode, messages include an error-checking field that is based on a CRC method.<br>
The CRC field checks the contents of the entire message. The CRC field is two bytes,<br>
containing a 16-b **8.6 Cyclical Redundancy Check**<br>In RTU mode, messages include an error-checking field that is based on a CRC method.<br>The CRC field checks the contents of the entire message. The CRC field is two bytes,<br>containing a 16-bit **8.6 Cyclical Redundancy Check**<br>In RTU mode, messages include an error-checking field that is based on a CRC<br>The CRC field checks the contents of the entire message. The CRC field is ty<br>containing a 16-bit binary value. T In RTU mode, messages include an error-checking field that is based on a CRC method.<br>CRC field checks the contents of the entire message. The CRC field is two bytes,<br>ining a 16-bit binary value. The CRC value is calculated **8.6 Cyclical Redundancy Check**<br>In RTU mode, messages include an error-checking field that is based on a CRC method.<br>The CRC field checks the contents of the entire message. The CRC field is two bytes,<br>containing a 16-bit **EXECT THE CRC** field that is based on a CRC method.<br>The CRC field checks the contents of the entire message. The CRC field is two bytes, containing a 16-bit binary value. The CRC value is calculated by the transmitting de

Communication Protocol M420 General Flux Vector Control Inverter User Manual<br>
During generation of the CRC, each eight-bit character is exclusive O Red with the register<br>
contents Then the result is shifted in the directio MALEX MALEX MALEX Manual<br>
During generation of the CRC, each eight-bit character is exclusive O Red with the register<br>
ents. Then the result is shifted in the direction of the least sign ifcant bit (LSB), with a zero<br>
into Communication Protocol<br>
During generation of the CRC, each eight-bit character is exclusive O Red with the register<br>
contents. Then the result is shifted in the direction of the least sign ifcant bit (LSB), with a zero<br>
fi Field into the most sign ifcant bit (MSB) position. The most sign if can tried with the register contents. Then the result is shifted in the direction of the least sign ifcant bit (LSB), with a zero field into the most sig Communication Protocol M420 General Flux Vector Control Inverter User Manual<br>
During generation of the CRC, each eight-bit character is exclusive O Red with the register<br>
contents. Then the result is shifted in the directi Communication Protocol M420 General Flux Vector Control Inverter User Manual<br>
During generation of the CRC, each eight-bit character is exclusive O Red with the register<br>
contents. Then the result is shifted in the directi Communication Protocol M420 General Flux Vector Control Inverter User Manual<br>
During generation of the CRC, each eight-bit character is exclusive O Red with the register<br>
contents. Then the result is shifted in the directi Communication Protocol M420 General Flux Vector Control Inverter User Manual<br>
During generation of the CRC,each eight-bit character is exclusive O Red with the register<br>
contents. Then the result is shifted in the directio Communication Protocol M420 General Flux Vector Control Inverter User Manual<br>
During generation of the CRC, each eight-bit character is exclusive O Red with the register<br>
contents. Then the result is shifted in the directi M420 General Flux Vector Control Inverter User Manual<br>During generation of the CRC,each eight-bit character is exclusive O Red with the register<br>ents. Then the result is shifted in the direction of the least sign ifcant bi Communication Protocol M420 General Flux Vector<br>
During generation of the CRC, each eight-bit character is exclu<br>
contents. Then the result is shifted in the direction of the least sign<br>
field into the most sign ifcant bit contents. Then the result is shifted in the direction of the least sign ifcant bit (LSB), with a zero<br>field into the most sign ifcant bit (MSB) position. The LSB is extracted and examined. If the LSB<br>was a 1, the register a 1, the register is then exclusive O Red with a preset, fixed value. If the L<br>sive OR takes place. This process is repeated until eight shifts have been p<br>ast (eighth) shift, the next eight-bit byte is exclusive O Red wi

```
{
           and the register is then exclusive of Read with a presentive of Read With a presentive of Read With a present since the process is repeated until eigenst;<br>and the process repeats for eight more shifts as describer, after 
           Isive OK takes place. This process is repeated until eight<br>ast (eighth) shift, the next eight-bit byte is exclusive<br>e,and the process repeats for eight more shifts as descriter, after all the bytes of the message have bee
           {
                      the process repeats for eight more shifts as described above. The<br>
fter all the bytes of the message have been applied, is the CRC van<br>
the CRC is appended to the message, the low-order byte is ap<br>
h-order byte.<br>
int Crc
                      for all the bytes of the message have been applied, is the execution<br>the CRC is appended to the message, the low-order byte is appended<br>h-order byte.<br>int Crc_Cal_Value (Unsigned int *data, Unsigned int length)<br>gned int cr
                      {
                                 ler byte.<br>
Crc_Cal_Value (Unsigned int *data, Unsigned int length)<br>
int crcValue = 0xffff;<br>
gth--)<br>
Value ^= *data++;<br>
i = 8 - 1; i >= 0; i--<br>
if (crc Value & 0x0001)<br>
{<br>
Crc alue = (crcValue >> 1) ^ 0Xa001;<br>
}
                                 {
                                            Cal_Value (Unsigned int *data, Unsigned int length)<br>
rcValue = 0xffff;<br>
-)<br>
\circ \sim * *data++;<br>
-1; i >= 0; i--)<br>
c Value & 0x0001)<br>
Crc alue = (crcValue >> 1) ^ 0Xa001;
                                 }
                                else
                                 {
                                            Contrast ACCE + CONTEX + CONTEX + CONTEX + CONTEX CONTEX CONTEX CONTEX CONTEX CONTEX CONTEX CONTEX CONTEX CONTEX CONTEX CONTEX CONTEX CONTEX CONTEX CONTEX CONTEX CONTEX CONTEX CONTEX CONTEX CONTEX CONTEX CONTEX CONTEX CO
                                 }
                      }
           }
           return (crcValue);
}
Cre Value \ell = \text{data++};<br>
for (i = 8 - 1; i >= 0; i--)<br>
{ if (ere Value & 0x0001)<br>
{<br>
Cre alue = (ereValue >> 1) \land 0Xa001;<br>
}<br>
else<br>
{<br>
Cre Value = ereValue >> 1;<br>
}<br>
}<br>
}<br>
<br>
<br>
<br>
<br>
8.7 CMD and Status
```
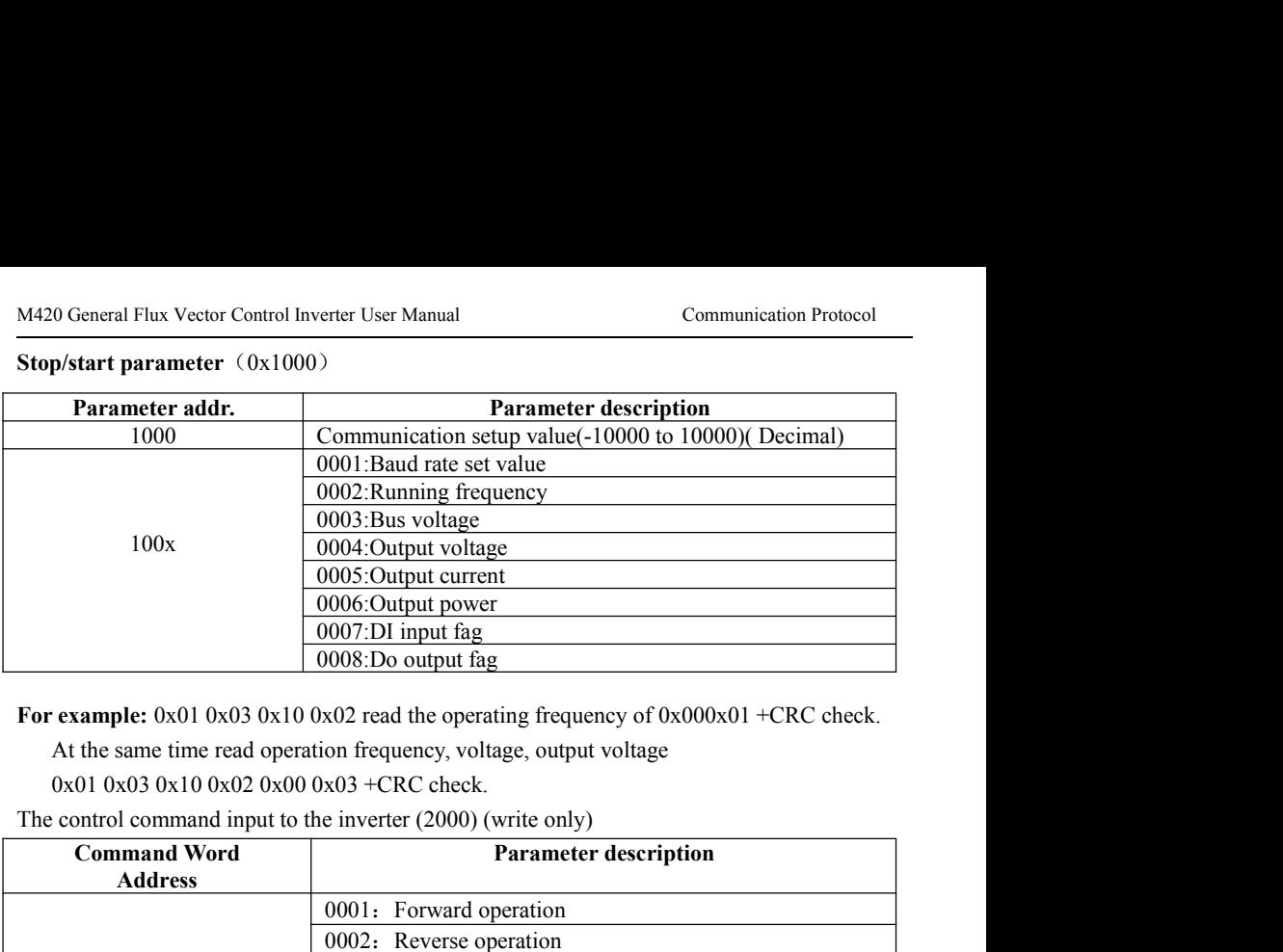

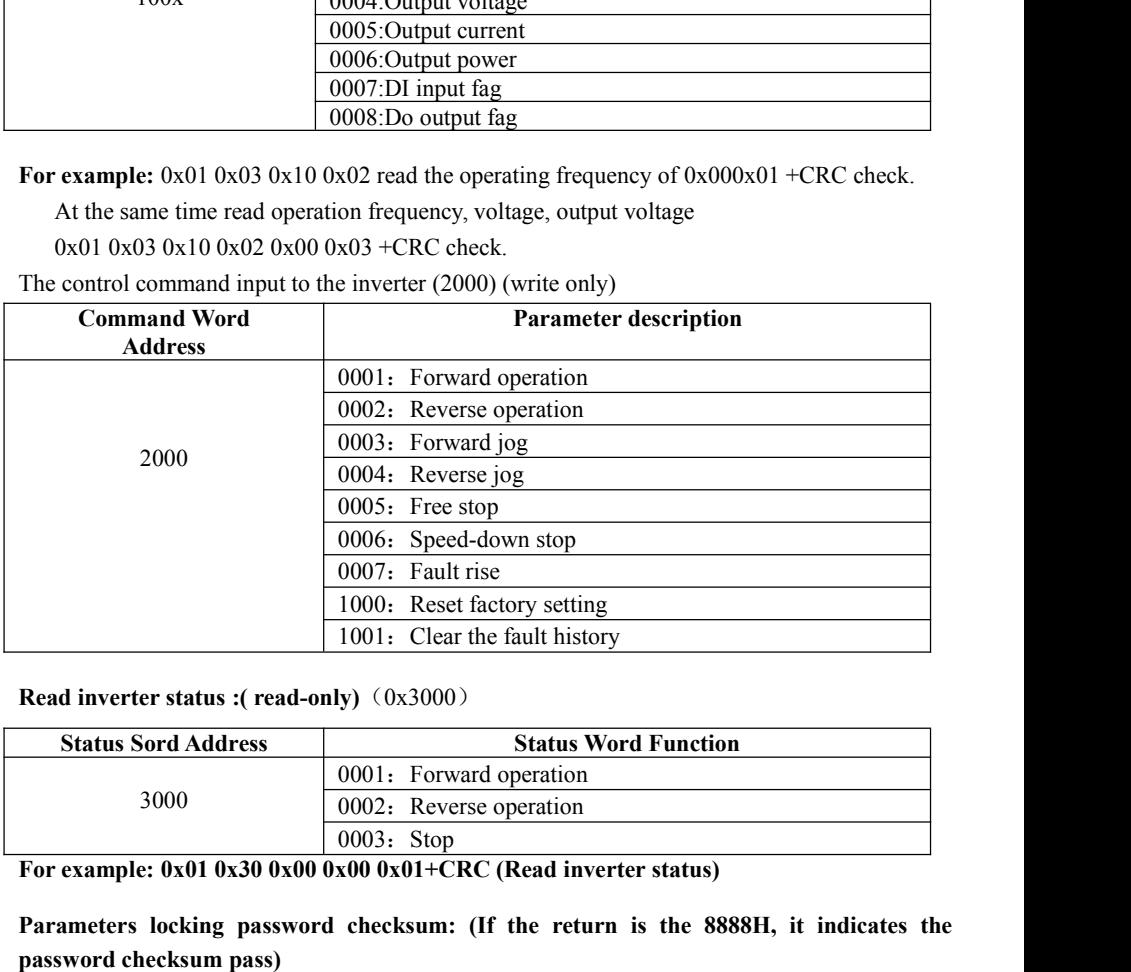

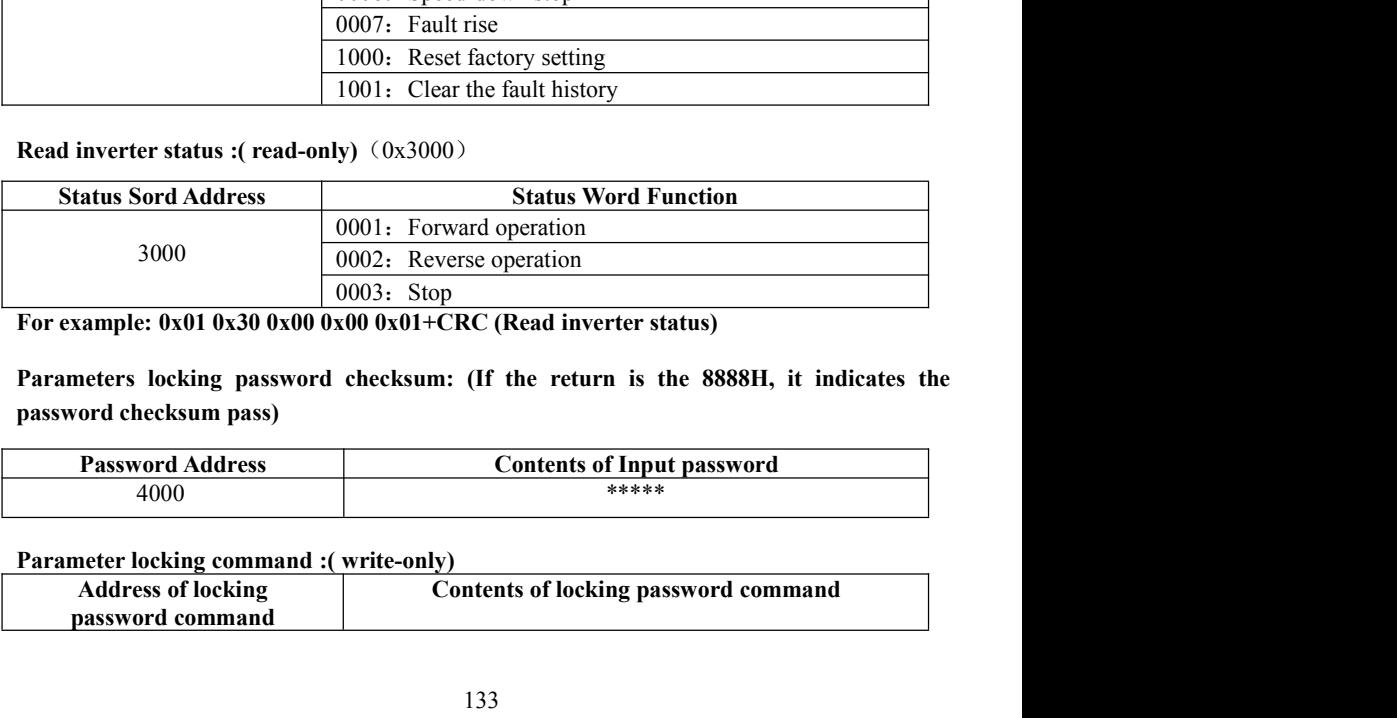

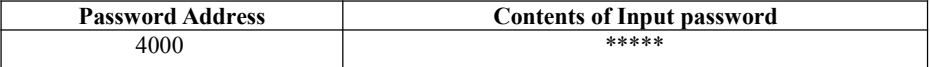

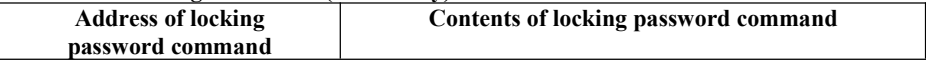

5000 0x0001

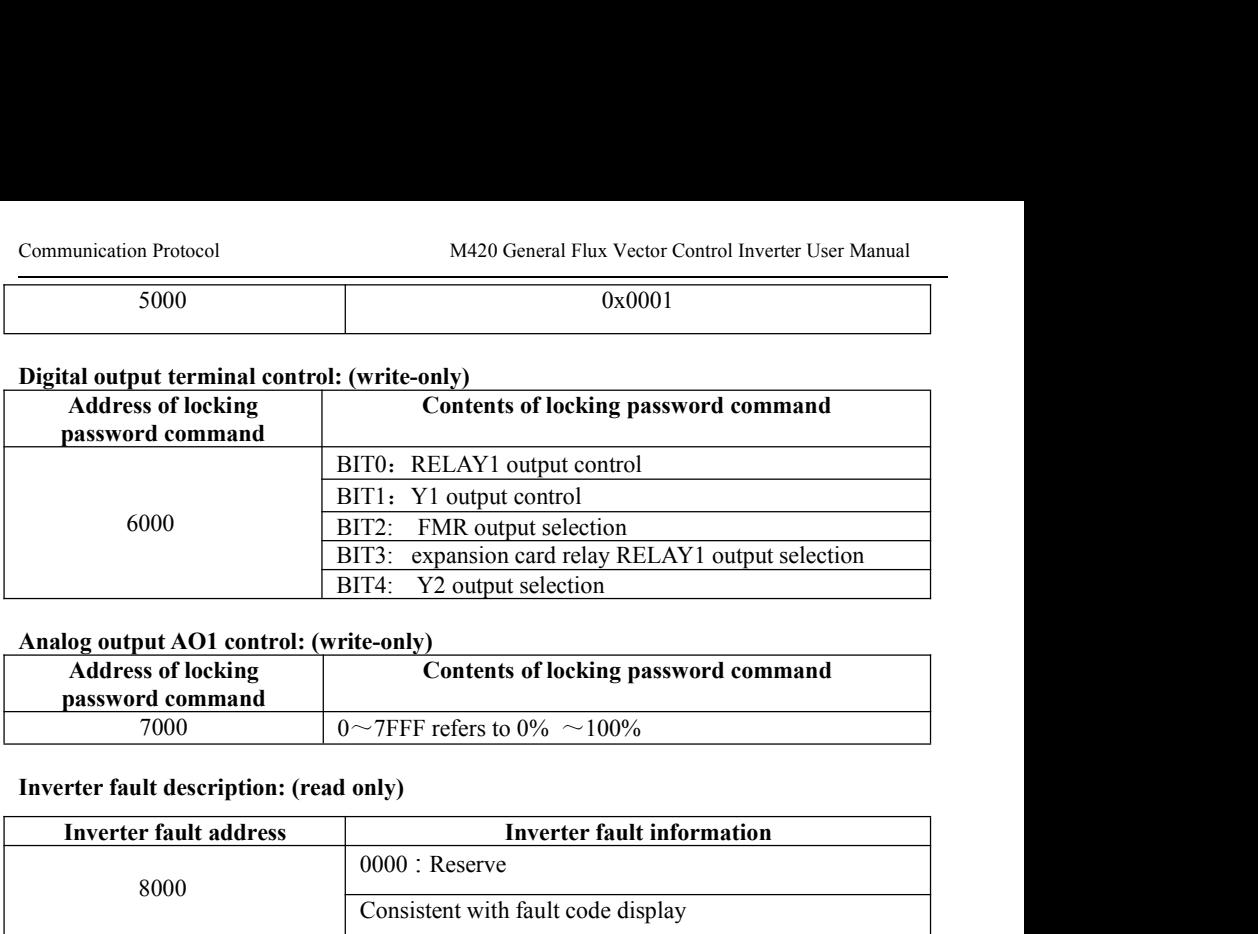

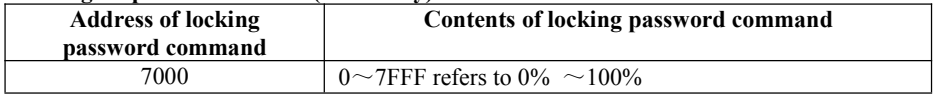

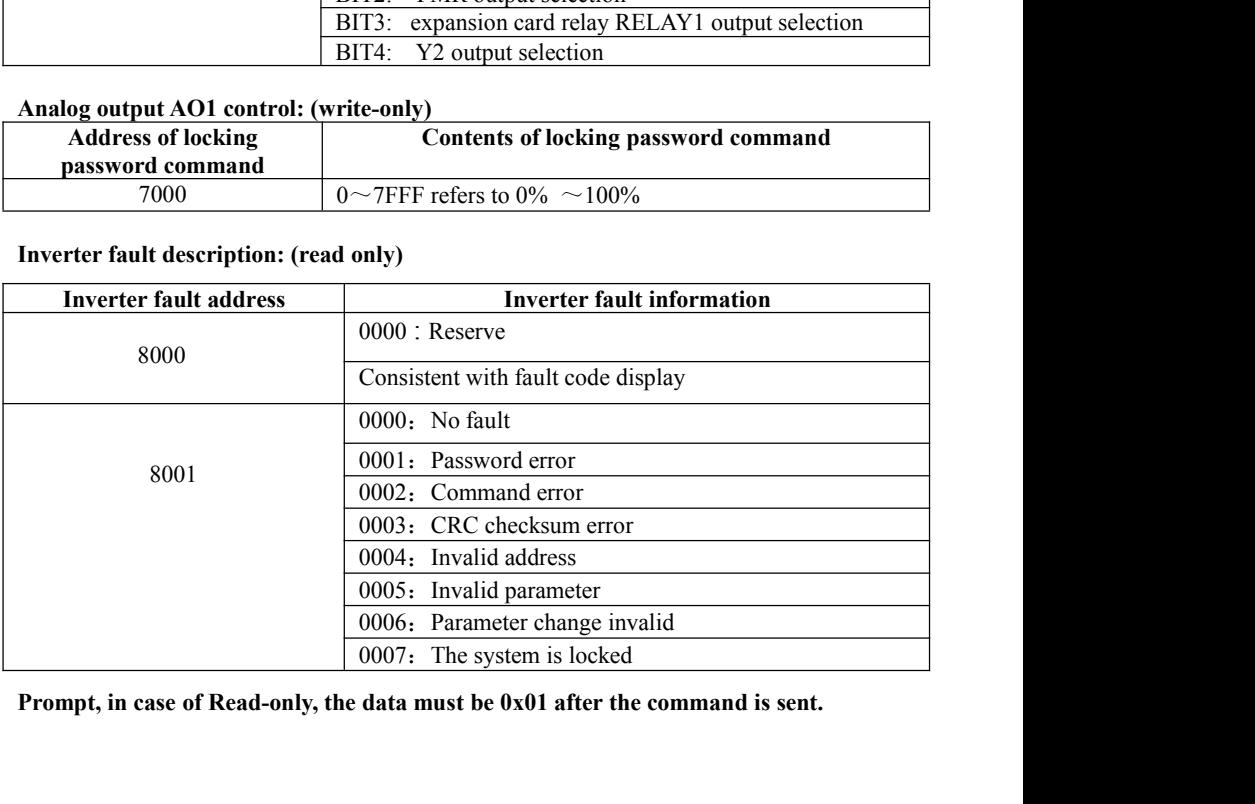

# **Chapter 9 M420 Options**<br>
S

M420 General Flux Vector Control Inverter User Manual<br> **Chapter 9 M420 Options**<br> **9.1 DC Reactors**<br> **A DCR is mainly used for power supply normalization and for supplied power-factors**<br> **Chapter 9 M420 Options**<br> **A DCR is** M420 General Flux Vector Control Inverter User Manual<br> **Chapter 9 M420 Options**<br> **9.1 DC Reactors**<br>
A DCR is mainly used for power supply normalization and for supplied power-factor<br>
1) For power supply normalization<br>
1) F M420 General Flux Vector Control Inverter User Manual<br> **Chapter 9 M420 Options**<br> **9.1 DC Reactors**<br>
A DCR is mainly used for power supply normalization and for supplied performation (for reducing harmonic components).<br>
1) M420 General Flux Vector Control Inverter User Manual<br> **Chapter 9 M420 Optic**<br>
9.1 DC Reactors<br>
A DCR is mainly used for power supply normalization and fi<br>
reformation (for reducing harmonic components).<br>
1) For power supp

**Chapter 9 M420 Options**<br> **9.1 DC Reactors**<br>
A DCR is mainly used for power supply normalization and for supplied power-factor<br>
reformation (for reducing harmonic components).<br>
1) For power supply normalization<br>
or more th **Chapter 9 M420 Options**<br> **9.1 DC Reactors**<br>
A DCR is mainly used for power supply normalization and for supplie<br>
reformation (for reducing harmonic components).<br>
1) For power supply normalization<br>
1) For power supply norm **Solution 4.1 DC Reactors**<br> **P.1 DC Reactors**<br>
A DCR is mainly used for power supply normalization and for supplied power-factor<br>
reformation (for reducing harmonic components).<br>
1) For power supply normalization<br>
J. Use a **9.1 DC Reactors**<br>**9.1 DC Reactors**<br>A DCR is mainly used for power supply normalization and for supplied power-factor<br>reformation (for reducing harmonic components).<br>1) For power supply normalization<br>1) For power supply n **9.1 DC Reactors**<br>A DCR is mainly used for power supply normalization and for supplied power-factor<br>reformation (for reducing harmonic components).<br>1) For power supply normalization<br>or more than the rated inverter capacity **9.1 DC Reactors**<br>A DCR is mainly used for power supply normaliz<br>reformation (for reducing harmonic components).<br>1) For power supply normalization<br>- Use a DCR when the capacity of a power supply transfor<br>or more than the r **9.1 DC Reactors**<br>
A DCR is mainly used for power supply normalization and for supplied power-factor<br>
reformation (for reducing harmonic components).<br>
1) For power supply romalization<br>  $-$  Use a DCR when the capacity of a A DCR is mainly used for power supply normalization<br>reformation (for reducing harmonic components).<br>1) For power supply normalization<br>- Use a DCR when the capacity of a power supply transformer<br>or more than the rated inve A DCR is mainly used for power supply normalization and for supplied power-factor<br>reformation (for reducing harmonic components).<br>1) For power supply normalization<br>- Use a DCR when the capacity of a power supply transform A DCR is mainly used for power supply normalization and for supplied power-factor<br>reformation (for reducing harmonic components).<br>1) For power supply normalization<br>- Use a DCR when the capacity of a power supply transform DCR is mainly used for power supply normalization and for supplied power-factor<br>formation (for reducing harmonic components).<br>For power supply normalization<br>3.6 a DCR when the capacity of a power supply transformer exceed *alization*<br> *alization*<br> *apacity of a power supply transformer exceeds 500 kVA and is 10 times*<br> *ereter capacity.*<br> *generatance of the power source decreases, and harmonic components*<br> *rease.* These factors may break

- Use a DCR when the capacity of a power supply transformer exceeds 500 kVA and is 10 times<br>or more than the rated inverter capacity.<br>In this case, the percentage-reactance of the power source decreases, and harmonic comp for more than the rated inverter capacity.<br>
In this case, the precentage-reactance of the power source decreases, and harmonic components<br>
and their peak levels increase. These factors may break rectifiers or capacitors i In this case, the percentage-reactance of the power source decreases, and harmonic components<br>and their peak levels increase. These factors may break rectifiers or capacitors in the converter<br>section of inverter, or decre and their peak levels increase. These factors may break rectifiers or capacitors in the converter<br>secrion of inverter, or decrease the capacitance of the capacitor (which can shorten the inverter's<br>service life).<br>Also use section of inverter, or decrease the capacitance of the capacitor (which can shorten the inverter's service life).<br>
Sevident ASS - Also use a DCR when there are thyristor-driven loads or when phase-advancing capacitors ar From anoton (tot recoted members).<br> **1)** For power supply normalization<br> **11)** For power supply normalization<br> **11)** For power supply normalization<br>
or more than the capacity of a power supply transformer exceeds 500 kVA The and the include an output circuit filter in the inverter power output (secondary) circuit of inverters.<br>
The includes an inverter. Using a DCR increases the reactance of inverter's power source so as<br>
to decrease harm 2) For supplied power-factor reformation (harmonic component reduction). Generally a<br>capacitor is used to reform the power factor of the load, however, it cannot be used in a system<br>that includes an inverter. Using a DCR i 2) For supplied power-factor reformation (harmonic component reduction). Generally a suca to the condition is used in a system that includes an inverter. Using a DCR increases the reactance of inverter's power source so as

inverters.

that includes an inverter. Using a DCR increases the reactance of inverter's power source so as<br>to decrease harmonic components on the power source lines and reform the power factor of<br>inverter. Using a DCR reforms the inp to decrease harmonic components on the power source lines and reform the power factor of<br>inverter. Using a DCR reforms the input power factor to approximately 90 to 95%.<br>
9.2 Output circuit filters<br>
Include an output circ inverter. Using a DCR reforms the input power factor to approximately 90 to 95%.<br>
9.2 Output circuit filters<br>
Include an output circuit filter in the inverter power output (secondary) circuit to:<br>
1) Suppress the voltage f **9.2 Output circuit filters**<br>
1) Suppress the voltage fluctuation at the motor input terminals This protects the motor from<br>
insulation damage caused by the application of high voltage surge currents by the 400 V class of **9.2 Output circuit filters**<br>Include an output circuit filter in the inverter power output (secondary) circuit to:<br>I) Suppress the voltage fluctuation at the motor input terminals This protects the motor from<br>insulation d **SECT THE THE SECT THAT SET SET THE CONDUCT SET THE SET THAT SUPPOSE SET THE SET THE SUPPOSE SET THE SUPPOSE SET THE SUPPOSE SUPPOSE SUPPOSE INTERVALUATION CONDUCT SUPPOSE INTERVALUATION CONDUCT SUPPOSE SUPPOSE INTERVALUA** Include an output circuit filter in the inverter power output (1) Suppress the voltage fluctuation at the motor input term insulation damage caused by the application of high voltage inverters.<br>2) Suppress leakage current

etc.

### Function Parameter Table M420 General Flux Vector Control Inverter User Manual Function Parameter Table M420 General Flux Vector Control Inverter User Manual<br> **9.3 Ferrite ring reactors for reducing radio frequency**<br> **An ferrite ring reactor is used to reduce radio noise emitted by the inverter. An f noise** Function Parameter Table<br> **An Ferrite ring reactors for reducing radio frequency**<br> **An ferrite ring reactor** is used to reduce radio noise emitted by the inverter. An ferrite ring<br>
reactor suppresses the outflow of high fr Function Parameter Table<br> **9.3 Ferrite ring reactors for reducing radio frequency**<br> **noise**<br>
An ferrite ring reactor is used to reduce radio noise emitted by the inverter. An ferrite ring<br>
reactor suppresses the outflow of Function Parameter Table<br> **Solution** Parameter Table<br> **Solution 19.3 Ferrite ring reactors for reducing radio frequency<br>
An ferrite ring reactor is used to reduce radio noise emitted by the inverter. A<br>
reactor suppresses** Function Parameter Table<br> **9.3 Ferrite ring reactors for reducing radio frequency**<br> **noise**<br>
An ferrite ring reactor is used to reduce radio noise emitted by the inverter. An ferrite ring<br>
reactor suppresses the outflow o Function Parameter Table<br> **9.3 Ferrite ring reactors for reducing radio frequency**<br> **noise**<br>
An ferrite ring reactor is used to reduce radio noise emitted by the inverter. An ferrite ring<br>
reactor suppresses the outflow o Function Parameter Table<br> **9.3 Ferrite ring reactors for reducing radio fi**<br> **9.3 Ferrite ring reactors for reducing radio fi**<br> **noise**<br>
An ferrite ring reactor is used to reduce radio noise emitted by the inverter.<br>
reac Function Parameter Table<br> **9.3 Ferrite ring reactors for reducing radio frequency**<br> **9.3 Ferrite ring reactors for reducing radio frequency**<br> **noise**<br>
An ferrite ring reactor is used to reduce radio noise emitted by the in **9.3 Ferrite ring reactors for reducing radio frequency<br>
<b>noise**<br>
An ferrite ring reactor is used to reduce radio noise emitted by the inverter. An ferrite ring<br>
charectior suppresses the outflow of high frequency harmonic

An ferrite ring reactor is used to reduce radio noise emitted by the inverter. An ferrite ring reactor suppresses the outflow of high frequency harmonics caused by IGBT transistors switching operation of the power supply.<br>

**9.4 EMC-compliant filter**<br>A special filter for making the inverter in conformity with Europe's EMC directives.<br>**9.5 AC Reactor**<br>This optional feature must be connected to the primary side (commercial power supply side) of **9.4 EMC-compliant filter**<br>A special filter for making the inverter in conformity with Europe's EMC directives.<br>**9.5 AC Reactor**<br>This optional feature must be connected to the primary side (commercial power supply side) o 3%. Unity and the inverter in conformity with Europe's EMC directives.<br> **3.5 AC Reactor**<br>
This optional feature must be connected to the primary side (commercial power supply side) of<br>
the inverter, when the inter-phase unbal *are in conformity with Europe's EMC directives.*<br> *be connected to the primary side (commercial power supply side) of*<br> *r*-phase unbalance factor of the commercial power supply is 2% to<br> *max. voltage (B)* — *min. voltag* **9.5 AC Reactor**<br>This optional feature must be connected to the primary side (commercial power supply side) of<br>the inverter, when the inter-phase unbalance factor of the commercial power supply is 2% to<br>unbalance (%) =  $\$ **9.5 AC Reactor**<br>This optional feature must be connected to the primary side (commercial power supply side) of<br>the inverter, when the inter-phase unbalance factor of the commercial power supply is 2% to<br>3%.<br>unbalance (%)

## M420 General Flux Vector Control Inverter User Manual Function Parameter Table<br> **Appendix:Function Parameter Table**

Exercit Control Inverter User Manual<br> **Appendix: Function Parameter Table**<br>
to non-zero value, it means parameter protection password is set, and<br>
a cannot be entered until correct password is input. To cancel the<br>
to set General Flux Vector Control Inverter User Manual<br> **Appendix: Function Parameter Table**<br>
If F7-41 is set to non-zero value, it means parameter protection password is set, and<br>
arameter menu cannot be entered until correct p M420 General Flux Vector Control Inverter User Manual<br> **Appendix: Function Parameter Table**<br>
If F7-41 is set to non-zero value, it means parameter protection password is set, and<br>
the parameter menu cannot be entered until M420 General Flux Vector Control Inverter User Manual<br> **Appendix: Function Parameter Table**<br>
If F7-41 is set to non-zero value, it means parameter protection password is set<br>
the parameter menu cannot be entered until cor General Flux Vector Control Inverter User Manual<br> **Appendix: Function Parameter Table**<br>
f F7-41 is set to non-zero value, it means parameter protection password is set, and<br>
rameter menu cannot be entered until correct pas Function Parameter Table<br> **Appendix: Function Parameter Table**<br>
f F7-41 is set to non-zero value, it means parameter protection password is set, and<br>
rameter menu cannot be entered until correct password is input. To cance STOP STATUTE IT ANTIFICATE AND IT AT ATTIVE TO ADDEDITE:<br>
STOP STATUS AND THE STATUS STATUS AND SET UP IN THE PARAMETER THAT THE PARAMETER THAT THE PARAMETER THAT THE PARAMETERS in the shortcult menu are free from passwor

- ameter menu cannot be entered until correct password is input<br>ord, it needs to set F7-41 to "0".<br>The parameters in the shortcut menu are free from password pr<br>he symbols in the function table are described as follows:<br> $\hat$
- The parameters in the shortcut menu are free from password protection.<br>
The symbols in the function table are described as follows:<br>
" $\frac{1}{2}$ ": It indicates that the parameter setup value can be modified when the invert The symbols in the function table are described as follows:<br>
" $\frac{1}{26}$ ": It indicates that the parameter setup value can be modified w<br>
Stop status and running status.<br>
" $\star$ ": It indicates that the parameter setup valu

" $\frac{1}{24}$ ": It indicates that the parameter setup value can be modified when the inverter is in<br>
Stop status and running status.<br>
" $\star$ ": It indicates that the parameter setup value cannot be modified when the inverter manufacturer.

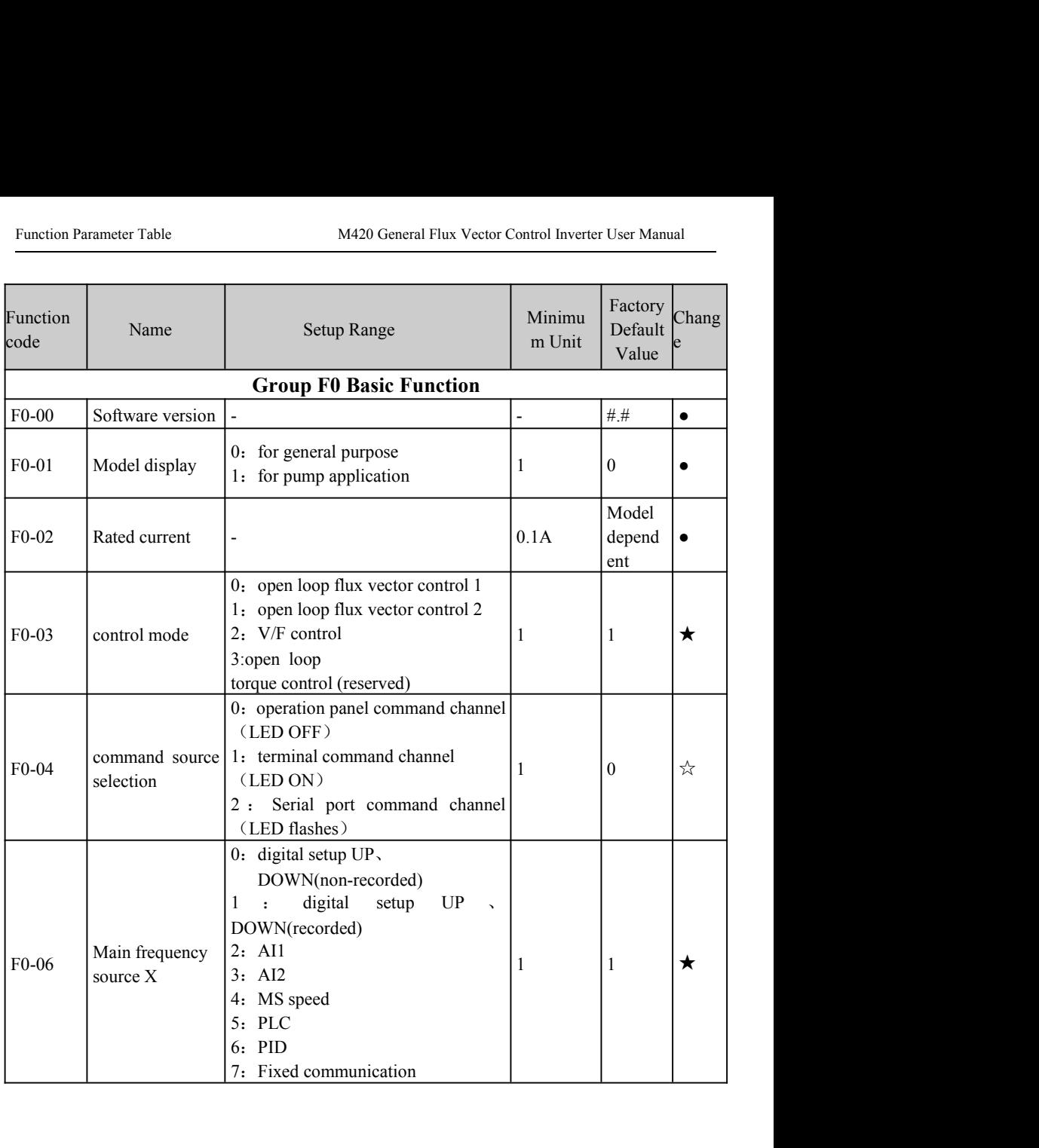

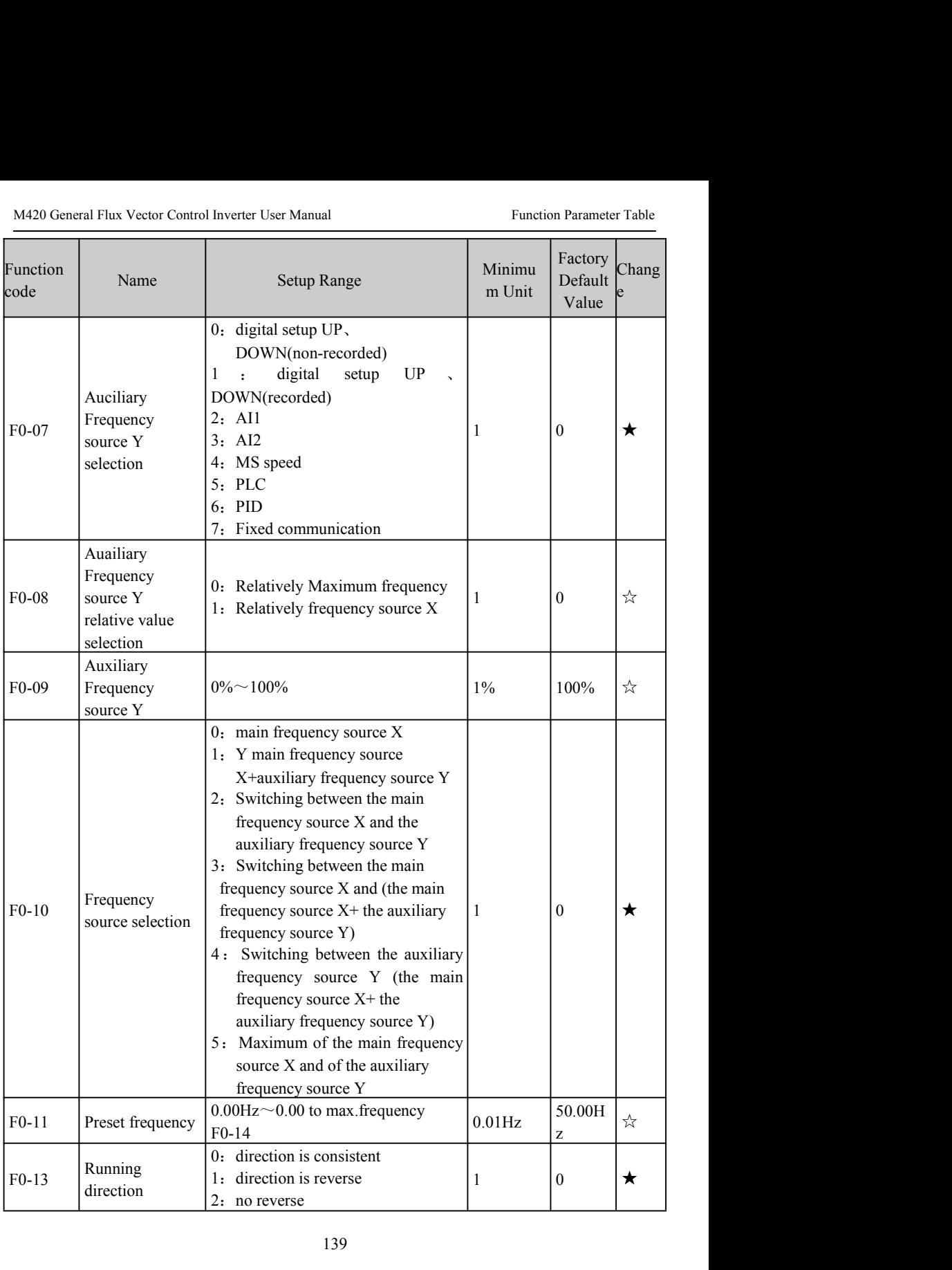

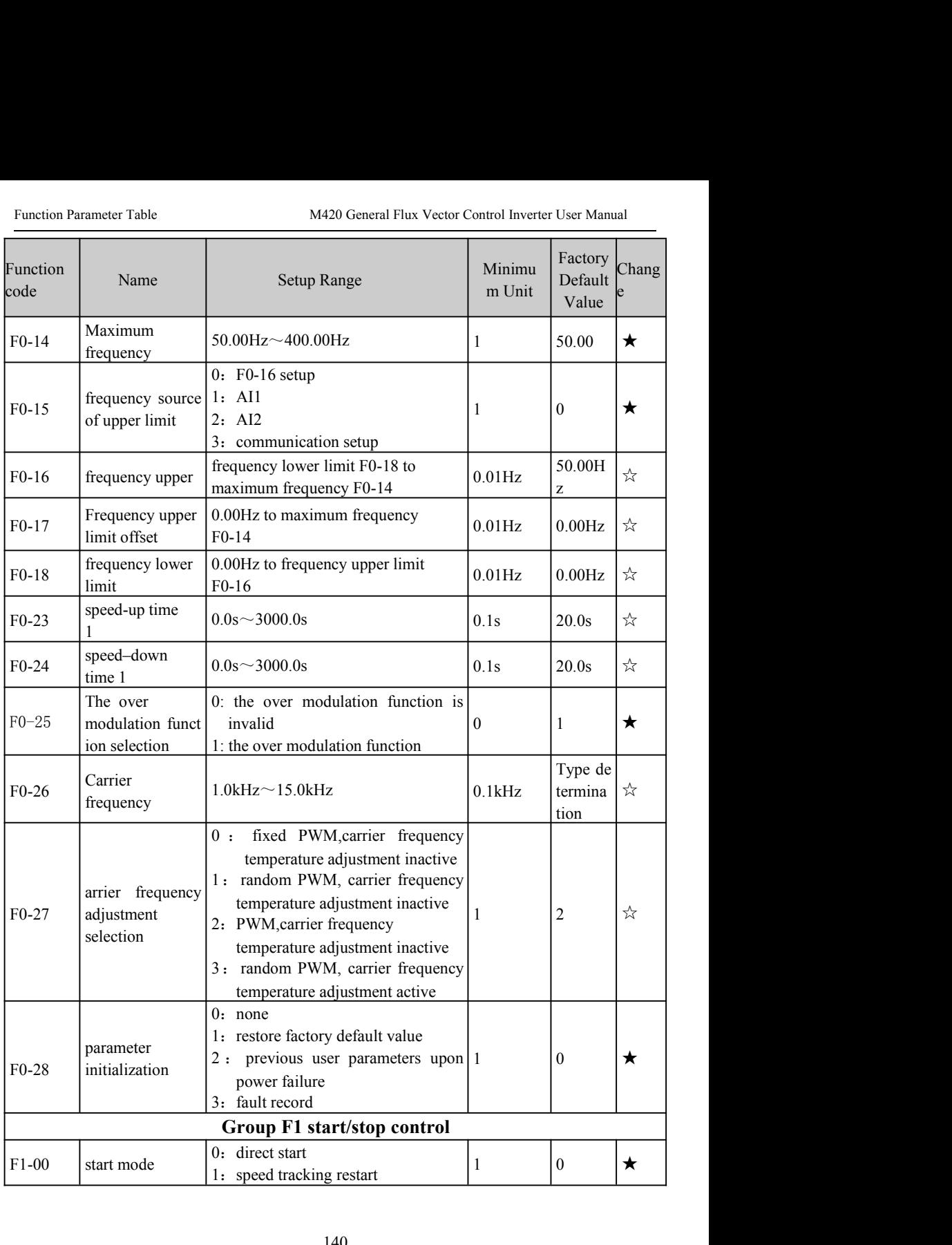

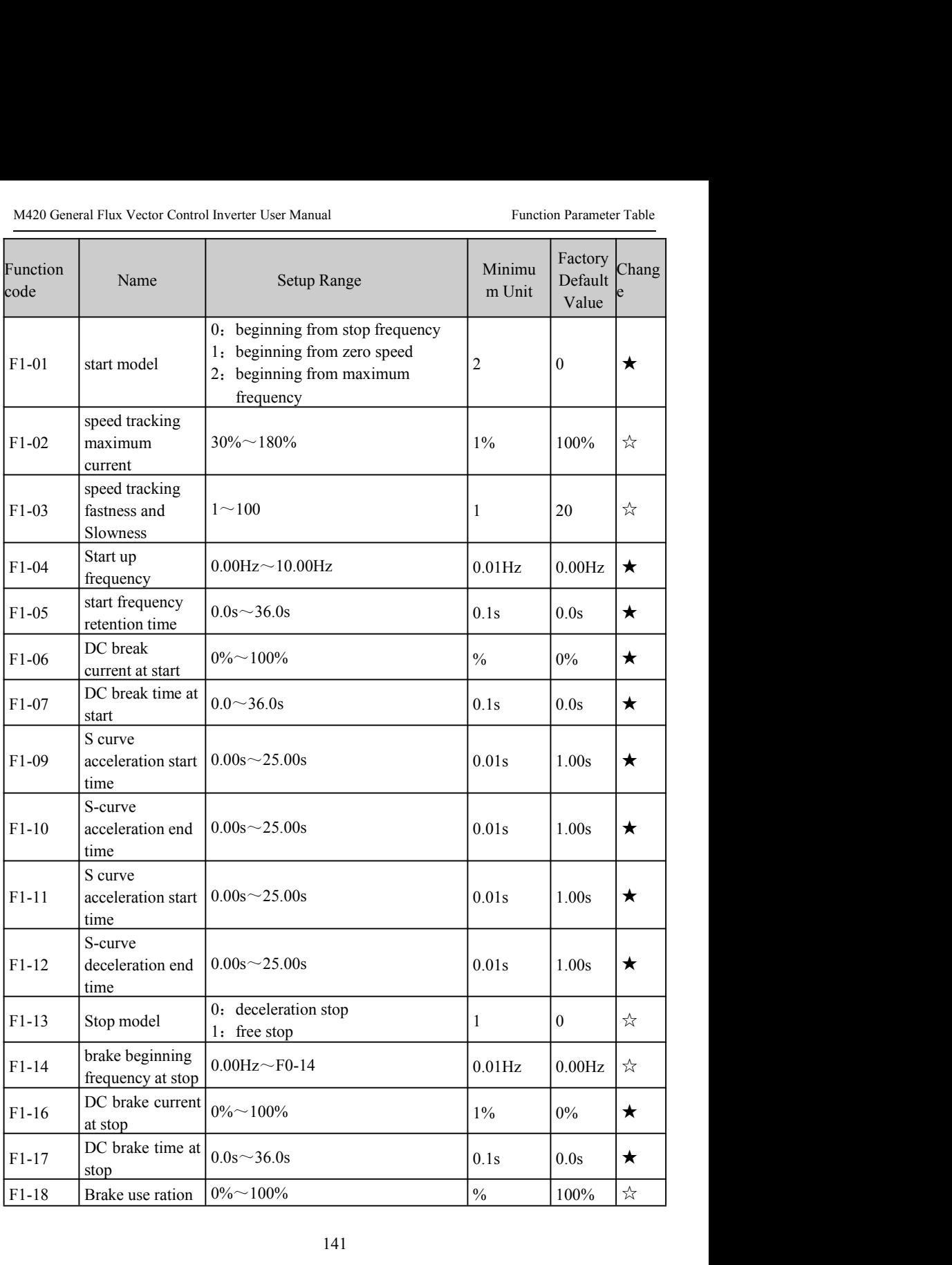

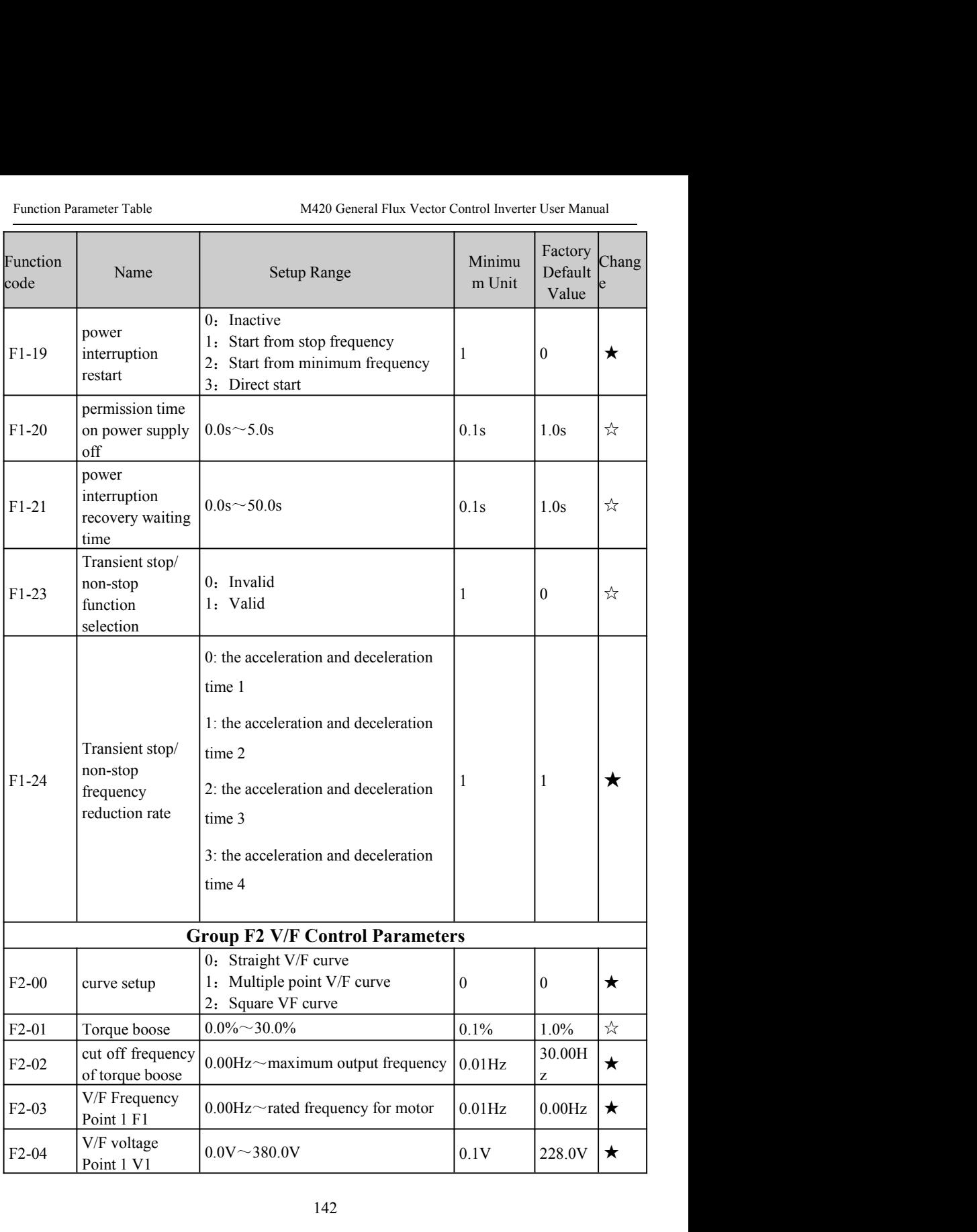

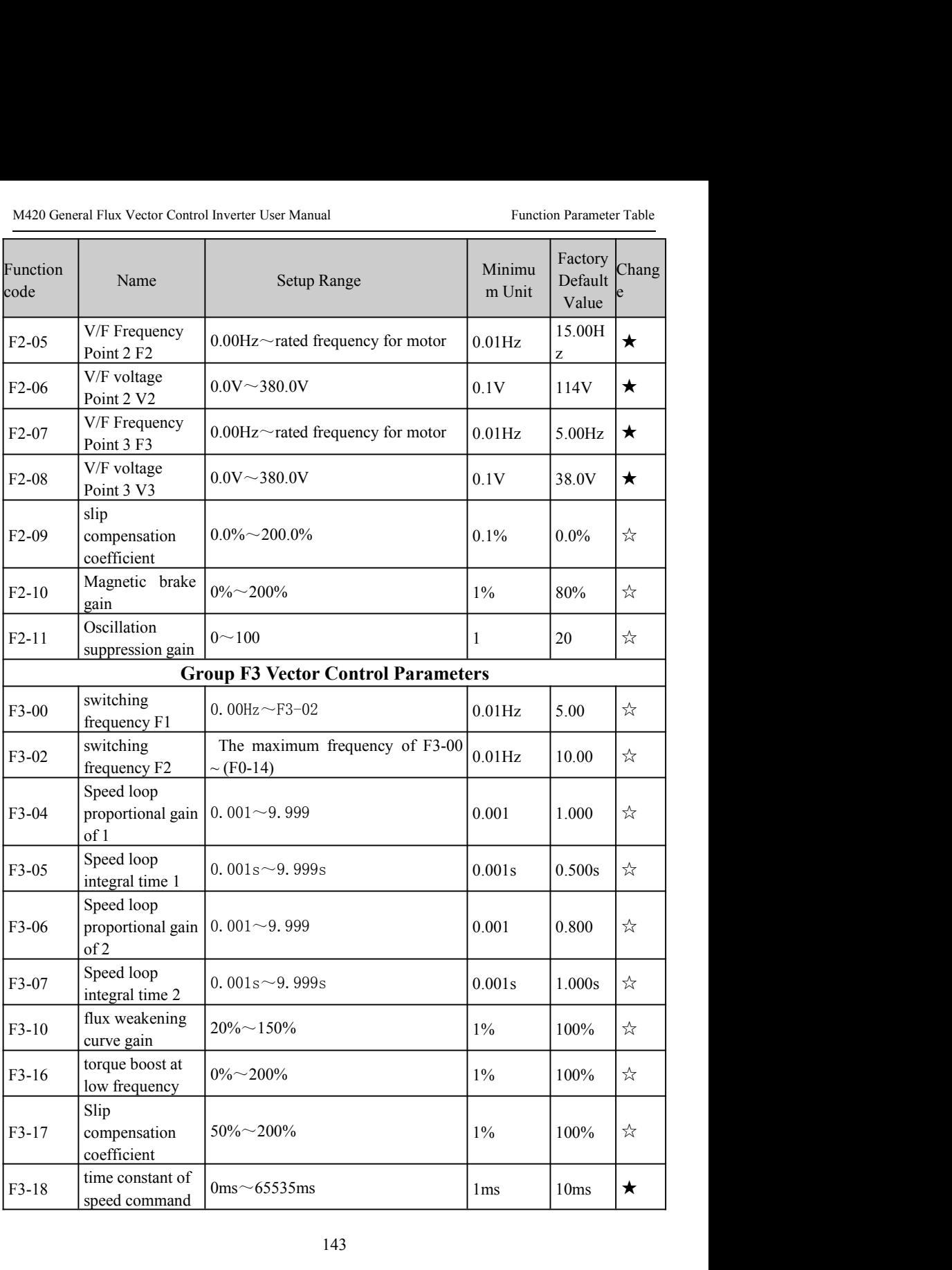
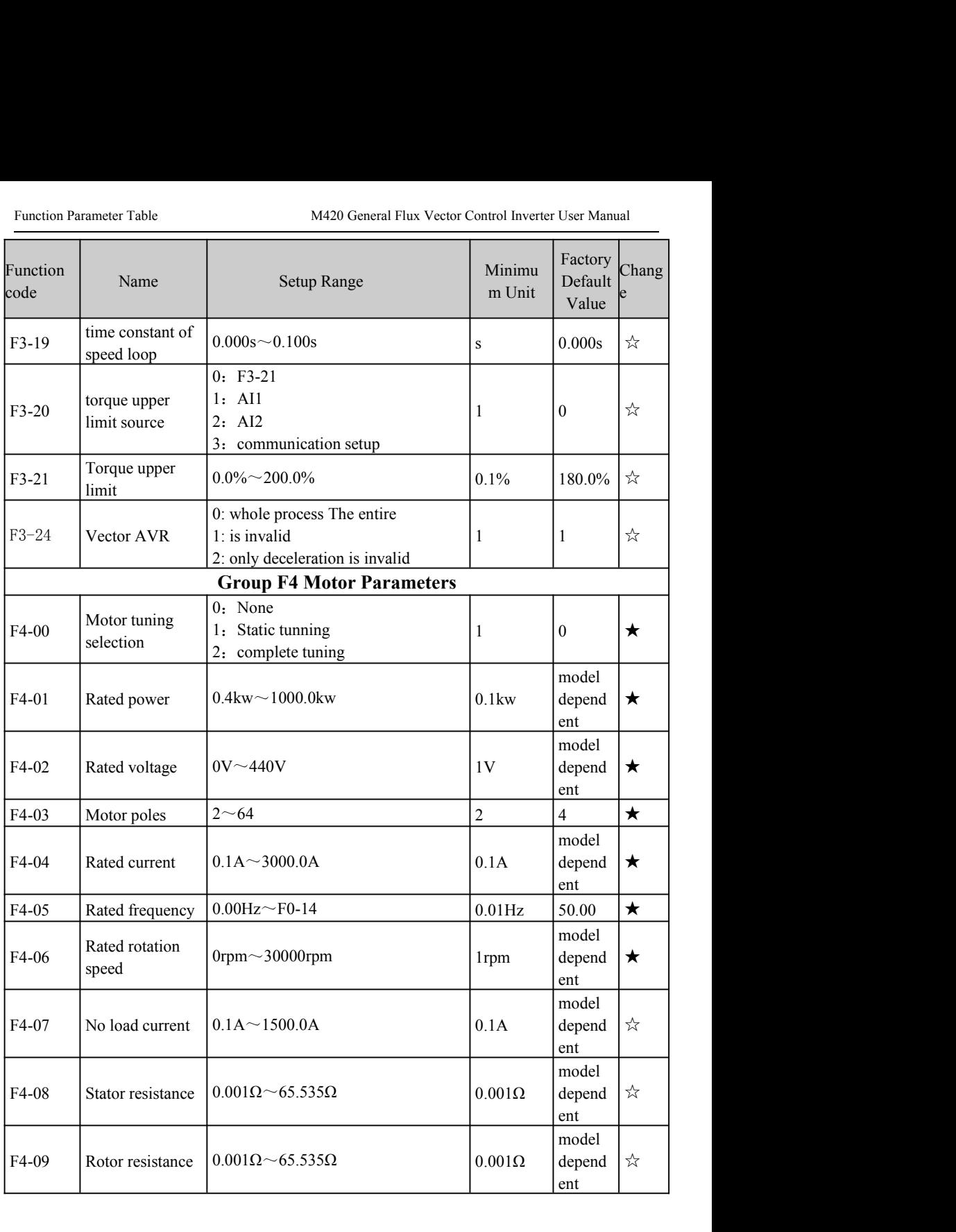

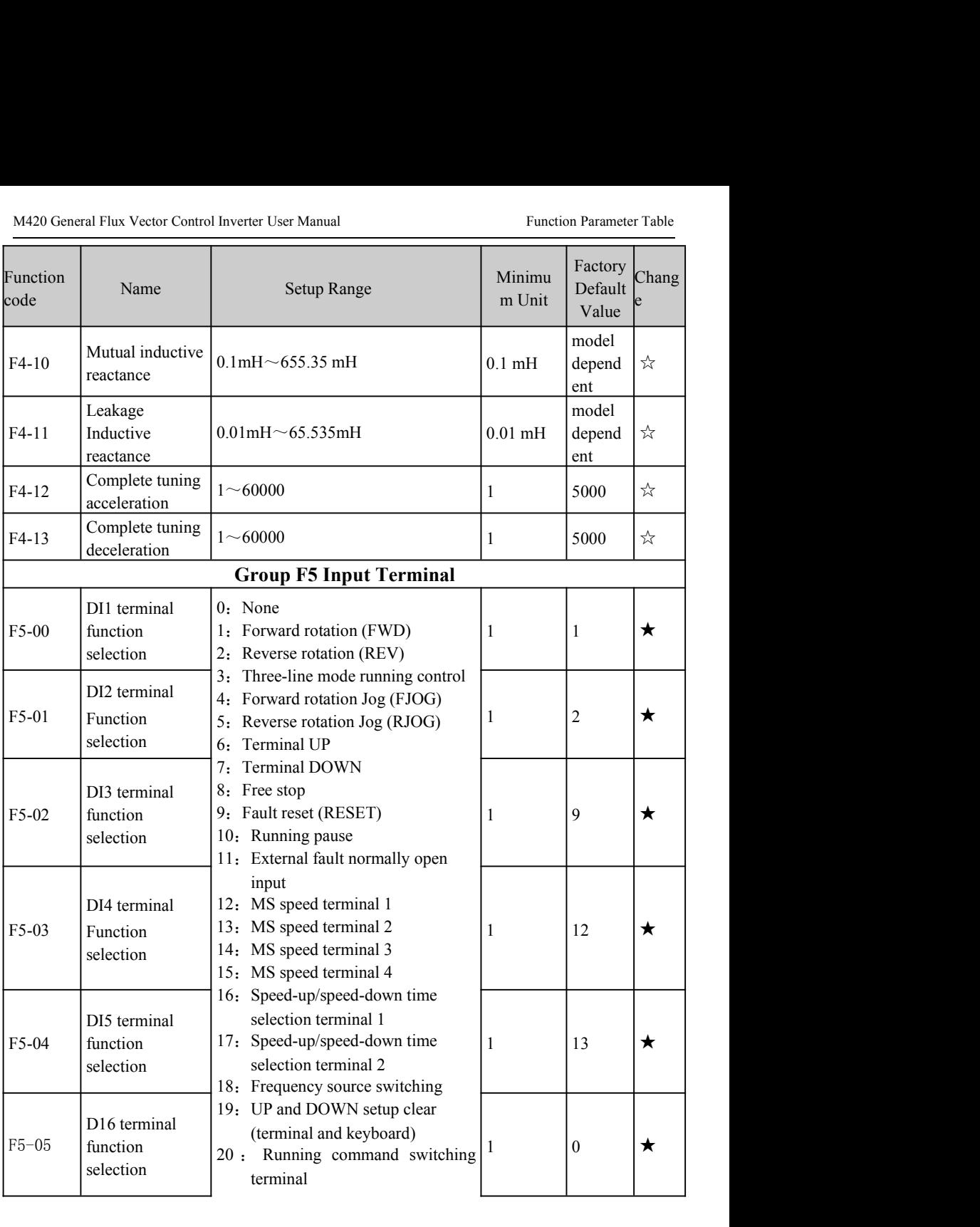

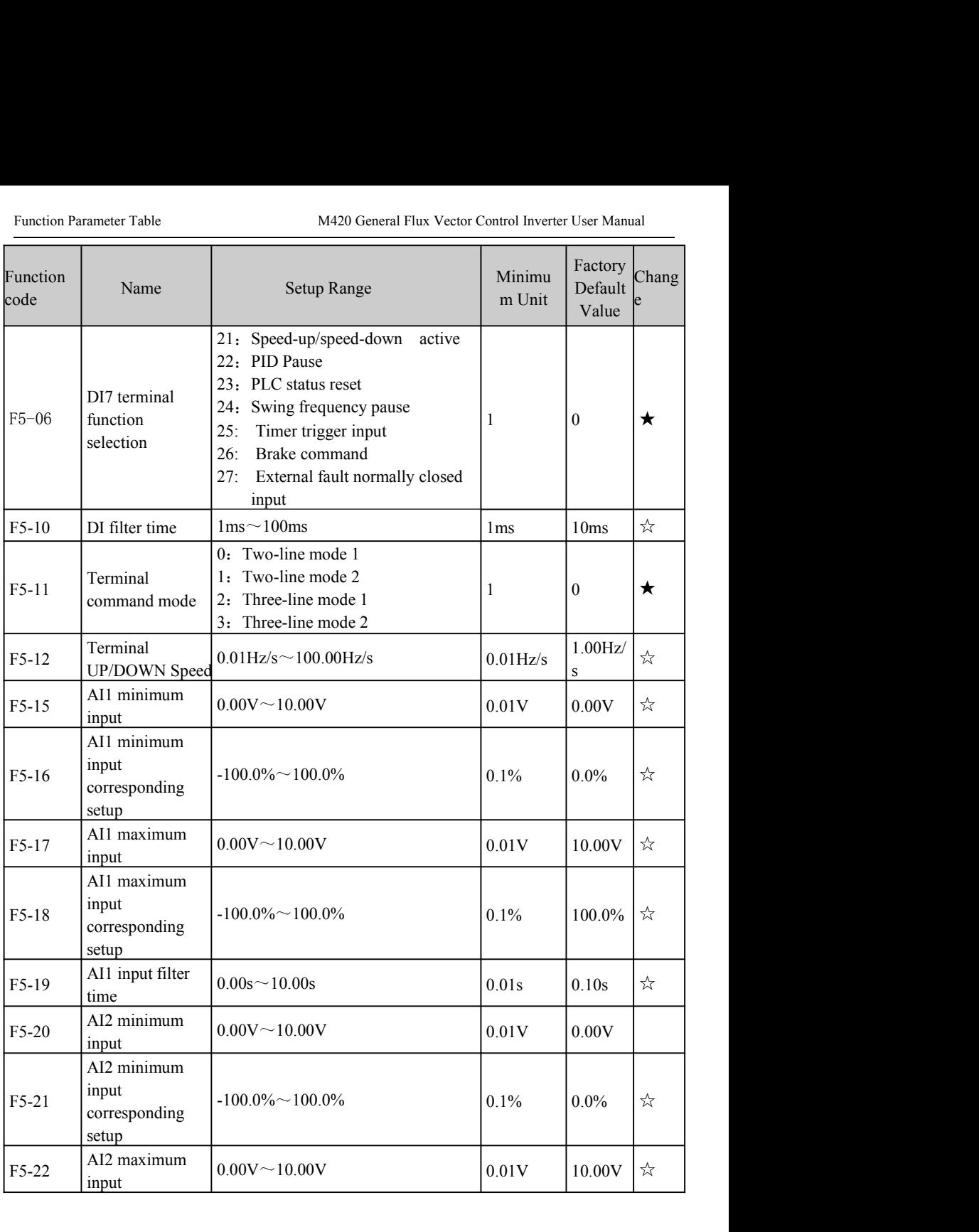

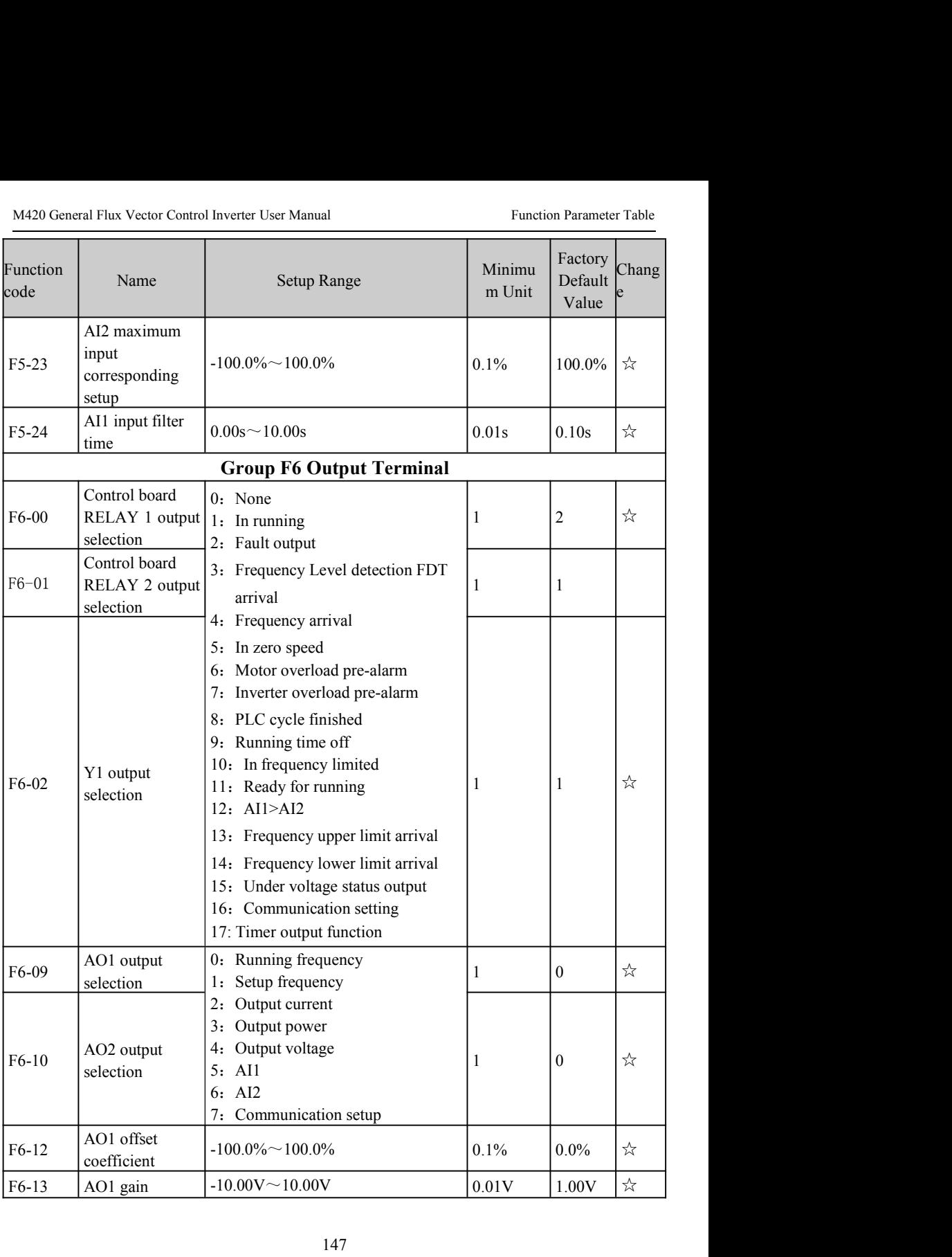

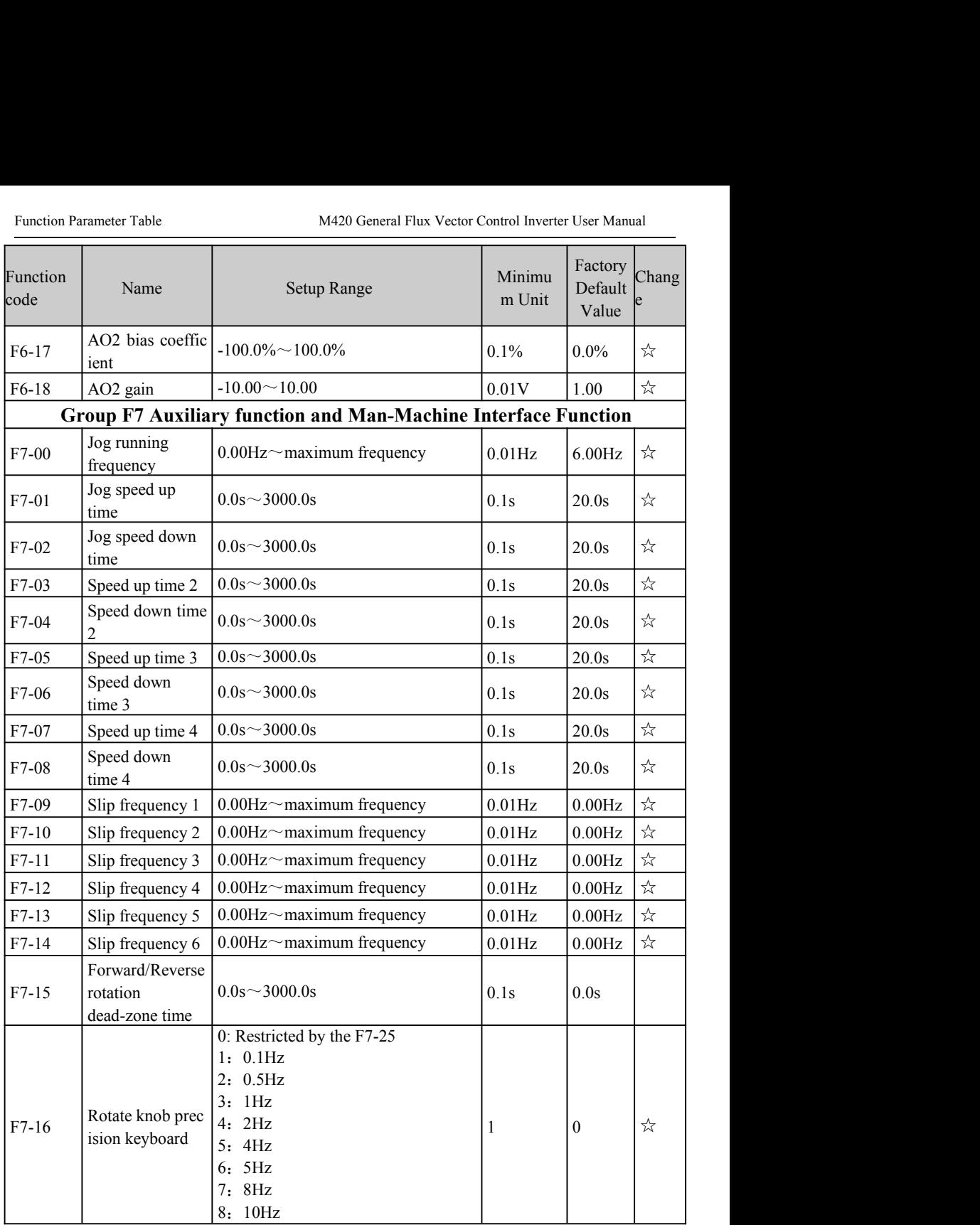

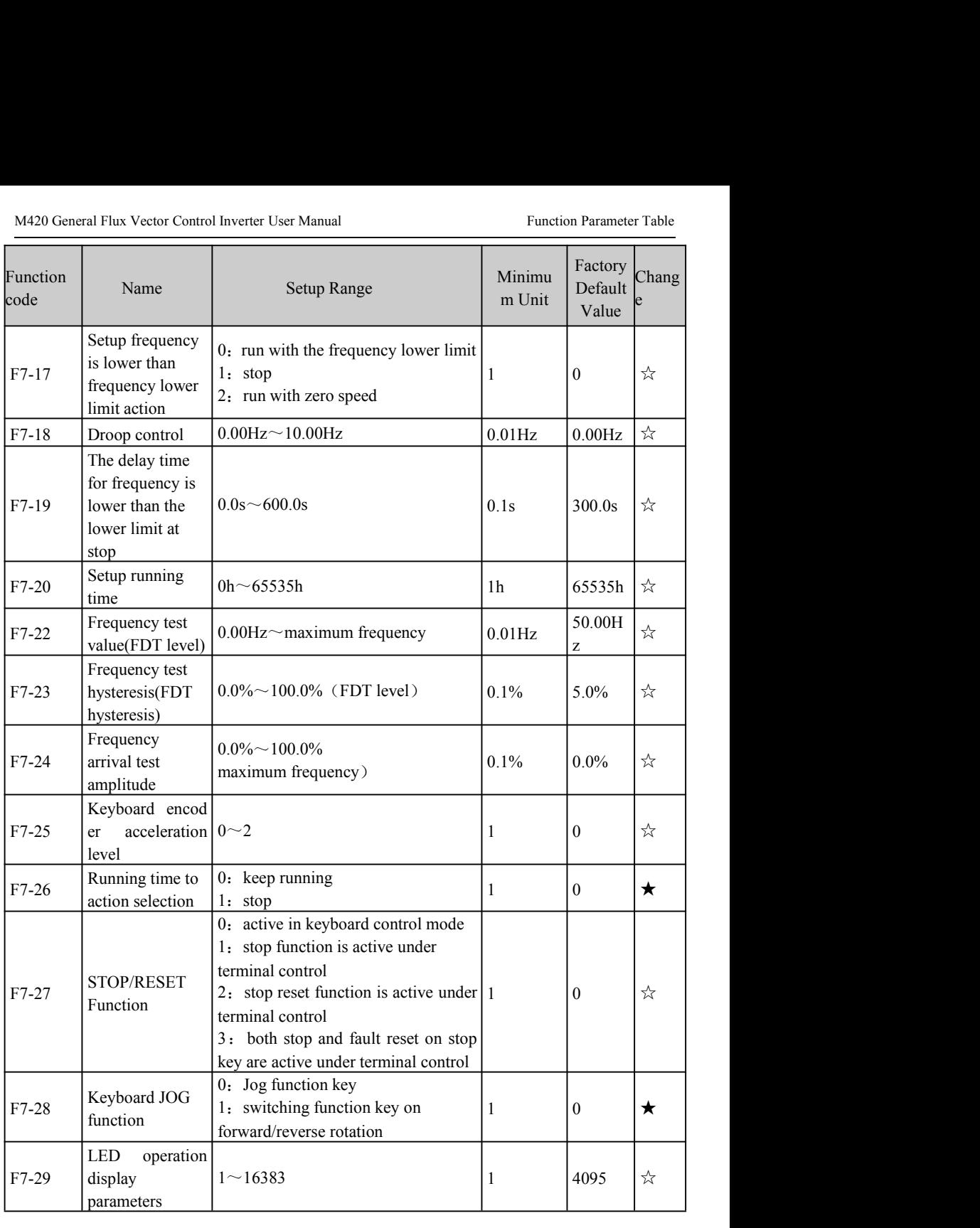

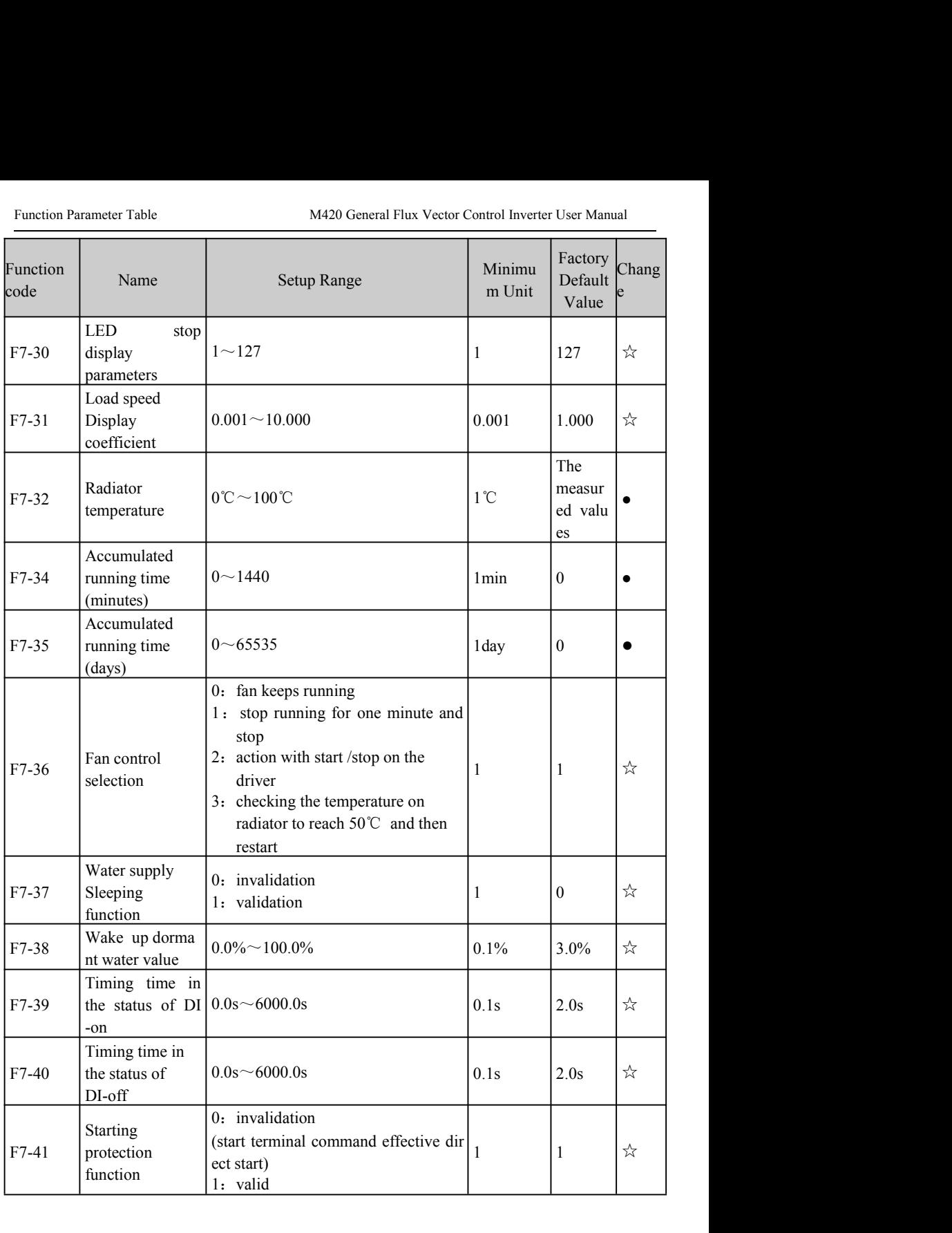

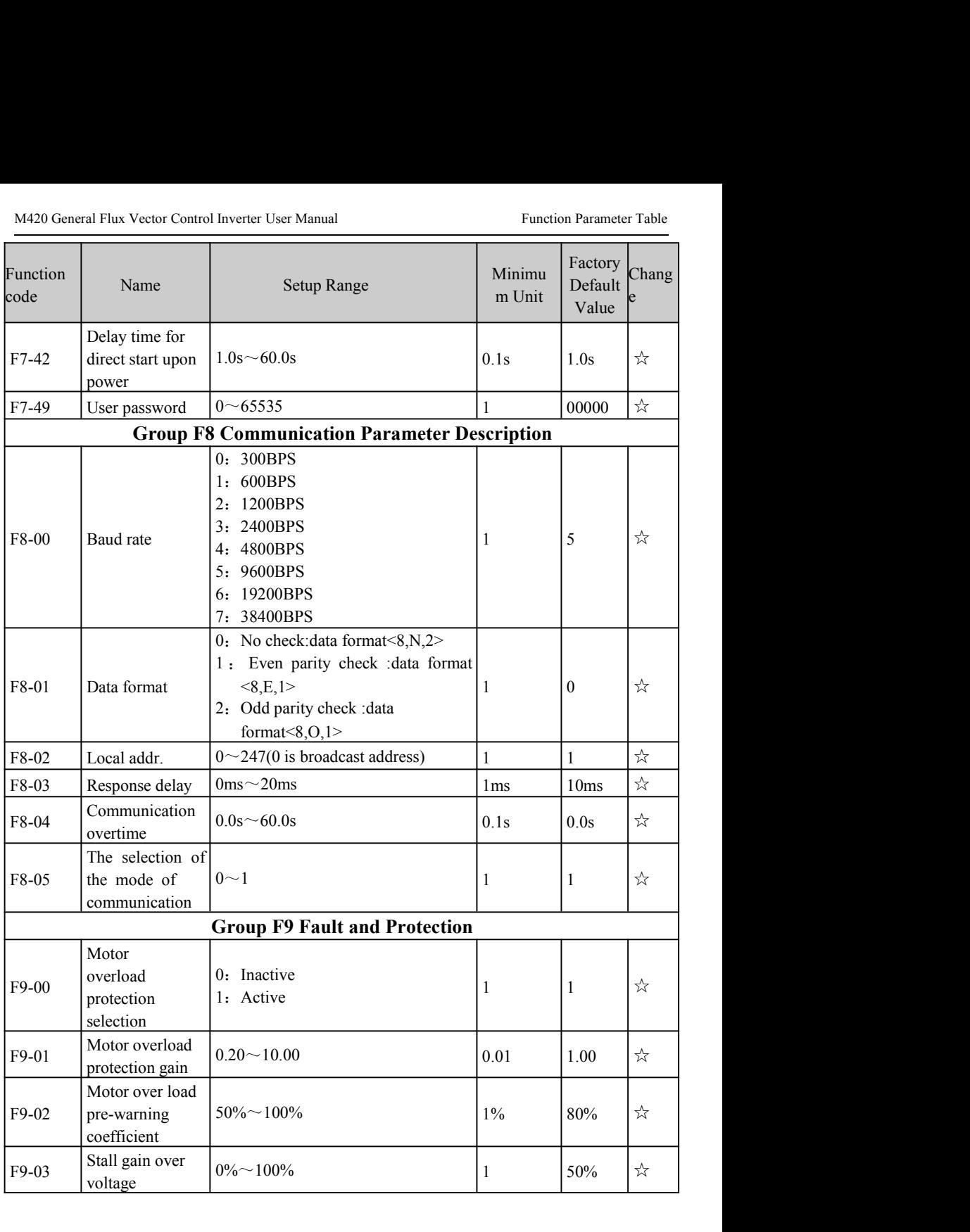

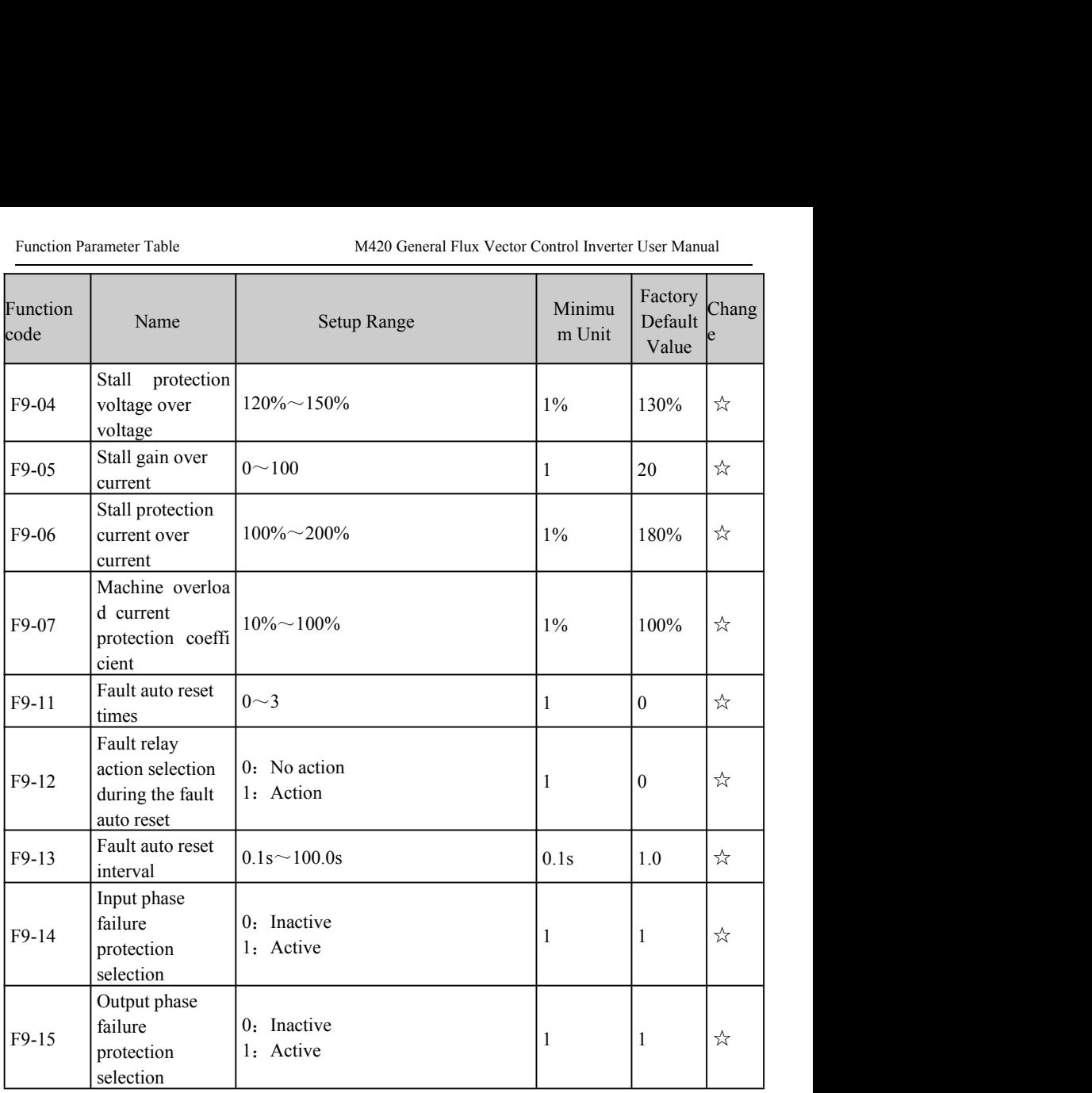

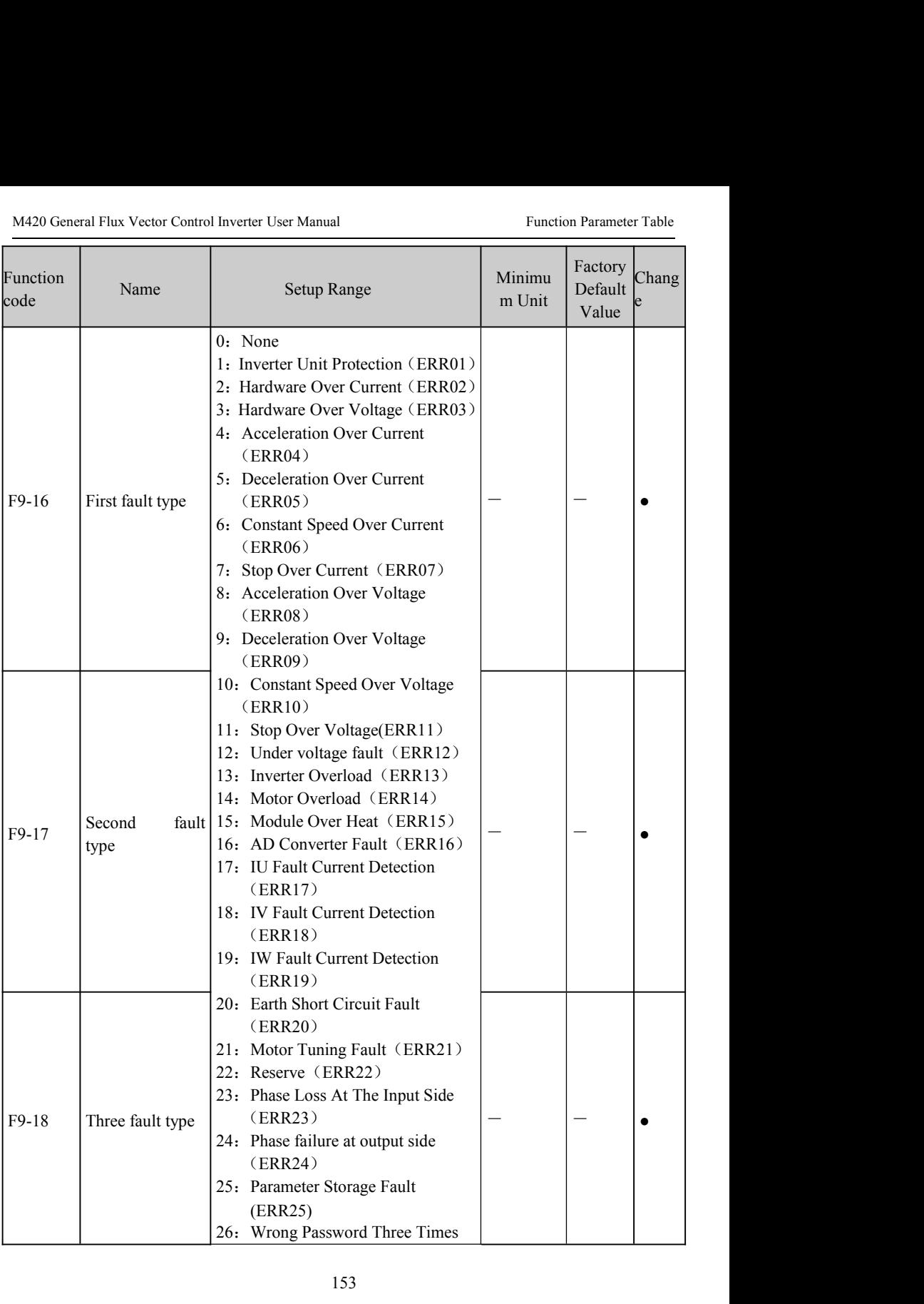

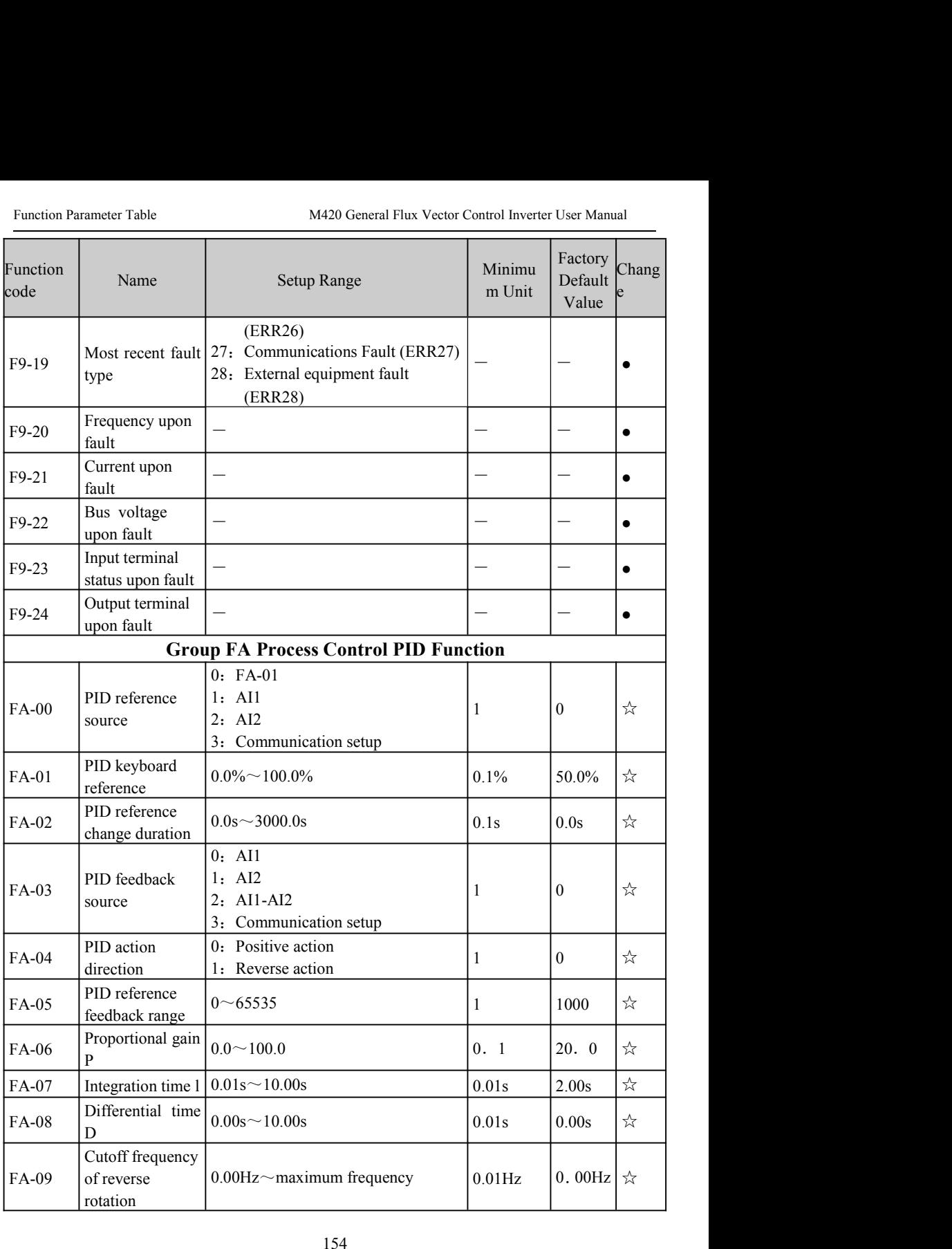

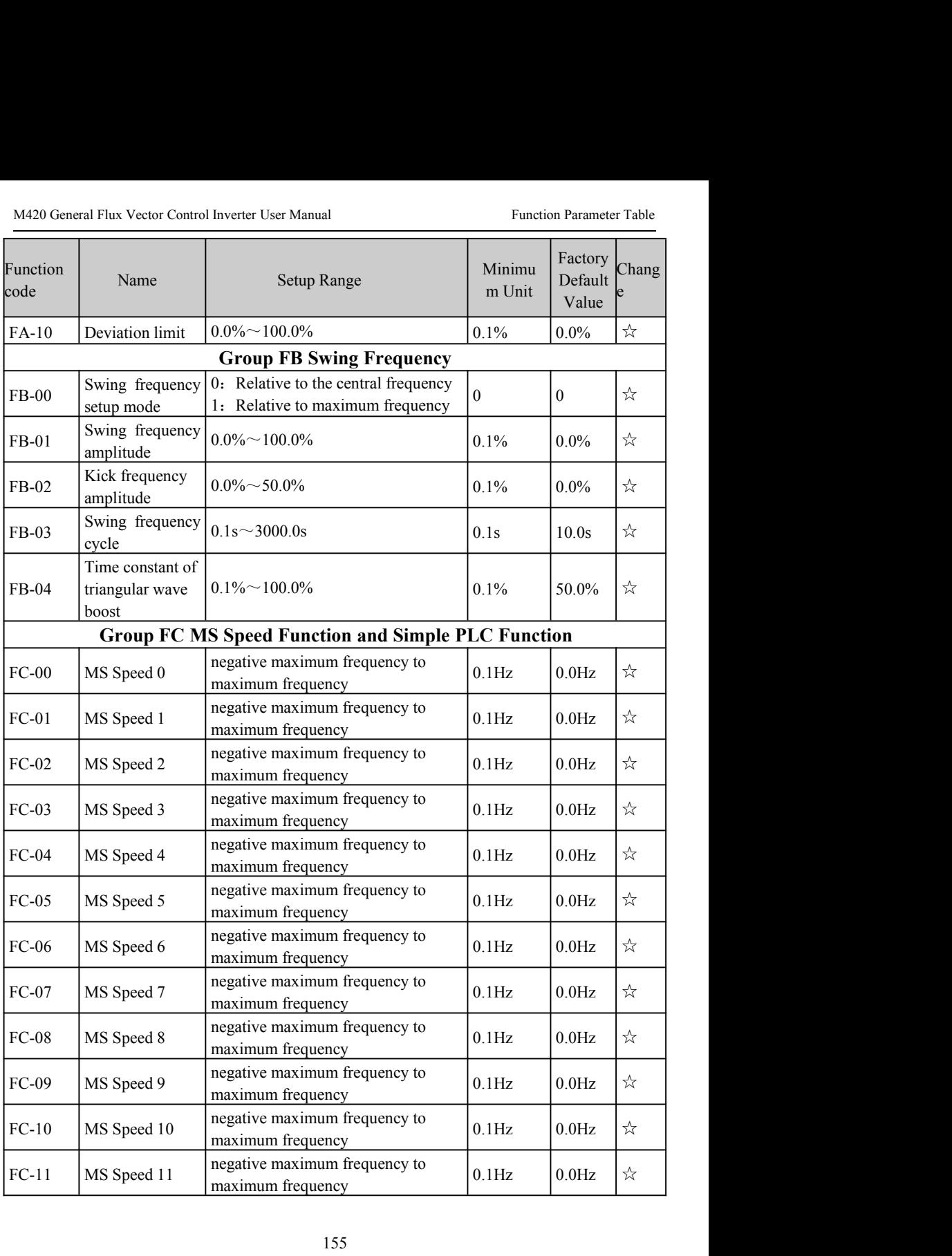

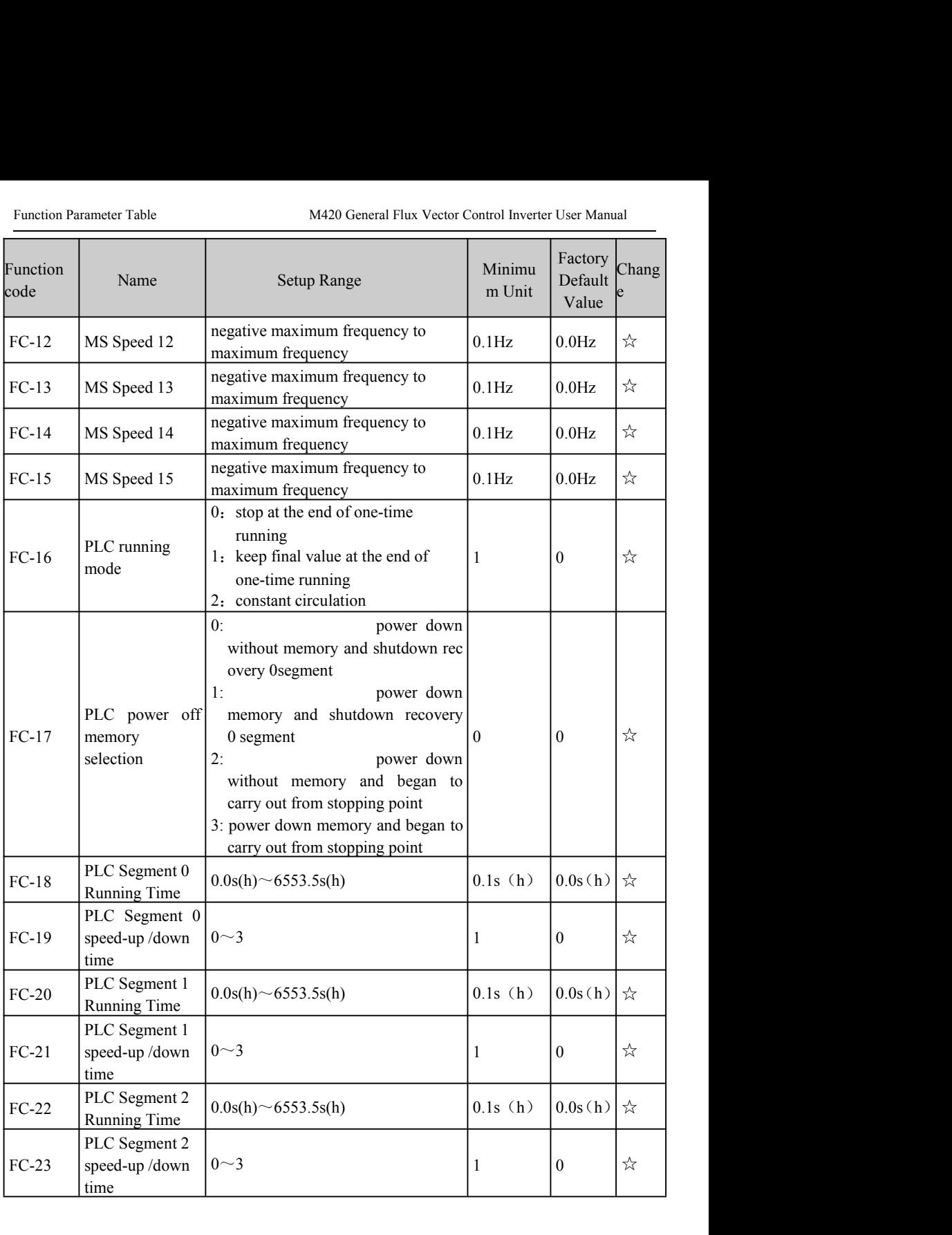

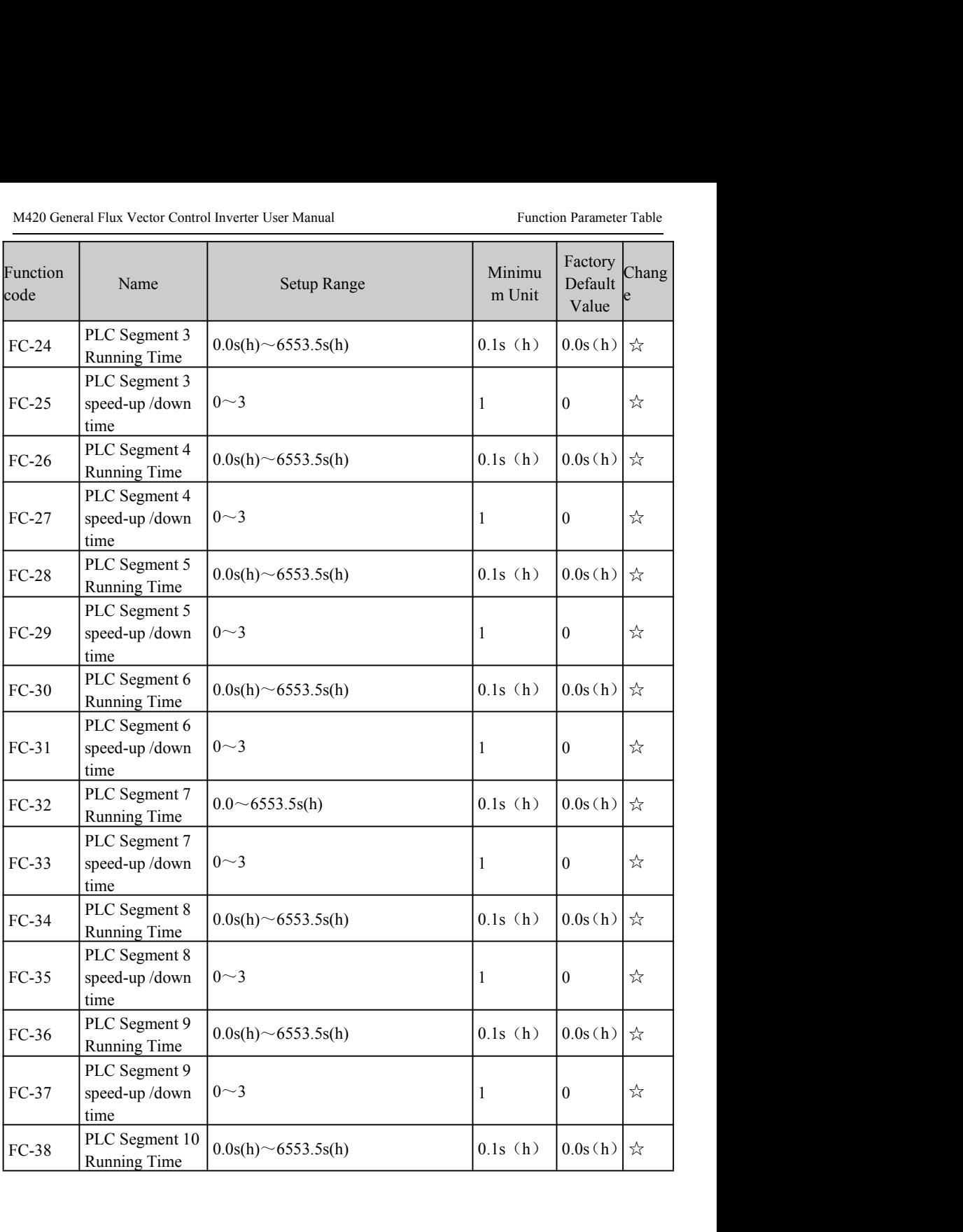

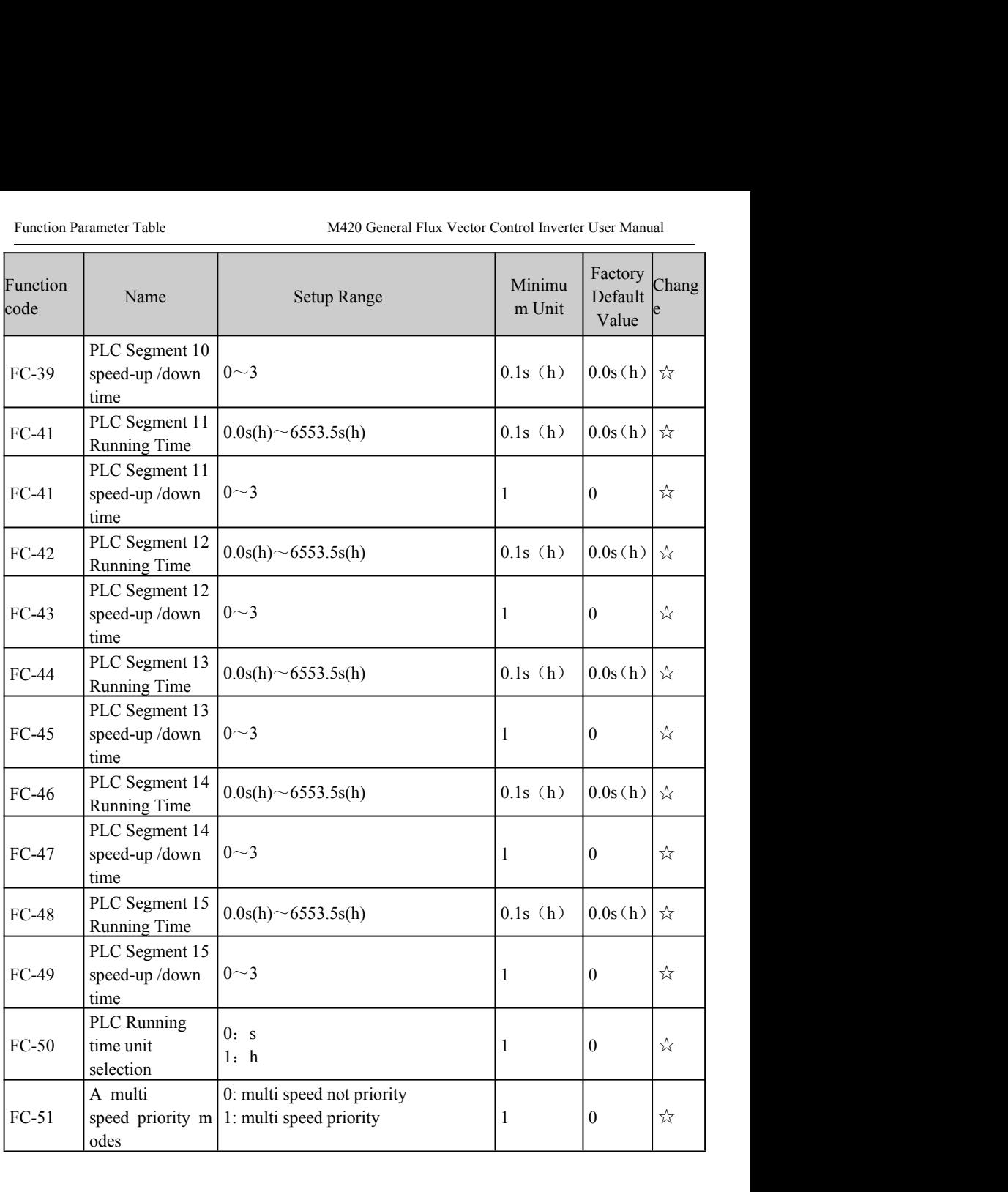

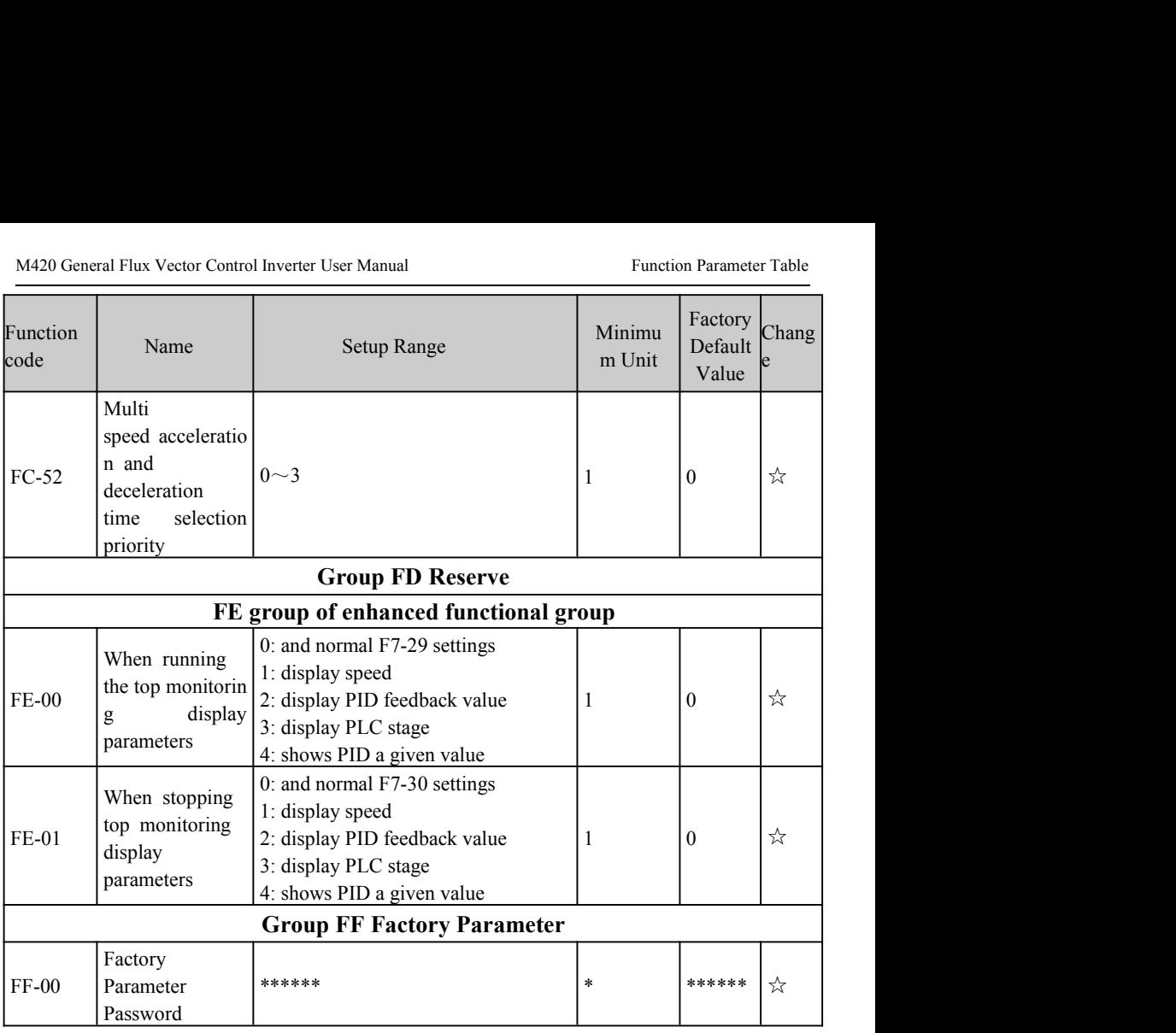